$II - N$ <sup>o</sup> 24 - SETEMBRO/83 - Cr\$ 700,00 **ANO** 

# PRIMEIRA REVISTA BRASILEIRA DE MICROCOMPUTADORES  $\mathbf{A}$

# **MÚSICA, MAESTRO!** Cente executer no seu miero desde une Sintonia de Beathoren

# **Elé un chorinho** de Emesto Nezereth

SIDRA

SIDRA: VO

ESPATS

UM MO

1

130+1

# CRIPTOGRAFIA VERSUS PIRATARIA

# DE SOFTWARE

# APLICAÇÃO DE ENGENHARIA HIDRÁULICA

# ÍNDICE: MS ANO II

WÊÊÊ Ê ERDE

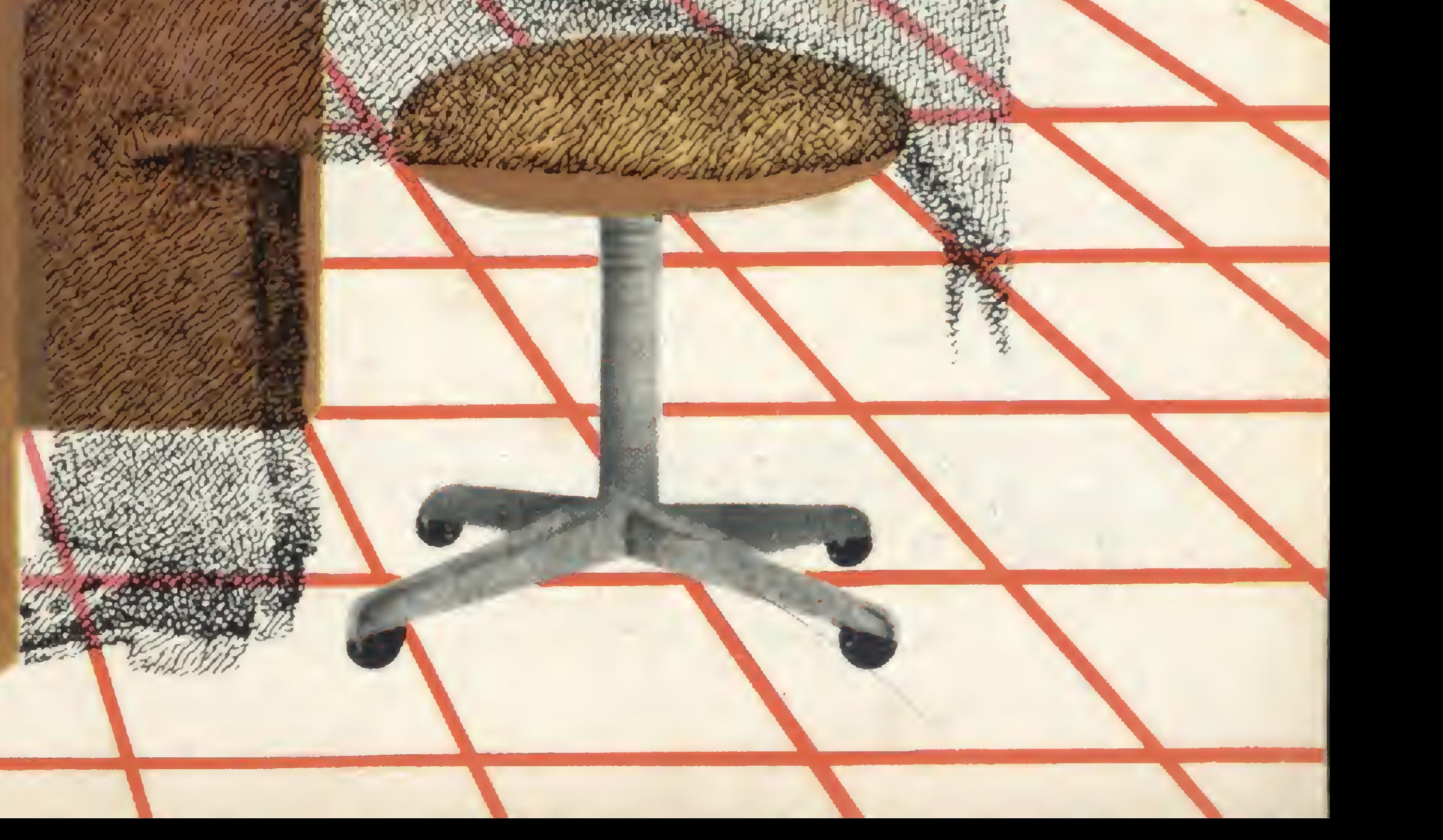

RICORDO LEITE -

# Sirva-se.

O importante, numa loja de informática, é o número de opções que ela oferece, É a equipe técnica de que dispõe, para uma orientação segura na escolha do equipamento e do programa mais adequados ao seu caso pessoal, ou ao de sua Empresa, Por isso a Computerland é importante para sua decisão.

Consulte o nosso cardápio:

BRASCOM DACTRON **DIGITUS** DISMAC EDISA HP-HEWLETT PACKARD JR-SYSDATA MICRO ENGENHO MICRODIGITAL POLYMAX RÁDIO SHACK mod. IV SAYFI ÜNITRON AP II ELGIN ENAC ELEBRA GLOBUS DIGITAL ISA **INSTRUM** SETRÁ

> Abertas até às 22 horas Estacionamento Próprio

Sáo Paulo - Au. Angélica, 1996 Tels. (011) 258 3954 - 256-3307 - 258-1573-231 -0259 257-8665 - 256-7035 - 257-9822 e 255-9041 - Telex (011) 36271 Campinas - Au. Barão de Itapura, 917 Tels. (0192) 32-4330 e 31-8498 Rio de Janeiro - Praia do Botafogo, 228, loja 114 - Ed. Argentina Centro Empresarial Rio Tel. (021)551-8942

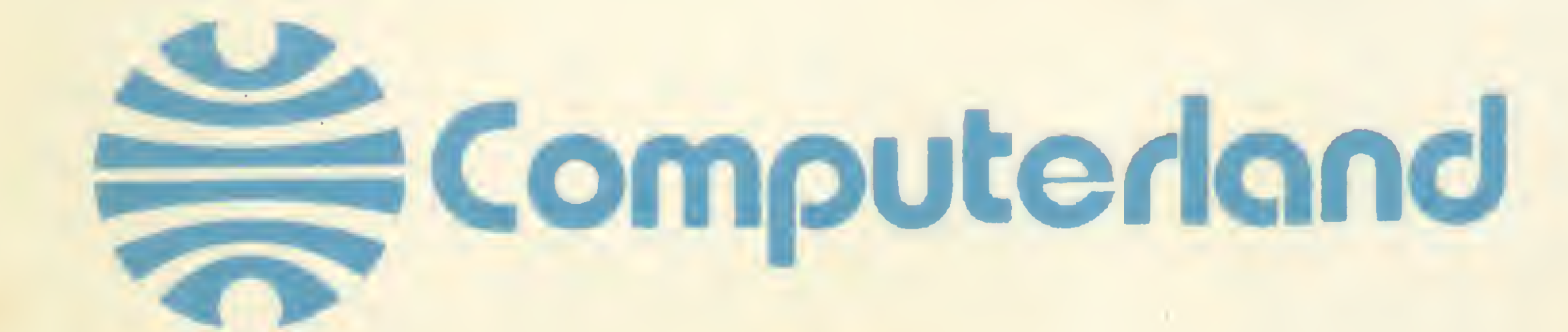

/Micro Ano II Nº 24 Setembro 1983

Capa: Ricardo Leite

14 RASTREANDO VARIÁVEIS - Com este programa utilitário de Rudolf Homer Junior, que permite listar as variáveis de programas em BASIC Applesoft, abre-se um novo espaço em MS para micros da linha Apple.

SIMULE UM PIANO EM SEU TECLADO - É fácil simular um piano e até criar efeitos sonoros especiais com este programa de Newton

# **SUMÁRIO**

CRIPTOGRAFIA, UMA ARMA CONTRA OS PIRATAS? - I - Já usadas no tempo dos romanos, as técnicas criptográficas adquirem nova dimensão na era do computador. Artigo de Cândido Fonseca da Silva.

Braga Junior para equipamentos compatíveis com o TRS-80.

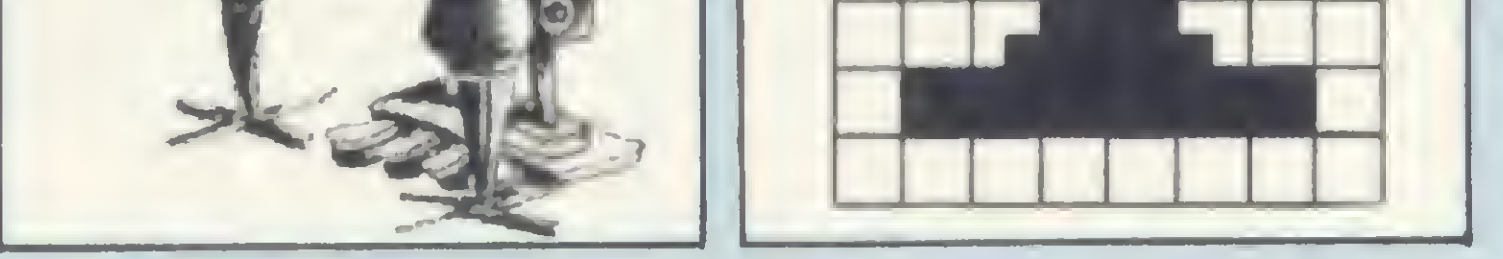

6 12 PONHA MÚSICA NO SEU TK - Programa de Cleuton de Melo Júnior. MÚSICA, MAESTRO! - Programa de Roberto Quito de Sant'Anna.

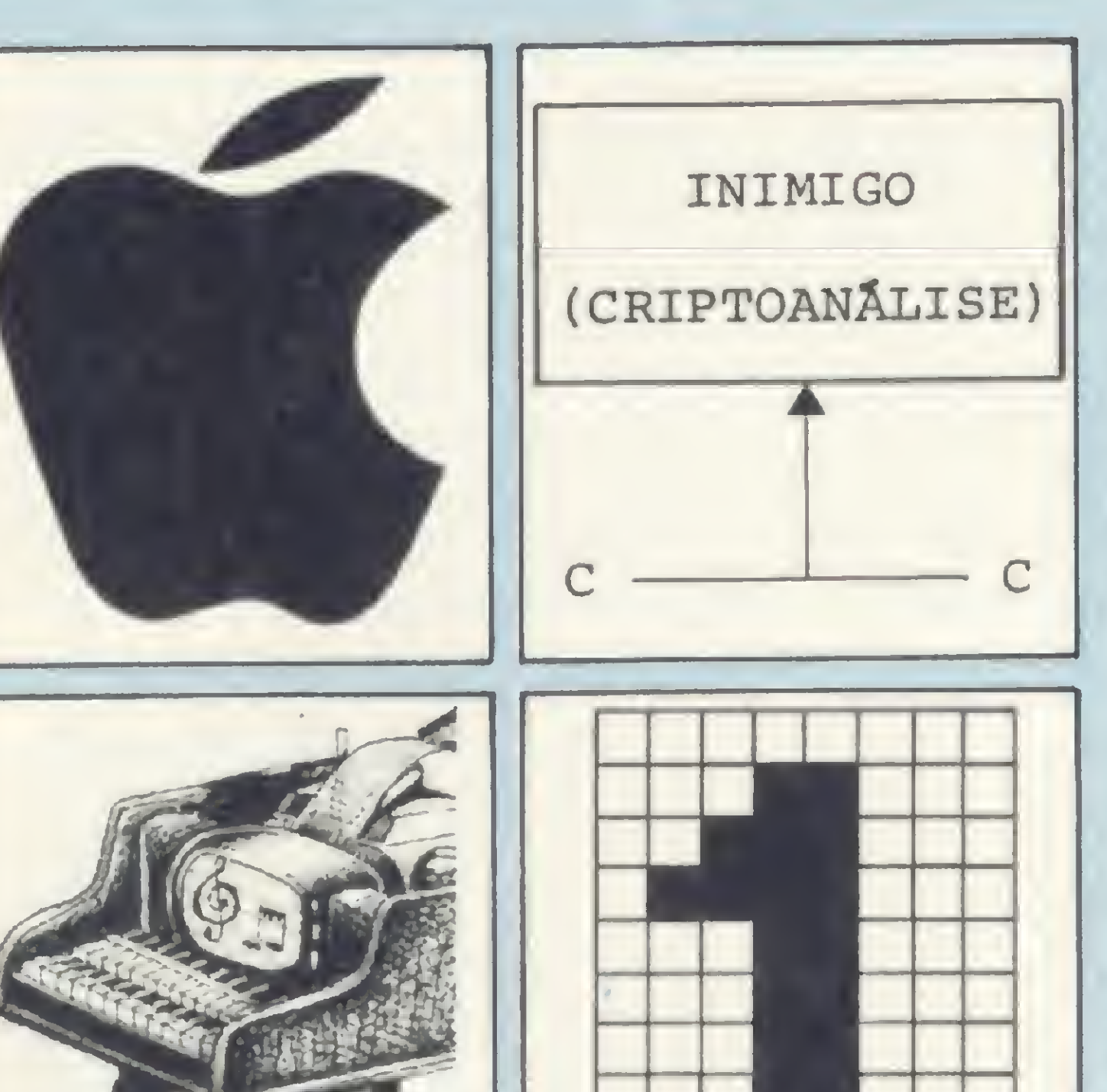

24 DÓ, RÉ... MICRO - Programa de Thelma V. T. da Fontoura.

28 ABRINDO ESPAÇO NA TELA - Artigo de Renato Degiovani.

46 ACERTE NA LOTECA COM O D-8000 - Programa de Ivo D'Aquino Neto.

560 ERRO DE TRUNCAMENTO EM BASIC - Artigo de Akeo Tanabe.

O MICRO DÁ A LARGADA! - Neste perigoso circuito de Fórmula I, é preciso ser um ás do volante para náo sofrer acidentes. Programa de Renato Degiovani para os micros da linha Sinclair.

70 O SISTEMA DE CÓDIGO DE BARRAS<br>70 Artigo de Alwin Wilhelm Elbern. - Artigo de Alwin Wilhelm Elbem.

74 MINHAS PIORES PARTIDAS DE<br>74 XADREZ - Programa de L. C. Lob XADREZ - Programa de L. C. Lobato. MICRO SISTEMAS, ANO II - índice da

16 DÍGITOS VERIFICADORES - Artigo de Eraldo Souza Rocha.

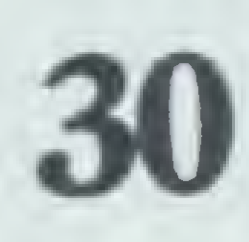

O SOM (MAIS HARMÔNICO) DE SEU APPLE - Programa de Evandro Mascarenhas de Oliveira.

34 JAZZ CIBERNÉTICO - Programa de Marcus Brunetta.

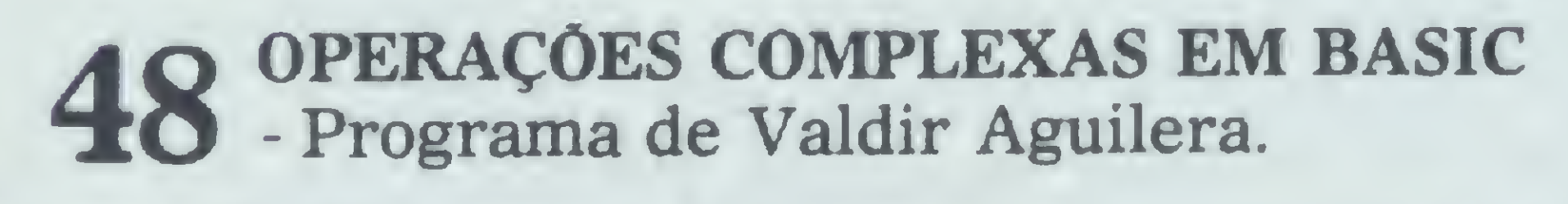

58 APLICAÇÕES EM SANEAMENTO BÁSICO - Programas de Hílton Felício dos Santos e Antonio Carlos Franco Zuccolo.

66 FLIP: CAPTURE O ADVERSÁRIO - Programa de Honório Lisboa Neto

78 Revista, dos números 13 a 24.

86 92 DATA PROVÁVEL DE PARTO CURSO DE ASSEMBLER - VIII - Programa de Adauto Barbosa.

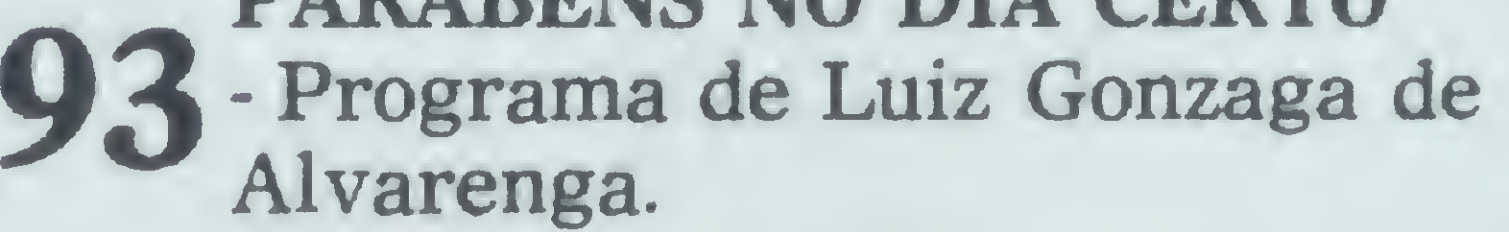

PARABÉNS NO DIA CERTO

4 EDITORIAL 8 CARTAS 10 XADREZ 18 LIVROS 20 BITS

32 CONVERSÃO 38 EQUIPAMENTOS: EGO 50 MS RESPONDE 54 CURSOS só EQUIPAMENTOS: JR Sysdata

**SEÇÕES** 

69 MENSAGEM DE ERRO 84 DICAS **QLASSIFICADOS** ^E CLUBES 94 LOJAS: COMPUTCHÉ

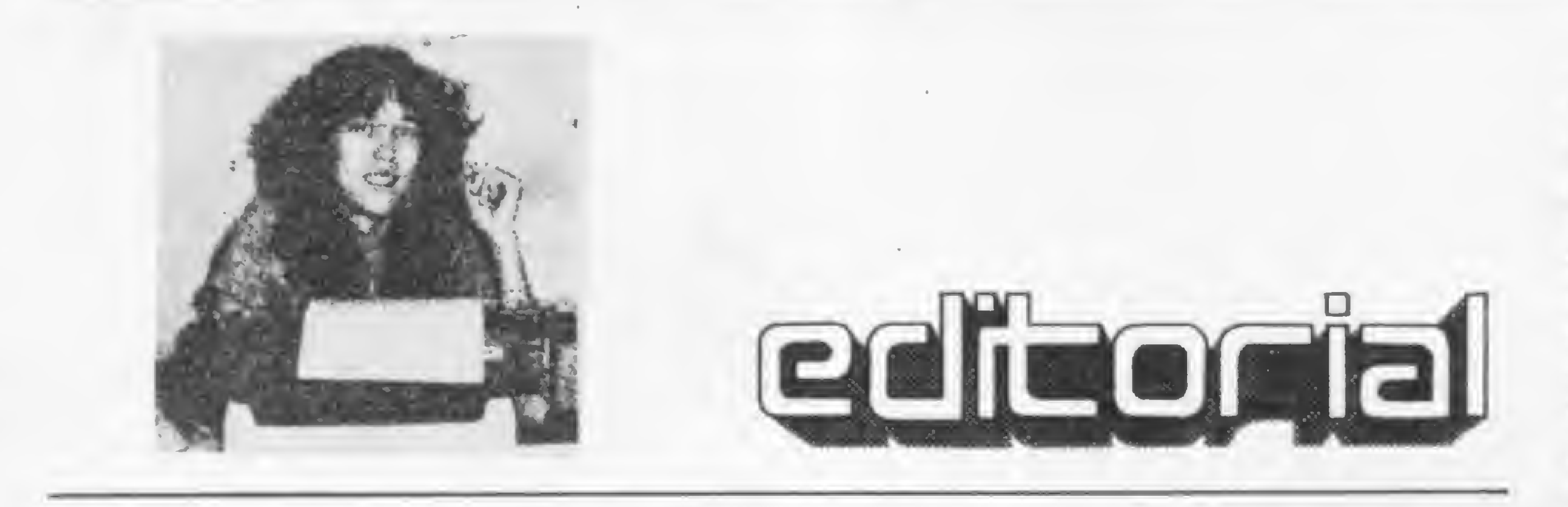

· A Associação Comercial do Rio de Janeiro incentivou a criação de um Conselho Permanente de Informática que, segundo José Maria Sobrinho, Presidente da Assespro Nacional e também do Conse lho, servirá como uma assessoria constante à Associação.

Durante a posse do Conselho, realizada em 05 de agosto passado, o Secretário de Informática, Joubert de Oliveira Brizida, proferiu discurso no qual relacionou as trés principais razões para a existência de uma Política de Informática, nos moldes da que vem sendo encaminhada hoje. • Acontece que a Informática não pode ser considerada um departamento estanque da atividade econômica, algo que possua uma política independente. Ao contrário, conforme seu peso aumenta, conforme as repercussões desta tecnologia se difundem por entre todos os aspectos de nossa vida social, torna-se imprescindível que política de informática e política económica geral cada vez mais se confundam, se unifiquem, principalmente no que diz respeito á coerência. Senão, imaginemos: a política particular incentiva as exportações; a política geral e seus intricados aspectos cambiais praticamente tornam-na impossível. A política particular busca a substituição das importações; a geral restringe a importação dos insumos dos bens que pretendem substituir as importações. <sup>A</sup> política particular

• Justamente a primeira razão apontada pelo Coronel Brizida foi a econômica, i.e., a substituição das importações, uma vez que a tecnologia é o segundo item de nossa pauta de importações. A Abicomp, associação dos fabricantes da área, por sua vez, começa a preocupar-se seriamente com as restrições impostas à importação dos componentes necessários à fabricação dos equipamentos, principalmente na indústria de periféricos. Se a situação prosseguir, resta a imposição de uma aceleração na escala de nacionalização do produto. Isto envolve muito investimento, muita pesquisa e, sobretudo, terá um preço. · A segunda razão apontada pelo Secretário é estratégica. Tecnologia, disse ele, é fundamental para a existência de um sistema competitivo e dinâmico, e também pa ra o sistema de defesa, este da esfera de Segurança Nacional. A criação do sistema competitivo depende de outros fatores para ser efetivada, tanto na área interna da informática quanto nas demais, uma vez que estamos considerando aqui a informática como um bem/serviço de suporte. A criação depende do fator preço. Preço pensado num referencial de competitividade e performan-

luta por uma autonomia; a política geral compromete-se, trazendo em seu boio pressões que dificultam bastante qualquer tentativa de resguardo nacional.

· Uma maior preocupação com o mercado interno está implícita, inclusive, na terceira força motriz da Política de Informática, a formação de uma cultura nacional, segundo Brizida condicionada ao nível de capacitação tecnológica do país. Neste ponto, qualquer que seja o argumento, existe um consenso: a reserva de mercado criou uma massa crítica realmente capacitada a levar adiante o processo de absorção e desenvolvimento da informática.

Denise Pragana **Edna Araripe** Graça Santos Maria da Glória Esperança Paulo Henrique de Noronha Ricardo Inojosa Stela lachtermacher

Luiz Antonio Pereira Newton Duarte Braga Jr. Orson Voerckel Galvào Renato Degiovani

Colaboradores: Amaury Moraes Jr., Antonio Costa Pereira, Arnaldo Milstein Mefano, Cláudio Curotto, Ivo D Aquino Neto, Jóneson Carneiro de Azevedo, Liane Tarouco, Luciano Nilo de Andrade, Marcel Tarrisse da Fontoura. Renato Sabbatini, Roberto Quito de Sant Anna

ce externa. Preço pensado ainda mais sob a luz de uma análise do mercado interno. O grande mercado é o Brasil, e temos que pensar como ele ficará depois do dilúvio.

Fotolito: Organizações Beni Ltda. Diretor: Roberto Rocha Souza Sobrinho

### **Enderecos:**

impressão e Acabamento: Cia. Lithográfica Ypiranga S.A. • Reconhecendo as "razoáveis necessida des de atualização do mercado, sem contudo descaracterizar a iniciativa nacional" o Secretário de Informática disse ser "im possível assimilar tecnologia através da compra de projetos industriais"

Difícil realmente é, mas tudo depende. Depende de quem compra; depende de quem vende; depende do que se entende por assimilar tecnologia; depende de como se paga. Fundamentalmente depende do preço. A opção de compra de tecnologia tem um preço. A autonomia tem outro. E uma equação que trata de equilibrar o preço pago pela nação e o preço pago pelo usuário.

Alda Campoo

• Para evitar possíveis problemas futu ros, informamos que a firma Spartime e o sr. Eloi Jora Soares não mais representam a revista MICRO SISTEMAS para fins de venda de assinaturas.

### Editor Diretor Responsável: AIda Surerus Campos

### REDAÇÃO:

### Assessoria Técnica:

Supervisão Gráfica: Lázaro Santos

Diagramação: Silvio Sola

 $\blacktriangleleft$ 

ADMINISTRAÇÃO: Márcia Padovan de Moraes. Wilma Ferreira Cavalcanti. Maria de Lourdes. Elizabeth Lopes dos Santos, Tânia Cévolo Gonçalves.

**PUBLICIDADE** Sáo Paulo: **Natal Calina** Al. Gabriel Monteiro da Silva, 1229 - Jardim Paulistano - CEP 01441 - Tel.: (011) 280-4144

### Rio de Janeiro:

Marcus Vinícius da Cunha Valverde Rua Visconde Silva, 25 - Botafogo - CEP 2228 Tels.: (021) 266 0339, 286 1797 e 266 5703

Oa artigos assinados sáo da responsabilidade única e exclusiva dos autores. Todos os direitos de reprodução do conteúdo da revista estão reservados e qualquer reprodução, com finalidades comerciais ou náo, só podará ser feita mediante autortzaçáo prévia. Transcrições parciais de trechos para comentários ou referências podem ser feitas, desde que sejam mencionados os dados bibliográficos de MICRO SISTEMAS. <sup>A</sup> revista náo aceita material publicitário que possa ser confundido com matéria redacional.

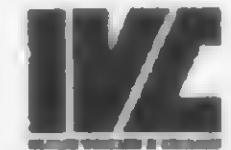

CIRCULAÇÃO E ASSINATURAS: Marcos dos Passos Neves (RJ) Dilma Menezes da Silva (RJ) Maria Izilda Guastaferro (SP)

Análise, Teleprocessamento e Informática Editora Ltda.

DISTRIBUIÇÃO: A. S. Motta - Imp. Ltda. Tels : (021) 252 1226 e 263 1560 - RJ (011) 228 5076 - SP

Composição:<br>Gazeta Mercantil S.A.

Diretor Presidente: Álvaro Teixeira Assumpção

Diretor Vice-Presidente: Alda Surerus Campos

Arte Final: Vicente de Castro

Fotografia: Carlão Limeira, Mônica Leme, Nelson Jumo

Ilustrações: Hubert. Ricardo Leite. Willy, Gustavo Mendes Gerente Administrativo: Cláudia Lara Campos

Assinaturas: No país: <sup>1</sup> ano - Cr\$ 7 000.00 MICRO SISTEMAS é uma publicação mensal da

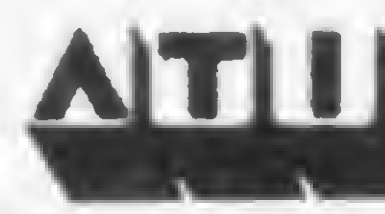

Al. Gabriel Monteiro da Silva. 1229 - Jardim Paulistano - São Paulo - SP - CEP 01441 - Tel.: (011) 280.4144 Rua Visconde Silva. 25 - Botafogo - Rio de Janeiro - RJ - CEP 22281 - Tels.. 266-5703, 246-3839. 286-1797. 266-0339

Programas pa TK82-C e TK85

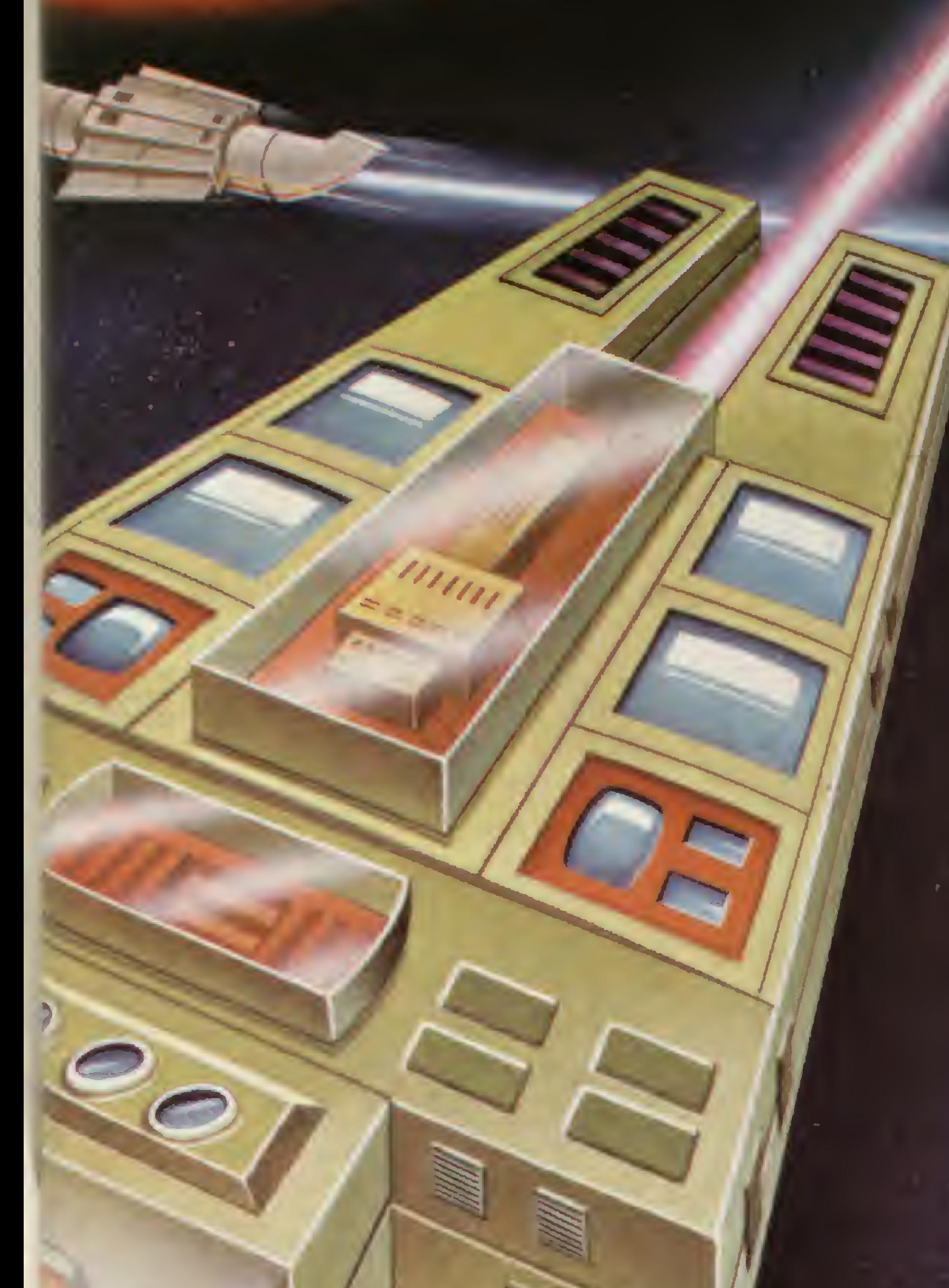

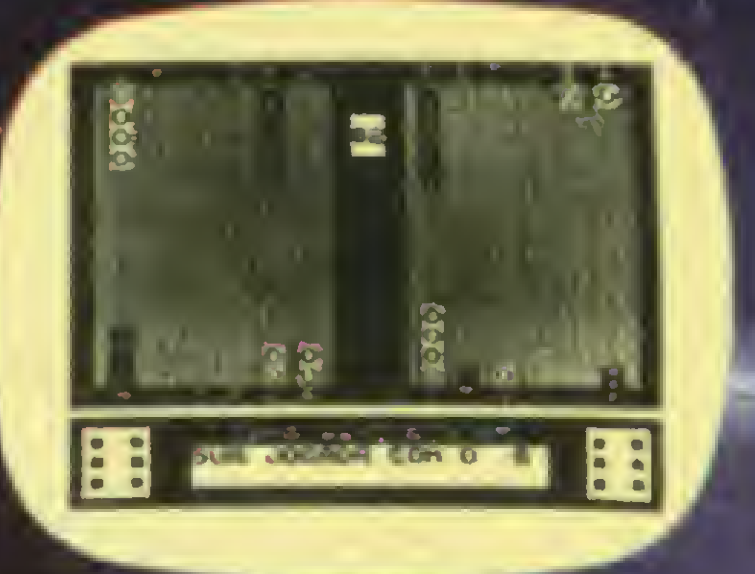

### DEMOLIDOR 2K

Jogo animado, tipo "fliperama". O joga dor daverà demolir uma parede com uma bola que se encontra sempre em movimento.

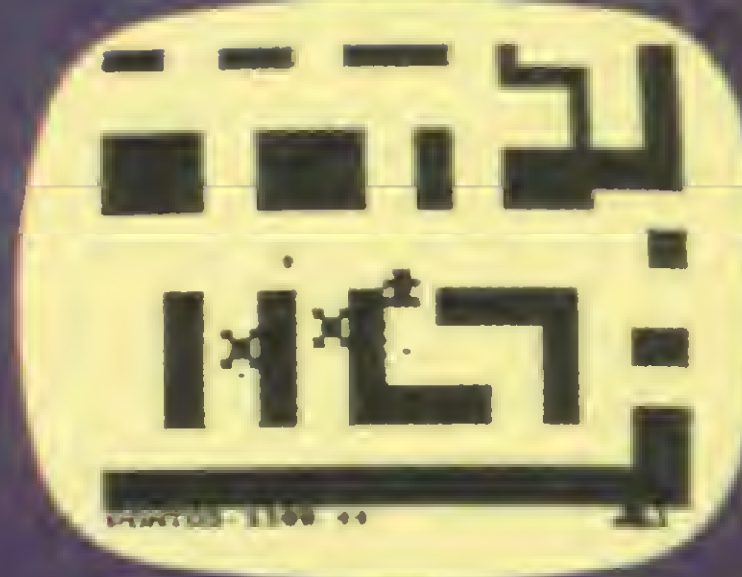

MONSTRO DAS TREVAS TRIDIMENSIONAL • 16K Impressionante gogo onde vocó deve evitar o monstro das trevas. Tudo em 3 dimensões.

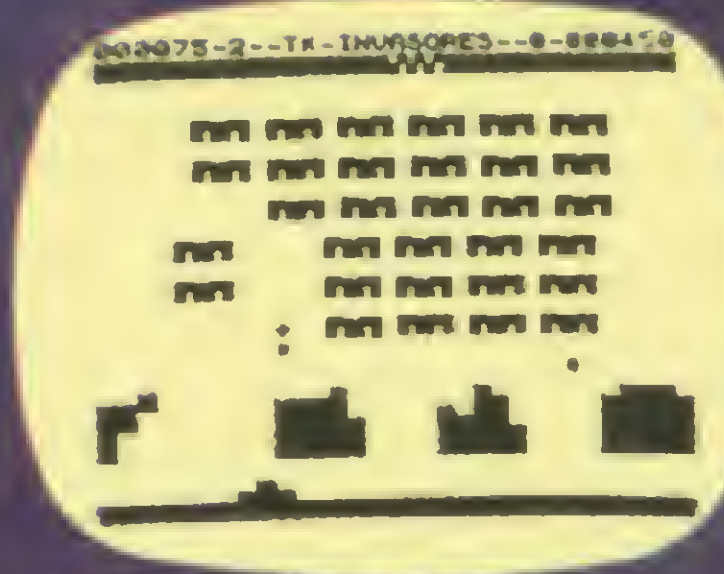

### JOGO DE GAMAO 16K

Este programa apresenta o tabuleiro no video e utiliza o eficiente codigo de maquina, permitindo 4 (quatro) niveis de iticuldades de jogo.

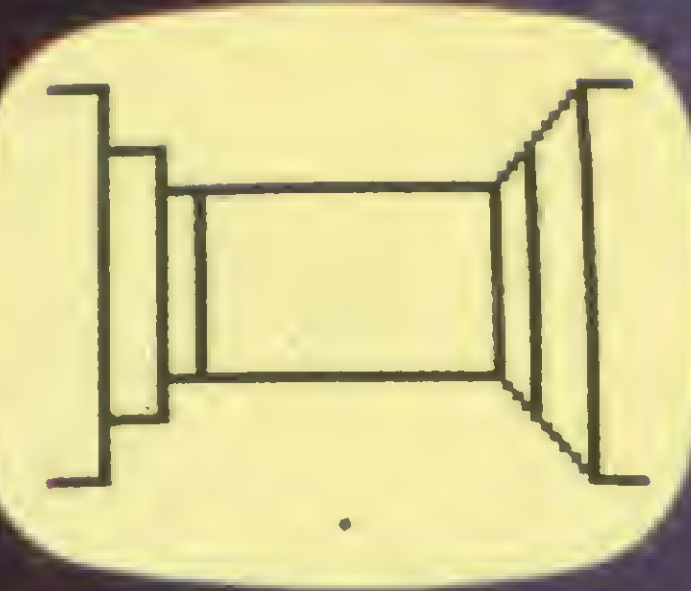

Consiste de uma frota de naves invasoras extraterrenas. descendo no planeta Terra. Sua missão e destruir as naves invasoras dispondo da arma de raios la ser

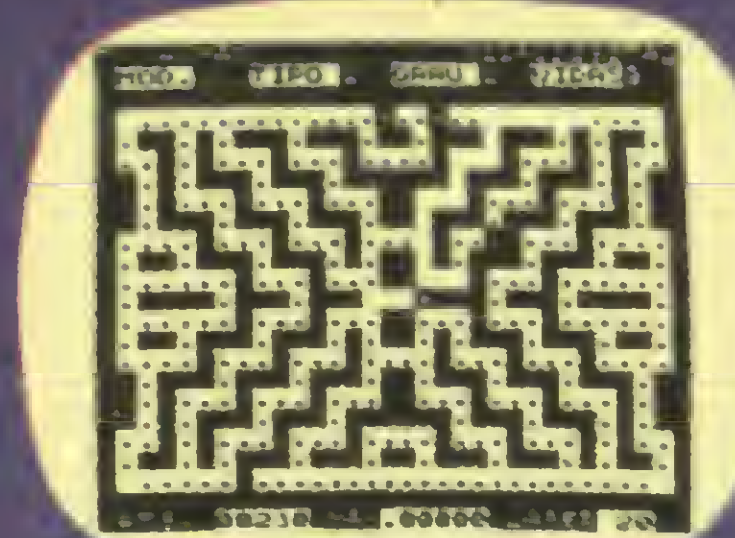

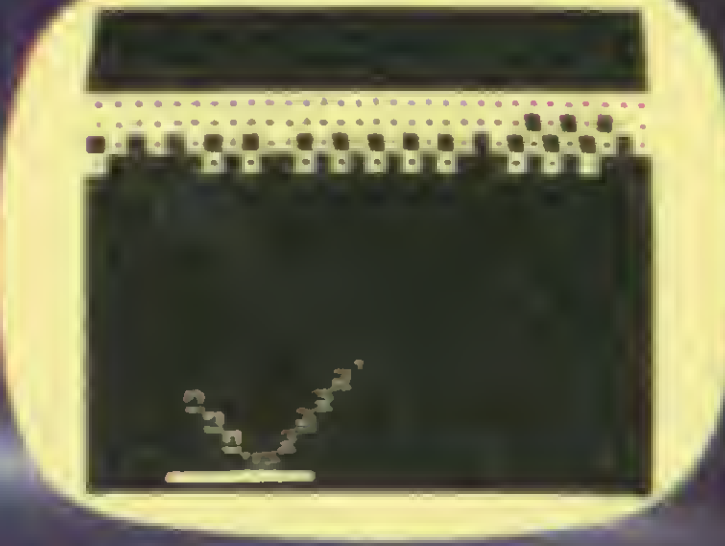

Jogo em tris dimensões. 0 jogador po dera definir a dificuldade do labirinto 0 programa apresenta a posição do jo gador em perspectiva. Em qualquer mo gador em perspectiva, ⊏ni quarquer no<br>mento é possível pedir auxilio ao com<br>putador.

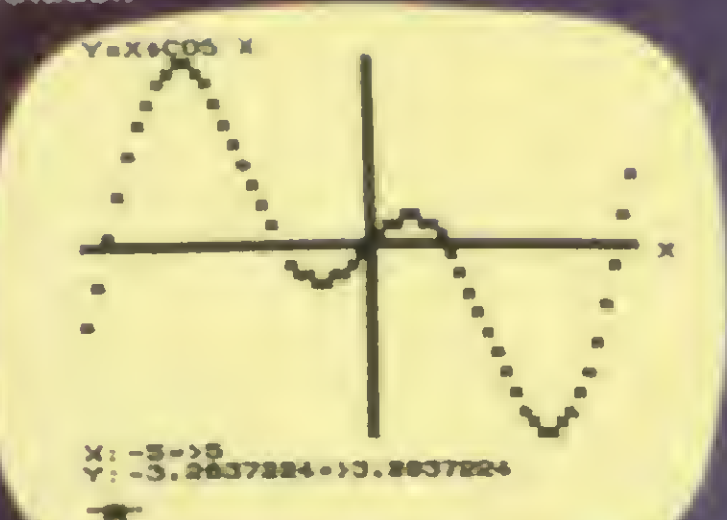

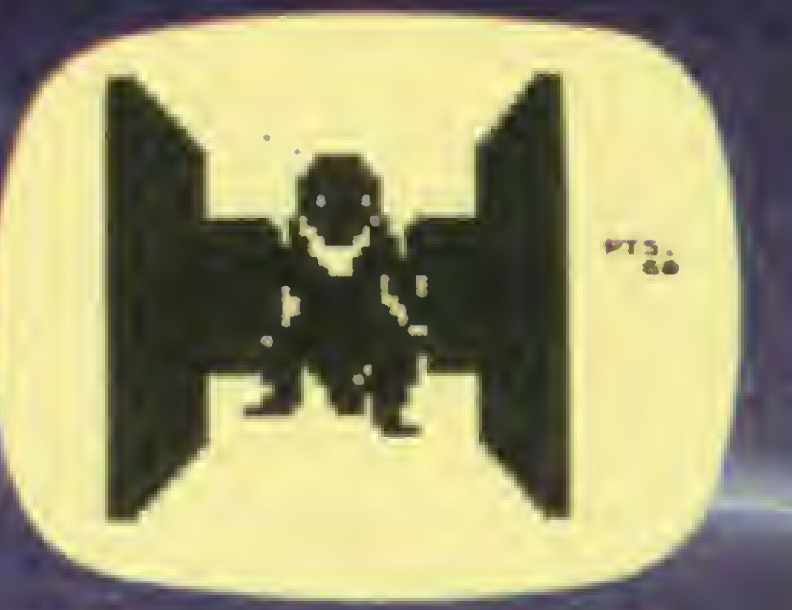

# RALLY 16K

### **T-KALC** 16K/64K

Programa desenvolvido para cálculos numéricos em planilha C usuário defi ne as colunas, as linhas e as formulas aplicadas. Similar ao famoso Visicalc De grande versatilidade, este programa permite a formulação de calculos cie $\blacksquare$ tíficos e comerciais, analise de tabelas NOS REVENDEDORES AUTORIZADOS EM TODO PAÍS

DORES AUTO CAR BASS 3355 NO.SP

Emocionante corrida de raity em um labirinto, onde poderão ser testados sua habilidade e seus reflexos Para conse guir seu intento, você devera evitar car ros ataque e obstáculos em seu trajeto

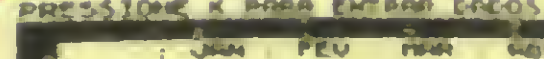

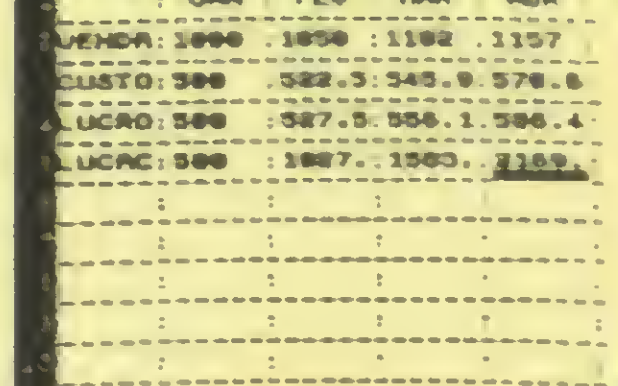

### INVASORES DO ESPAÇO • 16K

Jogo animado onde deverão ser apaga dos todos os pontinhos espalhados em um labirinto to programa contem 15 ti pos de labirinto). Você sera impedido a qualquer custo, por 4 extraterrenos. guardiães do labirinto, que poderão ser combatidos com cargas de raios-laser.

Analise grafica de tunçoes matematicas. resolução de sistemas de equa çces lineares (16K-51 equações'64K-95 equações), e Calculo de integrais defi-<br>nidos nich i Environ i<br>16K/64K<br>Análise gráfica de funça<br>cas, resolução de siste<br>ções lineates (16K-51 equeções), e Calculo de<br>equações), e Calculo de<br>nídos

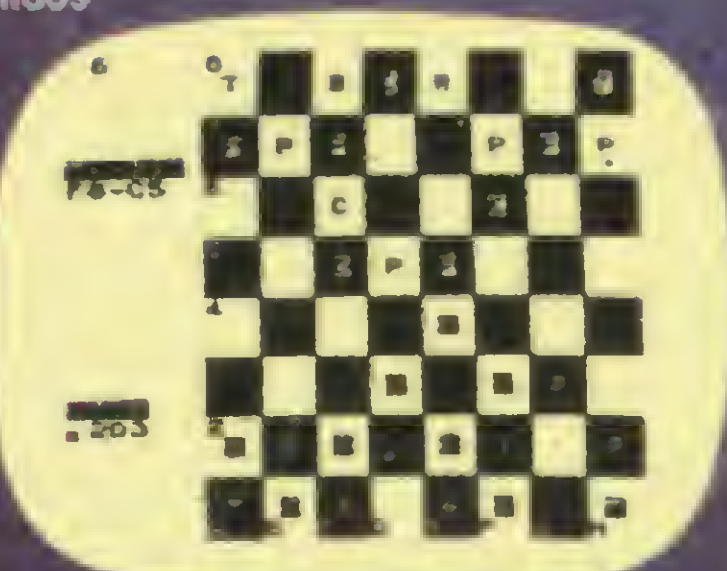

### LABIRINTO TRIDIMENSIONAL • 16K

Este jogo apresenta o tabuleiro e as pe no video Permite a escolha de até 7 nivais de dificuldade. O programa fornece a qualquer momento, a listagem dos lances etetuados. e armazena em tila a posição das peças Ele poderá re eemandar a sua jogada

### TK-MAN 16K

### MATEMATICA I 16K/64K

### TKADREZ II 16K

Transforme seu TK em um verdadeiro piano eletrônico e reviva Beethoven em ritmo cibernético

# Ponha música em seu TK

Cleuton de Melo Júnior

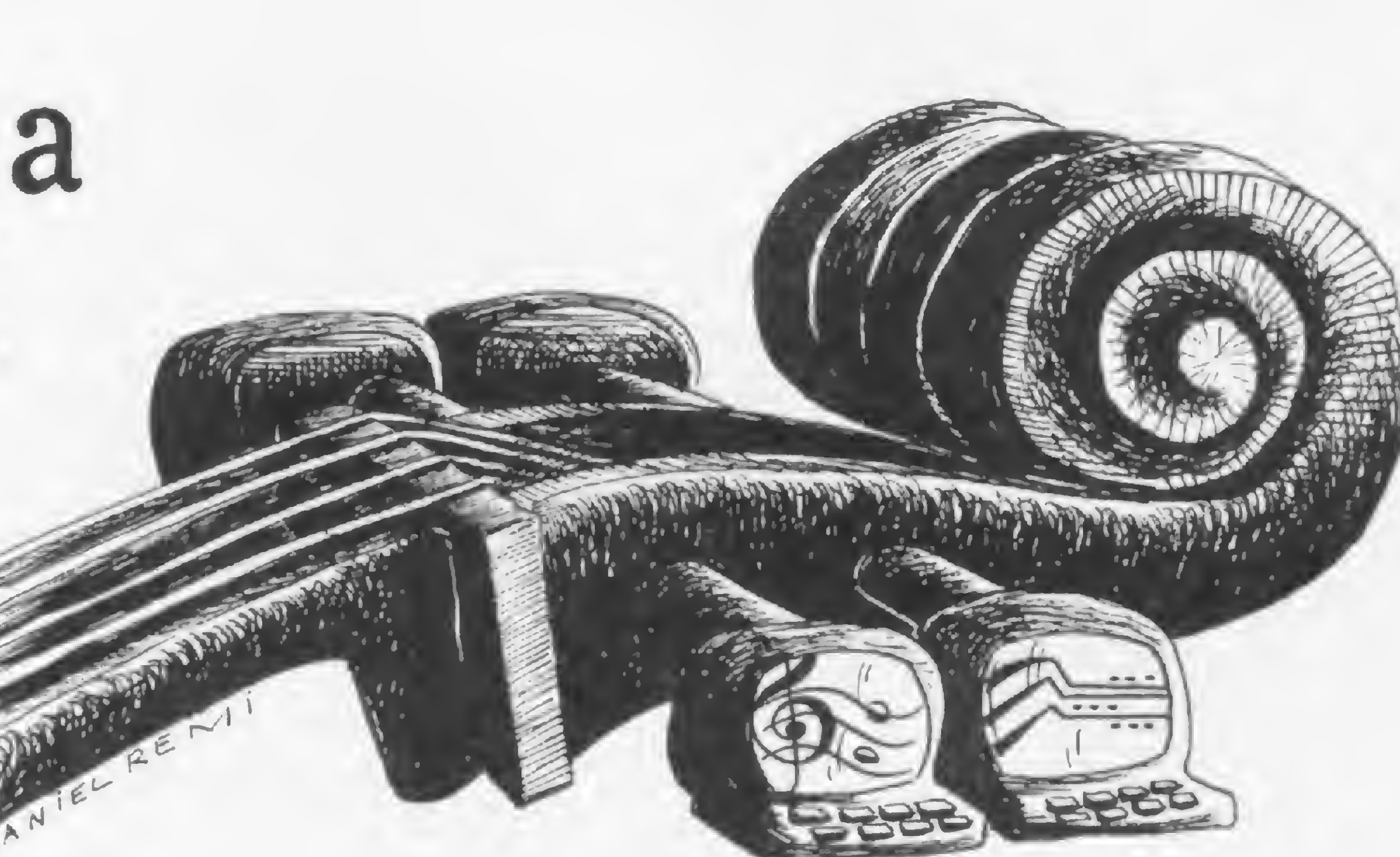

Parando para pensar um pouco, reparamos que convivemos com a violência o dia inteiro, então, por que só fazermos programas de guerra, tiros e naves atacantes? Para sair um pouco desta rotina, aqui está um programa que mostra a real capacidade do seu TK82-C (ou similar). Carregue-o, digite RUN 110, seguido de NEW LINE, e o programa lhe ensinará como usá-lo.

84 IF INKEY\$="S" THEN GOTO 30 <sup>85</sup> PRINT TAB 2;"TECLE <2> P/ <sup>O</sup> UTRA MUSICA" 86 IF INKEY\$="" THEN GOTO 86 87 IF INKEY\$="S" THEN GOTO 245 88 IF INKEY\$="1" THEN GOTO 70 <sup>90</sup> PRINT AT 10,12;"FIM" 99 STOP 100 SAVE "PIANO" 110 PRINT "PIANO ELETRÓNICO" 90 PRINT AT 10,12; "FIM"<br>99 STOP<br>100 SAVE "PIANO"<br>110 PRINT "PIANO ELETRONICO"<br>115 PRINT "---------------"<br>120 PRINT , , , , "CADA SOM CORR 120 PRINT , , , ,"CADA SOM CORRESP ONDE A UM VALOR HEXADECIMAL." 130 PRINT ,,"PARA OBTER A MELOD IA DESEJADA, VOCE DEVE TECLAR N A LINHA 10 (10 LET A\$=) OS CO DIGOS HEXA DE CADA SOM, QUANDO A MAQUINA PEDIR" 140 PRINT ,,"OS SONS TEM <sup>A</sup> DURA CAO IGUAL E PARA OBTER NOTAS M

 $6 -$ 

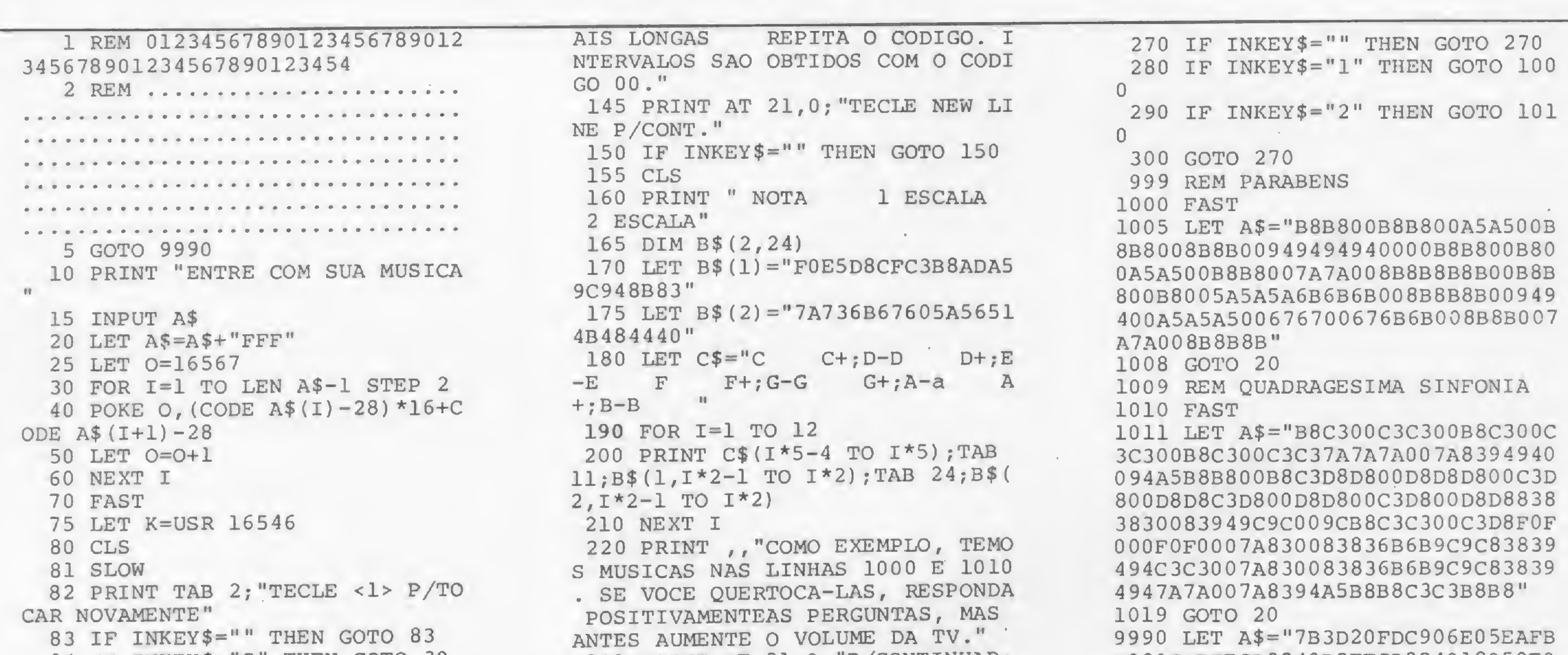

230 PRINT AT 21,0;"P/CONTINUAR: NEWLINE 240 IF INKEY\$="" THEN GOTO 240 245 CLS 246 PRINT "TECLE." 247 PRINT TAB 5;"<S> P/OUVIR OS EXEMPLOS OU" 248 PRINT TAB 5;"<N> P/COMPOR S UA MUSICA" 249 IF INKEY\$="" THEN GOTO 249 250 IF INKEY\$="N" THEN GOTO 10 251 IF INKEY\$<>"S" THEN GOTO 24 9 255 PRINT 260 PRINT "TECLE;" 262 PRINT TAB 5;"<1> P/ ""PARAB ENS"" OU" 264 PRINT TAB 5;"<2> P/ ""SINFO NIA" ""

B2 80CDBFECD82 40D3FFCD824018050E0 50D20FD10E8C921B740CD8740237EFEF F20F7C9" 9991 LET 0=16514 9992 FOR 1=1 TO LEN A\$-l STEP <sup>2</sup> 9993 POKE O,(CODE A\$(I)-28)\*16+C ODE  $A\$  (I+1)-28 9994 LET 0=0+1 9996 NEXT I 9997 SLOW B 9998 CLS 9999 GOTO 110

Cleuton Sampaio de Melo Júnior é tecnólogo em Processamento de Dados pela Sociedade de Ensino Superior e Assessoria Técnica — SESA T/RJ. Trabalha há cinco anos em PD. Atualmente é programador no BANERJ.

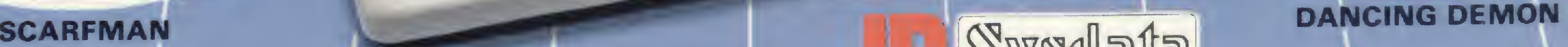

# <sup>A</sup> geração definitiva é sempre a próxima

 $\ddot{\phantom{a}}$ 1

Swsalata

Microcomputador pessoal

**COLSE SYSTALE** mma<br>Ma tf\*: 3 s%.s te:\* **PA 240** 90í% a uu?«» **RIBET** 23\* V ac 55 % af 34 LZG3.Z3 TO B 3996 47 **Links** l«\* li 2RI4 :i  $\frac{1}{2}$ isc F \*0.3 **ms s \*\*\*** li sua 1972 - 1982 - 1983<br>1981 - 1983 - 798 - 1982 - 19 **Lux** ya.fi **marka** upp<sup>3</sup> tlfi.tf €271.3 233.15 7346.4 ISTN 25

**SYSCALC** 

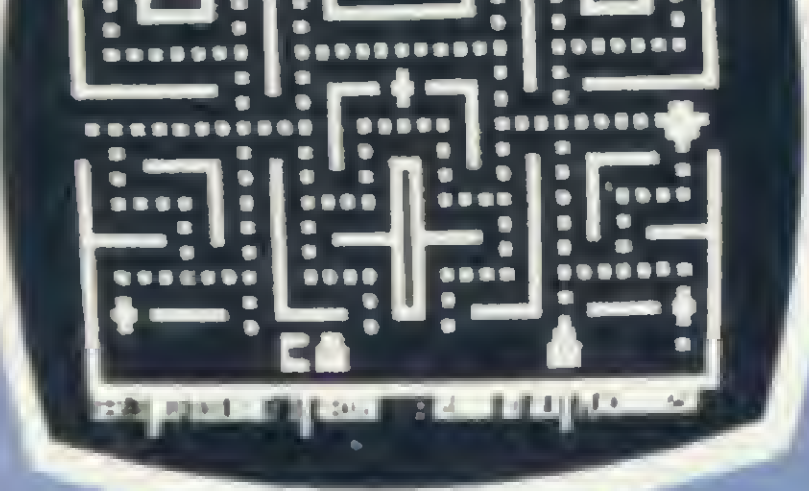

Você só descobre o quanto precisa de um Micro-Computador JR da Sysdata depois que o conhece de perto.

—

C V B N M

rui CE 635SC • JAMES SISTENG JE OPRIRODI. POE EFETUR a conjection bring of water abhayering in brings at the 4<br>1955C – Hendiss Mudes: IE 1992 KISDO: EN SON, TUD O<br>Q.E. Publ 950 Feito Por Uni Nauba "Sonde" .)

PARA 8 AFTER 10400 SU PARA 8 AWARDS \$40 ow keys as ap.youtes passivers from the morporphypine. pozeros, a turil » » turtació. Estacia klavis: corrole ro contrati that reson I breewise, neighbord is ACOMPANY (SHOWER ASSESSED) AND A CONFIDERATIONS A LIST REPORT e enissm ke etidleing frim hun jueva, overtrikheim e CONVOLE IE CJENYE: DACLUS IE ESTRINOG, RANTUIDOO IE WATEPTALS. CONTROLES INGENIALS. PROTHING EXACTIONALS E aces, RMODEL DOWNING E BASSAL IE KUNS FISCAIS, BATH 144145 QUIBS ]

**SYSWORD** 

**CAR Sysdata** 

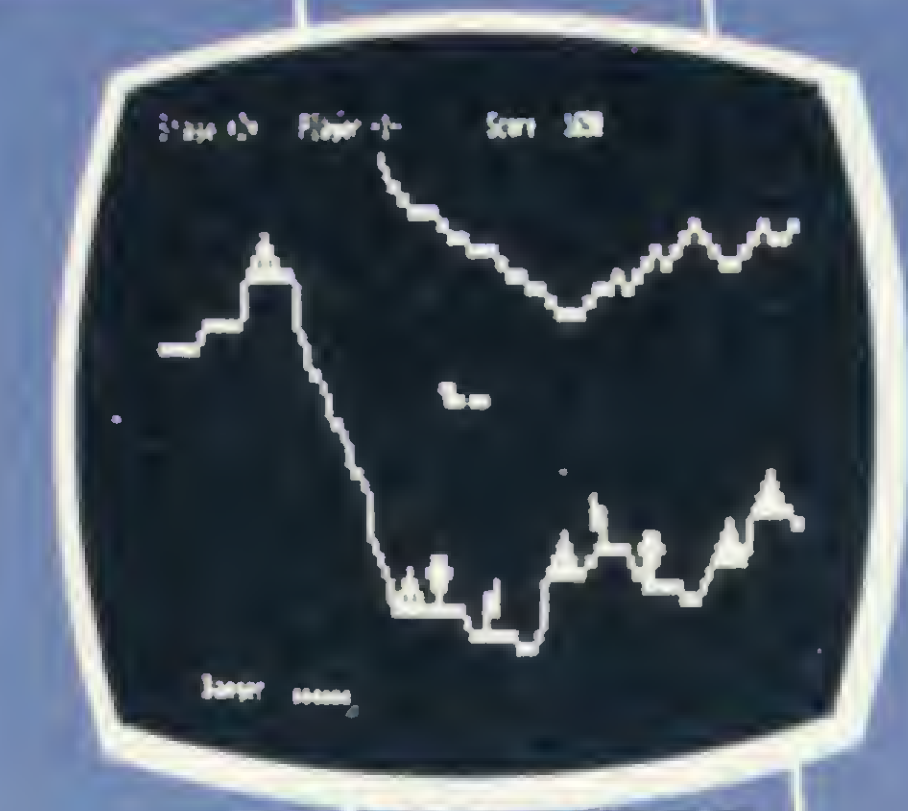

**PENETRATOR** 

DEFENSE COMAND

**DESCRIPTIONS** 

2600

**Player L.D.** 

Super 3

,,,,,,,,,,,,,,

 $\left| \rule{0pt}{2.5pt} \right.$ 

**AND CO** 

O acesso a grandes sistemas de computação, a comunicação entre os departamentos de Empresa, efetuar programas específicos para cada Empresa.

Você vai ter certeza de que fez um ótimo negócio ao adquirí-lo assim que o colocar na sua empresa ou na sua casa.

O JR da Sysdata é rápido, é versátil, é compacto. APLICAÇÕES:

Contabilidade, controle de contas a pagar, controle de contas a receber, folha de pagamento, controle de estoque, controle de clientes, relatório de clientes, mala direta, cálculos de orçamentos financeiros,controle de processos industriais, cálculos de engenharia, cálculos de estatísticas, funções matemáticas, funções lógicas em cadeia de caracteres (STRINGS), gráficos, jogos animados, programas educacionais.

# O JR PERMITE AINDA:

E, como se não bastasse, ele é o Micro-Computador de menor preço do mercado.

Com todas as qualidades que tem, o JR da Sysdata nem precisava ser tão econômico. Mas é. Afinal, ele é o mais completo Micro-Computador de sua geração.

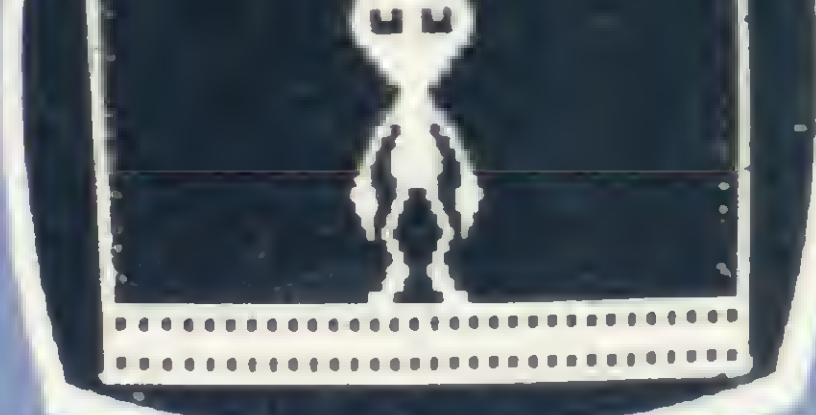

Inclusive no preço.

Você pode testar estas e outras qualidades do JR em qualquer dos nossos revendedores.

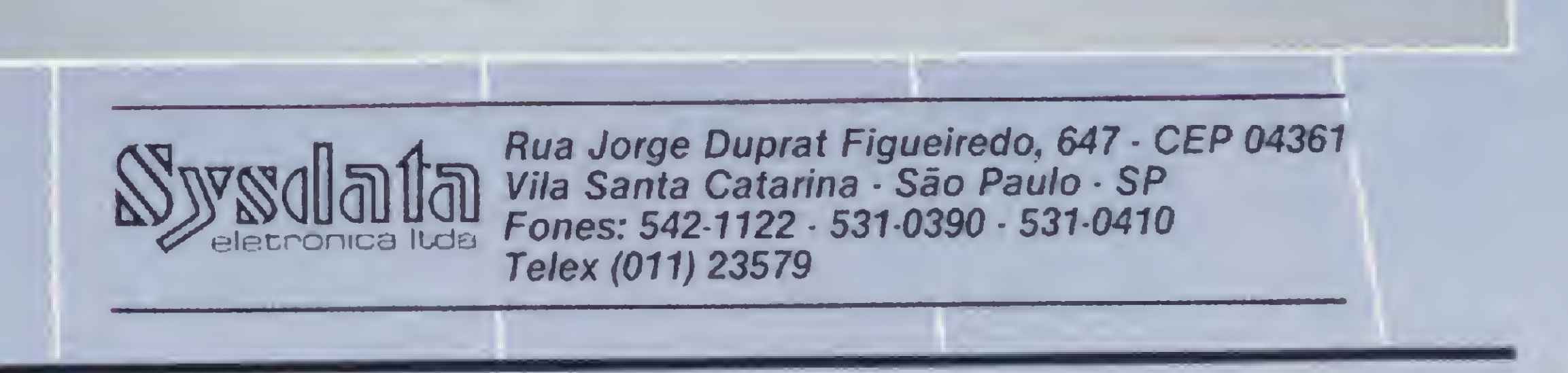

 $REVENDEDORES: SÃO PAULO: Capital - AD-Data = 864.8200 - ADP System = 227-6100 - Bücker = 881-7995 - Compushop = 212-9004/210-0187 - Compute = 12.5444$ 852-8290/257-3952 - Computerland = 258-3954/1573 - Foto Léo = 35-7131 - Guedes = 289-9051 - Interface = 852-5603 - Lema = 210-5929 - Mappin =<br>258-4411/258-7311/9358 - Microrei = 881-0022 - Microshop = 852-5603 - Miprotec = Servimec = 222-1511 - Sistemac = 282-6609 - Sos = 66-7656 - Campinas - Computer House = (0192) 852-5855 - Microtok = (0192) 32-4445 - São José do Rio Preto - Compusys = (016) 635-1195 - Seno = (016) 32-0600 - Mogi Guaçu - Guaçumaq = (019) 261-0236 - Taubaté - Ensicom = (0122) 33-2252 - PERNAMBUCO -<br>Recife - Elogica = (080) 241-1162/241-1149 - GOIÁS - Goiânia - Casa do M  $Campo$  Grande - DRL = (067) 382-6487 - Video Computadores = (067) 321-4220 - BRASÍLIA - Capital - Compushow = (061) 273-2128 - Digitec = (061) 225-4534 -RIO DE JANEIRO - Capital - Clap = (021) 288-0734/284-5649 - Computique = (021) 267-1093 - Kristian = (021) 252-9057 - Micromaq = (021) 222-6088 - Petrópo-<br>lis - Foto Ótica = (0242) 42-1393/43-6120 - PARANÁ - Londrina - Sho Micro System =  $(041)$  232-3533 - Ponta Grossa - Grupo Data Memory =  $(0422)$  24-6131 - PARAIBA - 3040 P 3338 - Medicion =  $(031)$  225-0644 - Pró Informática =  $(031)$  337-8792 -<br>Siscomp =  $(085)$  244-4691 - MINAS GERAIS Siscomp = (085) 244-4691 - MINAS GERAIS - Belo Horizonte - Compucity = (031) 220-0330 - Remition = (031) 22-5933<br>SANTA CATARINA - Blumenau - Projesul = (0473) 22-3848 - Florianópolis - Castro = (0482) 22-6933 - Infotec = Hamburgo - Micromega = (0512) 93-4721 - Porto Alegre - Advancing = (0512) 26-1194/26-0194 - Digital = (0512) 40-1998/24-1411 - Microsis = (0512) 22-9782 -<br>Sistematica = (0512) 21-0732/21-0835

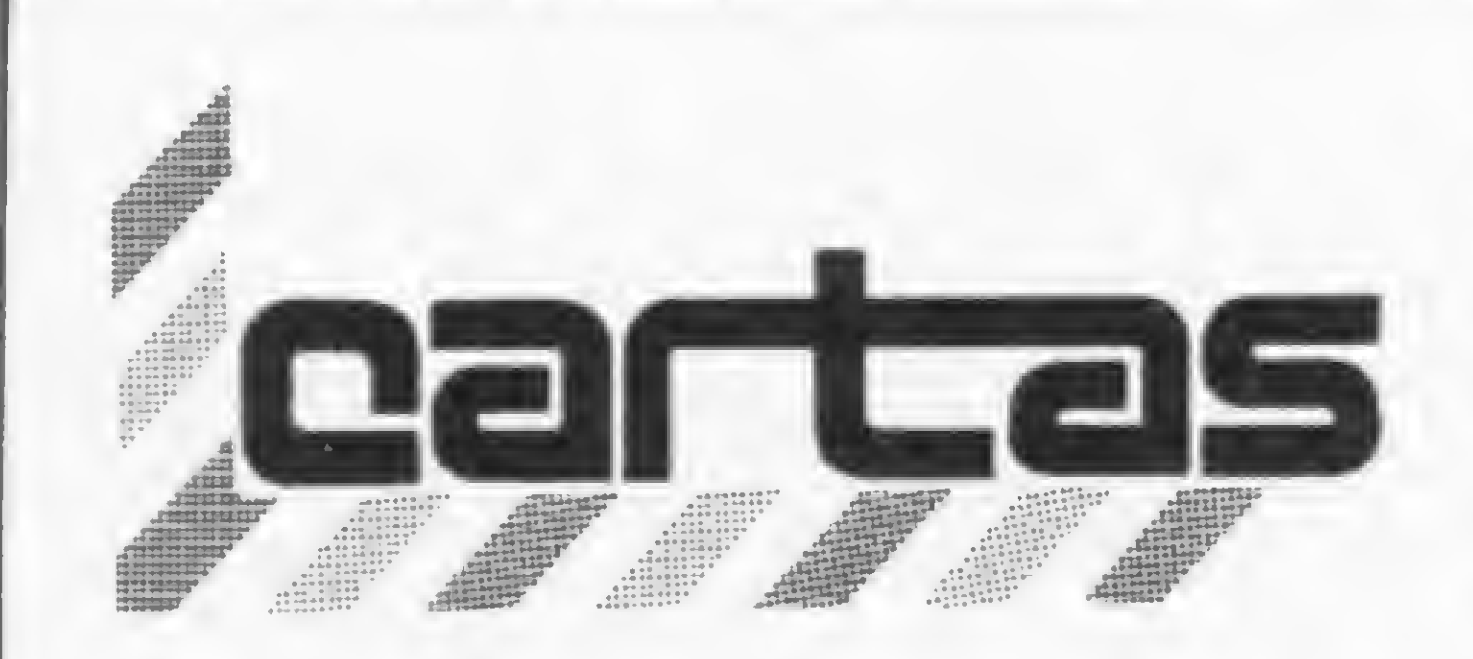

O sorteado deste més, que receberá gratuitamente uma assinatura de um ano de MICRO SISTEMAS, é Eduardo Schadrack, de Santa Catarina.

# MANUAL DO D-8001

(...) Sou o feliz proprietário de uma calculadora — HP-41C, bem como de um Dismac D-8001, equipado com impressora. Pena que o "manual de BASIC" deste último seja ridículo, considerando o seu porte e as suas potencialidades (por exemplo, o manual do TK82-C, meu equipamento anterior, era muito mais completo em relação ao D-8001). Várias funções existentes no D-8001 não são referidas como, por exemplo, a função INKEY. Só foi possível saber o funcionamento de várias funções do equipamento através de programas e artigos publicados em MICRO SISTEMAS. Outra coisa: acima do teclado reduzido existem quatro teclas (F1 a F4) completamente inúteis, só servem para mostrar alguns caracteres especiais. Escrevi para a Dismac relatando isto mas até agora não recebi resposta (a carta foi encaminhada junto com o cartão de inscrição no Clube dos Usuários, sendo possível que tenha se extraviado). Cabe dizer ainda que o manual se refere ao equipamento D-8000 (com gravador embutido). No mínimo, acho que a Dismac deveria publicar um "suplemento" sobre o D-8001, enfatizando, principalmente, as características  $de$  impressão — aliás este foi o principal motivo que me fez trocar para o D-8001. O manual não mostra e nem faz referências à impressão de caracteres minúsculos. Só consegui descobrir por acaso que a impressora imprime letras minúsculas quando se tecla SHIFT, por sinal, o vídeo também não mostra esse caracteres quando se aciona o código ASCII correspondente. Para atenuar um pouco este último aspecto, em favor da Dismac, deve ser dito que recebi também o manual da impressora em Inglês, o qual ainda não pude ler com a devida atenção. Mas, de qualquer forma, sempre ficará a dúvida: será que todas as características da impressora (que até agora tem sido excelente) são compatíveis com o

As instruções que não são mencionadas no manual são apenas três: INKEY \$, USR e VARPTR. As outras instruções que não são mencionadas (as do APÊNDICE A, de onde o leitor deve ter tomado como base para fazer tais in dagações) não existem no BASIC nível II, portanto não há como explicar uma instrução que não funciona na linguagem utilizada e, portanto, nos micros da família D-8000.

As famílias até aqui têm como origem o APÊNDICE A, porque na hora da verificação da prova do manual, por um lapso esquecemos, e lamentamos, de retirar estas instruções inexistentes no BASIC nível II e a introdução das três instruções que faltavam.

D-8001 e vice-versa, ou existem coisas que um faz e o outro-não pode fazer? Digo isso porque a impressora não é fabricada pela Dismac, como dá a entender o manual da mesma (. ..). Paulo A. L. Borges Porto Alegre — RS

Como é habitual, Paulo, mandamos as suas observações para a Dismac que nos remeteu a seguinte resposta:

"Admitimos que existem funções que não são explicadas no manual, porém 99% das instruções existentes no BASIC nível II (linguagem utilizada pela família D-8000) estão no manual, e bem explicadas.

A questão de se publicar um suplemento de impressão seria inviável, porque o D-8001 não funciona com apenas um modelo de impressora. Este suplemento nem teria sentido porque se são de diferentes modelos, é evidente que cada uma tenha suas particularidades e elas estão nos seus respectivos "manuais da impressora".

Quanto à compatibilidade das impressoras ao D-8001, é evidente que são compatíveis, pois não teria sentido vender uma impressora que não fosse compatível com o equipamento.

Gerente Nacional de Vendas da Dismac

Considero a revista MICRO SISTE-MAS muito boa. Mas a capa da revista é muito pobre, pois é feita de material muito fino. O fato da revista usar encadernamento com grampos contribui para que a capa se desprenda facilmente da mesma e, em seguida, as folhas.

Com relação às "teclas inúteis", gostaríamos de ressaltar que elas não são inúteis. Estas quatro teclas foram introduzidas recentemente no equipamento e ainda não houve tempo hábil para uma utilização específica. Encontra-se em estudos a possibilidade de gravação de programas aplicativos em EPROM, que seriam acessados através de uma dessas quatro teclas. Para não ter que carregar um programa a toda hora, o que o leitor tem que admitir que é um processo lento, este programa seria acessado, por exemplo, pela tecla F2.

Percebe-se então que tudo que o equipamento possui tem sua utilidade. A Dismac, sempre procurando ajudar ao máximo o usuário, fez o lançamento deste teclado, momentaneamente sem função, apenas para que depois de lançada esta novidade, o usuário não tenha um acréscimo de preço no custo do equipamento para a adaptação desse novo recurso, o que não seria interessante para o usuário em dias de crise econômica. Como se vê, a Dismac só está pensando no bom atendimento ao cliente.

Quanto á correspondência enviada á Dismac pelo leitor, lamentamos informar que não a recebemos.

Ainda com referência às críticas de que o manual não é do D-8001 e sim do D-8000, queríamos esclarecer que o manual é o mesmo para ambos, porque essa nomenclatura é apenas um jogo comercial. A única diferença que existe de um micro para o outro é a adição de uma impressora.

Quanto a recursos de impressão, cabe ao leitor ler o "manual da impressora" porque é lá que estão relacionados os recursos da mesma. Aliás nao é necessário nem ler, porque a maioria do conteúdo desses manuais são tabelas. Agora o que o leitor necessita fazer é assimilá-las.

Com relação à geração de caracteres minúsculos no vídeo, o leitor pode manuseá-los através da instrução POKE e não CHR\$."

Valdomiro Colovati

# MS AGRADECE

Seria bem melhor se fosse feita uma capa com papel mais consistente e que fosse adotado outro tipo de encadernamento.

João Luiz Baroni

# Curitibanos-SC

Parabéns pela excelente qualidade da revista MICRO SISTEMAS, fruto, sem dúvida, de grandes esforços que, partindo de uma edição de apenas 40 páginas, em menos de um ano e meio chegou ao que é hoje: uma reconhecida publicação. Prova isso a maciça colaboração dos anunciantes que, como se vê, confiam no êxito da revista. Juan Jorge Thierer São Paulo — SP

Gostaria de parabenizá-los pelo excelente nível e qualidade da revista, o que demonstra que por detrás da mesma se encontra uma equipe responsável e qualificada, proporcionando artigos e publicações que vêm de encontro às curiosidades, necessidades e an seios de todos aqueles ligados ao fascinante mundo da microcomputação. Fredi J. Moser Joinville — SC

Sou leitor dessa • revista desde os seus primeiros números e só tenho a parabenizar a equipe pelo excelente trabalho realizado e a evolução constante da revista. Adagenor L. Ribeiro Belém — PA

HP-19C

Sou proprietário de uma calculadora HP-19C (calculadora científica programável com memória constante e impressora), adquirida em 1980 nos Estados Unidos. Após três anos de bons serviços, está agora defeituosa. Inicialmente entrei em contato com a fábrica da HP em São Paulo. Esta, contudo, não me respondeu. Então entrei em contato com um revendedor autorizado da HP em São Paulo (J. Heger &Cia.); este me informou que a fábrica não poderia fazer o conserto aqui no Brasil e que eu deveria remeter a calculadora aos EEUU. O mesmo revendedor aproveitou para enviar-me o catálogo de outras calculadoras!

Pergunto-vos agora: que espécie de fábrica é a HP que, no momento de vender seus produtos, afirma em seus manuais que dá assistência técnica em todo o mundo, mas quando esta se faz necessária a mesma inexiste. Eduardo Schadrack Blumenau-SC

Remetemos seu desabafo para a Hewlett Packard, que nos respondeu: "A Hewlett Packard, como uma das empresas líderes do mercado mundial de eletrônica, dedica substancial quantidade de recursos à pesquisa e desenvolvimento de novos produtos, os quais são inicialmente revendidos nos Estados Unidos. Por razões mercadológicas, estratégicas ou mesmo de restrições locais, nem todos os produtos desenvolvidos e revendidos nos Estados Unidos são introduzidos em todos os mais de 70 países onde a HP mantém escritórios de Vendas e Assistência Técnica.

Creio nunca ser demais parabenizá-los pelo alto nível e qualidade que sua revista nos proporciona. Gostaria, contudo, de dar uma sugestão que viria a melhorar ainda mais o conteúdo dessa revista: como sou possuidor de uma pequena máquina programável (HP-34C), gostaria que fossem publicados, na medida do possível, programas e/ou matérias que atingissem este tipo de máquina, cuja capacidade de programação é muito inferior aos artigos publicados nessa revista.

Penso que essa iniciativa beneficiaria a um número grande de "pequenos" programadores, como eu. Paulo Roberto B. Reis Rio de Janeiro-RJ

É o caso da calculadora HP-19C. Este produto nunca foi comercializado

pela HP do Brasil. Não dispomos, aqui, de peças de reposição ou treinamento técnico específico para proporcionar Assistência Técnica adequada para este modelo de calculadora. Suporte integral de Assistência Técnica está disponível no país onde a mesma foi adquirida.

Gostaríamos de solicitar, de todo modo, que V. Sa. nos contatasse diretamente, conforme sua conveniência, para estudarmos a viabilidade de um reparo dentro de condições de "máximo esforço", utilizando os recursos disponíveis localmente." Rubens Stephan Junior Gerente de Assistência Técnica da Hewlett Packard

# SUGESTÕES

Acho a revista de vocês muito boa e simpática. Gostaria, no entanto, de dar uma sugestão para melhorar mais e torná-la mais útil para a gente, leitores e usuários: não façam os programas em letras e números tão pequenos, fica muito difícil na hora de digitar. No resto, tudo bom. Vanderlei P. Souto Jr.

Botucatu — SP

Estou com vocês e não abro (só abro para ler a revista)! Mas bem que vocês podiam atender aos pedidos de tantos leitores, como eu, que sugerem a publicação de números especiais de jogos, especialmente para os micros compatíveis com o ZX81. José Mário Ferreira Borges Maceió — AL

Envie suas sugestões para MICRO SISTEMAS. Elas serão anotadas em nossa pauta e procuraremos, na medida do possível, viabilizá-las.

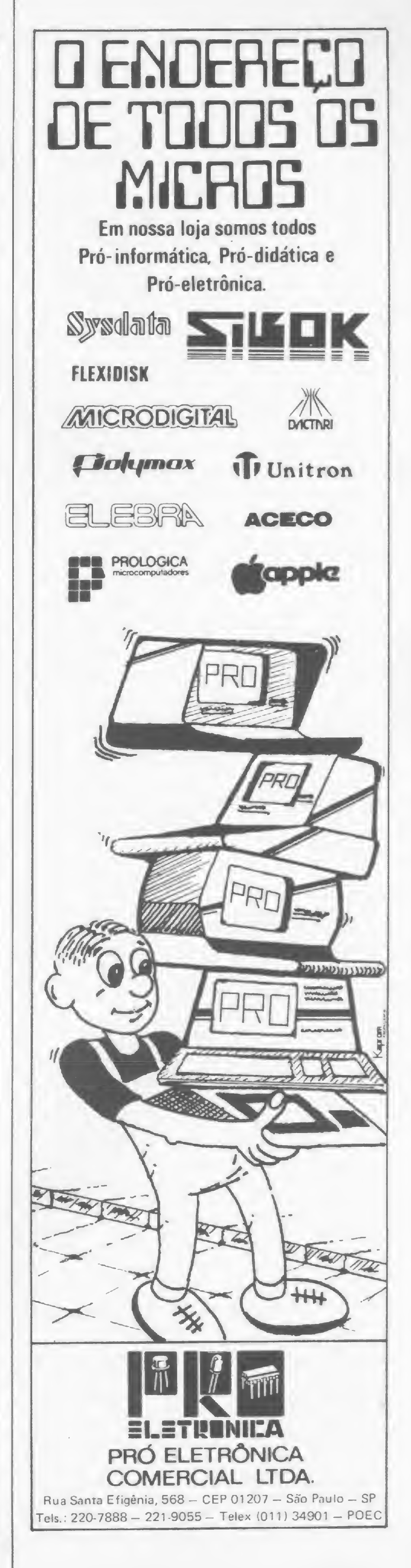

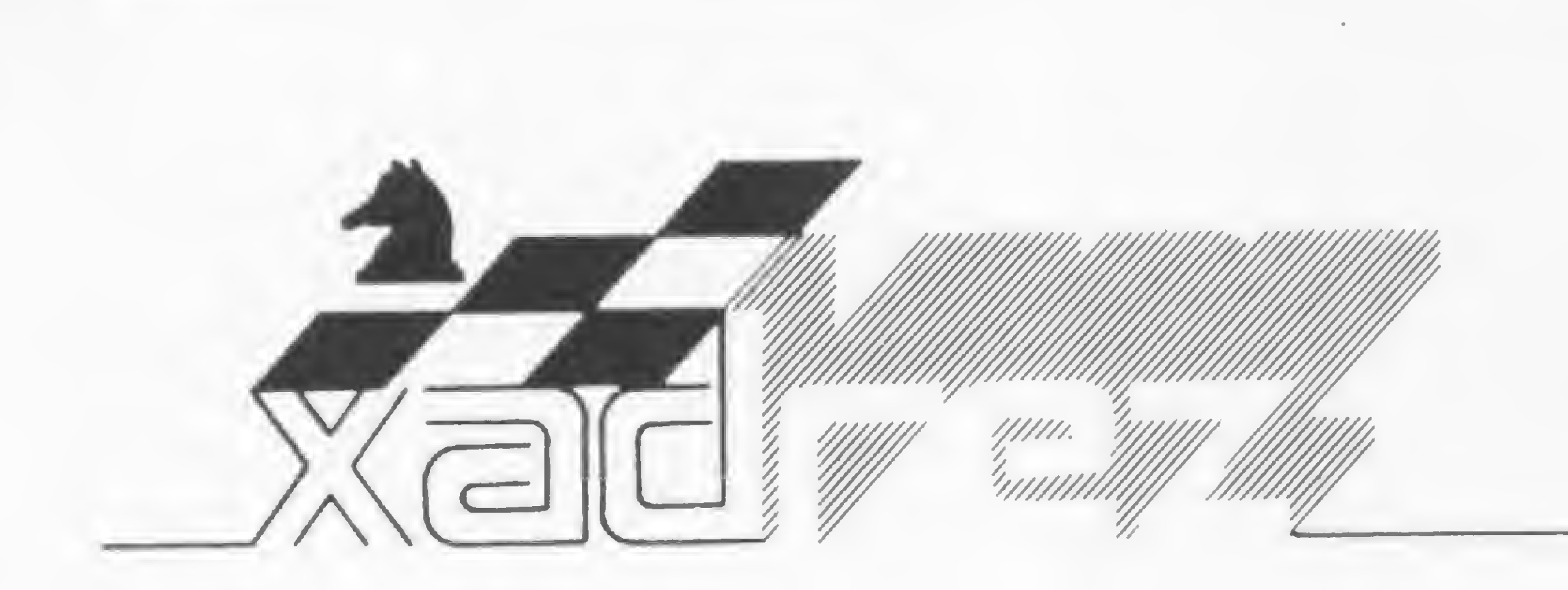

Enxadrista experiente, Luciano Nilo de An drade já escreveu\*para os jornais "Correio da Manhã", "Data News" e "Última Hora" e para a revista "Fatos & Fotos". Luciano é econo mista, trabalhando no Ministério da Fazenda, no Rio de Janeiro. As opiniões e comentários de Luciano Ni/o de Andrade, bem como as últimas novidades do Xadrez jogado por computadores, estarão sempre presentes em MICRO SISTEMAS

# Micros vs. Macros

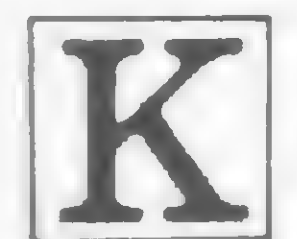

evin O'Connell, perito em Cibernética aplicada ao Xadrez, K evin O'Connell, perito em Ci-<br>bernética aplicada ao Xadrez,<br>prevê que dentro de poucos<br>anos os microcomputadores superarão

os computadores de grande porte (os macros) neste jogo. Segundo ele, os micros tém progredido mais nos últimos anos do que os macros, em virtude do estímulo comercial que os motiva diretamente, explicando-se daí o surgimento recente de mais novidades no campo dos micros que no dos macros.

Os dois micros que competiram foram o Sensory 9 e o Prestige Elite. Seus resultados foram os seguintes: Sensory 9 - Venceu jogadores com os seguintes Elos: 1791, 1356, 1732, 1358 e 1660; empatou com um jogador com Elo 1781; e perdeu para jogadores com os Elos 2139, 1986, 1773, 1820, 1759 e 1736. 0 Sensory 9 fez, assim, um total de 5,5 pontos em 12, tendo seu Elo estimado em 1719. Prestige Elite — Venceu jogadores com os Elos 2049(1), 1991, 1757, 1763 e ainda um jogador sem Elo; empatou com dois jogadores, Elos 1988 e 1781; e perdeu para os jogadores com Elos

Um acontecimento importante que corrobora esta hipótese foram os resultados obtidos pelos micros e macros quando pela primeira vez competiram no Open Americano de 1982. Isso constitui-se numa prova de fogo para as máquinas e seus respectivos programas.

Os dois macros que competiram no Open rodavam com os programas Chaos e Belle. O Chaos, duas vezes vice-campeão mundial de computadores, fez 6 pontos em 12 partidas, tendo perdido por tempo em duas partidas. 0 Belle, considerado o melhor programa, só disputou dez rodadas, tendo ganho sete partidas (de jogadores com Elos 1730, 1917, 1909, 2003, 1548, 1715 e 1776) e perdido três (Elos 2033, 1893 e 1863), tendo seu Elo avaliado em 1989.

Na modalidade de Xadrez Relâmpago, o Belle fez 7,5 pontos em 9 partidas. Outros dois programas para macros também concorrendo, o Chess 4.9 e o Gray Blitz, fizeram, respectivamente, 6 e 5 pontos. O Prestige Elite, único micro nesta modalidade, fez somente 3 pontos, embora tenha vencido jogadores de Elos 2109, 2092 e 2152! Em termos de Xadrez Relâmpago, os Elos das máquinas foram reestimados para:  $Belle - 2412$ Chess  $4.9 - 2202$ Gray Blitz — 2108 Prestige Elite — 1856

Na primeira rodada, o Gray Blitz, programa para computadores de grande porte, perdeu para Martinak (que tem Elo 2097) após ter apresentado um defeito que consumiu uma hora e meia de reparos e o forçou a realizar jogadas a um ritmo acelerado, em situação infe-

2142, 1980, 1845, 1863 e 1752. Fez 6 pontos em 12 possíveis e teve seu Elo estimado em 1869.

Aguardemos para ver se, com o tem po a seu favor, o prognóstico de 0'Connell está correto. Para os enxadristas, esta é uma profecia fagueira.

# Como ganhar sem fazer força

O Cha/lenge Fredkin em Scheveningen, Holanda, é um torneio anual em que participam igual número de jogadores e máquinas com aproximadamente o mesmo Elo. O vencedor deste ano, um jogador de nome Martinak, teve um duelo incomum com as máquinas.

riorizada e que o levou à derrpta.

Na segunda rodada, Martinak jogou com as brancas contra o programa Nuchess e limitou-se a repetir a partida jogada por outro concorrente, Zaffuto, contra o mesmo Nuchess, na primeira rodada do torneio, e que levou o programa a beijar a lona.

Em tempo, Martinak yenceu esta competição de quatro rodadas perfazendo 3,5 pontos e embolsando 500 dólares.

Um exemplo ilustrativo de como, sem fazer muito esforço, pode-se derrrotar computadores no Xadrez. Ou não?

# Os micros diante dos problemas

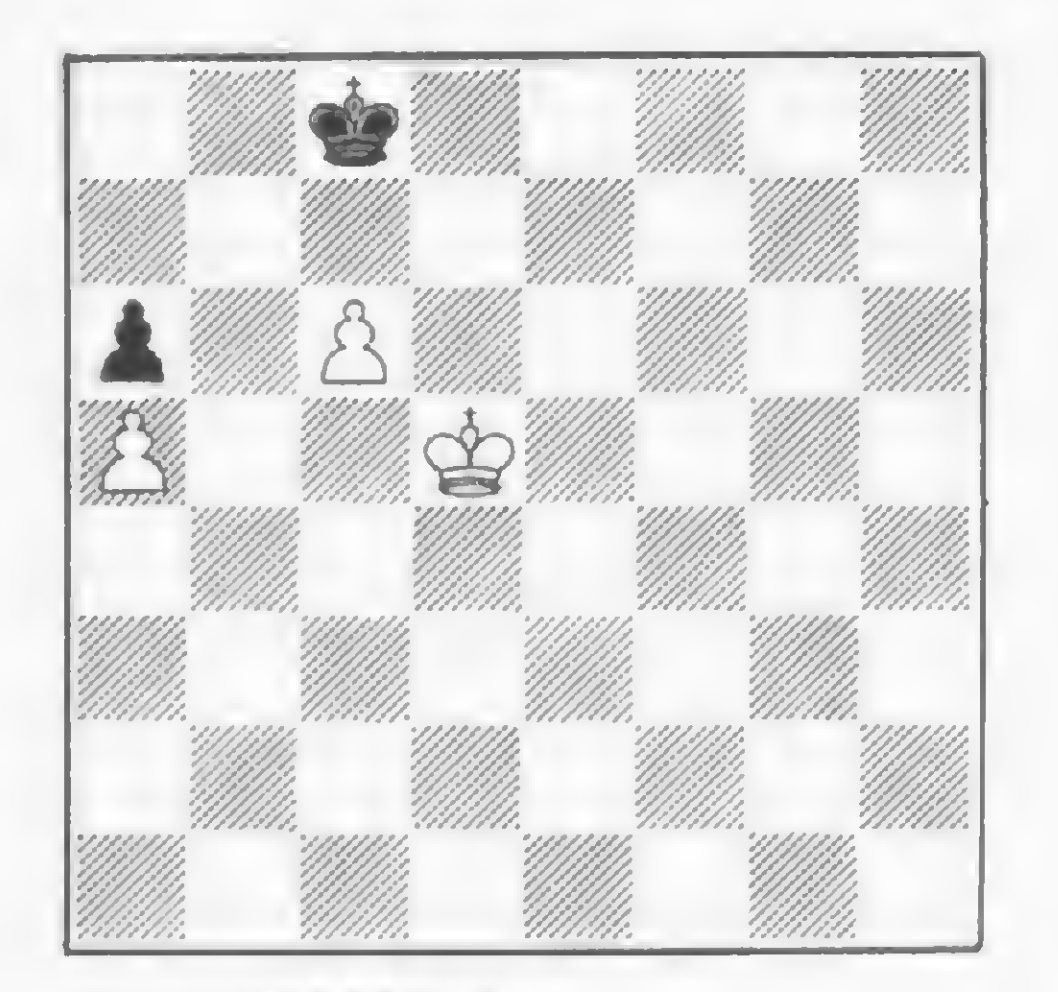

DIAGRAMA A DIAGRAMA B

0 GM Ludek Pachman escreveu <sup>a</sup> respeito desta posição: — Aqui a vitória é muito difícil. Eu a encontrei através da triangulação em 14 segundos.

0 Sensory 9 <sup>e</sup> o Great Game Machine (com o programa Steinitz), em nível de torneio, não tiveram dificuldades em encontrar as jogadas ganhadoras.

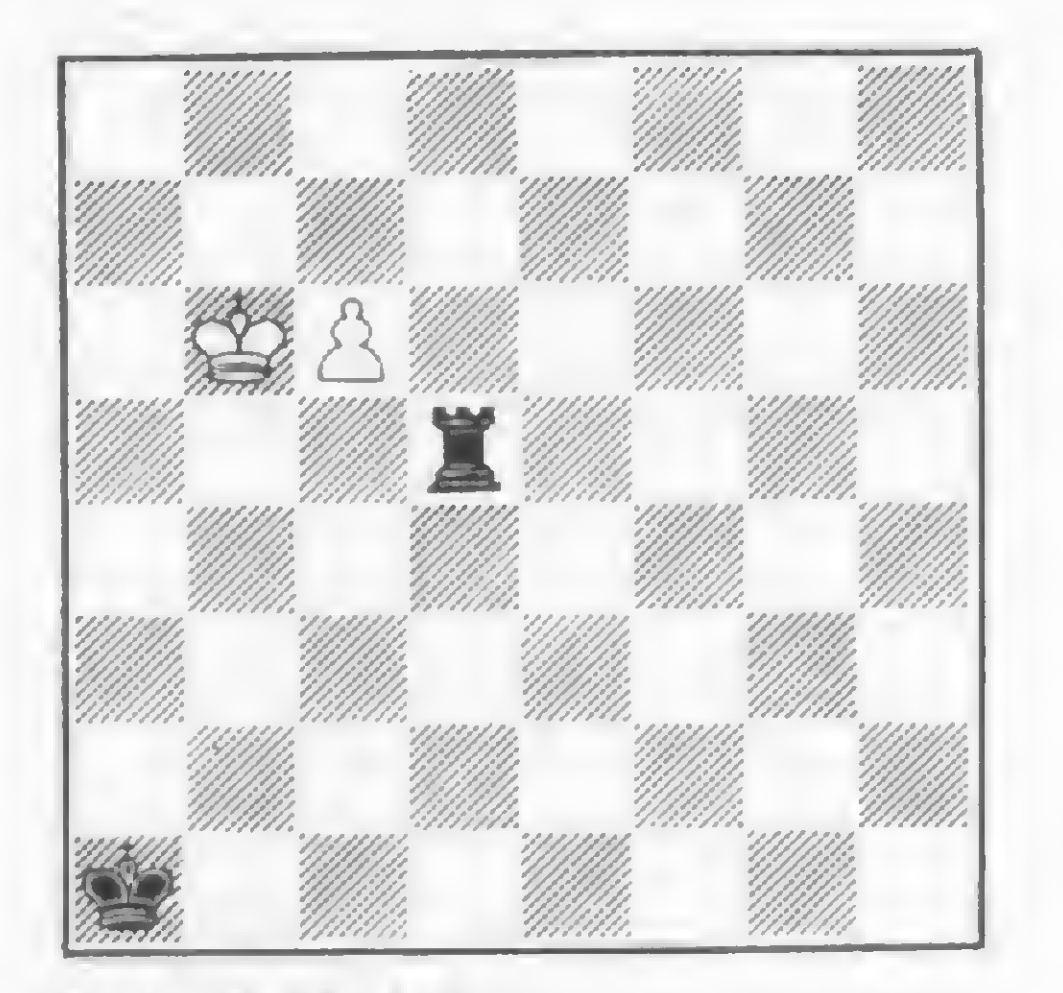

Na ocasião pensou-se que esta posição levava ao empate. 0 padre espanhol Fernando Saavedra encontrou a linha vitoriosa. 0 programa Steinitz, do Great Game Machine, encontrou a continuação correta mas foi incapaz de vencer porque, aparentemente, está programado para promover o peão em dama, e só.

epitied a op $i$ -ueyue6 ' $i$ g $\mathcal{E}y - \mathcal{G}$ :+ $\mathcal{G}$ Dll  $\mathcal{I}$ b -  $\mathcal{B}$  $198 - 5 + 00110 = 880 - 51011$ torre pela dama tem a seguinte refutação: 1 -A ilusória continuação pretendendo trocar a brancas capturam a torre por causa de T1B++.  $\text{se } 9$  i $0.58$   $\text{V}$   $\cdot$   $\text{V}$   $\text{V}$   $\text{V}$   $\text{V}$   $\text{V}$   $\text{V}$   $\text{V}$   $\text{V}$   $\text{V}$   $\text{V}$   $\text{V}$   $\text{V}$   $\text{V}$   $\text{V}$   $\text{V}$   $\text{V}$   $\text{V}$   $\text{V}$   $\text{V}$   $\text{V}$   $\text{V}$   $\text{V}$   $\text{V}$   $\$ -Lua +a9±'a =98d 9S i±=a8d - <sup>9</sup> -091 83U

•Luegueô a  $82d - 9.818$  098  $- p.018 - 8$  8S 'weyve6  $SB$ ;  $d - RGB B1B$ ;  $S - B2B$   $S - B2B$   $S - B3B$  $R: 3 - R$  gauendo e opueyueg  $3 - R$ ;  $R: 3 - \ldots R$ Diagrama  $A - 1 - RA$  iqha iqha iqha  $A - 1 - A$ 

 $14D + 3 - B4C$ i 150+;  $4 - B3C$  160+; 5  $D$ iagrama  $B - 1 - P7B$ ! 13D+;  $2 - R5C$ !

Solução dos Problemas:

MICRÓCOMPUTADORES NACIONAIS KITS E LABORATÓRIOS DE ELETRÔNICA DIGITAL TURMAS COM 20 ALUNOS CURSOS FECHADOS PARA EMPRESAS L. 400 and 200 and 200 and 200 and 200 and 200 and 200 and 200 and 200 and 200 and 200 and 200 and 200 and 200 AV. PRESIDENTE VARGAS 590/GR. 217

# de um bom computador só pode existir uma mesa (H&M)

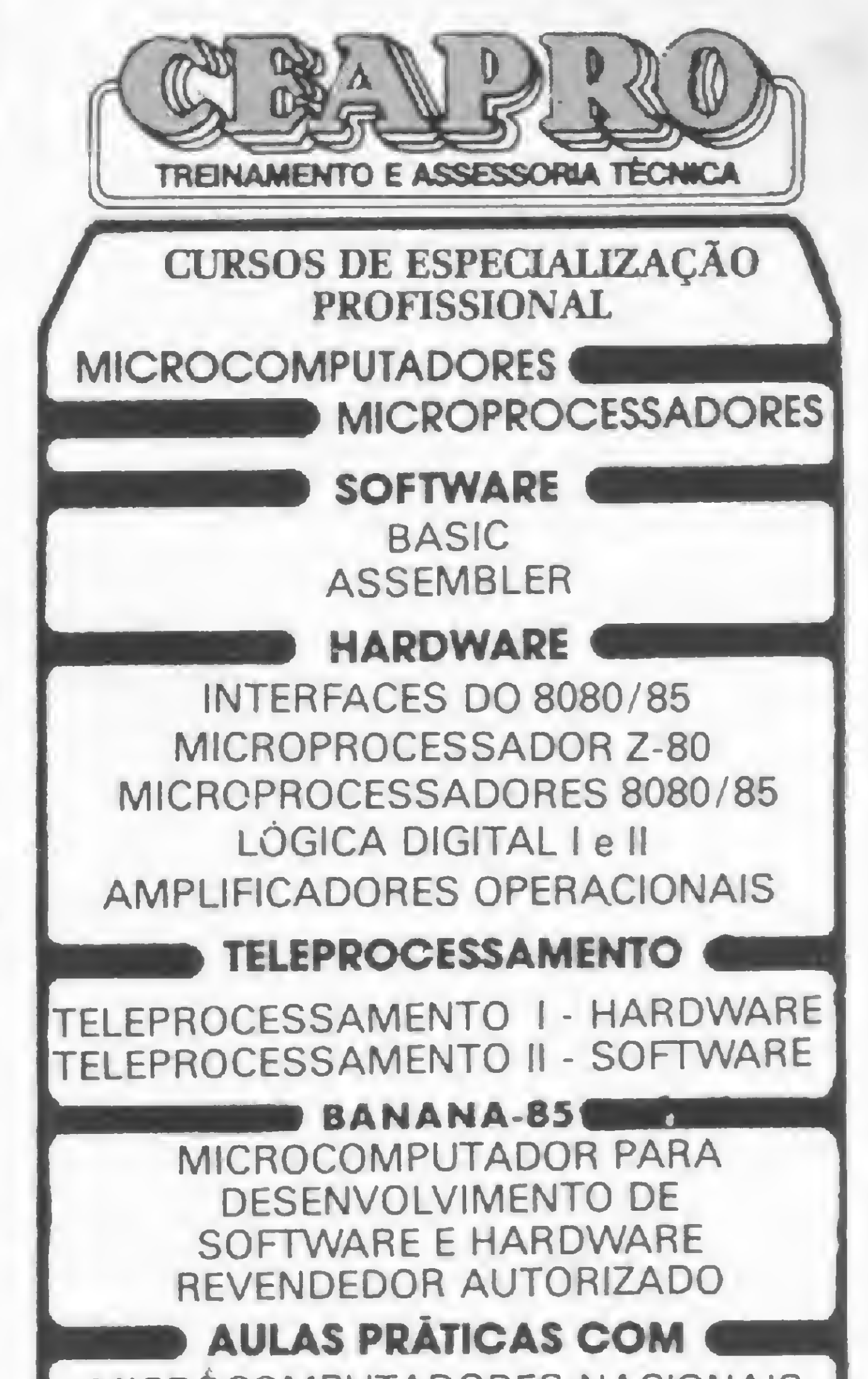

RIO DE JANEIRO Tel. (021) 233-5239

# Por baixo

As Mesas para Terminais H&M são tão boas quanto o seu computador. Sabe por que? Porque elas são feitas | com o mesmo know-how e o mesmo critério de controle, segurança e precisão, como são feitos também os computadores. Além disso, as Mesas para Terminais H&M possuem acabamento perfeito, fosfatizado e com fundo plaine. A base é de poliuretano na cor grafite e o painel na cor gelo. O tampo em todos os modelos é de madeira compensada de mogno ou virola, com revestimento de fórmica fosca branca.

Tudo isso com a qualidade, tecnologia e tradição H&M que

você já conhece, e que o seu computador está esperando para conhecer.

CIAIS PARA LEITURA OF

Consulte-nos peio telefone ou solicite a visita de um representante H&M.

Hanka Maldonado Ind. e Com. Ltda. - SP: Lgo. Paissandu, 72 - 11.º S/1112 - Fones: 227-9925, 227-9060 e 227-8033 - Cx. Postal 7737 - Telegramas: "PASTANKA". RJ: Av. Franklin Roosevelt, 23 -8.º - S/809 - Fones: 220-9179 e 220-7279. MG: Datamarketing-Prod. P/ Proc. de Dados Ltda: R. Alagoas, 1460 - Cj. 903 - Belo Horizonte - Fone: 225-9871. CE: João S. Bezerra Jr. - R. Guilherme Rocha, 253 - Fortaleza - Fone: 226-9328. ES: LGC-Com. e Repr. Ltda. - R. Alberto de Oliveira Santos, 42 - S/1416 - Vitória - Fone: 223-1124. PR: SIMIGRA - Supr. e Equip. p/ Computação Ltda. - R. 24 de Maio, 2937 - Curitiba - Fone: 224-9002. SC: SIMIGRA - Supr. e Equip. p/ Computação Ltda. - R. Osmar Cunha, 15 - Bloco A - 8.º andar - S/ 811 - Florianópolis - Fone: 23-1091. RS: Rosa Sapoiznyki - R. Venâncio Aires, 495 apto. 62 - Porto Alegre - Fone: 21-6089. MT e MS: Fortaleza - Com. e Repr. Ltda. - R. Magnetita, 71 - Campo Grande - Fone: 382-0173. SE: Antunes Repr. Ltda. - R. Laranjeiras, 151 -2.º andar - Aracaju - Fone: 222-2307. PA: ORPASIS - Org. Paraense de Sist. e Serv. Ltda. - Trav. Pe. Eutíquio, 2086 - Belém - Fone: 222-9388 e 222-9669. BA: José Augusto Vasconcelos - R. do Tira Chapéu, 06 - S/806 - Salvador - Fone: 243-8116. MA: ORMASIS - Org. Maranhense de Sist. e Serv. Ltda. - Av. Getúlio Vargas, 1746 - São Luiz - Fone: 222-0217. DF e GO: CHECKMATE - Com. e Repr. Ltda. SDS-Setor de Diversões Sul-Bl. H-Lj. 05 - 1.º e 2.º subsolo - ED. Venâncio II - Fone: 226-3834 e 224-1657. AM, AC, RO e RR: Cap. de Dados Ltda. - Av. Costa e Silva, 680 - Manaus - Fone: 237 1033 e 237-1793. PE, AL, PB e RN: LUHE - Com. e Repr. - R. Dr. Miguel Vieira Ferreira, 416 Recife - Fone: 228-3224. Santos e Cidades Vizinhas: José Roberto F. Rodrigues - R. Egidio Martins, 149 -Ponta da Praia - Santos - Fone: 36-2256. Campinas: DIAP - Distr. de Art. p/ Escritório Ltda. - R. José Paulino, 582 - Campinas (SP) - Fone: 32-4133.

Filiada a

ANFORSAI

Representantes em todo o Brasil

Faça com que seus programas que contenham sub-rotinas em linguagem de máquina funcionem tanto na versão disco como cassete. Pratique ao som de Ain't she sweet.

# Música, maestro!

Roberto Quito de Sant'Anna

is que um dia você, feliz proprietário de um CP-500 com dois drives, impressora, modem e tudo aquilo a que você tem direito, resolve difundir a sua experiên-La lis que um dia você, feliz proprietário de um CP-500 com dois drives, impressora, modem e tudo aquilo a que você tem direito, resolve difundir a sua experiência e tantas linhas, para publicação em MICRO SISTEMAS. O seu programa usa uma sub-rotina em linguagem de máquina e, logicamente, a instrução DEFUSR. Já imaginou a frustração de um pobre mortal que só dispõe de versão cassete, ao receber a mensagem de erro L3 (só BASIC-DISCO), após ter passado várias horas digitando e sem ter conhecimentos necessários para modificar o seu incrível programa?

Saiba, então, que é possível fazer programas com sub-rotinas em linguagem de máquina que independem da configuração utilizada. E, embora você não possa saber quem, dentre os leitores de MICRO SISTEMAS, possui ou não disco, o próprio computador sabe, e você pode instruí-lo a tomar as providências adequadas para cada caso.

de uma string, através de VARPTR. Sabe também que é possivel modificar, na memória, o conteúdo de qualquer string (veja "Conhecendo melhor as strings", MICRO SISTEMAS n9 23).

A maioria das sub-rotinas em linguagem de máquina são introduzidas em um programa em BASIC pela substituição de cada um dos bytes de uma string pelo código-objeto correspondente a uma instrução em linguagem de máquina. Uma vez carregada a sub-rotma (usando READ, POKE e DATA), duas providências são necessárias para sua execução: primeiro, informar à máquina qual a localização da sub-rotina na memória; segundo, a ordem de execução propriamente dita, realizada, em qualquer caso, por  $X = USR(n)$ .

Quanto à primeira providência, se o sistema não dispuser de disco, é necessário pokear o endereço inicial da localização da sub-rotina na memória nas posições 16526 (byte menos signifi-

cativo - LSB) e 16527 (byte mais significativo - MSB); se existe disco, basta usar a instrução DEFUSR = L, onde  $L = LSB + 256$  \* MSB. Por exemplo, para fornecer o endereço inicial da sub-rotina a ser armazenada em XS, teremos:

 $10 XS = "12345"$ 20 P = VARPTR(X\$) : LS=PEEK(P+1) : MS=PÈE  $K(P+2)$ 30 POKE 16526, LS : >(sem disco) POKE 16527, MS J OU 30 L=LS <sup>+</sup> 256 \* HS DEFUSR=L ativo - LSB) e 16527 (l<br>
xiste disco, basta usar<br>  $\overline{P} = LSB + 256$  \* MSB. Por<br>
inicial da sub-rotina a ser ar<br>
10  $\overline{X} = \overline{P} = \overline{P} = \overline{P} = \overline{P} = \overline{P} = \overline{P} = \overline{P} = \overline{P} = \overline{P} = \overline{P} = \overline{P} = \overline{P} = \overline{P} = \overline{P} = \$ 

# A TEORIA

Você já sabe que é possível localizar na memória a posição

Para escrever um programa que independa da configuração, falta apenas perguntar ao computador se ele tem ou não disco. Como? Simples: se o sistema não tem disco, a posição de memória 16396 contém o valor 201. Assim, se fizermos:

(com disco)<br>
DEFUSR=L<br>
(b)<br>
Para escrever um programa que independa da<br>
ita apenas perguntar ao computador se ele tem<br>
omo? Simples: se o sistema não tem disco, a p<br>
oria 16396 contém o valor 201. Assim, se fizer<br>
10.....<br> Para escreventa apenas processors and the set of the set of the set of the set of the set of the set of the set of the set of the set of the set of the set of the set of the set of the set of the set of the set of the set <sup>30</sup> IF PEEK(16396) <sup>=</sup> <sup>201</sup> THEN POKE 16526, LS : POKE 16527, HS : GOTO 50 40 <sup>L</sup> <sup>=</sup> 256 \* HS <sup>+</sup> LS : DEFUSR = <sup>L</sup> LS : POKE 16527<br>40 L = 256 \* MS +<br>50 ..................

obteremos exatamente o que buscamos: um programa universal, funcionando diretamente nas versões disco e cassete.

# A PRÁTICA

Para unir o útil ao agradável, vamos praticar ao som de música. Primeiramente nossa orquestra vai afinar os instrumentos (e se vocé não tem ainda como arrancar som de micro, sugiro retirar o plug que vai ao remoto do gravador e gravar o seguinte programa numa fita, para posterior reprodução:)

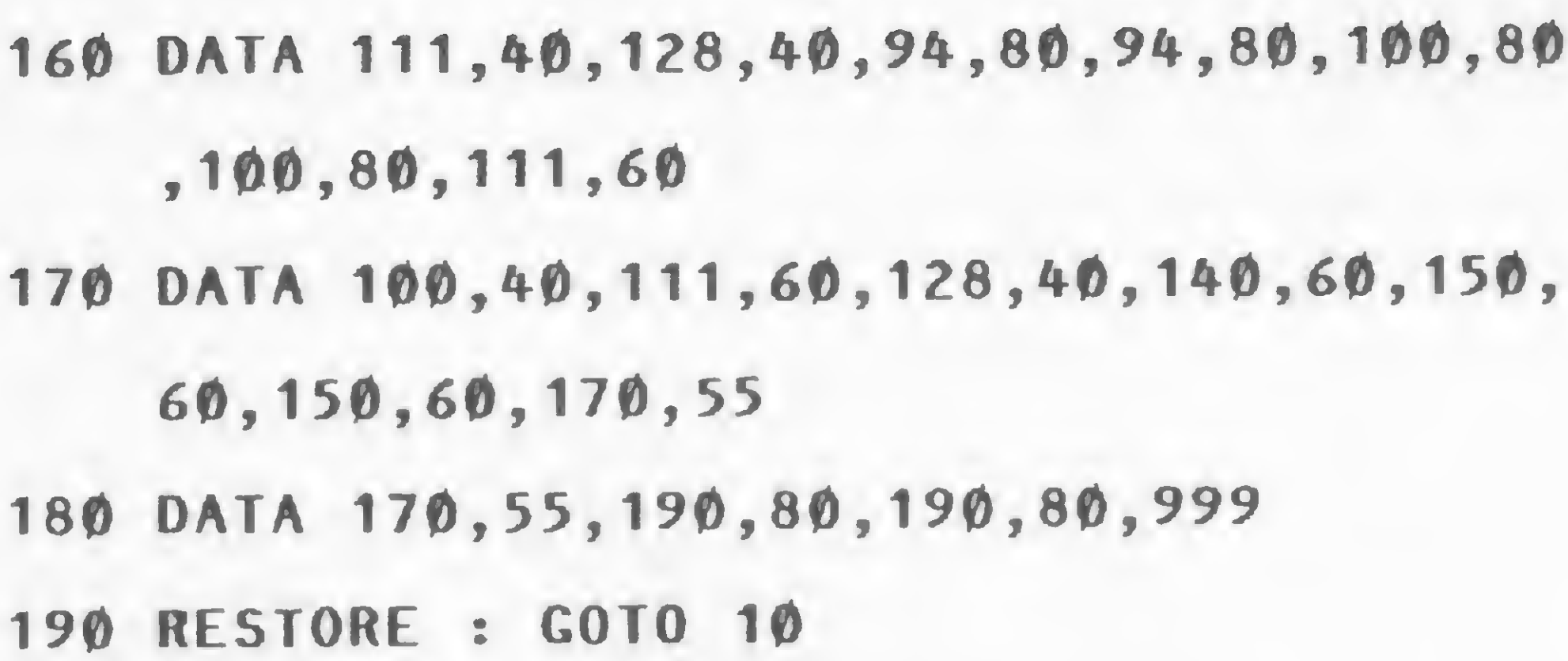

# 10 RANDOM

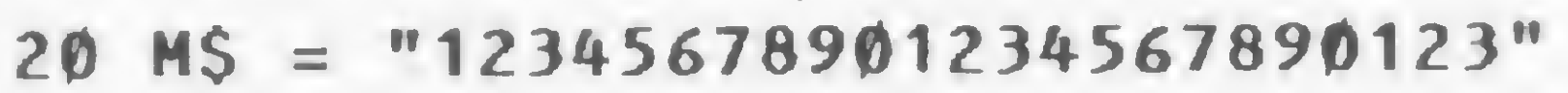

 $30 V = VARPTR(M5) : LS = PEEK(V+1) : MS =$ 

 $PEEK(V+2) : L = 256 * MS + LS$ 

Finalmente, após afinada a orquestra, vamos curtir a musiquinha predileta do Dancin' Demon: A in't she sweet; para tanto, suprima a linha 70 do programa anterior e acrescente:

40 IF PEEK(16396) <sup>=</sup> 201 THEN POKE 16526,

LS : POKE 16527, MS : GOTO 60

50 DEFUSR = L + (L > 32767) \* 65536

60 FOR I <sup>=</sup> <sup>L</sup> TO L+22 : READ S : POKE I <sup>+</sup>

 $(I > 32767)$  \* 65536, S : NEXT

70 <sup>X</sup> <sup>=</sup> USR(RND(255) <sup>+</sup> 256 \* RND(127)) : <sup>G</sup> OTO 70

80 DATA 205,127,10,203,36,69,62,1,211,255 ,16,254

90 DATA 69,62,2,211,255,16,254,37,32,239, 201

RUN

As declarações 80 e 90 constituem a sub-rotina em linguagem de máquina propriamente dita, para a qual foi reservado um espaço de 23 bytes na linha 20. Cada vez que a função USR, de argumentos F e D, é executada, é emitido um tom de frequência F e duração D, sendo que F pode variar entre 0 (mais grave) e 255 (mais agudo) e D, entre 0 (curto) e 127 (longo). As declarações 100 e 120 lêem, alternadamente, valores de F e D, e a 130 introduz uma pequena pausa, quando necessário. Com essas informações e alguma paciência, vocé pode compor suas próprias músicas em seu micro.

Não se assuste com as linhas 50 e 60. Embora pareçam um tanto estranhas, elas apenas verificam se se trata de alguma posição de memória acima de 32767; em caso afirmativo, a expressão L (ou I) > 32767 é verdadeira e assume o valor - 1, o que resulta em subtrair automaticamente 65536 de L (ou I). (Para maiores informações, veja a página 125 do Manual de BASIC da Prológica.)

Roberto Quito de Sant'Anna é Engenheiro de Telecomunicações, formado pelo Instituto Militar de Engenharia. Professor da cadeira de Informática da Academia Militar das Agulhas Negras, desde agosto de 1982, é também colaborador da MICRO-MAXI Computadores e Sistemas, como analista de sistemas.

```
100 READ F : IF F = 999 GOTO 190
110 IF F < 0 GOSUB 130 : GOTO 100
120 READ D : X = USR(F + 256 * D) : GOTO
    100
130 FOR I = 1 TO -F : NEXT : RETURN
140 DATA 111,80,111,80,120,80,120,80,118,
    120,128,80,111,40
150 DATA 120,40,111,80,111,80,120,80,120,
    80,128,120,-20
```
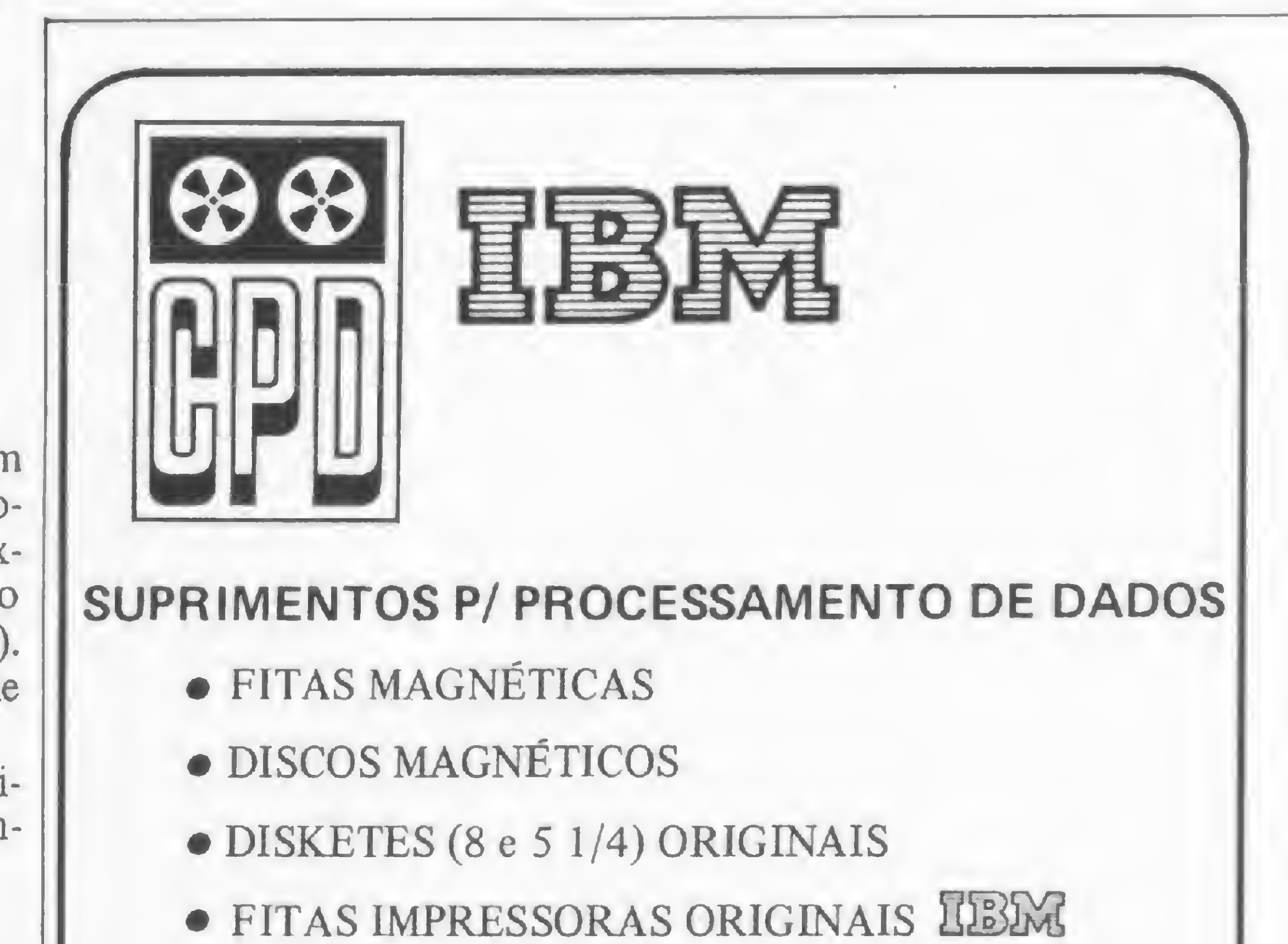

• FITAS IMPRESSORAS NACIONAIS <sup>E</sup> 1MPORT.

# • DATA CARTRIDGE

• ACESSÓRIOS (ETIQUETAS, TAPE SEEL, WRAP AROUND CARRETÉIS, REFLETIVOS)

# CPD - COMÉRCIO E REPRESENTAÇÕES LTDA

• S. P.: R. Ministro Gabriel de Rezende Passos, <sup>382</sup> fones: 571-3440 / 571-0688 - São Paulo - CEP <sup>04521</sup> • S. C.: R. Aracuã, <sup>98</sup> — Costa <sup>e</sup> Silva — Joinvile CEP 89200

Um pequeno programa utilitário para listaras variáveis de seus programas em BASIC Applesoft.

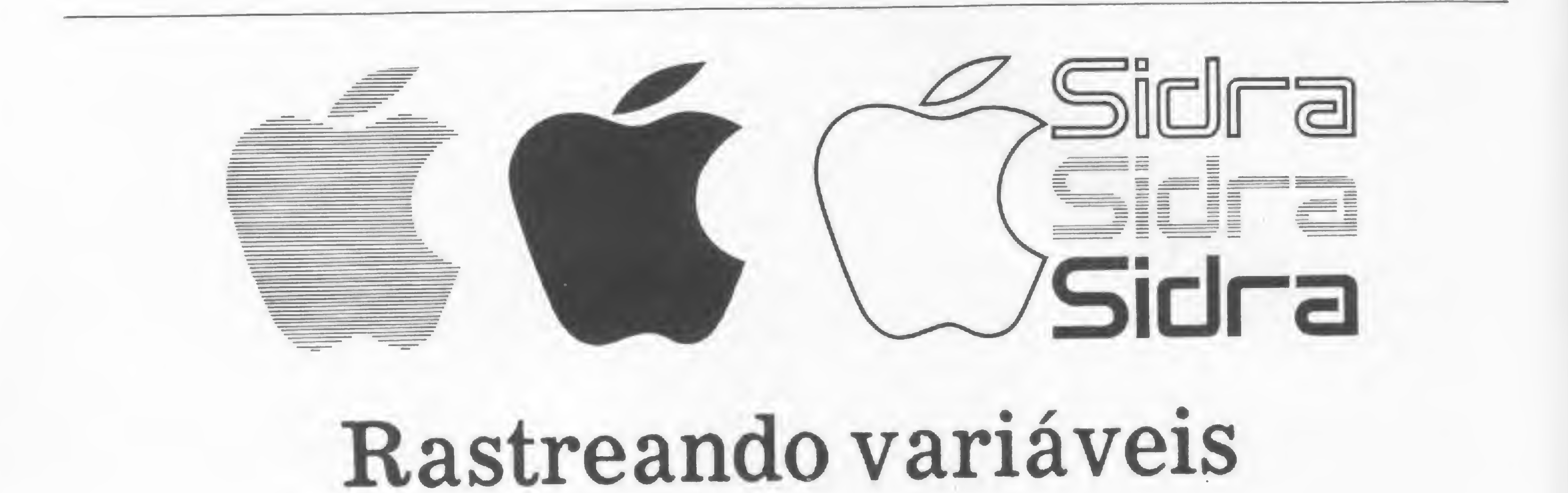

Rudolf Horner Junior

uando estamos escrevendo um programa de grande dimensão em BASIC, é comum a dificuldade em se identificar as variáveis que já foram usadas e o que exatamente significam.

No caso da família Apple II (Microengenho, Unitron, Maxxi, Apple BR) o problema do controle de variáveis pode se acentuar devido ao fato de que, nestas máquinas, apenas os dois primeiros caracteres do nome da variável são considerados em sua identificação. (No BASIC Applesoft, só são reservados dois bytes para o registro do nome de uma variável, compreendendo assim somente as duas letras ou números iniciais do nome).

Isto significa que os nomes de variáveis FATO e FACA fazem referência ao mesmo valor, não importando que sejam palavras diferentes. Qualquer identificador que principie com as letras FA representará, para o computador, o mesmo valor (inteiro, real ou alfanumérico), nàc havendo diferença devido às demais letras do identificador. Além disso, existem três tipos diferentes de vanáveis do tipo simples em Applesoft, que são: <sup>1</sup> — Variáveis inteiras — São vanáveis que só adnutem números inteiros entre -32767 e 32767. (Em sua codificação são usados 2 bytes. Assim, como cada byte pode assumir 256 estados diferentes, as vanáveis inteiras podem ter 256 vezes 256 (= 65536) valores distintos. Como queremos ter números positivos e negativos, teremos 65536/2=32767 va-

No momento em que uma nova variável simples qualquer é criada ou referenciada durante a execução de um programa, o Interpretador BASIC usa sete bytes da memória do computador para defini-la. Para o caso de variável real, dois bytes são para seu nome e cinco para seu valor. Para as vanáveis inteiras, são dois bytes para o nome e dois para seu valor, ficando os três restantes sem uso. E finalmente, para vanáveis string, dois bytes definem o nome da variável, um byte define o número de caracteres que estão armazenados nesta variável e mais dois bytes indicam o endereço de memória onde está registrada a sequência

lores). Elas são diferenciadas das demais pelo símbolo % que segue o nome da variável. Exemplos: A%, VA%, HOJE%.

2 — Variáveis reais — São variáveis que admitem números reais. Assumem qualquer valor entre —9.99999999E37 e 9.99999999E37 e são codificadas com cinco bytes: um para o expoente e quatro para a mantissa. Exemplos: A, VA, HOJE.

3 — Variáveis string — São vanáveis alfanuméncas e podem armazenar cadeias de 0 a 255 caracteres. Elas são registradas com três bytes: um para a quantidade de caracteres encadeados e dois para a posição de memóna onde está efetivamente registrada a cadeia de caracteres (apontador para a posição). Exemplos: A\$, VAS, HOJES. (É importante notar que as vanáveis A%, A e AS são vanáveis diferentes.)

de caracteres correspondente. Os dois últimos bytes ficam sem uso.

Existe apenas um detalhe: para saber depois se variável é inteira, real ou string. o Interpretador registra os dois bytes de seu nome de uma maneira bastante especial. No Apple II, a tabela de ASCII é duplicada, isto é, cada letra pode ser especificada por dois números. A letra A, por exemplo, pode ser codificada com o número 65 ou com o endereço 193. Para as variáveis inteiras, no registro de seu nome são usados os valores da tabela que são maiores que 127; nas vanáveis string, usa-se o primeiro byte da pnmeira tabela e o segundo byte da segunda tabela. Os outros dois modos de codificação existentes podem ser usados no registro de uma vanável do tipo real.

Vejamos um exemplo: considere o caso de registrar o nome das vanáveis AA, AA% e AAS nos dois bytes da lista de identificadores. O Interpretador agirá conforme o mostrado na figura <sup>1</sup> e estes valores são registrados em sequência de sua definição no programa em endereços que funcionam assim como uma lista de variáveis. Quando o programador faz referência a um identificador, o Interpretador vai a esta lista e procura o identificador referenciado. Quando o encontra, devolve o seu valor correspondente. Esta lista de vanáveis começa em um endereço de memória que é indicado pelos bytes \$69 e \$6A (105 e 106 em decimal), tratando-se da lista de variáveis simples.

No caso das variáveis endereçadas (arrays), o processo de armazenamento é

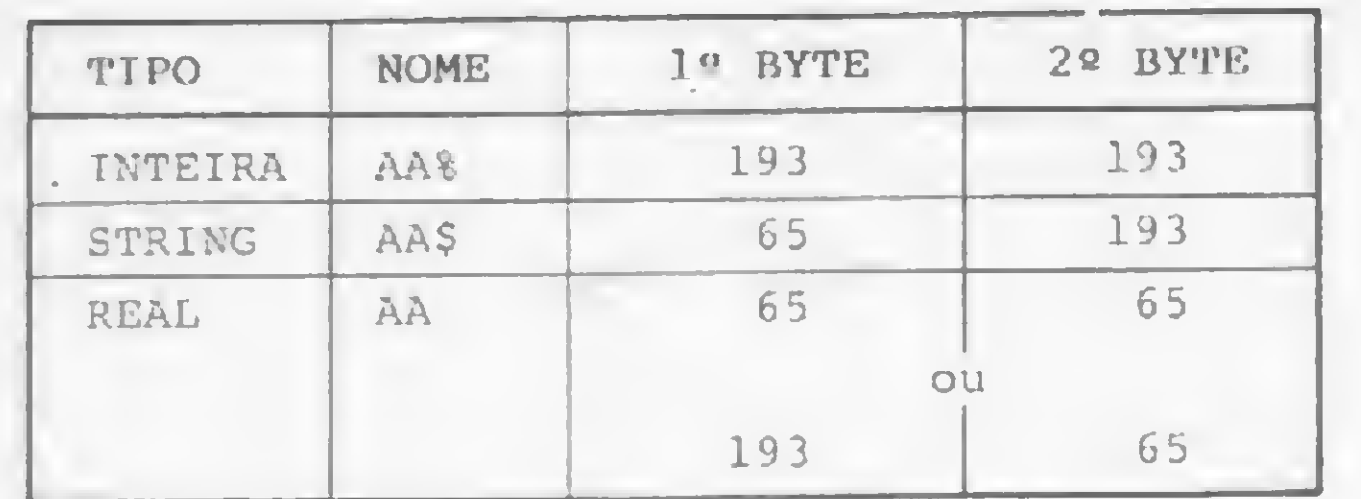

# Figura I

um pouco mais complicado. Desta vez não se pode arbitrar simplesmente que serão usados apenas sete bytes para registrar todas as vanáveis porque elas podem ter dimensões variáveis. Fica a critério do programador definir o número de dimensões e também o número de vanáveis de cada dimensão.

Neste caso, gastam-se dois bytes para definir o nome da variável, mais dois que apontam para a variável endereçada seguinte, mais um que define o número de dimensões da variável, mais um par de bytes para cada uma das dimensões (define o tamanho de cada dimensão) e, finalmente, cinco bytes para cada variável real, dois para cada inteira e três bytes para definir o tamanho e posição, no caso de vanável string. A lista de vanáveis endereçadas principia no endereço de memória apontado pelos bytes S6B e S6C (107 e 108 em decimal). É a lista das variáveis endereçadas.

# O PROGRAMA

Uma vez feita esta exposição, poderemos entender melhor o programa utilitáno que apresentamos ao final do texto. Sua função é muito simples: rastrear as listas de variáveis mostrando ao programador os nomes e tipos de todas as vanáveis que foram usadas no programa em BASIC que está sendo escrito.

No seu funcionamento são usadas três palavras: RJ, RH e RJS(0). O programa percorre a lista até encontrar suas própnas variáveis, podendo então encerrar a execução, uma vez que a lista chegou ao fim.

— Não deverão ser usadas em seu programa as vanáveis RJ, RH ou RJ\$(0), pois poderão ser confundidas com as vanáveis do programa utilitáno.

 $-$  As variáveis que  $-$  apesar de constarem de seu programa — nâo tenham suas definições efetivamente executadas não serão listadas.

cialmente todas as variáveis simples usadas em seu programa e seu tipo correspondente (real, inteira ou string).

Existem duas partes bem definidas do funcionamento do programa. Na primeira, usando os apontadores dos bytes 105 e 106, de variáveis simples, ele mostra todas as variáveis simples usadas até aquele momento no programa. Na segunda parte (com o apontador dos bytes 107 e 108, lista de variáveis endereçadas) ele faz uma lista de variáveis endereçadas com o nome, tipo, número de

Em seguida, serão apresentadas as vanáveis endereçadas que foram usadas, seus tipos, números de dimensões e tamanho de cada dimensão. (Lembre-se que variáveis endereçadas que não tenham sido dimensionadas com o comando DIM assumem uma dimensão com endereços que podem ir de zero a dez, ou seja, onze vanáveis).

dimensões e o tamanho de cada uma das dimensões de cada variável endereçada dimensionada ou usada no programa que se pretende rastrear.

> O utilitário também poderá ser utilizado como sub-rotina de um outro programa. Para isso, bastará que o END situado à linha 150 seja substituído por um RETURN e que em seu programa vocé faça um GOSUB para a linha inicial do programa utilitáno. Neste caso, o utilitário só listará as vanáveis que foram usadas antenormente ao comando GOSUB que começou a executá-lo.

Toda vez que você tiver um programa qualquer e desejar ver as variáveis utilizadas em sua execução após o término de seu processamento, basta intercalar nele o programa utilitário proposto neste artigo. Após realizada a execução desse programa, o utilitário entrará em funcionamento e, lendo as listas de vanáveis constantes na memória do computador, fará uma lista de todas as vanáveis que chegaram efetivamente a ser utilizadas durante a execução.

Esta intercalação poderá ser feita de duas maneiras: com o programa remunerador (RENUMBER), vendido juntamente com o própno equipamento, ou através da digitação do utilitário logo após o final da numeração do programa.

Cabem ainda duas observações:

- $190$  RJ = RJ + PEEK (RJ + 2) + 25 6 \* PEEK (RJ <sup>+</sup> 3): REM TRA NFERE O APONTADOR PARA A PRO XIMA VARIAVEL INDEXADA
- 200 GOTO 150
- 210 IF PEEK (RJ) <sup>&</sup>gt; 127 AND PEEK  $(RJ + 1)$  > 127 THEN PRINT "  $INTEIRA"$ ;: RJ\$(0) = "%": GOTO 240: REM VARIAVEL INTEIRA
- 220 IF PEEK (RJ) < 128 AND PEEK  $(RJ + 1)$  > 127 THEN PRINT "  $PALAVRA"$ ;: $RJ$(O) = "#": GOTO$ 240: REM VARIAVEL "STRING" (PALAVRA)
- 230 PRINT "REAL";:RJ\*(O) = " ": REM VARIAVEL REAL

Após a execução de seu programa, a tela será limpa e serão apresentadas im-

Feitas as listas, a execução terminará na linha 150, ou noutra correspondente, após alguma eventual remuneração para que se fizesse a intercalação.

Rudolf Horner Junior cursa Ciência da Com putação na Unicamp e é sócio da Potencial Software, firma que produz programas especiais para microcomputadores em Londrina, PR.

# Rastreamento de variáveis

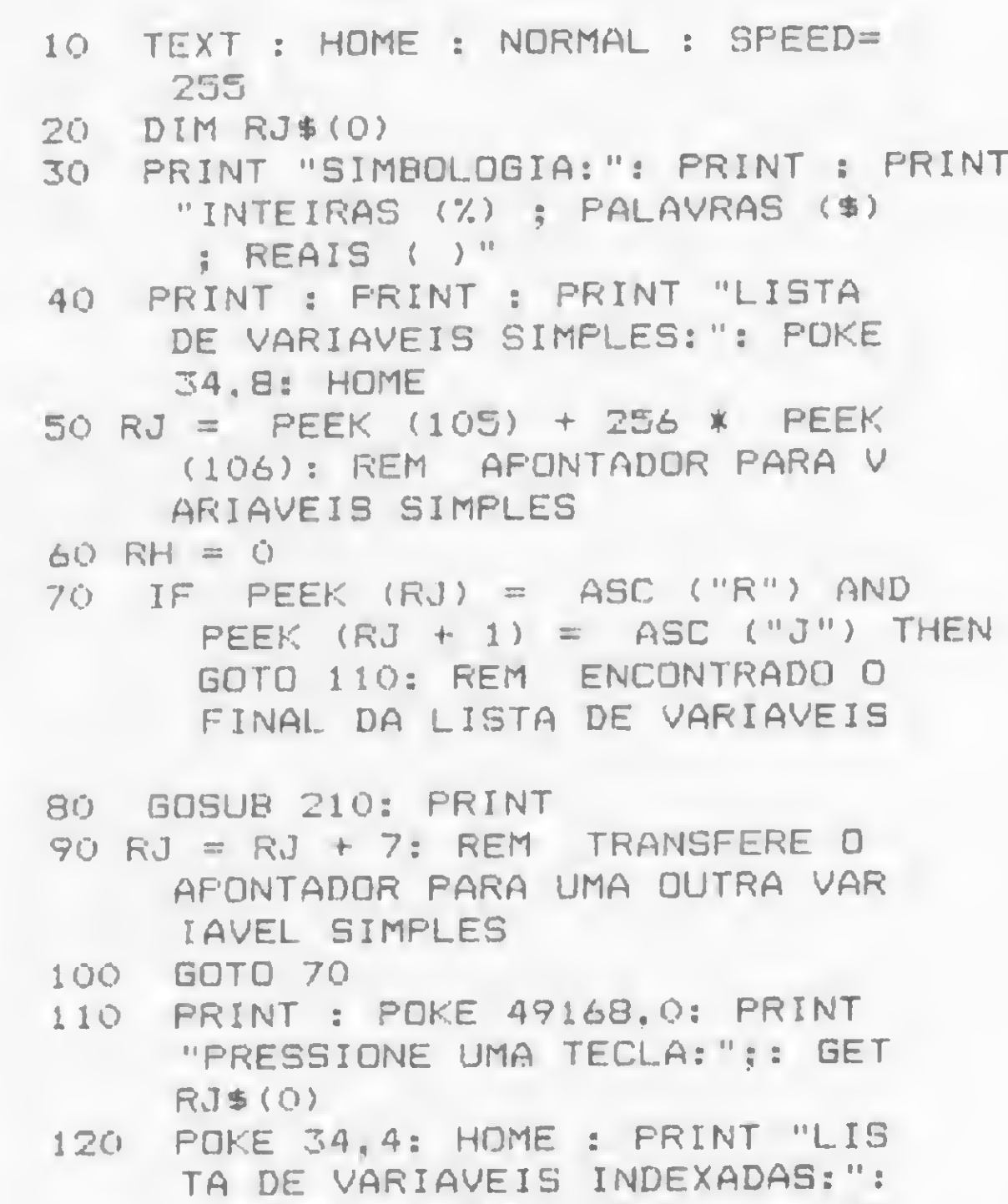

(108): REM APONTADOR PARA <sup>V</sup> ARIAVEIS ENDEREÇADAS

- 150 IF PEEK (RJ) = ASC ("R") AND  $PEEK (RJ + 1) = ABC (TJ") +$ 128 THEN END
- 160 GOSUB 210: PRINT TAB( 17); PEEK  $(RJ + 4)$ ; TAB( 23);
- 170 FOR RH = PEEK (RJ 4) TO <sup>1</sup>  $STEP$  - 1: PRINT 256  $*$  PEEK (RJ + 3 + 2 \* RH) + PEEK (R j <sup>+</sup> <sup>4</sup> <sup>+</sup> <sup>2</sup> \* RH);" "j: NFXT

ISO PRINT

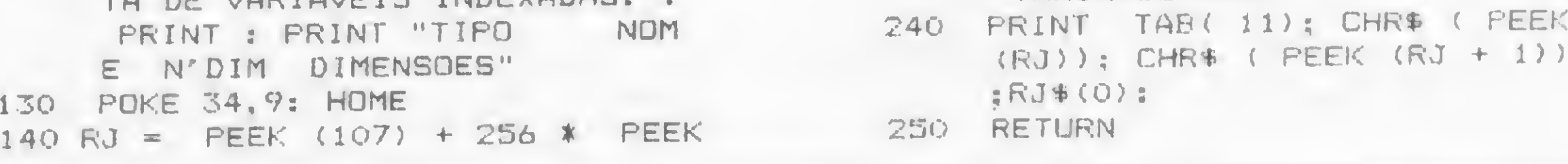

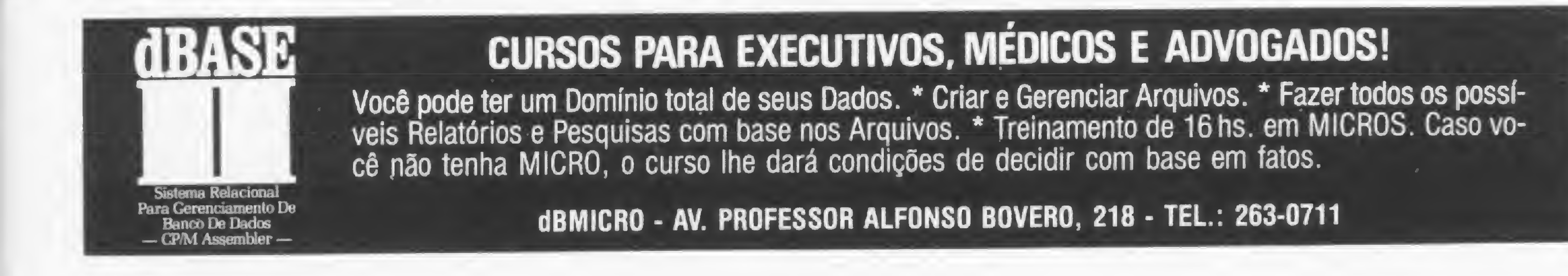

 $A$  /V,  $A$  /V,  $A$  /V,  $A$  /V,  $A$  /V,  $A$  /V,  $A$  /V,  $A$  /V,  $A$  /V,  $A$  /V,  $A$  /V,  $A$  /V,  $A$  /V,  $A$  /V,  $A$  /V,  $A$  /V,  $A$  /V,  $A$  /V,  $A$  /V,  $A$  /V,  $A$  /V,  $A$  /V,  $A$  /V,  $A$  /V,  $A$  /V,  $A$  /V,  $A$  /V,  $A$  /

83

Uma análise dos métodos para o cálculo de dígitos verificadores e a apresentação do algoritmo do módulo 11.

# Dígitos Verificadores

Eraldo Souza Rocha

a área de processamento de dados toma-se necessário que de- Audios torna-se necessário que de-<br>dos torna-se necessário que de-<br>que são considerados como chaves para acesso a determinadas informações — e cujos dados devem ser perfeitamente confiáveis — contam com um recurso que tome a identificação como sendo particular para cada registro gravado ou lido.

O controle de valores numéricos usados em computação é importante quando estes valores são usados para a identificação individualizada da informação. Como exemplo, podemos citar o caso mais usual, que é o do CPF, que identifica todos os contribuintes do Imposto de Renda, cujos códigos representam uma função unívoca entre o contribuinte e as informações a ele correspondentes. O mesmo acontece com a matrícula de alunos de uma escola, os códigos de cartões de crédito e tudo que venha a ter a característica de função unívoca. Apesar de existirem muitos métodos para o cálculo de dígitos verificado res, alguns são falhos. Deste modo, devemos ter sempre a preocupação de usar aquele que apresente a melhor eficiência quanto aos segumtes itens: • transcrição: falhas que ocorrem quando se transcreve um valor. Ex: transcrever-se <sup>1</sup> por 7, 2 por 5 etc.; · transposição simples: quando os valo-

Dos vários módulos de cálculos de dígitos venficadores, os mais usados são os módulos 10 e 11. Em cada um deles usamos um peso para o cálculo, que é aplicado posicionalmente a cada algarismo que compõe o valor do qual se deseja obter o dígito verificador. Os métodos, em sua maioria, usam pesos e módulos. Peso é o multiplicador de cada dígito do número de código primitivo que se emprega para se obter o produto. Módulo é o número que é usado para dividir a soma dos produtos resultantes da operação anterior para se obter o resto. Em estudo feito com a aplicação de vários métodos para o cálculo de dígitos verificadores foi encontrada a eficiência de cada método com base na detectação dos erros, de acordo com os erros que são inseridos durante o processamento. O resultado desse trabalho está na figura

Desenvolvemos, a seguir, o algoritmo do módulo 11:

```
RECEBE valor
RECEBE posições
i:= posições
j := 2ENQUANTO i \neq zero REPETIR
    SE j = 7ENTÃO
             j = 1TOTAL := TOTAL + VALOR(i) * j
```
res são escritos corretamente, só que com números trocados entre si. Ex: 1234 ao invés de 2134;

```
j := j + 1i := i - 1QUOCIENTE:= total /II
  resto:= total - (11 * quotient)SE resto = 0
       ENTÃO
           digito := 5SE resto = 10
       ENTÃO
           digito := 5SENÃO
           digito := 11 - resto
  RETORNA valor e digito
FIM
```
• transposição dupla: quando <sup>a</sup> troca de números ocorre entre colunas. Ex: 21963 ao invés de 26913;

• outras transposições;

• randômico: quando ocorre <sup>a</sup> combina ção de dois ou mais erros dos tipos já mencionados.

# ANÁLISE DOS MÉTODOS

1, onde pode ser visto o método mais eficiente, que é o módulo 11. A figura 2 toma mais clara ainda esta afirmação.

# O ALGORITMO

INICIO

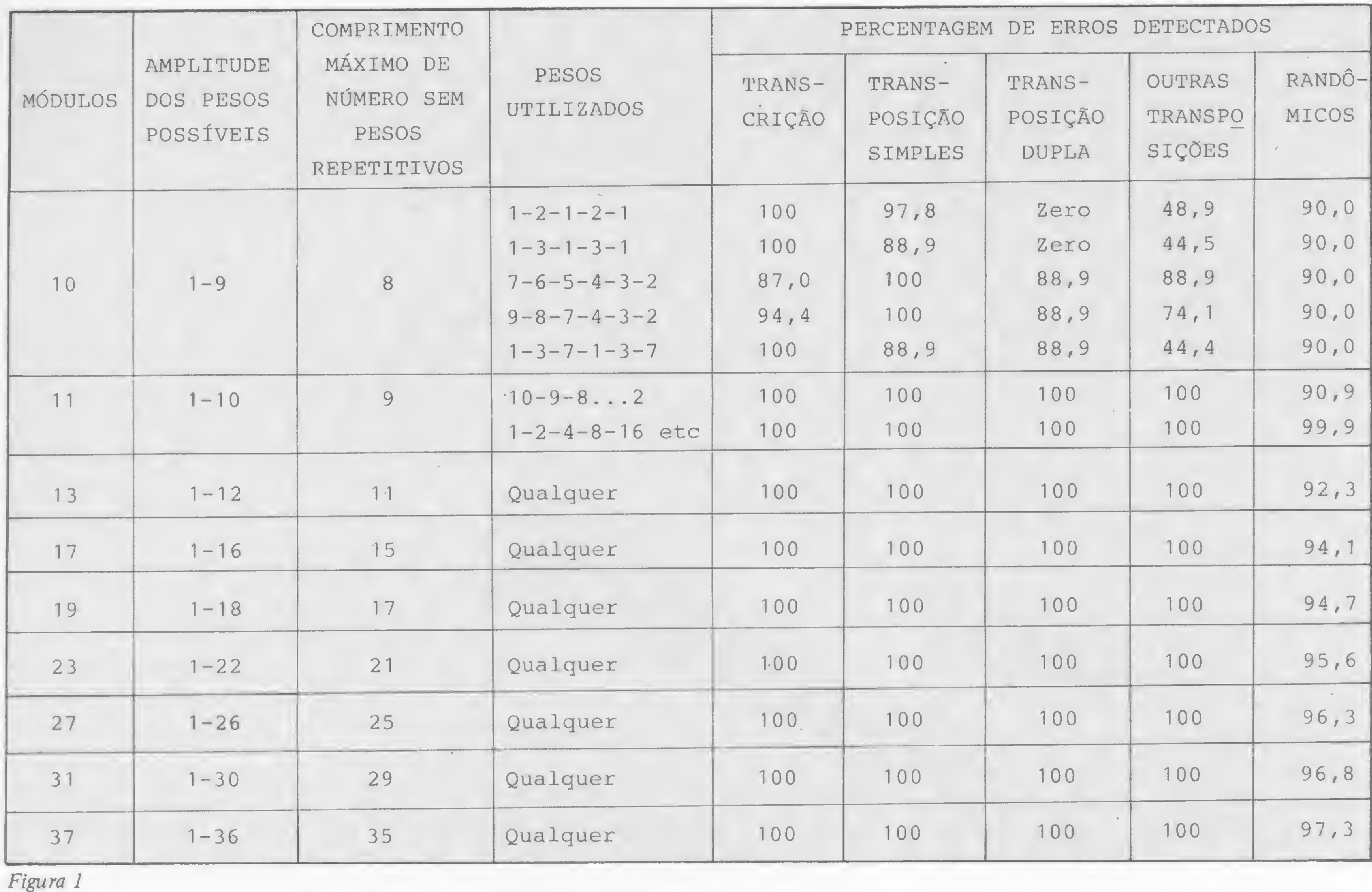

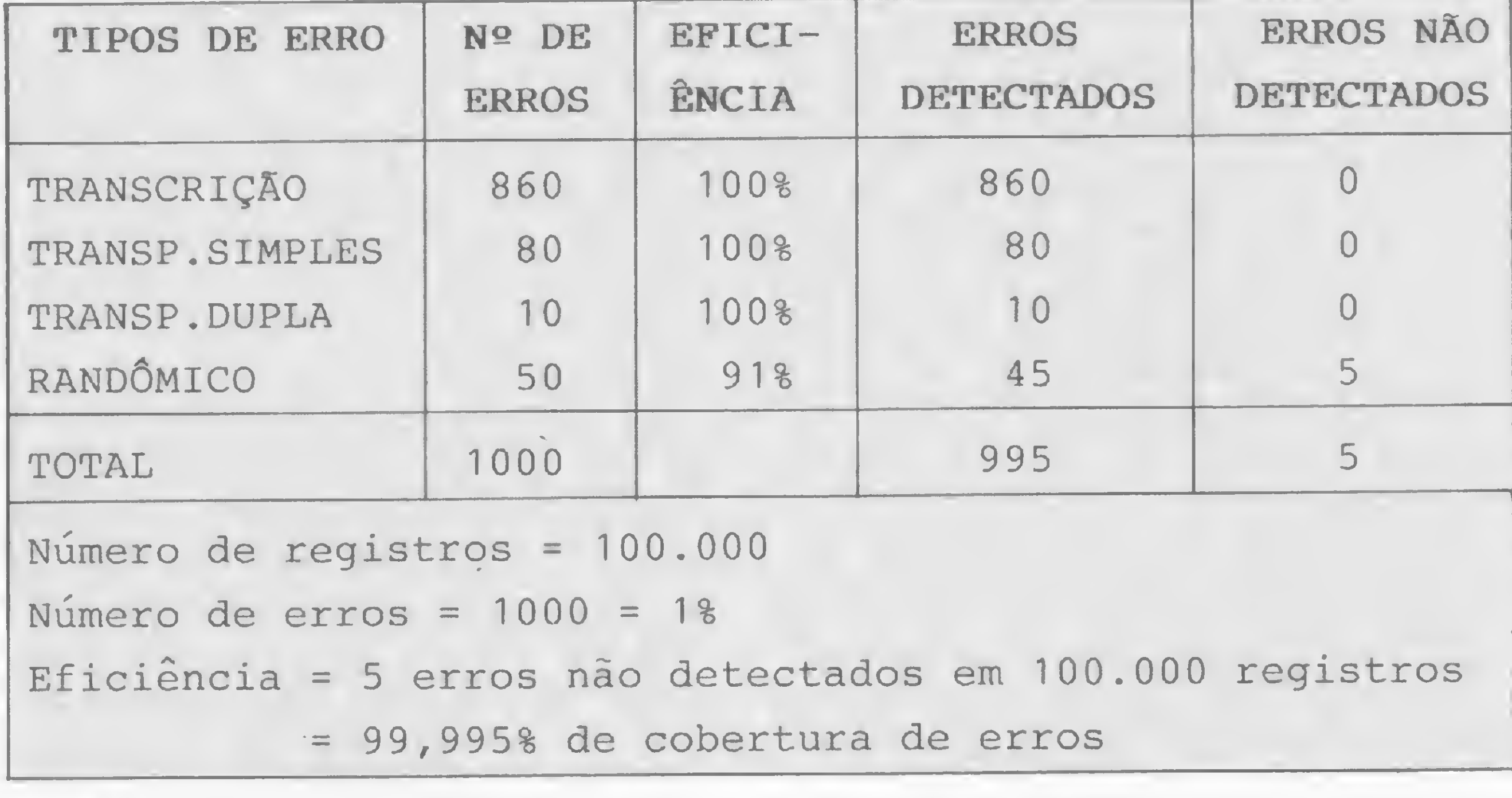

Figura 2

que a eficiência deste segundo é bastante precária.

Note que este algoritmo leva em consideração que não ocorram repetições de pesos tomando, assim, mais preciso e eficaz o seu cálculo, evitando erros.

# CONSIDERAÇÕES

Concluindo, não nos colocamos contrários à utilização do módulo 10 para o

cálculo de dígitos verificadores, apesar de não o considerarmos um bom módulo; somos, sim, contrários aos algoritmos que têm sido utilizados pelas suas precárias eficiências quanto à detectação de erros.

Um outro algoritmo bastante usado é o de se somar todos os valores absolutos dos algarismos que o compõem para obter o digito verificador a partir deste valor. Este também é um algoritmo deficiente, uma vez que a inserção de zeros no campo numérico dará o mesmo dígito verificador, ocasionando erro.

Como é de importância vital que esses dígitos correspondam a um e somente um valor numérico válido, um processo em real time seria mais eficiente e com pouco acúmulo de erros que necessitem uma conferência a posteriori. Note também que a utilização de pesos aplicados a cada algarismo que compõe o campo numérico do qual se deseja obter o dígito verificador é de grande importância, uma vez que desta forma eliminaremos a possibilidade de ocorrerem os erros de transcrição, transposição simples e dupla, randômico etc. Se compararmos o algoritmo do módulo 11 com o do módulo 10, que usualmente considera pesos <sup>1</sup> para valores de posição ímpar e 2 para as posições pares, podemos ver, através da figura 2,

Alguns sistemas de computação usam o módulo 10 que, como já foi visto, não é o método mais seguro para detectar os erros que podem ser cometidos durante o processamento. E se considerarmos também que o processo utilizado pelos microcomputadores é interativo, esses erros podem não ser descobertos logo, e sim somente após um longo processo já ter sido concluído, o que acarretará uma grande perda de tempo.

Era!do Souza Rocha é mestre em Informática, formado pela PUC, graduado em Matemática pela Universidade Federal do Espírito Santo e Analista de Sistemas pelo NPD da mesma Universidade.

Œ

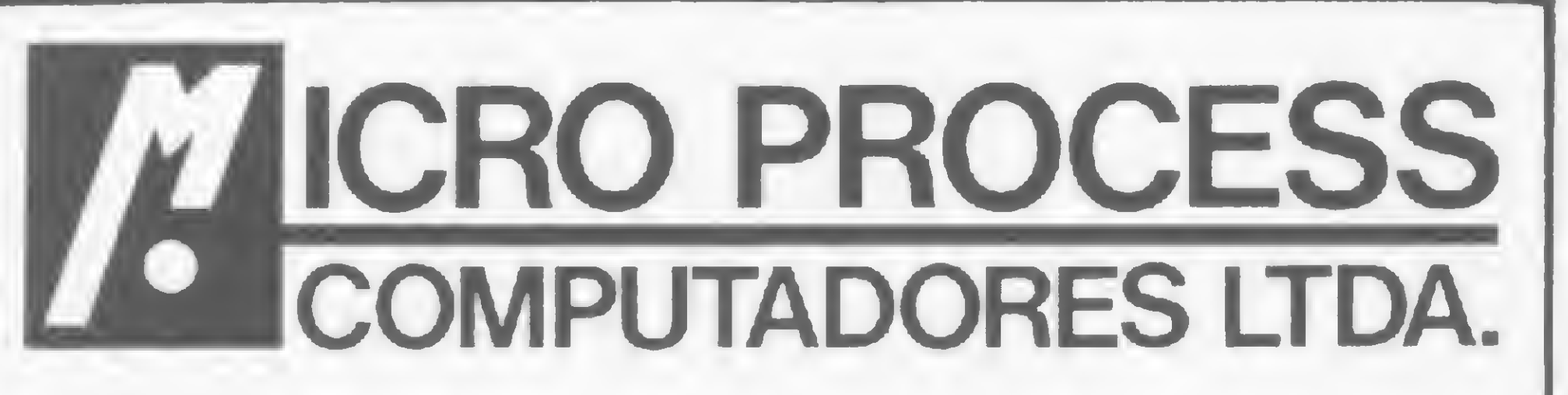

- Microcomputadores: TK-83/TK-85/CP-200/CP-300/CP-500
- Micro Sistemas AIKO/CCE (últimos lançamentos)
- Calculadoras Sanyo/Cassio
- Fitas, disketes Dysan e Verbatin
- Monitores, impressoras, disk-drives, etc.
- Programas (fita/diskete) para todos os computadores
	- Contabilidade aplicativos jogos, etc.
	- Personalização de programas para firmas e profissionais liberais.
- Jogos Odissey / Dactari
- Manutenção e transformação de televisores
- Mesas especiais para computadores
- Revistas e Publicações Técnicas

Alameda Lorena, nº 1310 - CEP 01424 São Paulo

Despachamos por nossa conta via Varig tel.: 64-0468

Confira. Solicitando por telefone ou no revendedor de sua cidade, relação de programas disponíveis.

\*\*\* ESTACIONAMENTO PARA CLIENTES \*\*\*

# micro informática ltda. R. Augusta, 2690 • 2.° andar - Loja 318 Tel. (011) 852-2958 - cep 01412 - SP

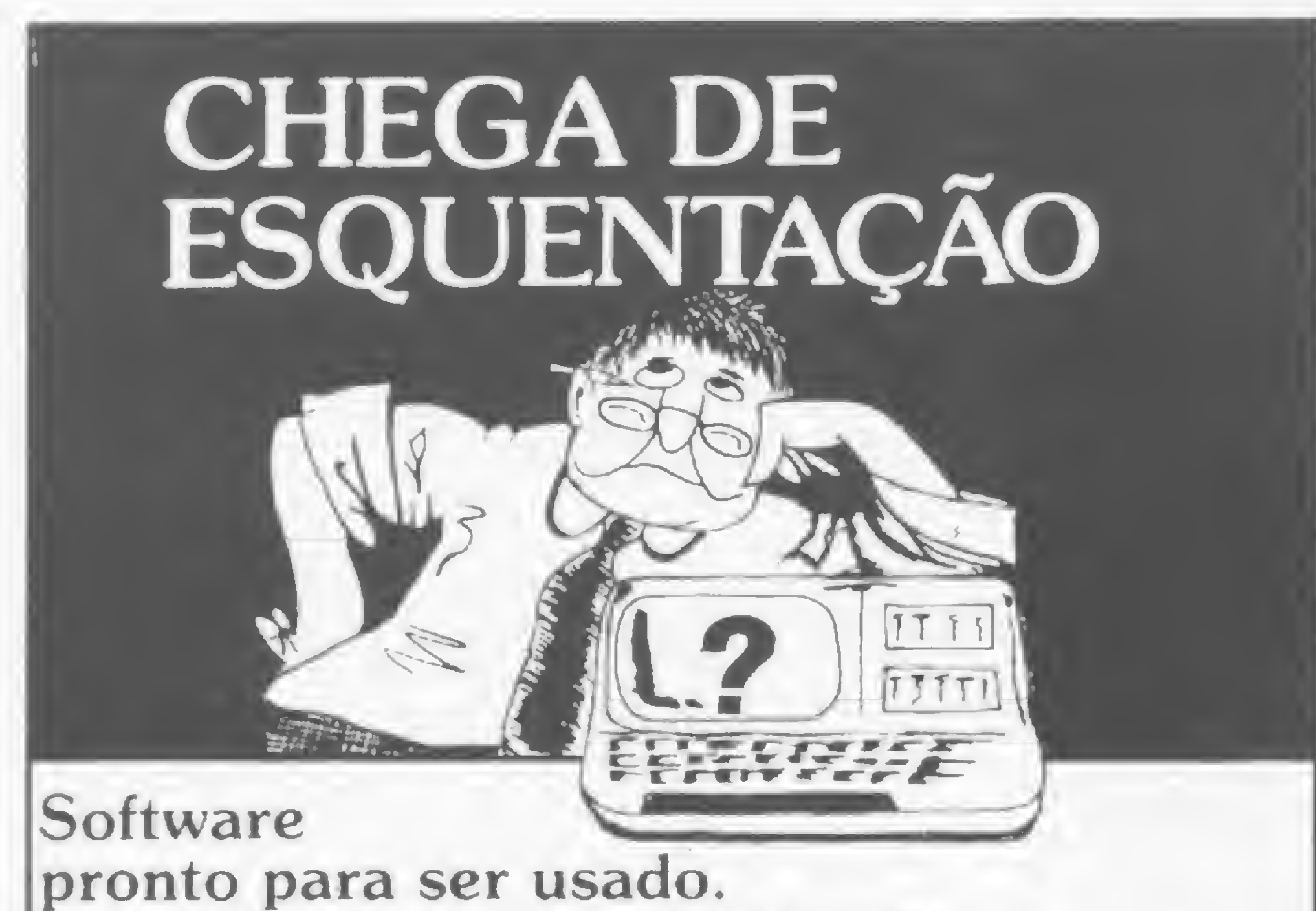

Computes Grilo deve ser encarado como uma incursão no mundo do computador que produz alguns esclarecimentos de ordem técnica àqueles que nenhum conhecimento têm sobre computação.

Programas de uso pessoal ou estritamente profissional; Cadastros, Banco de Dados, Locações, Contabilidade, Contas a Pagar e Receber, Editor de Texto, Conta Bancária, Mala Direta, Visicalc, Controle de Estoque. E para o programador; Editor Assembler, Compiladores Basic e Cobol... ... e jogos, que ninguém é de ferro. Todos em português, gravados em cassette ou diskette, com manual do usuário, extremamente práticos.

Estamos ao seu alcance.

monk, o software que faz você ficar feliz por ter um micro.

usa<sup>r</sup>, por exemplo, o vídeo e o teclado.

W

Planageral 640693

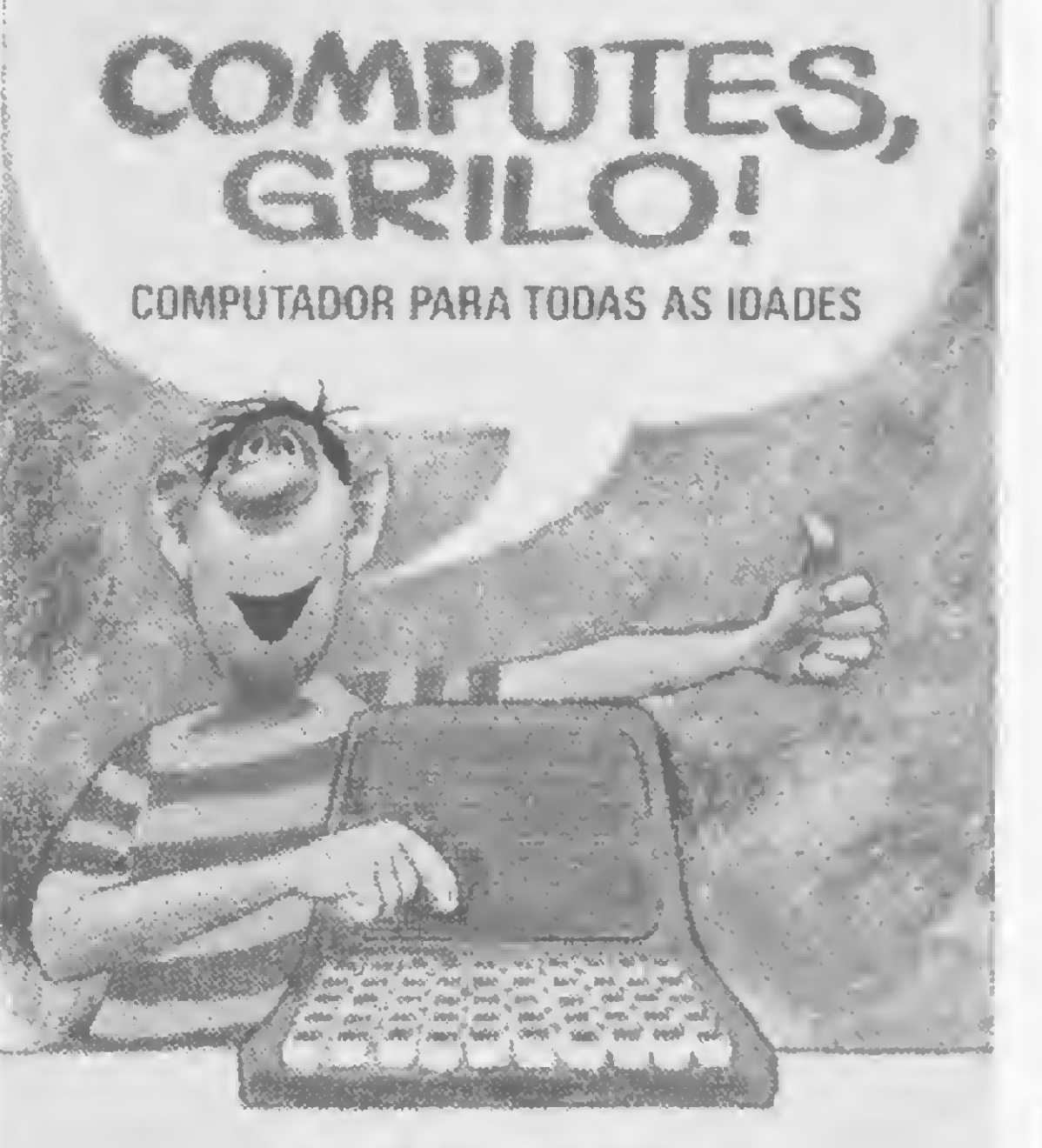

ROGERIO COSTA PEREIRA

PEREIRA, Rogério Costa, Computes, Grilo! Computador

UNTOS

para todas as idades, Livros Técnicos e Científicos Editora, Cr\$ 2.600,00 (Jul/83).

CPC WHIS TOWERS I CHATINERS THINGS

Pretendendo atingir o universo dos jovens acima de dez anos, sem experiência anterior em computação e que já tenham completado ao menos a 4<sup>a</sup> série do primeiro grau, a abordagem do tema é por vezes simplista, inclusive na forma de apresentação dos conceitos. O que não exclui o seu uso por qualquer pessoa que queira receber uma noção inicial sobre computadores.

Segundo o autor, o objetivo principal do livro é dar ao leitor uma base ao mesmo tempo conceituai e prática que estimule de forma explícita o desenvolvimento do raciocínio lógico, e facilite, no futuro, uma inevitável interação com os computadores.

O estudante não precisa ter maiores conhecimentos sobre a linguagem BASIC para ter acesso ao livro, mas deve ter à sua disposição um manual de referência para eventuais consultas. Igualmente, não é necessário que ele conheça o computador com que vai operar, mas certamerte vai necessitar de orientação prévia sobre como

A linguagem BASIC foi adotada da maneira mais simples e didática possível. Mas o autor afirma que diferenças pouco significativas entre comandos e instruções BASIC usadas no livro e aquelas que devem ser usadas em equipamentos específicos, ''dificilmente afetarão o uso deste material".

O livro está dividido em duas partes. A primeira parte, denominada de "programação", compreende explicações sobre o computador e sua utilidade. Já a segunda parte mostra como o computador é empregado na prática, tendo como exemplo um sistema computacional utilizado por uma fábrica de automóveis.

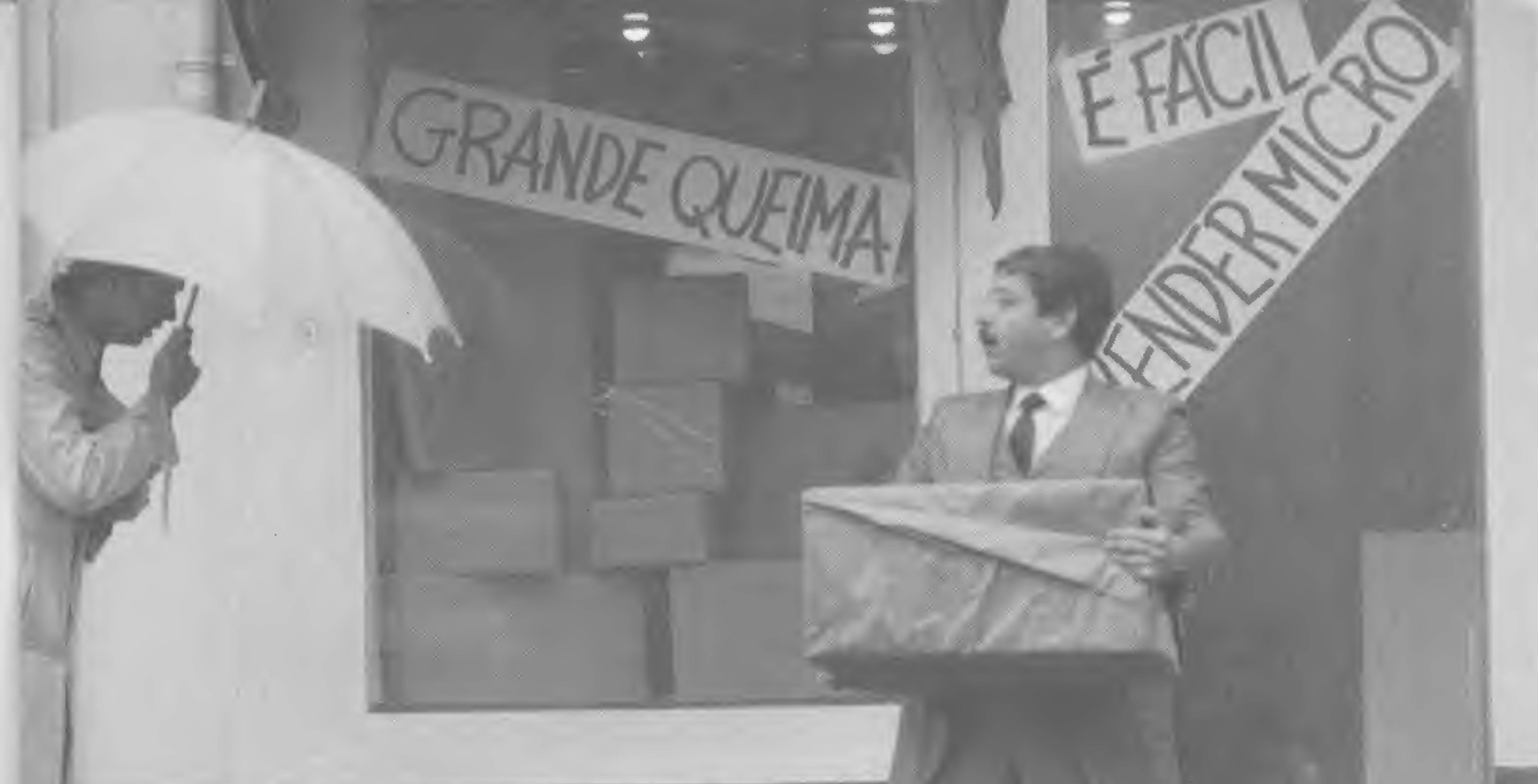

# Seduzido e abandonado.

Esta é a história do cavalheiro que comprou um microcomputador que ia resolver todos os problemas da sua empresa. O preçinho era bom e a conversa do vendedor, atraente. Poucos dias depois ele descobriu que o equipamento não resolvia todos os problemas (pelo contrário, criava alguns novos) e pior de tudo, ao voltar à loja onde tinha comprado, percebeu que ninguém entendia realmente do assunto. Em outras palavras, ele foi lamentavelmente seduzido e abandonado. Mas nem tudo está perdido: basta consultar a Microshop antes de comprar um microcomputador.

A Microshop ouve antes de falar. Micros são formidáveis, desde que sejam recomendados exatamente para as suas necessidades.

Porisso nós fazemos todo tipo de perguntas sobre a sua atividade, e o tratamento das informações para podermos acelerar o processo de tomada de decisões. Nós achamos que quanto mais soubermos sobre o seu problema, mais fácil e completa será a nossa solução.

Ao invés de um simples balconista bem- ~ intencionado, nós atendemos você com gente formada em Computer Science na Universidade de Nova York.

# A Microshop dá opiniões sinceras.

Trabalhamos com todas as marcas e modelos importantes e não temos interesse em "empurrar" esta ou aquela marca. Assim, você tem a certeza de receber sempre um opinião independente.

Isso que dizer orientação inteligente e correta na escolha do software mais adequado (também desenvolvemos programas especificos para as suas necessidades). Significa também colocar à sua disposição nossa longa experiência com profissionais liberais, empresas de pequeno porte e multinacionais. E mais: damos treinamento completo na utilização dos micros e softwares.

Venha conversar conosco. Nós podemos lhe seduzir, mas não vamos nunca lhe abandonar.

# A Microshop resolve mesmo.

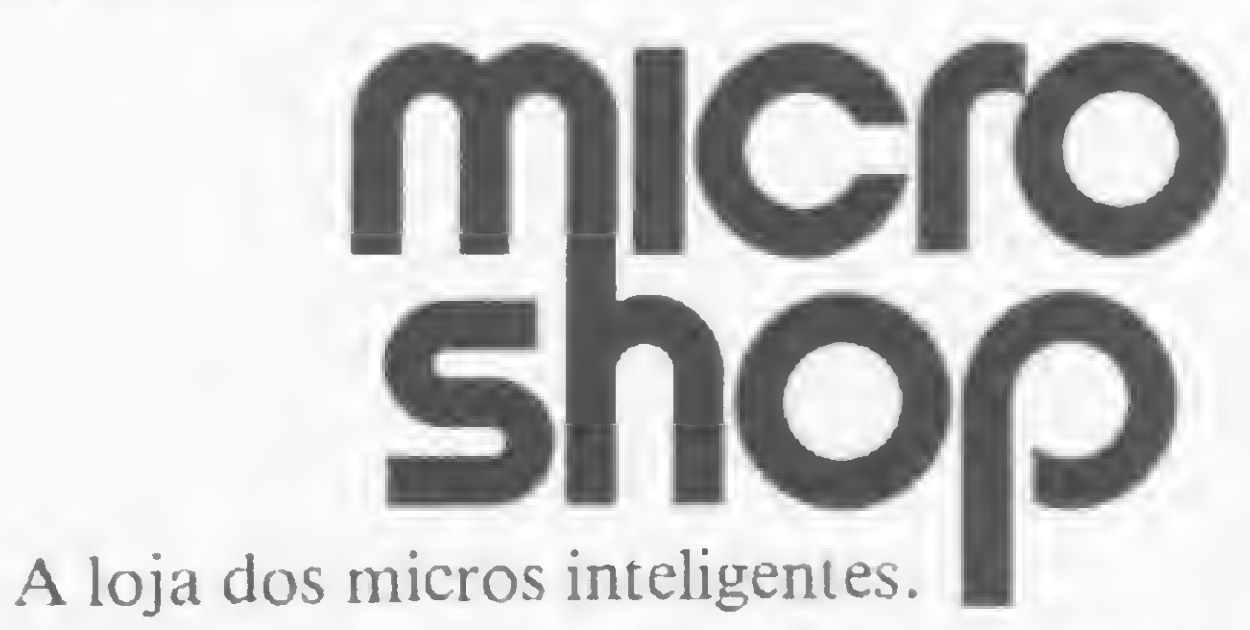

São Paulo: Al. Lorena, 652 - CEP. 01424 -Tels: (011) 282.2105 - 852.5603. Recife: Av. Conselheiro Aguiar, 1385 - Loja 4 CEP. 50.000 -Tel.: (081) 326.1525 - Boa Viagem.

# MOSTRA DE TECNOLOGIA

<sup>A</sup> segunda Exposição de Tecnologia em Computação — Extec, realizada paralelamente ao III Congresso da Sociedade Brasileira de Computação, no final de julho em Campinas, São Paulo, mostrou em seus estandes o que instituições de ensino e pesquisa de todo o país estão desenvolvendo nessa área. A Universidade Federal de Pernambuco, por exemplo, apresentou um sistema para desenvolvimento com 8 Kbytes de memória RAM e 5 Kbytes de EPROM, que utiliza memória virtual, chegando a compilar programas de até 256 Kbytes. A Universidade pernambucana mostrou também o sistema operacional FILIA versão 1.4. que serve para a manutenção de arquivos em disco flexível, organizados em um diretório com até 104 entradas em cada disquete; e um terminal de vídeo com teclado standard e pena ótica.

Já o Laboratório de Sistemas Digitais da Escola Politécnica da USP mostrou o microcomputador pessoal JDM, que tem CPU com microprocessador 8085, 16 Kbytes de EPROM e 16 Kbytes de memória RAM. Atualmente está sendo desenvolvido no laboratório uma expansão de memória RAM para 64 Kbytes. No setor de empresas destacou-se o terminal de vídeo gráfico colorido, desenvolvido pela Scopus por encomenda da Embratel. O vídeo tem resolução de 240 x 320 pontos e utiliza simultaneamente 8 cores na tela, selecionadas de um conjunto de 64. O terminal possui recursos de zoom — que permitem ampliar a imagem em até 16 vezes — e possibilita a movimentação horizontal e vertical da tela através da capacidade de panning dentro da memória gráfica.

# NOVA DIRETORIA NA ASSESPRO

A Assespro-Nacional, Associação Brasileira das Empresas de Serviços de Informática, elegeu a sua nova diretoria para o período 83/84. Na Diretoria-Executiva foi mantido José Maria T. C. Sobrinho na presidência, sendo os demais cargos preenchidos por Mauro do Valle (Vice-Presidente), Jorge Araújo (Diretor-Secretário) e Haroldo Duarte (Diretor-Financeiro). A Diretoria Técnica ficou assim constituída: Francisco Ramalho (Software), Alberto Custódio (Serviços), Eduardo Guy de Manuel (Treinamento), Oscar B. Miranda (Recursos Humanos) e José Cláudio de Oliveira (Atividades Governamentais). Foi criada ainda uma Assessoria Especial composta por Antonio Barrio Júnior. (Desenvolvimento de Mercado), Nilton Trama (Desenvolvimento Interno). Roberto Augusto da S. Araújo (Código de Etica). Paulo Kleber Pereira (Divulgação Institucional) e Mauro Bartolomeu Sebben (Coordenação).

# UMA IMPRESSORA PARA DOIS MICROS

Afora os segmentos mais informados a respeito, o computador ainda é objeto de desconhecimento e temor para a maior parte da sociedade brasileira. Esse fato foi constatado, pelo menos em São Paulo, pela agência de publicidade Alcântara Machado, Periscinoto Comunicações Ltda., na pesquisa O Computador e Você, realizada no último més de julho. A pesquisa, feita através de entrevistas domiciliares em 30 bairros da capital paulistana, abrangeu uma amostra de 400 pessoas divididas proporcionalmente entre homens e mulheres das classes A/B e C e duas faixas de idade, de 20 a 29 anos e de 30 a 45 anos, e chegou a algumas conclusões interessantes. Provavelmente em virtude dos tempos difíceis que a economia brasileira vive hoje, duas das preocupações principais manifestadas pelos entrevistados referem-se aos problemas de emprego e financeiro. Do universo consultado. 59% acredita que o computador vai diminuir as oportunidades de emprego, enquanto que a maioria das pessoas que gostariam de comprar uma dessas máquinas pensam em aplicá-las em controle de orçamento. contabilidade caseira e contas a

A loja Microshop de São Paulo esta lançando um chaveamento eletrônico que possibilita a ligação de dois microcomputadores a uma mesma impressora. Trata-se de um multiplexador que seleciona qual dos micros irá transmitir para a impressora. O novo chaveamento é adaptável a qualquer micro com interface paralela padrão Centronics e seu preço é de 115 ORTN's. Este equipamento é encontrado com exclusividade nas lojas Microshop.

# **MANUTENÇÃO**

Também revelou-se um desconhecimento quase total dos entrevistados em relação ao que é o computador e para que serve. Praticamente ninguém sabia que o Brasil já fabrica computadores e mesmo entre as pessoas que demonstraram interesse em comprar um, houve respostas bastante estapafúrdias para justificar esse desejo, tais como "fazer a limpeza da casa", "computar as idéias das pessoas", "computar minhas partes sensíveis e não sensíveis" e "saber se as pessoas da família estão com o nome sujo". Das 400 pessoas que responderam à pesquisa, menos de 0,5% ja possuíam computador em casa. 35% gostariam de ter, 8% não sabiam e 57% não estavam interessadas em comprar um computador. Com base na pesquisa. a Alcântara Machado conclui que "haverá necessidade de um amplo programa de ensino e relações públicas para o computador se tornar um (...) produto desejado pelo mercado consumidor".

MICRO SISTEMAS, setembro.83

A Sistema Ltda., do Rio de Janeiro, está dando manutenção para computadores Apple, TRS-80 (modelos I, II, III e Color), IBM PC, Sinclair (ZX-80. ZX-81), Microdigital (TK 82-C e TK 85). Spectrum, Microegenho, Unitron (AP II), Polymax (Maxxi), Kemitron (Naja), Digitus (DGT-100) e toda a linha da Prológica. Os contratos podem ser de duas modalidades: manutenção preventiva mensal ou assistência técnica a panes eventuais. O orçamento é sem compromisso e gratuito, diz a empresa, quando o cliente estiver localizado no centro da cidade.

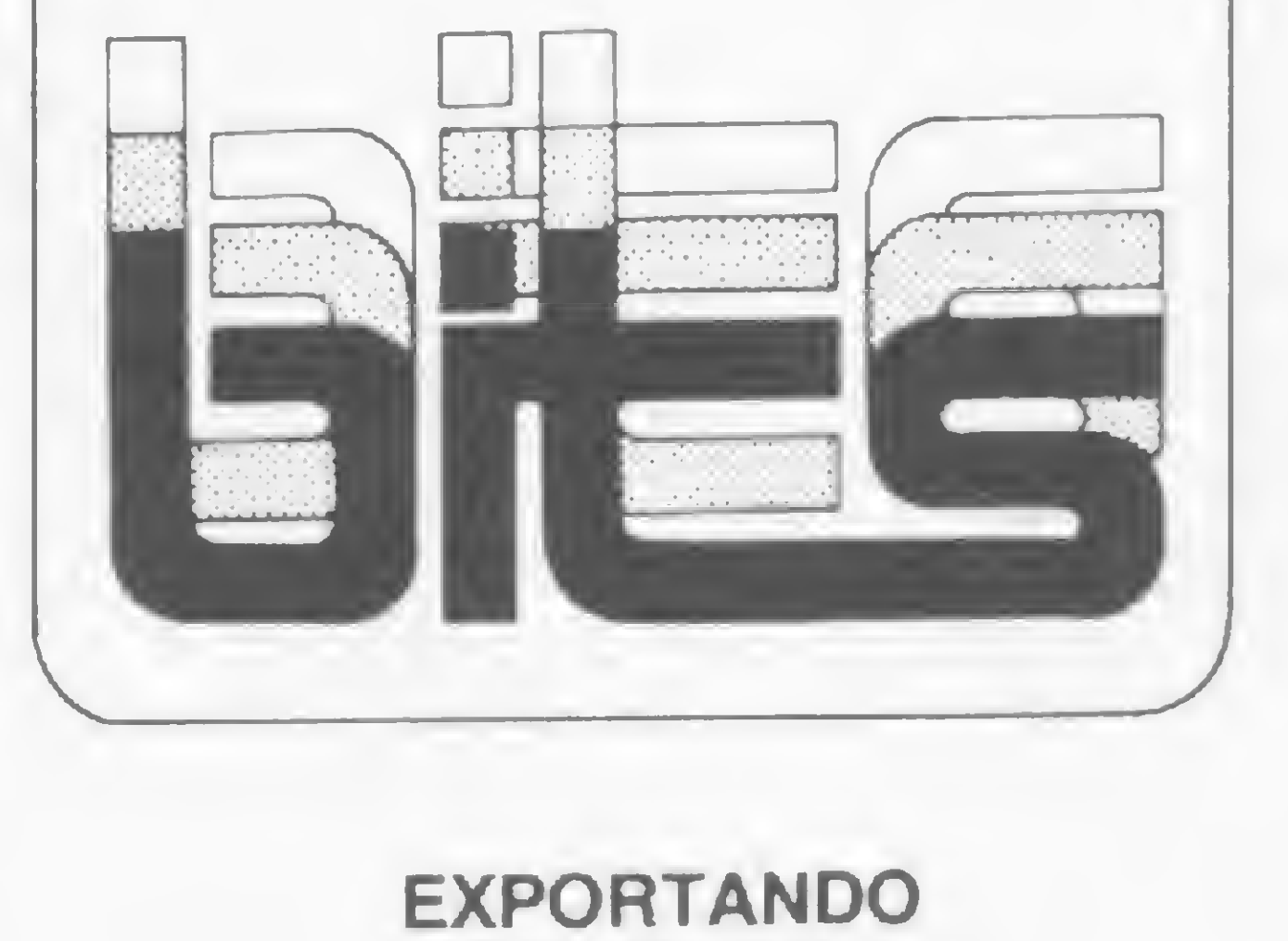

# EXPORTANDO TECNOLOGIA

A Medidata Informática e Tecnologia S.A. firmou contrato de exportação de tecnologia com a Nixdorf Computer, A. G., da Alemanha Ocidental, um dos 15 maiores fabricantes de computadores do mundo. O contrato da direito à Nixdorf de comercializar, principalmente nos Estados Unidos e Europa, o software básico MUMPS desenvolvido pela Medidata. <sup>A</sup> empresa brasileira será remunerada sob a forma de royalties, na base de uma porcentagem por equipamento vendido pela Nixdorf que, dependendo do volume de vendas, poderá significar de USS <sup>1</sup> milhão a USS 3 milhões ao longo de 3 a 4 anos.

# O COMPUTADOR E O GRANDE PUBLICO

pagar. <sup>A</sup> essas aplicações seguiram-se as de ensino, lazer (especialmente jogos), usos pessoais tipo agenda e necessidades de trabalho.

# BRASIL TRADE CENTER

# CONSELHO DE INFORMATICA

Vender soluções, constituindo-se mais numa software house que numa revenda de computadores. Essa é a filosofia seguida pelo Brasil Trade Center — Divisão de Computadores e Sistemas, loja recentemente inaugurada no Rio de Janeiro. De acordo com o engenheiro Everton Lamartine Matte a empresa, além de desenvolver sistemas parametrizados capazes de serem adaptados com facilidade às necessidades especificas dos clientes, poderá ainda comercializar programas de terceiros, devidamente depurados pela equipe da casa, com o objetivo de formar um banco de software bastante completo e diversificado. Além de comercializar equipamentos da Prológica, Polymax, Texas, Microdigital e televisores Sharp, o Brasil Trade Center oferece também cursos especializados, fornecendo aos participantes documentação técnica e disquetes com software referentes aos temas abordados. Entre esses cursos constam o de BASIC (básico e avançado), Sistemas de Gestão em Microcomputadores, Estatística Aplicada e Recursos Gráficos em Minicomputadores. O Brasil Trade Center fica na Av. Epitácio Pessoa, 280, Ipanema, Rio de Janeiro — RJ, CEP 22471, tels.: (021) 259-1299/1499/1542.

A Informática brasileira acaba de ganhar mais um importante foro para discutir os seus problemas e apontar possiveis soluções. Trata-se do Conselho Permanente de Informática da Associação Comercial do Rio de Janeiro, instalado dia 5 de agosto na sede da entidade. Presidido por José Maria Teixeira da Cunha Sobrinho, também Presidente da Assespro-Nacional, o grupo é composto por 34 conselheiros representando, além de empresas nacionais e multinacionais de Informática, os setores de indústria, comércio, empresas estatais, órgãos públicos, a Universidade e a Imprensa

O Conselho, conforme frisou Sobrinho, tem duas finalidades principais: "Tratar e propor linhas de ação para as questões mais relevantes da Informática e incentivar a correta divulgação da Informática. reconhecendo-a como um poderoso instrumento a serviço da sociedade e do desenvolvimento do País' Para atingir esses objetivos, o Conselho possui seis comissões técnicas que irão abordar a Informática em seus aspectos de desenvolvimento, divulgação institucional, uso, serviços, software e indústria de computadores e afins.

- Traduções e versões exclusivas para a comunidade de informática.
- Pioneiros no setor.
- Manuais e publicações diversas.
- Gráficos.
- Supervisão Técnica de profissionais atuantes analistas e consultores.
- "Linguagens de alto nível" aliadas à qualidade/ velocidade de entrega.

• A Microshop inaugurou mais uma filial, desta vez em Campinas, no Shopping Iguatemi. E para o final de setembro, está prevista a abertura de outra loja, na Av. Pacaembu, São Paulo, capital.

• O primeiro microcomputador 1-7000 comercializado pela Itautec foi instalado no IMPA — Instituto de Matemática Pura e Aplicada, do CNPq, no Rio de Janeiro. O sistema será utilizado como terminal IBM, em processamento distribuído, para edição e compilação de programas voltados às atividades de ensino e pesquisa.

· A Nasajon Sistemas lançou seu Catálogo Geral de Software Aplicativo, contendo a descrição detalhada de 15 sistemas e uma tabela de preços dos 45 sistemas de uso comercial, científico e pessoal ja desenvolvido pela empresa.

• Já foi implantada na Givaudan do Brasil, em São Paulo, a primeira versão do

• A Control Data do Brasil já está funcionando em sua nova sede no Rio de Janeiro, na Rua Voluntários da Pátria. 301, Botafogo, CEP 22270, tel.: (021) 266- 3222.

• A Tesbi Engenharia, que comercializa equipamentos da Digitus. Microdigital, Prológica e respectivo software, foi credenciada pela Polymax como soft house.

 $\mathbf{p}$ 

DIGITAL — DISMAC — POLYMAX. Também Manutenção autorizada DIGITUS. Comprove nosso atendimento! Preço justo por serviço correto. TESBI ENG. TELEC. LTDA. RUA GUILHERMINA, 638 - ENCANTADO TEL: (021) 591-3297 e 249-3166

# STRINGS

• <sup>A</sup> Prológica firmou convênio com o SENAC, colocando à disposição da entidade microcomputadores para utilização em cursos de Informática. Com esse convênio, a empresa passa a colaborar na formação de profissionais em cinco grandes instituições de ensino de São Paulo.

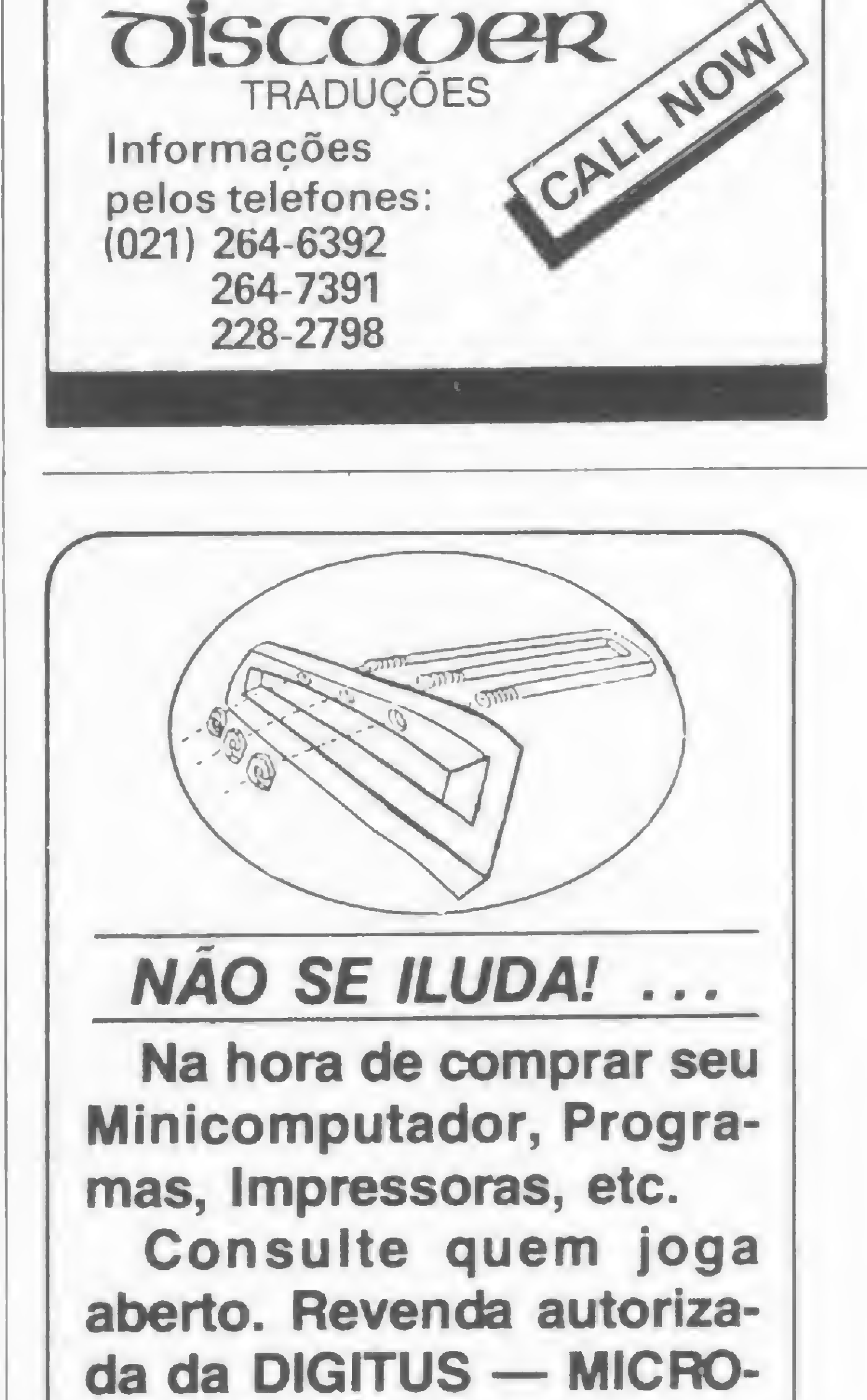

Sabiá, primeiro software brasileiro de banco de dados relacional criado e desenvolvido para minicomputadores pela SCI — Sistemas, Computação e Informática.

• Mais uma empresa passa a integrar o Grupo Machado, composto pela Data Ribbon, Data Nova e Datrix. Trata-se da MR Computadores e Sistemas Ltdã. O grupo também acaba de colocar no mercado os disquetes Datadisk. de 5 1/4" e 8", compatíveis com todas as modalidades de drives.

• A coleção de jogos de videogame Odissey tem quatro novos cartuchos. Três deles pertencem à série esportiva e são: Bilhar, Futebol de Salão/Hokey (dois jogos num só cartucho) e Esqui nos Alpes. Na série ação, está disponível o Duelo no Velho Oeste.

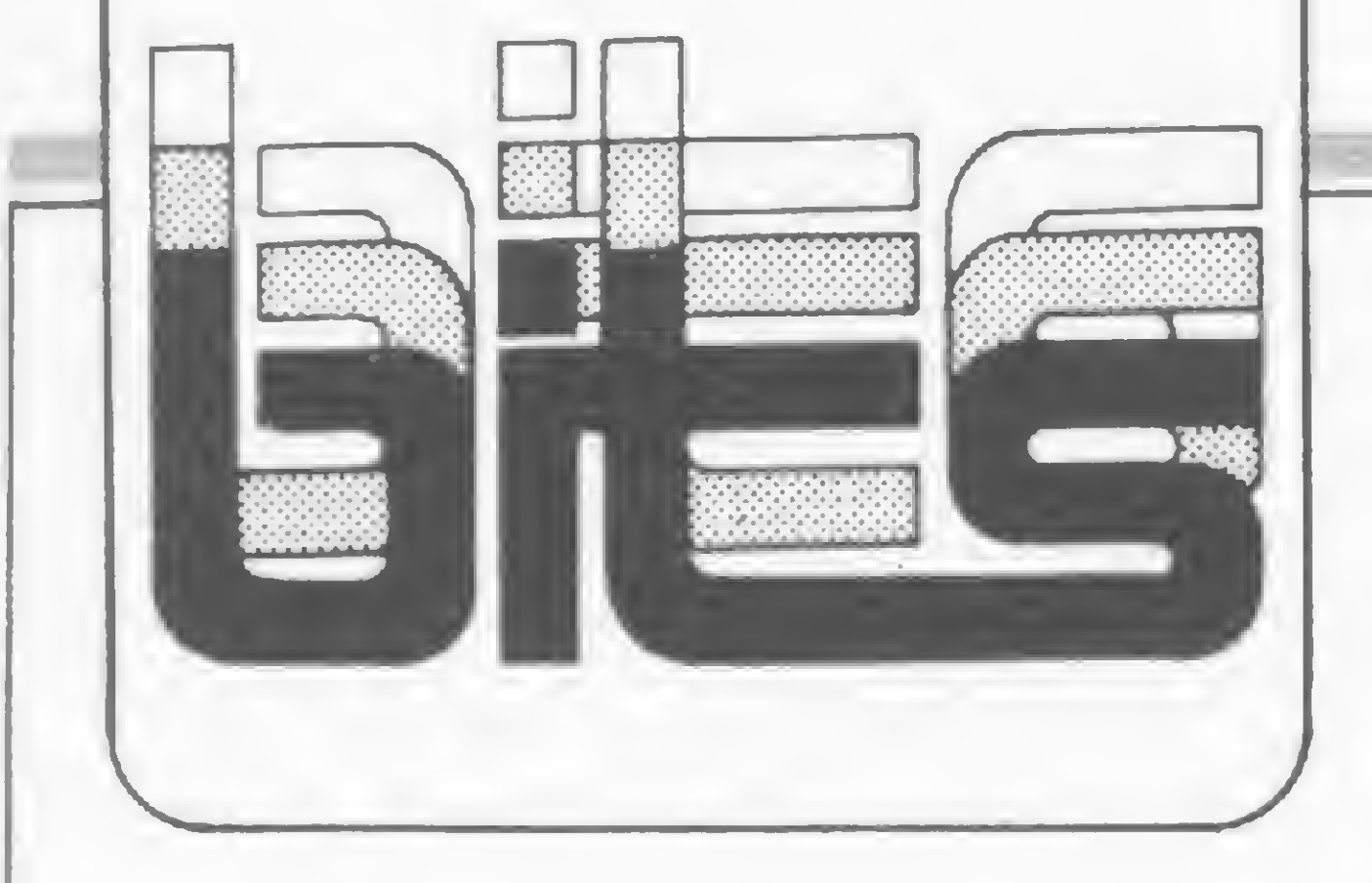

# NOVO MICROCOMPUTADOR DA MICROCRAFT

<sup>A</sup> Microcraft Microcomputadores Ltda lançará, na próxima feira da Sucesu, o microcomputador AMC 6500. O nome do equipamento é provisório, já que o definitivo será escolhido a partir de sugestões feitas pelas pessoas que visitarão o estande da Microcraft na feira. O nome aprovado dará direito a um prêmio para o autor. A configuração básica do microcomputador é composta por CPU com microprocessador 6502, 64 Kbytes de memória RAM, interpretador BASIC residente em ROM de 10 Kbytes, duas unidades de disco de 5 1/4", dupla face e dupla densidade, já embutidos no próprio gabinete da CPU, teclado alfanumérico, caracteres maiúsculos e minúsculos selecionáveis por software, e teclado numérico separado. O equipamento possui seis conectores para expansão, tem saída paralela para impressora, saída serial para modem, saída para joystick e para vídeo a cores ou preto e branco. O AMC 6500 é compatível em hardware e software com o Apple II e permite todas as possibilidades de expansão do mesmo.

# SUPRIMENTO LTDA

"Quebramos o seu galho." Este bem poderia ser o slogan da Suprimento — Materiais para Computadores Ltda., nas palavras do seu diretor, Jairo B. Miszputen. Isso porquea empresa carioca, com um enfoque bastante original de marketing, propõe-se a auxiliar o cliente, sobretudo o hobbysta, nos problemas difíceis de resolver, desde adaptar uma fita nacional para funcionar numa impressora estrangeira sem similar no mercado, ou fornecer papéis fora de padrão, até problemas relativos a aplicações em geral. Jairo quer que a sua loja se converta num ponto de encontro entre hobbystas, onde possam trocar conhecimentos e experiências, colocar suas indagações na "caixa das dúvidas" e encontrar soluções na "estante das idéias". Além de todo o tipo de material para micros, a empresa vende também equipamentos e uma marca de software para aplicações comerciais exclusivamente desenvolvida para ela. A Suprimento, que começou a operar dia 10 de maio, fica na Rua Visconde de Pirajá, 550 lj. 202, tel.: 274-8845, Ipanema, Rio de Janeiro.

# CONTROLE DE FROTAS

A Bytess Digital Eletrônica e Informática acaba de lançar trés produtos no mercado: o Bytesspool, o Progswitche o TY-3000. O Bytesspool é um buffer para impressora com 64 Kbytes de memória RAM, 2 Kbytes de EPROM, clock de 4 MHz e funciona com microprocessador Z80A. O outro produto é o Progswitch, controlador de circuitos através de um relógio digital com 18 memórias que permite programar quando cada uma de suas quatro chaves deverá ser ligada ou desligada. O sistema é à prova de interrupção de energia elétrica, mantendo a programação na memória e a contagem do tempo por meio de uma bateria de nove volts que entra em ação quando a eletricidade é interrompida. Já o TY-3000 é um teclado de membrana padrão ASCII com 61 teclas. Com unidade de vídeo, este teclado formará o terminal TY-3600. Os novos lançamentos já estão sendo comercializados. Maiores informações pelo tel.: (011) 210-7681, São Paulo.

A Polymax colocou no mercado o microcomputador Poly 301 WP, voltado para o processamento de textos, e utilizando o programa Polyscriba. A configuração básica do Poly 301 WP apresenta CPU com memória de 64 Kbytes e controlador de unidade de discos flexíveis. Cada disquete armazena 500 mil caracteres, equivalente a 500 páginas datilografadas. Compreende ainda um terminal de vídeo e teclado alfanumérico com teclas especiais de função. Também pode operar com fitas magnéticas ou discos rígidos e impressoras de margarida.

A Simicron — Sistemas Micronizados Ltda. acaba de lançar o Sistema Simitrans de controle de custos operacionais de uma frota de veículos. A partir dos dados fornecidos pelos fabricantes, relativos à vida útil de determinados componentes, o sistema permite calcular o custo de um elenco de itens de um veículo, previamente escolhidos pelo usuário, além de possibilitar a execução de um rigoroso programa de manutenção preventiva e corretiva e apontar problemas tais como peças defeituosas fora das especificações declaradas pelo fabricante e má utilização dos veículos. Ao final do período, o sistema fornece o cálculo do custo por veículo ou por frota, relacionando o total por item e o total dos itens. O Simitrans pode rodar na maioria dos micros disponíveis no mercado e requer pouco treinamento para sua utilização. A Simicron fica na Rua Pres. Carlos de Campos, 190, Laranjeiras, Rio de Janeiro — RJ, CEP 22231, tel.: (021) 205-6597 e205- 7849.

> As confecções já podem contar com um software desenvolvido especialmente para esse ramo de atividade. Trata-se do Confec, um programa elaborado pela software-house Promicro e que está sendo distribuído com exclusividade pela loja Imarés, em São Paulo. O programa permite fazer, entre outras coisas, a gestão de pedidos, gestão de mão-de-obra externa (no caso de costureiras contratadas para trabalhar fora da fábrica), controle de clientes, controle de corte e etiquetas para identificação do produto. Os sistemas, que compreendem os microcomputadores da Scopus e o software Confec, estão sendo comercializados pela Imarés por um preço na faixa entre os Cr\$ 7 e 10 milhões. Quem levar somente o programa, pagará 360 ORTNs.

# PACOTE KITSIS

A Empresa Codesis, de Porto Alegre, acaba de colocar no mercado o Kitsis. Trata-se de um conjunto de programas incluindo contabilidade, estoque, contas a pagar e a receber, agenda de compromissos e uma série de jogos. Todos os proramas vêm com manual explicativo e rodam em qualquer microcomputador da linha Apple. O novo pacote está sendo lançado por aproximadamente Cr\$ 90 mil.

# LANÇAMENTOS BYTESS

# POLYMAX LANÇA POLY 301 WP

# ITAÚ COMPONENTES

O grupo Itaú acaba de criar uma nova empresa, a Itaú Componentes, que fabricará componentes para a indústria eletrônica, em especial para a microeletrônica. Como o Governo ainda não decidiu sobre a concessão de incentivos para este setor, o grupo Itaú resolveu adiantar-se e desenvolver o projeto com seus próprios recursos. O Diretor-Superintendente da nova empresa é Carlos Eduardo Corrêa da Fonseca.

# ELDORADO

Ipanema, o bairro que detém a maior concentração de lojas de micros no Rio de Janeiro, recebeu mais um reforço: a Eldorado Computadores e Sistemas Ltda. A nova loja comercializa equipamentos da Prológica, Microdigital, Digitus e Spec-trum (Microengenho), além de software e publicações nacionais e estrangeiras. A Eldorado fica na Rua Visconde de Pirajá, 351 — lojas 213/214, CEP 22410, tel.: (021) 227-0791

# PARA CONFECÇÕES

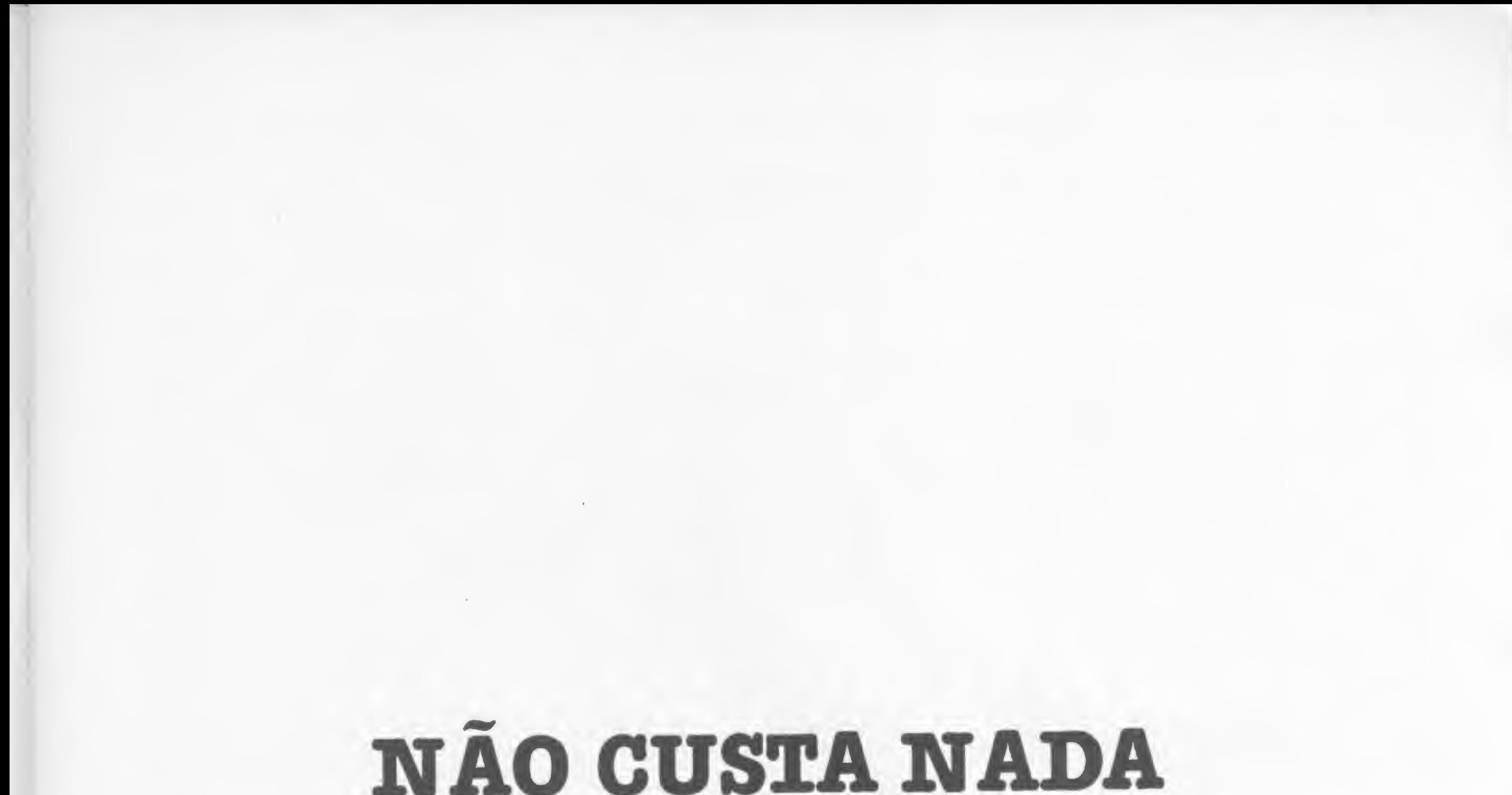

# EXPERIMENTAR

Sonar/Inspec. Você precisa conhecer esta novidade na área de Processamento de Dados. Um serviço tão novo que não há nada parecido para fazer comparação. Com um software sofisticado que vai facilitar sua vida.

Imagine uma seleção quinzenal de literatura técnica especial para você.

Quer um exemplo? Artigos internacionais com aplicações de software no seu campo. Ou com soluções para problemas iguais aos de seus clientes.

A lei do menor esforço vai deixá-lo encantado com o Sonar/Inspec. Você vai ver.

E se ainda restarem dúvidas, o Cin lhe dá dois meses de experiência. Depois disso você paga 5 ORTN's pela assinatura anual.

Telefone para o Cin e peça material de inscrição. Nosso número é (021) 295-2232 ramal 301. Se preferir, escreva ou envie um telex ao Cin.

Comissão Nacional de Energia Nuclear

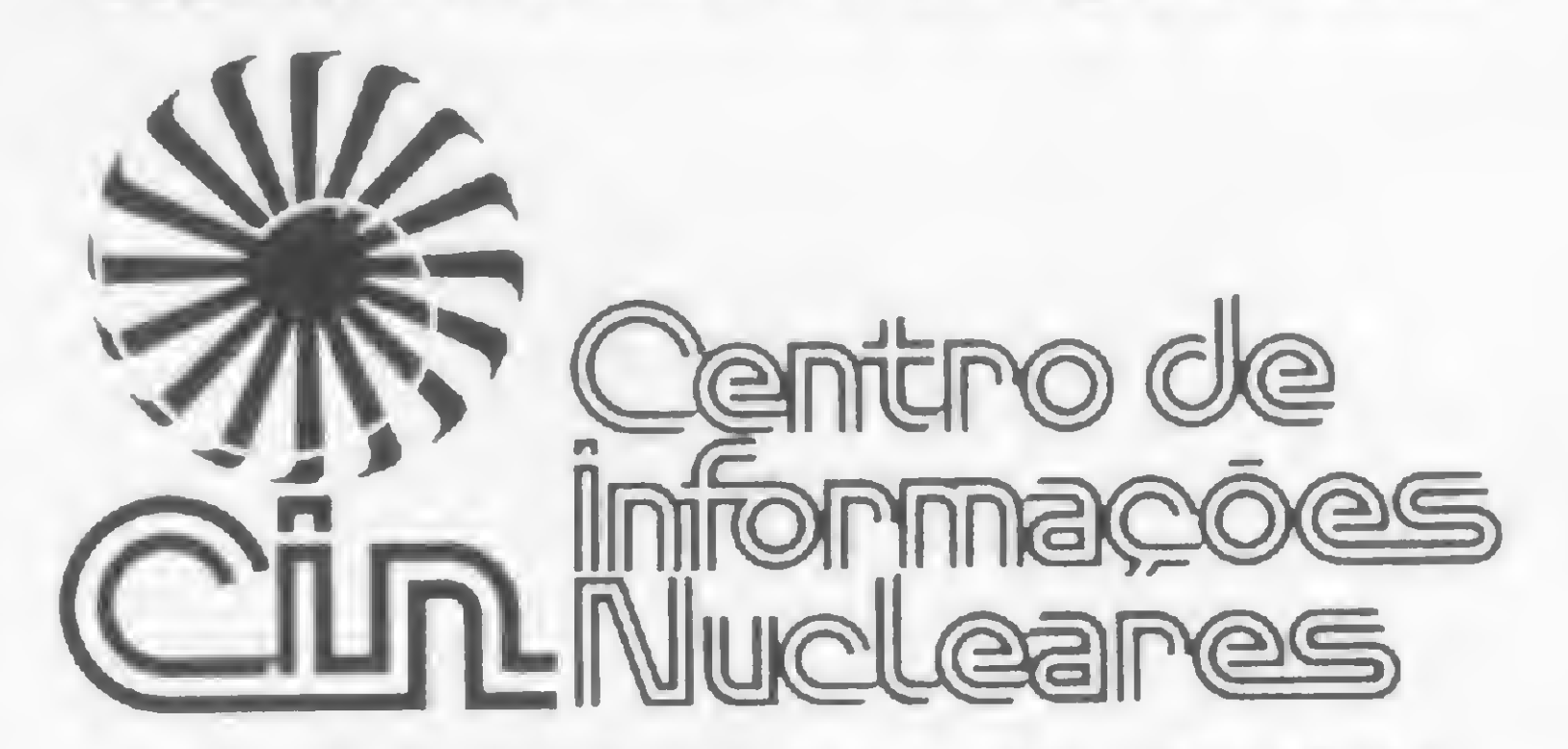

Rua General Severiano, 90 - Botafogo 22294 - Rio de Janeiro - RJ - Brasil Tel.: (021) 295-8545 - Telex (021) 21280 CNEN BR Os micros da família TRS-80 já nasceram com dotes musicais. Dê um empurrãozinho que os "meninos" vão longe.

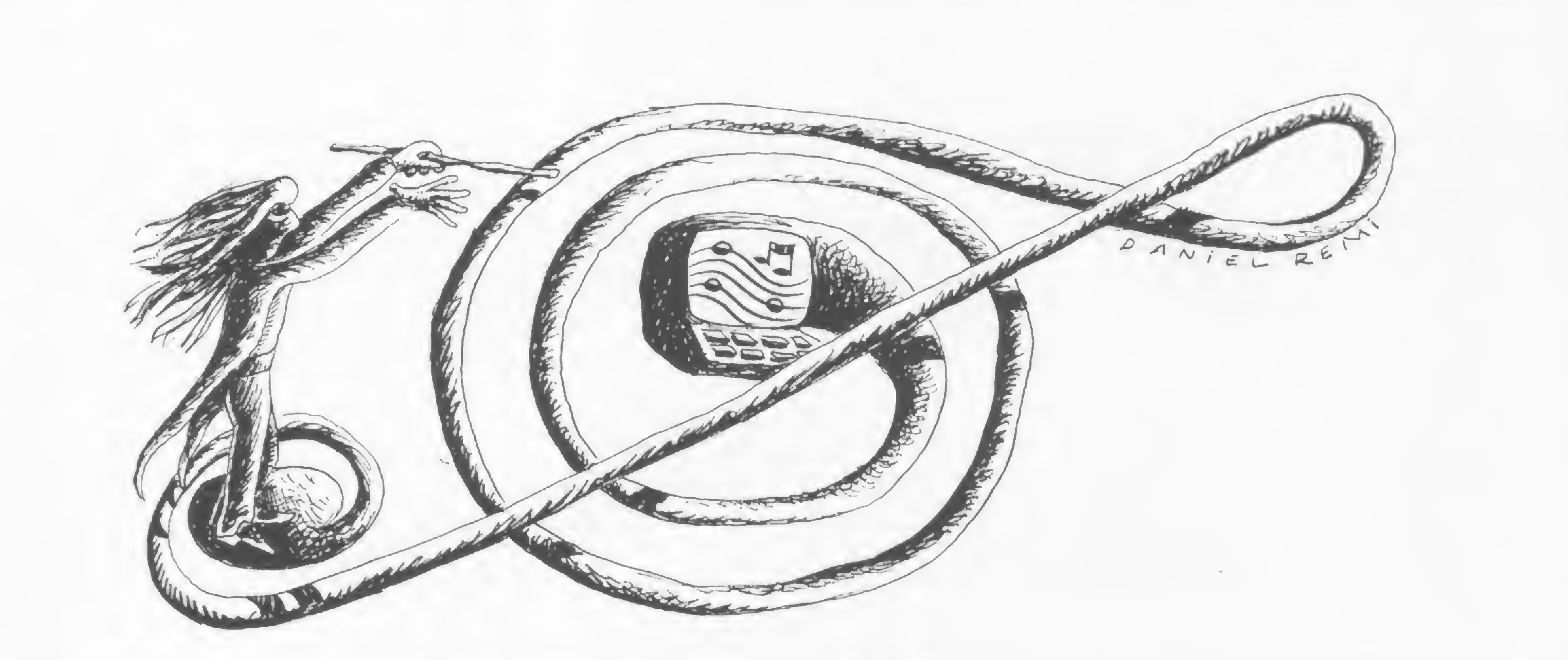

# Dó, Ré... Micro

Thelma V. T. da Fontoura

ste artigo destina-se, principalmente, àqueles que, além de E ste artigo destina-se, principalmente, àqueles que, além de terem os microcomputadores como hobby, gostam de curtir um som e sabem, pelo menos, um pouquinho de música.

Este é o meu caso, e devo confessar que fiquei bastante entusiasmada com os recursos musicais do software Extended Color BASIC. Com ele, os microcomputadores compatíveis com o TRS-80 Color Computer (além do próprio) conseguem tocar qualquer música com um nível de perfeição que eu julgava quase impossível para um computador. O comando que executa a música é extremamente simples, sendo possível codificá-lo diretamente sobre a partitura. Apesar desta simplicidade, ele não só toca como interpreta a música, levando em consideração andamento, ritmo, intensidade do som, enfim, todos os fundamentos necessários ao músico para uma interpretação brilhante. Bem, vocês já devem estar curiosos para conhecer este comando milagroso. Sua estrutura é a seguinte: PLAY "string". O string é um conjunto de

Se você quiser uma nota com sustenido, basta colocar <sup>o</sup> caráter # ao lado da nota. Para tocar uma nota bemol é só acrescentar o sinal — (menos). Com isto, podemos tocar qualquer nota da escala. Exemplo:

> Utilizando o ponto, você poderá resolver também eventuais problemas co-

caracteres que conterá as informações musicais, sendo composto de diversos parâmetros. Vamos ver um a um. • NOTAS – São codificadas com as letras de A a G.

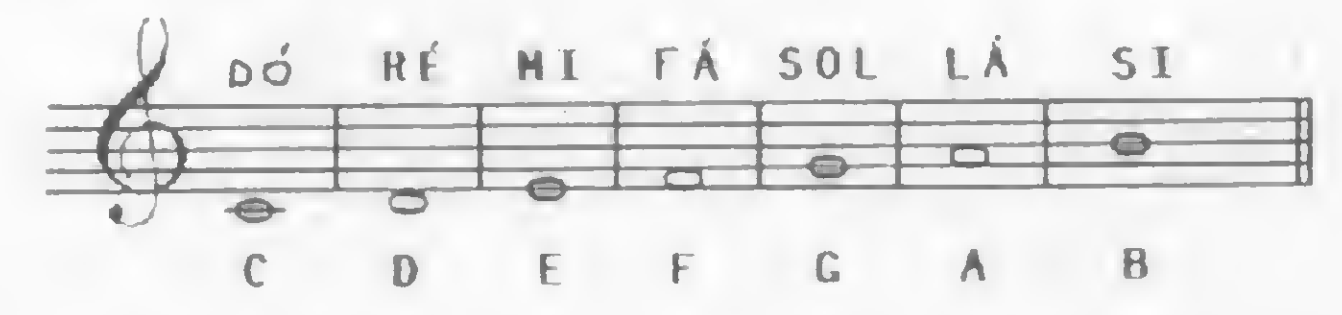

• OITAVAS — São codificadas com <sup>a</sup> letra O seguidas de números de <sup>1</sup> a 5, cada um representando uma oitava. A escala que acabamos de ver está em 02. Qualquer nota mais aguda ou mais grave poderá ser tocada se precedida da oitava a que pertence.

• DURAÇÃO DA NOTA OU TEMPO — É codificada com a letra L seguida de

### Semifusa  $\left($  d)  $164$

números de <sup>1</sup> <sup>a</sup> 255. 0 valor básico <sup>é</sup> L4 (semínima) que tem o tempo igual a 1, valendo 1/4 de nota. As durações usuais são:

Semibreve (O) =L1 Mínima ( 0 ) -L2 Semínima (J)--lA Colcheia ( # \ -L8 Semicolcheia ( =L16 I Fusa ( J) -L32

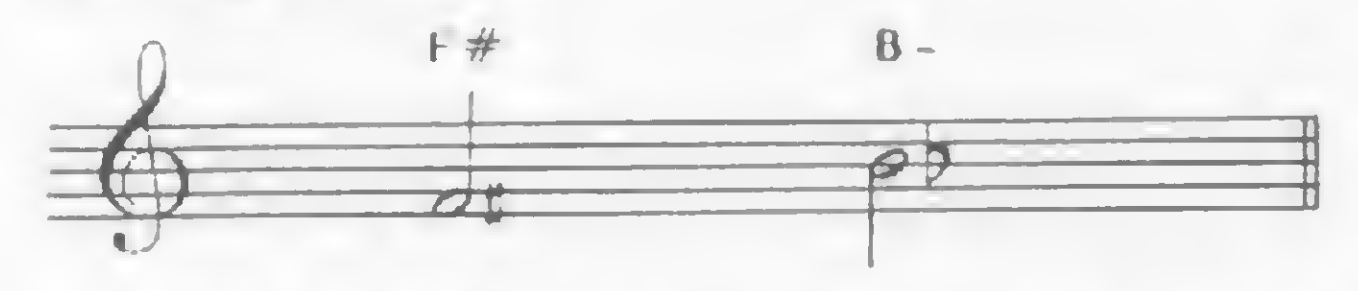

Se você tiver notas pontuadas em sua música, basta acrescentar um ponto ao parâmetro L e ele terá o mesmo efeito que na partitura, isto é, acrescentará à duração da nota metade do seu valor. Por exemplo:

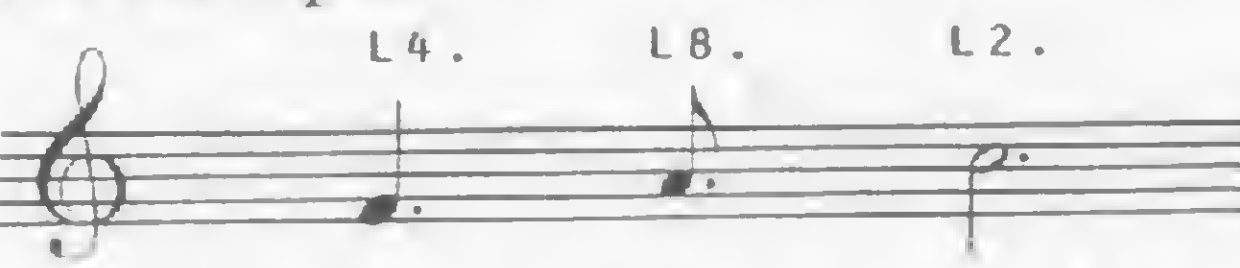

sistema

mo o de notas iguais ligadas, como na segumte frase:

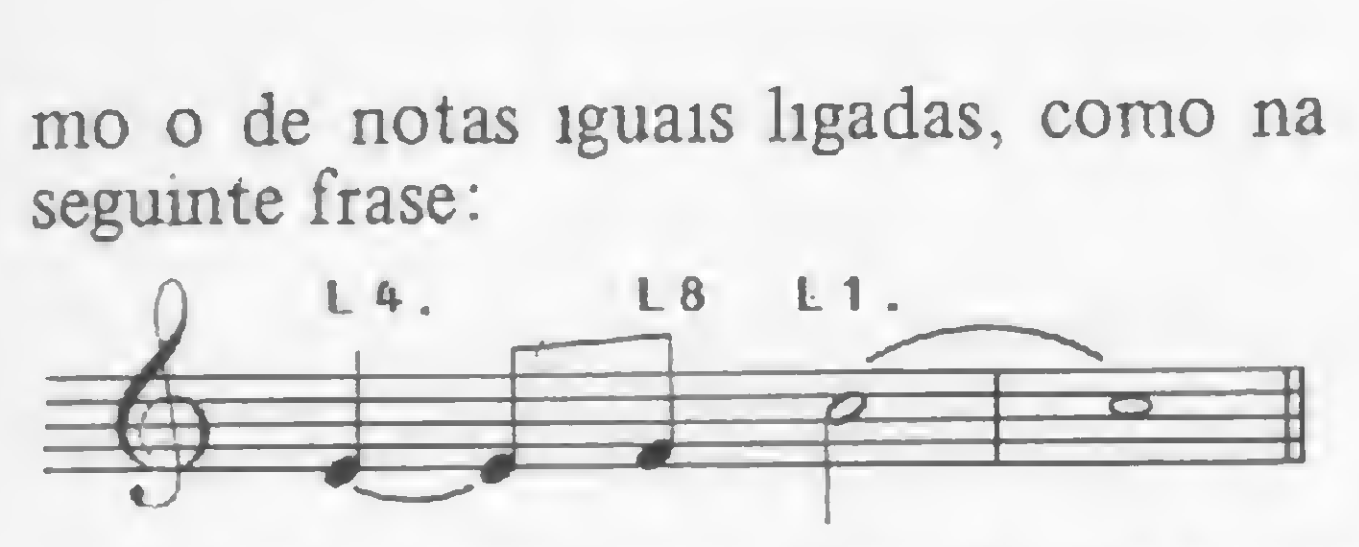

E se aparecer uma duração de nota diferente das já citadas, pode-se fazer uma continha e chegar ao valor correspondente de L. Vejamos:

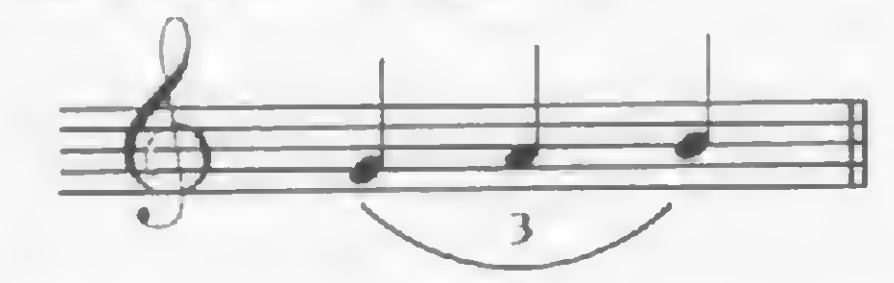

staccato, basta dar ao L um valor alto, digamos, L255 e completar o tempo da PLAY "L4;C;D;E;F;L2;G;A;B"

• PAUSAS - São codificadas com a letra P seguida de um número de <sup>1</sup> a 255, obedecendo às mesmas regras de duração da nota L. O parâmetro P apenas não admite o uso do ponto; vocé pode colocar duas ou mais pausas P's) para identificar uma pausa pontuada. Exemplo:

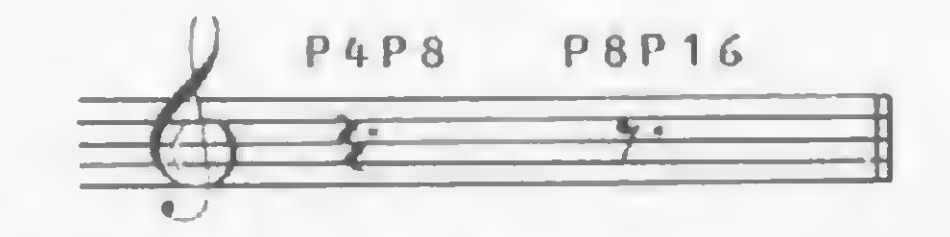

As pausas usuais são:

Semibreve  $($   $\blacksquare$   $)=$ P1 Mínima  $($   $)$   $=$   $P2$ Semínima  $($   $\geq$   $)=$ P4 Colcheia  $(7) = P8$ Semicolcheia  $( 9 ) = P16$ Fusa  $(\frac{3}{7})$  =P32 Semifusa  $\left(\frac{3}{7}\right)$  =P64

• ANDAMENTO OU RITMO - <sup>É</sup> codificado com a letra T seguida de números de 1 a 255. De acordo com o andamento descrito na partitura, ou o que você preferir, forneça o T adequado. Para músicas mais lentas use valores menores para T e, para mais rápidas, valores maiores. Desta forma, Alegro = T5 e Moderado = T2. • INTENSIDADE OU VOLUME - <sup>É</sup> codificado com a letra V seguida de números de 0 a 31. Para dar ênfase à execução da música, aumente ou diminua o valor de V de acordo com a partitura ou com a sua sensibilidade. Seria algo como:  $f f = V31$ ;  $p = V15$ ;  $\hat{p} = V5$ . Uma vez fornecido um parâmetro (exceto a nota), ele permanece válido para todas as notas que o seguem, sendo modificado apenas quando se der outro que altere o seu valor. No comando seguinte,

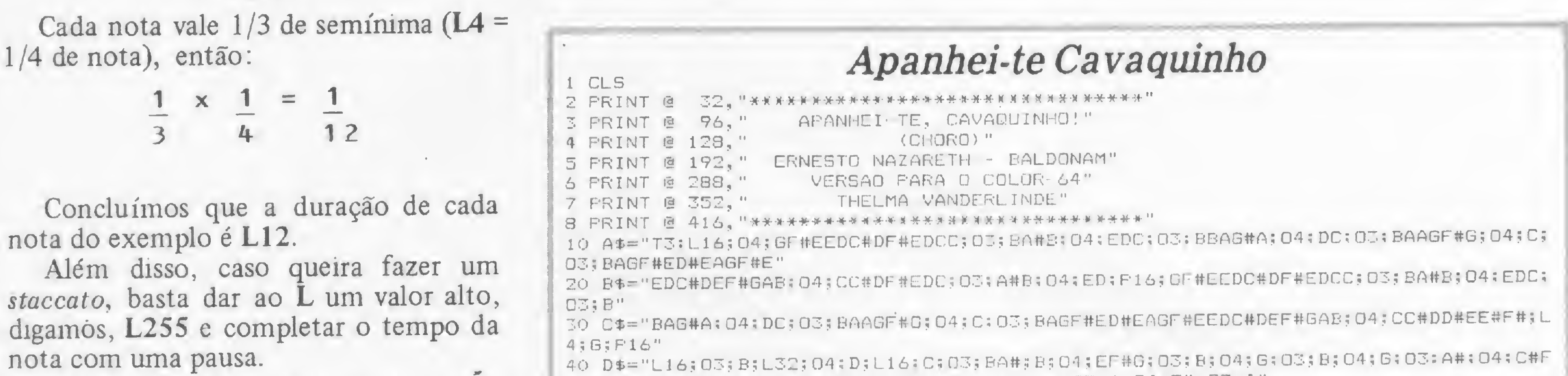

as notas C, D, E e F serão tocadas como semínimas  $(L4)$ ; G, A e B como mínimas (L2).

Outra coisa que deve ser observada é que, como o PLAY executa um string, podemos definir, em nossos programas, diversas variáveis string contendo partes da música, dividindo a partitura de acordo com a nossa conveniência (quantidade de caracteres de uma linha, trechos repetitivos da música etc.). Depois é só comandar: PLAY string.

# A TEORIA NA PRÁTICA

Com estes parâmetros, creio que abrangemos todos os recursos necessários à execução de qualquer música, desde um Noturno de Chopin até um Chorinho de Ernesto Nazareth, passando pelo Samba, Jazz e até compondo nossas próprias músicas.

<sup>90</sup> Ií»"03; B-;L4;A;18;G;L4.;PDE- ;L8;DCD;02;b-bb;03;CCD" 100 J\$="ü2;L16;GB-;O3;E-;L4;G;O2;L16;AB-BB-;O3;C#D;L16.;G;L32;F;L4;F;L8.;E-;L16;

FE- DE-FG;02;B;03;CD-CFEA-G;04;D-C;03;gg;L4.;b-;L4;A ;LB;6" lio K\*»"L16;E;L64:FGFGFGFG;L16;EF5LG?GGD;L4.;E-C;02;L16;B-;04;L8;D;L16;c#c;03;L3 2;B;L16;B-A;L32;A-;O2;AB-B;O3;CC#DGFE-;L2.;E "

120 L\$= "L4.;E-;L8;FE-f ;L2.;G;L4.;E-;Lt6;F-EE-FE-FG;L32;CD-C;02;B-;03;c;04;L8;E-D  $C<sup>11</sup>$ 

;02;B-;03;G;L4.;E-;G4;E-;02;L2.;E~" 1000 PLAY A\$: PLAY B#: PLAY C\$: PLAY D#: PLAY E\$: PLAY F \*: PLAY G\$: PLAY H#: PLAY I\$: PLA

 $\mathbb{R}^n$ 

#f#;03;A#;04;F#;D3;a#;04;g;03;AB;04:f#f#;03;a;04;f#;03;A" 50 E\$="04;F#;03;GB;04;E;P16;03;B;L32;04;D;L16;C;03;BA#B;04;EF#G;03;B;04;G;03;B;0 4;G;03;B; 04; F#;03;b;045 E;03;B;04;D;03;B?04;d;03;EF#;D4;c#E;03;E;04;c#;03;E;04;C; 03;D#F#B;P16;B;L32;04;D;L16;C;03;B" <sup>60</sup> 04;EF#G;03;B;04;G;03;B;04; C3;03;A#;04;c#F#F#;03;A#;04;F#;03;a#;04;G;03 ; ab;04; f#f#; 03;A;04;F#;03;A;04;F;03;g#b;04;E;P16;LB;D#;L16;ef;03;A;04;E;03;a;04; D5 03? A? ü4;c;03í AM <sup>70</sup> g\*="04;C;035EGB;P16;L8;A#;L16;B;04;c;03;ba#b;04;ed#gf#;L4;e;pi6" 80 H\$="04; L16; GF#GAGEC; 03; AGEC; L8.; A; L16; A; PB; L8; A; P16; G; L16; AB; 04; L8; C; L16; D; L8  $E$ ; E; L16; E; P8; L8; E" 90 I\$-"P16;L16;ED#EFED#ECE;03;B;04;E;03;A;04;e;03;G;04;E;P16;DC#DEDC#DED;03;B;'04 ;G;P16;GF#G"<br>100 J\$="AGEC;O3;AGEC;L8.;A;L16;P8;L8;A;P16;G;L16;AB;L8;O4;C;L16;D;L8.;E;L16;E;P8 ;G;P16;GF#G"<br>100 J\$="AGEC;O3;AGEC;L8.;A;L16;P8;L8;A;P16;G;L16;AB;L8;O4;C;L16;D;L8.;E;L16;E;P8<br>;L8;E;P16;D#;L16;EFEDE;L8.;A;L16;A;P8;L8;A;P16;L16;GFD;O3;BGFD;L8.;C;O4;L16;C;P1 6" -<br>901 Y\$="XH\$;XI\$;"<br>901 Y\$="XH\$;XI\$;" 901 Y\$="XH\$;XI\$;"<br>910 PLAY "V31":PLAY X\$:PLAY X\$:PLAY D\$:PLAY E\$:FLAY F\$:PLAY G\$:PLAY D\$:PLAY E\$:P LAY F\$:PLAY G\$:PLAY X\$:PLAY D\$:PLAY E\$:PLAY F\$:PLAY G\$:PLAY Y\$:PLAY J\$:PLAY Y\$:P LAY J\$:PLAY X\$:PLAY D\$:PLAY E\$:PLAY F\$:PLAY G\$ 998 CLS mmtt ijw iiwmm m\*

I

<sup>1</sup> CLS. 2 PRINT lã 2 PRINT @ 32,"<br>3 PRINT @ 96," 4 FRINT @ 160," 5 PRINT @ 288, " 6 PRINT @ 352.' Noturno OP. 9N° 2 32, "\*\*\*\*\*\*\*\*\*\*\*\*\*\*\*\*\*\*\*\*\*\*\*\*\*\*\*\*\*\*\* NOTURNO OP. 9 NUM. 2" J. F. CHOPIN" VERSÃO PARA 0 C0L0R-64" THELMA VANDERLINDE" 7 PRINT @ 416, "\*\* <sup>10</sup> as-"V31 ; T2; 02; L8; <sup>b</sup> - ; 03; L.2; G; LB; FG; L4. ; F; L4; E-; 02; L8; B-; 03; L4; G; L32; CD-c; 02; B- ;03;c;04;L4;C;03;L8;G;L4.;B~;L4;A ;L8;G" 20 BS="L4.;F;L4;G;LG;B;L4.:E-C;02;LS;b-;04;DC;03;L16;b-a-ga-cd;L4.;E-;P4;02;LS;B  $-$ ; 03; L4.; G; L16; FG;L32; FGF;L16; EFG;L8; F; L4; E-; L16; E-F;L32; E-FE-; L16; DE-F" 30 C\$="G;02;B;03;CD-CFEA-G:04;D-C;03;G;L4.;B-;L4;A-;L8;G;L16;E;L64;FGFGFGFG;L16; EF;L8;ggd;L4.;e-C" <sup>40</sup> D\*="02;LB;B-;04;dc;03;L16;B <sup>A</sup> GA ;L32;A-;L16;CD;L4.;E-;L8;EDE-;L4.;F;L4;G;L8 ;F;L4,;FC;LB;E-E-E E~;Ll6;DF-;L16.;F;L32;E--;L4.;E-;02;B-" 50 E\$="03;L4.;B-;L4;A;L8;G;L4.;FDE-;L8;DCD;O2;B-BB;O3;CCD" <sup>60</sup> Fí3"02;L16;GB-;03;E-;L4;G;02;L16;AB-BB-03;C#d;Liò.;G;L32:F;L4;F;lb.;e-;L16;F; L32;E--FE-;liò;DE-FG;025B;03;CD—CFEA—G;04;D-C;03;G;L4.;B-;L4;A-;L8;G" 70 C»\*"L165 E;L64;FGFGFGFG;L165EF;LB;GGD;L4.;E-C;02;LG;B ;04;DC#:L32;C;03;BB-AA-F

D;025BB-;03;DGrE-;L4.;E"? <sup>L</sup> 8;E-DE—" 30 H\*="L4.;F; L4; G; L8;F;L4. ;FC;L8;E-E-E-E-E-JL16;DE~5L16.;F;L32;E-;L4.;E-;02;B-"

130 M»="03;L4;B-|L85AA-CDE-;L16;F;L32;E-FE-;L16;E-E-;04;L8;G;L165FE-DC5035L85BBa;L16;AA-A~G;L16.;G;L32?F;L2.;C ;L4.;E~;Liò;E-FE-FC FE-F" 140 N\*="L4.;g;P4;P3;LS;E ;02;liò;A-B-A-GA-B;03;E-A-;04;E-;P32;L32;F;04;L8;GE-;05

;L4;E-;l8;DCB;04;b-aa~CDE ;05;L4.;e-;04;L8;f;05;C"

150 0\$="04;L2.;BB-" 160 p^="04;Liò;BB-5G5;C;04;A" 170 Q\$-"04; L. 16;BB-;05;DC;04;B—AA-GFDE-C;03;LB;B A-CDE-;02;B-;03;GE-;02;B-;03;GE-

1010 CLS

<sup>I</sup> »

.MICRO SISTEMAS, setembro/83

25

Y J\$:PLAY K\$:PLAY L\$:PLAY M\$:PLAY N\$:PLAY O\$:PLAY P\$:PLAY P\$:PLAY P\$:PLAY P\$:PLA Y. P\$: PLAY P\$: PLAY P\$: PLAY P\$: PLAY P\$: PLAY P\$: PLAY P\$: PLAY P\$: PLAY Q\$

Para mostrar como é simples codificar uma música apresentamos, na figura 1, um pequeno trecho de ''Garota de Ipanema", cuja listagem está na figura 2.

Este trecho de programa está codificado exatamente de acordo com a pauta musical. Porém, vocé pode modificá-lo, adequando-o ao seu gosto. Eu, pessoalmente, prefiro executá-la uma oitava acima (trocando todos os parâmetros O para um número imediatamente acima. Por exemplo: passei 02 para 03 e 01 para 02).

Finalizando, você poderá sentir melhor os resultados rodando estes dois programas que apresentamos a seguir: um refere-se à música "Apanhei-te Cavaquinho", de Ernesto Nazareth e o outro ao "Noturno OP. 09 N? 2", de Chopin.

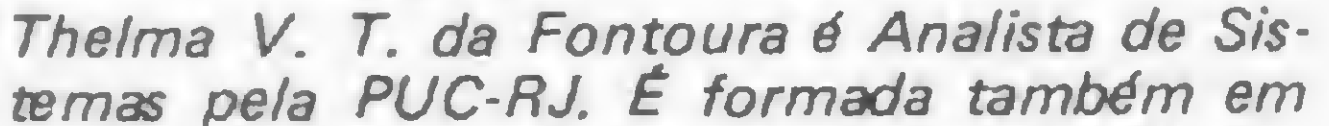

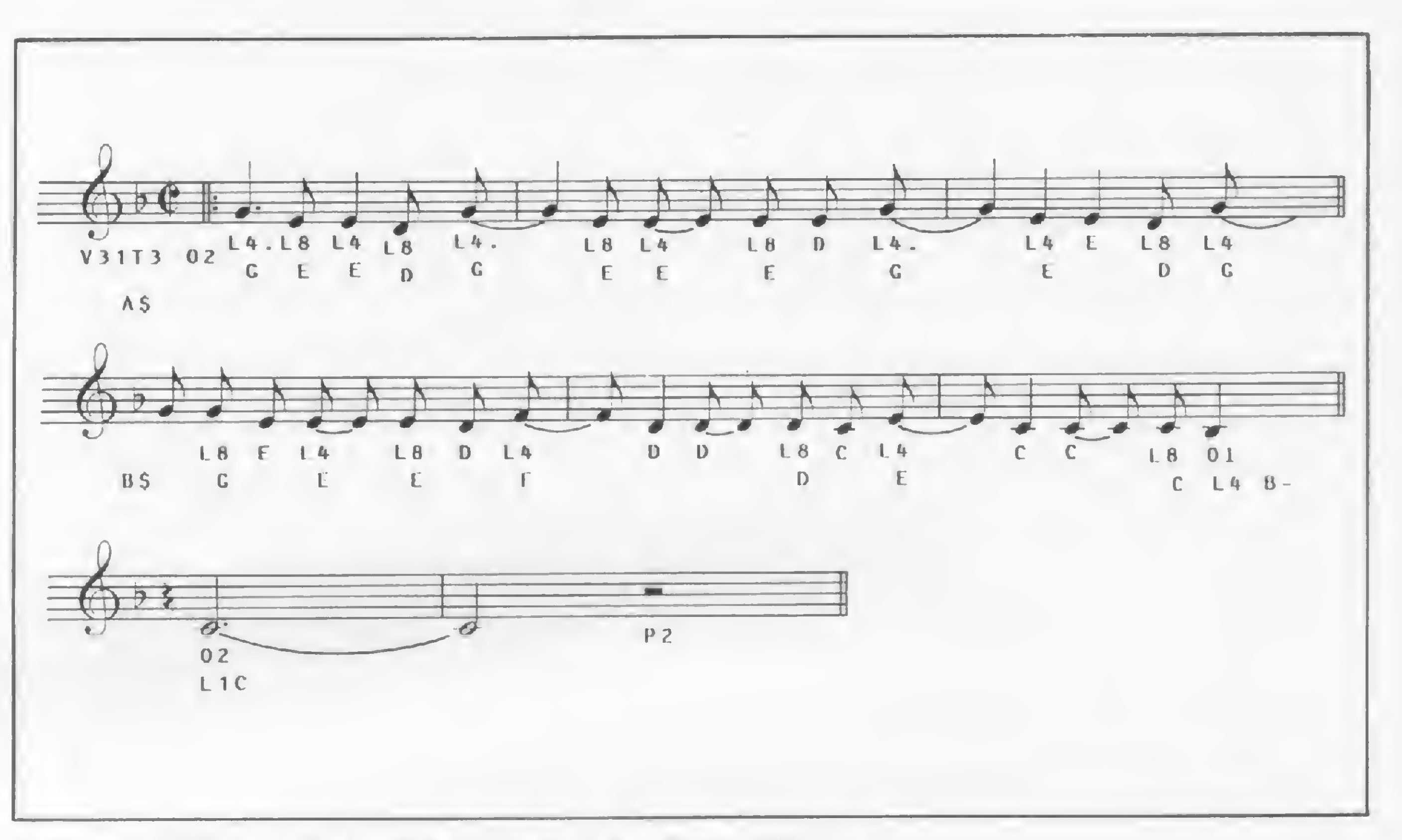

 $Figure 1 - "Garota de Ipanema" - pauta musical codificada$ 

Física pela Faculdade de Humanidades Pedro // e em Música (Piano) pelo Conservatório Brasileiro de Música. Trabalha atualmente como Coordenadora de Projetos da Nabla Engenharia e assessora a empresa Indústria e Comércio de Computadores Novo Tempo Ltda. na pesquisa e desenvolvimento de software para composição de músicas através de microcomputadores.

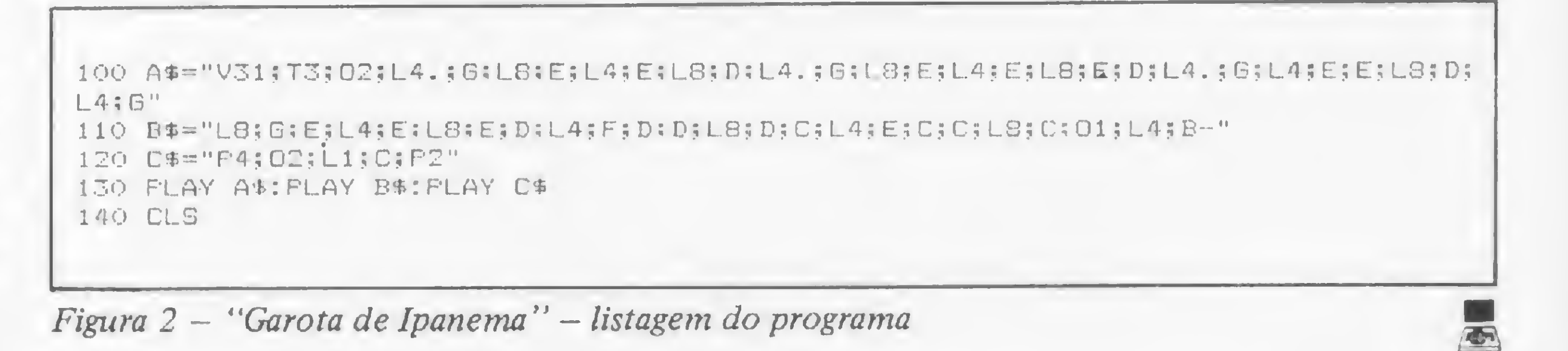

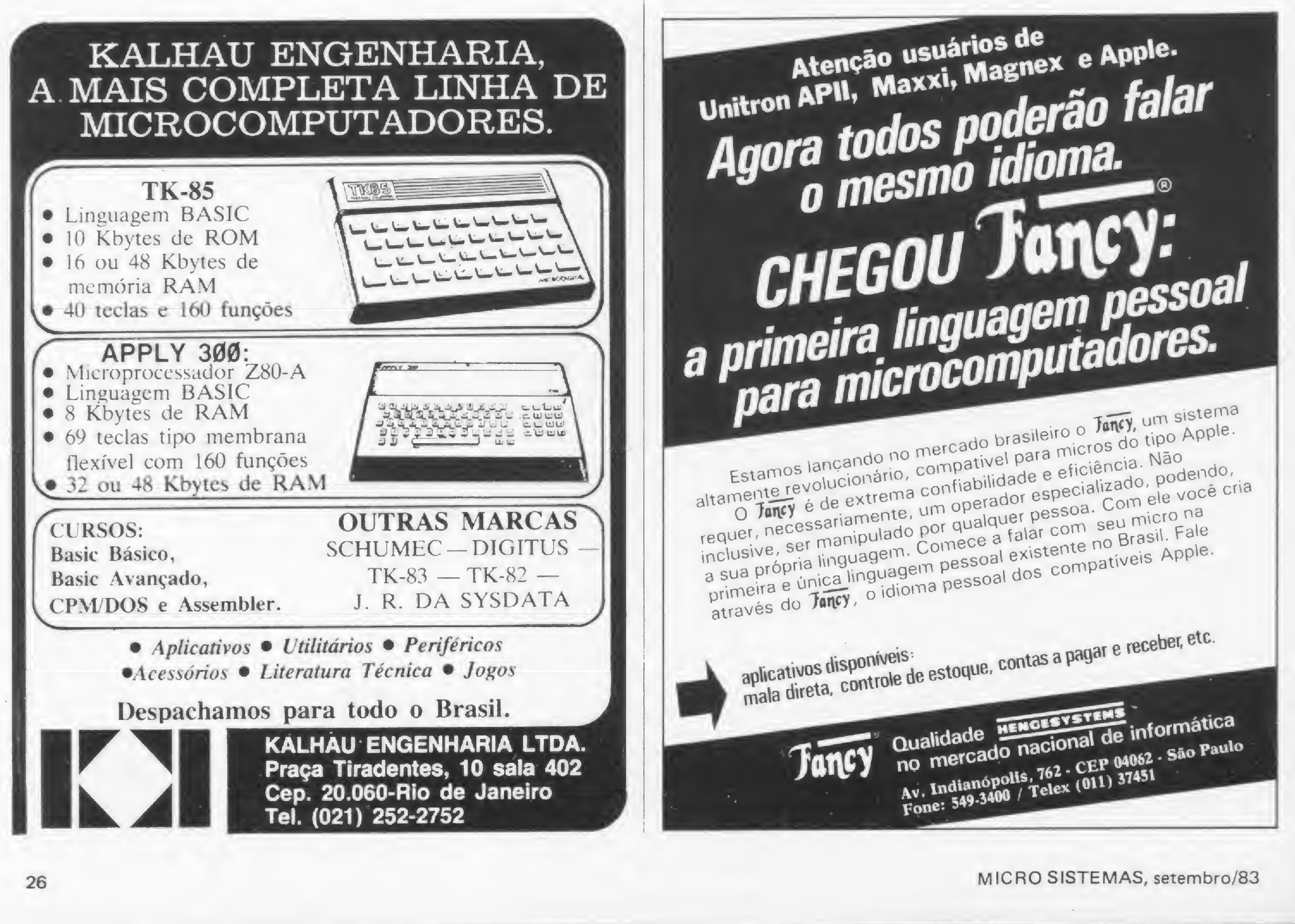

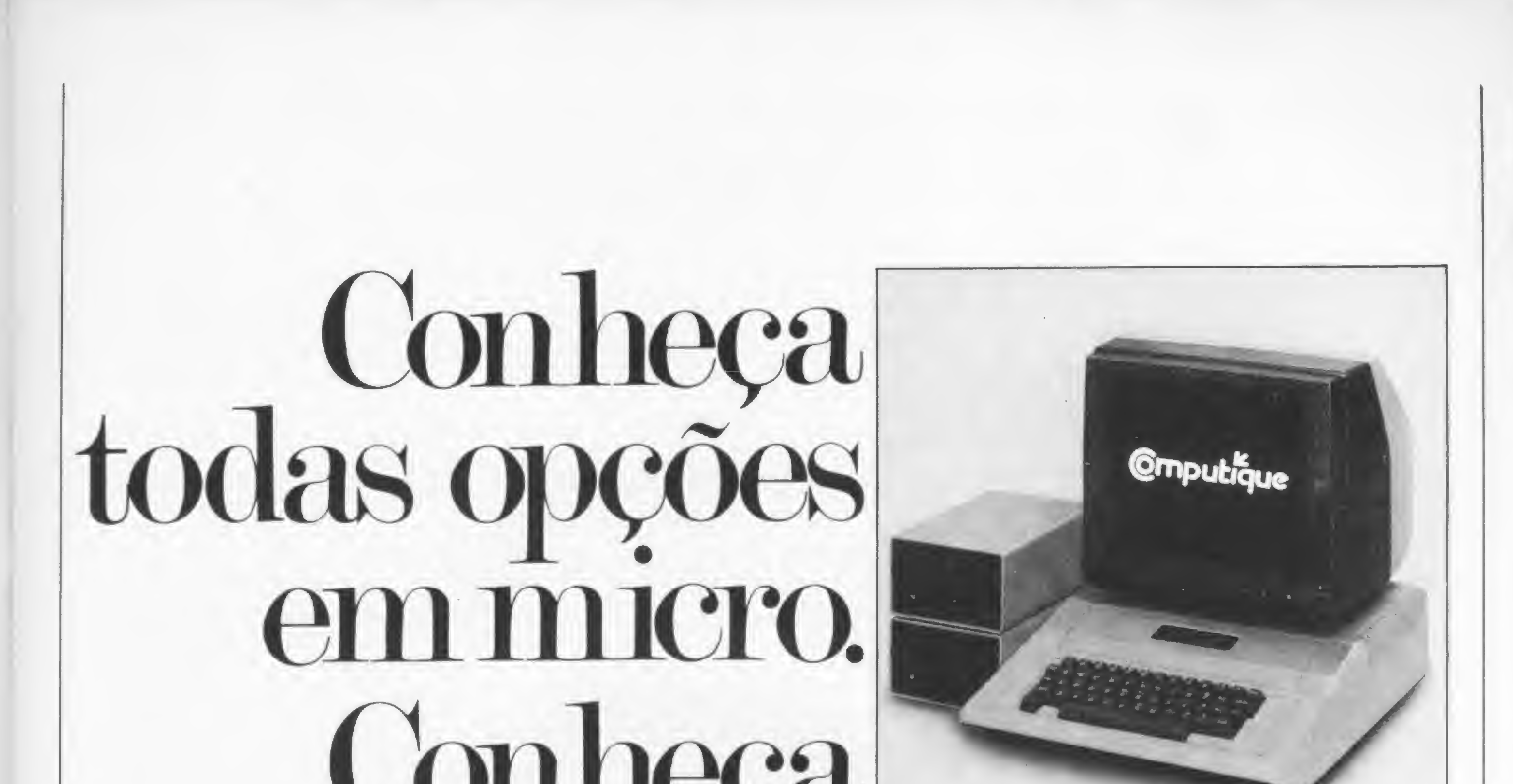

# **OLITERA** a Computique.

Só no Brasil são produzidos atualmente mais de 30 tipos de microcomputadores. Todos com características próprias, com softwares e periféricos específicos.

Antes de comprar o seu, você precisa analisar todas essas opções. Ou pode, simplesmente, procurar a Computique.

São Paulo: Av. Angélica, 2578 Fone (011) 231.3922

Av. N. Sra. de Copacabana, 1417 Rua Conceição, 224 Rua Prefeito Chagas, 252<br>L. 303/304 - Fone (021) 267.1093 Fone (0192) 32.6322 Fone (035) 721.5810 L. 303/304 - Fone (021) 267.1093

A Computique fala a sua língua, ajudando você a escolher o equipamento e o software corretos. Oferecendo publicações especializadas e toda orientação técnica que você precisar. Mostrando, de forma clara e objetiva, tudo que o micro pode fazer por você. Na hora de escolher o seu micro, fale com quem entende. Fale com a Computique, a opção total em microcomputação.

# omputique

# O micro sem segredos.

# Rio de Janeiro: Campinas: Poços de Caldas:

Por que desperdiçar as duas últimas linhas de impressão na tela? Se você tem um TK, NE, ZX ou CP-200, veja como recuperá-las.

# Abrindo espaço na tela

Renato Degiovani

uantas vezes, durante a execução de um programa, 1 nós ficamos sem espaço na tela para <sup>a</sup> impressão de um dado? Muitas, não? Apesar das especificações técnicas quanto ao formato da tela (24 linhas por 32 caracteres), as duas últimas linhas não estão disponíveis ao usuário, e o manual do computador nos informa que é impossível imprimir além da linha 21.

Isto se dá porque as linhas 22 e 23 são reservadas para a entrada de dados, ou seja, quando alguma coisa é digitada, esse dado será primeiramente colocado nessas linhas, e somente após o ENTER é que ele será processado pelo computador. Isto é muito bom para escrever ou editar programas, mas perde o sentido quando o programa está sendo rodado.

E por que INPUT não funcionou? Porque o computador ficou procurando um espaço para a entrada de dados e não achou (é mais ou menos isso). Mas esse problema é fácil de ser solucionado: basta utilizarmos a função INKEYS ao invés da instrução INPUT.

Nossa convivência com o computador nos mostra que raramente um programa utiliza dados que precisem mais do que 30 caracteres. Então, por que perder o espaço de duas linhas? Mas, ainda que tenhamos razão, basta tentarmos rodar o programa 20 PRINT AT 23,8;"AQUI ESTA ELA", que o resultado será uma indicação de erro 5/20 (falta de espaço na tela quando foi executada a linha 20), e não há força no céu ou na terra que mude isto. Será que não? Acrescente a este programa a seguinte linha: 10 POKE 16418,0 e rode-o novamente. Como por encanto..., aqui está ela. Agora calma, não vamos pensar que temos tudo sob controle, pois o computador preparou algumas armadilhas para os espertinhos: se acrescentarmos uma linha 30 INPUT U\$, o resultado será catastrófico! Vamos, então, tentar entender o que aconteceu. O número 16418 é o endereço de uma variável do sistema chamada DF-SZ (isto está no manual). Ela contém o número de linhas na parte inferior da tela; logo, esta vanável estará reservando sempre duas linhas para a entrada de dados. O que nós fizemos foi informar ao computador que nenhuma linha deveria ser reservada, e assim, as 24 linhas ficaram disponíveis para serem usadas.

30 PAUSE 4E4 (4E4 é igual a 40.000)<br>40 LET U\$=INKEY\$ (a tecla que for press <sup>40</sup> LET U\$=INKEY\$ (a tecla que for pressionada será armazenada na variável U\$) 60 GOTO 30

Ainda náo está funcionando como INPUT, certo? Daí, dá para perceber que teremos que escrever um programa maior; logo, gastar mais memória. Será realmente válido trocar uma função INPUT, que ocupa aproximadamente sete bytes, por uma rotina de 200, 300 ou até mesmo 500 bytes?

# INPUT X INKEY\$

A instrução INPUT interrompe o processamento, mostra o display e aguarda a entrada de um dado. Já a função INKEYS, apenas lé o teclado e assume o caráter, em modo de operação L, correspondente à tecla que estava sendo pressionada no momento em que a função foi executada. Se nenhuma tecla for pressionada neste exato momento, perde-se a chance do computador aceitar um dado.

Para simularmos um INPUT, teremos que garantir um dado na função INKEYS. Para tal, podemos utilizar a instrução PAUSE, cujo argumento, se for superior a 32.767, interromperá o processamento para sempre, ou até que uma tecla seja pressionada. Se INKEYS estiver logo após PAUSE, então estará garantida a leitura da tecla pressionada pela função IN-KEYS.

Assim, acrescentamos ao programa as linhas:

Se temos que escolher, é bom lembrar: em que pese o maior gasto de memória, a funçáo INKEYS, como entrada de dados,

abre uma série de possibilidades na forma como esses dados entrarão no computador. Podemos até mesmo criar o nosso sistema particular de entrada, com cursores personalizados, limite de caracteres, correção automática de erro e muito mais. Basta ter um pouco de imaginação.

Para substituir INPUT, podemos lançar mão de duas rotinas. A primeira delas está na figura 1. Esta rotina imprime um " > " indicando onde se inicia a impressão dos caracteres que forem sendo digitados (30 no máximo). A linha 9000 posiciona o " > ", o qual pode ser colocado em qualquer lugar, lembrando apenas que a coluna 30 será sempre o último caráter aceito. A partir daí, o sistema reiniciará a impressão na primeira posição válida.

> A linha 9030 determina o tamanho do dado de entrada, podendo ser alterada até um máximo de 30 caracteres. Quando terminar o loop, o sistema retoma com a variável US pronta para ser processada. Não há necessidade de usar a tecla EN-TER. Esta é usada apenas para correções; ao ser pressionada, o sistema reinicia a operação.

Nesta segunda rotina, utilizamos as seguintes variáveis:

Renato Degiovani é formado em Comunicação Visual e Desenho Industrial peia Pontifícia Universidade Católica do Rio de Janeiro. Há mais de um ano utiliza o NE-Z8000 para cálculos na área em que atua.

A linha 9010 armazena – em  $L$  e depois em  $K$  – o endereço, no display, do primeiro item após o <sup>44</sup> <sup>&</sup>gt; " (no NE-Z8000 esta vanável é chamada DF-CC; no TK82-C, POSPR). Fizemos isso para que pudéssemos usar o POKE ao invés do PRINT, já que a impressão com POKE é quase instantânea.

L — Endereço de impressão dos caracteres

ENTER e DELETE (NEWLINE e RUBOUT no TK) funcionam normalmente, mas SPACE não pode ser usado, pois interromperia o programa na linha 9050. O espaço é dado com SHIFT 5 (cursor para a direita). A rotina é chamada com GOSUB 9000 e retoma com o dado de entrada na variável U\$. Se a entrada for um dado numérico, pode-se usar LET U=VAL US. Vejamos as variáveis utilizadas (não as use no seu programa principal, pois elas serão alteradas): L — Endereço de impressão do caráter recebido do teclado

U — Código do caráter digitado U\$ — Cadeia (string) de saída

LEASING E CRÉDITO DIRETO! + CURSOS DE BASIC LITERATURA • MICRO-SISTEMAS **GRATIS** • INTERFACE • JORNAL TK-CP NA COMPRA DE QUALQUER MICRO • IMPORTADOS DESPACHAMOS PARA TODO O BRASIL! APLICATIVOS CONTROLE DE ESTOQUE CONTAS A PAGAR/RECEBER MALA DIRETA/CADASTRO FI FTRONICA ITDA-FOLHA DE PAGAMENTO Rua da Lapa, 120 Gr. 505 VÍDEO-CLUBES Rio de Janeiro - RJ ESTATÍSTICOS SOFTWARE SOB ENCOMENDA Tel.: (021) 252-9057

A linha 9030 representa o cursor. Este pode ser alterado, bastando que seja substituído por qualquer caráter como tal (neste caso, a linha 9200 também deverá ser alterada).

- K Endereço do início da impressão
- U Código do caráter digitado
- US Cadeia (string) de saída

Passemos agora â segunda rotina (figura 2). Como podemos observar, ela é bastante semelhante à anterior, porém só processa dados com um determinado número de caracteres (neste caso, os dados devem ter seis caracteres de comprimento).

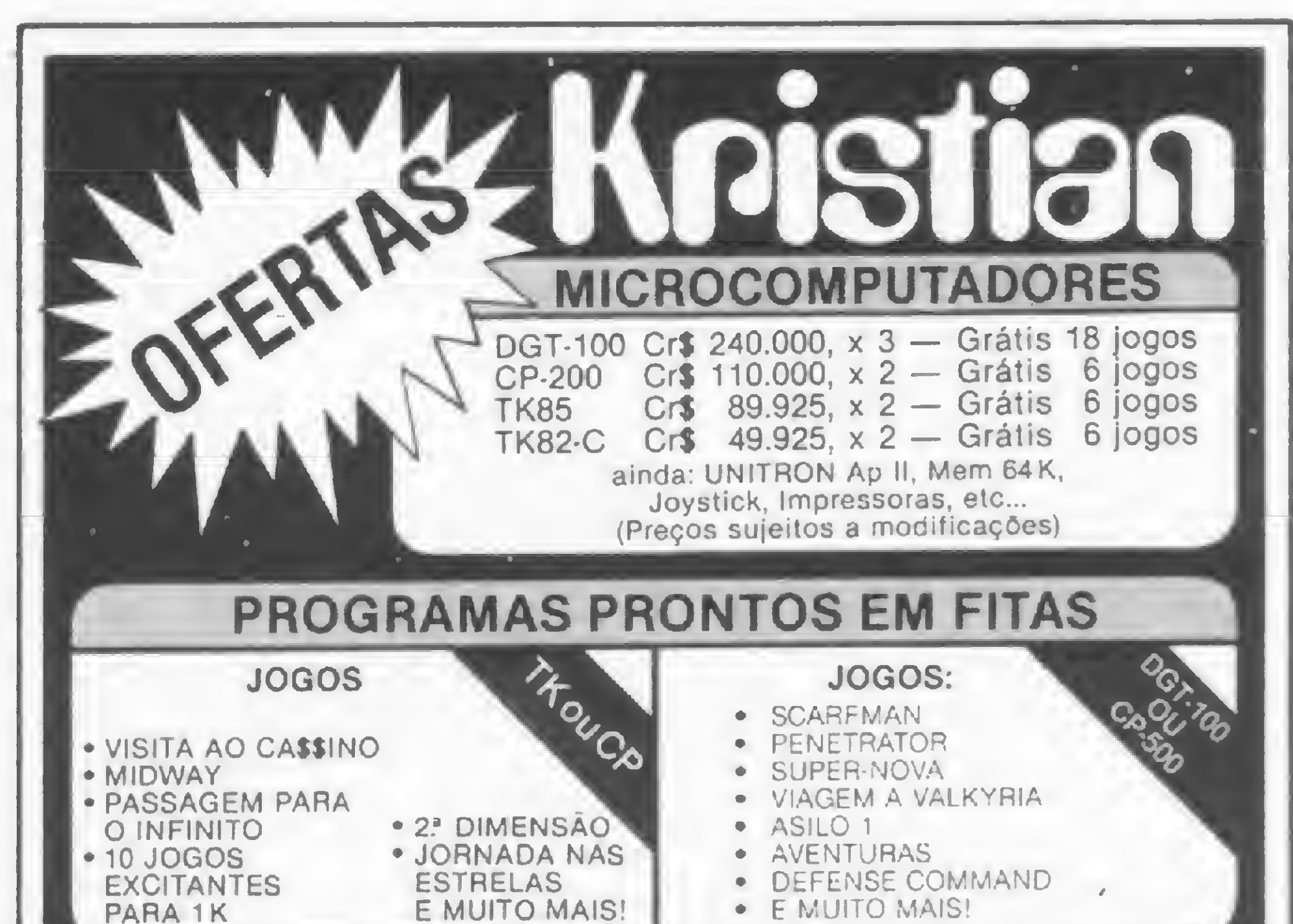

```
9000 PRINT AT 23,0;">";
9010 LET L=PEEK 16398+256*PEEK 16399
9020 LET K=L
9030 POKE L,4
9040 PAUSE 4E4
9050 LET U=CODE INKEY$
9060 IF U=118 THEN GOTO 9180
9070 IF U=119 THEN GOTO 9150
9080 IF U=115 THEN GOSUB 9130
```
9090 POKE L,U 9100 LET L=L+1 9110 IF PEEK L=118 THEN GOTO 9000 9120 GOTO 9030 9130 LET U=0 9140 RETURN 9150 POKE L,0 9160 LET L=L-1 9170 GOTO 9110 9180 LET U\$="" 9190 FOR L=K TO K+30 9200 IF PEEK L=4 THEN GOTO 9230 9210 LET U\$=U\$+CHR\$ PEEK L 9220 NEXT L 9230 RETURN

 $Fixura 1-Sub-rotina 1$ 

```
9000 PRINT AT 23,8;
9010 LET L=PEEK 16398+256*PEEK 16399
9020 LET U$=""
9030 FOR L=L TO L+5
9040 POKE L,19
9050 PAUSE 4E4
9060 LET U=CODE INKEY$
9070 IF U=118 THEN GOTO 9000
9080 POKE L,U
9090 LET U$=U$+CHR$ U
9100 NEXT L
9110 RETURN
```
# Figura 2 — Sub-rotina 2

Aprimore os arranjos musicais em seu micro variando a frequência, o intervalo e a duração das notas musicais.

# 0 som (mais harmônico) de seu Apple

Evandro Mascarenhas de Oliveira

o n9 20 de MICRO SISTEMAS (edição de maio/83), foi publicado um artigo de Rudolfo Horner Jr., intitulado "O som nosso de cada micro" (da pág. 26 à 28), que orienta quanto à produção de música nos micros da linha Apple (como AP-II, Microengenho, Maxxi e Magic). Este trabalho, no entanto, apresentou um tempo fixo de duração das notas musicais, o que não possibilita um arranjo musical muito perfeito. Isso pode ser visto na linha 210 de seu programa:

# 210 POKE 6,CN(NT) : POKE 7,75 :

### CALL 768

onde POKE 7,75 controla o tempo de duração da nota, que foi fixado pelo valor 75, mantendo-se, assim, constante.

O programa ora apresentado, que ge-

ra a música Cidade Maravilhosa, propõese a variar a frequência, o intervalo e a duração das notas musicais, consegumdo deste modo maior harmonia na música produzida.

# ENTENDENDO O PROGRAMA

As linhas 10 e 20 do programa Cidade Maravilhosa introduzem a rotma em linguagem de máquina responsável pela geração do som pelo computador. Já as linhas 30 e 40 introduzem o código das notas musicais na variável indexada CN. As figuras que mostram a rotina em lin• B\$ – sub-string que contém um caráter numérico (de 1 a 9) para cada frequência da nota, um 0 que controla o tempo de execução entre notas ou um caráter alfabético (de A até 1) que controla o tempo de duração de cada nota. Assim, na string N\$ da linha 50, a cada incremento do loop, é separada

guagem de máquina e o código das notas musicais são, respectivamente, as figuras <sup>1</sup> e 2 do artigo referido anteriormente (págs. 27 e 28, MS n9 20).

As linhas 50, 70, 90 e 110 representam os códigos das frequências das notas musicais (números de 1 a 9, referenciados nas posições da variável CN), o tempo de duração entre as notas (número 0, referenciado pela duração do loop da linha 1040) e o tempo de duração de cada nota (letras de A a I, referenciadas da linha 1060 à 1140). Cada uma dessas linhas corresponde a um trecho da música.

- $CS -sub-string$  que separa o caráter numérico da B\$. Assim, quando BS é 9F, CS será 9; quando BS é 7F, CS será 7 etc (linha 1020);
- $DS sub-string$  que separa o caráter alfabético do BS. Então, quando BS é 9F, DS será F; quando BS é 5G, DS será G etc (linha 1030).

Na linha 1050 da sub-rotina, NT retorna o valor numérico da sub-string CS  $(NT = VAL (CS))$ , que será usado na linha 1150, em POKE 6, CN (NT), para indicar qual a nota a ser tocada (códigos da variável CN).

Da linha 1060 à linha 1140, cada caráter alfabético de D\$ dará um valor para a variável CC (de 30 a 255), que será usado na linha 1150, em POKE 7, CC, para controlar o tempo de duração de cada nota.

Portanto, a linha 1150 dará a frequência da nota em POKE 6, CN (NT), a duração da nota em POKE 7, CC e chamará a sub-rotma introduzida pelas linhas 10 e 20, responsável pela geração de som, em CALL 768.

Vamos explicar, agora, a sub-rotma iniciada na linha 1000. Nesta linha, o loop vai de <sup>1</sup> até o comprimento da string  $NS$  (LEN(NS) ), o qual representa o trecho musical codificado, com intervalos de dois em dois (STEP 2). Deste modo, o loop separa da string original NS, as três sub-strings BS, CS e DS, que são:

sequencialmente a sub-string BS: 9F, 7F, 5G, 00, 00 ... 00 (linha 1010);

A linha 1040, através do loop FOR  $L = 1$  TO 80 : NEXT, controla o tempo de duração entre as notas da segumte

forma: para cada grupo de dois zeros (00) de NS, há um retardo dado pelo tempo de execução do loop. Para dobrar, triplicar etc este tempo, basta adicionar grupos de dois zeros na string N\$.

Deve-se observar que N\$ tem sempre número par de caracteres (grupos de dois), sendo que um é numérico e outro alfabético (respectivamente, frequência e duração de cada nota) e grupos de dois zeros (00), para o intervalo entre as notas. Caso NS fique com número ímpar por omissão de algum caráter, o computador emitirá um som de baixa frequência, facilmente perceptível, indicando que falta um caráter para tornar a string par.

# CONSIDERAÇÕES FINAIS

O número máximo de notas é nove (de <sup>1</sup> a 9), ficando o zero para controlar o tempo de duração entre as notas.

O tempo de duração da nota varia, neste programa, de 30 em 30, mas pode ser modificado para outros valores a critério do programador. Se a música contiver mais de nove notas diferentes, o programador terá que modificar a codificação, trocando a numénca da frequência de cada nota pela alfabética e colocando a duração das notas com a numérica ou outra codificação qualquer, de acordo com sua vontade.

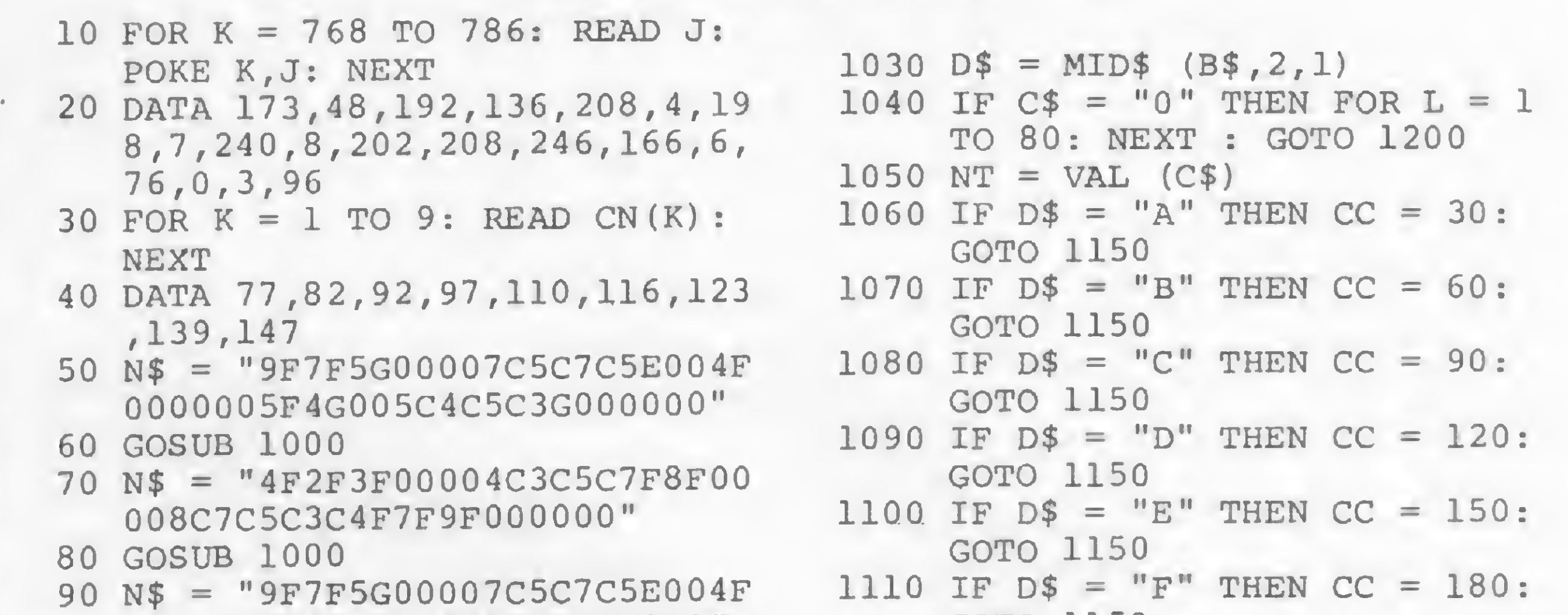

A sub-divisão da música em várias strings N\$ facilita a sua codificação, pois permite a correção de intervalos entre notas e de duração das notas mais facilmente do que se colocássemos toda a música em uma única string. Por outro lado, uma única string ficaria limitada ao máximo de 255 caracteres, o que fatalmente obrigaria a feitura de outra string para continuar a codificação.

Evandro Mascarenhas de Oliveira é médico e exerce suas atividades em Laboratório Clínico e Instrumentação Médica. Trabalhou durante quatro anos com o computador Burroughs 6700 do Núcleo de Computação Eletrônico da UFRJ, usando as linguagens FORTRAN IV e Algol. Tem vários artigos publicados nas áreas de Eletrônica Digital e Geral em revistas especializadas.

# Cidade Maravilhosa

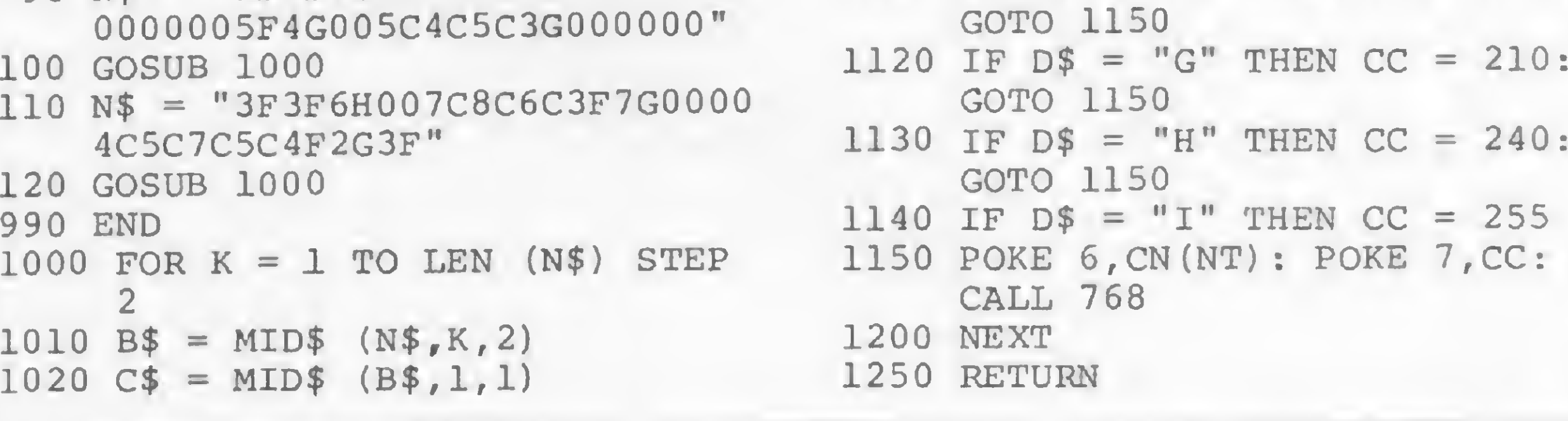

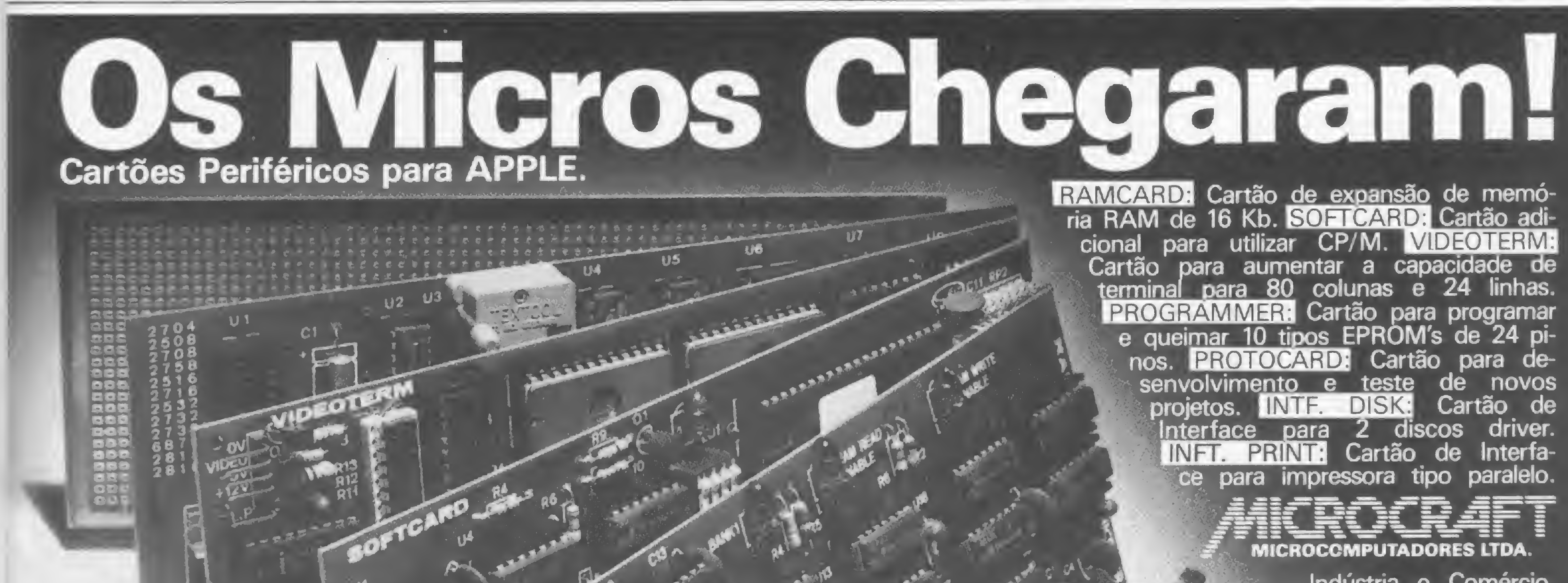

Indústria e Comércio. Av. Brig. Faria Lima, 1.664-cj. 314 tel. 212-6286 São Paulo - SP.

APPLE, CP/M são marcas registradas de APPLE COMP. INC e DIGITAL RESEARCH COP. - USA

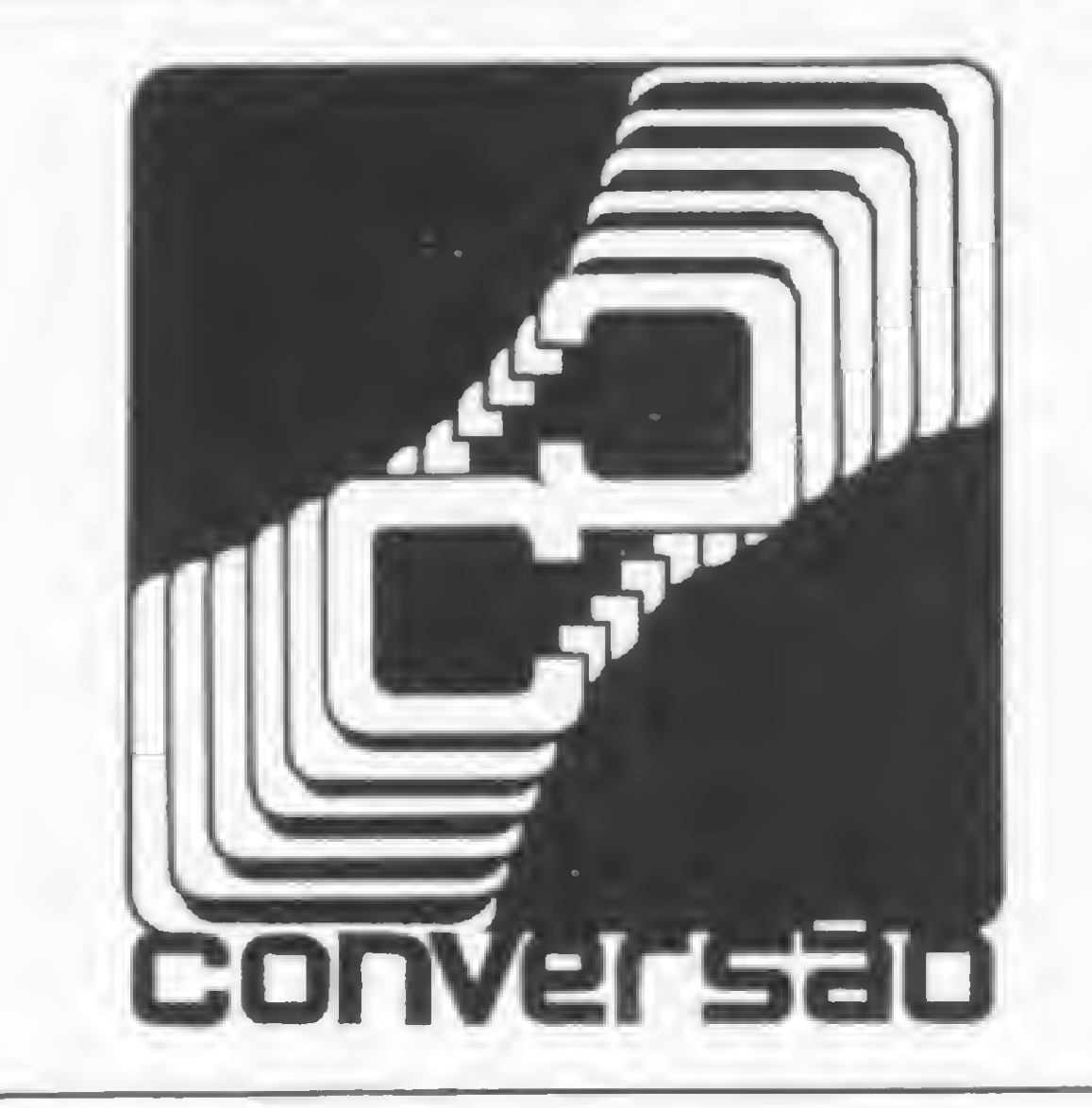

Este programa, desenvolvido no Pocket Computer PC-1211, é uma conversão do jogo Resta 1, desafio na HP-41C, publicado em MICRO SISTEMAS nº 17. Convém lembrar que, estando o programa em BASIC, você poderá rodá-lo em outros micros, desde que sejam feitas as eventuais modificações.

 $RFSI$   $\cap$ 

# Resta 1, desafio no PC-1211

Ademir Moreno Aguilar São Paulo-SP

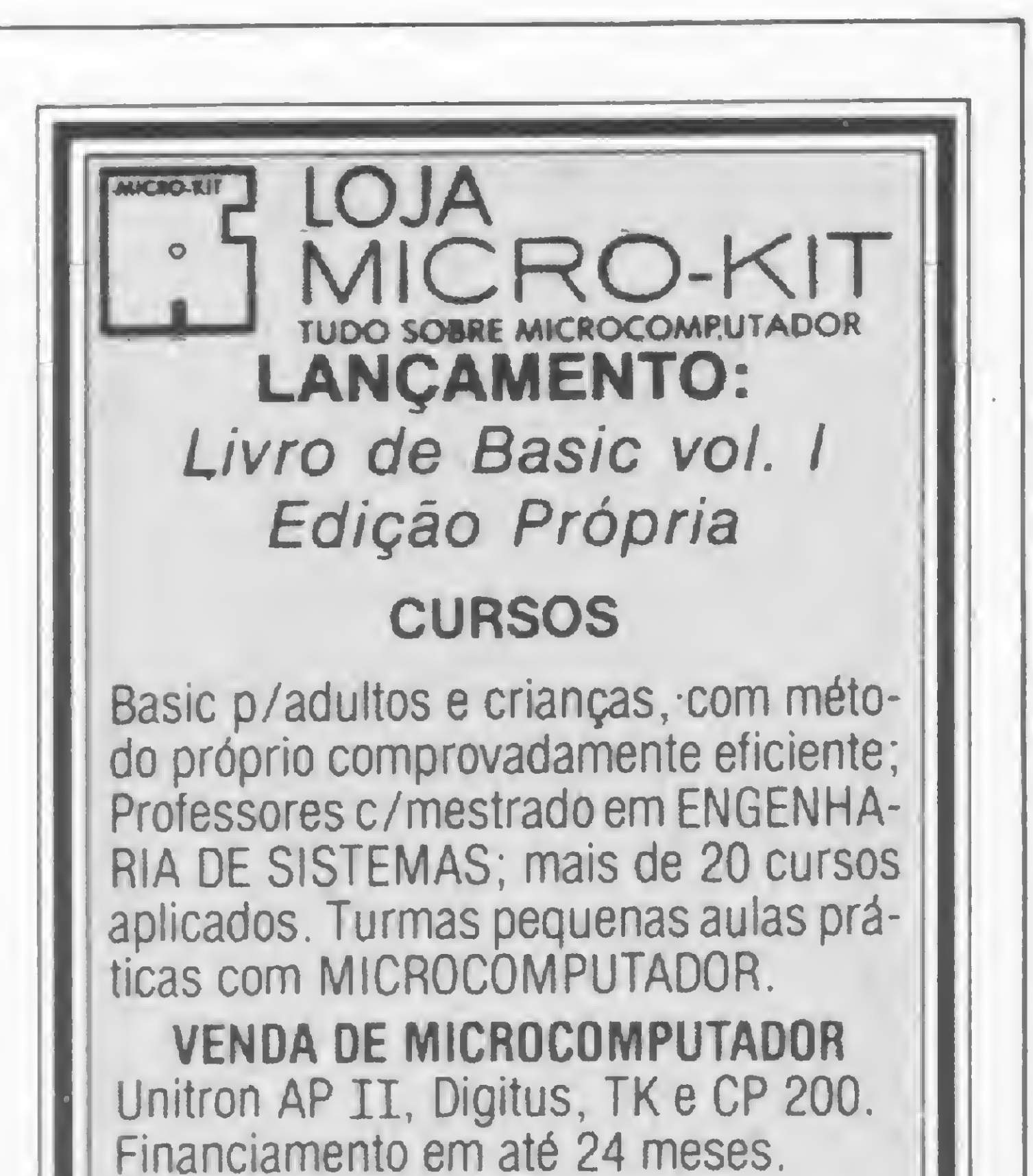

5: IF M(>0PAUSE " NUMERO INTEIRO ": GOTO 40 6:RETURN 10:"A"N=0:INPUT " NUMERO =";N 20:IF N<11 PAUSE " N>10":GOTO 10 30:M=N-1NT N: GOSUB 5 40:INPUT "UOCE JO GA<1-3) ";A:IF  $(A \leq 0) + (A)3)$ PAUSE "COM ROU BO EU NAO JOGO ":GOTO 40 50:M=A-INT A: GOSUB 5 60:R=INT N-1NT A: IF RKØTHEN 500 70:IF R=1THEN 510 80:GOSUB 540 90: v.--0 100:IF Y-3THEN <sup>180</sup>

PROGRAMAS Comerciais e Jogos p/ APPLE, Unitron, Polymax, Digitus TK e CP200. SUPRIMENTOS Disquetes, Caixa p/ Disquetes, Formulários Contínuos etc.

 $110:Y=Y+1$  $120:C=(R-Y-1)/4$ 130:C=C-1NT C:IF <sup>C</sup> O0THEN 100 140:PAUSE "EU JOGU EI ";Y:R=R-Y: GOSUB 540 150:IF R<0THEN 520 160:IF R=1THEN 500 170: N=R:GOTO 40 180:IF B=0LET Y=2: B=l:GOTO 200 190: B=0:Y=1 200:GOTO 140 500:BEEP l;PAUSE " GANHEI FACIL!T ENTE OUTRA": GOTO 10 510:BEEP 5:PAUSE " PARABÉNS! TENT E REPETIR!": GOTO 10 540:PAUSE "SOBRARA <sup>M</sup> ";R:RETURN

VENDA DE LIVROS E REVISTAS Despachamos para todo o Brasil.

Rua Visconde de Pirajá, 303 S/Loja 210 - Tels. (021) 267-8291 - 521-4638 CEP 22410- Rio de janeiro Rua Visconde de Pirajá, 365 sobreloja 209 - Ipanema

MICRO SISTEMAS, setembro/83

E.

MATRIZ: PORTO ALEGRE (RS) - Fone: 42-7833. FILIAIS: ABC (SP) - Fone: 454-4922 - BELO HORIZONTE (MC) - BRASÍLIA (DF) - Fone: 225-1456 - CURITIBA (PR) - Fone: 233-6632 PORTO ALEGRE (RS) - Fone: 42-3311 - RIO DE JANEIRO (RJ) - Fone: 252-8274 - SÃO PAULO (SP) - Fone: 283-3722.

LONDRINA (PR): Comicro - 23-0065 - MANAUS (AM): CPD - 237-1793 - MOGI DAS CRUZES (SP): Runners House - 468-3779 - NOVO HAMBURGO (RS): Micromega - 93-4721 - PASSO FUNDO (RS): Digipampa - 312-3169<br>PIRACICABA (SP): Sogemec - 636-0586 - RECIFE (PE): General Data - 222-0357 - Intertécnica - 341-2467 - Mekros - 224-3216 - RIO DE JANEIRO (RJ): Clap - 234-0214 - Computique - 267-1093 - Eldorado - 227-0791 - Garson - 252-2050 - Kristian - 252-9057 -264-5797 - SMC - 239-1345 - SALVADOR (BA): Sismac - 243-0991 - SANTA MARIA (RS): Digipampa - 221-6952 - SANTA ROSA (RS): Agnoleto - 512-1399 - SANTOS (SP): Kauffmann - 34-1476 - Sisper - 37-4705 - SAO JOSE DOS CAMPOS (SP): REDE DE REVENDEDORES:<br>BAURU (SP): Soma - 24-2558 - BELÉM (PA): Pain - 222-9772 - BELO HORIZONTE (MG): Cumpucity - 226-6336 - Computnonics - 225-3305 - Julio Lobos - 225-6519 - BRASÍLIA (DF): Compushow - 273-212B - GB - 242 BAURU (SP): Soma · 24-2556 · BELEM (FA): Falli · 222-9772 - BELU HUNTONTE (NO): Computing · 220-0556 · Computing · 220-0556 · Computing · 221-4559 · CURITIBA (PR): Comicro - 224-5616 · Compusive-232-1750 · Compusive-232-17 tem - 243-1731 - DUQUE DE CAXIAS (RJ): CPM - 771-0312 - FORTALEZA (CE): General Data - 226-2610 - GOLÂNIA (GO): Gendados - 224-5487 - ITAJAI (SC): Entec - 44-0244 - JOINVILLE (SC): Comicro - 22-5858 - JUIZ DE FORA (MG): Ve REDE DE REVENDEDORES<br>BAURU (SP): Soma - 24-2558 - BELÉM (PA); Pam - 222-9772 - BELO HORIZONTE (MG): Computily - 226-6336 - Computionics - 225-3305 - Julio Lobos - 225-6519 - BRASÍLIA (DF); Computhonov - 273-2128 - CB - 242 204-3752 - SÃO LUIZ (MA): MPA - 221-1755 - SÃO PAULO (SP): Audio - 220-2322 - Compushop - 212-9004 - Computerland - 258-3954 - Data Magna - 272-2432 - Eletrogige - 881-6224 - Fotóptica - 852-2172 » Imarés - 61-4049 881-0222 - Infordata - 853-5740 - Mappin - 258-7311 - Microshop - 282-2105 - Prokura - 32-9776 - PSI - 531-9902 - Reflex - 883-2440 - Tiger - 212-9522 - SOROCABA (SP): Datamed - 33-3155 - UBERLANDIA (MG): Silógica - 234-41 Bevorelli - 42-2175 - VITORIA (ES): Taborda - 222-5395.

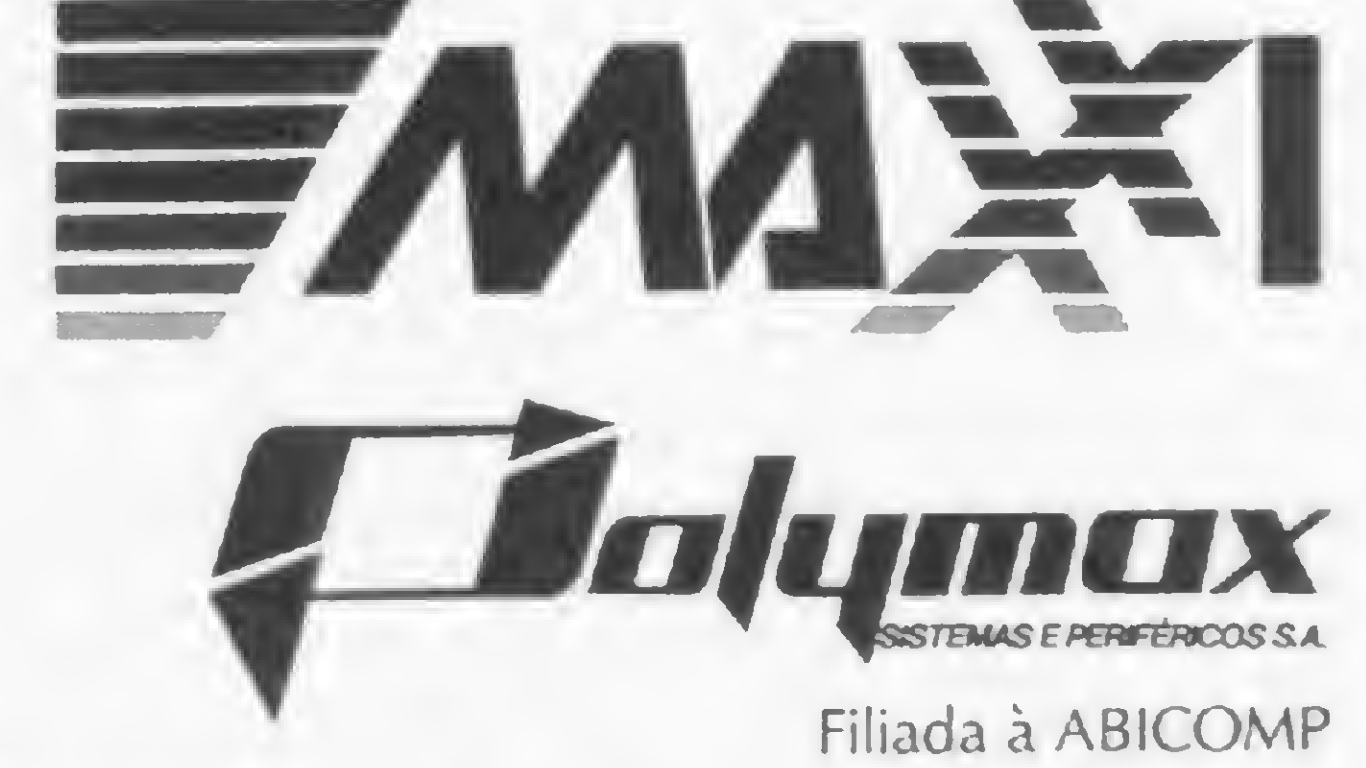

O Maxxi possui um vídeo profissional de 12" com fosfatização verde e pode conectar-se também com uma televisão comum (colorida ou preto & branco), operando no modo texto ou gráfico (baixa ou alta resolução), sendo completamente transparente ao usuário o acesso à memória. No modo gráfico, as últimas 4 linhas do vídeo operam no modo texta Todos os modos de operação com o vídeo são selecionáveis por Software.

- 40 caracteres/linha, 24 linhas.
- Caracteres  $5 \times 7$ .
- Vídeo normal, reverso e piscante.
- Controle pleno do curso.

- $\cdot$  40 h  $\times$  48 y ou 40 h  $\times$  40 y com 4 linhas de texto.
- 16 cores selecionáveis por Software.
- Comando específicos do Polysoft Basic para uso do Modo Gráfico:COLOR, PLOT, HLIN, VLIN, SCRN. (alta resolução)  $\cdot$  280 h  $\times$  192 v ou 280 h  $\times$  160 v com 4 linhas de texto. • 6 cores selecionáveis por Software. • Comandos específicos do Polysoft Basic para uso no modo gráfico: HCOLOR, HPLOT

O Maxxi é um microcomputador pessoal — profissional de grande versatilidade e assegurada possibilidade de expansão. Compatível com APPLE II PLUS\*, aceita mais de 5 mil programas aplicativos disponíveis no mercada Sua característica padrão inclui um monitor e linguagem Folysoft Basic, ambas gravadas em ROM, com 2 kbytes e 10 kbytes, respectivamente, 48 kbytes de memória RAM disponíveis para o usuário; interface para gravador cassete, vídeo e tv colorida (sistema PAL-M); teclado padrão ASC II e fonte de alimentação, dispostos em um gabinete próprio.

# Veja aqui sua essência técnica:

# Microprocessador

6502 operando com freqüência de <sup>1</sup> MHZ.

PREUTSAD DO

. ctrkccsa enc. 3.8

errian

C. Labour.

MAXI

# Vídeo

# Modo Texto

### Modo Gráfico

(baixa resolução)

• Imagem do vídeo residente em 8 kbytes.

# Maxxi, o micro pessoal muito<br>profissional da Polymax.

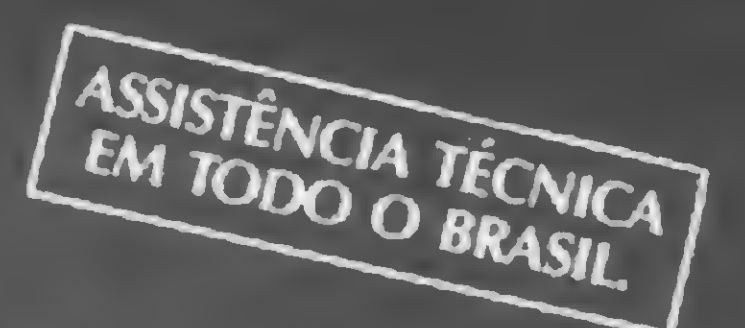

# Agoravamos processar os dados técnicosdele.

Tableman

# Memória

A memória dinâmica RAM é organizada em 3 incrementos de 16 kbytes cada um, num total de 48 kbytes totalmente disponíveis para o usuário. Esta memória pode ser aumentada conforme a necessidade do usuário adicionando placas de expansão. Possui também 10 kbytes de ROM para armazenamento do Polysoft Basic e 2 kbytes de ROM para o sistema monitor. Sistema de "Refresh" automático, completamente transparente. Memória rápida — tempo de acesso de 350 ns.

# Entrada e Saída

O Maxxi inclui um teclado com padrão ASC II; interface para gravador cassete, vídeo e tv colorida sistema PAL-M; um conjunto de 8 conectores para a ligação de cartões controladores de periféricos e expansões; 3 entradas de <sup>1</sup> bit, 4 entradas analógicas para conexão de "joystick" e 4 saídas digitais de <sup>1</sup> bit.

### Polysoft Basic

Possui características básicas do padrão Basic com técnicas de forma a propiciar máximo rendimento dos recursos de Software do produto.

# Monitor

Gravado em ROM com 2 kbytes.

# Periféricos e acessórios disponíveis

O Maxxi de concepção modular, cresce de acordo com os periféricos a ele incorporados, dentre os quais destacamos: TV comum, a cores ou preto & branco — Monitor profissional Polymax de 12" com fosfatização verde — Unidade de drives de disquetes de 5Va", organizado com 25 trilhas, 16 setores de capacidade de 256 bytes cada um — Unidade de gravador cassete — Interface serial para impressora — Impressora Polyprint 90 CPS de 80/132 colunas — Controladores de jogos — Interface serial para comunicacão de dados — Modem — Placa de expansão de memória RAM para 64 kb — Placa

de CPU Z-80 (sistema operacional CP/M) — Placa Videx expansora de vídeo de 40 para 80 colunas — modulador de R.F.

• Outros produtos da Polvmax: • POLY 301 WP (Polyscriba) • POLY 201 DP • POLY 105 DP • POLY 201 DE • POLYNET

Para os amantes da música aqui vai um menu que proporciona decodificar qualquer acorde e aplicá-lo nas harmonizações de jazz.

# Jazz Cibernético

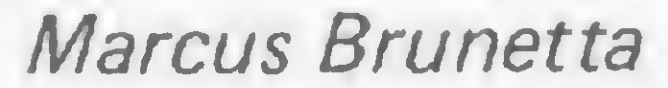

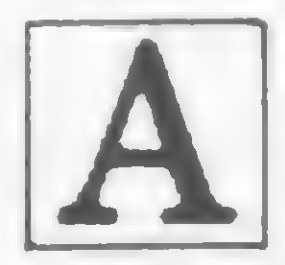

finalidade deste artigo é empregar o microcomputador (NE, A finalidade deste artigo é empre-<br>
gar o microcomputador (NE,<br>
TK e CP-200) na análise da for-<br>
mação dos acordes característicos do

**WARRANT CONTROLLED** 

 $\overline{v}$ 

EL

RET

jazz tradicional, decodificando-os. Isto só se toma possível graças à adoção da escala temperada, antevista por Rameau e Bach, atualmente de uso imperativo nos instrumentos ocidentais de tons

Admite-se que o jazz tenha a sua origem nos cantos e nas tradições musicais, provenientes do caldeamento de elementos afro e euro-amencanos, na região Sul dos Estados Unidos, notadamente em Nova Orleans. A partir deste estágio inicial de formação, em fins do século passado, a população branca tomou contato com o material sonoro e rítmico que caracteriza o jazz.

fixos.

Antes de vermos como isto acontece, falaremos um pouco do surgimento do jazz.

Neste processo de assimilação identifica-se uma séne de etapas adaptativas, ainda não encerradas. Algumas delas podem ser apontadas com segurança, como o Dixieland, no princípio de nosso século, em Nova Orleans; e o Chicago Jazz, da década de vinte, quando o centro de gravidade do jazz se desloca para o norte, rumo a Chicago, , sofrendo contribuições individuais importantíssimas e transformando-se num verdadeiro estado de espírito.

Vejamos agora em que consiste a escala temperada e a implicação que traz para o emprego do microcomputador nos meandros da harmonia do jazz.

Imagine o teclado de um piano, por exemplo. Partindo de uma nota qualquer, uma sucessão de doze quintas justas produz toda a gama cromática e recai sobre a nota inicial da sequência. É bom lembrar que uma quinta justa é o inter-

# TEMPERO MUSICAL

valo que existe por exemplo entre um Dó e o Sol subsequente; e escala cromática é aquela que seria obtida se partíssemos de uma nota qualquer e fôssemos tocando as demais na ordem em que se apresentam no teclado.

3000

Entretanto, se afinarmos exatamente cada uma destas quintas na razão de suas frequências, isto é, 3/2, a última nota produzida não estaria em uníssono com a primeira e sim claramente mais alta. Aquilo que chamamos de temperamento igual da escala consiste, simplesmente, em proceder-se à afinação de cada quinta diminuindo-se de 1/12 do valor em que a última quinta excede a primeira. Deste modo a escala cromática estará dividida em doze intervalos iguais, o que possibilita, na prática, a transposição de uma melodia dada para qualquer tonalidade, sem que esta se altere. Este fato é fundamental para o emprego do micro na análise que faremos.

Um aspecto importante é que sendo o jazz atual fruto de uma improvisação consciente, tende a desafiar a notação musical tradicional. Além disto emprega material harmônico que, embora seja conhecido da harmonia tradicional, não leva em consideração regras de aplicabilidade. Como consequência, muitas vezes, uma partitura de jazz pode se apresentar como no trecho da música "Summertime"de Gershwin (figura 1).

Representamos as notas de acordo com o chamado cifrado internacional:  $C = D6$ ,  $D = R6$ ,  $E = F4$ ,  $G = Sol$ ,  $A = L4$ ,  $B = Si$ . Em computador dotado de alta densidade de vídeo e memória expandida com unidade de disco, o programa poderia conter a visualização das notas no pentagrama. Seria oportuno, também, ver a sintetização dos sons correspondentes.

Enquanto o modo heptatônico possui valor melódico, o modo pentatônico dá origem aos dois acordes mais característicos do jazz, isto é, o acorde de sexta (empregado por Gershwin no segundo e no terceiro compassos do exemplo mostrado: Am6) e o acorde de nona.

Observe amda que a notação da mão esquerda ("de acompanhamento") foi substituída por um conjunto de cifras, do tipo E+, Am6, E7, etc. O programa que apresentamos interpreta e traduz estas cifras em notas musicais convencionais. Vejamos como isto é feito.

#

Em primeiro lugar lembremos que o material sonoro do jazz é composto por uma escala pentatônica (cinco tons inteiros), como mostra a figura 2. Esta é ampliada pelo acréscimo de uma terça menor e uma sétima menor (as notas blue) dando ongem a um modo heptatônico, conforme demonstra a figura 3.

# TRADUÇÃO DAS CIFRAS

11: Décima-primeira (maior) 13: Décima-terceira (maior)

Vimos que o temperamento igual da escala possibilita o tratamento de todos os intervalos como equidistantes. Para fins do programa, a escala do piano foi numerada, a partir do Dó central (o Dó da "fechadura"), atribuindo-se um número sequencial inteiro a cada nota.

O programa é acessado a partir de um pnmeiro menu, onde constam as notas da escala musical, na seguinte ordem:

 $+=$  acorde aumentado (quinta aumentada)

 $5-$  = quinta diminuta

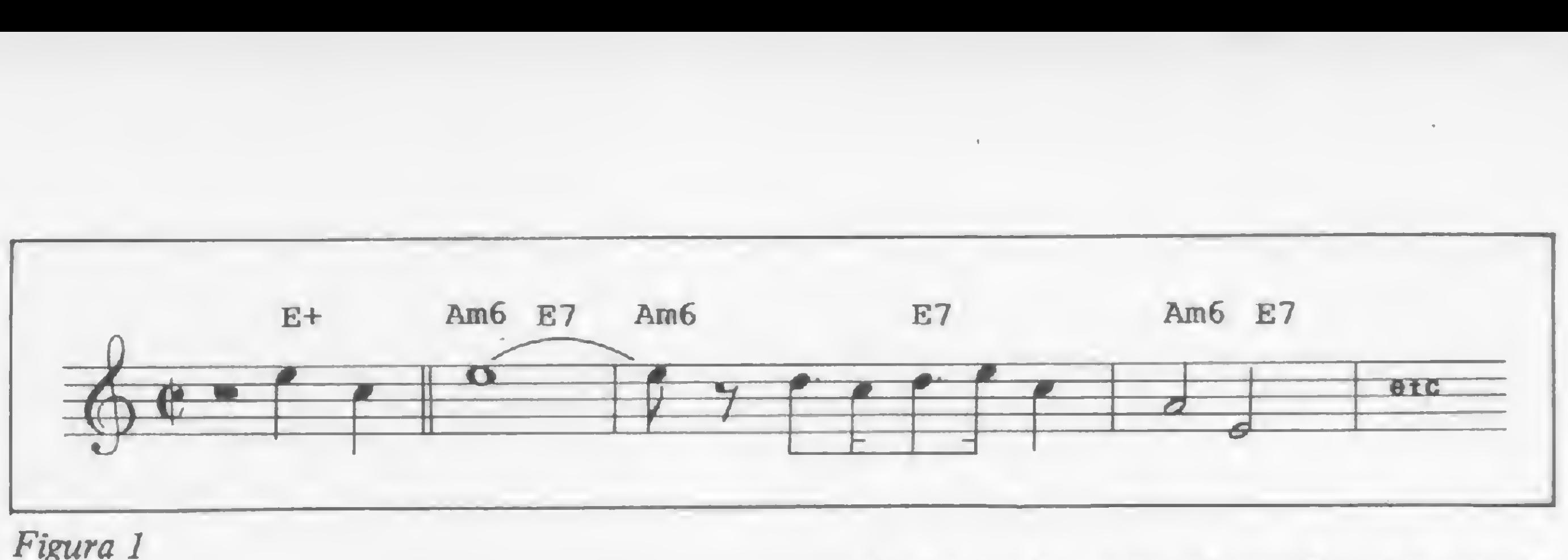

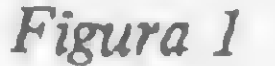

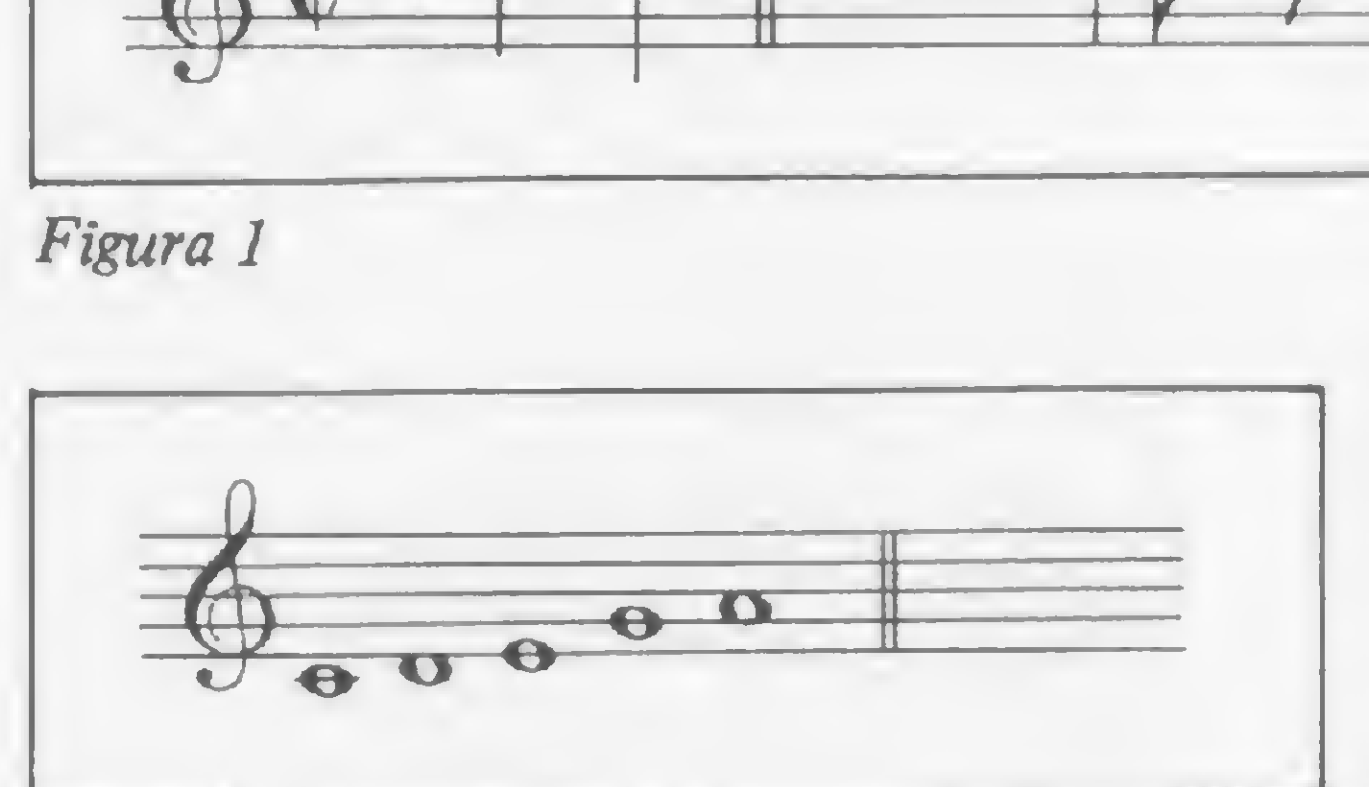

Observe que os acordes alterados estão cifrados convencionaimente e são,à exceção de 11+ e 13-, pentafônicos (cinco notas); e que a lista não é exaustiva, o própno leitor conhecedor do jazz atual sabe que estão em uso acordes mais exóticos.

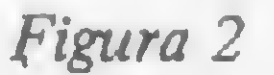

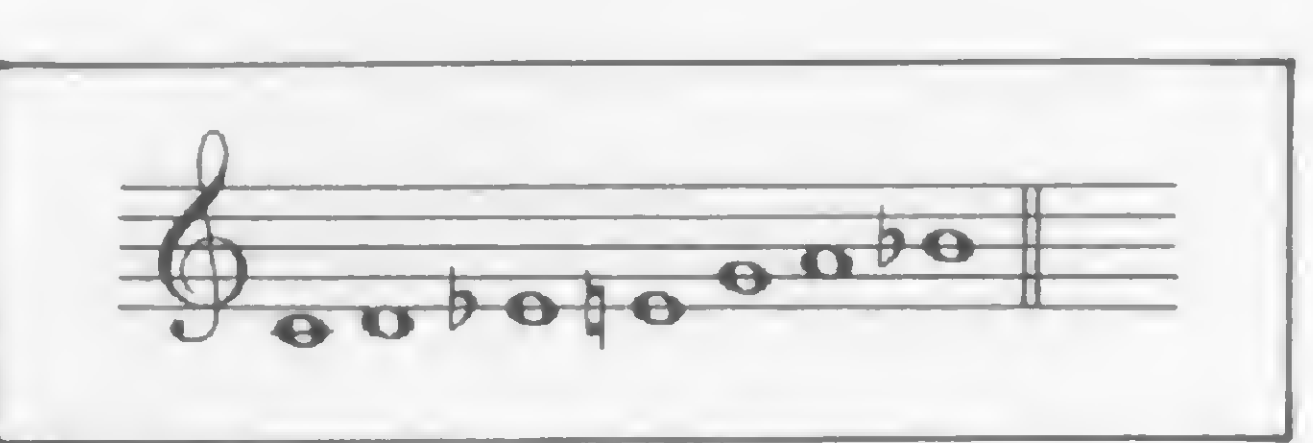

Figura 3

\*E\*  $*G$  .  $*$ 

 $1=C=DO$  $2=C \neq = DO$  SUSTENIDO (abreviado SUST)  $3=D=RE$  $4=D \neq =RE$  SUST  $5=E=MI$  $6=F=FA$  $7=F \# =FA$  SUST  $8=$ G $=$ SOL  $9 = G \neq SOL$  SUST  $10=$  $A=$  $LA$  $11=A \# = LA$  SUST  $12 = B = SI$ 

Desta forma, todos os intervalos foram transformados em sequências numéncas e cada sequência representa o acorde pedido.

Respondendo sim à pergunta anterior aparece a seguinte mensagem: DIGITE O CÓDIGO; que deverá ser respondida com a sequência numérica, em ordem crescente e seguida de um zero, se o acorde for tetrafônico ou pentafônico. Daí então aparecerá a sequência de notas do acorde pedido: (veja figura 4),

Gostaria de fazer duas observações a respeito deste menu. A primeira delas é que a sequência pode ser repetida, isto é, o Dó da oitava seguinte seria igual a 13 e assim por diante (isto está feito no programa até o número 33). A segunda é que só utilizamos a alteração ascendente (sustenido) por razões gráficas, embora sabendo da enarmonia que Dó sustenido = Ré bemol, etc. Depois de digitada a tonalidade, aparece uma pergunta que irá conduzir, por razões de técnica harmônica e coincidentemente computacional, a dois menus secundários diferentes: o dos acordes sem alteração e o dos acordes alterados. Chamamos acordes sem alteração os que são construídos essencialmente com o material contido no modo heptatônico já mostrado. São eles:

0: Maior M: Menor 6: Maior com sexta 9/6: Acorde com sexta e nona (maior) 1: Sétima (maior) M7: Sétima (menor) DIM: Acorde diminuto 9: Maior com nona M9: Menor com nona

Aqui, também, algumas observações são importantes:

• Na prática o acorde maior fica suben tendido, isto é,G=Sol maior;

• O acorde menor é notado com m minúsculo (não disponível no NE-Z8000): Gm = Sol menor. O mesmo se dá para qualquer acorde do modo menor: Ãm6= Lá menor com sexta;

 $\bullet$  O acorde de quinta e sétima diminutas, abreviadamente chamado de diminuto é por vezes notado como <sup>o</sup>, isto é: D<sup>o</sup> = acorde diminuto de Ré;

• Os acordes sem alteração, <sup>à</sup> exceção dos de <sup>11</sup> <sup>e</sup> 13, são tetrafônicos (quatro notas).

São acordes alterados todos aqueles que implicam em mudanças ascendentes ou descendentes nas notas que com põem o modo heptatônico dado. Entretanto, não se alteram a fundamental, a terça e a sexta.

O menu dos acordes alterados irá mostrar:

7+ =sétima maior (acorde maior)

M7+ =sétima maior (acorde menor)

9+ =nona aumentada

9- =nona diminuta

11+ =décima primeira aumentada 13- =déama terceira diminuta

Depois de teclar a tonalidade, optar pelo acorde alterado ou não, e escolher o menu com o restante da cifra veremos impresso no vídeo uma sequência numérica do tipo:

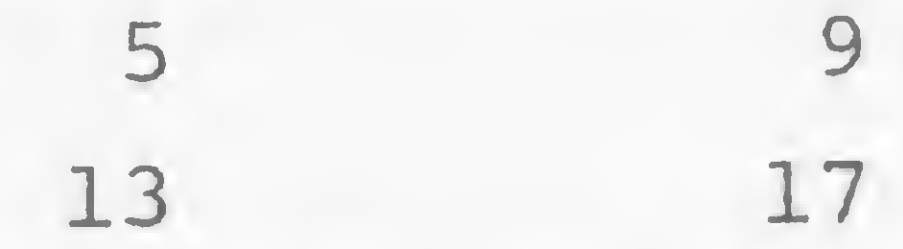

seguida de uma pergunta: DECODIFI- $CACAO(S/N)$ ?. Isto possibilita a qualquer pessoa, mesmo sem conhecer a notação musical, executar o acorde selecionado, desde que numere o teclado como se segue:

\*C\*

# \*E\*

# JAZZ CIBERNÉTICO

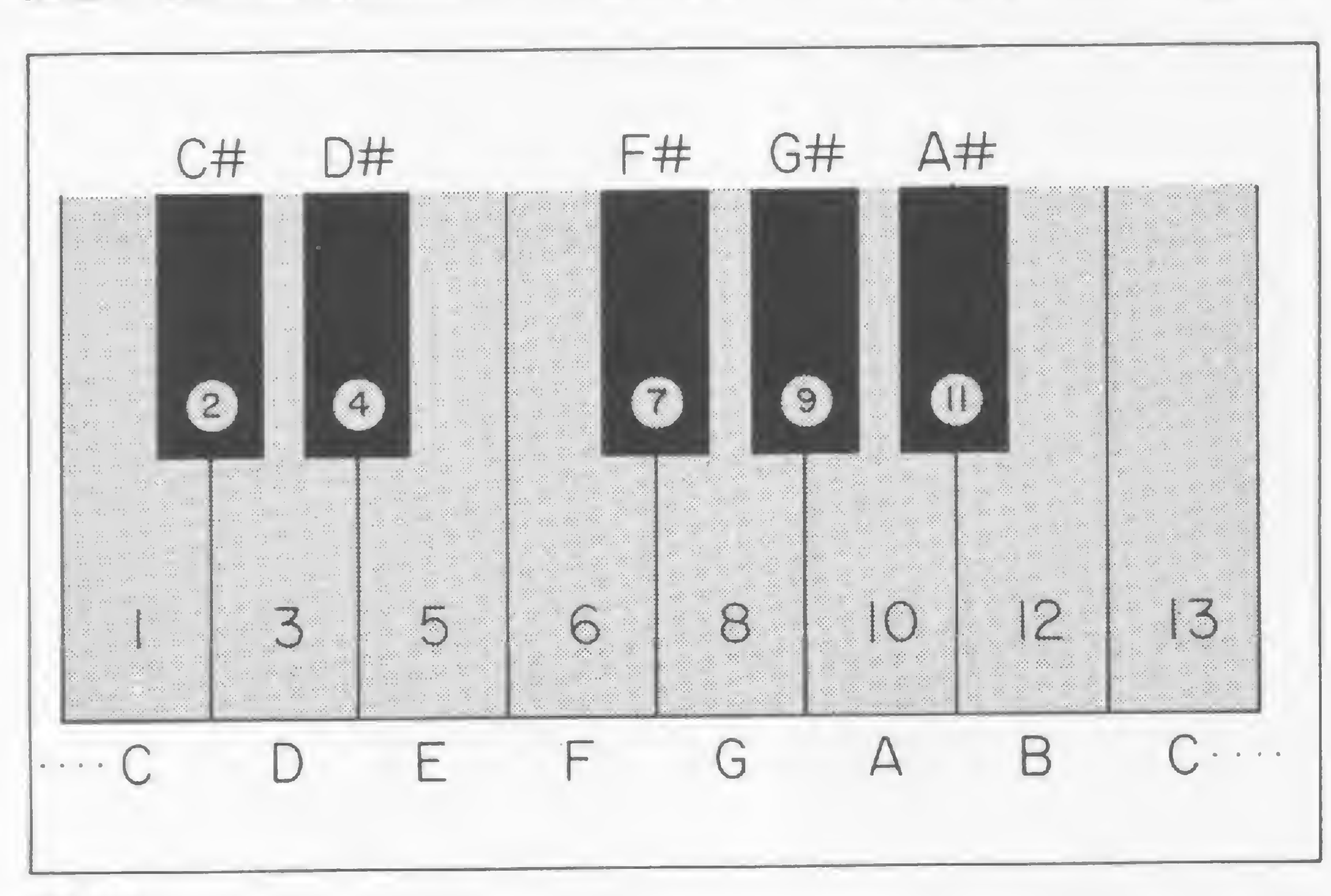

Figura 4

seguida de uma pergunta: OUTRO ACORDE(S/N)?; que remete ao menu principal ou encerra o processamento.

Veja que em nosso exemplo a sequência de notas obtidas decodifica o acorde E+, que vem a ser o primeiro

exemplo dado ("Summertime" de Gershwin). Com isto, está claro que podemos decodificar qualquer acorde em qualquer tonalidade (desde que conste do menu) e aplicá-lo nas harmonizações do Jazz tradicional.

# BIBLIOGRAFIA

BURTON, S.D — Orchestration EnglewoodClifts:Prentice-Hall, 1982 GUITAR, <sup>R</sup> - <sup>4</sup> <sup>400</sup> Cuitar Chords N. York: Robbins Music Co, 1965 HONEGER, M — Science de la Musique - vols. <sup>I</sup> <sup>e</sup> II Paris: Bordas, 1976  $KOELLREUTTER, H.J. - Jazz Harmon$ nia S. Paulo: Ricordi, 1960 OLIVEIRA, M. de Oliveira, J. - Harmonia Funcional S. Paulo:Cultura Musical, 1978

SCHULLER, G. - O Velho Jazz, suas raízes e seu desenvolvimento musical S. Paulo: Cultrix, 1968

Marcus Brunetta tem curso de Estruturação Musicai na Fundação de Educação Artística em Belo Horizonte, tendo ainda estudado clarineta com o Prof. Salvador Villa. Atualmente é clarinetista da Orquestra Sinfônica Mineira e da Sociedade Musical Carlos Gomes, de Belo Horizonte.

g **way of the College of College Street** 

 $\sim$ 

fv»  $\mathcal{L}$ 

# **SOFTWARE**<br>O Combustível do Computador

Programas para CP 500, DGT 100, TRS 80, Dismac, Polymax e outros. Temos disponíveis mais de 50 programas específicos, em fita ou diskete, para aplicações diversas.

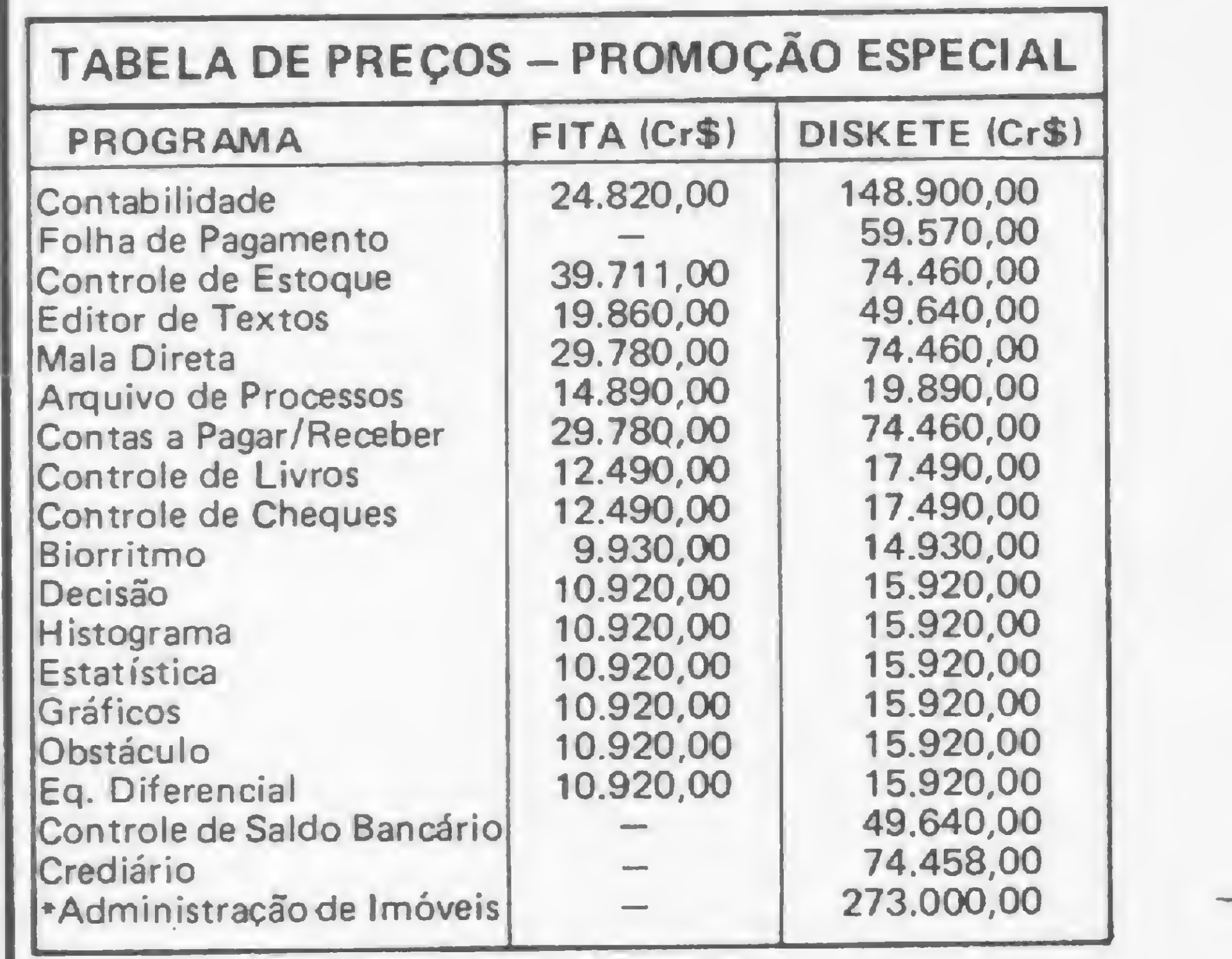

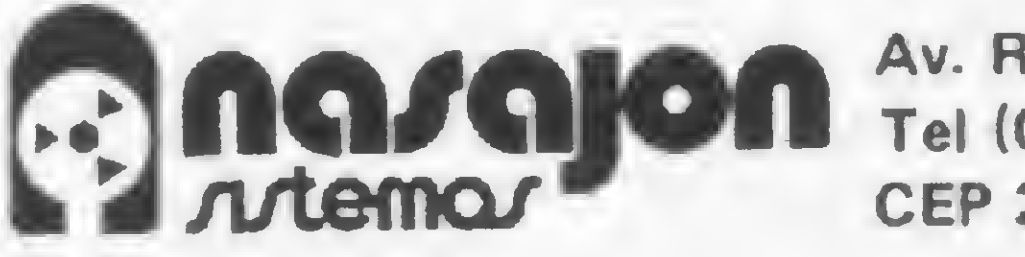

Av. Rio Branco, 45 gr. 1311 Tel (021) 263-1241 CEP 20090 — Rio de Janeiro õ

**AND 2007** 

n

,

 $f = \begin{bmatrix} 1 & 1 & 1 \end{bmatrix}$  $\cdot$  ji  $\cdot$  if  $\cdot$  $\begin{array}{l} \begin{array}{c} \begin{array}{c} \begin{array}{c} \end{array} \\ \begin{array}{c} \begin{array}{c} \end{array} \\ \begin{array}{c} \end{array} \\ \begin{array}{c} \end{array} \\ \begin{array}{c} \end{array} \\ \begin{array}{c} \end{array} \\ \begin{array}{c} \end{array} \\ \begin{array}{c} \end{array} \\ \begin{array}{c} \end{array} \\ \begin{array}{c} \end{array} \\ \begin{array}{c} \end{array} \\ \begin{array}{c} \end{array} \\ \begin{array}{c} \end{array} \\ \begin{array}{c} \end{array} \\ \begin{array}{c} \end{$ 

CURSOS DE BASIC

CATÁLOGO OU VISITE

NOSSO SHOW-ROOM.

O SOLICITE NOSSO

REVENDA

ATENDIMENTO POR

REEMBOLSO POSTAL

PARA TODO O BRASIL

CONTABILIDADE GERAL

PARA

 $CP500 - DGT - 100 - TRS-80$ 

E OUTROS

Você também encontra esses programas em nossos revendedores credenciados.

HA

DESCONTOS PARA
- Cursos de programação com APOSTILA PROPRIA e AU-LAS PRÁTICAS em diversos MICROCOMPUTADORES
- Todas as principais marcas de MICROCOMPUTADORES

pelo menor preço com crédito direto em até 24 MESES Programas prontos ou por

encomendas tanto de jogos to direto em até 24 MESES<br>
— Programas prontos ou por<br>
encomendas tanto de jogos<br>
quanto comerciais<br>
MICROCENTER INFORMÁTICA LTDA.

Rua Conde de Bonfim, 229 - Lojas 320 e — Galeria Cinema III - Tel.: 264-0143 Cep 20520 - Tijuca - Rio de Janeiro - RJ

#### **SUPPLY**

E a Supply não tem apenas todo e qualquer tipo de material para CPD's. Tem também os melhores preços e a mais rápida entrega. Isso porque a Supply tem um estoque completo das melhores marcas existentes no mercado, podendo assim atender — com a mesma eficiência — desde empresas de grande porte até pequenos consumidores.

### EM PD, TUDO O QUE VOCÊ NECESSITA NUM SÓ FORNECEDOR!

Se o seu problema for suprimentos para Processamento de Dados, preço ou prazo de entrega, consulte antes a Sapply.

Você fará bons negócios e bons amigos.

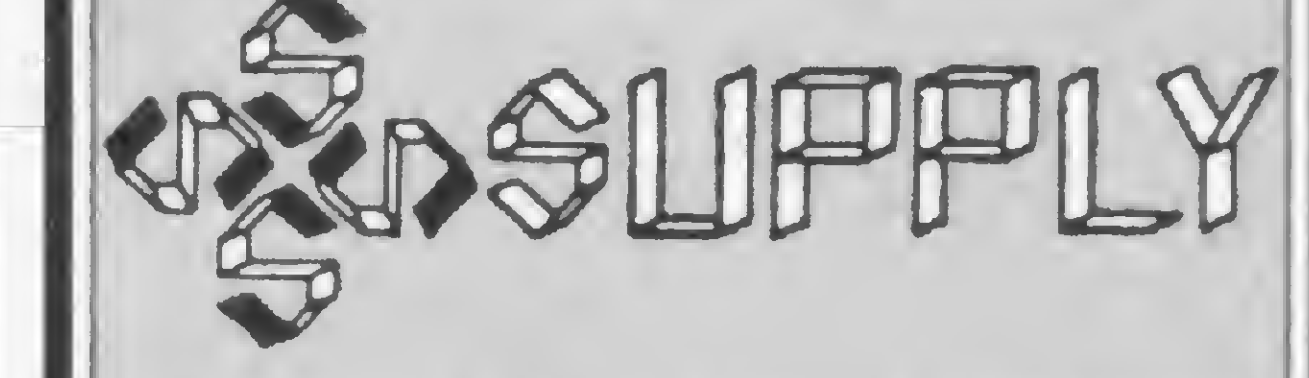

Suprimentos e Equipamentos para Proces samento de Dados Ltda. Rua Padre Leandro, 70 — Fonseca CEP 24120 - Tel.: 722-7937 Niterói - RJ.

%

#### OUTROS ESTADOS:

Pernambuco, Rio Grande do Norte e Parai ba: Filial Recife: (081) 431\*0569 — Alagoas: CORTEC: (082) 221-5421 — Ceará: DATA PRINT: (085) 226-9328 — Mato Grosso: FOR TALEZA: (067) 382-0173

- MICRO SISTEMAS, setembro/83

#### Acordes de Jazz

1202GOTO <sup>1900</sup> RETURN PRINT "\*\*DECODIFICAÇÃO?(S/N)" INPUT D\$ 1930 IF  $D$="N"$  THEN GOTO 2018 REM SUBROT DECOD PRINT ">>>DIGITE O CODIGO\*\*\*" FOR J= 1 TO 6 20Q3 INPUT L IF L=1 OR L=13 OR L=25 THEN PRINT TAB 9 ?"\*C\*" IF L=2 OR L=14 OR L=26 THEN PRINT  $\text{TABLE 9:}$  " $\star$ C"  $\star$  " 2006 IF L=3 OR L=15 OR L=27 THEN PRINT TAB  $9:$  "\*D\*" '2007 IF L=4 OR L=16 OR L=28 THEN PRINT TAB  $9:$  " $D^*$ \*" IF L=5 OR L=17 OR L=29 THEN PRINT TAB  $9:$  " $E*$ " 2009 IF  $L=6$  OR  $L=18$  OR  $L=30$  THEN PRINT TAB  $9;$  "\* $F*$ " 2010 IF  $L=7$  OR  $L=19$  OR  $L=31$  THEN PRINT TAB  $9:$  " $\star$ F" 2011 IF L=8 OR L=20 OR L=32 THEN PRINT TAB  $9:$  " $*G*$ " IF L=9 OR L=^l OR L=33 THEN PRINT TAB ;  $" * G \star"$ 2013 IF L=10 OR L=22 THEN PRINT TAB 9;  $" *A * "$ 2014 IF L=11 OR L=23 THEN PRINT TAB ;  $" *A" * "$ 2015 IF L=12 OR L=24 THEN PRINT TAB ;  $'' * B * "$  IF L=0 THEN GOTO 2018 NEXT J 2018 PRINT"OUTRO ACORDE?(S/N)" INPUT Z\$ IF Z\$="S" THEN GOTO 25 STOP PRINT ">>>>>>>> DIGITE\*\*\*\*\*\*\*\*" '2910 INPUT F? IF F\$="0" THEN GOSUB 3050 IF F\$="M" THEN GOSUB 3060 IF F\$="6" THEN GOSUB 3070 IF Ff="9/6" THEN GOSUB 3080 IF F\$="7" THEN GOSUB 3090 IF F\*="M7" THEN GOSUB 3100 IF F\$="DIM" THEN GOSUB 3110 3008 IF F\$="9" THEN GOSUB 3120 IF F\$="ll" THEN GOSUB 3130 IF F\$="13" THEN GOSUB 3140 IF F\$="M9" THEN GOSUB 3150 IF F\$="M6" THEN GOSUB 3160 CLS PRINT AT 10,0 ?T,T+4,T+7,T+12 GOTO 1900 RETURN CLS 3061 PRINT AT 10,0; T, T+3, T+7, T+12 GOTO 1900 RETURN CLS PRINT AT 10,0 ?T,T+4,T+7,T+9 GOTO 1900 RETURN CLS PRINT AT 10,0 ;T,T+4,T+9,T+14 GOTO 1900 RETURN CLS PRINT AT 10,0 ?T,T+4,T+7,T+10 GOTO 1900 RETURN CLS PRINT AT 10,0 ?T,T+3,T+7,T+10 GOTO 1900 31Q3 RETURN CLS 3111 PRINT AT 10,0 ; T, T+3, T+6, T+9 GOTO 1900 RETURN CLS PRINT AT 10,0 jT,T+4,TH0 ,T+14 GOTO 1900 RETURN CLS PRINT AT 10,Q ?T,T+4,T+10,T+14,T+17 GOTO 1900 RETURN CLS PRINT AT 10,0 ?T,T+4,T+10,T+14,T+21 GOTO 1900 RETURN CLS PRINT AT 10,0 ;T,T+3,T+10,T+14 GOTO 1900 RETURN CLS 3161 PRINT AT 10,0 ; T, T+3, T+7, T+9<br>3162 GOTO 1900<br>3163 PETURN 3163 RETURN RETURN

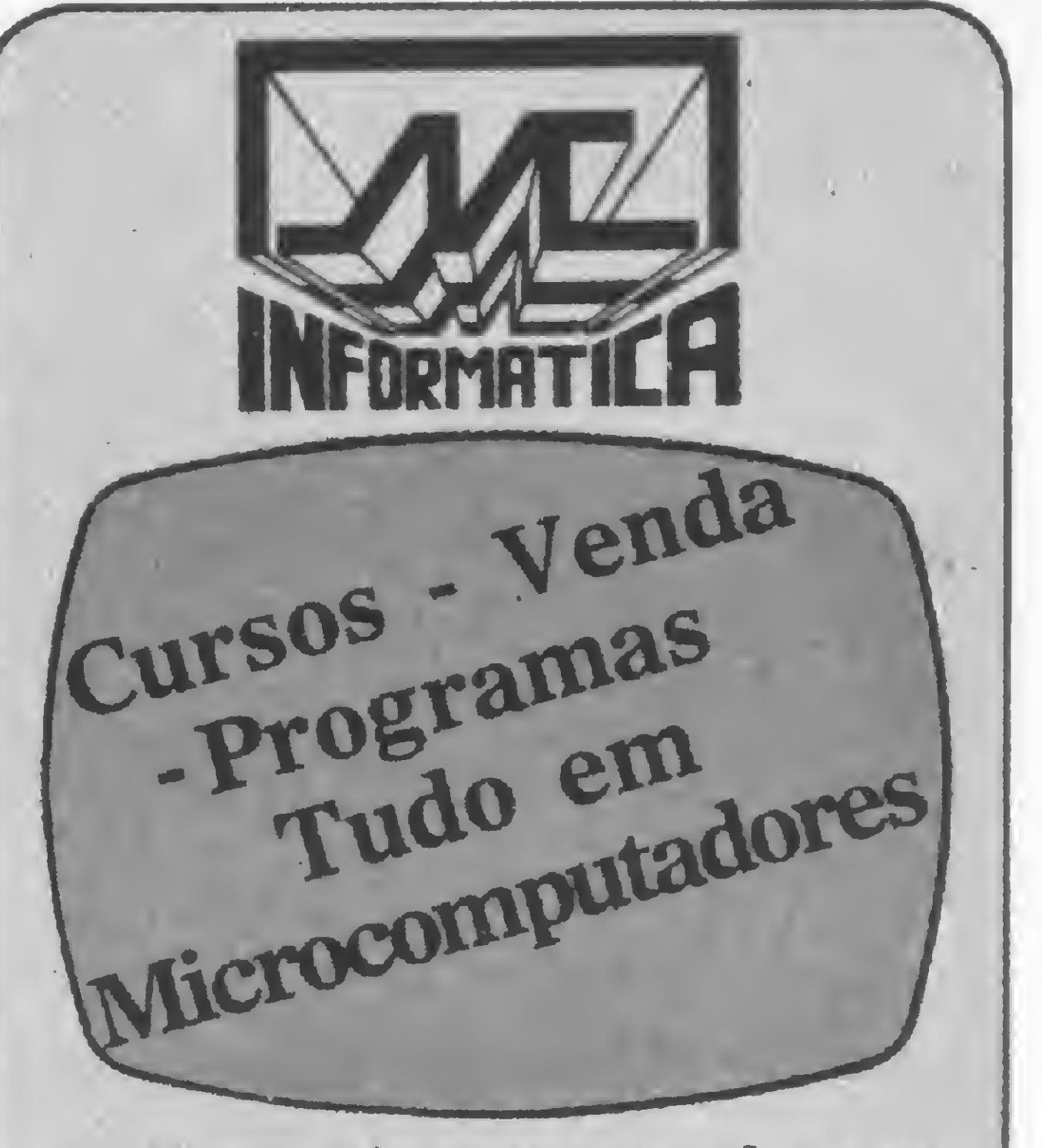

 REM PGM JAZZ HARMONY I REM PGMER MARCUS BRUNETTA REM JAN/1983 CLS 30 PRINT AT  $5,0;$  "\*\*\*\*\*\*\*\*\*\*\*\*\*\*\*\*\*\*\*\*\*\*\*\*\* \*\*\*\*\* 40 PRINT "QUAL E <sup>A</sup> TONALIDADE ?" PRINT TAB <sup>7</sup> ;"l=C=DO" 60 PRINT TAB ; "2= $C$ " =DO SUST" PRINT TAB 7?" 3=D=RE" 80 PRINT TAB ; "4=D" =RE SUST" PRINT TAB 7 ?"5=E=MI" 100 PRINT TAB ; " $6=F=FA$ " PRINT TAB 7? "7=F% =FA SUST" PRINT TAB 7? "8=G=SOL" 130 PRINT TAB 7;  $"9=G"$  =SOL SUST" PRINT TAB 7? "10=A=LA" 150 PRINT TAB 7;  $"11=AA = LA$  SUST" 160 PRINT TAB 7 ; "12=B=SI" PRINT ">>>>>>>>DIGITE\*\*\*\*\*\*\*\*" INPUT T CLS PRINT AT 10,0;"\*\*\*\*\*\*\*\*\*\*\*\*\*\*\*\*\*\*\*\*\* \* \* \* » PRINT "ACORDE ALTERADO ?(S/N)" ALTERADO ?(S/N)" PRINT "\*\*\*\*\*\*\*\*\*\*\*\*\*\*\*\*\*\*\*\*\*\*\*\*\*\*\*\*\* \*\*« INPUT IF Q\$ S" THEN GOTO 342 CLS PRINT AT 5,0? QUAL E A CIFRA?" PRINT TAB 7? 0=MAIOR" PRINT TAB 7? M=MENOR" PRINT TAB 7? 6=SEXTA" PRINT TAB 7? M6=MENOR C/SEXTA" PRINT TAB 7? 9/6=SEXTA E NONA" PRINT TAB 7? 7=MAIOR C/SETIMA" PRINT TAB 7? M7=MENOR C/SETIMA" PRINT TAB 7; DIM=DIMINUTO" PRINT TAB 7? '9=NONA(MAIOR) 305 PRINT TAB 7; "M9=NONA (MENOR)" PRINT TAB 7? 11=DEC.PRIMEIRA(MAIOR)" 330 PRINT TAB 7; "13=DEC.TERCEIRA(MAIOR)" GOTO 2900 CLS PRINT \*\*\*\* \*\*\*\*\*\*\* PRINT "QUAL E A CIFRA?" 350 PRINT TAB  $7;$  "+=AUMENTADO(QUINTA AUM;)" PRINT TAB 7?"5-=QUINTA DIMINUTA" PRINT TAB 7?"7+=SETIMA MAIOR" 390 PRINT TAB 7; "M7+=SETIMA MAIOR(AC.ME-NOR) " PRINT TAB 7?"9+=NONA AUM.(AC.MAIOR)" » PRINT TAB 7?"9-=NONA DIM.(AC.MAIOR)" PRINT TAB 7?"11+=DECIMA-PRIMEIRA AUM. (AC.MAIOR)" 430 PRINT TAB 7; "13-=DECIMA-TERCEIRA DIM. (AC.MAIOR) " PRINT ">>>>>>>>DIGITE\*\*\*\*\*\*\*\*" INPUT C \$ 460 IF  $C$=" +"$  THEN GOSUB 500 IF C\$="5-" THEN GOSUB 600 IF C\$="7+" THEN GOSUB 700 480 IF C\$="7+" THEN GOSUB 700<br>490 IF C\$= "M7+"THEN GOSUB 800 491 IF C\$ "9+" THEN GOSUB 900 492 IF C\$="9-" THEN GOSUB 1000 493 IF C\$="11+' THEN GOSUB 1100 IF C\$="13-" THEN GOSUB 1200 CLS PRINT AT 10,0 ?T,T+4,T+8,T+12 GOTO 1900 RETURN CLS PRINT AT 10,0 ? T,T+ 4,T+6,T+12 GOTO 1900 RETURN CLS PRINT AT 10,0 ?T,T+4,T+7,T+11 GOTO 1900 RETURN CLS PRINT AT 10,0 ; T,T+3,T+7,T+11 80-2 GOTO 1900 RETURN CLS PRINT AT 10,0 ? T,T+4,T+7,T+1Q,T+15 GOTO 1900 RETURN CLS PRINT AT 10,0 ;T,T+4,T+7,T+10,T+13 GOTO 1900 RETURN CLS PRINT AT 10,0 ?T,T+4,T+7,T+1Q,T+14, T+18 GOTO 1900 RETURN CLS PRINT AT 10,0 ? T,T+4,T+10,T+14,T+ 17,T+20

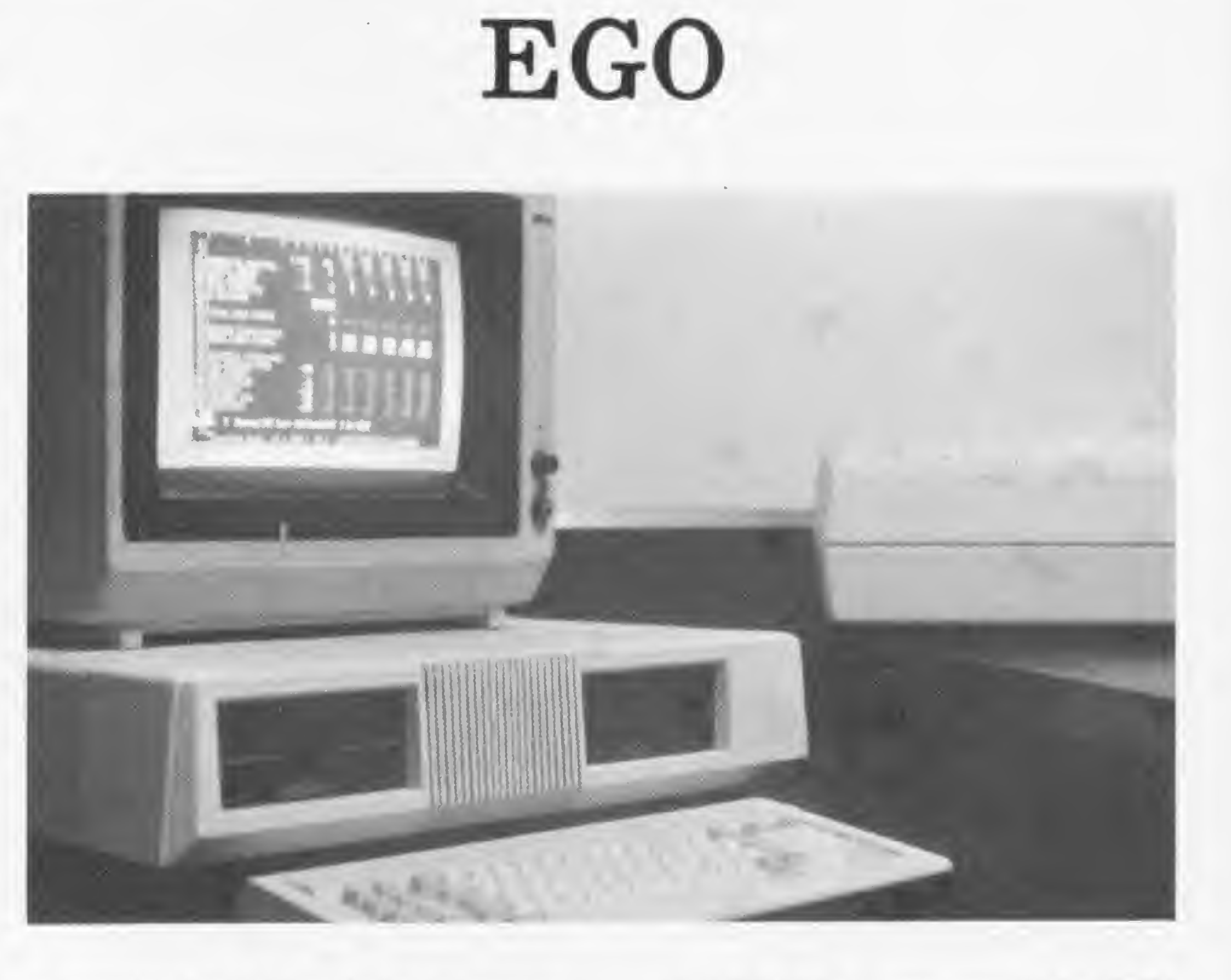

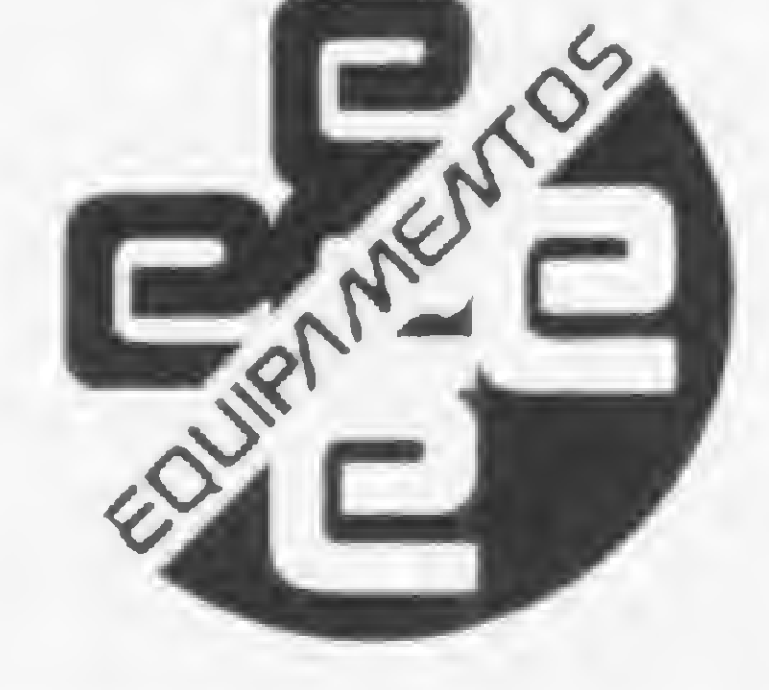

Softec Engenharia de Sistemas Ltda., há 12 anos atuando na<br>área de Processamento de Da-A Softec Engenharia de Sistemas<br>Ltda., há 12 anos atuando na<br>dos em São Paulo, lançou, no final do semestre passado, o primeiro microcomputador brasileiro a utilizar a tecnologia dos microprocessadores de 16 bits.

 $\hat{E}$  o  $EGO$ , que é compatível em hardware e software com o IBM Personal Computer e vem com dois sistemas operacionais: o CP/M-86 e o Analix. Além disso, o EGO tem alta resolução gráfica, cores, grande versatilidade de uso de periféricos e de comunicações (inclusive como terminal de computadores maiores) e recursos para operar em multiprogramação, com até oito terminais simultaneamente.

#### HARDWARE

Seu teclado é standard, com caracteres maiúsculos, minúsculos e especiais, teclado numérico reduzido, oito teclas de comando e dez teclas de função. Ele é comandado por um microprocessador própno, independente do processador pnncipal do micro, e possui buffer de 20 caracteres, destacando-se ainda a repetição automática de caracteres e a possibilidade de operação a até 1,60 metros do microcomputador.

A unidade central de processamento do EGO está apoiada no microprocessador Intel 8088, de 16 bits e clock de 5 MHz, que conta ainda com o apoio de um co-processador aritmético de ponto flutuante, o Intel 8087 de 16 bits.

O EGO tem 48 Kb de memória ROM onde reside seu software básico e 64 Kb de memória RAM disponíveis para o usuário, com expansão prevista para até <sup>1</sup> Megabyte.

> Através de um adaptador de comunicação assíncrona, o EGO pode ser ligado a redes de teleprocessamento que podem incluir outros EGOs, computadores de maior porte (mainframes) e redes de videotexto, como a Dow Jones News ou a Source. Para breve a Softec também promete um adaptador para comunicação síncrona que fará a interface com os controladores de comunicação 3704/05, emulando a estação 3276, a 3274, terminais 3278-8 e 3278-12 e impressoras 3287-2. A ligação será feita através de cabos coaxiais aos controla- • dores 327x, com protocolos BSC 1, 3 e, futuramente, X:25.

O sistema básico do EGO vem com um momtor de vídeo a cores com um display de texto de 25x80 ou 25x40 caracteres, compostos em matriz de 5x7. A apresentação dos caracteres pode ser em preto e branco — com as opções de vídeo reverso, alto brilho (high-light) e campo piscante — ou em cores, com os mesmos atributos do P&B, acrescidos de 16 tonalidades e 8 cores básicas. No modo gráfico, pode-se plotar gráficos de funções com dois tipos de resoluções: a cores com 200x320 pontos, ou em preto e branco com 200x640 pontos.

> O EGO possui dois sistemas operacionais à disposição do usuário, o CP/M-86 e o Analix.

O CP/M-86 é uma versão do CP/M para micros de 16 bits que permite multiprogramação (multi-task) e tem disponíveis compiladores para BASIC, CO-BOL ANS 74, Pascal, etc.

Em sua configuração básica, o EGO já vem com duas unidades de disquete de 5 1/4", que podem ser de dupla face

Como aplicativos, a Softec está credenciando software-houses nacionais para o desenvolvimento de pacotes cobrindo a área administrativa/comercial e a gestão de empresas específicas, como Transportadoras, Agências de Turismo etc.

Numa configuração com dois disquetes de 5  $1/4$ " e monitor de vídeo a cores, o equipamento está custando aproximadamente Cr\$ 7,8 milhões.

e densidade e são instaladas no própno gabinete da UCP. Mais duas unidades de disquete podem ser ligadas ao EGO, cujo controlador de discos permite o uso de unidades de 8", dupla face e densidade, permitindo combinações entre os dois tamanhos de disquetes, sendo apenas obrigatóno que um dos quatro disquetes seja de 5 1/4". Além disso, o sistema aceita até quatro unidades de disco rígido tipo Winchester, com capacidades de 5 ou 10 Mb, com a promessa da Softec de futuramente ligar ao EGO unidades com discos de 40, 80 e 96 Mb.

O EGO pode ser ligado a impressoras paralelas e seriais, utilizando simultaneamente um máximo de três impressoras de até 340 CPS ou até 600 LPM.

#### SOFTWARE

O Analix, compatível com o sistema operacional Unix, utiliza-se da linguagem C (uma linguagem recente de grandes recursos para o desenvolvimento tanto de utilitários como de novos comandos — veja MS nº 19) e comporta multiprogramação, suportando até oito terminais e um número de programas proporcional â memóna disponível do sistema.

O software de apoio já disponível inclui um Editor de Textos, o SOFText, e uma Planilha Eletrônica de Cálculos, o SOFTECalc. Para breve, a Softec promete os seguintes pacotes: Gerenciador de Banco de Dados - DBMS II; Sistema de Auto-Treinamento; Suporte Gráfico — SOFTGraf; Suporte de Comunicações - SOFTECom; e Suporte para uso em redes Ethernet.

A Softec fica na Rua Cambonú, 255, São Paulo, SP, CEP 05058, Tel. (011) 260-6800. m

**Ex.** 

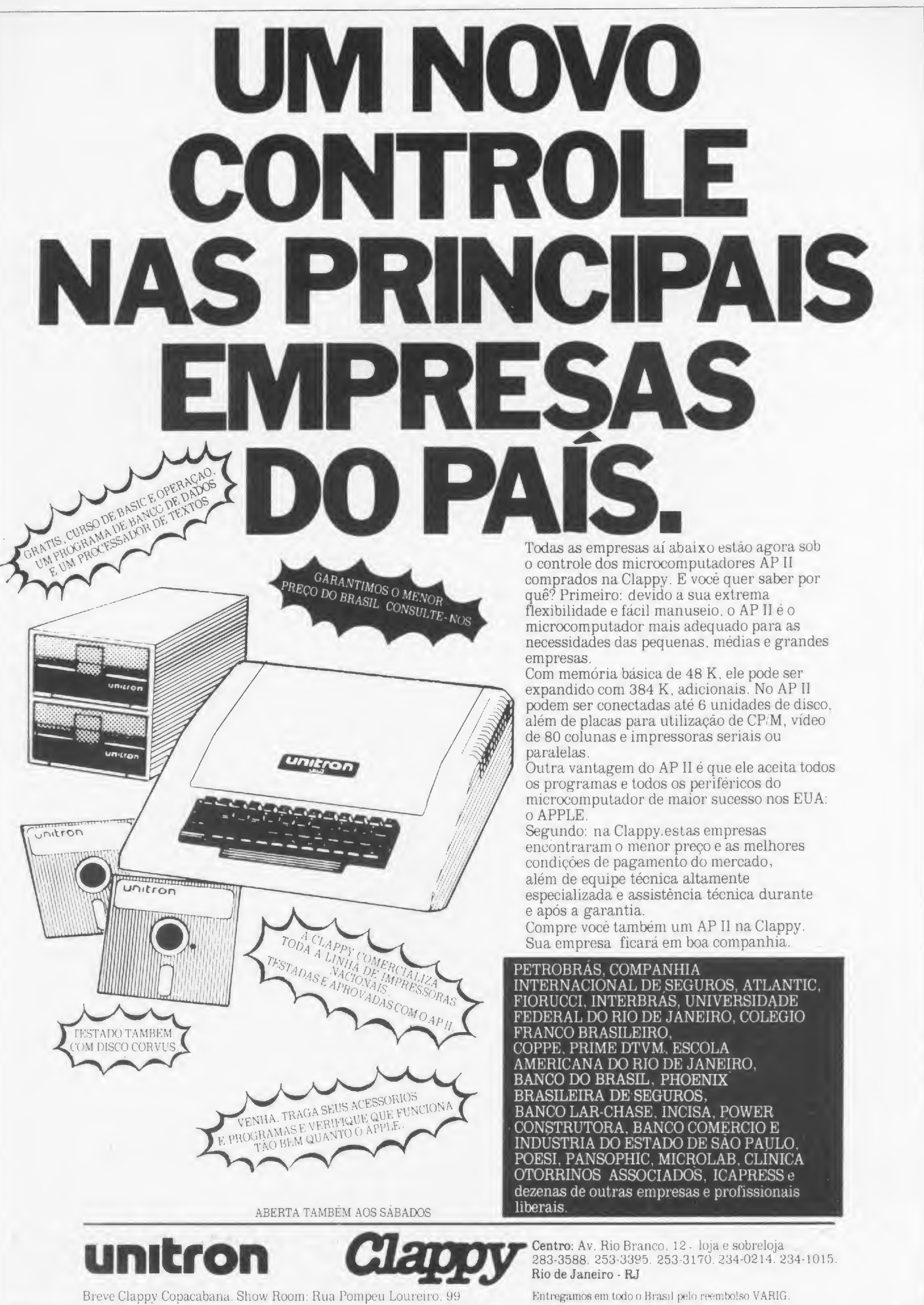

Transforme em um teclado de piano as teclas de seu micro da tinha TRS-80 Modelos /////. E consiga, aiém dele, muitos outros efeitos sonoros.

#### Simule um piano em seu teclado ibs I'  $\mathbb{Z}$ Aúf^filSKY <sup>h</sup> .yí paya wasan sa san sa S||g| ?•?<br>የግል<br>የምን Witt 8838 <sup>í</sup> li ffn í NIEL  $R$  $F$  $N$ \* A

programa Piano simula o teclado de um piano através das teclas de seu DGT-100 (ou, consequentemente, de micros da família TRS-80 Modelos I/III, como: D-8000/ 1/2, CP-500, CP-300, Naja, JR Sysdata e JP-01).

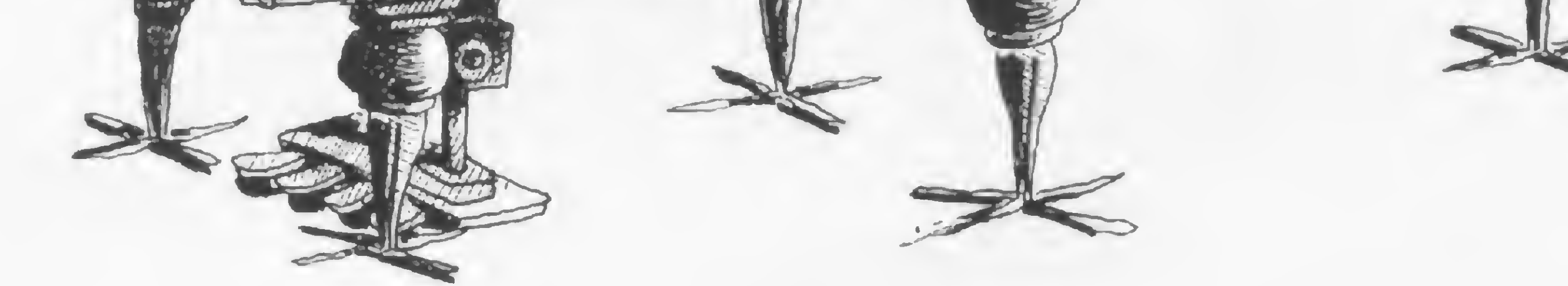

Newton Braga Júnior

O programa Piano é simples e não requer um nível de conhecimento de programação muito elevado. Mas se você já. tem alguma noção de BASIC, altere os valores da linha 11 e consiga efeitos sonoros ainda mais loucos.

É apresentado em duas listagens: a Listagem <sup>1</sup> — Piano, <sup>é</sup> o programa para simulação do teclado de piano propriamente dito; a Listagem  $2 - Outros Efei$ tos, é uma variação de efeitos sonoros, ou seja, se você substituir, na Listagem <sup>1</sup>, as linhas 3, 4 <sup>e</sup> 11, <sup>o</sup> teclado de seu micro será um gerador de efeitos sonoros dos mais variados, podendo até gerar efeitos especiais.

> 15 FORX=32000T032033:READA:POKEX,A:NEXTX 16 DATA205,127,10,14,255,221,33,255,56,62,1, 85,71,237,89,28,203,155,16,254,21,32,245,60, 188,32,240,175,221,190,0,200,24,231 45 Q=INT(ABS((C-2)/8)) :  $Y=256*2+(Q+1)+2+(C-8*)$  $\Omega$ ) and the contract of  $\overline{\Omega}$

Newton Duarte Braga Júnior tem curso de programação COBOL pela Datamec e de programação FORTRAN pela Universidade Federal de Minas Gerais. Seu interesse por eletrônica começou no Curso da Escola Técnica Rezende Ramell e, a partir de 1980, vem ampliando seus conhecimentos na área de computação. Atualmente é proprietário de dois micros: DGT-100 e PC-1500.

Listagem <sup>1</sup> — Piano 5 CLS:CLEAR1000:S\$=STRING\$(63,"\*"):PRINT@448 ,S\$;@532,"PIANO ELETRÓNICO";@576,S\$; 10 DEFINT A-Z:DIM B(128) 11 POKE16526,0:POKE16527,125 15 FORX=32 0 0 0TO3 20 23:READA:POKEX,A:NEXTX 16 DATA 205,127,10,14,255,221,33,255,56,237, 89,69,16,254,28,203,155,175,221,190,0,200,24 ,241 20 READ B(8),B(9),B(10),B(13),B(31) 21 F0RX=44T059:READB(X):NEXTX 22 FORX=64T091:READB(X):NEXTX 30 DATA25,26,27,38,39,47,12,48,49,10,1,2,3,4 ,5,6,7,8,9,11,37,24,28,44,42,30,16,3,2,32,33 ,21,34,35,36,46,45,22,23,14,17,29,18,20,43,1 5,41,19,40,13 33 R\$=INKEY:IFR\$=""THEN33

```
40 A=ASC(R$):C=B(A)
45 Y=250-5*C50 X=USR(Y)
60 GOTO33
```
#### Listagem 2— Outros Efeitos

microcomputadores, das marcas equipamentos, softwares e A Imarés tem um corpo de<br>de absoluta qualidade, você pessoal experiente à disposição técnicos de hardware e software de absoluta qualidade, você pessoal experiente à disposição técnicos de hardware e software<br>encontra na Imarés. E em regime da sua clientela e dá global ditamente especializado, pronto encontra na Imarés. E em regime da sua clientela e dá global altamente especializado, p<br>orientação de compra do a prestar plena assistência de pronta-entrega.<br>
orientação de compra do a prestar plena assistência<br>
Parece igual a outras lojas de equipamento adequado às suas técnica e manutenção, sempre Parece igual a outras lojas de equipamento adequado às suas técnica e manutenção, ser equipamento adequado às suas técnica e manutenção, ser em esta e mais de mais de mais de mais de mais de mais de mais de mais de mais de computadores? Mas não é. Para necessidades, atuais e futuras. início de conversa, a Imarés Feita a escolha, o seu electoridad de conversa, a Imarés o seu micro tem electori<br>
implantou uma filosofia própria relacionamento com o dupla segurança: da própria implantou uma filosofia própria relacionamento com o dupla segurança: da pro<br>de comportamento que engloba microcomputador será de legar artes e do fabricante. de comportamento que engloba microcomputador será de

As linhas completas de<br>
uma série de serviços: coloca<br>
permanente tranquilidade,<br>
A Imarés tem um corpo de<br>
de equipamentos, softwares e A Imarés tem um corpo de

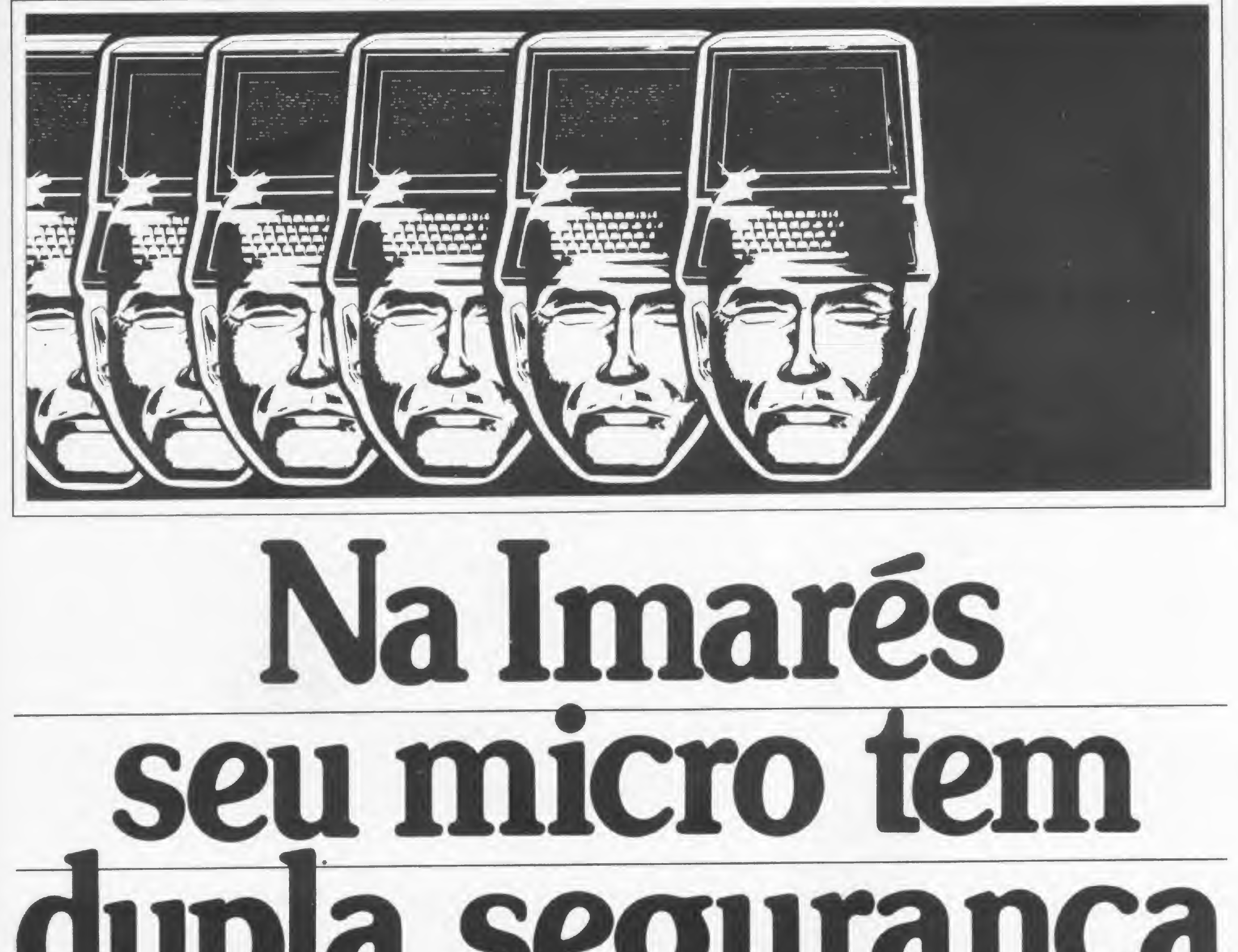

## Imarcz microcomputodore/

Av. dos Imarés, 457 - Tels.: 61-0946/4049 - CEP 04085 - Moerna - SP Rua Dr. Renato Paes de Barros, 34 - Tels.: 881-0200/1156 - CEP 04530 - Itaim - SP As técnicas que remontam à Criptografia clássica, numa introdução aos sistemas criptográficos da era do computador.

# Criptografia, uma arma contra os piratas? — I

Cândido Fonseca da Silva

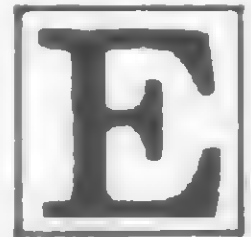

ste artigo apresenta algumas considerações sobre sistemas de criptografia para dados atualmente conheci e dos, apontando vantagens, desvantagens, pontos polêmicos, suas aplicações e as possibilidades de serem incorporados ao quotidiano dos usuários de micros.

Para tanto apresentamos, da forma mais resunuda e objetiva possível, um relato sobre o desenvolvimento das técnicas criptográficas, quer anteriores, quer posteriores ao advento dos computadores (estas últimas, na segunda parte do artigo, a ser publicada em MICRO SISTEMAS nº 25).

Durante séculos, Criptografia - ciência que trata das mensagens secretas sob forma escrita — tem sido um valioso trunfo para as comunidades militares e diplomáticas; tão valioso que sua prática sempre foi envolvida em segredo e misténo. Hoje, contudo, o espetacular progresso das Telecomunicações e da Informática nos trouxe uma série de novas situações e perspectivas.

Com efeito, a integração dessas duas ciências criou uma terceira - a Teleinformática (ou Telemática) que já está revolucionando a sociedade, em particular a chamada sociedade de consumo. Por intermédio da Telemática o emprego comercial da Criptografia tem aumentado, principalmente no que tange aos arquivos confidenciais e à troca de informações entre em¬

Antes de entrarmos na parte técnica propriamente dita, precisamos entender bem o significado de alguns dos termos utilizados em Criptografia. São eles:

• Sistema criptográfico <sup>e</sup> chave — Conjunto de procedimentos usados para criptografar e decriptografar, sendo que a chave é o conjunto único de parâmetros utilizados em uma aplicação específica do sistema (figura 1).

presas.

• Criptoanálise – É qualquer tentativa de, uma vez retidos os dados cifrados, obter a mensagem original, sem o conhecimento da chave.

Por outro lado, a introdução do microcomputador no dia-adia de nossas vidas conduziu a uma explosão de vendas de software, e muito dinheiro tem sido ganho e perdido na sua produção (referência bibliográfica 1).

Ora, as técnicas criptográficas constituem um dos mais simples e seguros métodos de proteção contra o acesso de elementos não autorizados a informações confidenciais, estejam elas em papel ou em meios magnéticos.

#### DEFINIÇÕES

Fundamentalmente, são duas as técnicas de criptografar mensagens: por substituição e por transposição. Qualquer sistema criptográfico, independente do seu grau de complexidade, baseia-se em um destes dois processos ou na combinação deles. A substituição pode ser de dois tipos. O primeiro deles, denominado substituição simples ou monoalfabética, é a técnica mais simples que existe, inclusive muito utilizada como quebra-cabeças. A chave é um alfabeto permutado (por exemplo: DEFGHIJKLMNOPQRSTUVWXYZABC). Usando tal alfabeto-chave, A é substituído por D, B por E, C por F e assim por diante. Assim, a palavra RAINHA fica criptografada como UDLQKD. Este exemplo, onde cada letra da mensagem é substituída por outra defasada de três posições no alfabeto, configura a "Cifra de César", empregada por Júlio César na campanha da Gália (55 a.C.).

• Segurança de dados — É a técmca que engloba o conjunto de medidas para evitar a interceptação dos dados por meio de escrita, roubo ou quaisquer outros métodos empregados pelo inimigo. Convém frisar que a palavra inimigo é aqui empregada fora do conteúdo militar, sem a conotação de violência. Assim, o inimigo seria qualquer pessoa ou organização que buscasse interceptar os dados aos quais não tivesse acesso autorizado.

• Criptografia — É uma das maneiras usadas pelo expedidor da mensagem para evitar que os dados daquela mensagem, uma vez interceptados, sejam inteligíveis pelo inimigo. O seu complemento, a Decriptografia, é o processo usado pelo destinatário para decifrar e ler a mensagem original.

#### TÉCNICAS BÁSICAS

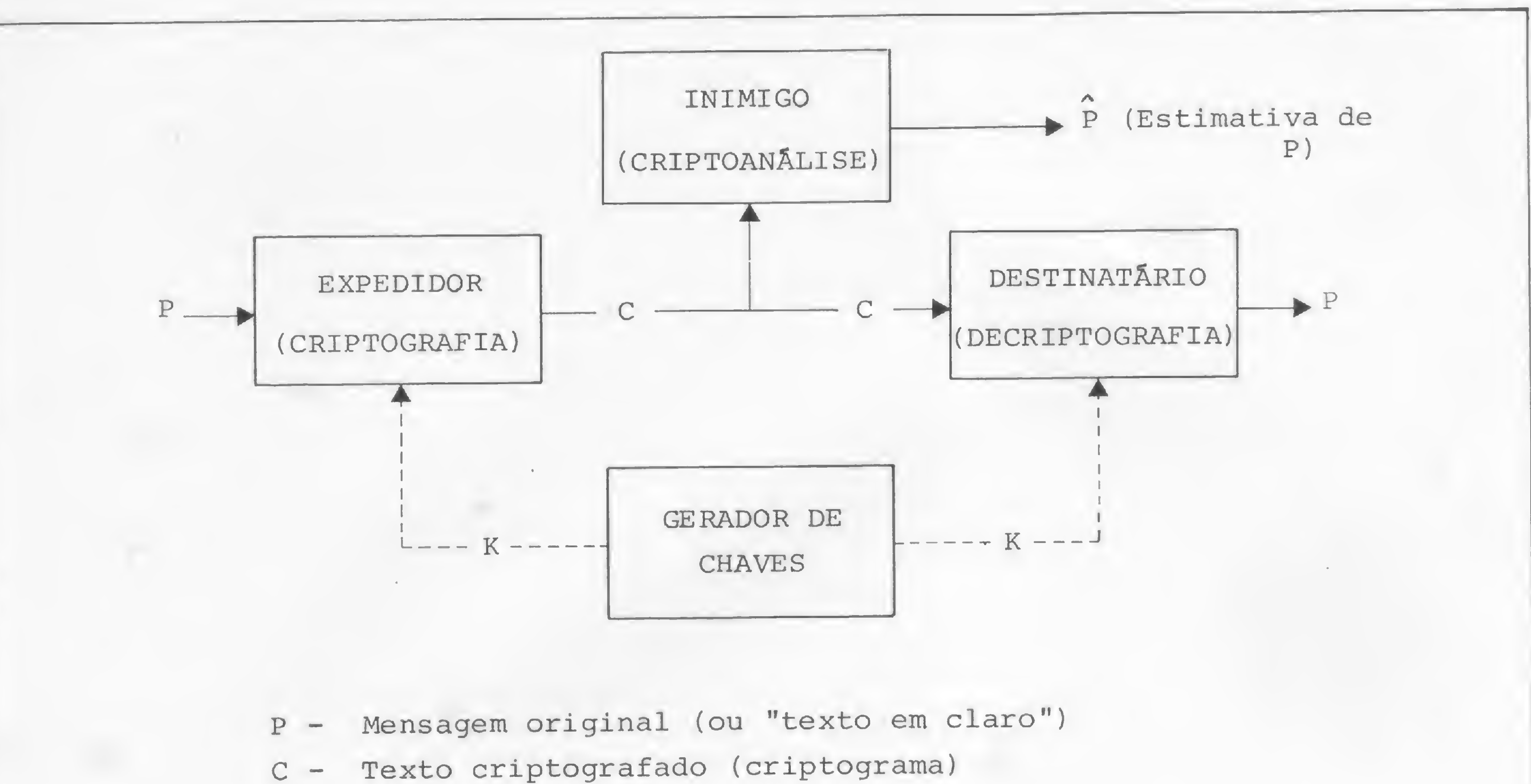

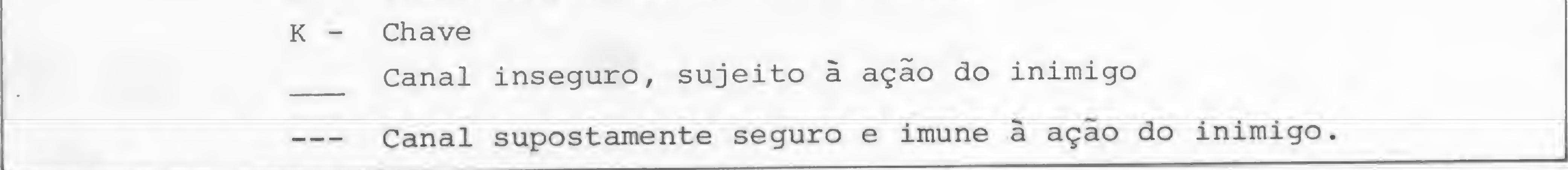

Figura 1 - Esquema do fluxo de informações em um sistema criptográfico convencional/simétrico

Substituições simples permitem, no alfabeto de 26 letras — 25 ! (fatorial de 25), possíveis chaves ou, aproximadamente,  $1,5 \times 10^{25}$  possibilidades. Para avaliar a grandeza de tal número, imagine um computador capaz de testar cada chave a cada microssegundo. Tal máquina necessitaria cerca de 1,7 x 10<sup>14</sup> anos para varrer todas as chaves (quase 50.000 vezes mais tem po do que a idade estimada para o planeta Terra).

A moral deste fato é que a segurança de um sistema criptográfico nâo repousa somente em grandes números, e o simples fato de um dado equipamento ser anunciado como sendo capaz de gerar 10n+k diferentes chaves, não basta para classificá-lo como excepcional.

Contudo, praticamente qualquer pessoa consegue resolver os quebra-cabeças publicados nos jornais de domingo em poucos minutos, baseando-se apenas na porcentagem da frequência das letras.

Exemplo: para  $k=3$  e n=26, veja que a letra  $X$  é criptografada como A, visto que:

> $P = X = 24$  $C = 24 + 3$  (mod. 26) = 1 = A

Vamos fazer alguns exercícios? Faça um programa em seu micro para criptografar textos por substituição simples. Mas antes, alguns bizus:

a) Observe que, formalmente, a substituição simples é um operador que troca cada letra do texto em claro por outra letra defasada de k posiçoes no alfabeto, em módulo n, onde cada n representa o número de letras do alfabeto.

Assim, feita uma correspondência biunívoca entre letras e números  $(A= 1, B= 2, C= 3, \ldots Z= 26)$ , têm-se: texto cifrado= texto em claro+k (módulo 26) ou, de modo mais compacto:

 $C = p + k \text{ (mod. 26)}$ 

%

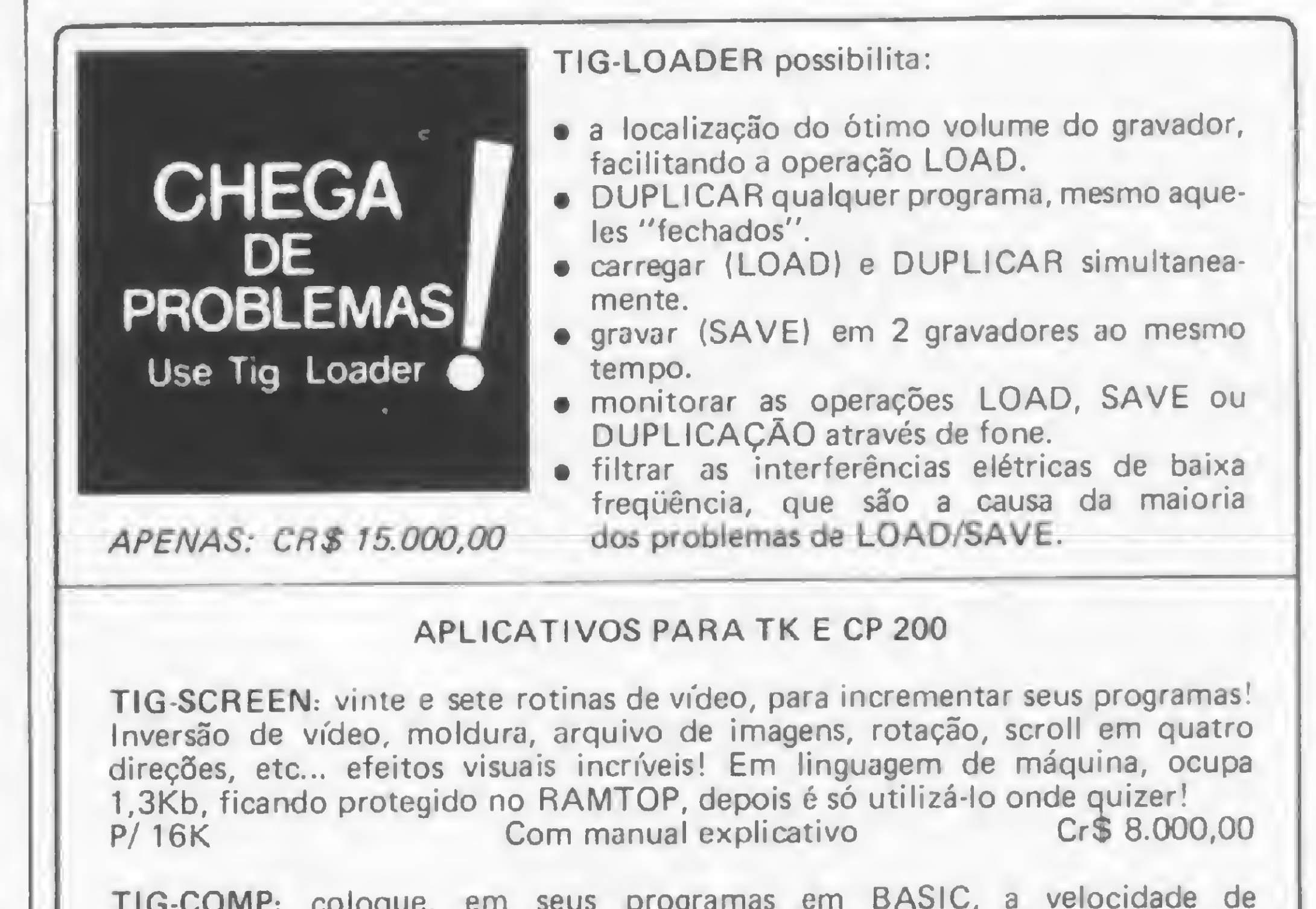

TIG-COMP: coloque, em seus programas em BASIC, a velocidade de código de máquina. Rode-os na forma COMPILADA! Simples de usar, é só carregar ou digitar o seu programa em BASIC e depois usar o TIG-COMP. Pronto! Você terá o seu programa em linguagem de máquina em instantes.<br>P/ 16K Com manual explicativo Cr\$ 15.000,00 TIG-SPEED: uma combinação de soft e hardware, permitindo uma transferência de dados micro/cassete de 4.200 bauds. Você poderá carregar ou gravar 16 Kb em 30 segundos! Acrescenta ao micro a função VERIFY. Facílimo de operar, compõe-se de cassete, interface e manual explicativo.<br>P/ 16 e 48K Preço sob consulta.  $\frac{1}{2}$ Envie seu pedido <sup>+</sup> cheque nominal cruzado Prazo de entrega: 15 dias Despesas postais incluídas nos preços Preço sob consinative seu pedido + cheque noninal cruzado<br>Prazo de entrega: 15 dias<br>Despesas postais incluídas nos preços<br>Atendemos somente por carta<br>TIGRE COM. DE EQUIP. P/ COMPUTADORES LTDA. Rua Correia Galvão, 224 CEP 01547 - São Paulo - SP

#

b) Se você não quiser usar as operações em módulo, terá:

 $C = p + k$ , se  $p + k \le 26 e$  $C = p + k - 26$ , se  $p + k > 26$ 

Agora desenvolva um programa para criptoanalisar textos cifrados por substituição simples. Vamos aos bizus:

c) Observe também que, para alfabetos-chave, como por exemplo BWGKQFMVYAC LUNOPHISDXTREJZ, tais fórmulas não valem, pois tal alfabeto foi permutado sem uma defasagem constante. Para casos como este deve-se, no programa, definir o alfabeto-chave e fazer correspondência entre as letras do alfabeto em claro e ele. Por exemplo: A será cifrado como B, B como W, C como G etc.

a) Observe que a fórmula para decriptografar pode ser escrita como: texto em claro= texto cifrado — k (módulo 26) ou, de forma mais compacta:

 $P = c - k$  (mod. 26) ou ainda:  $P = c - k$ ; se  $p < 0$ ,  $p = p + 26$ 

b) A maneira mais simples de resolver o problema é por tentativa e erro, ou seja, ir experimentando, sucessivamente, com  $k= 1, k= 2... k= 25, (k= 26$  restaura o alfabeto original). Isto sempre na hipótese de que o alfabeto foi permutado com uma defasagem de k constante.

Exemplo: para k= 3, a letra A, decriptografada, dá X, uma vez que:

Num esforço para dificultar a criptoanálise via exame de frequência de letras, os criptografistas desenvolveram sistemas por substituição polialfabética nos quais diversos, e não somente um alfabeto-chave, são empregados, periodicamente, para decifrar mensagens. Um exemplo é o Quadro de Vigenere (devido à Blaise de Vigenère, 1586), mostrado na figura 2.

Uma outra forma de substituição polialfabética é aquela na qual, ao invés dos previsíveis alfabetos Vigenère, os alfabetoscifra são gerados aleatoriamente, e não correlacionados entre si. Mais ainda: a chave, ao invés de ser periódica, pode ser não repetitiva (por exemplo,  $\pi$ ).

 $c = A = 1$  $= -2$ ; como  $p < 0$ , então:  $-2 + 26 = 24 = X$ 

c) Contudo, a maneira mais elegante e completa é venficar a frequência de ocorrência das letras no criptograma e comparála com a do idioma Português (em português, as letras de maior frequência são, em geral, EAOSIRND, nesta ordem).

A figura 3 mostra o quadro (parcial) que seria utilizado para decifrar um texto utilizando a palavra-chave BUGRE; a figura 4 ilustra como seria criptografada uma mensagem a partir desta chave.

Empregando-se tais artifícios, esta técnica, não obstante já ser conhecida desde os trabalhos de Kasik (1863), torna-se demorada e onerosa para o inimigo.

Como exercício, escreva um programa para criptografia pelo Quadro de Vigenère. Olha o bizu: se a sua palavra-chave tiver, digamos, cinco letras, isto é, se forem usados cinco alfabetos-

90000 - Porto Alegre - RS

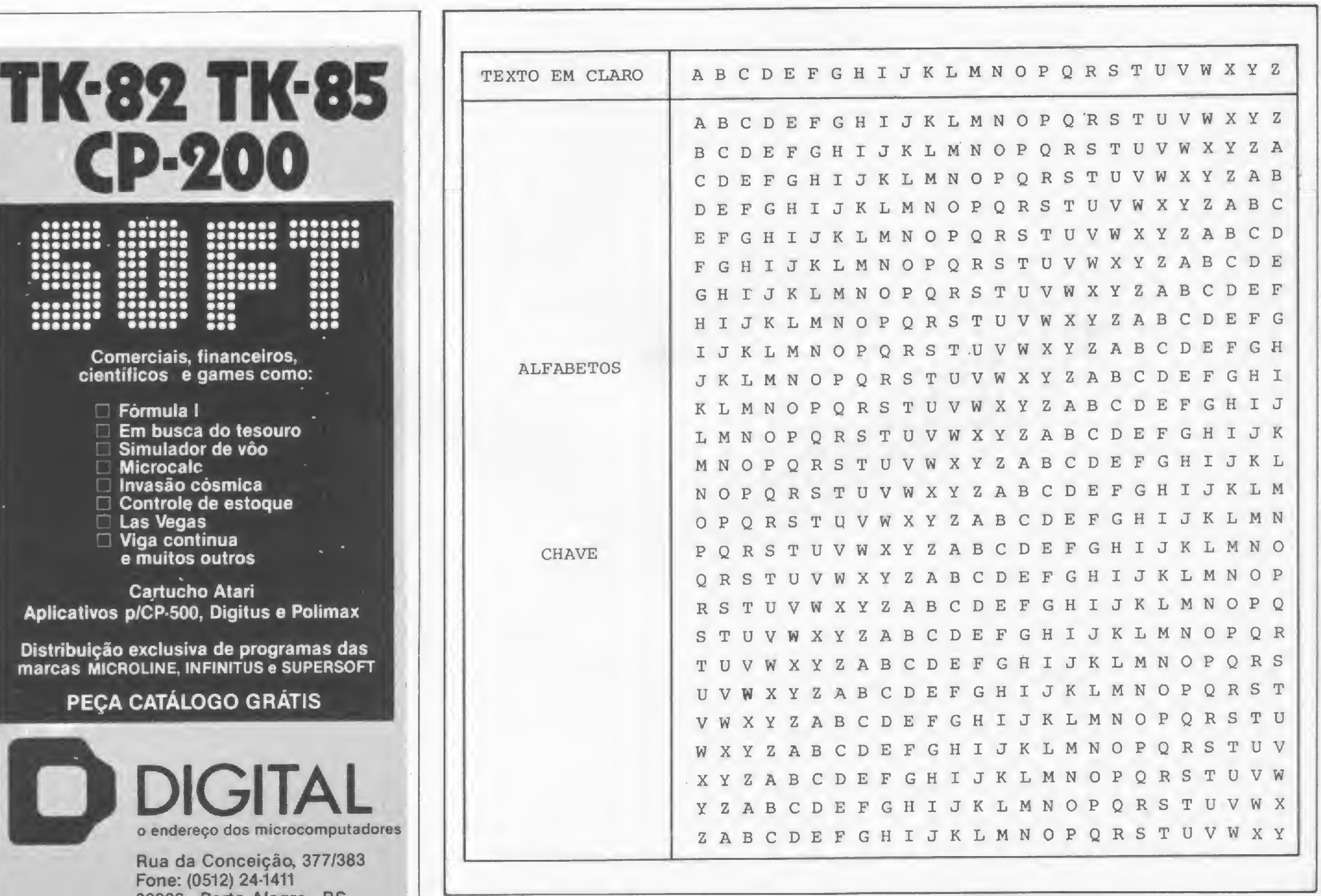

Figura <sup>2</sup> - Quadro de Vigenère

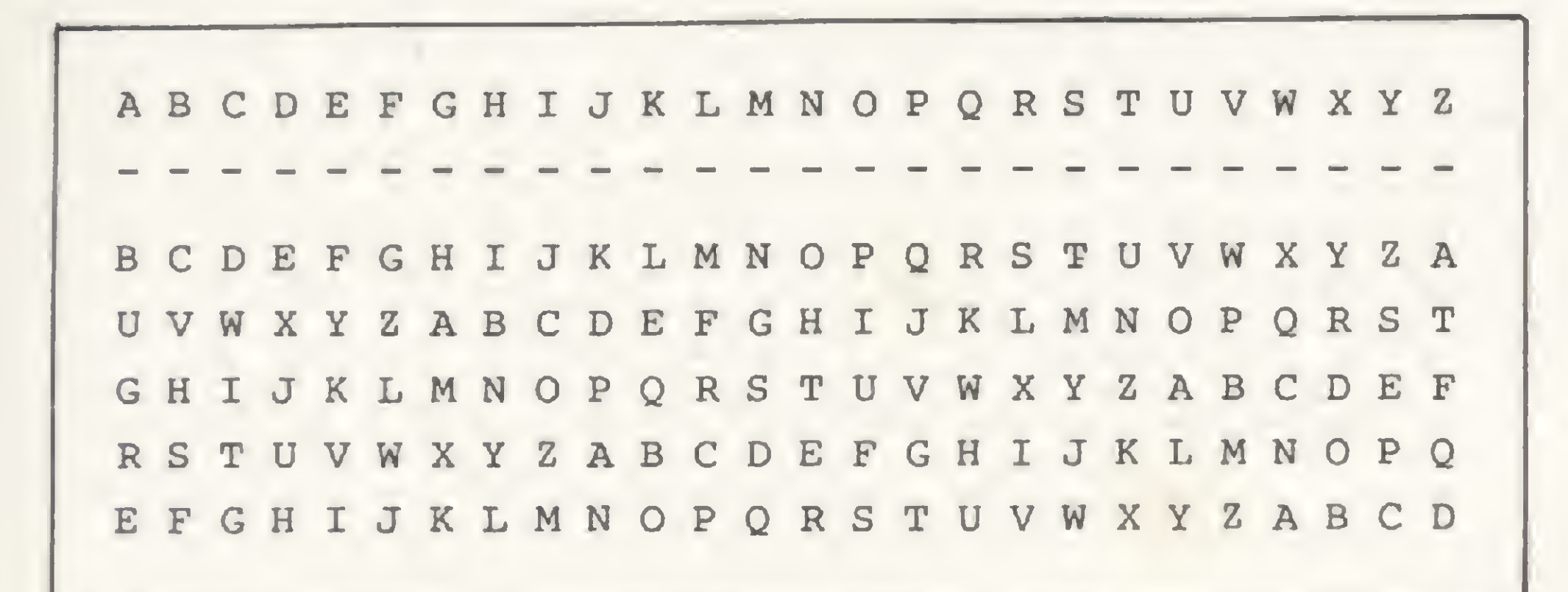

 $Figure 3 - Quadro (parcial) para a palavra-chave BUGRE)$ 

chave, as letras numeradas(5n+i) serão cifradas com o i-ésimo alfabeto. Sendo assim, letras numeradas com 1,6, 11, 16 etc., serão cifradas com o primeiro alfabeto-chave.

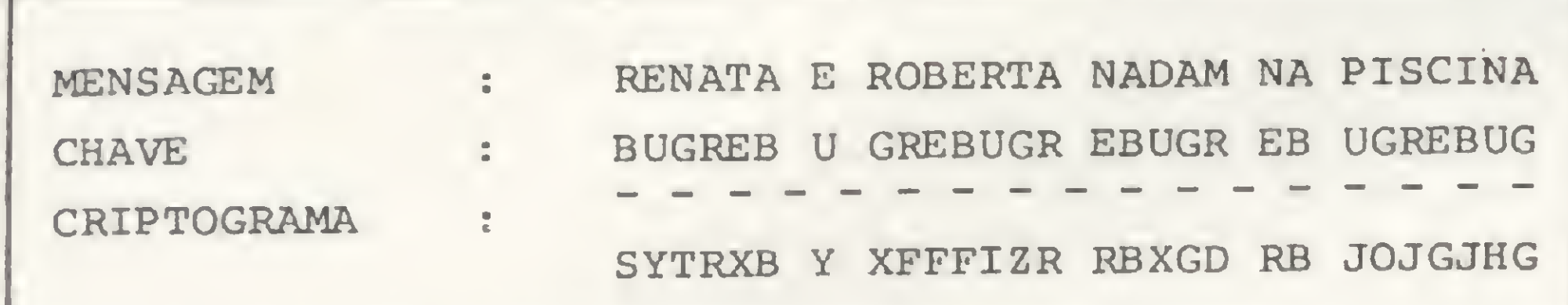

Figura 4 - Criptograma com a chave BUGRE

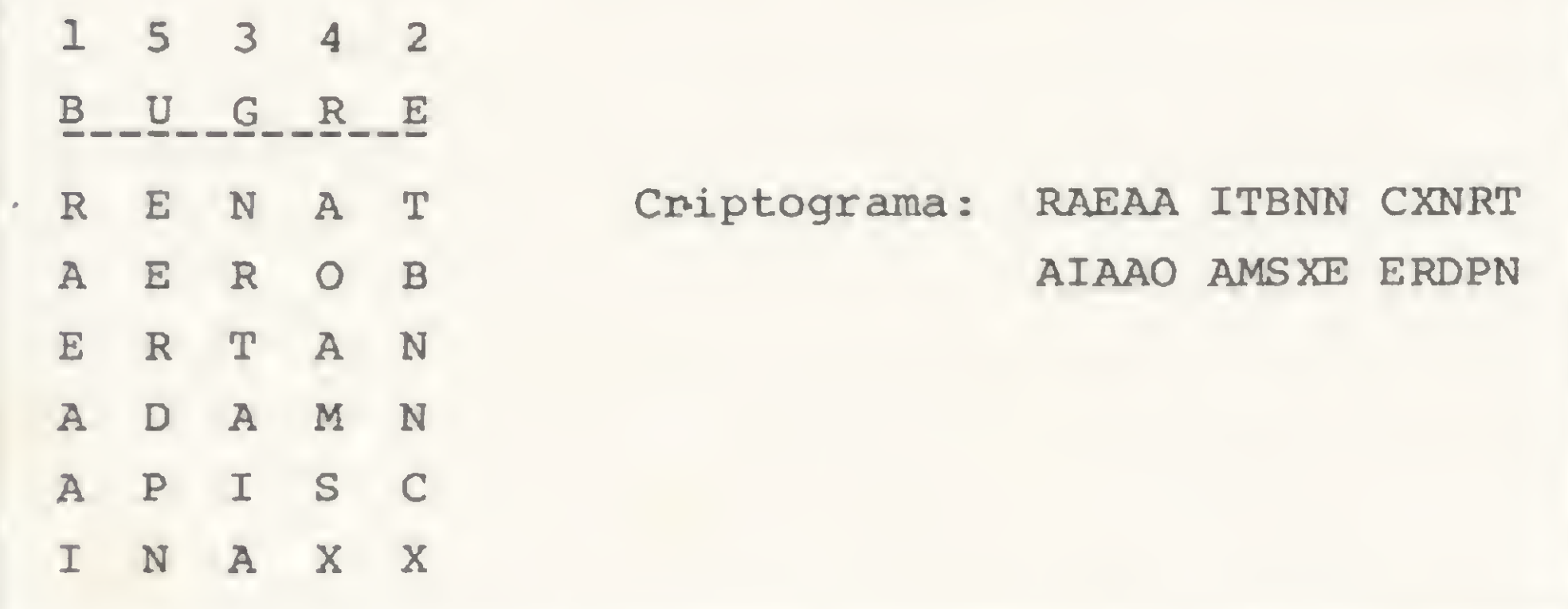

 $Figure 5 - Transposição simples$ 

Outra técnica básica da criptografia é a transposição. A figura 5 ilustra a chamada transposição simples, na qual a mensagem é escrita sob uma palavra-chave e o criptograma é obtido retirando-se as letras, coluna por coluna, na sequência numérica das letras da palavra-chave, em grupos de cinco.

Já a transposição dupla consiste em aplicar, ao criptograma da transposição simples, uma segunda transposição, porém com uma chave diferente. O texto cifrado resultante apresenta uma surpreendente resistência à criptoanálise.

Finalmente, outras formas de transposição consistem em retirar o criptograma, não por colunas, mas sim mediante uma rota preestabelecida (espiral horária ou anti-horária etc.). Na figura 6 temos o texto em claro original, escrito na sequência de uma espiral anti-horána, com o texto cifrado por linhas.

4) KHAN, David, The codebreakers, the story of secret writing, New York, Malmillan, 1967.

Cada técnica criptográfica constitui, por si só, um verdadeiro curso, em especial as de transposição e as de substituição polialfabética, cuja criptoanálise, aliás, só foi possível após cerca de 300 anos de seu emprego.

Os programadores de ALGOL, do Burroughs B-6900, por certo reconheceram, na instrução TRANSLATETABLE daquela linguagem, uma ferramenta para a criptografia por substituição. Contudo, os procedimentos rígidos e facilmente algontmáveis dos diversos processos permitem uma programação trivial para os usuários de micros.

MICRO SISTEMAS, setembro/83

## MINAS DIGITAL O SHOPPING DA **COMPUTAÇÃO**

#### COMENTÁRIOS FINAIS

É importante fnsar que esta primeira parte do artigo visou apenas dar uma primeira e superficial noção aos leigos sobre o assunto.

#### NA MINAS DIGITAL VOCÊ ENCONTRA TUDO SOBRE MICRO-COMPUTADORES

\*— R A D A N E <sup>M</sup> A N A <sup>N</sup> <sup>N</sup> <sup>X</sup> I T Criptograma: RADAN EMANA A A X C R NNXIT AAXCR P I S E TPISE AEROB E R 0 B —»

Figura 6 - Transposição por rota

Finalmente, aqueles que estiverem interessados em maiores detalhes sobre Criptografia a lápis e papel obterão respostas bastante completas nas referências bibliográficas 2, 3 e 4.

#### BIBLIOGRAFIA

1) Business fVeek, Out. 81, pág. 85. 2) GAINES, Helen F., Cryptanalysis, a study of ciphers and their solution, New York, Dover, 1956. 3) FRIEDMAN, W. F., Cryptology, Encyclopaedia Britanic, Vol. 6, pgs. 844 a 851 1967.

Cândido Fonseca da Silva é Engenheiro de Telecomunicações e Mestre em Engenharia de Sistemas, ambos pelo IME. Atualmente é Comandante da 13? Companhia de Comunicações, em São Gabriel, RS.

- Vendas de micro-computadores
- Vendas de peças e componentes para micros
- Assistência técnica à micros
- Vendas de livros e revistas sobre computação
- Vendas de disquetes formulários e fitas mag.
- Cursos de digitação e programação

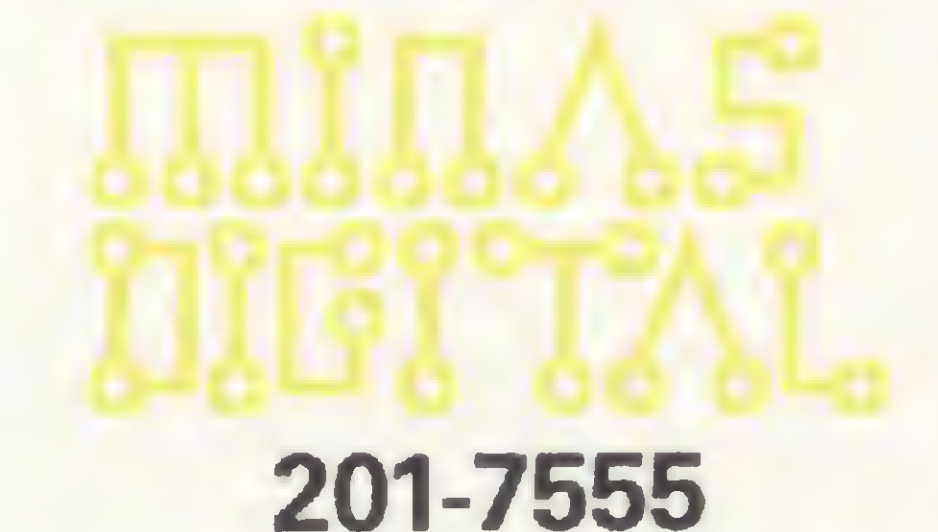

Rua Tupinambas 1045 - Conj. 601/602 - Centro Rua Tomé de Souza 860 - Loja B - Savassi

ATENDIMENTO POR REEMBOLSO POSTAL PARA TODO O BRASIL.

Na hora de fazer a sua fezinha na Loteria Esportiva, forneça os palpites ao D-8000, deixe-o preencher o cartão para você e... boa sorte!

# Acerte na loteea com o D-8000

esmo os que não entendem de futebol, não acompa-MI nham os jogos esportivos ou não acreditam na sorte,<br>vez por outra, se sentem tentados a jogar na Loteria Esportiva.

Ivo D'Aquino Neto

Creio que a combinação desses dois processos nos fornece a solução mais satisfatória: um sorteio com probabilidades de ocorrência de cada um dos eventos (coluna 1, coluna do meio, coluna 2), determinadas pelos prognósticos fornecidos pelas revistas esportivas.

É nessa altura que surge a dúvida de como preencher o cartão de apostas. Aleatoriamente, através de um sorteio do tipo cara ou coroa? Seguindo rigidamente os prognósticos das revistas especializadas?

#### CEAPRO MICROCOMPUTADORES LTDA CURSOS DE ESPECIALIZAÇÃO PROFISSIONAL • MICROPROCESSADORES APLICADOS <sup>À</sup> CONTROLE • 12/04/83 TELEPROCESSAMENTO • TELEPROCESSAMENTO <sup>1</sup> - HARDWARE • 16/04/83 • TELEPROCESSAMENTO II - SOFTWARE - 11/04/83 CONVÉNIO: SUPORTE ENGENHARIADE SISTEMAS DIGITAIS LTDA BANANA - 85 MICROCOMPUTADOR PARA DESENVOLVIMENTO DE SOFTWARE E HAR0WARE REVENDEDOR AUTORIZADO INFORMAÇÕES: AV. PRESIDENTE VARGAS. 590 / GR, 217 - RIO DE JANEIRO - TEL. (021) 233 5239

Entrando com os dados (porcentagem para cada um dos 13 jogos) no D-8000, utilizando o programa listado a seguir, obteremos no vídeo, ou impresso, o cartão devidamente preenchido. Os palpites duplos ou triplos ficam por nossa conta, ou podemos compor um cartão baseado nos palpites fornecidos por dois cartões preenchidos pelo computador. Neste caso, os mesmos dados de entrada para o D-8000 nos fornecerão os cartões que nos servirão de base.

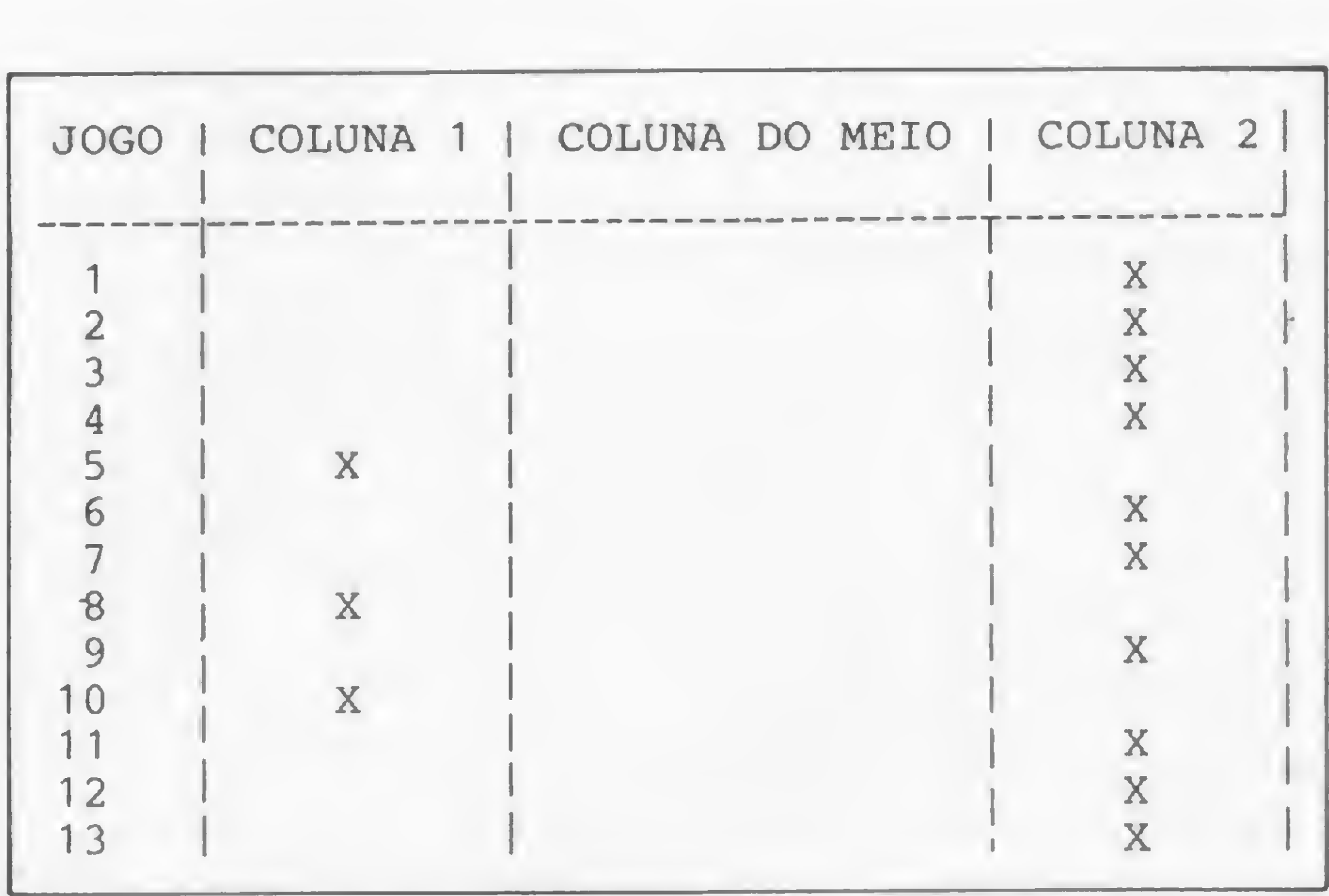

Figura <sup>1</sup> - Exemplo de cartão preenchido pelo D-8000

•

Ivo D'Aquino Neto é Engenheiro Eletrônico. Trabalha atualmente na TELESC — Telecomunicações de Santa Catarina S/A onde é responsável pela expansão e implantação do Sistema de Te/esupervisão da empresa.

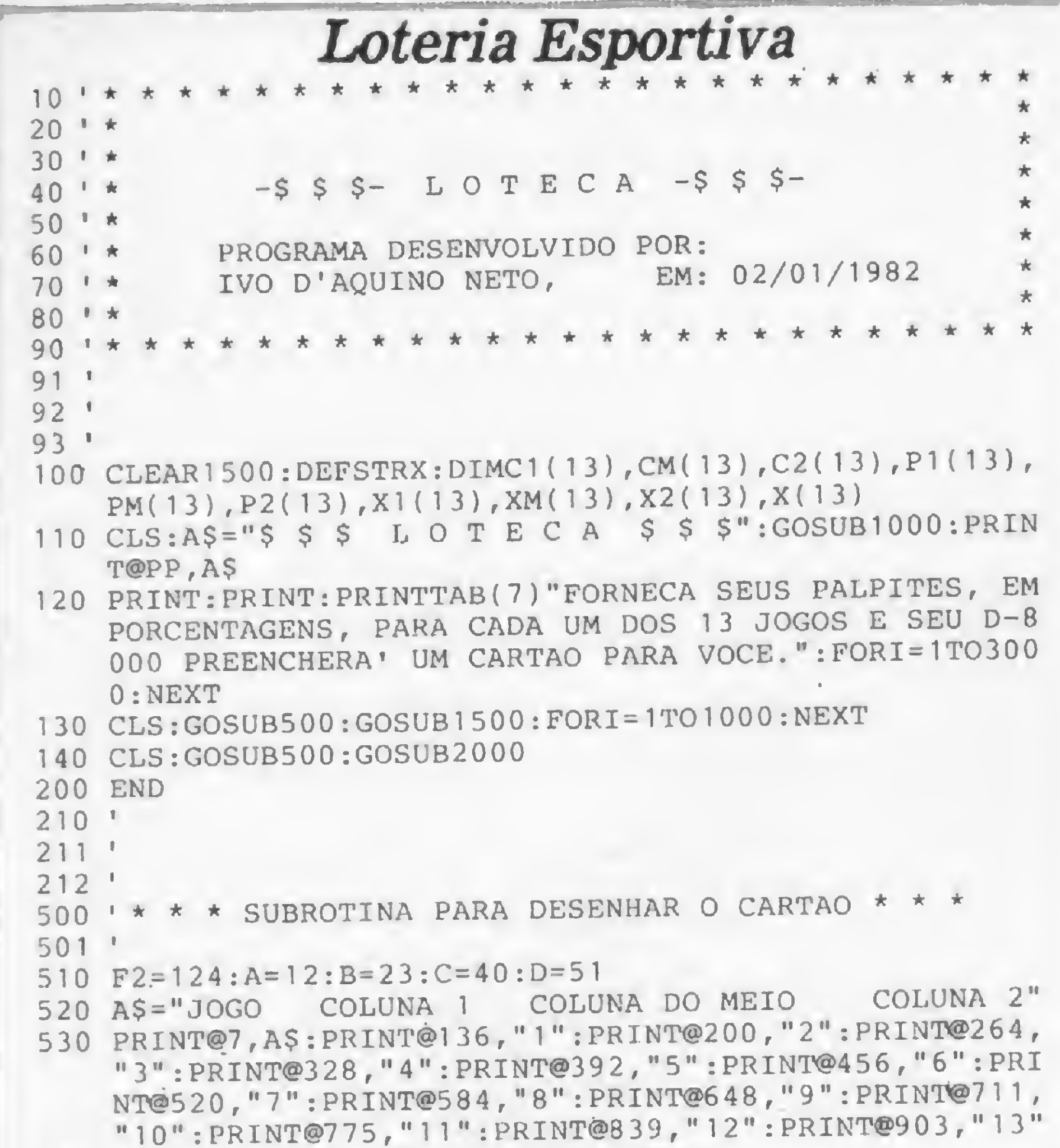

```
2110 PRINT@973,"<DESEJA IMPRIMIR O PROGNOSTICO S/N ?>
    \mathbb{R} :
2120 IK$=INKEY$:IFIK$=""THEN2120
2130 IFIK$="N"THEN2600
2140 IFIK$="S"PRINT@960, STRING$(63,32);:GOTO2500: ELSE
    2110
2150 '
2151'2152 '
2500 ' * * * IMPRESSÃO DO PROGNOSTICO * * *
2501 1
2510 LPRINT" ":LPRINT" ":FORW=15360TO16359STEP64:Z$="
     n
2520 FORY=0TO63:Z$=Z$+CHR$(PEEK(W+Y)):NEXTY:LPRINTZ$:
    NEXTW
2600 PRINT@973," <VOCE DESEJA NOVO PROGNOSTICO S/N ?>
     \frac{1}{2}2610 IK$=INKEY$:IFIK$=""THEN2610
2620 IFIK$="N"END
2630 IFIK$="S"THEN130ELSE2600
```
# SEU MICRO TEM ASSISTÊNCIA TÉCNICA DE GRANDE PORTE

MICRO BOARD S/C LTDA. CAIXA POSTAL 18968 SÃO PAULO - SP - CEP 04699 FONE: (011) 532-0923.

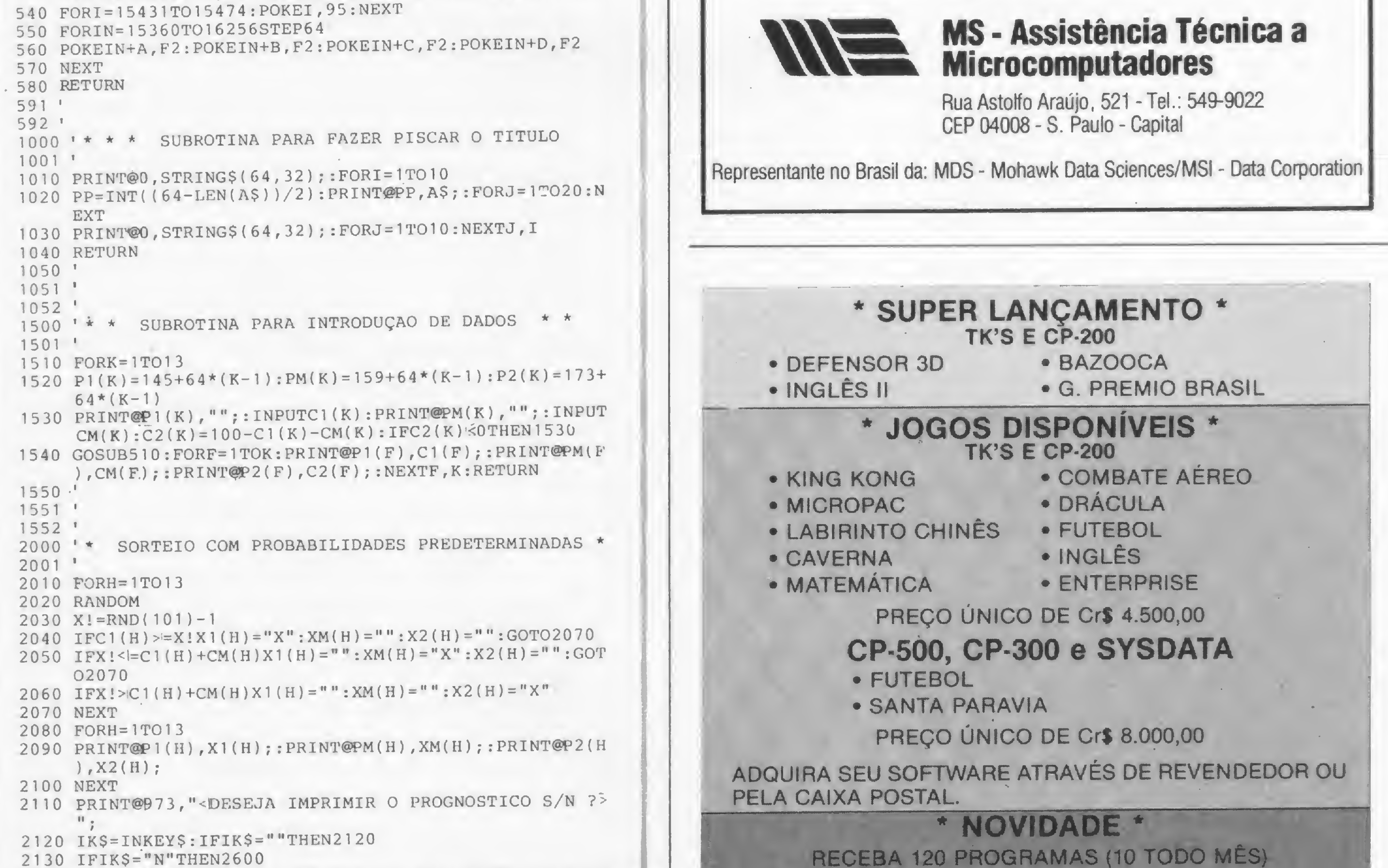

Há mais de 12 anos a MS presta atendimento a uma série de empresas, no conserto e manutenção de computadores dos mais diversos portes e marcas. <sup>E</sup> toda essa bagagem técnica está também à sua disposição, garantindo o desempenho ininterrupto do seu micro.

- Socorro urgente telefônico chamou-chegou!
- Check-ups preventivos
- Reparos
- Substituição de peças com garantia
- Substituição do micro ou unidades periféricas
- Contratos de assistência técnica a empresas e particulares.

Na MS a vida de sua máquina está garantida.

PELA CAIXA POSTAL. \* NOVIDADE \* RECEBA 120 PROGRAMAS (10 TODO MÊS) PREÇO TOTAL LISTAGEM — Cr\$ 15.000,00<br>CASSETE — Cr\$ 25.000,00 SÉ VOCÊ JÁ COMPROU O NOSSO SOFTWARE E ENVIOU O CERTIFICADO DE GARANTIA, RECEBERÁ UM DESCON-TO AUTOMÁTICO DE Cr\$ 3.000,00. ENVIE CHEQUE NOMINAL À:

A maioria das linguagens não permitem operações com números complexos. Este programa, em BASIC, torna isto possível nos micros.

## Operações complexas em BASIC

Valdir Agui/era

### Operações com Números Complexos

01 REM - OPERAÇOES COMPLEXAS AGUILERA : MAIO 1983<br>Operacoes: +,-,\*,/,modulo,argumento 02 REM - AGUILERA : MAIO 1983 03 REM 04 REM - RA: parte real do primeiro operando  $05$  REM - RB: " " " segundo"<br>" " resultad 06 REM - RC: resultado 07 REM - IA: imaginaria do primeiro operando 08 REM - IB: segundo li 09 REM - IC:  $\mathbf{m}_\perp$ li resultado real do complexo cujo modulo ou argumento se requer 10 REM - RE:  $\mathbf{H}$  $\lim_{n \to \infty} \frac{m}{n}$   $\lim_{n \to \infty} \frac{m}{n}$   $\lim_{n \to \infty} \frac{m}{n}$ 11 REM - IM: 12 REM - RO: conterá o modulo 13 REM - ARG: ARG: " argumento<br>\* \* \* \* \* \* \* \* \* \* \* \* \* \* \* \* \* \* 14 REM 19 REM Comeco do programa 20 SOME=30: RESTE=40: MULT=50: DIVIDA=60 22 MODULO=70: ARG=80 30 REM  $\star \star \star$  ADICAO  $\star \star \star$ 35 RC=RA+RB: IC=IA+IB: RETURN 40 REM \* \* \* SUBTRACAO \* \* \* 45 RC=RA-RB: IC=IA-IB: RETURN 50 REM \* \* \* MULTIPLICACAO \* \* \* 55 RC=RA\*RB-IA\*IB: IC=RA\*IB+RB\*IA: RETURN 60 REM  $* * *$  DIVISAO \* \* \* 65 IC=RB\*RB+IB\*IB: RC=(RA\*RB+IA\*IB)/IC 67 IC=(RB\*IA-RA\*IB)/IC: RETURN<br>70 REM \* \* \* MODULO \* \* \* 70 REM \* \* \* MODULO 75 RO=SQR(RE\*RE+IM\*IM): RETURN 80 REM \* \* \* ARGUMENTO \* \* \* 85 ARG=ATN{IM/RE): RETURN 100 REM EXEMPLOS DE UTILIZACAO

s números complexos são necessários em muitas situações Santimeros complexos são ne-<br>Contradas por matemáticos,<br>físicos e engenheiros. físicos e engenheiros.

Em seguida, apresentamos um conjunto de instruções em BASIC que permitirão implementar em seu computador as quatro operações complexas fundamentais (adição, subtração, multiplicação e divisão), permitindo ainda a obtenção do módulo e o argumento de um número complexo dado.

Consideremos o problema de conhecer o número complexo C, que é obtido a partir dos números complexos conhecidos A e B por meio de uma das quatro operações fundamentais complexas, por exemplo C=A/B. O programa requer que o valor das partes real e imaginária dos operandos A e B estejam armazenados nas variáveis RA, RB, IA e IB. O resultado ficará contido nas variáveis RC e IC, que representam as partes real e imaginária de C, respectivamente. Para o cálculo do módulo (RO) e do argumento (ARG), o programa requer as partes real e imaginária do número complexo dado armazenadas nas variáveis RE e IM, respectivamente.

```
101 REM
1) Somar A=1-i com B=3+10i
102 REM
103 REM
104 REM
105
106 REM
107 REM
108 REM
110 END
            RA=1: IA=-1: RB=3: IB=10: GOSUB SOME
             RC conterá 4 e IC conterá 9 : C=4+9i
          2) Calcular o modulo e o argumento do
            complexo B do exemplo 1
            RE=3: IM=10: GOSUB MODULO: GOSUB ARG
            RO conterá o modulo de B
            ARG conterá o argumento de B
```
Valdir Aguilera é Professor com Doutoramento em Física e dá aulas particulares de linguagens FORTRAN, BASIC, ALGOL e Pascal. Valdir também trabalha prestando assessoría de software, através da firma Micro Espelho, em São Paulo.

Na Matemática eles aparecem como uma primeira extensão dos números reais: o chamado campo complexo. Na Física, são úteis nos estudos de movimentos oscilatórios, entre outros. O En genheiro Eletrônico, por sua vez, socorre-se dos números complexos para calcular propriedades de circuitos elétricos, como a impedância, por exemplo.

O programa deve rodar na maioria dos micros nacionais e estrangeiros. O

único obstáculo pode estar na sintaxe da instrução GOSUB, que poderá requerer explicitamente uma constante em vez de uma variável. Neste caso, use as constantes definidas nas linhas 20 e 22 para cada chamada tipo GOSUB.

48 MICRO SISTEMAS, setembro/83

 $\bigcirc$ 

Se você ainda não guardou o endereço da CompuShop da Rua Dr. Mário Ferraz, 37, vai ser impossível esquecer o novo. Av. Pres. juscelino Kubitschek, 889. (entre a rua João Cachoeira e a rua Clodomiro Amazonas) A loja especializada em microcomputadores. Presente mais uma vez.

## CompuShop

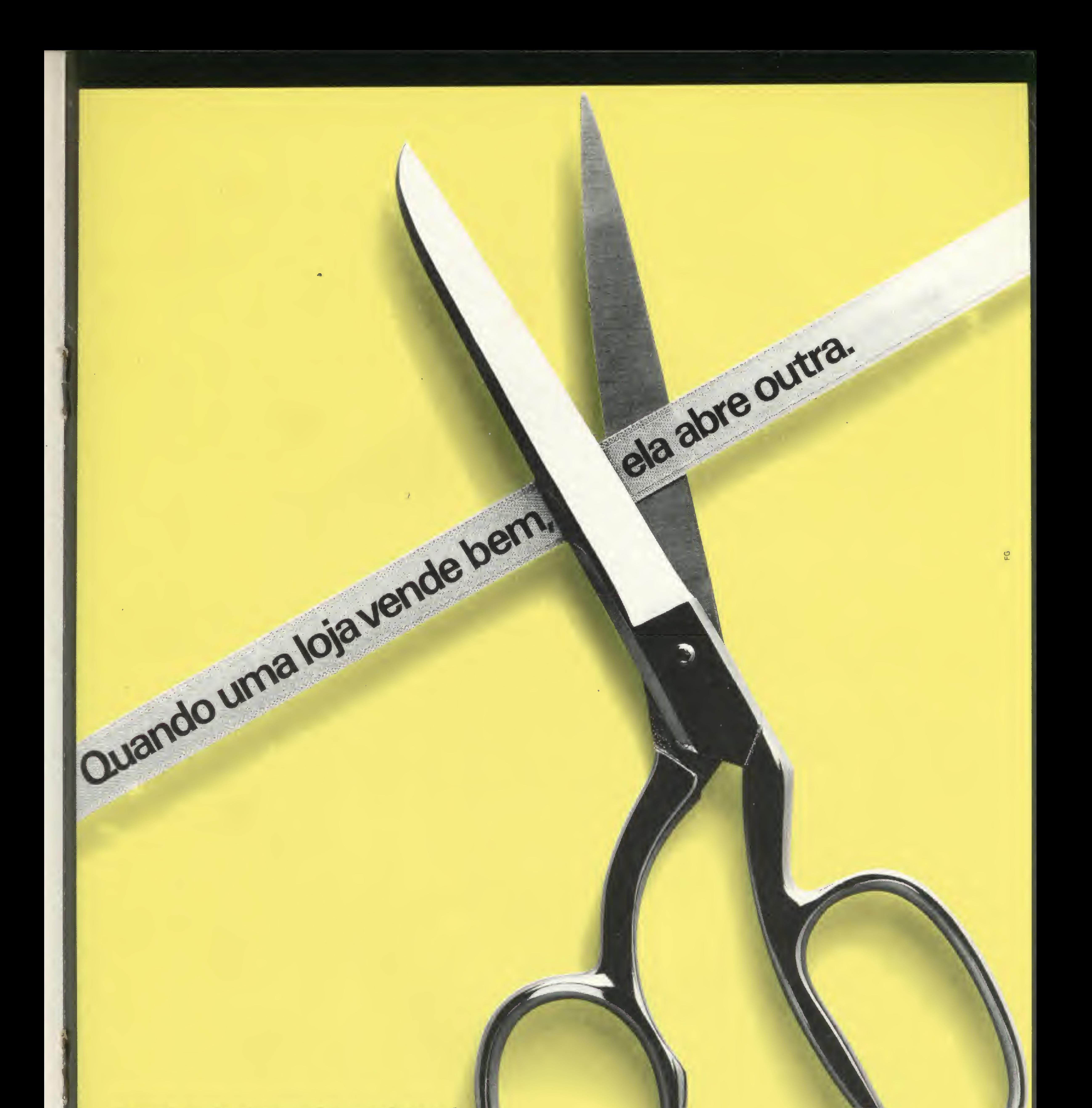

Av. Pres. Juscelino Kubitschek, 889 - CEP 04543 - São Paulo - SP - Tels.: (011) 64-2806/852-7149. Dr Mário Ferraz, 37 - CEP 01453 - São Paulo - SP - Tels.: (011) 210-0187/212-9004 - Telex (011) 36611 BYT Estacionamento próprio. Abertas de Segunda a Sexta das 9 às 19 horas e aos Sábados das 9 às 14 horas.

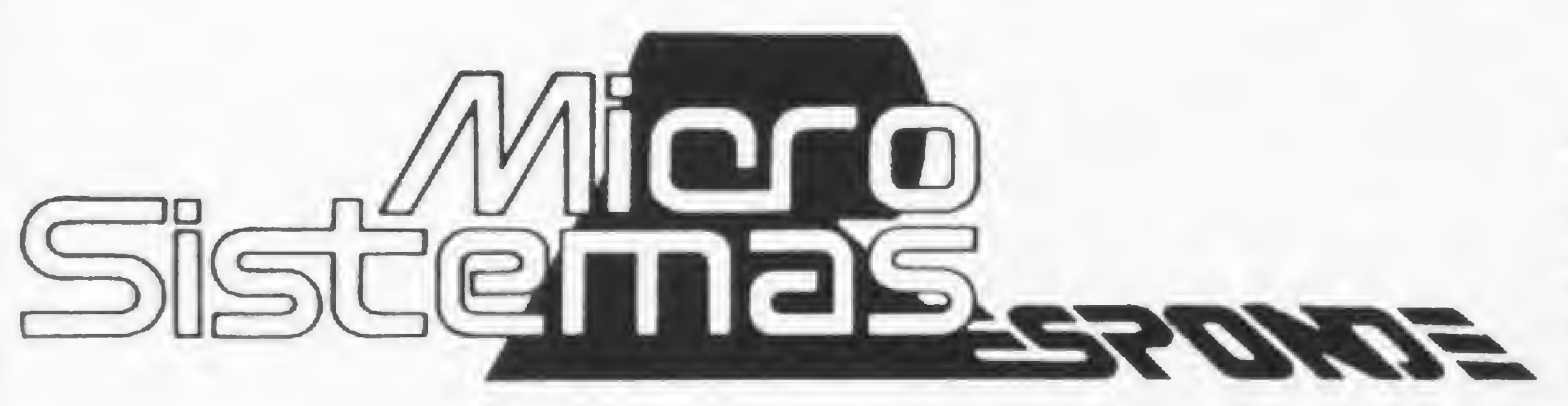

Pergunta — Gostaria de saber para que servem as funções RAND e RND, uma vez que o manual do TK82-C não é muito daro. Se possível, déem um exemplo dessas funções. (Henrique Soares, SP).

MICRO SISTEMAS - A função RND gera um número pseudo aleatório entre 0 e 1, de uma sequência de 65535 números. Por exemplo: 20 PRINT RND 30 GOTO 20 A instrução RAND inicializa o RND na seqüência. Assim:

Pergunta — Gostaria de obter informações sobre Banco de Dados: o que são, utilidade, função etc. (Roberto Nigir Ade/son, RJ).

#### 10 RAND 3

O programa anterior produzirá a apresentação dos mesmos números toda a vez que o programa for rodado. RAND 0 ou simplesmente RAND não inicializa, mas gera no RND um número decorrente da contagem da quantidade de imagens enviadas à tela da TV

das: os programas feitos para o NE-Z8000, DGT-100, TK82-C e TRS-80 Modelo III podem ser usados, sem nenhuma alteração, no CP-500? E o sistema operacional CP/M e o programa VisiCalc são compatíveis com o CP-500? (César C. Margarida, SC). MICRO SISTEMAS - O DGT-100 é compatível com o TRS-80 Modelo I. 0 CP-500 é similar ao TRS-80 Modelo III. Tudo que roda no Modelo I também pode ser executado no Modelo III, mas nem sempre o inverso acontece, pois embora sejam basicamente semelhantes, o Modelo III tem o BASIC mais poderoso.

MICRO SISTEMAS — É um conjunto de dados estruturado de uma forma especial. Normalmente esta estrutura tem a forma de uma árvore na qual um dado tem sob sua coordenação diversos outros dados de tipos variados. A grande vantagem do Banco de Dados é evitar a redundância de dados, o que ocorre frequentemente com dados organizados sob a forma de arquivos, que é uma forma de organização de dados muito utilizada. Para informações mais detalhadas leia o livro "Introdução ao Sistema de Gerência de Banco de Dados", de Leonardo Lelllis Pereira Leite.

 $Pergunta$  — Tenho as seguintes dúvi-

Já o TK82-C e o NE-Z8000 são similares ao Sinclair ZX81. Entre eles ha apenas pequenas diferenças de nome com relação a certos comandos co como, por exemplo:a tecla NEWLINE no TK82-C corresponde à tecla EN-TER no NE-Z8000. Assim, os programas feitos para o TK rodam no NE; e os programas feitos para o DGT-100 também podem ser executados, sem nenhuma alteração, no CP-500. Para rodar, entretanto, programas desenvolvidos para o TK no CP-500 será necessário fazer versões do BASIC de cada equipamento. O CP/M pode ser implementado no CP-500 (nos EEUU já existe o CP/M para o TRS-80 Modelo III), mas ainda não está disponível no Brasil. Programa semelhante ao VisiCalc para o CP-500 são comercializados por diversas softhouses brasileiras, com o preço de aproximadamente 15 ORTNs. Mas o VisiCalc não existe para o CP/M, existem sim, outros programas (como, por exemplo, o SuperCalc) que apresentam o mesmo resultado.

Pergunta — Sou possuidor de um Sinclair 1000 com  $2$  is to de RAM (sem expansão). Resolvi fazer uma listagem da memória desde o endereço 0 até o endereço 65535 através deste programa: 10 PRINT "ENDEREÇO"; TAB 10; "BYTE" 20 FOR A= 0 TO 65535

o De 0 até 16943, bytes em hexadecimal e zeros;

o De 16944 até 22461, somente zeros;

 $o$  De 22462 até 65535, bytes em hexadecimal e zeros.

Pergunto: por que entre os endereços 16944 até 22461 têm somente zeros? Até que endereço o sistema operacional do computador está contido? Seria possível esclarecer melhor a ocupação da memória? E quando se usa linguagem de máquina? (Nelson Lombardi, SP).

30 PRINTA; TAB 11; PEEK A 35 SCROLL 36 NEXT A E obtive o seguinte resultado:

MICRO SISTEMAS — A organização da memória é explicada no manual do micro. Se você não o tiver, procure alguém que tenha e estude com atenção. Para conhecer um pouco mais sobre organização da memória de equipamentos compatíveis com o Sinclair ZX81, leia a matéria "Pequenas memórias, grandes economias", publicada em MICRO SISTEMAS n? 22 (edição de julho). Quanto à organização de memória do endereço 0 ao 65536, o que acontece é o seguinte: de 0 a 8192 temos o monitor residente (ROM). De 16384 até 18432 (em equipamentos de 2 Kb, pois para os de 16 K o endereço final da memória é 32768), temos a área da RAM (programas, variáveis, imagem etc.). Os outros endereços são apenas "espelhos", desses dois blocos. Ali não há memória, apenas uma "imagem". Em equipamentos de 2 K a "imagem" é sempre repetida de 2 em 2 K. Veja na figura <sup>1</sup> a disposição da memória em micros de 2 K e de 16 K de RAM, e observe que só existe memória onde está em cinza.

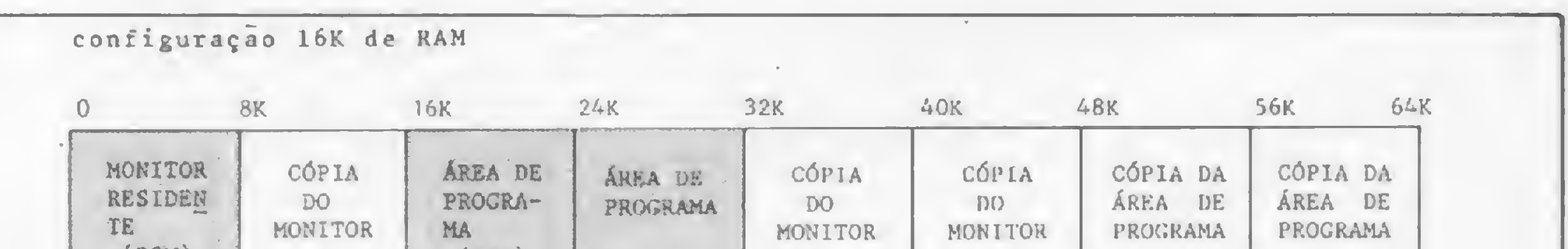

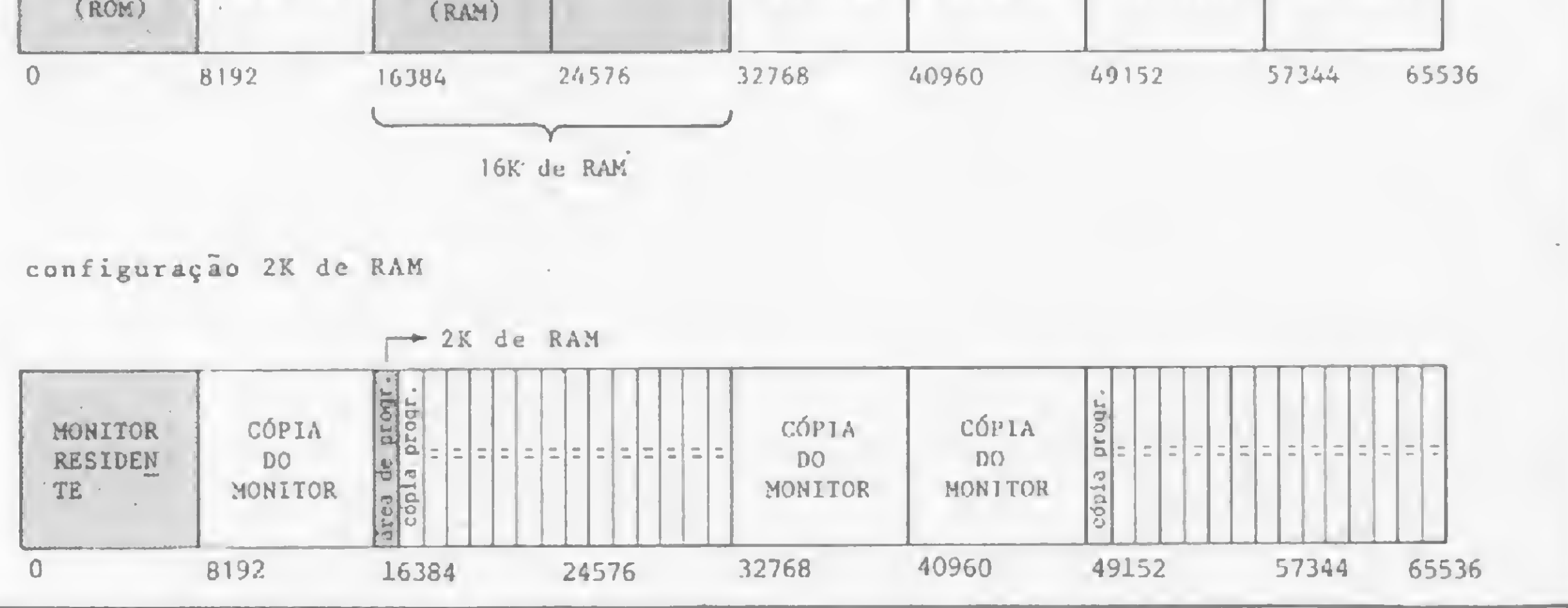

 $Figure 1 - Organização da memória$ 

**The Company of the Company** 

MICRO SISTEMAS, setembro/83

50

.Wi

 $\overline{\phantom{a}}$ 

## SuperVisiCalc. Tudo o que o VisiCalc faz e muito mais.

Leitura automática de memória disponível até 512 K (sem necessidade de VC Expand)

Emais:

- Totalmente compatível com VisiCalc
- Tabulação automática para células de entrada de dados
- Compatível com discos rígidos tipo Winchester ou discos de 8'
- Coluna invisível

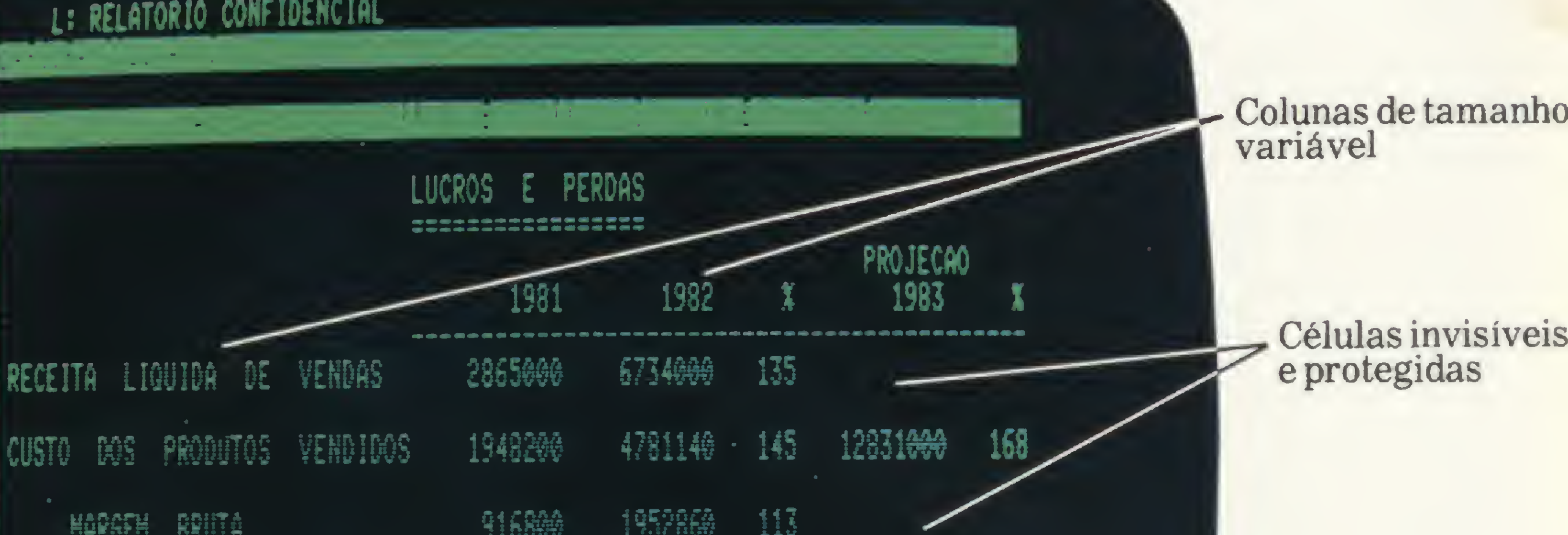

80 Colunas (O SuperVisiCalc trabalha em 40,70 ou 80 colunas)

> perVisiC **Thirth Morrison** uper Visi

### Preço de lançamento: apenas Cr\$ 150.000,00

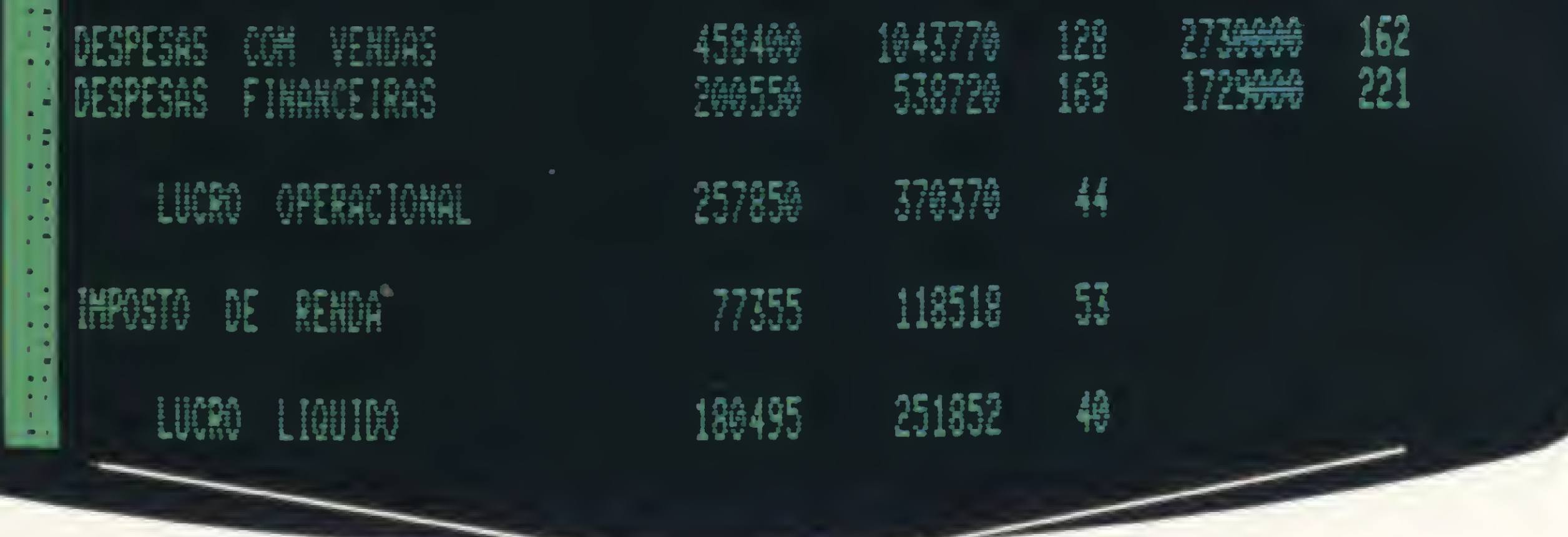

Procure o seu SuperVisiCalc na Tiger ou na CompuShop.

Atenção: lojas especializadas interessadas em revender 0 SuperVisiCalc, procurar Tiger ou CompuShop, distribuidores exclusivos para todo 0 Brasil.

Rua Dr, Mário Ferraz, 37 - CEP 01453-São Paulo - SP Tels.: (011) 210-0187/212-9004/815-0099-Telex (011) 36611 BYTE BE Av. Pres. Juscelino Kubitschek, 889 -CEP 04543-São Paulo -SP Tels.: (011) 64-2806/852-7149

Com o VisiCalc, 0 programa de planejamento eletrônico, centenas de milhares de usuários no mundo todo acharam a melhor maneira de aproveitar toda a capacidade e eficiência de seus microcomputadores nos mais diversos campos. Essa utilização cada vez mais frequente fez aparecer uma série de limitações que precisaram ser suplantadas. Foi assim que surgiu 0 SuperVisiCalc, um programa criado para otimizar o trabalho já iniciado por um VisiCalc Um programa totalmente compatível com os arquivos que você já criou com 0 VisiCalc em microcomputadores tipo Apple- Unitron AP II e Maxxi-e que como você pode ver na tela acima, permite DIE VALLAIL uma flexibilidade muito maior durante a sua utilização.

Como 0 SuperVisiCalc utiliza os mesmos comandos do VisiCalc, você não precisa aprender nada de novo. Se você é principiante, yai ver como é fácil começar com 0 SuperVisiCalc. Com seu manual de operação totalmente em português e por sua facilidade de uso, é sem dúvida um programa imprescindível em todos os casos onde se exige agilidade e rapidez de informações.

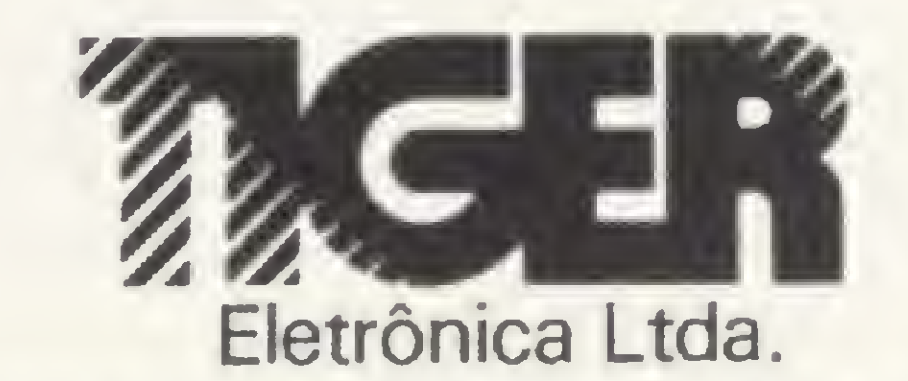

Av. Rebouças, 3199 - CEP 05401 - São Paulo -SP Tel.: (011)212-9522-Telex (011)21237 TGER BR CompuShop

ê preciso ser um ás no volante para não sofrer nenhum acidente neste circuito. Então, está preparado? A "pole position" é sua...

## O micro dá a largada!

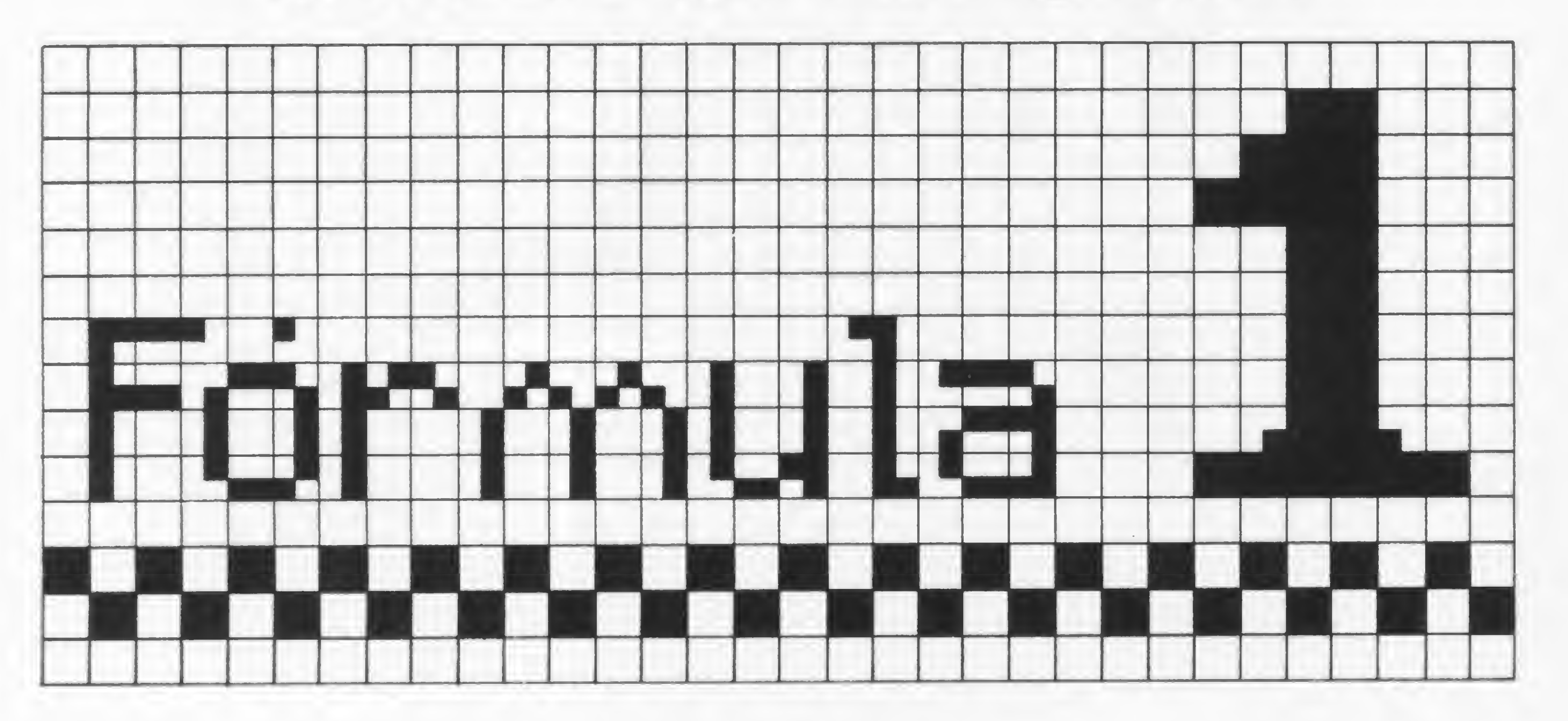

Renato Degiovani

O programa Fórmula <sup>1</sup> <sup>é</sup> um jogo que vai testar os seus reflexos e O programa Fórmula 1 é um jogo<br>que vai testar os seus reflexos e<br>cão. Ele foi projetado, em Assembler e BASIC, com uma estrutura onde pode ocorrer uma infinidade de modificações. O objetivo, no entanto, é sempre o mesmo: andar o maior número de quilômetros sem sofrer um acidente.

Para começar grave o Monitor Assembler (n9 23 de MS). A seguir digite uma linha <sup>1</sup> REM com 232 caracteres (pode ser qualquer um) e entre com os dados do bloco Assembler. Ao terminar confira tudo para ver se não há erro. Agora elimine o monitor ficando só com a linha <sup>1</sup> e a seguir digite a parte em BASIC. Grave na fita e teste o programa. Dê umas voltas para sentir o circuito. Ande nas três velocidades (o recorde profissional é 16.459 km) e quando estiver familiarizado com a mecânica do jogo, então, será hora de fazer algumas alterações.

O bloco Assembler funciona da seguinte forma: determina o formato da

Veja agora alguns endereços importantes:

#### EM ASSEMBLER

16692 — Distância do obstáculo à lateral esquerda da pista. Admite valores entre <sup>1</sup> e 7.

usado qualquer caráter como tal e para uma pista sem obstáculo basta gravar 0 nesse endereço (isso é bom para treino).

1? seção da pista (linha 0) para curva à direita, esquerda ou reta; testa se o carro vai colidir com alguma coisa; apaga o carro; SCROLL para baixo; identifica a tecla pressionada; desenha o carro em sua nova posição; conta mais um Km; desenha o obstáculo na pista; reinicia a operação. Essa operação é repetida até que o carro colida com um obstáculo qualquer. Se houver colisão, então o programa desenha os destroços do carro e retorna ao BASIC com a quilometragem percorrida.

16514/16515 - Esse <sup>é</sup> <sup>o</sup> endereço de impressão do carro. Ele tem que ser inicializado pelo BASIC, antes da chamada USR (veja linhas 1170 e 1190). Se isto não for feito o programa se perderá.  $16516/16517 -$  Quilometragem percorrida pelo carro. É preciso zerar essas posições antes do USR.

16518/16519 — Arquivo da coluna de impressão da pista. Também tem que ser micializado pelo BASIC (linhas 1140, 1150 e 1160).

16524 — Determina o formato da pista. Podem ser usados apenas dois valores:

52 e 53 (o 52 se assemelha a pista de terra).

16547/16565 — Determina a largura da pista. Esses dois endereços devem conter os mesmos valores. Podem ser usadas larguras de nove caracteres até 18 caracteres.

16681 — Velocidade do carro. Pode ser usado qualquer valor de 0 a 255.

16703 — Obstáculo na pista. Pode ser

Esses parâmetros devem ser seguidos rigorosamente, caso contrário, podem surgir problemas impossíveis de serem resolvidos. O formato da pista é o resultado de uma série de fatores como tempo de execução, velocidade do jogo e um elemento aleatório. Alguns circuitos poderão ser monótonos, outros divertidos e até mesmo engraçados. O importante é tentar achar um sistema que nos agrade mais.

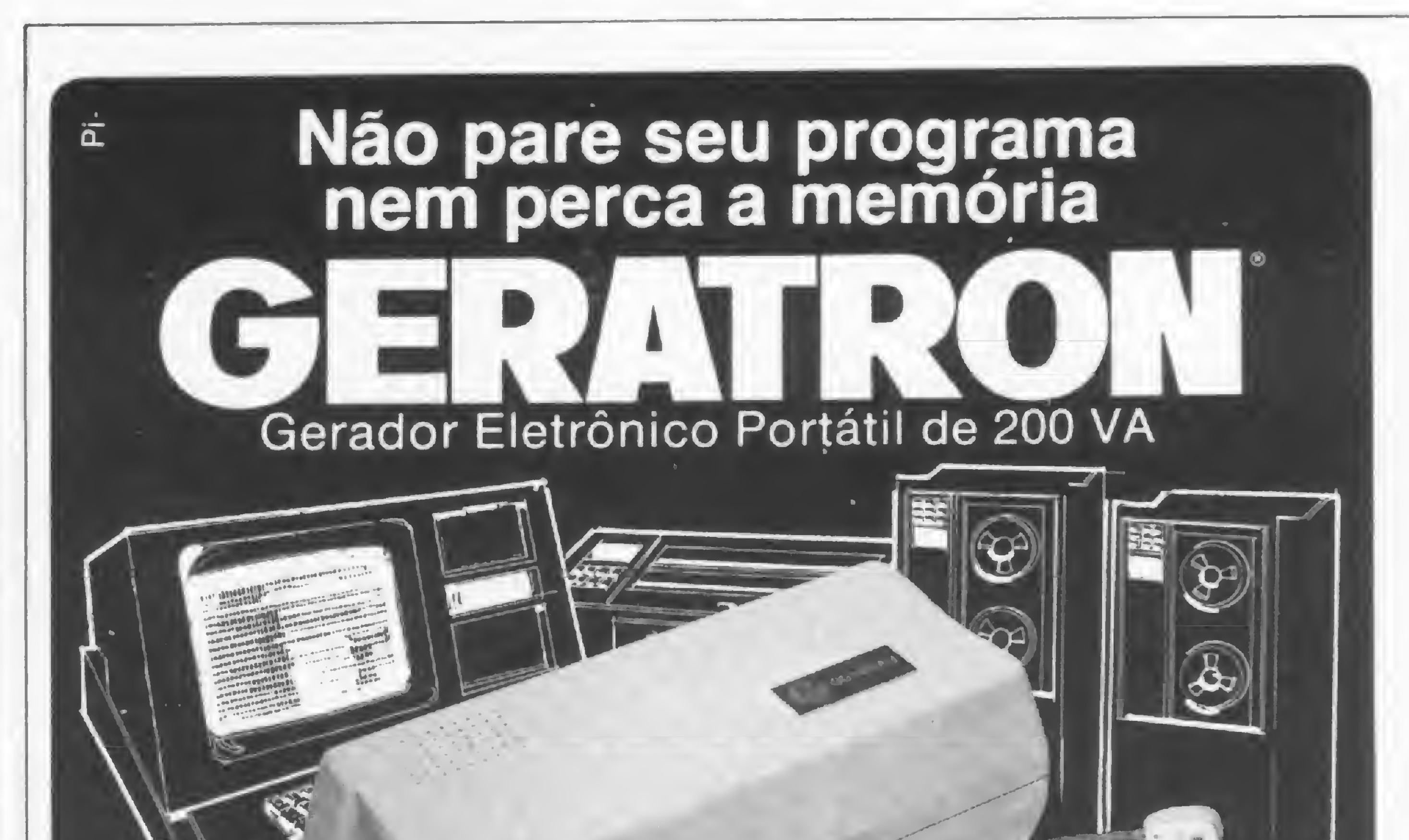

0 Gerador Eletrônico GERATRON é a solução definitiva para o problema de falha na reoe elétrica. Quando esta faltar, GERATRON continuará alimentando o seu micro como se nada houvesse acontecido. Chame um representante hoje mesmo.

#### GUARDIAN Equipamentos Eletrônicos Ltda.

ALTA TECNOLOGIA EM ELETRÓNICA INDUSTRIAL

l Rua Dr. Garnier, 579 • Rocha • CEP 20971 • RJ • Tels.: (021) 201-0195. 261-6458 e 281-3295 • Telex (021) 34016 • São Paulo (011) 270-3175 e 241-7511 • Brasilia (061) 226-0133 • Salvador (071) 241-2755 • Recife (081) 221-0142 • Natal (084) 222-3212 • Belém (091) 222-5122 • Fortaleza (085) 226-0871 • Curitiba (041) 224-5616 • FlorianÓDOlis 10482) 23-0491 • Blumenau (0473) 22-6277 • Porto Alegre (0512) 22-5061

.MICRO SISTEMAS, setembro/83

#### OPERAÇÃO

### Listagem BASIC

.<br>•'Communication in the station of the National Communication of the National Communication of the National Com

1000 PRINT " veja texto " 1010 PRINT AT 18,0;"MICRO SISTEM AS NE24",,,,,<sup>"RENATO DEGIOVANI -</sup> 1903" 1020 IF INKEY\$="" THEN GOTO 1020 1030 CLS 1040 PRINT AT 4,0;"VELOCIDADE DO JOGO";AT 7,8;"A <sup>=</sup> AUTO ESCOLA"; AT 10,8;"D <sup>=</sup> DOMINGUEIRO";AT 13, 8;"P <sup>=</sup> PROFISSIONAL" 1050 IF INKEY\$="" THEN G0T0 1050 1060 LET U\$=INKEY\$ 1070 IF US="A" THEN P0KE 16681,1 1080 IF U\$="D" THEN POKE 16681,8 1090 IF U\$="P" THEN POKE 16681,2 1100 CLS 1110 FOR A=1 T0 21  $\Box$ 1120 PRINT AT  $A$ , 9; " $\Box$ II 1130 NE XT A 1140 PRINT AT 0,9; 1150 P0KE 16518,PEEK 16398 1160 POKE 16519,PEEK 16399 1170 PRINT AT 16,16; 1180 POKE 16514,PEEK 16398 1190 POKE 16515, PEEK 16399<br>1200 PRINT "<mark>CALT</mark>",, <mark>"CIL</mark>T" 1200 PRINT "TIT",, THE"

1210 POKE 16516,0 1220 POKE 16517,0 1230 FOR A=3 TO 11 STEP 2 1240 PRINT AT  $A$ , 27; " $\blacksquare$   $\blacksquare$ " 1250 NEXT <sup>A</sup> 1260 FOR A=1 TO 6 <sup>1270</sup> PRINT AT 1,25;"ATENCAO";AT  $1,25;$  "ATENCAO" 1280 NEXT <sup>A</sup> 1290 FOR A=3 TO 11 STEP 2 1300 FOR <sup>B</sup> =1 TO 4 1310 NEXT <sup>B</sup> 1320 PRINT AT A, 27; " 1330 NEXT <sup>A</sup> 1340 LET X=USR 16520 1350 LET U\$=" 1360 PRINT AT 0,0;U\$;U\$,U\$;AT 0, 24; X;" KM" 1370 FOR A=1 TO 20 1380 NEXT A 1390 PRINT AT 20, 0; U\$; U\$; "TECLE <sup>M</sup> PARA MUDAR <sup>A</sup> VELOCIDADE" 1400 IF INKEYS="" THEN GOTO 1400 1410 IF INKEY\$="M" THEN GOTO 103 0 1420 GOTO 1100 1430 SAVE "FORMULA" 1440 RUN ES,

Veja agora algumas linhas importantes em BASIC:

 $1140/1150/1160 -$  Inicialização da pista. Pode ser usada qualquer coluna da linha 0, respeitando-se a largura da pista e o limite de 32 caracteres por linha.

 $1170/1180/1190 -$  Inicialização do carro. O carro pode correr em qualquer linha de 3 a 19.

 $1210/1220$  – Zera o contador de quilômetros.

> Renato Degiovani é formado em Comunicação Visual e Desenho Industrial pela Pontifícia Universidade Católica do Rio de Janeiro. Há mais de um ano utiliza um NE-Z8000 para cálculos em sua área de trabalho.

#### EM BASIC

A parte em BASIC serve para títulos e inicialização do jogo. A numeração das linhas não é importante e, com exceção das linhas mencionadas, todas as outras podem ser modificadas.

<sup>1000</sup> - Essa <sup>é</sup> <sup>a</sup> linha do título. Use <sup>o</sup> desenho do quadro para digitá-la.

1200 — Desenho do carro. A parte em Assembler possui outro desenho semelhante. Uma modificação nessa linha não modifica o formato do carro.

1340 — Chamada para o Assembler. O programa retorna ao BASIC com quilometragem na variável X (pode ser usada qualquer vanável ou matriz).

Esses são alguns pontos importantes que podem auxiliar na modificação do jogo. É preciso ir tentando aos poucos e anotando os resultados até que o sistema fique perfeito.

e então começará a corrida contra os obstáculos.

Para dirigir o carro, basta utilizar a direção das teclas 5 e 8 e quando houver um acidente, qualquer tecla pressionada produz uma nova corrida.

Ao rodar o programa, o sistema fará a apresentação e esperará até que uma tecla qualquer seja pressionada. Logo após, será pedida a velocidade do jogo

HMMMMIIÍSWUP1J10PMMMft

### Bloco Assembler

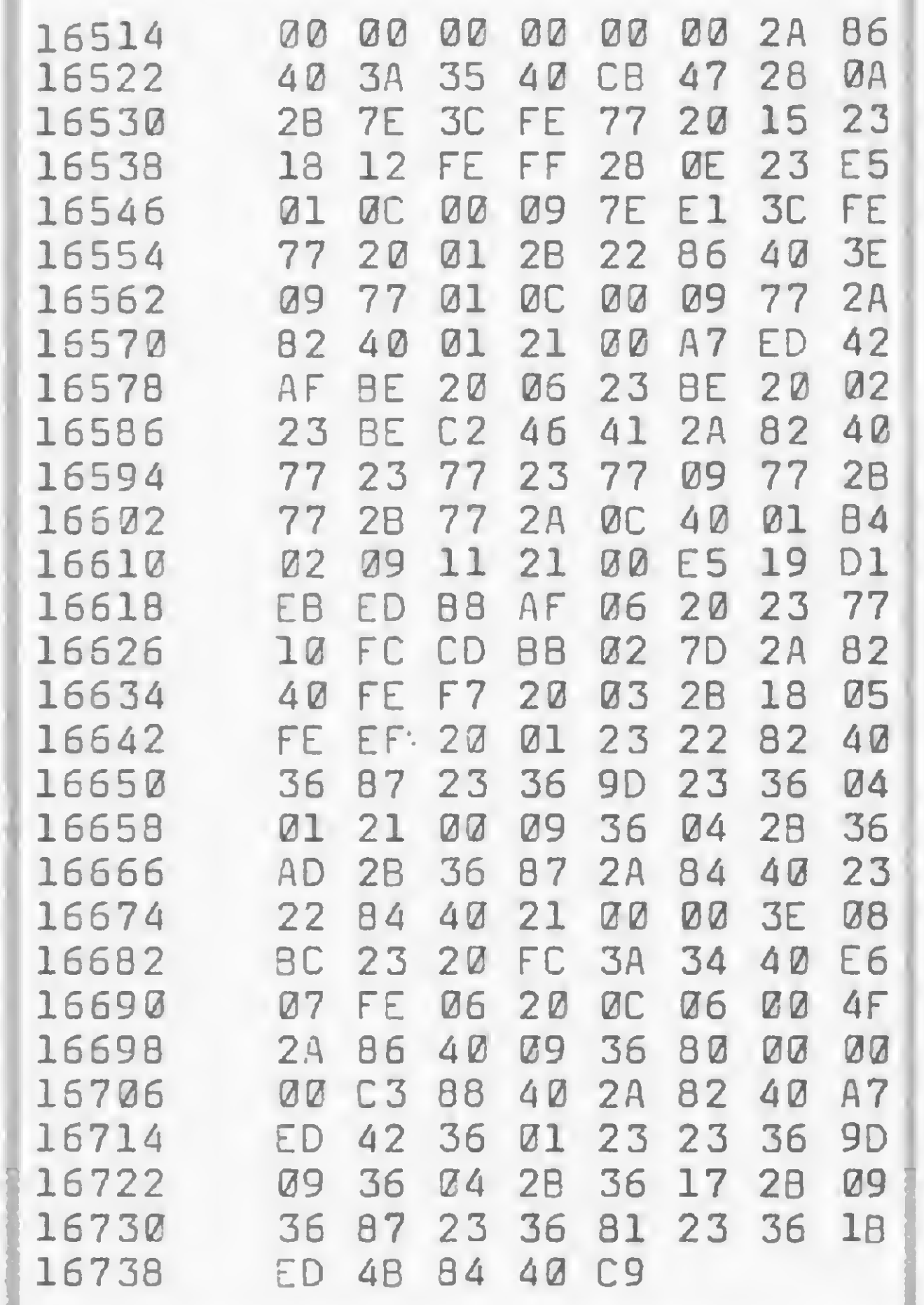

### G.D.M. uma loja com tratamento Pessoal

J.R. Sysdata e Digitus p/entrega imediata TK 82, TK 85, CP 200, 300 e 500 LEASING e crédito direto Assistência Técnica. Temos programas prontos em fita.

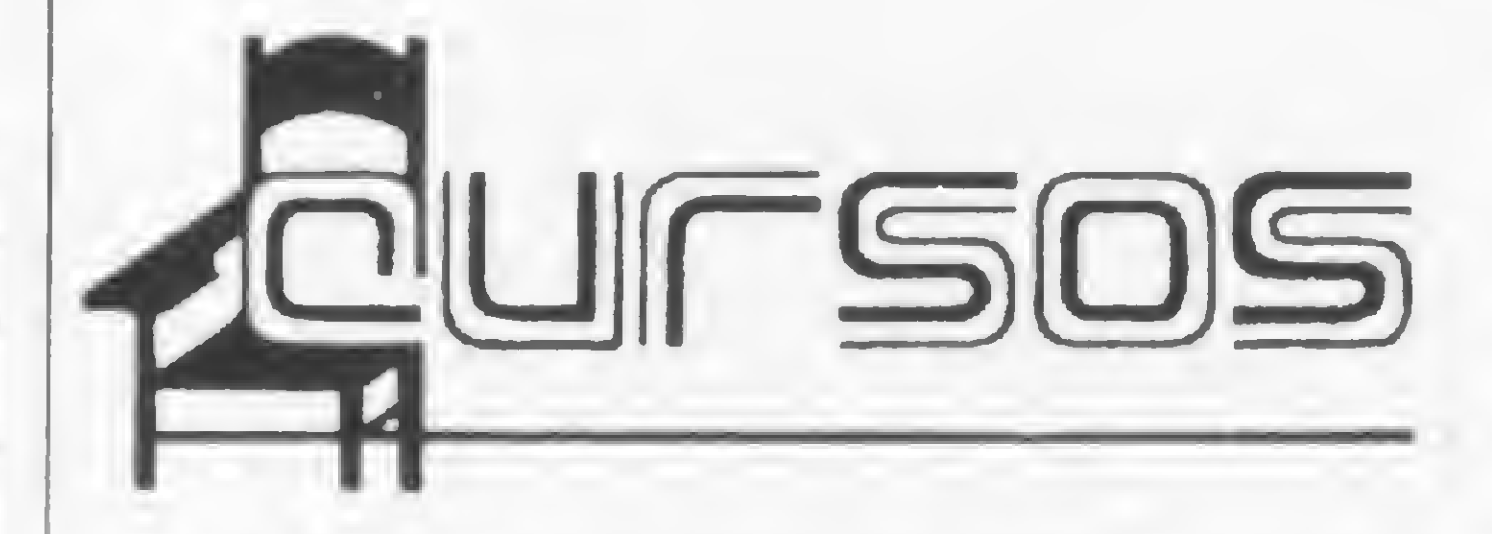

 $J^{\circ}$   $A^{\circ}$   $A^{\circ}$  $e^{x^2}$ , P<sup>5</sup> Peça na Loja de sua preferência nossos novos lançamentos para Unitron, Maxxl, Microengenho e Similares.

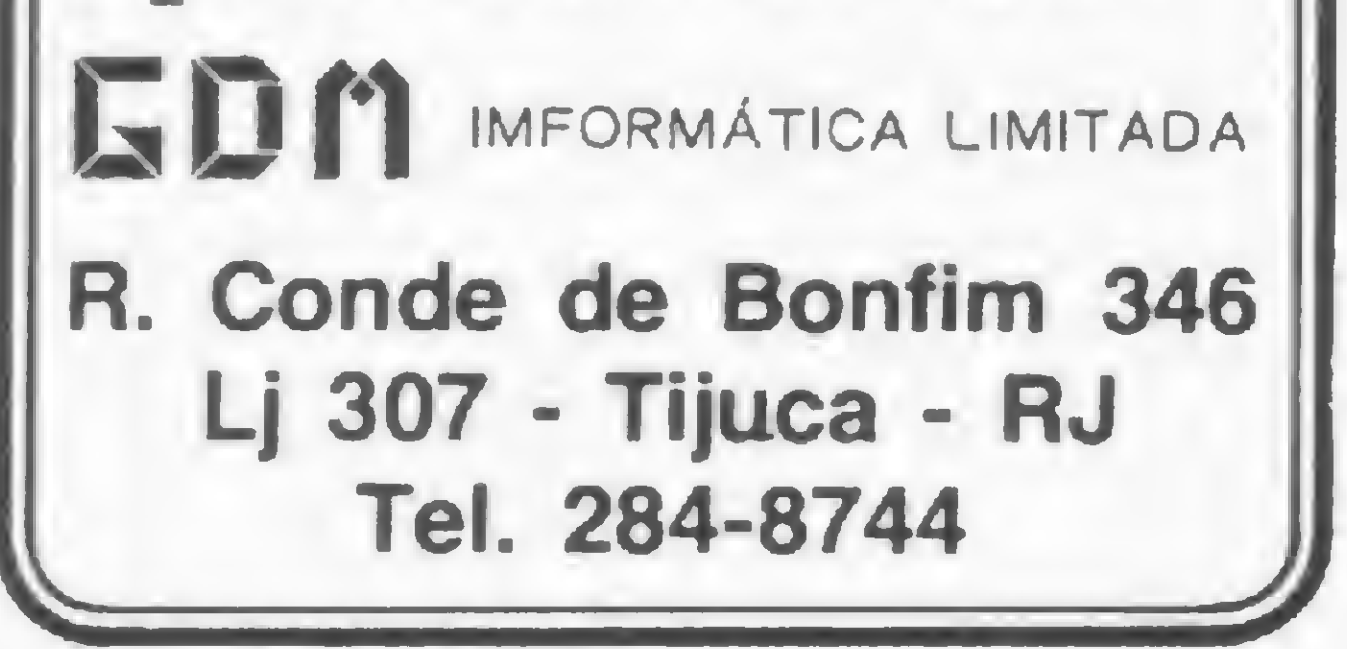

#### D O M U S

 $\begin{picture}(180,10) \put(0,0){\line(1,0){155}} \put(10,0){\line(1,0){155}} \put(10,0){\line(1,0){155}} \put(10,0){\line(1,0){155}} \put(10,0){\line(1,0){155}} \put(10,0){\line(1,0){155}} \put(10,0){\line(1,0){155}} \put(10,0){\line(1,0){155}} \put(10,0){\line(1,0){155}} \put(10,0){\line(1,0){155}} \put(10,0){\line(1,0){155}}$ 

**PHYSIPMS** 

Programas de uso doméstico contendo: Agenda; Orçamento; Conta Corrente e Lista de Compras para Supermercado

#### SCFTWARE SDI Sempre um bom Programa

#### CONTROLLER

Programas de uso Administrativo contendo: Cadastro de Clientes; Cadastro de Fornecedores; Movimento de Títulos; Contas a Pagar e Contas a Receber

#### RROGRAMMER

A ChipShop oferece regularmente cursos de: BASIC Básico, duração de 15h, em uma semana; e BASIC Avançado, duração de 24h, em duas semanas. As aulas práticas são ministradas em laboratório próprio, com um com putador para cada dois alunos. Informações è Rua Ofélia, 248 (em frente ao Shopping Eldorado), fone: (011) 211 -4261, São Paulo, SP.

Programas de uso Profissionais contendo: SDUMP - Editor de Arquivos, Lista seu

- Arquivo texto na Impressora ou monitor
- SLIST Documenta e Organiza seus Programas
- SCROSS Pesquisa e Relaciona Variáveis com Linha de Programa e exibe no Monitor ou Impressora

**• Cursos de Linguagem BASIC são promovi**dos pelo Centro de Treinamento Universidade-Empresa, com 24h de duração, das 19:30 às 22:30h. O objetivo do curso é treinar profissionais de outras áreas em Processamento de Dados, enfatizando o desenvolvimento de aplicações para microcomputadores. Maiores informações na Avenida Faria Lima, 99 andar, cjs. 906/909, Itaim-Bibí, tel.: (011) 212-3361, SP.

SDI • INFORMÁTICA LTDA. Av. Brlg. Faria Lima, 1853 - 5 o Andar Telefone: 813-40 31 — Sâo Paulo

 $\bullet$  Introdução ao BASIC; DOS 500 e Iniciação à computação (10 a 16 anos) são os cursos que a CP Systems SC/Ltda. está promovendo, com turmas pela manhã, tarde e noite, de segunda a sábado. As aulas são teóricas e práticas com a utilização de microcomputadores. A CP Systems oferece também cursos por correspondência, incluído um TK82-C como material didático. Inscrições: Av. Paulista 2073, cj. 1212, Conjunto Nacional, Horsa I, tel.: (011) 255-5454, SP.

 $\bullet$  A DATA RECORD – Cursos de Processamento de Dados oferece cursos de Linguagem COBOL, às terças e quintas-feiras, com duração de 50h. Maiores informações na Av. Santo Amaro, 5450, tel.: (011) 543-9937, São Paulo, SP.

• A MICRO-KIT está promovendo regularmente cursos de BASIC para adultos e crianças e cursos aplicativos para microcomputadores como VisiCalc, VisiTrend, VisiPlot, entre outros. A loja está lançando, também, um sistema de aulas particulares solicitadas por clientes que desejem receber informações diretas e pormenorizadas sobre microcomputadores. Estas aulas serão dadas na loja com horário previamente marcado pelo telefone: (021) 267-8291. O endereço da MICRO-KIT é Rua Visconde de Pirajá, 303/210, Ipanema, RJ.

• <sup>O</sup> Centro de Produção da Universidade do Estado do Rio de Janeiro — CEPUERJ, está oferecendo os seguintes cursos na área de in formática: Aplicação dos Computadores Eletrônicos na Engenharia, de 12/09 a 11/10, as 2as., 3as., 4as. e 5as. feiras, das 19:00 às 22:00h; Técnicas Avançadas de Programação de mini/microcomputadores em linguagem BASIC, de 03/10 a 04/11, às 2as., 4as., e 6as. feiras, das 19:00 às 22:00h. Inscrições e informações na Rua São Francisco Xavier, 524, Pavilhão Haroldo Lisboa da Cunha, 210 a 214, tels.: (021) 264-8143 ou 284-8322, r: 2707 ou 2757, Rio de Janeiro, RJ.

• A Engemicro e o Centro Educacional Carvalho de Mendonça estão promovendo cursos regulares de: Programação BASIC I; Lógica Digital I; Lógica Digital II; Microprocessador Z-80; Microprocessador 8080/85; Circuitos Lógicos CMOS; Amplificadores Operacionais; Microprocessador 8086 e Teleprocessamento. As inscrições estão abertas atendendo a horários pela manhã, tarde e noite ou aos sábados. Maiores informações pelos telefones: (021) 220-8820 ou 220-7009 ou na Rua Evaristo da Veiga, 20, Rio de Janeiro, RJ.

• O DISCOVER English Courses está introduzindo no mercado dois cursos: "Option Systems" e "Discover Traduções". O primeiro é um curso completo de terminologia avançada em inglês, para os executivos de PD, analistas e todos os profissionais da área de informática. Já o segundo é um curso de traduções técnicas inglês/portugués — português/inglés, exclusivas também para a área de informática. Turmas abertas. Maiores informações na Rua Professor Gabizo, 225, Tijuca, Rio de Janeiro; ou pelo telefone: (021) 228-2798, RJ.

· A Fotoleo Informática promove regularmente cursos de Introdução ao BASIC e BA¬ SIC Avançado. Os cursos têm duração de dois meses, com três aulas por semana. Inscrições e informações pelo tel.: (011) 37-2702, São Paulo, SP.

• <sup>A</sup> Acácia promove regularmente curso de BASIC e Aplicativos. Maiores informações na Av. Paulista, 2073, cj. 216, Edifício Horsa, 1, ou pelo telefone: (011) 288-1206, São Paulo, SP.

• A SUCESU-RS está oferecendo os seguintes cursos: Plano Diretor de Informática, de 19 a 23 de setembro, das 19:00 às 22:00h; Auditoria em Processamento de Dados, de 06 a 07 de outubro, das 09:00 às 12:00h. O en dereço da SUCESU-RS é Rua dos Andradas, 1560, 189 andar, cj. 1801, Galeria Malcon, 90.000, tel.: 24-0053, Porto Alegre, RS.

• "Análise de Formulários", "Organização <sup>e</sup> Métodos" e "Levantamento e Documentação de Sistemas" são os cursos que a Sys Information estará realizando de 21/09 a 24/09 (o primeiro), de 28/09 a 01/10 (o segundo) e de 05/10 a 07/10 (o terceiro). Estes cursos serão ministrados no Hotel San Marino em São Paulo. Maiores informações pelos telefones: (011) 210-5292 ou 813-4726, SP.

• <sup>A</sup> Informax estará promovendo no més de setembro os seguintes cursos: Introdução á Microinformática, a partir do dia 19; e o Curso de BASIC, a partir do dia 20. Os dois cursos terão a duração de quatro semanas. A lnformax também promove cursos particulares em empresas. Maiores informações na Av. Brigadeiro Faria Lima, 1857, tel.: (011) 814-0682, São Paulo, SP.

• <sup>A</sup> Bytess Digital Eletrônica e Informática oferece curso de Linguagem BASIC, com du ração de 20h (quatro horas de aulas práticas). A Bytess atende também grupos fechados de empresas. Maiores informações na Rua Hungria, 526, Jardim Europa, tel.: (011) 210-7681, São Paulo, SP.

#### SEMINÁRIOS

• <sup>A</sup> Universidade Metodista de Piracicaba promoverá, de 03 a 07 de outubro, a "I Semana de Informática". Durante essa semana serão realizadas as seguintes palestras: Microinformática, Auditoria em Processamento de Dados, Videotexto, Microfilmagem, entre outras. Maiores informações na Rua Rangel Pestana, 762 ou pelo tel.: (0194) 33-5011, Piracicaba, SP.

• "Sistemas Gerenciais de Banco de Dados para Microcomputadores — D. BASE II e MDBS III" é o seminário que a AD Data Educação e Informática estará promovendo, de 14 a 16 de setembro. O endereço para informações é Rua João Ramalho, 818, Perdizes, São Paulo, tel.: (011) 864-8200, SP.

• <sup>A</sup> Associação Brasileira de Administração e Conservação de Energia — ABACE estará promovendo em outubro o seminário: "Controle de Processos e Computação Gráfica" Maiores informações poderão ser obtidas na Av. Paulista, 2073, Edifício Conjunto Nacional Horsa I, sala 1020, tel.: 285-2490, São Paulo, SP.

• Para informar ao leitor sobre os cursos que estão sendo oferecidos, a revista recolhe informações em diversas instituições ou as recebe pelo correio. Portanto, não nos responsabilizamos por qualsquer alterações posteriormente efetuadas por estas instituições nos programas ou preços.

## MAIS SUCESSO RARA VOCÊ!

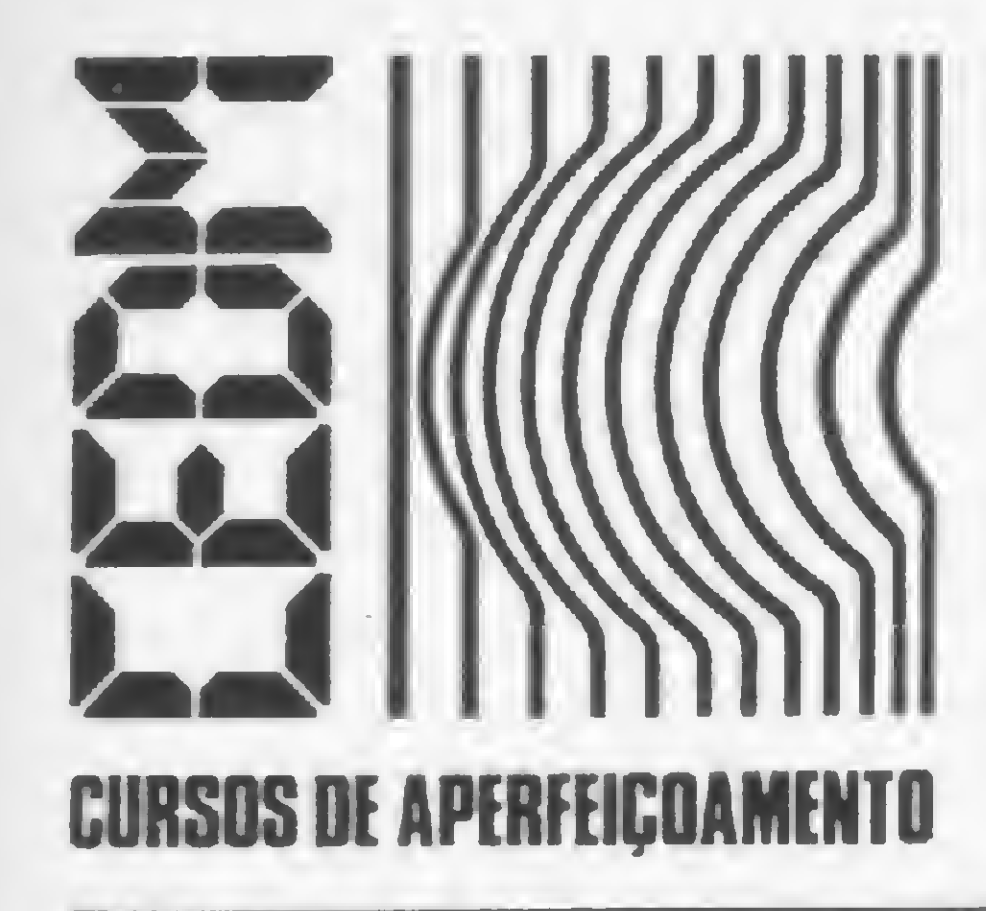

Comece uma nova fase na sua vida profissional. Os CURSOS CEDM levam até você o mais moderno ensino técnico programado e desenvolvido no País.

### 

Você mesmo pode desenvolver um ritmo próprio de estudo. A linguagem simplificada dos CURSOS CEDM permite aprendizado fácil. E para esclarecer qualquer dúvida, o CEDM coloca â sua disposição uma equipe de professores sempre muito bem acessorada. Além disso, você recebe KITS preparados para os seus exercícios práticos.

Agil, moderno e perfeitamente adequado à nossa realidade, os CUR-SOS CEDM por correspondência garantem condições ideais para o seu aperfeiçoamento profissional.

CEDM-1 - KIT de Ferramentas. CEDM-2 - KIT Fonte de Alimentação + 15-15/1A. CEDM-3 - KIT Placa Experimental CEDM-4 - KIT de Componentes. CEDM-5 - KIT Pré-amplificador Estéreo. CEDM-6 - KIT Amplificador Estéreo 40w.

Você também pode ganhar um MICROCOMPUTADOR.

**IGRÁTIS!** 

Telefone (0432) 23-9674 ou coloque hoje mesmo no Correio o cupom CEDM. Em poucos dias você recebe nossos catálogos de apresentação.

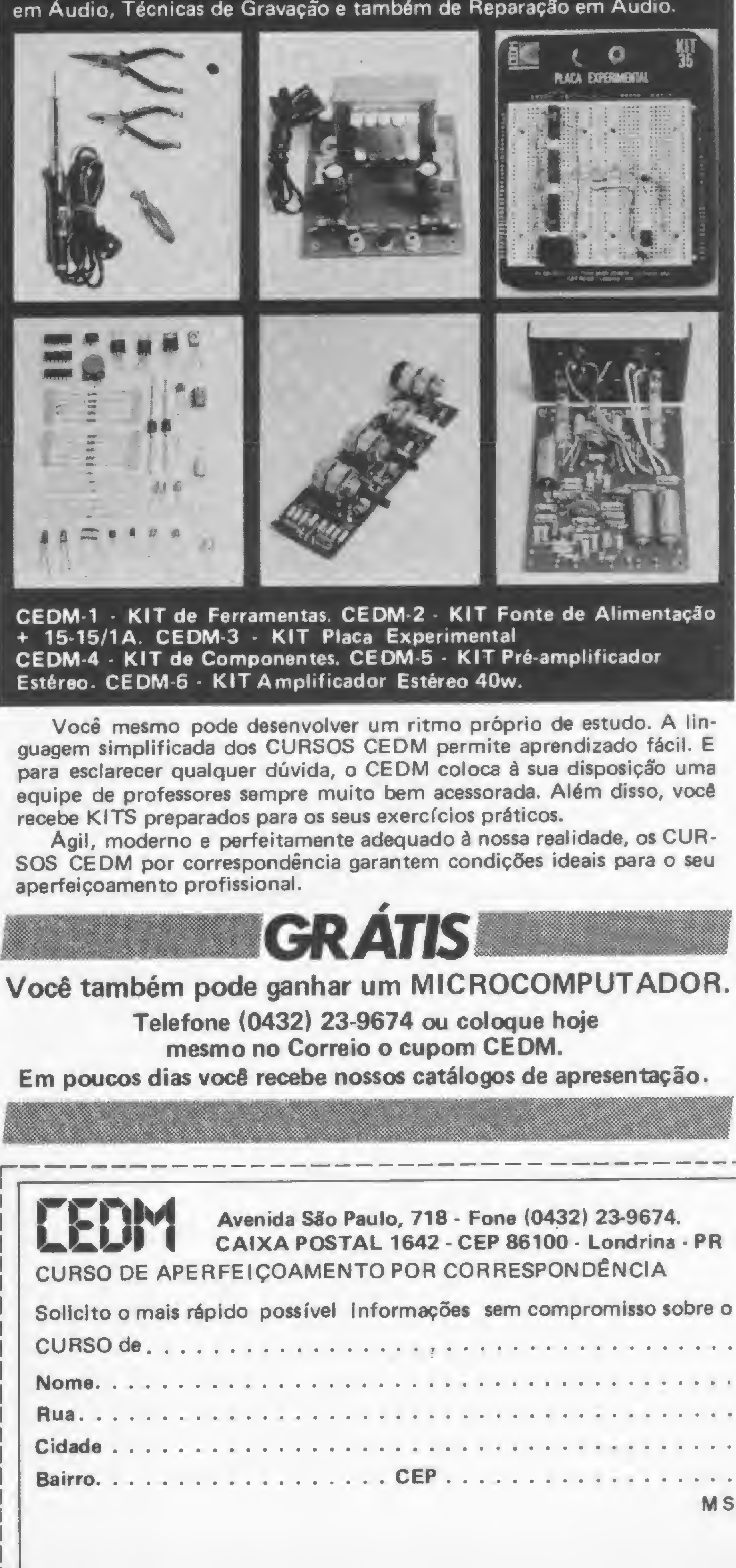

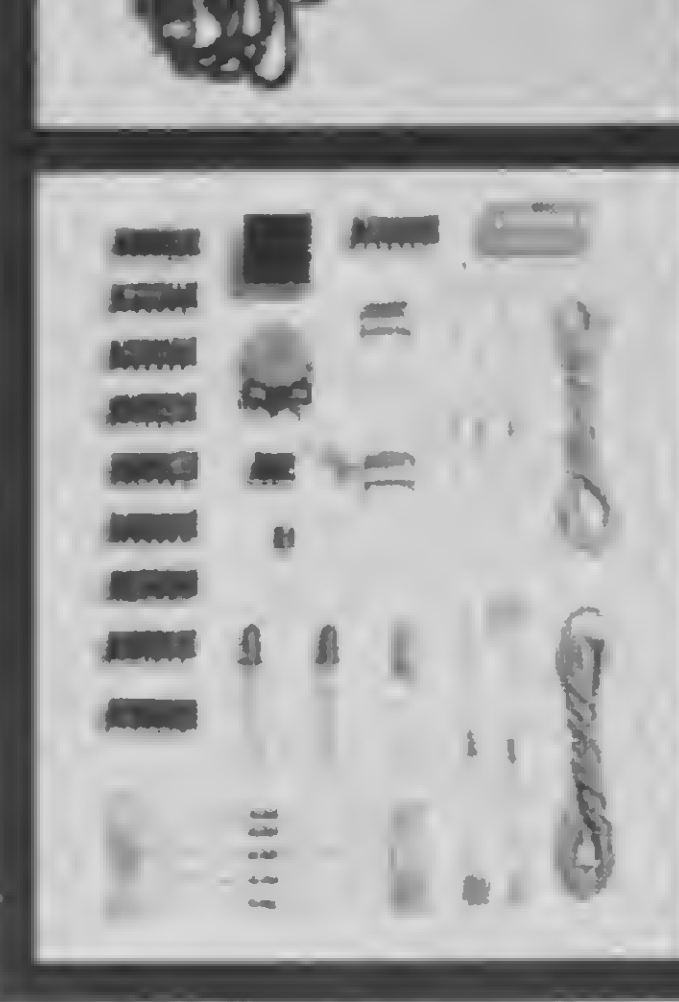

#### <sup>|</sup> Avenida São Paulo, 718 - Fone (0432) 23-9674. CAIXA POSTAL 1642 - CEP 86100 - Londrina - PR CURSO DE APERFEIÇOAMENTO POR CORRESPONDÊNCIA

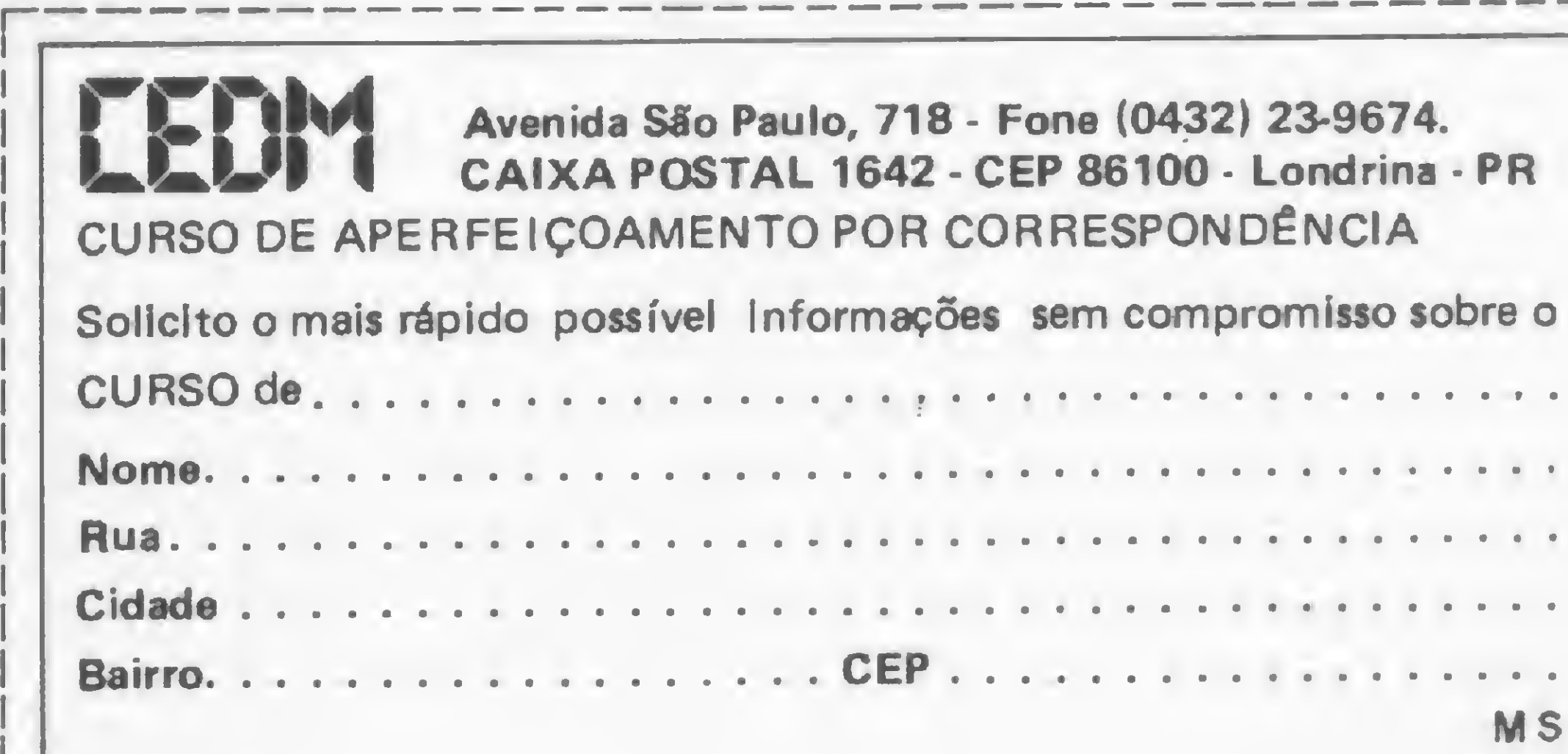

KIT CEDM Z80 BASIC Cientifico. KIT CEDM Z80 BASIC Simples. Gabarito de Fluxograma E-4. KIT CEDM SOFTWARE Fitas Cassete com Programas.

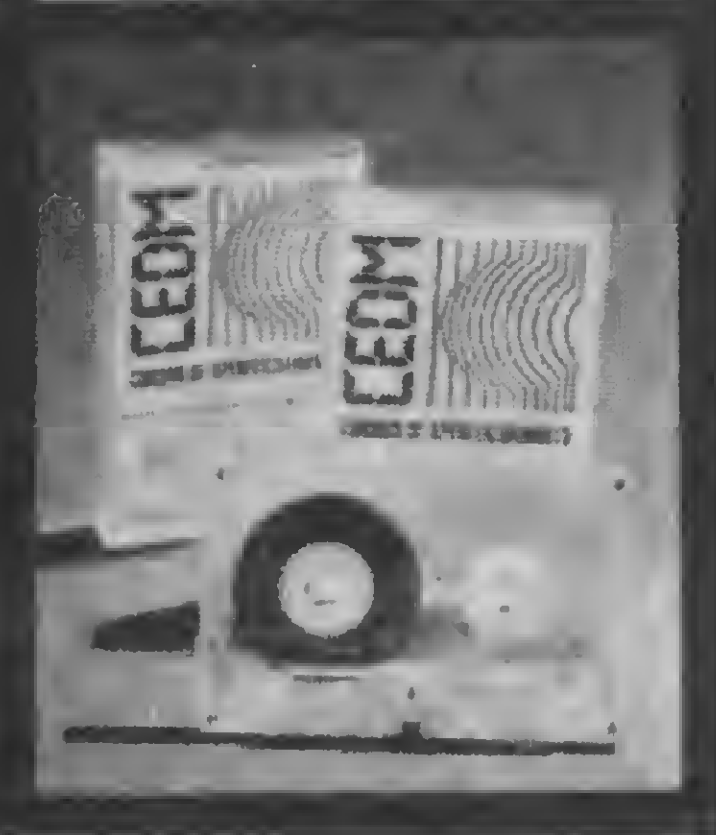

São mais de 140 apostilas com informações completas e sempre atualizadas. Tudo sobre os mais revolucionário CHIPS. E vocé recebe, além de uma sólida formação teórica, KITS elaborados para o seu desenvolvimento prático. Garanta agora o seu futuro.

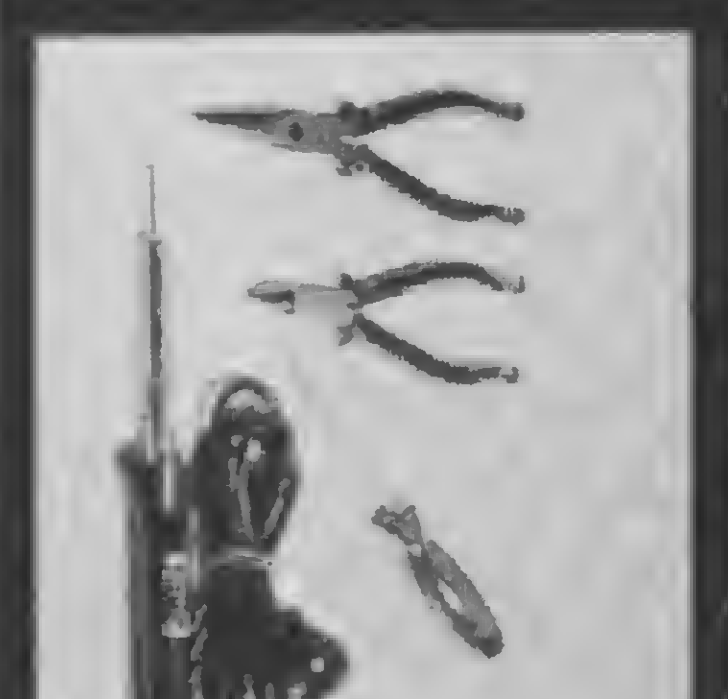

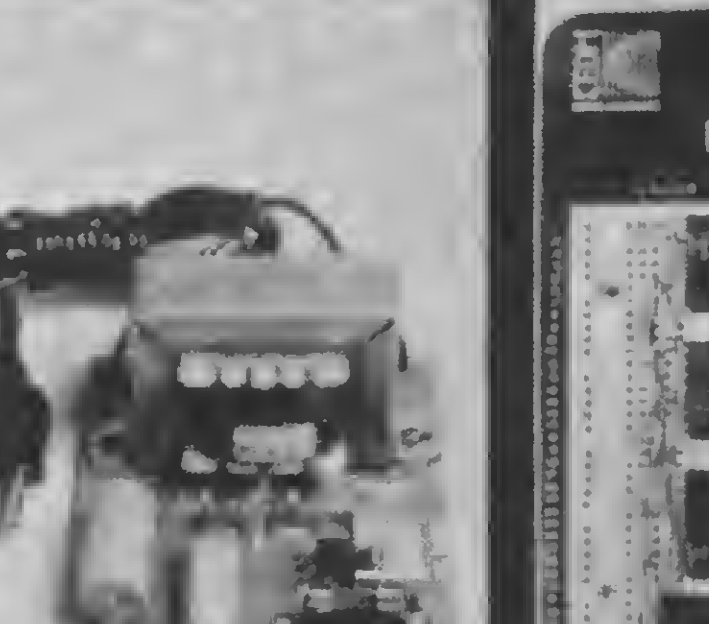

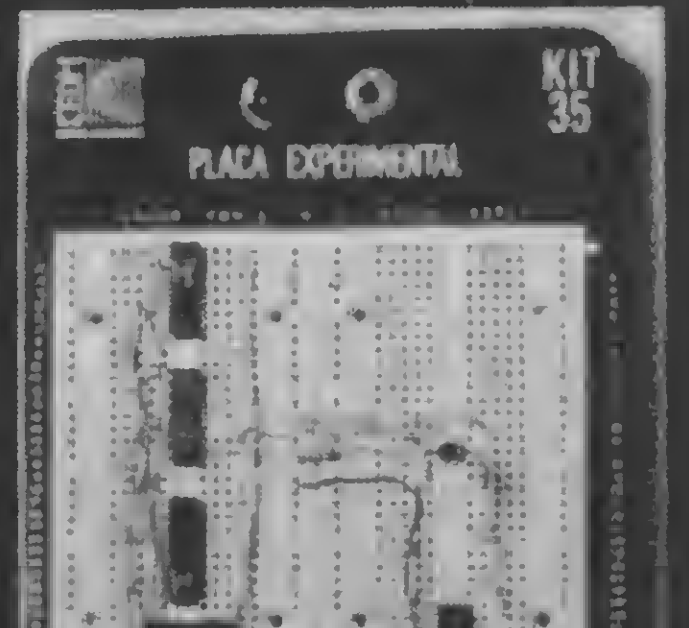

### 

Este CURSO, especialmente programado, oferece os fundamentos de Linguagem de Programação que domina o universo dos microcomputadores. Dinâmico e abrangente, ensina desde o BASIC básico até o BASIC mais avançado, incluíndo noções básicas sobre Manipulação de Arquivos, Técnicas de Programação, Sistemas de Processamento de Dados, Teleprocessamento, Multiprogramação e Técnicas em Linguagem de Máquina, que proporcionam um grande conhecimento em toda a área de Processamento de Dados.

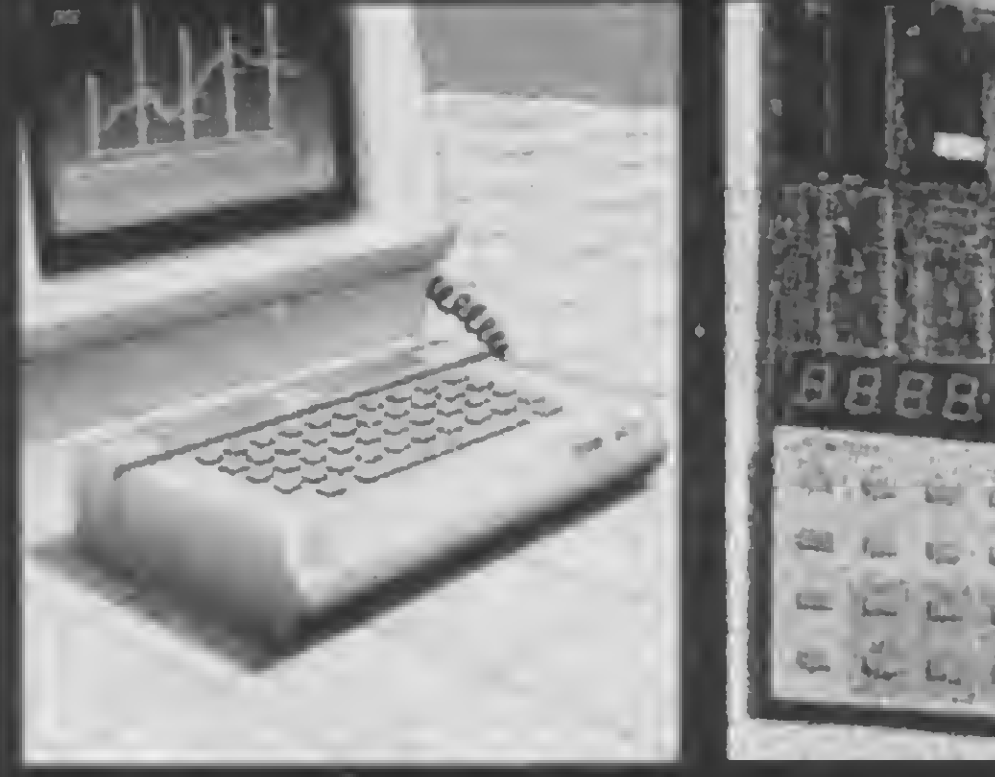

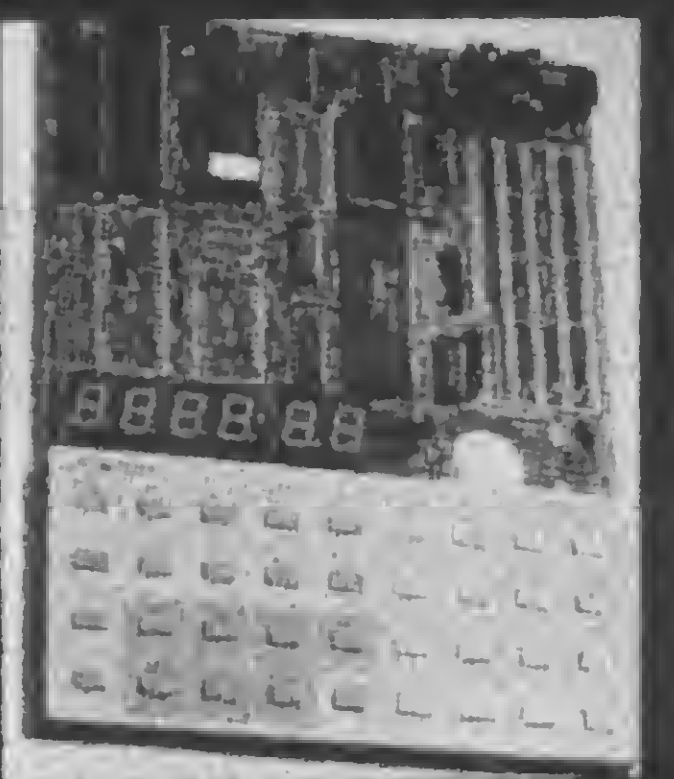

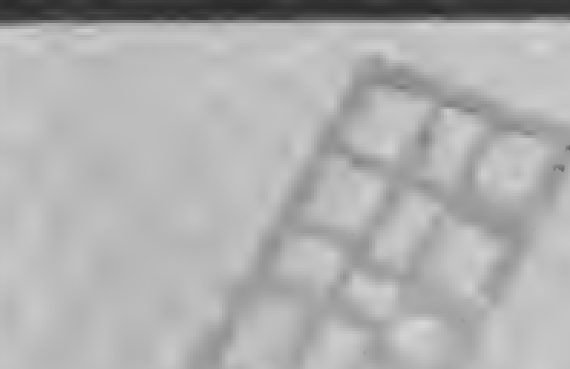

Métodos novos e inéditos de ensino garantem.um aprendizado prático muito melhor. Em cada nova lição, apostilas ilustradas ensinam tudo sobre Amplificadores, Caixas Acústicas, Equalizadores, Toca-discos, Sintonizadores AM/FM, Gravadores e Toca-Fitas, Cápsulas e Fonocaptadores, Microfones, Sonorização, Instrumentação de Medidas em Áudio. Técnicas de Gravação e também de Reparação em Áudio.

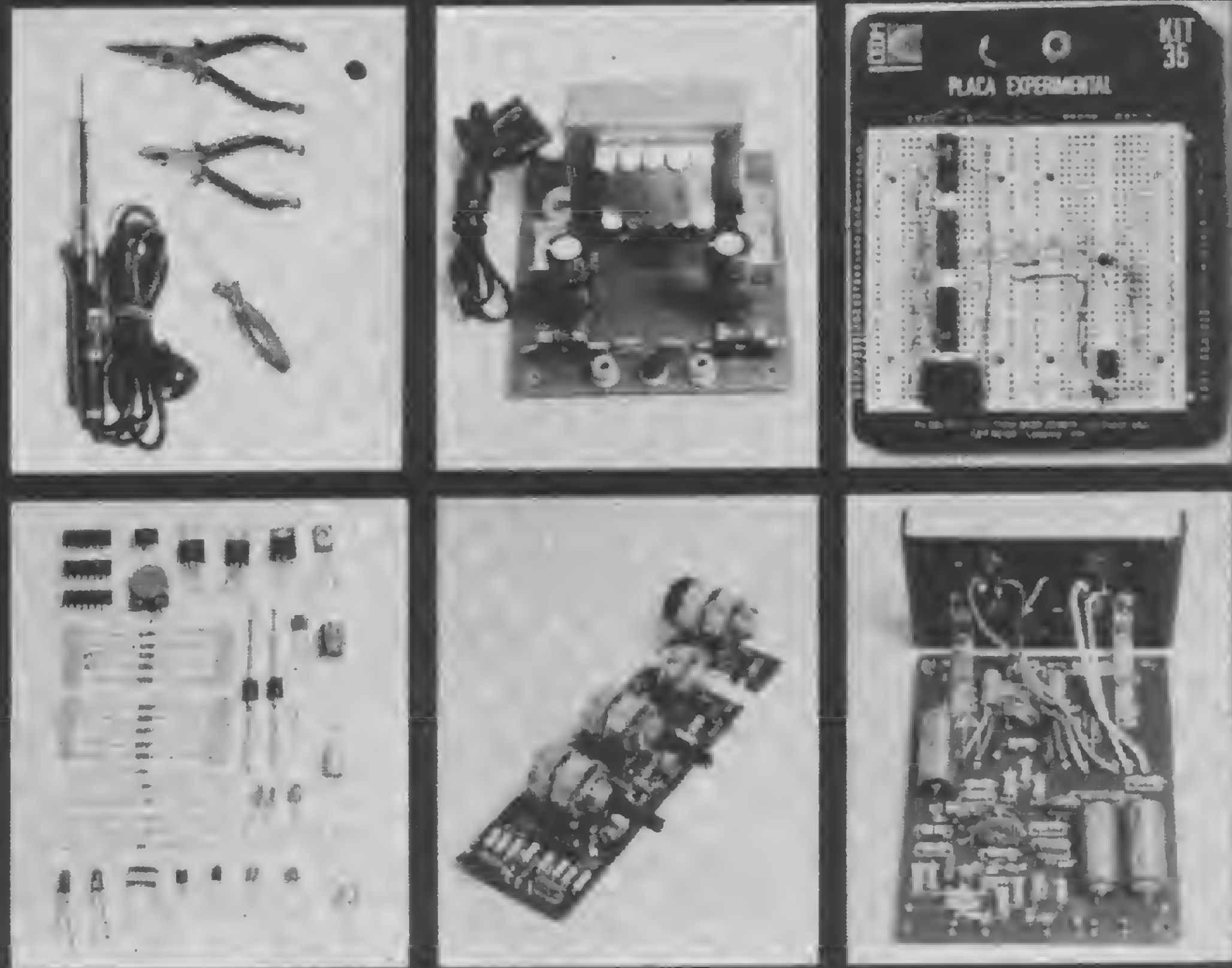

CEDM- 20 - KIT de Ferramentas. CEDM-78 - KIT Fonte de Alimentação 5v/1 A. CEDM-35 KIT Placa Experimental CEDM 74 - KIT de Componentes. CEDM-80 MICROCOMPUTADOR Z80 ASSEMBLER.

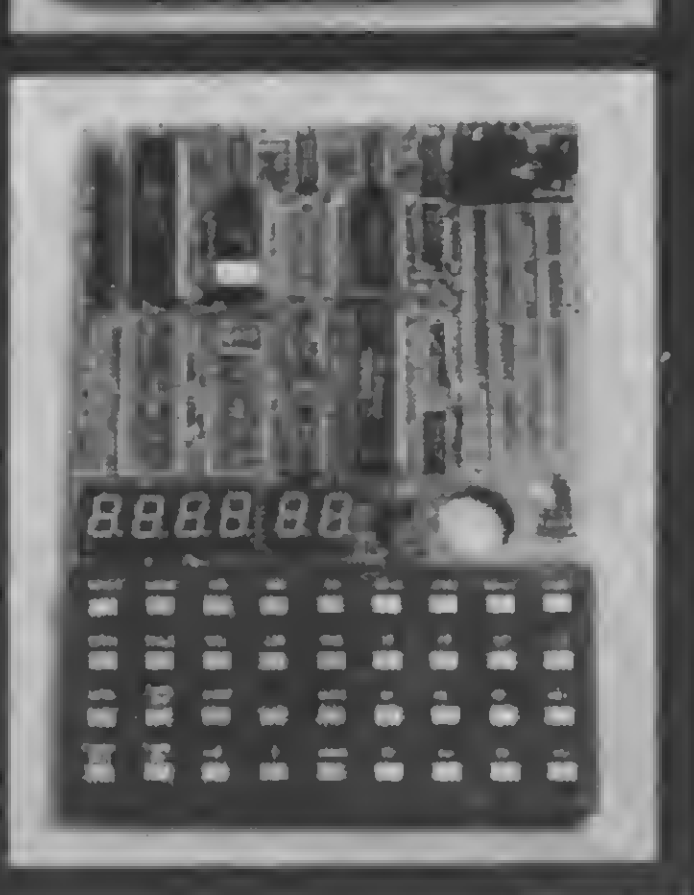

### Sensibut di Sensibut di Sensibut di Sensibut di Sensibut di Sensibut di Sensibut di Sensibut di Sensibut di Se

A aritmética decimal normal e a aritmética binária de ponto flutuante do BASIC não são a mesma coisa. Veja por quê.

# O erro de truncamento em BASIC

Akeo Tanabe

a aritmética decimal normal, uma expressão como 2,0  $-0,2$ . 10,0 =0,0 constitui-se numa verdade matemá-\_tica. Entretanto, ao se avaliar <sup>o</sup> primeiro membro da identidade com a aritmética de ponto flutuante da linguagem BASIC, essa expressão deixará de representar uma verdade. Isso ocorre porque nem sempre o zero decimal aorresponde, em BASIC, a um zero computacional.

O objetivo desse artigo é mostrar por que a identidade matemática não é preservada quando se usa a aritmética de ponto flutuante do BASIC. Esse quase absurdo matemático pode ser explicado pelo erro de truncamento, que explicaremos a seguir fazendo uso do conhecimento sobre progressões geométricas, matéria essa constante do ensino da Matemática do Segundo Grau.

#### A ARITMÉTICA DO BASIC

isto é, os algarismos  $a_1$ ,  $a_2$ , ...,  $a_n$  da base B se repetem indefinidamente.

A especificação explícita do número facilita a visualização da expressão como a soma dos termos de uma progressão geométrica (P. G.).

Conhecidos o primeiro termo da P. G. e o valor da razão, poderemos determinar o limite para o qual tende essa soma infinita. Como podemos ver, o primeiro elemento desta P. G. é:

onde +  $a_2 \cdot B^{n-2}$  + ... +  $a_n \cdot B^{\circ}$  $n \cdot B^{\circ}$  ou A=  $(a_1a_2 \cdots a_n)$ 

sendo a<sub>1</sub> o primeiro termo da P.G. e q a razão, a soma é dada por:

O leitor deve estar lembrado das dízimas periódicas, na aritmética ensinada nos cursos de Primeiro Grau. Nestas, um conjunto de algarismos se repete indefinidamente. A fração (23/99), por exemplo, gerará a dízima periódica 0,23. O traço em cima do número 23 é usado para indicar que ele se repete indefinidamente. Assim,  $0,\overline{23} = 0,23232323...$ Se se restringir apenas ao campo dos números reais, este número não tem representação exata. Ele somente terá representação exata no campo dos números racionais ou quando for escnto como a fração (23/99). A linguagem BASIC, quando tratando valores numéricos, não trabalha na base decimal. Ela usa a base dois e trabalha no campo dos números reais, não com os números racionais. Neste trabalho, será mostrada apenas a aritmética dos números reais, deixando de lado a aritmética dos números inteiros. Como a dízima periódica (ou o seu equivalente em uma base qualquer) pode ser estudada como um problema especial de progressão geométrica (P. G.), optou-se por um tratamento mais generalizado.

Seja o número:

$$
0,\overline{a_1a_2\cdots a_n}
$$

da base B.

Esta representação pode ser explicitada na forma:

$$
\frac{a_1}{B^{-1}} + \frac{a_2}{B^{-2}} + \dots + \frac{a_n}{B^{-n}} + \frac{a_1}{B^{-n}(n+1)} + \frac{a_2}{B^{-n}(n+2)} + \dots
$$
  

$$
\dots + \frac{a_n}{B^{-2n}} + \frac{a_1}{B^{-(2n+1)}} + \frac{a_2}{B^{-(2n+2)}} + \dots
$$

• A

A razão q, menor que 1, é dada por

B n

 $d=$ 

 $S = \frac{a_1}{1-a}$ 

Aplicando esta fórmula para o nosso caso, vem:

$$
S = \frac{A}{B^{n}-1}
$$

Neste caso, os parâmetros a serem considerados na fórmula são B =16, n=1 e a<sub>1</sub> =3. A geratriz será:

Esta é também, aliás, a fórmula genérica para determinar a geratriz (número racional para o qual a soma tende no limite) do número

$$
(0, a_1 a_2 \dots a_n)_B
$$

Exemplo:

 $(0,\overline{3})_{16}$ 

Os computadores de grande porte da IBM usam a base 16 na representação interna dos números reais. Portanto, para esses computadores o valor  $(0,2)_{10}$  não terá representação exata. Consideremos agora um exemplo na base 2, utilizada na linguagem BASIC dos microcomputadores. Seja o número d, quando convertido para a base 16, dará origem<br>de infinitos algarismos:  $(0,\overline{3})_{16}$ .<br>computadores de grande porte da IBM usam a t<br>resentação interna dos números reais. Portanto<br>omputadores o valor  $(0,2)_{10}$  não ter

$$
S = \frac{3.16^{\circ}}{16-1} = \frac{3}{15} \quad \text{ou} \quad S = \frac{1}{5}
$$

donde o número  $(0,\overline{3})_{16}$  é gerado pelo racional  $(1/5)$  ou, ainda, pelo valor (0,2)<sub>10</sub>. Logo, o número real 0,2 da base decimal, quando convertido para a base 16, dará origem a uma fração de infinitos algarismos:  $(0,3)_{16}$ .

Portanto, o mesmo valor  $(0,2)_{10}$  é responsável pela geração de  $(0,0011)_2$ . Assim, quando da conversão do número  $(0,2)$  na base decimal para a base 2, o BASIC não terá condições para representá-lo de maneira exata. Por mais que aumente o número de algarismos significativos, a imprecisão não será nunca eliminada. Por isso, na representação desse número em BASIC há um erro de truncamento inerente à aritmética usada. Internamente, pois, o valor 0,2 da base decimal se transformou em um valor equivalente, do tipo 0,199999 .... Mais adiante, será possível determinar exatamente o valor da expressão.

$$
S = \frac{0.2^3 + 0.2^2 + 1.2^1 + 1.2^0}{2^4 - 1} = \frac{3}{15}
$$
 ou  $S = \frac{1}{5}$ 

Em BASIC, entretanto, os zeros não significativos são eliminados. Para que seja feita essa eliminação, a vírgula deverá ser deslocada de duas casas para a direita. Também se deverá fazer, evidentemente, uma correção que corresponda a este deslocamento, para que o valor não se altere. Assim,

 $(0,0011)_2 = (0,1100)_2$  .2<sup>-2</sup> = (0,110011001100...)<sub>2</sub> .2<sup>-2</sup>

Para a mantissa, estão reservados 3 bytes. Na forma normalizada, a vírgula e o zero que a precede não precisam ser representados e podem ser subentendidos. Como o algarismo mais significativo da mantissa é sempre igual a 1, inteligentemente em BASIC ele também não é representado, sendo, pois, subentendido. O seu espaço é ocupado pelo sinal do número.

#### REPRESENTAÇÃO INTERNA

Para exemplificar a representação interna dos números reais em BASIC, seja ainda o número 0,2 na base decimal. Vejamos o segumte: na base 2, este valor deverá ser representado por

Feitas as operações em base decimal e usando todos os algarismos significativos necessários, a mantissa representada em BASIC corresponderá ao valor

O BASIC, antes de representar internamente o número real, coloca-o na forma:

0,1dddddd \* 2

Çomo os valores 2,0 e 10,0 da expressão especificada no início deste artigo são representados de maneira exata em BASIC, a avaliação da expressão redundará no valor - especifi-

 $(0, 0011)_2 = (0, 001100110011...)]_2$ 

Intemamente, o número é representado em duas partes: a mantissa, onde é representada a parte fracionária do número e na qual o algarismo mais significativo é sempre igual a 1 (representação normalizada}; e a característica, onde é representada a parte correspondente ao expoente da base 2.

Vê-se, portanto, que o resultado da expressão não corresponde, de maneira alguma, a um valor igual a zero. De fato, o zero decimal não se transformou em zero computacional. SÊ,

Trabalhando na área de Informática desde 1963, Akeo Tanabe é Engenheiro Eletrônico pelo Instituto Tecnológico da Aeronáutica (1964) e Mestre em Ciências em Informática pela Pontifícia Universidade Católica do Rio de Janeiro (1970).

Assim, o número de bits (algarismos de base 2) reservados para a mantissa é igual a 24. Quando da realização de operação aritmética, este algarismo subentendido é restaurado. A mantissa correspondente a 0,2 na base decimal é, portanto,

#### 01001 1001 1001 10.01 1001 100

O bit zero mais significativo corresponde ao sinal positivo e está ocupando o lugar do algarismo <sup>1</sup> subentendido.

Para a representação da característica, o BASIC reservou apenas um byte. Com um byte pode ser representado um valor entre 0 e 255 e este intervalo deverá ser igualmente repartido entre os expoentes positivos e negativos. Assim, ao expoente efetivo da base é sempre somado o valor 128 (128 é a metade de 256) e o valor resultante é representado, em base 2, na porção reservada à característica. O menor expoente negativo é, dessa forma, igual a -128 que, somado à constante +128, resulta na característica zero. O maior expoente positivo é igual a +127, que corresponde à característica 255.

$$
(0,0011)2 = 0,001100110011....
$$

Os parâmetros a serem considerados são:  $B = 2$ ,  $n = 4e a_1 = 0$ ,  $a_2 = 0$ ,  $a_3 = 1$  e  $a_4 = 1$ . Aplicados na fórmula, vem:

A característica de 0,2 da base decimal será, portanto, em BASIC:

#### 0111 1110

que corresponde ao valor 126, resultado da soma de —2 com +128 (na base decimal). Em função da representação interna do número real em BASIC, pode-se determinar o valor exato com que 0,2 decimal foi armazenado.

#### 0,7999999523162841796875

Considerando-se que o expoente efetivo do número é —2, o valor da mantissa ainda deverá ser dividido por 4. Com isso, o valor realmente representado em BASIC como 0,2 decimal será

#### 0,199999988079071044921875

cado na base decimal — igual a:

0,00000011920928955078125

. MICRO SISTEMAS, setembro/83

57

# Aplicações em Saneamento Básico

Apresentamos em conjunto duas aplicações específicas para a área de Saneamento Básico (Engenharia Hidráulica) que nos foram enviadas por engenheiros da SABESP. Uma é um programa para a calculadora HP41C que executa cálculos relativos a diques Õe terra para lagoas estabilizadoras de esgotos. A outra aplicação já é um programa em BASIC, desenvolvido no micro PC-1211 para o dimensionamento de trechos de redes de distribuição de água.

objetivo deste programa é realizar o cálculo do volume dos diques de terra formadores de uma lagoa de objetivo deste programa é realizar o cálculo do volume dos diques de terra formadores de uma lagoa de estabilização de esgotos sanitários através de uma cal-<br>culadora programável HP41C, calculando-se também a profundidade do corte necessário no fundo da lagoa para gerar o volume de terra que será utilizado para a construção dos diques.

Eventualmente, MICRO SISTEMAS abrirá suas páginas para aplicações específicas como estas, na forma de pequenos blocos de dois ou trés programas ou artigos sobre um mesmo tema básico, abrangendo áreas distintas como Medicina, Direito, Engenharia, Administração etc. Isto possibilitará a divulgação de programas e artigos que, apesar de suas especificidades, poderão ser úteis para os profissionais destas áreas.

### Aplicação 1 — HP-41C

Hilton Felício dos Santos

Para o cálculo do volume dos diques de uma lagoa de estabilização quadrada ou retangular, usa-se uma tabela de valores que é função da área do espelho d'água e dos demais parâmetros mdicados na figura 1.

O programa também calcula a escavação necessária para gerar o volume dos diques. Em princípio, admite-se que a área a ser escavada seja a mesma do fundo da lagoa. Se esta for inadequada, será uma área de empréstimo em qualquer lugar apropnado, com as mesmas dimensões do fundo da lagoa.

- Forma da lagoa Quadrada
- $-$  Talude interno  $(1/Hi) 1:2$

- Forma da lagoa Retangular
- $-$  Proporção dos lados  $a' = 2b'$
- $-$  Talude interno  $(1/Hi) 1:3$

Para os leitores não familiarizados com o objeto do artigo, uma lagoa de estabilização é um processo largamente utilizado para tratamento de esgotos sanitários urbanos em pequenas comunidades. A luz solar, a fotossíntese das algas e os microorganismos presentes na lagoa encarregam-se de consumir e estabilizar a matéria orgânica presente nos esgotos, enquanto o repouso da água represada promove sua decantação. O efeito conjugado é o de um líquido ligeiramente esverdeado (devido às algas) mas livre de odores e principalmente de cerca de 90% de sua DBO inicial. (A DBO — Demanda Bioquímica de Oxigênio — é uma medida usada pelos sanitaristas para avaliar a poluição das águas.) O líquido tratado é então descarregado num no próximo, sem problemas para a vida aquática.

> A área do espelho d'água necessária é determinada pelo engenheiro sanitarista em função da carga orgânica do projeto. As avaliações que apresentamos a seguir são feitas em função da área do espelho d'água.

Volume = Base média x Perímetro (veja figura 1)  $V = Bm \cdot 2(a + b)$  $a = a' + 2x$  $x =$  Borda livre . (Hi) + L/2 = (B) (Hi) + L/2  $V = Bm$ .  $(2a + 2b) = Bm$ .  $(2a^{2} + 4x + 2b^{2} + 4x)$ 

#### VOLUME DOS DIQUES

- $-$  Altura dos diques  $(H) 2,30$
- $-$  Profundidade  $(P) 1,80$
- $-$  Borda livre  $(B) 0,50$
- Largura da crista  $(L)$  2,00
- $-$  Talude externo  $(1/He) 1:1,5$

Para a formação dos quadros, foram assumidos os segumtes valores:

Para os Quadros 1, 2, 3 e 4

— Fator de empolamento da terra escavada (Fe) — 1,30

— Fator de compactação dos diques  $(Fc) - 0,80$ 

Talude interno  $(1/Hi) - 1:2$ 

#### Para o Quadro <sup>1</sup>

- Forma da lagoa Quadrada
- $-$  Talude interno  $(1/Hi) 1:3$

#### Para o Quadro 2

#### Para o Quadro 3

#### Para o Quadro 4

- Forma da lagoa Retangular
- $-$  Proporção dos lados  $-$  a'=2b'

Os quadros servem como exemplo do processamento do programa. Os leitores podem, entretanto, formar outros quadros, vanando um ou mais dos parâmetros que mdicamos.

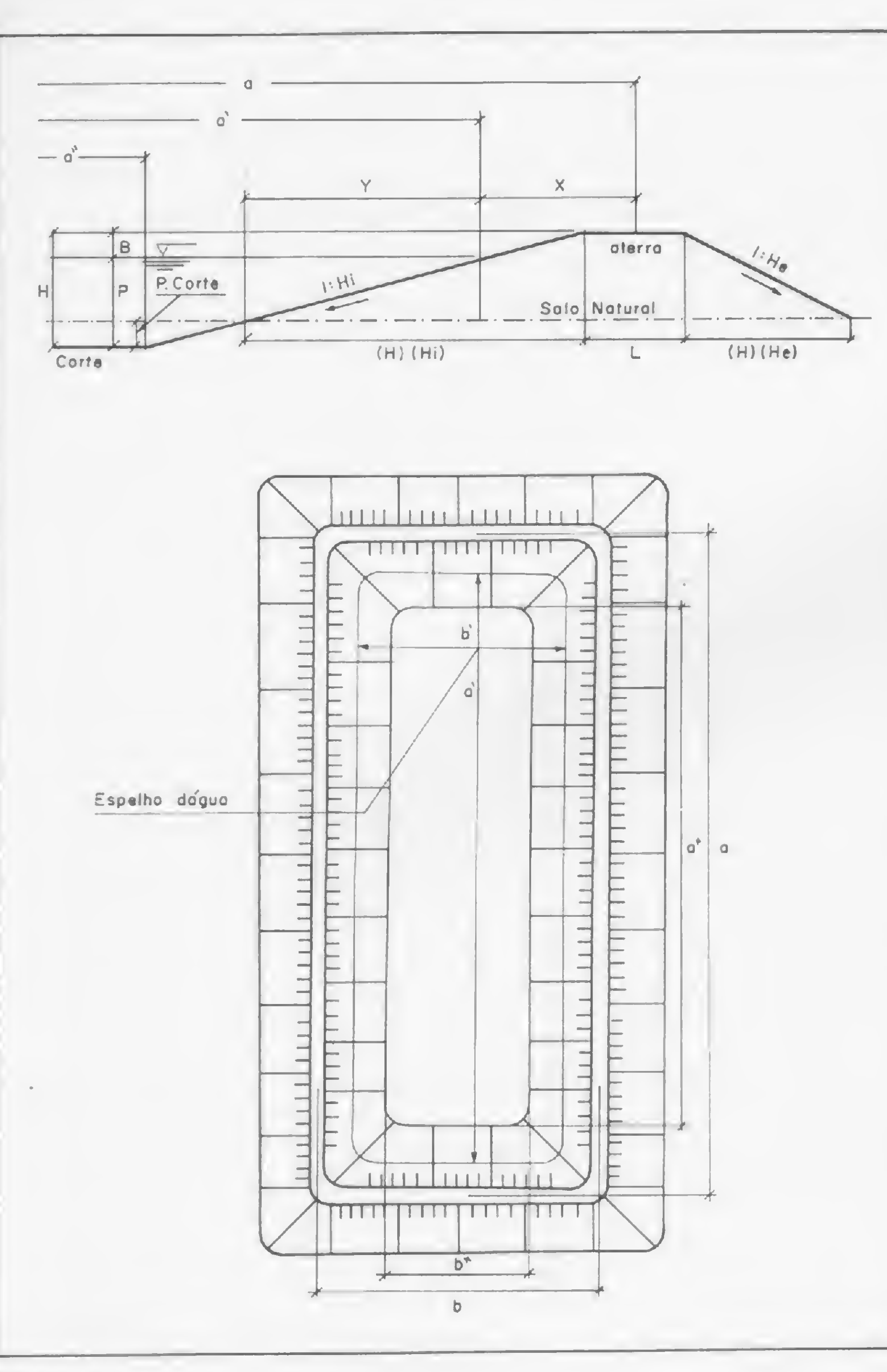

#### Figura 1

 $V = Bm \cdot (2a' + 2b' + 8x)$  $V = Bm$  .  $(2a' + 2b' + 8(B) (Hi) + L/4)$  (I) Determinando a' e b' em função da área (A) do espelho d'água, teremos:

$$
(a') (b') = A \left\{ (2b') (b') = A \left\{ b' = (A/2)^{1/2} \left\{ a' = 2(A/2)^{1/2} \right\} \right\} \right\}
$$

Substituindo a' e b' em V, temos:

 $Vr = Bm$ .  $[4(A/2)]^{1/2} + 2(A/2)^{1/2} + 8(B)(Hi) + L/\sqrt{4}$  $Vr = Bm$ .  $\frac{6}{4}/2 + 8(B)(Hi) + L/\frac{1}{4}$ tuindo a' e b' em V, temos:<br>
m.  $\frac{[4(A/2)]^{1/2} + 2(A/2)^{1/2} + 8(B) (H - 1)(B/2)]^{1/2} + 8(B) (H - 1)(B/2)}{[6(A/2)]^{1/2} + 8(B) (H - 1)(A/2)]}$ <br>
o temos que:<br>
Bm =  $\frac{(H) (H - 1) + L + (H) (H - 1) + L}{2}$ <br>
Bm = 0,5  $\frac{H^2}{H^2} (H - 1) + 2 L$ 

Hi = afastamento honzontal unitário do talude interno (1 :Hi) He= afastamento honzontal unitário do talude externo (1 :He)  $L =$  largura da crista do dique

- A = área do espelho d'água
- $B =$ borda livre

E como temos que:

$$
Bm = \frac{(H)(Hi) + L + (H)(He) + L}{}
$$
.

$$
Bm = 0,5 \quad \boxed{H}^2 \quad (Hi + He) + 2 \quad L \boxed{H}
$$

Para uma lagoa retangular em que a' = 2b', teremos:

(II)  $vr = [H^2 (Hi + He) + 2 LH]$   $[3(A/2)^{1/2} + 4(B).(Hi) + L/8]$ 

O volume dos diques é dado em função de:

 $H =$ altura dos diques

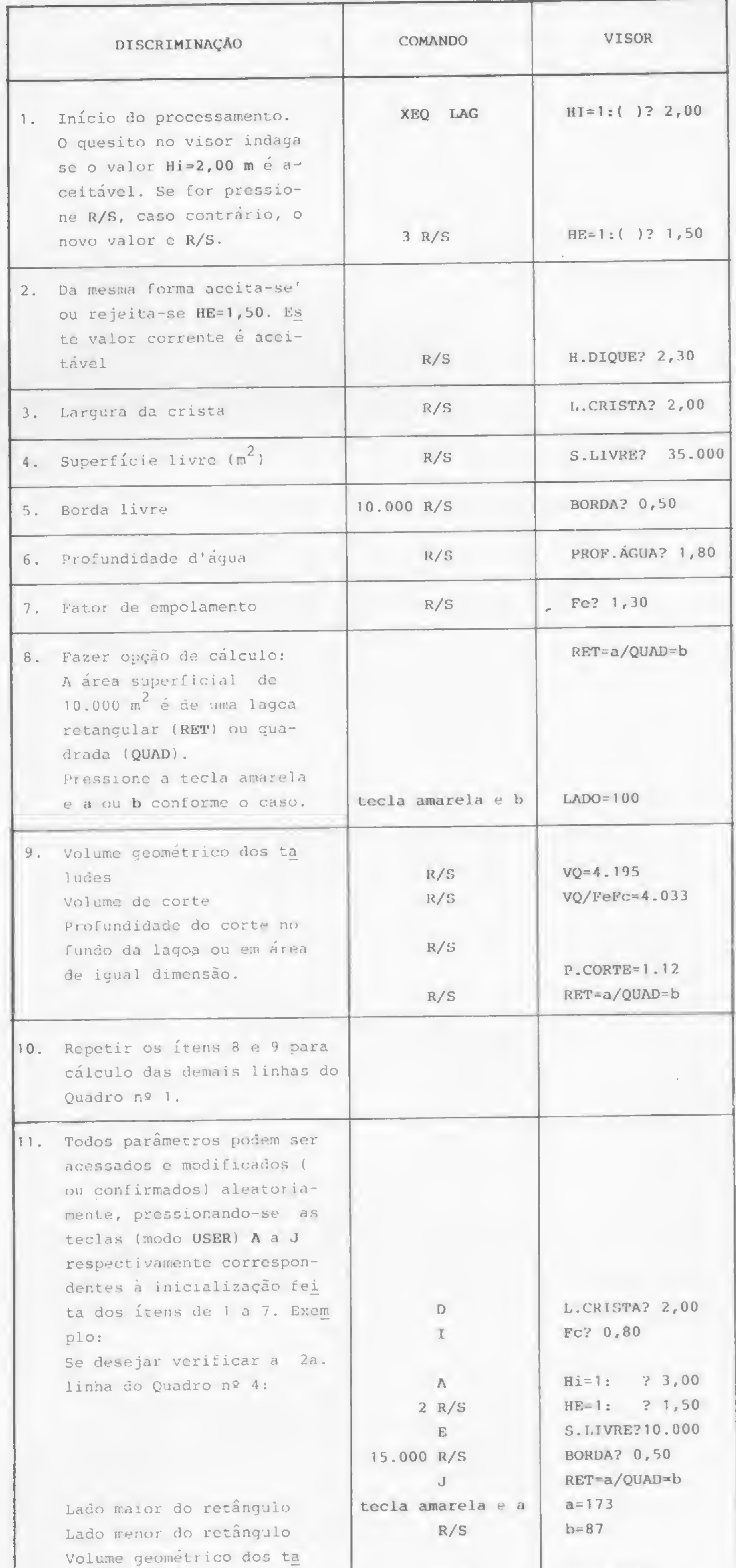

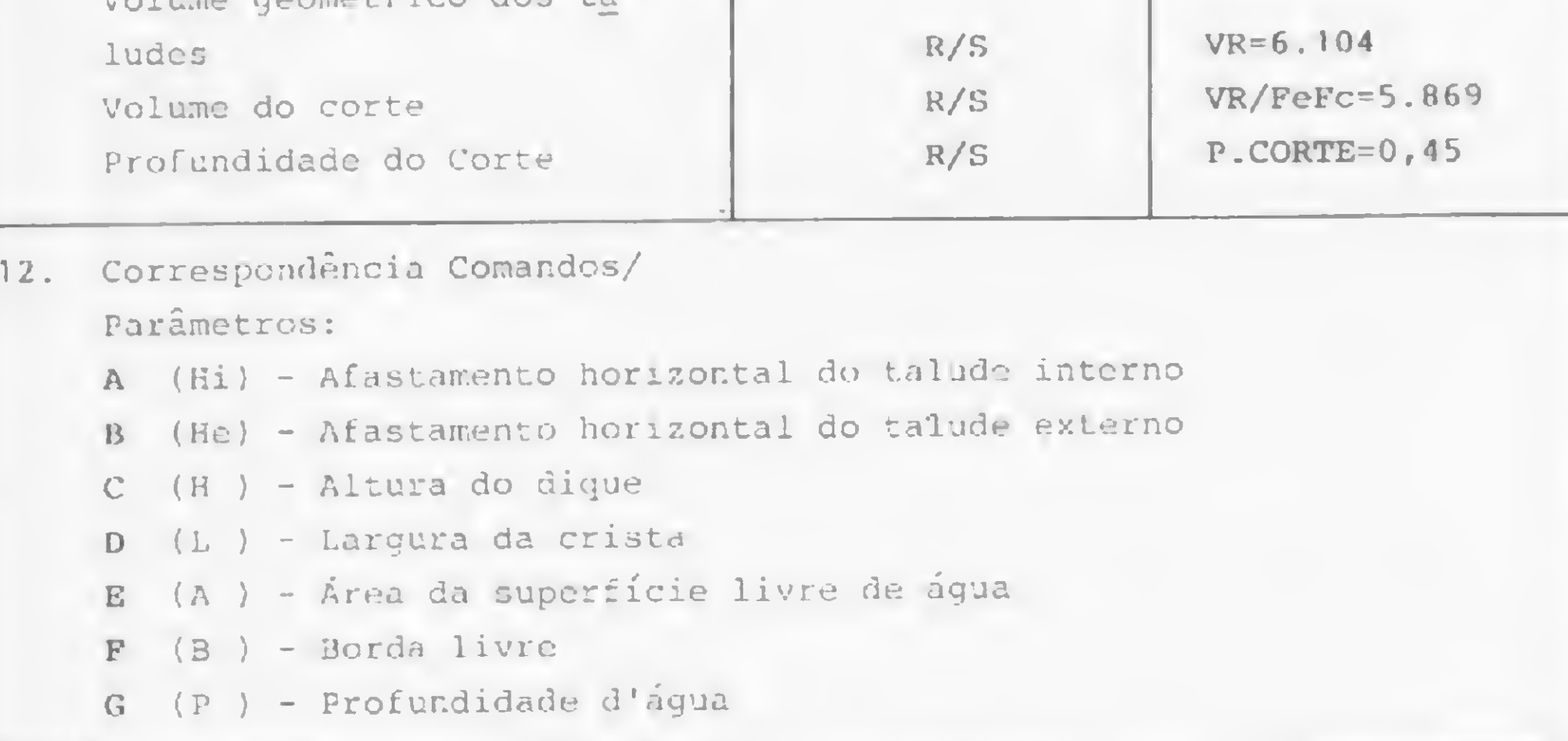

Figura <sup>2</sup> - Instruções de uso do programa LAG.

59

D

#### Aplicações em saneamento básico

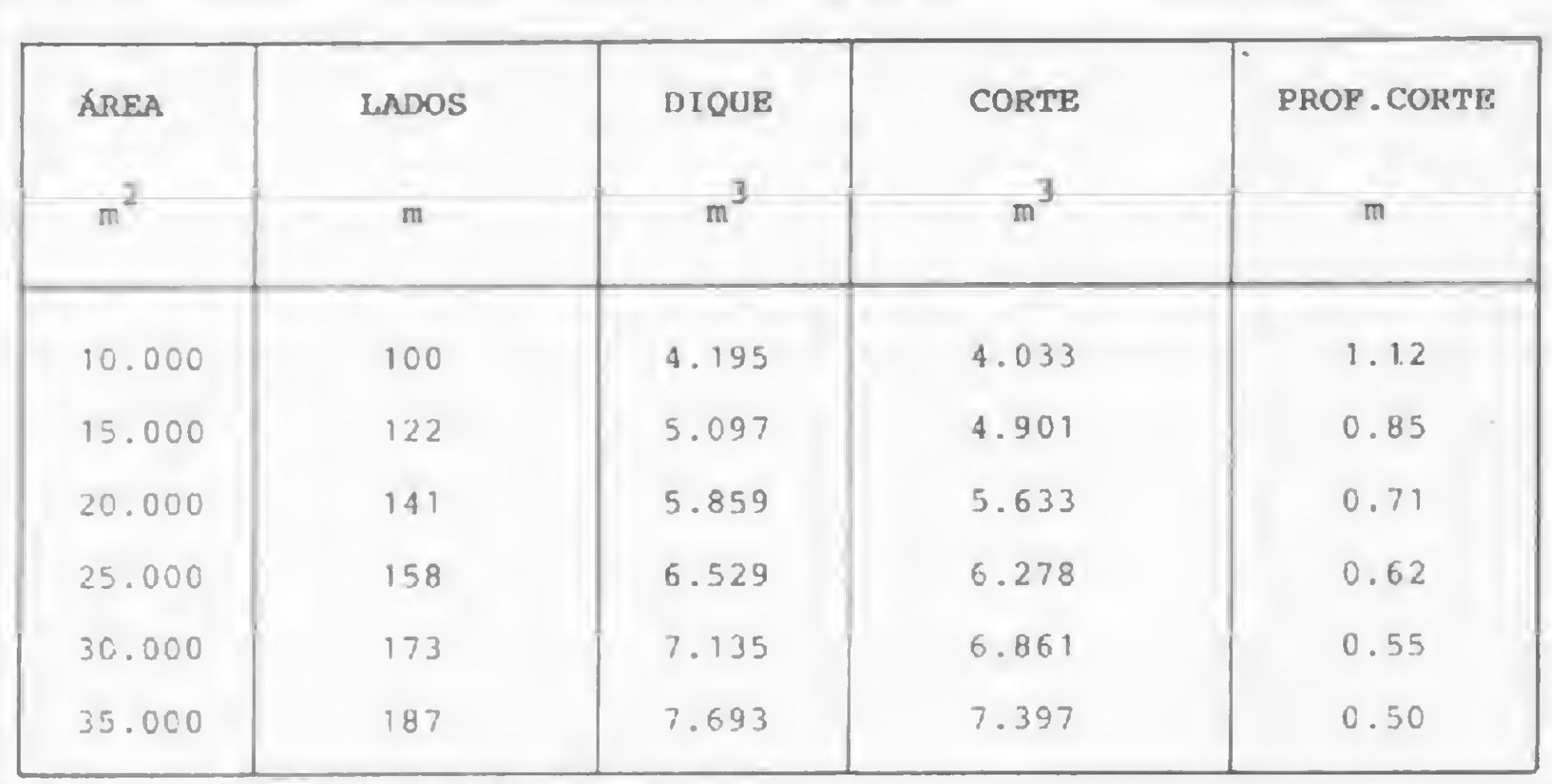

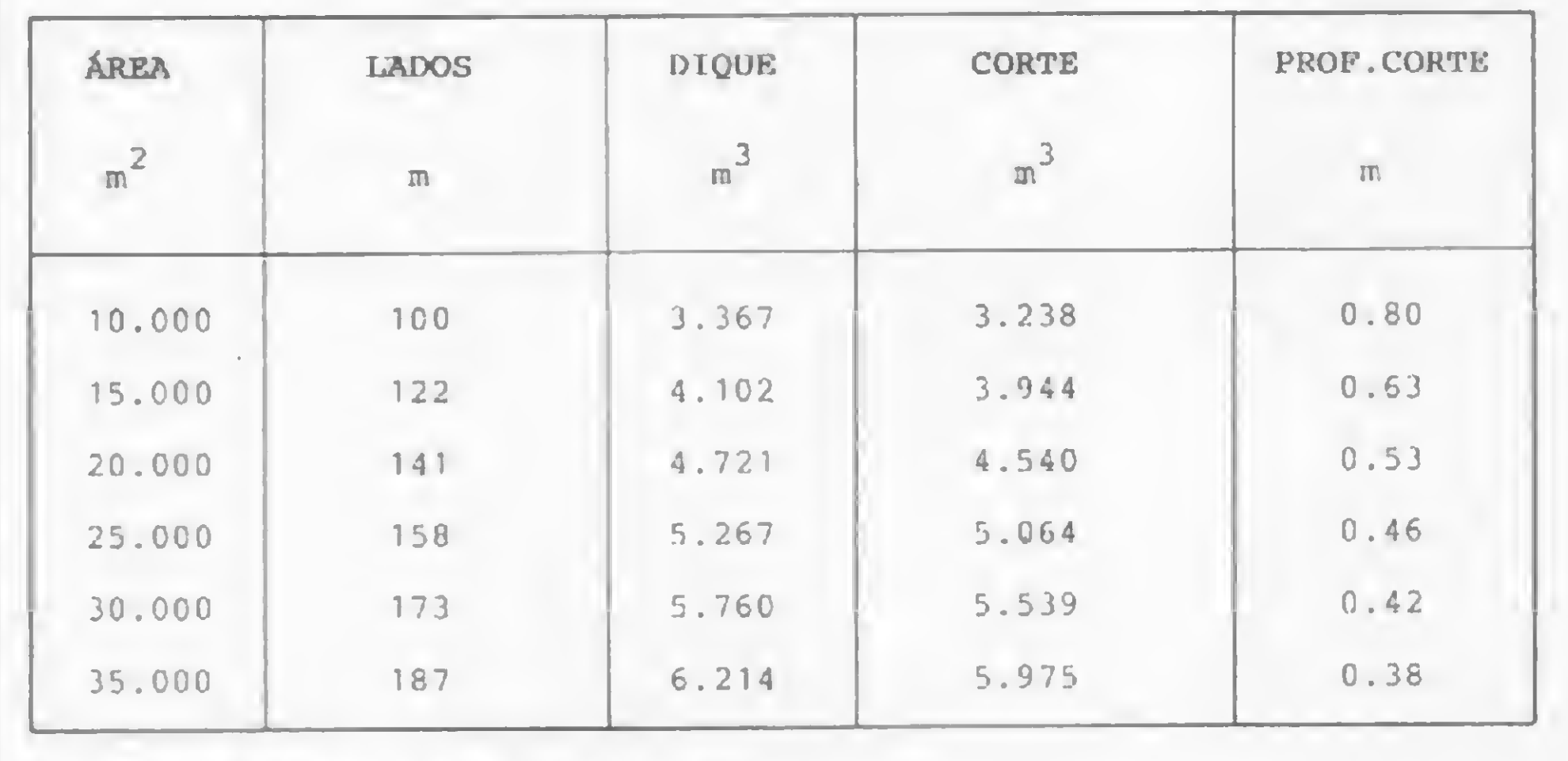

Assim, para uma lagoa quadrada  $a' = b'$ , voltando em  $(I)$ , temos:

ÁREA LADOS DIQUE CORTE PROF.CORTE  $2 \times 3 \times 3 = 3$  $m$  m m  $m$  m 10.000 141x71 6.203 5.965 0.76 15.000 173x87 /. 557 7.267 0.59 20.000 , 200x100 8.699 8.364 0.50 25.000 224x112 9.705 9.332 0.43 30.000 245x122 10.614 10.206 0.39 35.000 265x132 11.450 11.010 0.36

Quadro 1: Lagoa a =b,  $1/Hi = 1:3$ .

Se for extraído da caixa de empréstimo este volume geométrico V, o total de terra obtida ocupará um volume final de cerca de 30% superior ao calculado, devido ao empolamento, ou à perda da compacidade natural do solo, donde teremos:

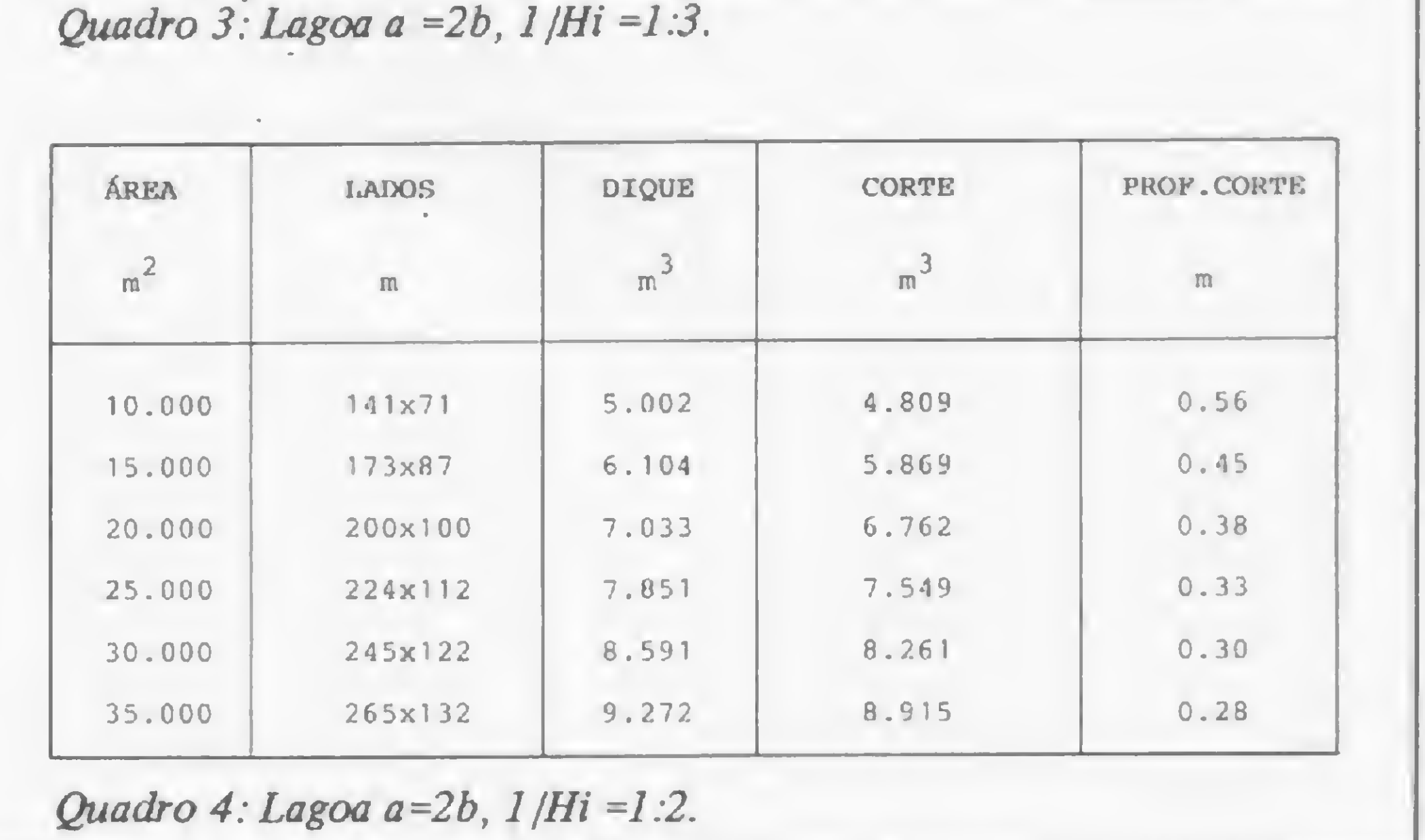

 $Quadro$  2: Lagoa a=b, 1 |Hi =1:2.

Desta forma, o volume V desejado será afetado pela combinação dos dois fatores. Se o empolamento for maior que a compactação, deverá ser extraído da caixa de empréstimo um volume igual a 96% do calculado, se forem usados os valores exemplificados:

De uma forma geral, deve-se multiplicar o volume V calculado pelo inverso do produto dos fatores de empolamento e compactação, tomados em relação ao volume unitário.

O cálculo da profundidade de esíavação no fundo da lagoa ou numa área de mesmas dimensões que possua subsolo favorável à construção dos diques é: Frances<br>Catores<br>Cavação<br>Sque po<br>ne calci<br>ne calci<br>(Fe) (Fc)<br>Volume

Volume do corte = Volume calculado .. <sup>1</sup> para os diques x (Fe)(Fc)

$$
V_q = Bm \t (4a' + 8(B)(Hi) + L/4)
$$
  

$$
V_q = Bm \t (4(A)^{1/2} + 8(B)(Hi) + L/4)
$$

Donde:

(III) 
$$
V_q = [H^2 (HI + He) + 2 LH]
$$
.  $[2 (A)^{1/2} + 4(B)(HI) + L/8]$ 

$$
V' = V \times 1,30
$$

Por outro lado, o volume V' será compactado durante a construção dos diques, reduzindo-o para (admitindo-se 20% de compactação):

 $V'' = 0,8(V \times 1,30)$ 

$$
V = (0,8)(1,30)(K) V
$$

A profundidade a escavar será o volume acima (Vr ou Vq, conforme o formato da lagoa) dividido pela área do fundo. Esta última, expressa em função do espelho d'água conhecido, é:

Prinsa em função do espelho d'águ

\n
$$
P = \frac{v}{(Fe)(Fe)(AF)}
$$

\n
$$
AF = (a'') (b'') \quad (ver \, fig. 1)
$$

\n
$$
a' = a' - 2y = a' - 2(P) (Hi)
$$

 $b' = b' - 2(P) (Hi)$ 

Já foram determinadas as expressões de a' e b\* em função da área do espelho d'água, donde temos:

E para a lagoa quadrada:

$$
A_{fg} = [(\text{A}/2) \cdot \cdot \cdot - 2(\text{P})(\text{Hi})]^2
$$

Donde:

De modo que:

 $(0, 8) (1, 30) (K) = 1$ 1  $K =$  $\frac{1}{(0, 8)(1, 30)} = 0,96$   $A_{fr} = \left[2(A/2)^{1/2} - 2(P)(Hi)\right] \left[ (A/2)^{1/2} - 2(P)(Hi) \right]$ 

E para a lagoa quadrada:  
\n
$$
A_{fq} = [ (A/2)^{1/2} - 2(P) (Hi) ]^{2}
$$
\n\nDonde:  
\n
$$
pr = \frac{Vr}{(Fe) (Fe) [2(A/2)^{1/2} - 2(P) (Hi) ] \cdot [(A/2)^{1/2} - 2(P) (Hi) ]}
$$
\n
$$
pq = \frac{Vq}{(Fe) (Fe) [ (A/2)^{1/2} - 2(P) (Hi) ]^{2}}
$$

Sendo que:

 $V_r$  = volume calculado para o dique da lagoa retangular (II)

Vq = idem para a lagoa quadrada (III)

Fe = fator de empolamento maior ou igual a 1.

Hi = afastamento horizontal para a altura unitária do talude interno

Fc = fator de compactação menor ou igual a 1.

 $A = \text{area}$  do espelho d'água

P = profundidade da lâmina d'água

#### O PROGRAMA

O programa que apresentamos em anexo, denominado LAG, foi feito para a HP-41C e calcula as seguintes dimensões:

Vr = volume geométrico dos diques de uma lagoa retangular

Vr/FeFc = volume de corte na área de fundo da lagoa (ou em uma área de dimensões equivalentes) para construção dos diques de Vr

pr = profundidade do corte Vr/FeFc

A avaliação do corte necessário para formar os taludes é feita pressupondo-se que o terreno da obra seja plano (corte de profundidade única) e horizontal (taludes interno e externo de saia constante em todo o perímetro).

A configuração mínima necessária para usar o programa LAG é a da HP-41C com um módulo de memória, não sendo preciso uma impressora.

Uma vez executado SIZE 011, deve-se gravar as instruções e colocar a máquina no modo USER. Os comandos A a J e a e b são usados para introdução e/ou aceitação dos dados.

Vq = volume geométrico dos diques de uma lagoa quadrada Vq/FeFc = volume de corte na área de fundo da lagoa (ou em uma área de dimensões equivalentes) para construção dos diques de Vq pq = profundidade do corte Vq/FeFc CONCLUSÃO Embora dirigido para lagoas de estabilização, este programa pode também ser utilizado para a avaliação de volumes de

A título de exemplo, considere-se a formação do Quadro <sup>I</sup> com os parâmetros acima indicados nas instruções para o usuário (figura 1).

Deve-se notar que ao atribuir-se em números redondos a carga orgânica de  $DBO<sub>5</sub>$ <sup>20</sup> de 50 gr/hab, cada quilo de DBO aplicado equivale a 20 habitantes servidos. Com uma taxa de kg/DBO por hectare por dia, a cada hectare de superfície livre das lagoas correspondem 3 mil habitantes, ou seja, as lagoas dos Quadros <sup>1</sup> a 4 atendem de 3 a 10,5 mil habitantes.

### Cálculo de diques de uma lagoa estabilizadora de esgotos

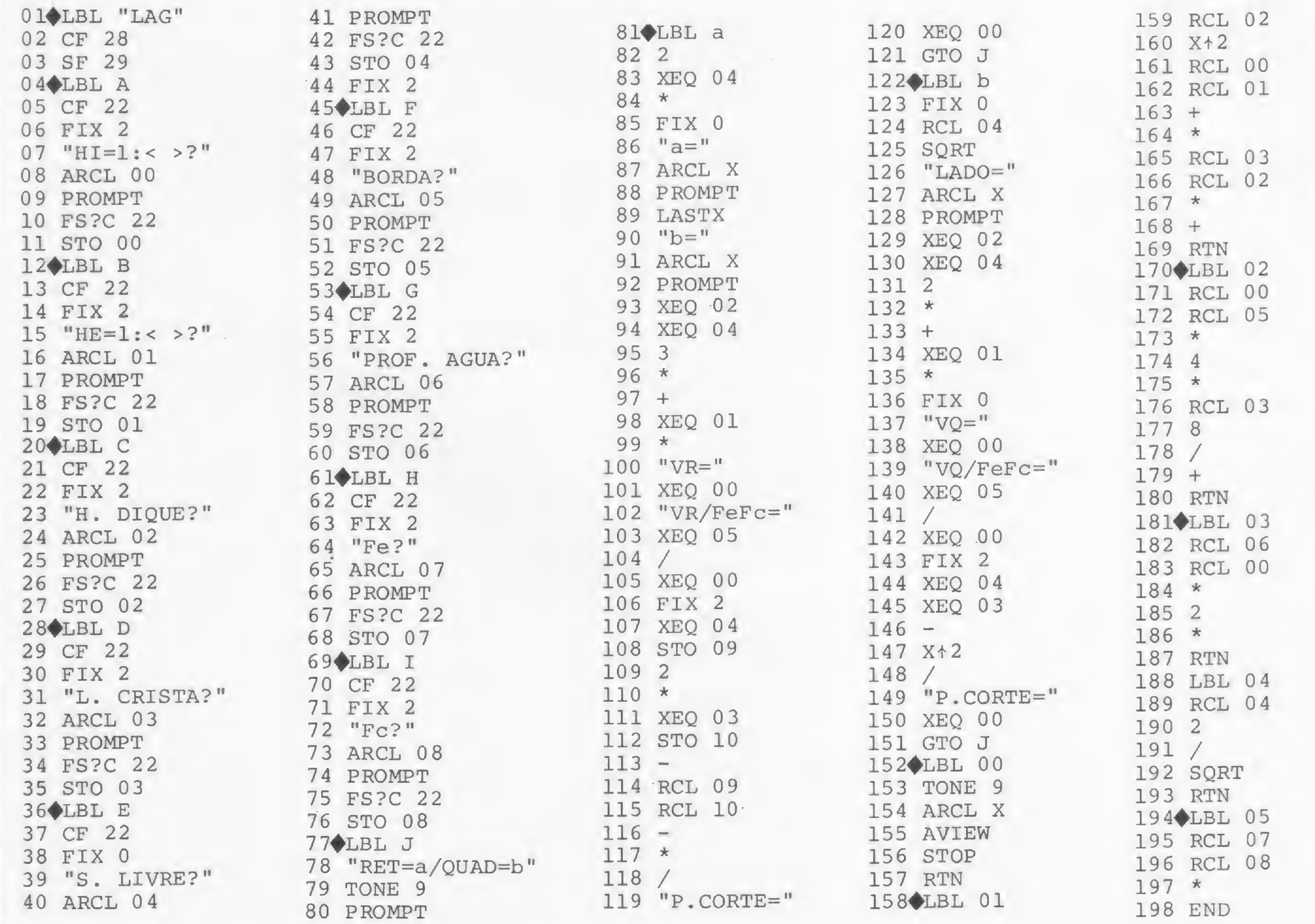

asai -sruiil <sup>v</sup> •»«(

 $\frac{32}{100}$ 

#### APLICAÇÕES EM SANEAMENTO BÁSICO

compensação entre corte e aterro na construção de estradas de rodagem. A estrada seria do tipo greide elevado, com as caixas de empréstimo situadas ao longo da plataforma.

O solo de implantação seria plano e a plataforma horizontal, para validade da hipótese de uma altura de crista (no caso, plataforma) constante e considerando-se a mesma seção média ao longo do trecho de interesse.

Ao comando J (RET= a/QUAD= b), deveria ser feita a opção QUAD (tecla amarela e b), interpretando-se o lado da lagoa de forma quadrada, como igual à quarta parte da extensão do trecho da rodovia sob análise. A caixa de empréstimo teria a al-

tura indicada pela profundidade de corte (P.CORTE) e o fundo uma área igual à calculada pela expressão:

Af =  $\sqrt{(A/2)^{1/2} - 2(P)(Hi)^{2}}$ 

Onde A, quadrado dos *lados* (quarta parte do trecho) assume o papel de uma constante de cálculo.

Hilton Felício dos Santos é Engenheiro Civil formado pela UFMG em 1964, com diversos cursos de extensão na Califórnia e no Japão, e trabalha na SABESP — Companhia de Saneamento Básico do Estado de São Paulo, no cargo de Superintendente.

ste programa foi elaborado para o dimensionamento de cada um dos trechos componentes de uma rede de de cada um dos trechos componentes de uma rede de distribuição de água do tipo ramificada, pelo método de seccionamento fictício a partir de uma rede com pressão de seccionamento fictício a partir de uma rede com pressão disponível conhecida. Sua aplicação volta-se para projetos de implantação de redes em loteamentos, conjuntos habitacionais ou mesmo em projetos de ampliação.

Como recurso extra, o programa dá uma mensagem orientando sobre a possibilidade do diâmetro ser menor que o escolhido toda vez que a velocidade for inferior a 0,30 m/s.

Aplicação 2 — PC-1211

Antonio Carlos Franco Zuccolo

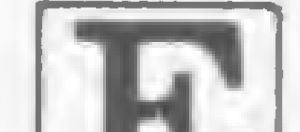

Antonio Carlos Franco Zuccolo é Engenheiro Civil com cursos de especialização em Engenharia Sanitária e Ambiental. Atualmente, Antonio Carlos trabalha na SABESP - Companhia de Saneamento Básico do Estado de São Paulo e está preparando sua dissertação de mestrado em Saúde Pública, onde inclui a aplicação de um Sistema de Gerenciamento de Bancos de Dados — SGBD como instrumento para administração de recursos financeiros em obras de saneamento.

42:IF Y=11GOSUB 522 <sup>4</sup> 3:IF Y=12GOSUB 524 44:IF Y=13GOSUB 526 45:IF Y=14GOSUB 528 46:IF Y=15GOSUB 530 47:IF Y=16GOSUB 532 48:IF Y=17GOSUB 534 49:IF Y=18GOSUB 536 50:IF Y=19GOSUB 538  $60:$ LET  $S = (II * D^2)$ ) /4 70:LET V=Q/(S\*1 000) 80:LET X=.6+1.5 \*D 90:IF V>XTHEN <sup>1</sup> 00 91:IF V<.3THEN 102 92:IF V<XTHEN <sup>1</sup> 10 100:PRINT "ADOTA R D>QUE "; Y 101:GOTO 30 102:PRINT "D POD E SER< "; Y

Mnr. Michigan michigan and der

O programa foi escrito em lmguagem BASIC no Pocket Computer Sharp PC-1211 e utiliza-se da fórmula HAZEN-WILLIAMS para o cálculo da perda de carga e da expressão V max 0,6 +1,5D, onde V max é a velocidade máxima (em m/s) permitida para o diâmetro escolhido e D é o diâmetro interno (em metros) do tubo escolhido.

O programa foi feito para operar com vazão de até 1501/s, permitindo a utilização de tubos PVC e F9 F9, de acordo com a tabela da figura 1.

> 526:D=.1,C=110 527:RETURN 528:D=15,C=110 529:RETURN <sup>5</sup> 30:D=.2,C=110 531:RETURN 532:D=.25,C=110 533:RETURN 534:D=.3, C=110 535:RETURN 536:D=.35, C=110 537:RETURN 538:D=.4,C=110 539:RETURN 540:REM \*CODIGOS \* 541:REM \*PVC-JS; EB-892(00,32 ;01,40;02,50  $*$ PVC-JE;EB-183(03,50;04 ,75;05,100;0 6,150) 542:REM \*PVC-DFF  $(07, 100; 08, 1$ 50;09,200;10 ,250) 543:REM FF-DUCTI L(11,50;12,7 5;13,100;14, 150;15,200;1 6,250;17,300 ;18,350;19,4 00) 544:REM MICRO-SI STEMAS/83 B

MICRO SISTEMAS, setembro/83

#### Dimensionamento de trechos de redes de distribuição de água

r

5:REM \*ZUCCOLO ,CX.POSTAL17  $11-SP*$ 10:"A":PRINT "A GUA" 20:INPUT "NT="; G,"P <sup>D</sup> M(MCA  $) =$ "; P, "C T M  $=$ "; M, "C T J=  $"$ ; J,  $"$ EXT(M) = ";L,"VAZAO(L  $/S$ ) = " ; Q 30 INPUT "CODIG O DO MATÉRIA  $L = "$ ; Y 31:IF Y=00GOSUB 500 32:IF Y=01GOSUB 502 33:IF Y-02GOSUB 504 34:IF Y=03GOSUB 506 35:IF Y=04GOSUB 508 36:IF Y=05GOSUB 510 37:IF Y=06GOSUB 512 38:IF Y=07GOSUB 514 39:IF Y=08GOSUB 516 40:IF Y=09GOSUB 518 41:IF Y=10GOSUB 520

103:INPUT "COD S  $EQ=" 2$ 104:IF Z=0THEN 1 10 105:IF Z=1GOTO <sup>3</sup>  $\circ$  $110:$ H= $(L/100)*.0$  $03*(Q/C)^{-1.8}$  $52 \times D^{\text{-}}-4.8655$ 115:PRINT "N.TRE CHO=",USING  $" # # # . " ; G$ 120:PRINT "COD M ATERIAL", USING "###"; Y 125:PRINT "VELOC  $(M/S) = "$ USING "##.##  $"$ ;  $V$ 130:PRINT "P CAR  $GA(MCA) = "$ USING "####. ##" ; <sup>H</sup> 140:LET N=P+M 145:PRINT "C P <sup>M</sup>  $ON="$ , USING " #####. ##";N 150:LET B=N-H 155:PRINT "C <sup>P</sup> J UZ=",USING " # ####. ##";B 160:LET E=B-J 165: PRINT "PRE.J UZ=",USING " ####.## " ; <sup>E</sup>

170:GOTO 20 500:D=.0278,C=12  $\vert 0 \vert$ 501:RETURN  $502: D = .0352, C = 12$  $\theta$ 503:RETURN  $504 : D = .044, C = 120$ 505:RETURN 506:LET D=.0534,  $C = 130$ 507:RETURN 508:D=.0756,C=13  $\Omega$  $509:$ RETURN 510:D=.0977,C=13 • 0  $511:$ RETURN 512:D=.1412,C=13  $\theta$ 513:RETURN 514:D=.1084,C=13  $\overline{0}$ 515:RETURN 516:D=.1564, C=13 0 517:RETURN 518:D=.2042, C=13  $\vert 0 \vert$ 519:RETURN 520:D=.252,C=130 521:RETURN 522:D=.05/C=100 523.-RETURN 524:D=.075,C=100 525:RETURN

•

•

•

AR

**SONIN** 

FORMULÁRIOS

FORMULARIOS

•

MICROS

•

IMPRESSORAS

**IMPRESSOR** 

 $\blacktriangleleft$ 

- <sup>&</sup>gt; Noções da linguagem BASIC
- Material didático GRATUITO
- Aulas práticas e teóricas

### Curso de Microcomputador Grátis do CP-200,CP-300 e CP-500

FAÇA JÁ SUA INSCRIÇÃO - VAGAS LIMITADAS

• MESAS • ARQUIVOS • FORMULÁRIOS • MICROS • IMPRESSORAS • DISQUETE • MESAS • ACESSÓRIOS • D ARQUIVOS<sup>.</sup>

/

Informações e Inscrições pelos telefones: 222-3458, 220-5794, 220-9113 e 223-7388

<sup>&</sup>gt; Dicas sobre programação e operação

i

 $\cdot$   $\cdot$ 

I

 $\overline{Q}$ 

/Á

W

ür\*

FORMULÁRIOS<sup>.</sup>

MICROS<sup>\*</sup>

IMPRE

**OSS** 

J

MICRO

f \*

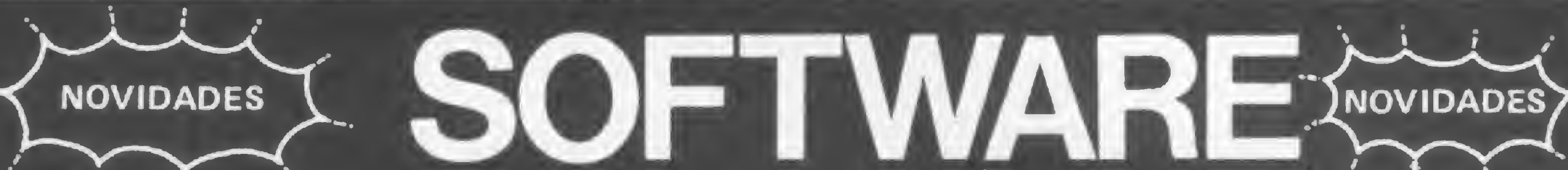

•MESAS «ARQUIVOS • FORMULÁRIOS • MICROS • IMPRESSORAS • DISQUETE • MESAS • ACESSÓRIOS

IMPRESSORAS  $\sigma$ • DISQUETE **DISQUE** • ACESSÕRIOS **CESSORIOS** • ARQUIVOS • FORMULÁRIOS **FORMU**  $\frac{1}{2}$ 

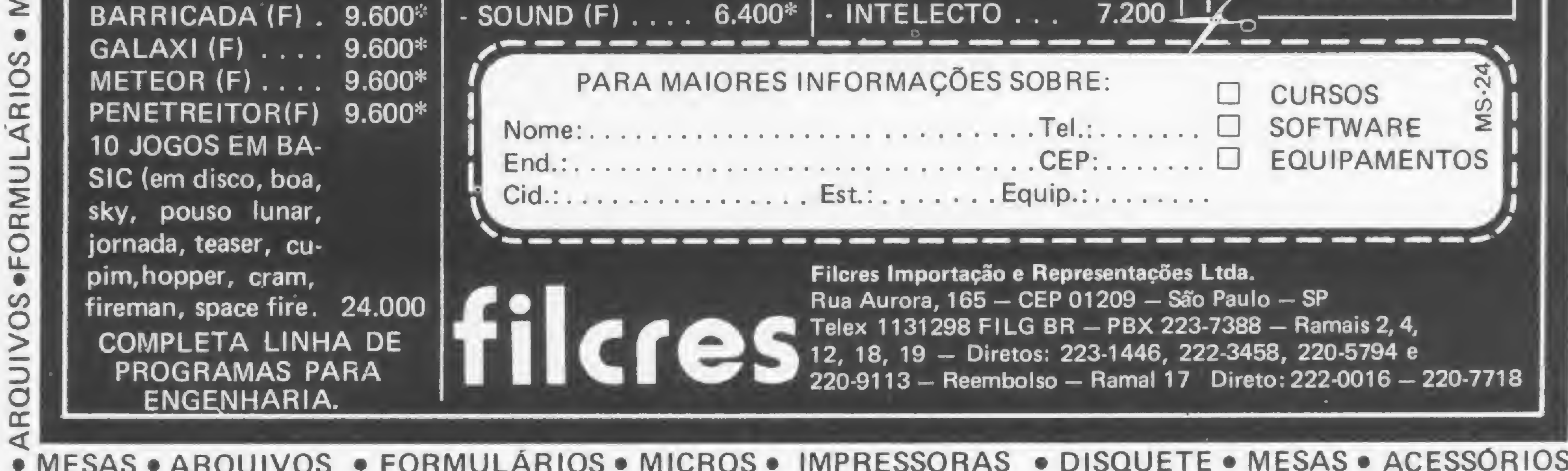

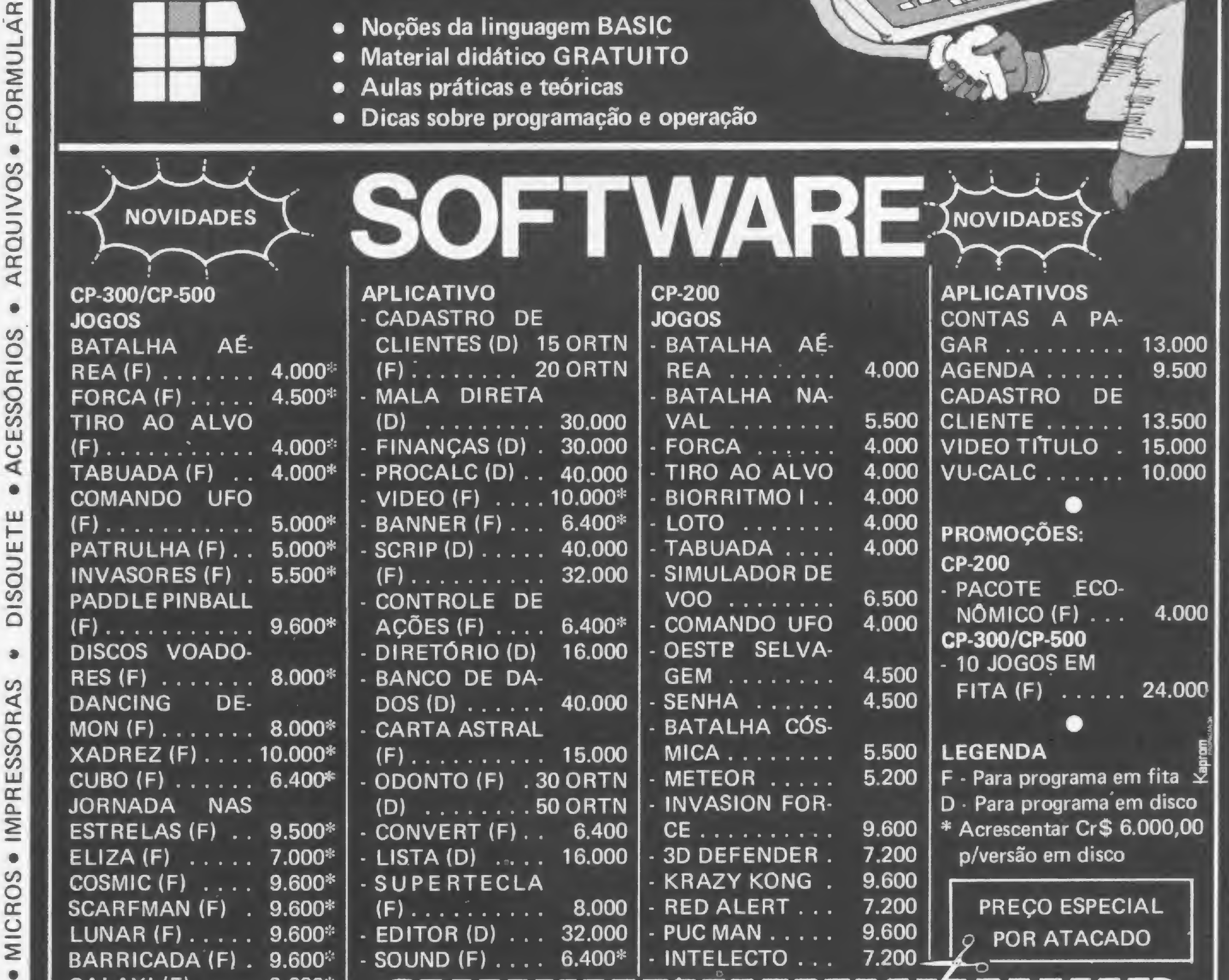

•

 $\boldsymbol{\omega}$ 

MICROS

**MICROS** 

•

**IMPR** 

IMPRESSORAS

SSORA

 $\overline{m}$ 

Veja como funciona a lógica de programação, aprenda a construir um algoritmo, e comece a desenvolver seus próprios programas.

## Uma questão de lógica

Maurício Costa Reis

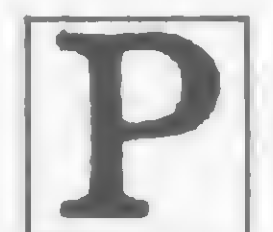

ronto, comprei um micro! E agora, o que faço com ele?" Esta é uma velha questão, que envolve duas al- D ronto, comprei um micro! E agora, o que faço com<br>ele?" Esta é uma velha questão, que envolve duas al-<br>emativas: ou compramos programas já prontos ou<br>então os desenvolvemos por conta própria. então os desenvolvemos por conta própna.

Sem dúvida, os micros são fáceis de serem utilizados, principalmente porque a maioria deles trabalha com a linguagem BA-SIC. No entanto, é justamente esta simplicidade que vem confundindo muita gente. Se queremos programar precisamos, antes, aprender o BASIC!

No primeiro caso a tarefa é relativamente simples, ou seja, é só escolher entre os programas (ou jogos!) existentes no mercado aquele que melhor se adapta aos nossos objetivos. Por exemplo, se a intenção é controlar a despensa de sua casa, basta vocé procurar um programa de controle de estoque.

E se optamos pela segunda alternativa? Bom, aí a realidade já é outra, um pouco mais complicada.

Utilizaremos primeiro um exemplo prático do nosso cotidiano e depois então um exemplo de programa. Vamos nos imaginar como sendo um micro (vamos, pelo menos, tentar).

Pois bem, estamos dirigindo calmamente quando, de repente... estoura um pneu. 0 que devemos fazer?

Escrever um programa não é a mesma coisa que escrever, digamos, uma carta. Ele deve ser exato e obedecer a uma sequência coerente de comandos — e nós temos que ser sensíveis a isto. Para falar bem em inglês ó necessário também pensar cm inglês. O mesmo ocorre com o micro: para programá-lo devemos raciocinar de acordo com a sua lógica, a lógica de programação,

Como o carro é novo e você não sabe onde colocar o macaco, você deve:.

#### DESENVOLVENDO UMA IDÉIA

Nossa intenção é escrever um programa, correto? Que tal preparar antes todos os passos a serem seguidos? Você verá que isto sempre irá auxiliá-lo muito quando for desenvolver um novo programa.

Isto significa que só podemos obedecer ordens exatas e bem definidas agora.

- TROCAR <sup>O</sup> PNEU

Parece óbvio, mas faltam alguns detalhes. Podemos tentar:

- 1. FREIAR O CARRO COM O FREIO DE MÃO
- 2. LEVANTAR O CARRO COM O MACACO
- 3. TIRAR O PNEU FURADO
- 4. COLOCAR O ESTEPE (PNEU RESERVA)

Mas como levantar o carro se ainda não peguei o macaco na mala do carro? Então, temos que:

- 2.1 ABRIR <sup>A</sup> MALA DO CARRO
- 2.2 PEGAR <sup>O</sup> MACACO
- 2.3 INSTALAR <sup>O</sup> MACACO
- 2.4 ACIONAR <sup>O</sup> MACACO

2.3.1 - ABRIR <sup>O</sup> PORTA-LUVAS 2.3.2 - PEGAR <sup>O</sup> MANUAL DO CARRO 2.3.3 - VERIFICAR <sup>A</sup> POSIÇÃO DE INSTALAÇÃO DO MACACO 2.3.4 - COLOCAR <sup>O</sup> MACACO Mas não é tão simples assim tirar um pneu. Vocé precisa: 3.1 - TIRAR UMA PORCA 3.2 - TIRAR UMA PORCA 3.3 - TIRAR UMA PORCA 3.4 - TIRAR UMA PORCA 3.5 - TIRAR <sup>O</sup> PNEU Êpa, quanta repetição! Vamos tentar simplificar: 3.1 - TIRAR UMA PORCA 3.2 - SE JÁ TIROU <sup>4</sup> PORCAS SIGA SENÃO VOLTE PARA 3.1

#### 3.3-TIRAR 0 PNEU

Ficou melhor assim, pois a ordem para tirar a porca só aparece uma vez e está controlada por uma condição. Esta ordem também podena ser escrita de outra maneira:

3.1 - FAÇA 4 VEZES: TIRAR UMA PORCA

3.2 - TIRAR <sup>O</sup> PNEU

Da mesma forma podemos desenvolver o item 4:

4.1 - ABRIR <sup>A</sup> MALA DO CARRO

Agora falta guardar os objetos utilizados; e então acrescentamos:

4.2-PEGAR O ESTEPE

<sup>4</sup> <sup>3</sup> - COLOCAR <sup>O</sup> ESTEPE NO LUGAR DO PNEU FURADO

4.4 - FAÇA <sup>4</sup> VEZES: COLOCAR UMA PORCA

Um pequeno detalhe: vocé observou que a mala do carro já estava aberta? Isto significa dizer que o item 4.1 não é necessário e que podemos omiti-lo.

5. GUARDAR OS OBJETOS

5.1 - GUARDAR <sup>O</sup> MACACO

5.2 - GUARDAR <sup>O</sup> PNEU FURADO

mas o macaco ainda está mantendo o carro no ar. Precisamos:

5.1.1- ABAIXAR O CARRO

5.1.2 - TIRAR <sup>O</sup> MACACO

5.1.3 - GUARDAR <sup>O</sup> MACACO NA MALA

Vamos ver como ficou a nossa troca de pneu:

- TROCAR <sup>O</sup> PNEU **MACACO** FURADO 5.1.2 – TIRAR O MACACO<br>5.1.3 – GUARDAR O MACACO NA MALA<br>5.2 – GUARDAR O PNEU FURADO Pronto, o pneu está trocado. Repare que, efetivamente, Agora vamos tentar resolver um problema de programação.

1. FREIA R O CARRO COM O FREIO DE MÃO 2. LEVANTAR O CARRO COM O MACACO 2.1 - ABRIR <sup>A</sup> MALA DO CARRO  $2.2 - PEGAR$  O MACACO 2.3 - INSTALAR <sup>O</sup> MACACO  $2.3.1 - ABRIRO PORTA-LUVAS$ 2.3.2 - PECAR <sup>0</sup> MANUAL DO CARRO 2.3.3 - VERIFICAR <sup>A</sup> POSIÇÃO DE INSTALAÇÃO DO 2.3.4 - COLOCAR <sup>O</sup> MACACO 2.4 - ACIONAR <sup>O</sup> MACACO 3. TIRAR O PNEU FURADO 3.1 - FAÇA <sup>4</sup> VEZES: TIRAR UMA PORCA 3.2 - TIRAR <sup>O</sup> PNEU 4. TIRAR O ESTEPE 4.1 \_ PECAR O ESTEPE 4.2 - COLOCAR <sup>O</sup> ESTEPE NO <sup>L</sup> UCAR DO PNEU 4.3 - FAÇA <sup>4</sup> VEZES: COLOCAR UMA PORCA 5. GUARDAR OS OBJETOS 5.1 - GUARDAR O MACACO 5.1.1- ABAIXAR 0 CARRO 5.1.2 - TIRAR <sup>O</sup> MACACO só devemos executar os itens destacados. Como exemplo, podemos usar o cálculo do MDC (Máximo Divisor Comum) entre dois números. Para tal, aplicaremos o

"Método de Euclides" (figura 1). Vejamos então como calcular o MDC entre 42 e 27, que pode ser representado por  $(42,27)$ :

1. Dividendo  $\div$  42

2. Divisor  $+27$ 

Só falta detalhar a parte mais importante, pois, após atualizar a tabela, devemos voltar ao processo:

 $7.1 - Dividendo \text{divisor}$ 

 $7.2 - Divisor \leftarrow \text{resto}$ 

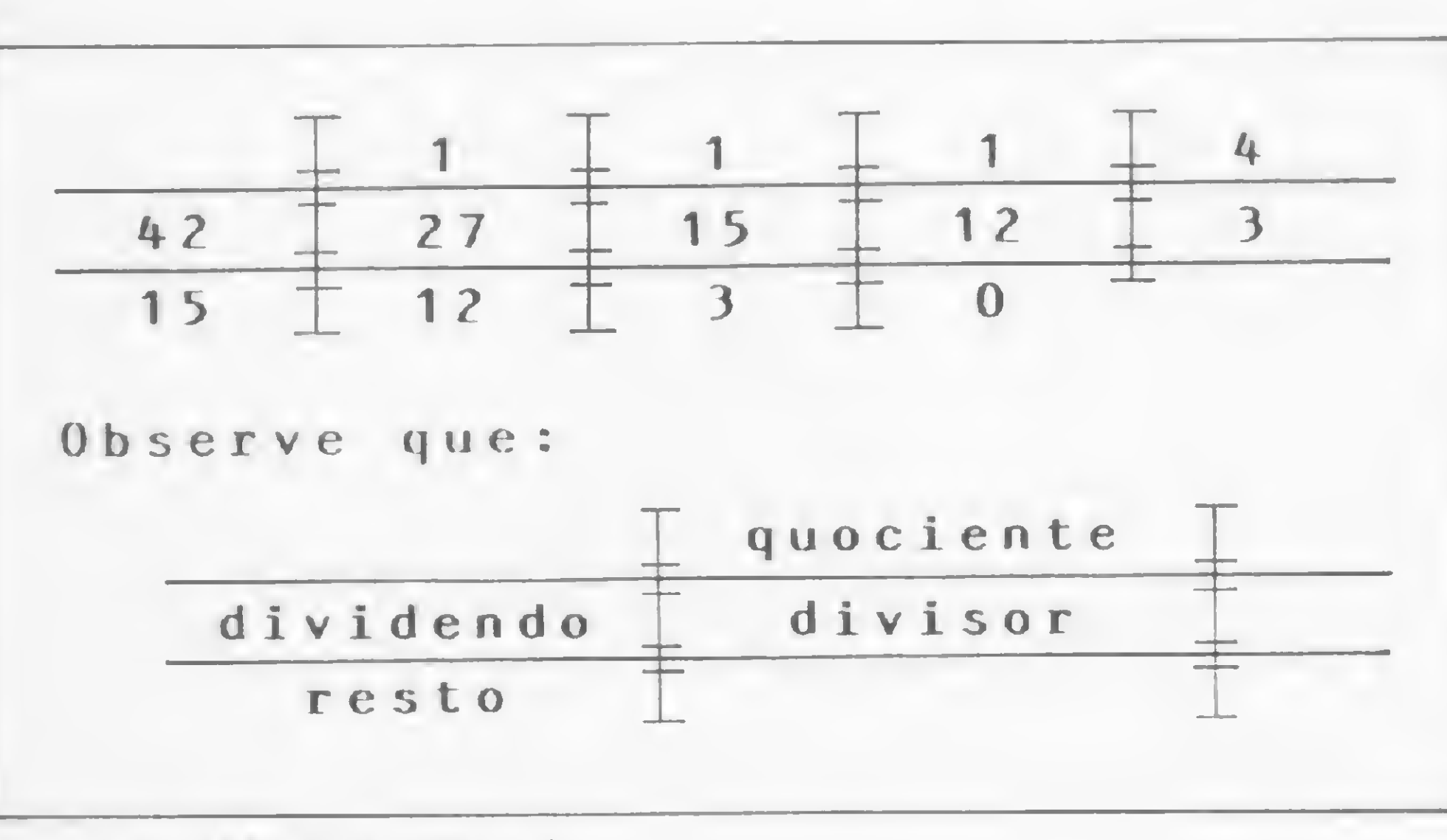

Figura 1 – MDC(42,27) = 3

Na descrição da troca do pneu utilizamos a técnica conhecida pelo nome de Top-Down (de cima para baixo), que significa desenvolver uma idéia partindo de seu conceito mais am plo (''alto") até conceitos mais específicos (''baixo").

Repare como procedemos para fazer a troca do pneu. Descrevemos alguns passos básicos, e os que não estavam bem desenvolvidos foram sendo desmembrados até chegarmos ao algontmo final. Já no cálculo do MDC foi mais simples e, na verdade, usamos o método conhecido pelo nome de "Algoritmo de Euclides". Com tudo isso podemos concluir: o sucesso ou não de um programa irá depender do algoritmo que irá representar: se o algoritmo estiver correto, então o programa estará correto. Outro ponto importante é que os algoritmos gerados por esta técnica são estruturados, originando programas também estruturados. Portanto, a técnica de Top-Down é uma boa terramenta para a aplicação da Programação Estruturada (veja MICRO SISTEMAS nº 20, pág. 10).  $\overline{\bullet}$ 

3. Calcular o quociente

4. Calcular o resto

5. Se o quociente já é o MDC

então (6.) Terminar

senão (7.) Atualizar a tabela

Para calcular o quociente e o resto:

3.1 — Quociente «- parte inteira do resultado da divisão do dividendo pelo divisor

 $4.1 -$  Resto  $\leftarrow$  dividendo  $-$  (quociente x divisor)

O quociente só será o MDC caso o resto seja igual a 0 (zero), e então podemos substituir no algontmo:

5. Se o resto igual a 0

E para terminar:

 $6.1 - \text{MDC} \div \text{quociente}$ 

6.2 - Imprimir <sup>o</sup> valor do MDC

6.3 — Fim do método

7.3 — Voltar para 3

Simplesmente, o que fizemos foi escrever como agir para calcular o MDC entre dois números utilizando as barras. Se quisermos tomar o método mais geral, basta substituir os dois primeiros passos por:

1. Ler um valor para o dividendo

2. Ler um valor para o divisor

#### ALGORITMOS E TOP-DOWN

Chamamos de procedimento qualquer sequência de ações que vise atingir determinado objetivo. Quando estas ações apresentam um fim, ou seja, representam ações finitas, damos <sup>a</sup> este procedimento o nome particular de algoritmo.

Na verdade, um programa é uma sequência de comandos (ações) e, por isso, uma representação de um algontmo. Da mesma forma, o que fizemos para descrever a troca de um pneu também é um algoritmo. Portanto, ao escrever um programa, é importante que o seu algontmo esteja correto. Em outras palavras, um programa só estará correto se o seu algoritmo estiver correto.

Maurício Costa Reis é formado em Informática peia UFRJ. Atualmente trabalha como Analista de Sistemas na Portobrás e é Consultor Técnico da loja Microcenter Informática Ltda., no Rio de Janeiro.

Estratégia: a palavra-chave para aprisionar as peças inimigas e vencer o jogo no seu micro da linha Sinclair.

# Flip: capture o adversário

Honório Lisboa Neto

lip (palavra inglesa que significa algo como virar ao reverso), também conhecido como Othello ou Einstein — nomes um tanto sisudos para ele —, é um jogo para ser disputado por duas pessoas. Foi desenvolvido em um TK-85 com 16 Kb de memóna.

Flip é, basicamente, um jogo de estratégia, onde a sorte não é o preponderante. Os jogadores têm como objetivo chegar ao final da partida com um número de peças superior ao de seu adversário, e isso é conseguido através de posicionamentos adequados que cnam armadilhas e defesas. As regras básicas são simples, mas permitem situações interessantíssimas, onde um raciocínio bem elaborado será fator de supremacia no desenvolver da partida.

O jogo tem início com a tela apresentada na figura 1. Então, o jogador que começa o jogo deverá colocar uma peça sua de forma a aprisionar uma ou mais peças adversárias, as quais passarão a ser suas.

Esta captura de peças é feita colocando-se uma peça de tal forma que as peças adversárias fiquem limitadas por duas peças suas. A captura pode ser feita em qualquer direção — horizontal, vertical e, inclusive, nas diagonais. É possível com uma peça apenas, fazer

#### AS REGRAS DO JOGO

Supondo que seja a vez da peça jogar, seriam:

 $\bullet$  B5 – existe uma casa vazia em F5 Após RUN e NEW LINE, aparecerá na tela o tabuleiro vazio e a pergunta NOME DOS JOGADORES?. A ordem de entrada dos nomes decidirá quem começa o jogo. Mas o começo não é decisivo; ambos tém iguais chances de ganhar.

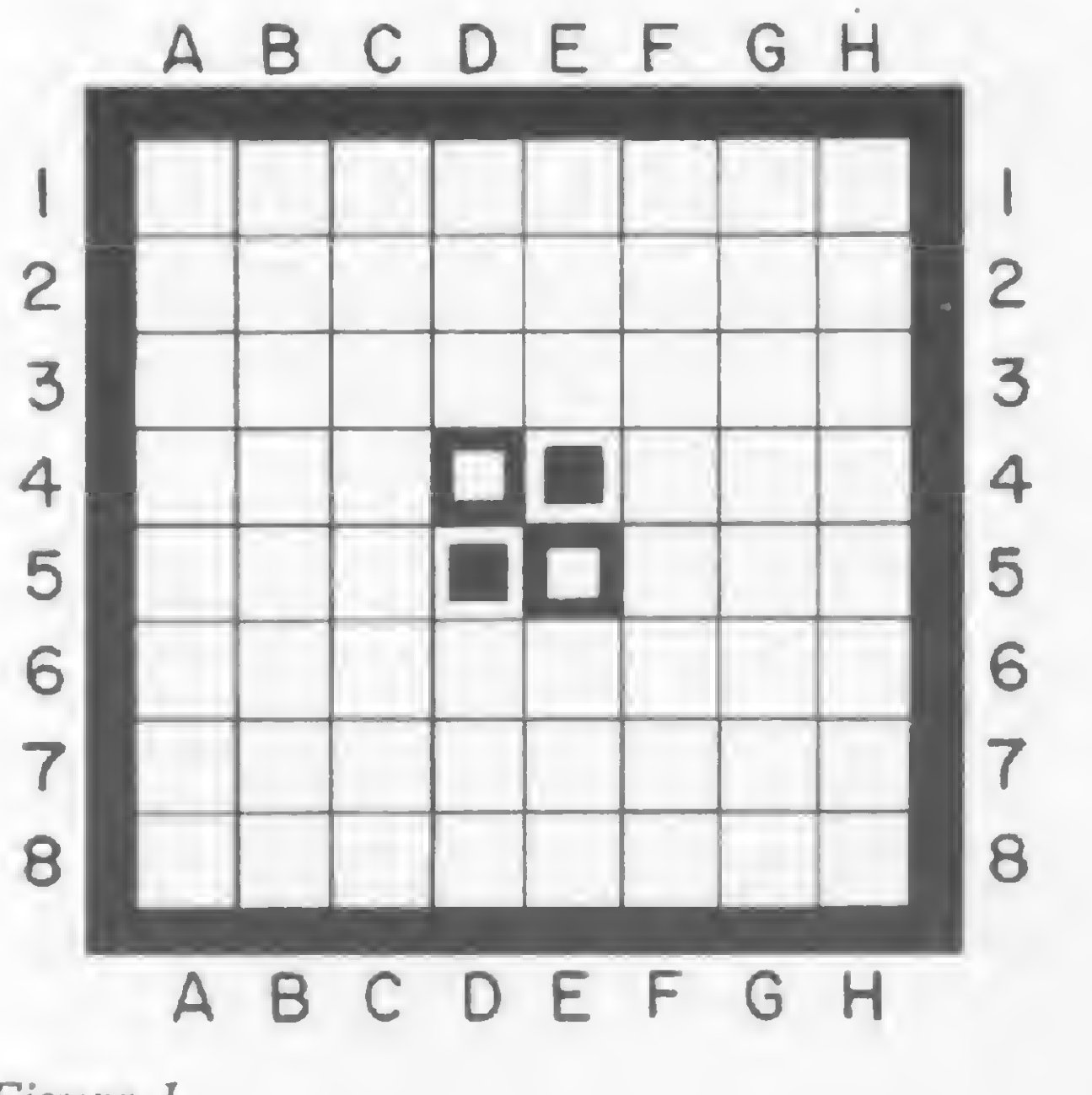

Figura 1

capturas em mais de uma direção. Não podem existir espaços vazios ou peças suas entre as peças a serem capturadas.

Toda jogada deverá capturar pelo menos uma peça inimiga. Uma peça colocada numa posição que não aprisione peça adversária será considerada uma jogada inválida. Quando isso ocorre, o jogador não perde a vez; ele terá o direito de jogar novamente, desta vez numa posição válida.

Vejamos, então, alguns exemplos de jogadas válidas e inválidas. Considere o tabuleiro mostrado a seguir como um determinado momento de uma partida. (Veja figura 2).

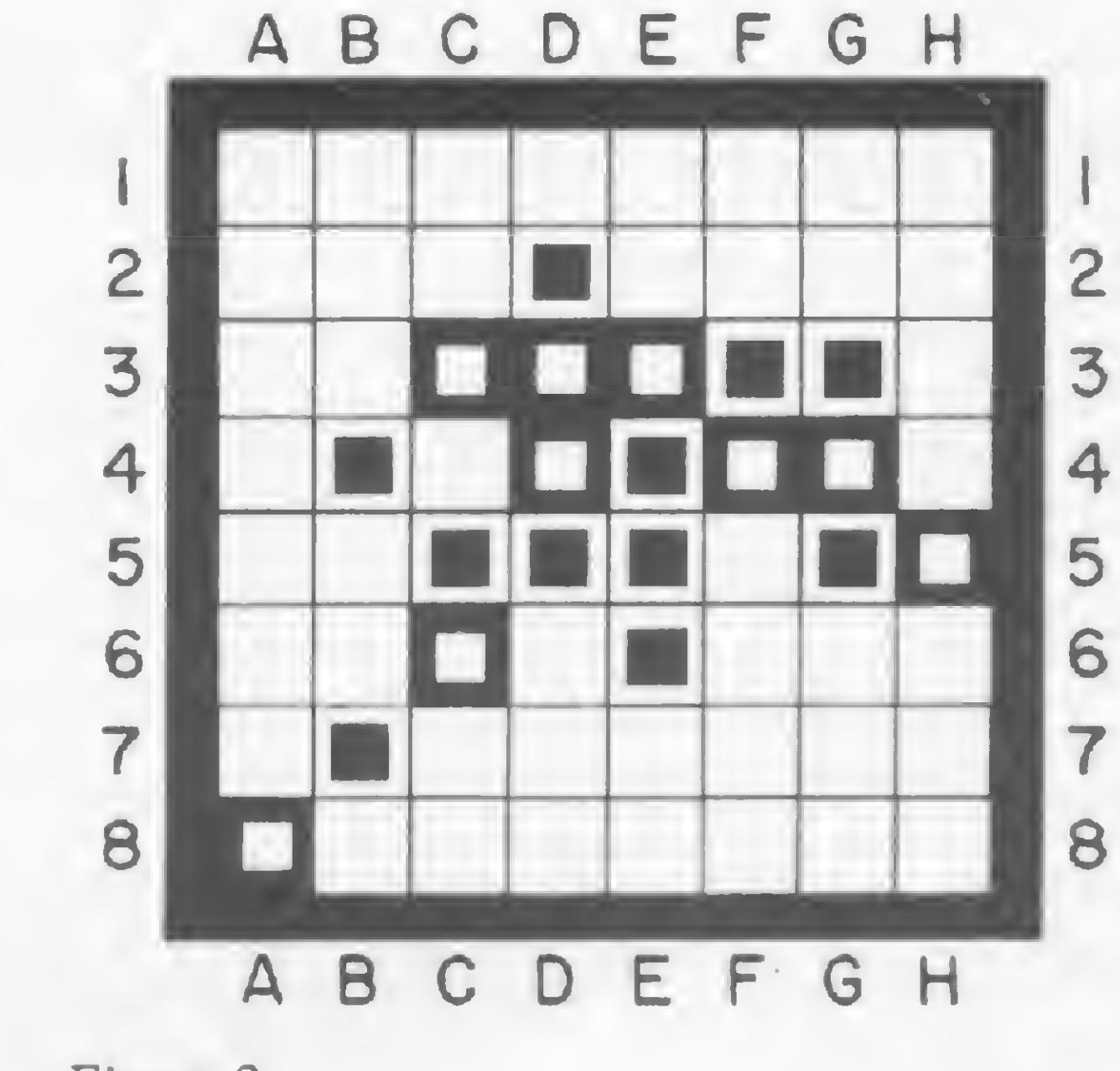

Figura 2

- jogadas válidas:
	- $\bullet$  D1 captura a peça em D2
	- $\bullet$  G2 captura as peças em D5, E4, F3 e G3
- H3 captura as peças em F3 <sup>e</sup> G3  $\bullet$  E7 - captura as peças em E4, E5 e E6 — jogadas inválidas:  $\bullet$  E8 – existe uma casa vazia em E7 • F7 — não existe uma peça sua em C4 para fechar a diagonal

Em seguida, o programa coloca as peças na posição inicial (conforme foi visto na figura 1) e indica de quem é a vez.

As jogadas deverão ser dadas índicando-se a posição que a peça irá ocupar no tabuleiro. Esta posição é dada pelas letras e números que estão em volta do tabuleiro, formando as coordenadas da casa a ser ocupada (do mesmo modo como é indicado na Batalha Naval). Você deve digitar primeiro a letra, depois o número e em seguida NEW LINE. Por exemplo: C 4 NEW LINE. Feita a jogada, o computador se encarrega de fazer as capturas. Terminada uma jogada, o número de peças de cada jogador é atualizado e aparece o nome do próximo a jogar.

Caso um jogador esteja impossibilitado de jogar (ou seja, quando não existe lugar onde ele possa capturar pelo menos uma peça adversária), ele deverá digitar 0 e NEW LINE, passando a vez para o outro jogador.

— procure colocar suas peças nas margens e prmcipalmente nos cantos do tabuleiro, pois um canto nunca terá sua peça capturada.

- 10 os símbolos utilizados são dois GRAPHICS SHIFT H seguidos;
- 80 os símbolos são GRAPHICS SHIFT SPACE;

- 110 os símbolos são GRAPHICS SHIFT SPACE;
- 260 existe um espaço em branco dentro das aspas;

sualização das capturas à medida em que são feitas. Se depois de algumas partidas você já tiver assimilado o mecanismo das capturas e achar que o computador está muito lento, esta linha pode ser suprimida; o computador passará então a operar em FAST (linha 6).

- 280 os símbolos usados são GRA-PHICS SHIFT 3 e GRAPHICS SHIFT 4 seguidos;
- 290 os símbolos usados são GRA-PHICS SHIFT 2 e GRAPHICS SHIFT 1 seguidos;
- 300 os símbolos usados são GRA-PHICS SHIFT E e GRAPHICS SHIFT R seguidos;
- 310 os símbolos usados são GRA-PHICS SHIFT W e GRAPHICS SHIFT Q seguidos;
- 490 existe um espaço em branco dentro das aspas que aparecem quatro vezes nesta linha;
- 840 existem dois espaços em branco dentro das aspas;
- 850 os símbolos usados são dois GRAPHICS SHIFT H seguidos;
- 990 existem 28 espaços em branco dentro das aspas dessa linha.

Honório Lisboa Neto, Engenheiro Civil, formado pela USP em 1977, atualmente cursa mestrado na mesma universidade. Trabalha há cinco anos na área de obras hidráulica em empresa de consultoria e projetos, onde desenvolve estudos de engenharia e programas para microcomputadores.

No final da partida aparecerá o nome do vencedor e os totais de peças de cada um.

A linha de programa 510, que contém a instrução SLOW, permite a vi-

Para finalizar, algumas dicas para se obter melhor posicionamento durante as partidas:

— evite colocar peças nas linhas 2 e 7, e nas colunas BeG;

#### DIGITAÇÃO DO PROGRAMA

Antes de digitar o programa Flip, observe que na linha:

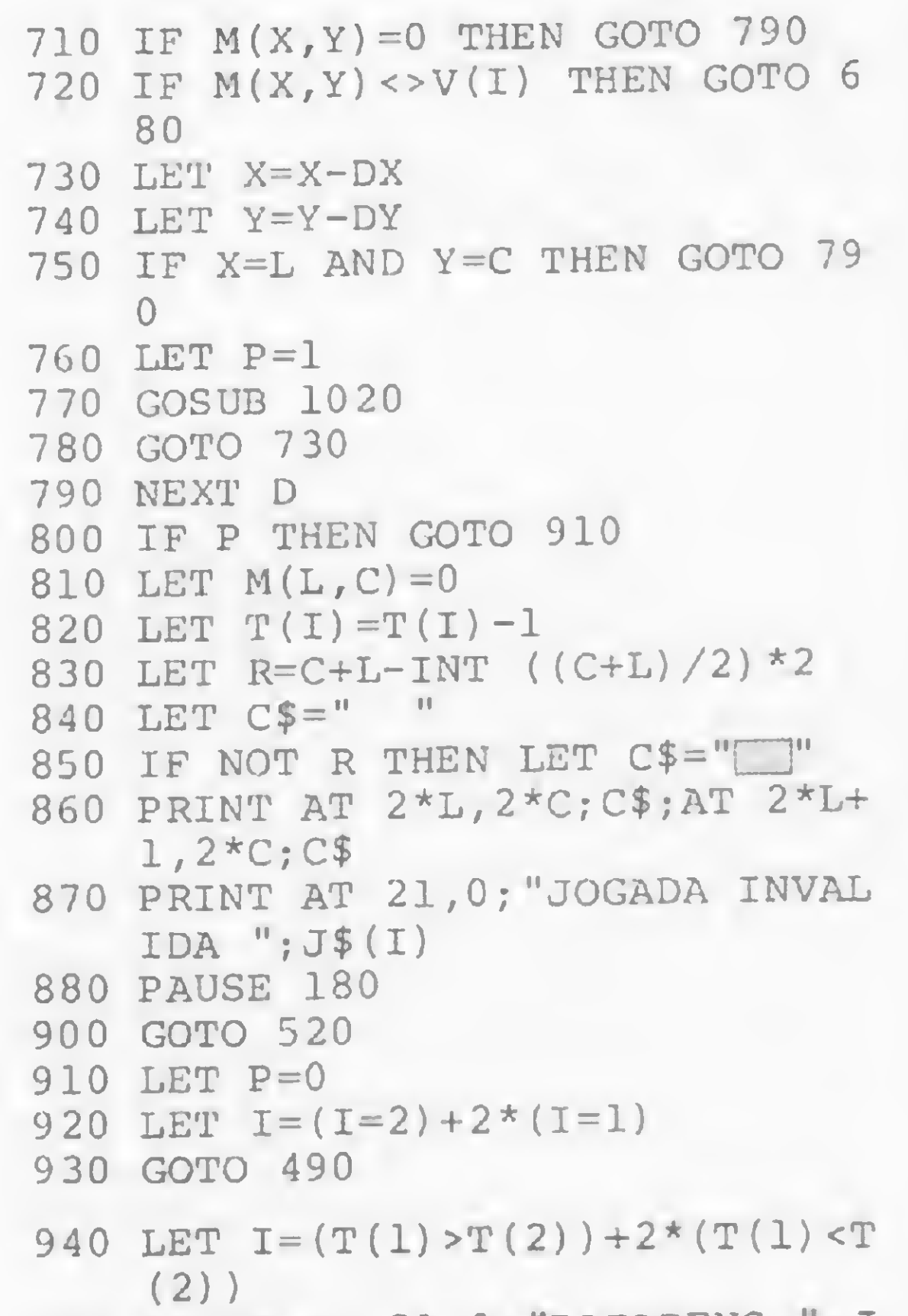

& MMhvA\*. \*. -• <sup>v</sup> <sup>I</sup> JV-'. / «.\* >««

950 PRINT AT 21,0; "PARABENS "; J \$(I);",VOCE GANHOU" 960 STOP 970 PRINT AT 21,0;"NOME COM 9 L ETRAS NO MAXIMO." 980 PAUSE 300 990 PRINT AT 21,0;" »f 1010 GOTO 250  $1020$  LET  $M(X;Y) = V(I)$ 1030 LET  $T(I)=T(I)+1$ 1040 LET  $IN=(I=2)+2*(I=1)$ 1050 LET  $T(IN)=T(IN)-P$ 1060 IF  $I=2$  THEN LET  $I=3$ 1070 PRINT AT  $2*x, 2*y;S$(I);AT 2$  $*X+1, 2*Y; S$(I+1)$ 1080 IF  $I=3$  THEN LET  $I=2$ 1090 RETURN

MhMNOANMMMÉIIMIWMWMWMNMMVWS

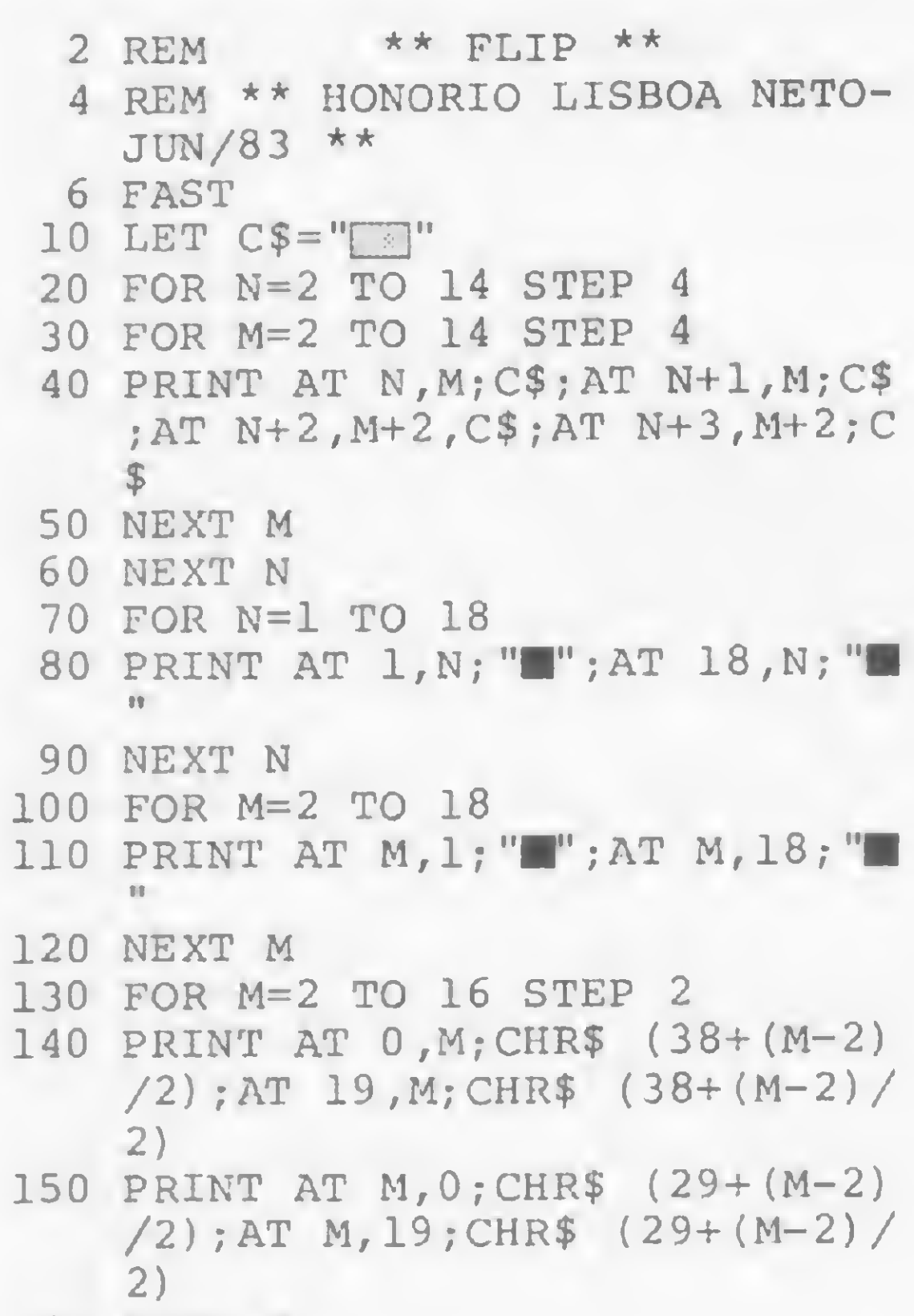

160 NEXT M

180 DIM V(2) 190 DIM T(2) DIM S\$(4,2) DIM J\$(2,10) DIM M(8,8) 30 PRINT AT 21,0;"NOME DOS JOG FOR 1=1 TO 2 INPUT J\$(I) IF J\$(I,10)<>" " THEN GOTO 270 NEXT I LET S\$ $(1) =$ " $\Box$ " LET  $S\$ (2) = " LET S\$ (3) =" LET  $S$ \$(4)=" 320 LET P=0 LET V(l)=l LET V(2)=2 ADORES?" 970

 $\mathcal{N}(\mathcal{N})$ 

Flip

350 LET 1=2 360 LET X=4 370 LET Y=4 380 GOSUB 1020 390 LET X=5 400 LET Y=5 410 GOSUB 1020 420 LET 1=1 430 LET Y=4 440 GOSUB 1020 450 LET X=4 460 LET Y=5 470 GOSUB 1020 480 PRINT AT 9,22;J\$ (1) ;AT 10,2 490 PRINT AT 15,22;S\$(4) ;" ";T( 500 IF T(1)+T(2)=64 OR NOT T(l) 510 SLOW 520 PRINT AT 21,0;"AGORA E VOCE 530 INPUT L\$ 540 IF L\$="0" THEN GOTO 910 550 IF LEN L\$<>2 THEN GOTO 530 560 LET C=CODE L\$(1)-37 570 LET L=CODE L\$(2)-28 580 IF L>8 OR L<1 OR C>8 OR C<1 590 IF M(L,C)>0 THEN GOTO 870 600 LET X=L 610 LET Y=C 620 GOSUB 1020 630 FOR D=1 TO 8 640 LET DX=(D=4)+(D=6)+(D=5)-(D 650 LET DY=(D=2)+(D=3)+(D=4)-(D 660 LET X=L 670 LET Y=C 680 LET X=X+DX 690 LET Y=Y+DY 700 IF X=0 OR X=9 OR Y=0 OR Y=9 <sup>2</sup> ;S\$(1) ;AT 13,22;J\$(2);AT <sup>1</sup> 4,22;S\$(3)  $2$ );" ";AT 11,22;S\$(2);" ";T  $(1)$ ; " OR NOT T(2) THEN GOTO 940  $"$ ; J\$ $(I)$ THEN GOTO 870  $=8$ ) – (D=1) – (D=2)  $=6$ ) – (D=7) – (D=8) THEN GOTO 790

va\*. « moí.;\*..

MICRO SISTEMAS, setembro/83

67

B

## JR Sysdata

JR, micro fabricado pela Sysdata Eletrônica Ltda., de São Paulo, é um computador bem mais potente e versátil do que seu modesto design possa sugerir a um observador menos atento.

O JR tem como UCP o Z80 trabalhando com um clock de 1,78 Mllz, que pode ser elevado para 3,56 MHz através de acessório adquirido opcionalmente.

Tendo seu software baseado no TRS-80 Model III, o JR vem com uma séne de incrementos originais em termos de mercado nacional, entre os quais destaca-se o uso de cartuchos de programas que podem substituir a ROM do sistema por outros compiladores/interpretadores, sem a necessidade de se ter uma unidade de disquete. Extemamente, seu aspecto é de um micro pessoal de porte discreto, com teclas pequenas e achatadas e com um preço intermediário no disputado mercado dos pessoais.

#### HARDWARE

Sua memória compreende 14 Kb de ROM e 16 Kb de RAM, esta expansível até 48 Kb na versão básica e 62 Kb na versão disco. Esta expansão não exige

o uso de placas externas ou internas, sendo feita através da simples substituição do chip de 16 Kb RAM por outro.

O Gerador de caracteres do JR é todo baseado numa EPROM de 4 Kb e tem 96 caracteres disponíveis, ainda não implementados, que podem permitir, por exemplo, a inserção de todos os caracteres APL ou outros caracteres à escolha do usuário.

Como novidade, o JR tem na sua UCP um soquete para 2 Kb de memóna ROM ou EPROM. Nele podem ser utilizados um chip JR Extended BASIC ou um chip para auto-start de programas aplicativos em cartuchos, ambos comercializados pela Sysdata, bem como uma memória EPROM gravada pelo usuáno.

Seu teclado tem feedback táctil, com contatos de prata/irídio e teclas similares às de uma calculadora, porém maiores e com um posicionamento comum

aos demais micros.

Os cartuchos podem ter também programas aplicativos maiores, rodando com a ROM do JR. Nestes casos, eles apresentam vantagens como a rapidez no carregamento do programa, a não ocupação de espaço de memóna pelo mesmo e a segurança de não perder o programa por conta do desligamento da máquina. Além da saída para cartucho, o JR conta com um conector de 50 pinos banhados em ouro para expansão externa.

O JR tem duas saídas para vídeo: uma RF para ser usada com TVs comerciais, e outra composta, que tanto pode ser ligada a uma TV comum quanto a um monitor de vídeo profissional. Seu display é de 16 linhas por 64 colunas, ou 16x32 com caracteres expandidos, compreendendo uma resolução gráfica de 128x48 pontos. O vídeo pode ser usado ainda em modo reverso (letras pretas em fundo branco) com comando em software.

> — Os comandos INPUT@, LINE INPUT, LINE INPUT @, & H, & 0, DEFFN, DEFUSR, INSTR, MERGE, MERGE\*,  $LSET(X, Y, X', Y', Z)$  e B ON/OFF, para ligar ou desligar o JR Extended Basic através de software;

Em sua configuração básica, o JR vem com uma interface para gravador cassete, podendo o usuário utilizar mais uma interface (esta opcional) junto com a primeira. O circuito de leitura de fitas em cassete do JR é de alta confiabilidade, gravando em velocidade de 500 BPS e ele vem com um comutador manual para controle remoto do gravador.

O micro traz uma particularidade muito interessante, que são os cartuchos de programas. Em sua configuração básica, o JR tem uma saída para o uso de

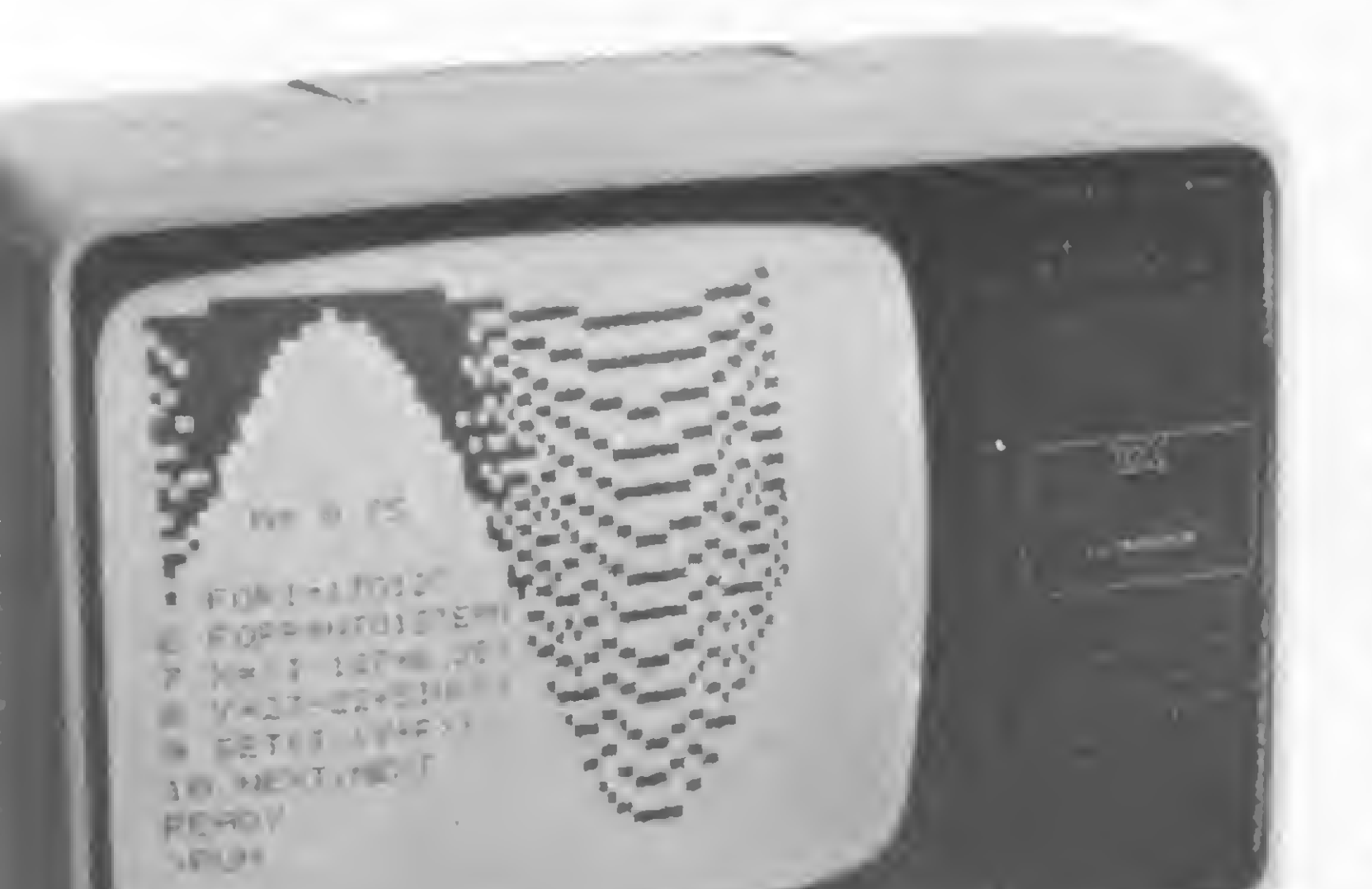

cartuchos de programas, acoplada a um mecanismo que possibilita o desligamento da memóna ROM do JR quando este estiver com um cartucho. Desta forma o micro fica controlado pelo conteúdo do cartucho, que pode conter um compilador de outra linguagem, que normalmente teria que ser carregado a partir de um disquete, com um custo mais elevado.

#### SOFTWARE

A linguagem utilizada pelo JR é o BASIC Nível II, cujo Interpretador está residente em 12 Kb de memóna ROM. Todo o software compatível com os micros TRS-80 I e III roda no JR, que terá ainda, segundo a Sysdata, compiladores de LISP, Pascal, FORTH e APL, além de um Monitor de Assembler Z80, todos em cartuchos e em disquetes.

O usuário de um JR pode ampliar seu BASIC colocando um chip JR Extended BASIC, que a Sysdata oferece opcionalmente. Este chip acrescenta os seguintes recursos ao JR:

— Os comandos GOTO, GOSUB e RES-TORE podem ter como argumento variáveis ou expressões. Ex.: GOSUB A \*3;  $-$  Implementa a auto-repetição de teclas;

- Aciona o bip a cada tecla pressionada;
- Toma o cursor programável;
- Implementa letras minúsculas.

O JR está à venda nas principais lojas especializadas, ao preço médio de Cr\$ 390 mil em sua configuração básica, e o endereço de seu fabricante, a Sysdata Eletrônica Ltda., é na Rua Jorge Duprat Figueiredo 647, Vila Santa Catarina, São Paulo, SP, CEP 04361.

Algumas falhas importantes na revisáo do programa RENUM, da matéria Remunere seus programas em BASIC, MS n? 20, maio/83, págs. 70 a 81, tomaram o programa impraticável. As correções são as seguintes:

ae Seha

- passo 110: 40E6H, ao invés de 40EGH;
- passo 520: FD4B, ao invés de FD48;
- passo 750: 3AFA40, ao invés de 3AF440;
- passo 810: FD8B, ao invés de FD88;
- passo 3850: foi omitido. É o seguinte:

#### FF91 18E8 3850JR JACHG

- passo 3839: foi numerado incorretamente. Na verdade, é o passo 3890.
- passos 3750 <sup>a</sup> 3920: estão com os endereços errados. Os corretos são:

No número 22, à pág. 47, o programa Controle de Estoque veio com um pequeno erro na linha 80. Logo após o número 4,799, o caráter \$ saiu no lugar de dois pontos (:), que seria o correto. ' E no número 23, no programa de adventure Aventuras na Selva, à pág. 50, a listagem saiu publicada sem a linha 420, que é a seguinte:

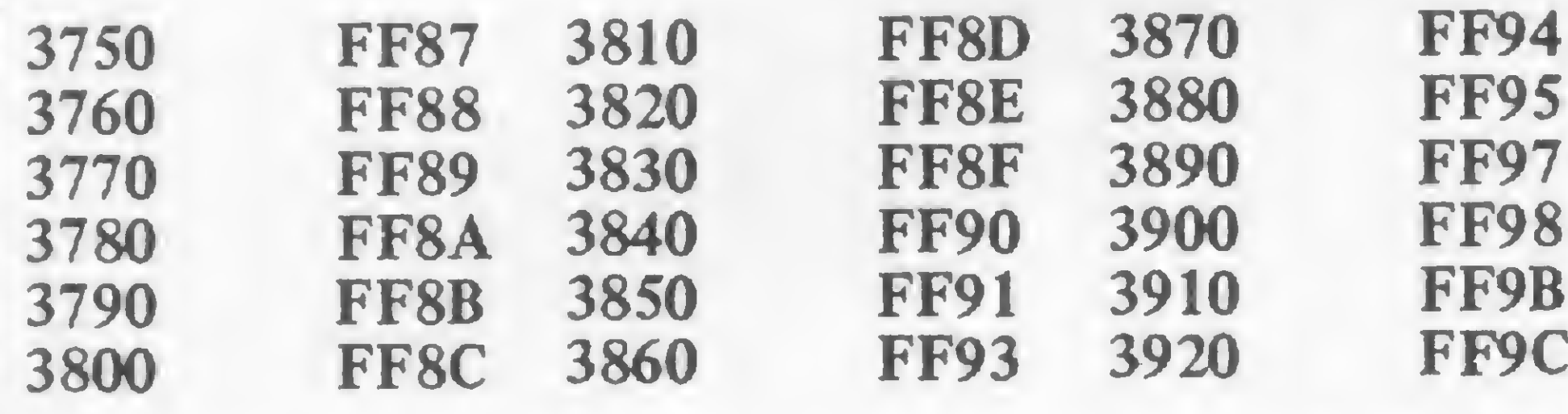

**DIGITUS** Pessoal e Semi-Profissional

- Compatível c/ o TRS-80 Sistema Modular
- CPM
- •Alta Resolução de Vídeo

DESPACHAMOS PARA TODO O BRASIL

420 IF NOT CODE B\$(2) THEN GOTO 56

USINESS

MADE IN BRAZIL

O BUSINESS-CALC é um produto que permite ao empresário encontrar soluções rápidas para seu problema de processamento de dados; com flexibilidade e simplicidade; com baixo custo;total domínio do usuário sobre o processo de cálculo, prescindlndo-se de qualquer conhecimento específico de computador e processamento de dados.

O que é o BUSINESS-CALC? É um produto composto de um software e uma documentação.

### PARA O SEU PROBLEMA, NÓS TEMOS A SOLUÇÃO!

OUTRAS MARCAS • TK 85 e TK 83 • JR. DA SYSDATA • APPLY 300

SOFTWARE: Matriz eletrônica de 254 linhas e 78 colunas programáveis diretamente pelo usuário, MATRIZ BUSINESS-CALC.

• Aplicativos • Utilitários • Periféricos<sup>•</sup> Acessórios • Literatura Técnica • Jogos.

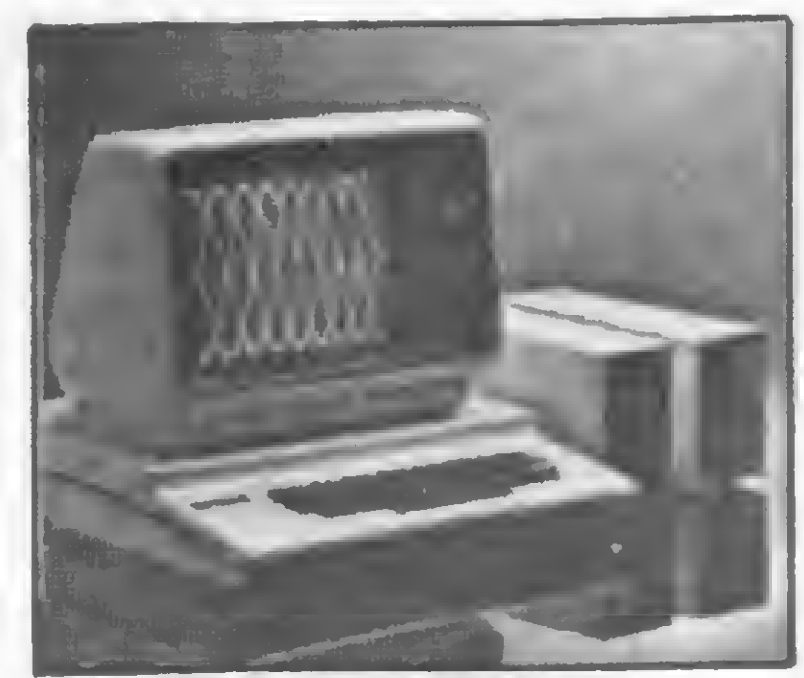

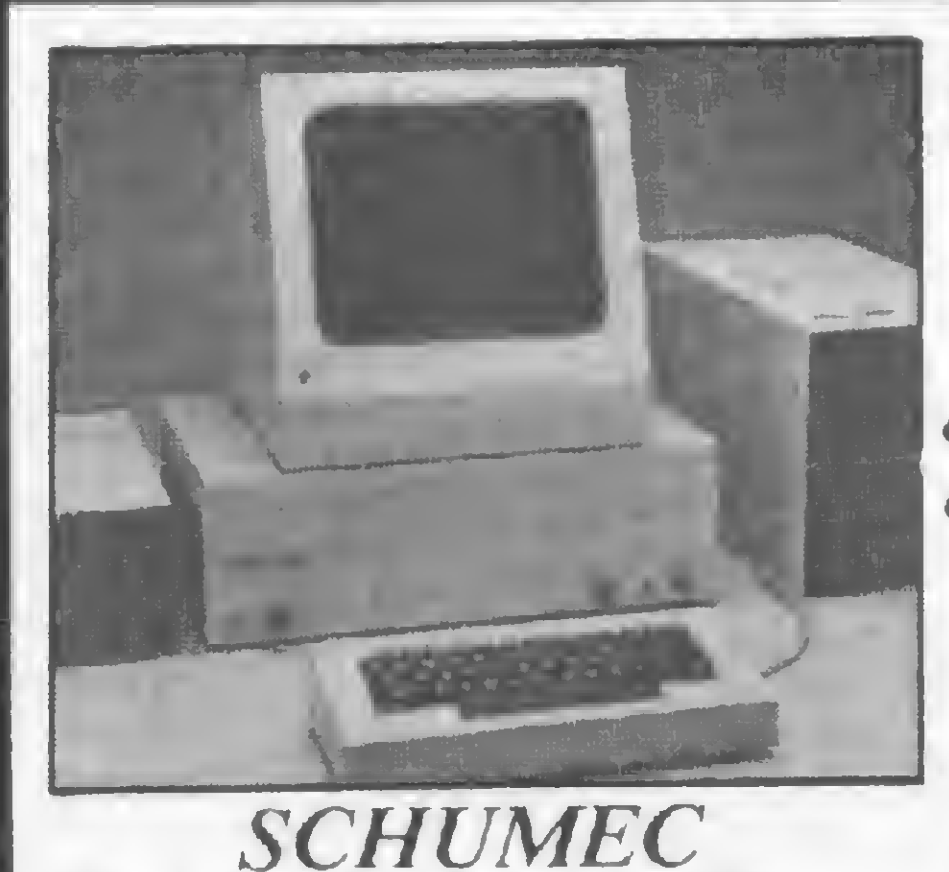

Profissional-Científico

M 101/85

• CPU 8085 (8 Bits) c/ 64Kb

de RAM

M 102/88

• CPU 8088 (16 Bits) c/ 256 Kb

de RA M

A té 4 Diskettes de 8"

Até 4 Discos Rígidos

de 6 ou 12 Mb

Sistema Multiusuário

CURSOS: Basic Básico, Basic Avançado, CPM/DOS e Assembler.

> KALHAU ENGENHARIA LTDA. Praça Tiradentes, 10 s/402 Tel.:  $(021)$  252-2752 - R.J. Cep. 20.060

A maneira prática de planejar, acompanhar e revisar a operação de sua empresa é através do uso do BUSINESS-CALC.

REQUISITOS DO COMPUTADOR Sistema Operacional: SOM ou CPM Memória mínima: 32K

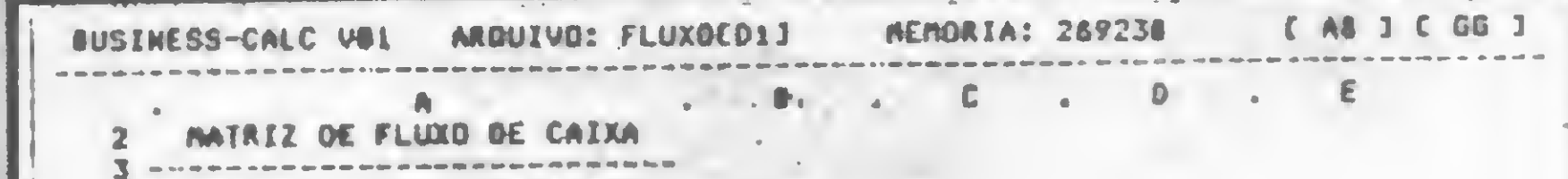

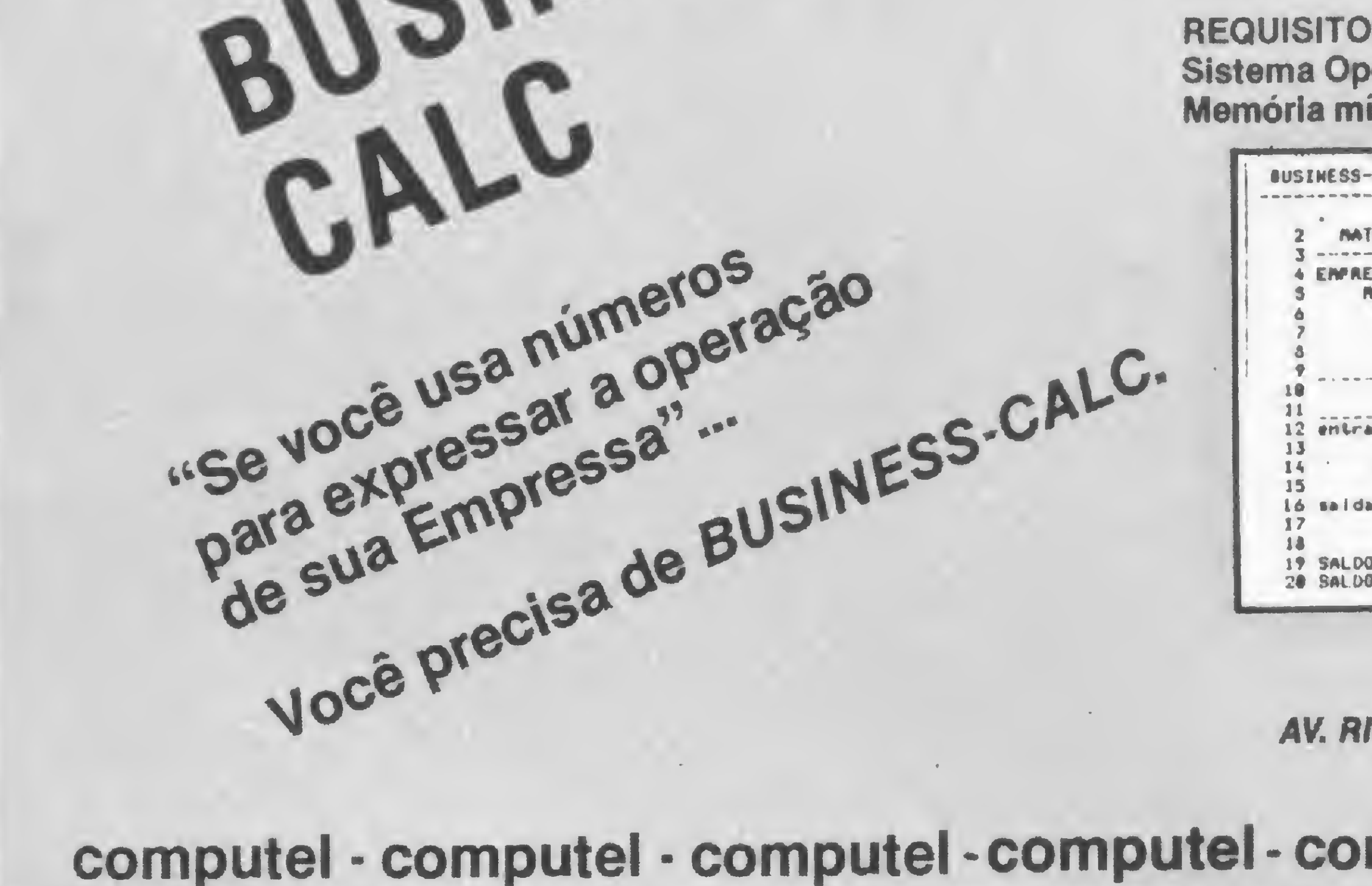

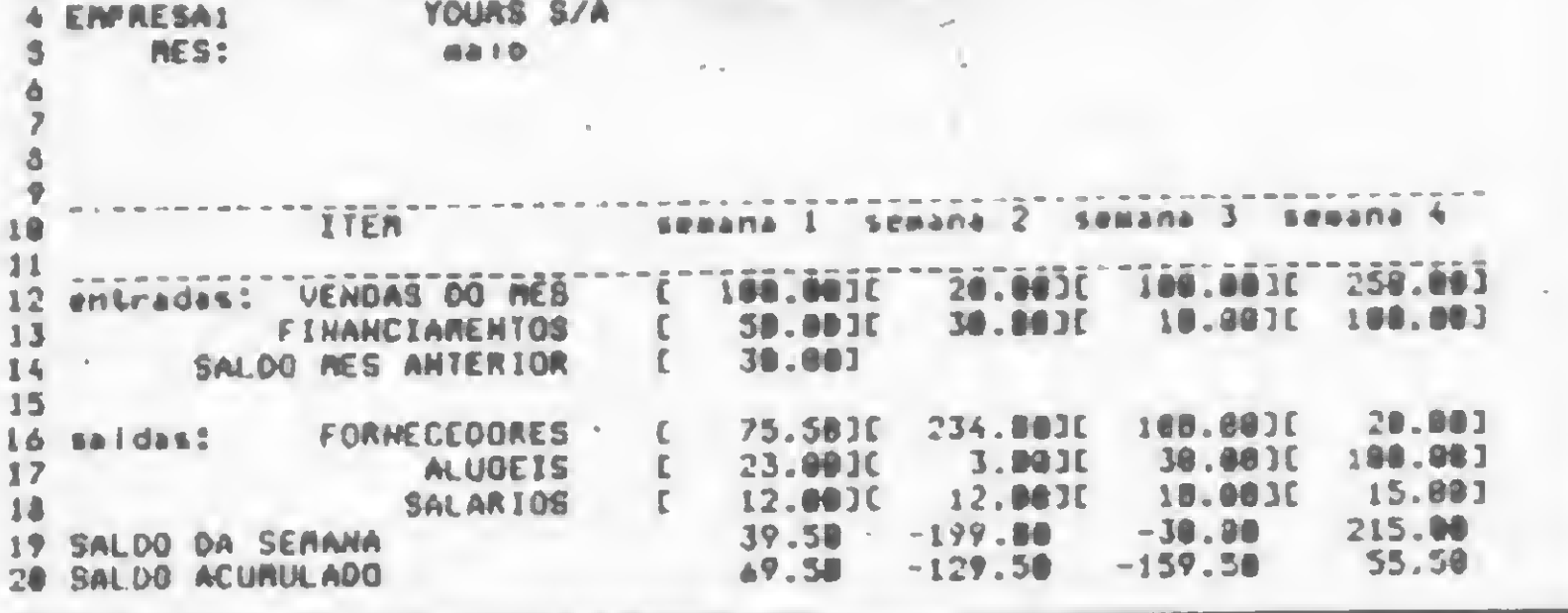

COMPUTEL - COMPUTADORES E TELECOMUNICAÇÕES LTDA. AV. RIO BRANCO, 45/811 - RIO DE JANEIRO - 20090 TEL:283-1814

computei - computei - computei-computei-computei - computei - computei

Baseado na leitura ótica de barras codificadas, esse sistema oferece grande velocidade e confiabilidade no controle de mercadorias.

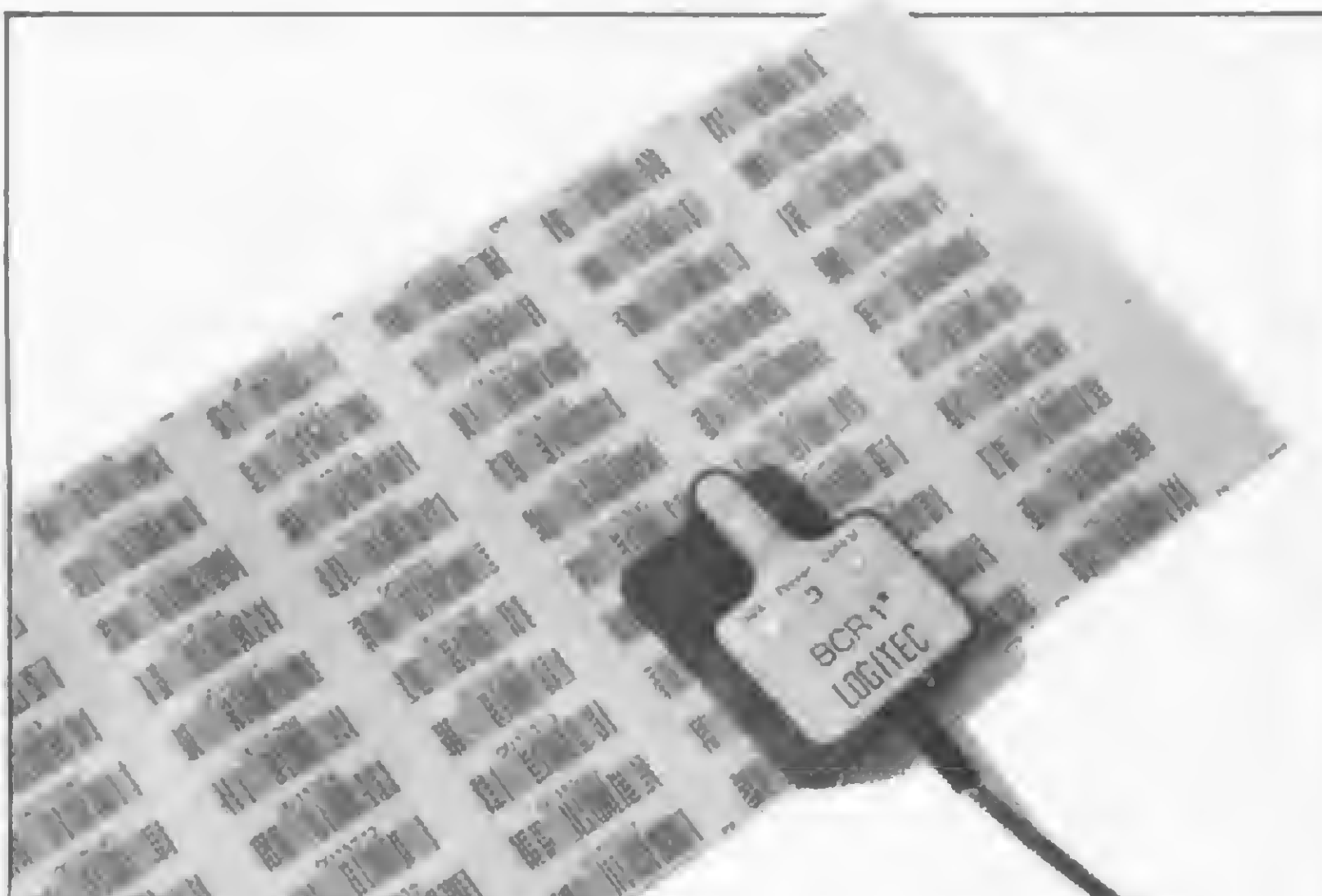

Leitor ótico

# O sistema de código de barras

Alwin Wilhelm Elbern

maginemos um supermercado ou uma grande loja, com diversos departamentos, dezenas (ou até centenas) de vendedores e milhares de produtos diferentes. Dentro desse quadro, nao é difícil visualizar a dificuldade de se controlar tudo isso (vendas, estoque, cálculo de comissões etc.), sobretudo quando se consideram fatores críticos, tais como rapidez e confiabilidade. Os controles tradicionais, mesmo computadorizados, revelam-se relativamente lentos (pela burocracia que requerem) e sujeitos a erros (em virtude das transcrições que envolvem, desde o preenchimento de planilhas, até a entrada de dados via teclado).

Para contornar esse problema, foi desenvolvido nos Estados Unidos, no início dos anos 70, um processo que permitiu realizar todos esses controles a partir de uma etiqueta codificada, afixada no próprio produto: o sistema de aquisição de dados por código de barras. Com isso, conseguiu-se aumentar substancialmente tanto a velocidade (pois é humanamente impossível teclar manualmente informações de 5 a 12 caracteres na rapidez de uma simples passagem de leitora ótica sobre uma etiqueta de 3 a 4 cm de compnmento) quanto a precisão da entrada de dados, uma vez que as barras de controle, por serem embutidas nos códigos, tornam virtualmente impossível o reconhecimento de um dado errôneo pelo computador.

Esses códigos são extremamente diversificados entre si, de acordo com a

aplicação, mas conservam todos a característica essencial de serem reconhecíveis por um instrumento de leitura ótica. Um dos códigos mais conhecidos é o UPC (Universal Product Code), introduzido nos EUA em 1973 nos produtos de supermercados. Desde então outros códigos surgiram, como Código 39, o Código 2 de 5, o Código Hewlett-Packard (HP) e o Código Binário, entre outros, e o sistema, inicialmente criado para operar com equipamentos de grande porte, passou a ser utilizado também com microcomputadores. Alguns desses códigos são mostrados na figura 1.

#### TIPOS DE CÓDIGOS

Como exemplo, para um melhor entendimento da codificação por barras, analisemos o código denominado 2 de 5. Neste, cada dígito é representado por duas barras largas e três estreitas, num

Da mesma maneira como o famoso Código Morse da telegrafia utiliza pontos e traços para representar caracteres alfanuméricos, o código de barras faz uso de pequenas barras espaçadas para representar dígitos e letras.

O princípio em que se baseia a leitura dos códigos de barras é a reflexão da luz nos espaços claros e sua absorção nas barras escuras. Quando o sensor ótico passa pelo código, ele deteta as diferenças de intensidade da luz absorvida nas barras e refletida nos espaços, modulando, assim, um sinal elétrico que será posteriormente decodificado pelo computador.

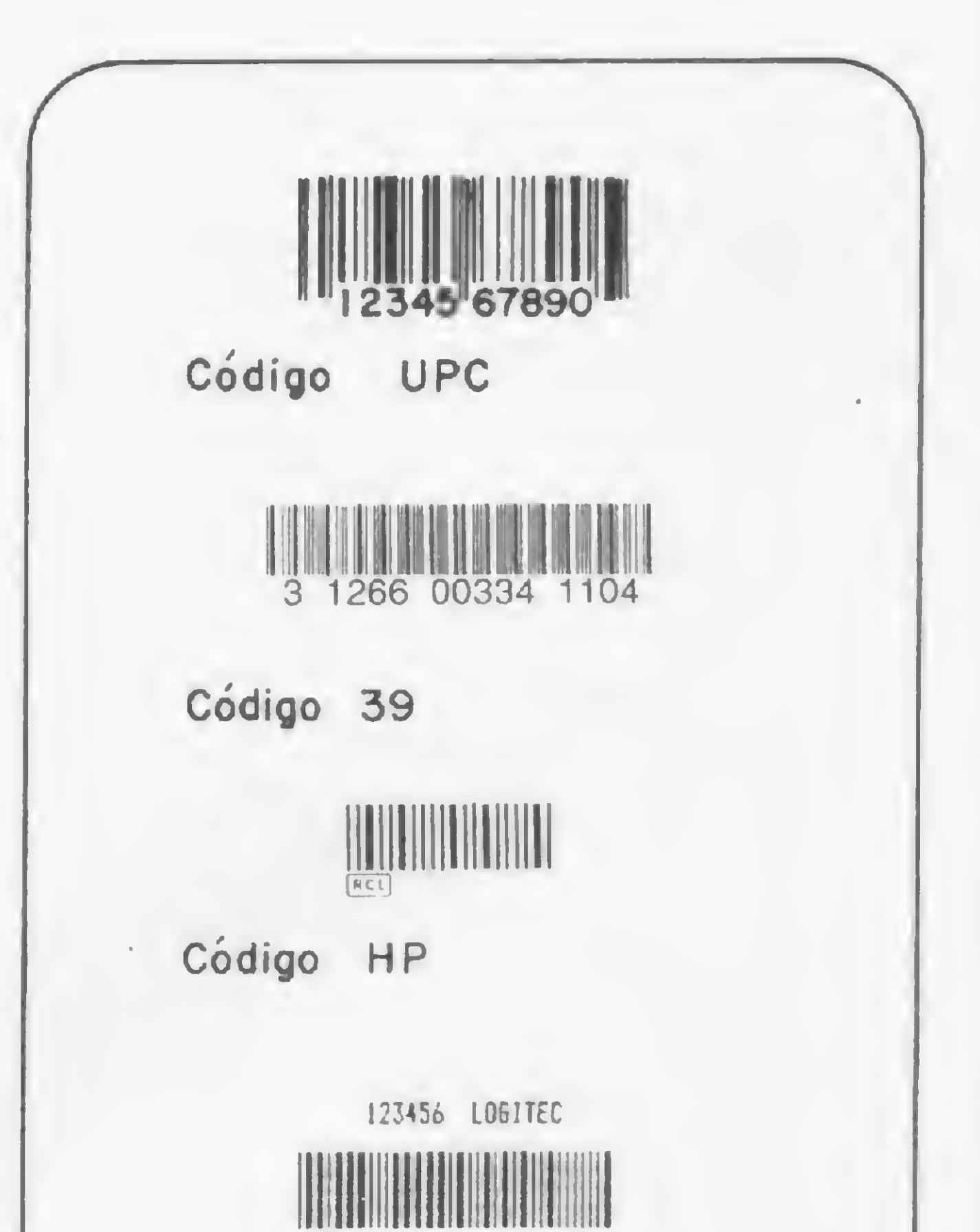

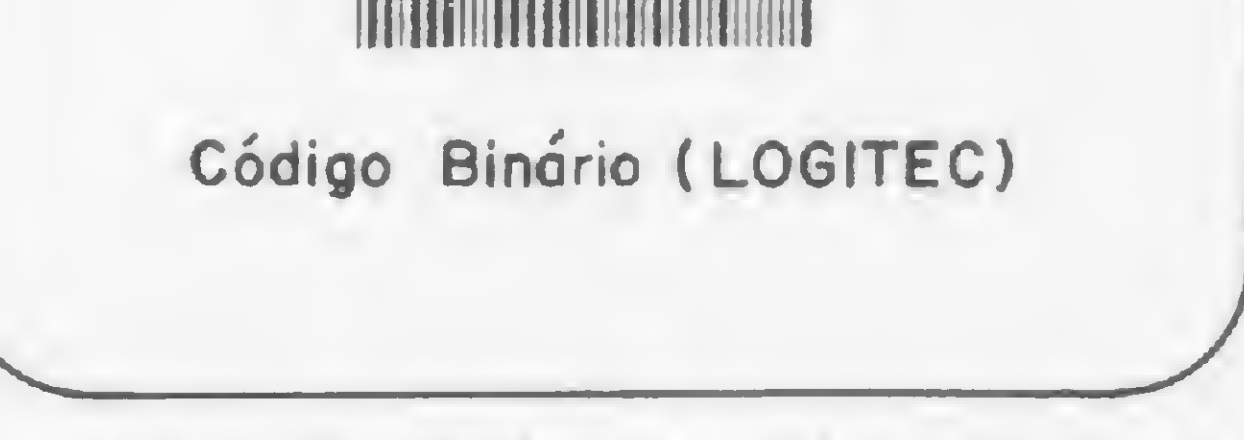

Figura <sup>1</sup> - Exemplos de códigos de barras mais comuns.

total de 5 (daí o seu nome), sendo que os espaços entre as barras — no caso específico deste código — não contêm nenhuma informação. As barras largas são três vezes as estreitas e os espaços são, pelo menos, da largura das barras estreitas.

Na figura 2, estão representados os códigos de barras para os números 1, 2 e 3, e para o número 123, na formação do código 2 de 5. Como podemos observar, o código completo é precedido por uma "guarda" esquerda e uma "guarda" direita. Essas guardas são as barras de reconhecimento, que permitem identificar o início e o fim da informação, bem como garantir a bidirecionalidade da leitura, fazendo com que uma etiqueta codificada possa ser lida da esquerda para a direita e vice-versa.

No exemplo da figura 2, o código do número 123 é construído da esquerda para a direita pela adição dos códigos do número 1, representado por uma barra larga seguida de três barras estreitas e outra larga. Depois desse, vem o número 2, formado por uma barra estreita, uma larga, duas estreitas e outra larga. Assim, pela justaposição dos códigos individuais, é formado o código completo. De um modo geral, se considerarmos a barra larga como sendo o bit 1 e a estreita o bit 0, este código obedece à formação descrita na figura 3. Outro código que merece destaque, por ser produzido no Brasil, é o Código Logitec, desenvolvido para uso em microcomputador pela empresa gaúcha do mesmo nome. Trata-se de um código binário com um número máximo de seis dígitos, que pode ser impresso em etiquetas autoadesivas em formulário contínuo, de acordo com a numeração desejada. Este código, também bidirecional, é auto-checável, não requerendo dígitos adicionais de controle.

- $E =$  Barra Estreita
- <sup>L</sup> <sup>=</sup> Barra Larga

 $Figure 3 - Valor dos bits na formação do có$ digo de barras tipo 2 de 5 (SKAN-A -MA TIC).

O problema de transferir as informações dá etiqueta codificada para o computador poderia, à primeira vista, parecer relativamente fácil, pois, em princípio, bastaria juntar os zeros e uns em bytes de 8 bits e armazená-los na memória para depois processá-los. A solução, no entanto, é mais complexa, pois o programa para decodificar esses códigos deve ser capaz de tratar proble-

#### LEITURA E RECONHECIMENTO DOS CÓDIGOS

O programa configurador verifica a validade dos bytes, testa erros e aceita, ou não, a leitura efetuada. Uma vez aceita a leitura, esta pode então ser processada em programas utilitários - escritos em BASIC, por exemplo — de acordo com a utilização das etiquetas codificadas. **Ran** 

Os dispositivos de leitura de códigos de barras são geralmente constituídos de uma fonte de luz infravermelha dirigida sobre o código, um foto díodo que deteta variações da luz refletida e uma interface para a configuração dos sinais elétricos de acordo com o computador utilizado. Em geral, o espaçamento entre os elementos de código, suas espessuras, bem como o contraste da impressão na etiqueta são os elementos que definem os dispositivos de leitura dos códigos. Assim, por exemplo, a densidade das barras na etiqueta utilizada determina o tipo de leitor ótico que se vai usar. Quanto mais densa a etiqueta, mais caracteres por unidade de comprimento poderão ser utilizados, mas, consequentemente, maior será a precisão necessária para decodificá-los.

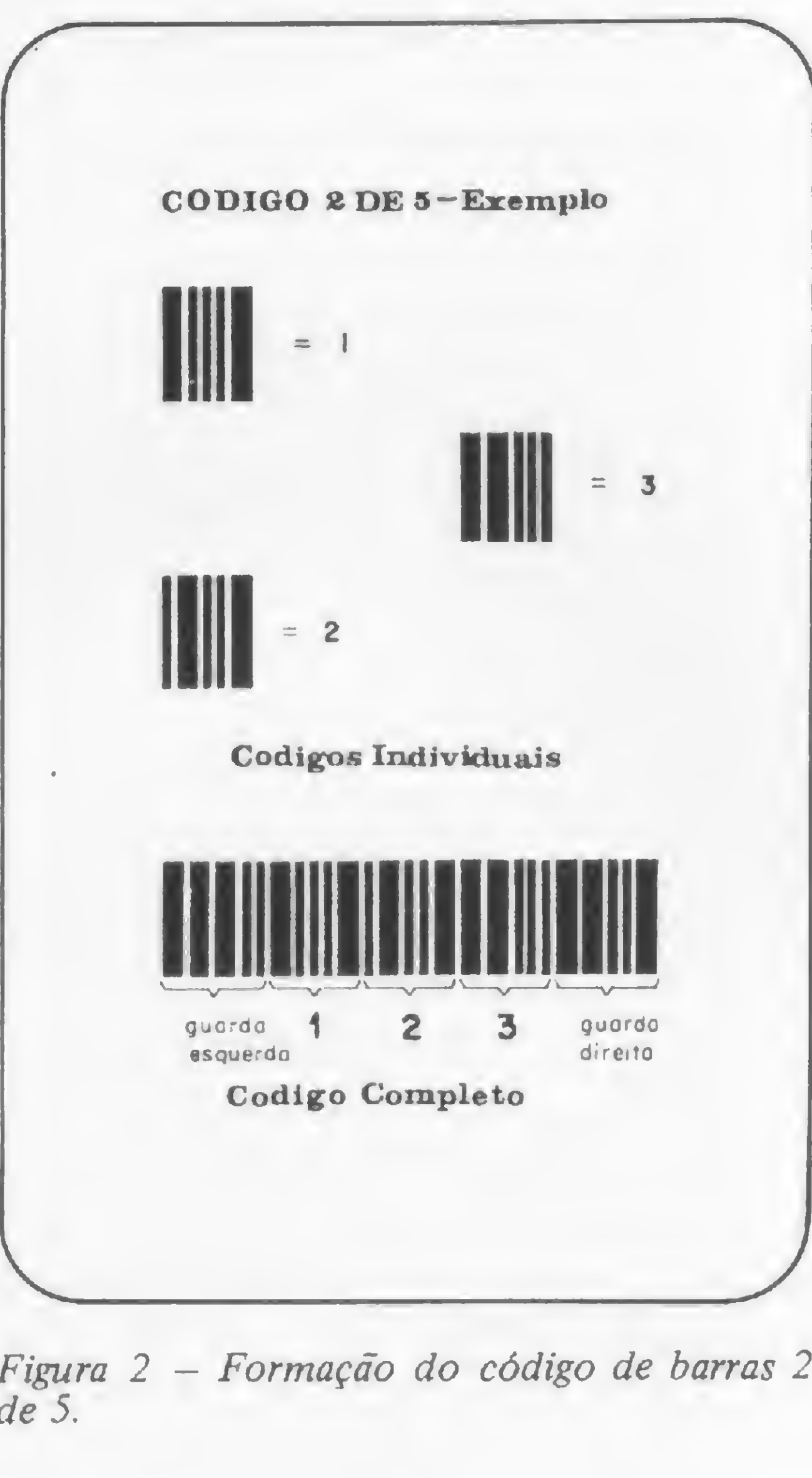

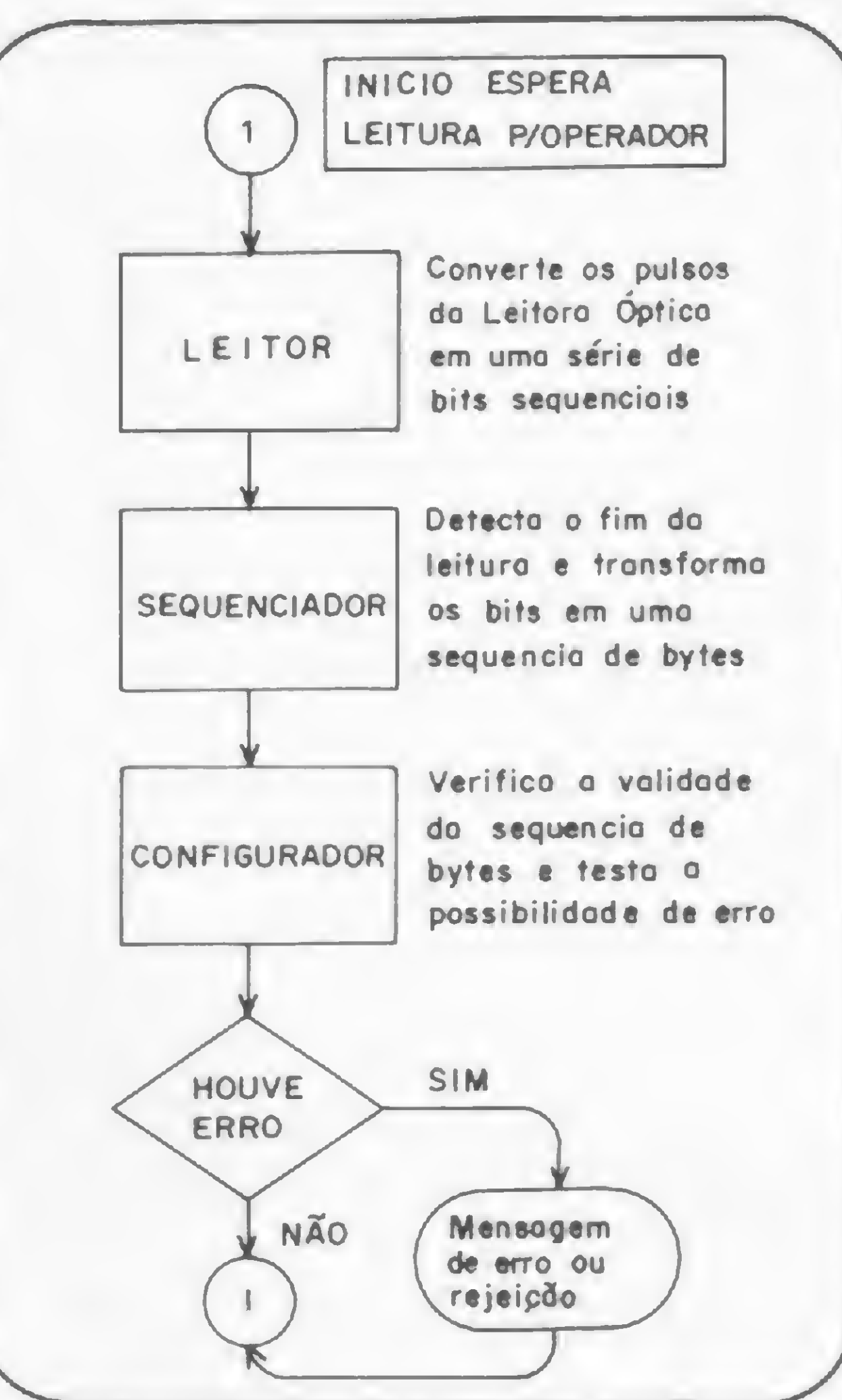

Figura 2 — Formação do código de barras 2

de 5.

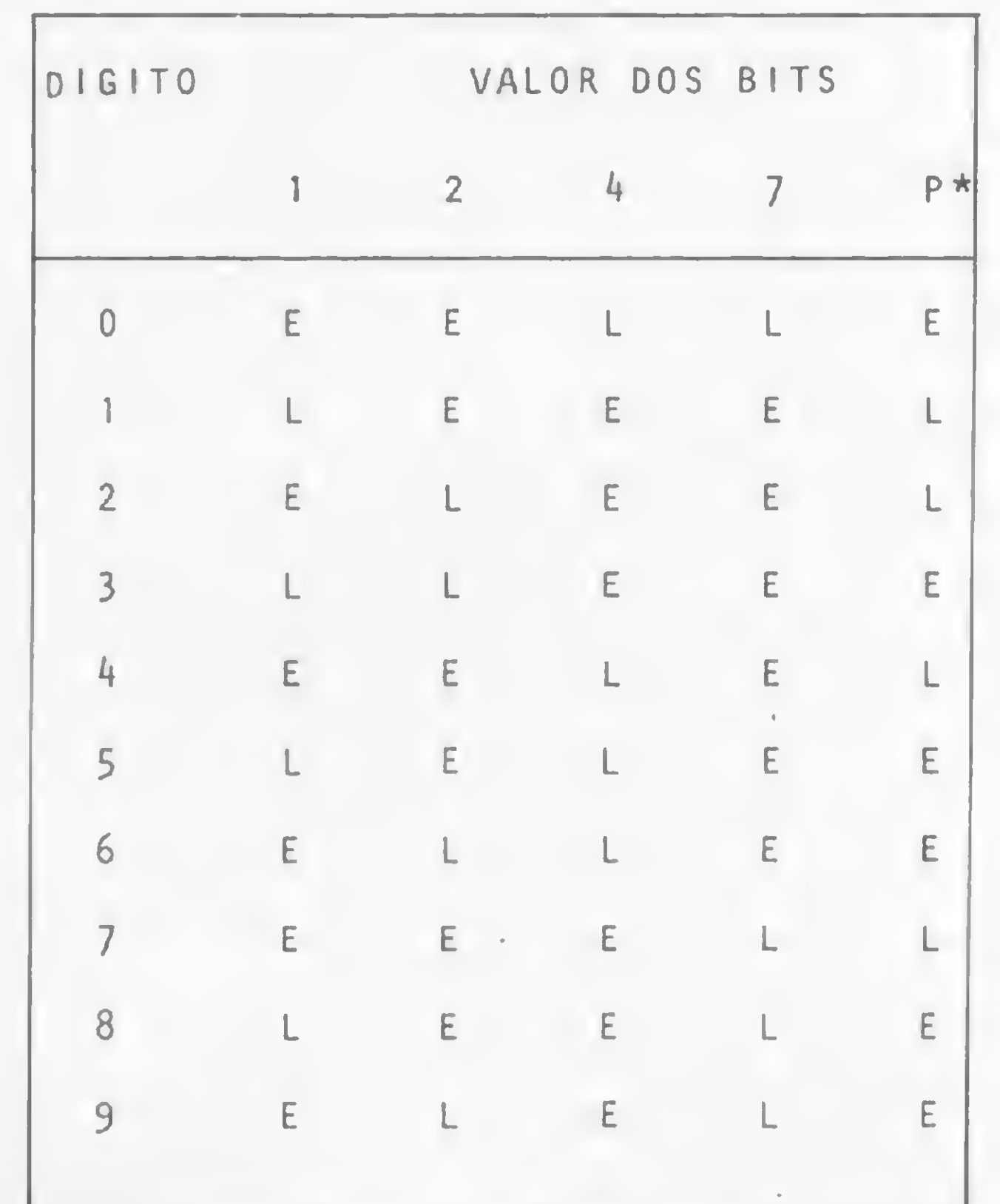

\* <sup>P</sup> <sup>=</sup> Bit da Paridade

Figura <sup>4</sup> - Esquema simplificado do software de decodificação dos códigos de barras.

mas, tais como variações de velocidade no momento da leitura, variações na qualidade de impressão da etiqueta, ruído da leitura ótica etc.

Um programa de aquisição de dados através de código de barras, além de depender do tipo de código empregado e das características do computador, é muito complexo. Esses programas geralmente seguem o esquema simplificado da figura 4, onde o programa leitor produz um sinal decodificável que, em seguida, é armazenado, em forma de bits sequenciais, num buffer (memória intermediária). Com a ajuda do programa sequenciador, os bits de paridade — de guarda e leitura, conforme o caso - são detetados e configurados em bits correspondentes aos dígitos lidos.

m\_ Alwin Wilhelm Elbern é Engenheiro Eletrônico pela Universidade Federal do Rio Grande do Sul (1971) e PhD em Física pela Universidade de Ruhr-Bochum, Alemanha Ocidental, (1976). Atualmente é professor adjunto do Departamento de Engenharia Nuclear da UFRGS, com áreas de trabalho em microcom putadores aplicados à automação de processos e aquisição de dados.

### M.S. Servicos

### Uς OATA SOLUTION

Que tal conversar com profissionais de Informática para resolver o seu problema?

#### Visite-nos

A solução adequada você encontrará aqui. Desde cursos de alto nivel para iniciantes e profissionais, microcomputadores, software, assistência e assessoria técnica até o suprimento adequado. Av. Euzébio Matoso, 654 -Tel. 813-3355 -  $SP -$ 

cep. 05.423

**BIBLIOTECA DE INFORMÁTICA BOLSA DE SOFTWARE BUREAU DE SERVIÇOS QUALIDADE E RESPONSABILIDADE** A PRECOS -**REDUZIDOS** Representante

Credenciado

dismac (Micro Computadores)

**FR OC GOOS COMERCIO E ASSESSORIA** 

Rua Conde de Bonfim, 344/406 Bl. 1 - Tijuca - RJ - Cep 20520 -Tel.: (021) 234-3945 - C.P. 24117.

Vídeo e Áudio Ltda.

#### **MICROCOMPUTADORES VIDEOCASSETES VIDEOGAMES**

Adaptação TV Cor PAL-M/NTSC/N' - 2H Chaveado - Video Direto e Inverso, Transformação peças originais Atari - Coleco - VIC-20 - TRS-80 TK 82/85 - Sinclair - Apple/6500

#### **TELEVISORES**

Sony - Sharp - Sanyo - Phillips - Philco - Telefunken etc.

#### **SOM EM GERAL**

Transcoder - Chaveamento - Manutenção Assistência Técnica Especializada Serviço Garantido - Peças Originais

Rua Conde de Bonfim, 375 S/807 - Tijuca Rio de Janeiro - RJ. Tel.: 258-3349

#### O Futuro do Homem

No Recife, visite TELEVIDEO(') O Lojão de Informática mais descomplicado do país! Micros, periféricos, suprimentos, Software, Cursos, Livros e Revistas. Componentes eletrônicos, peças e

PREÇOS ESPECIAIS. FINANCIAMENTO PRÓPRIO.

Som.

Compre pessoalmente ou pelo Reembolso:

**TELEVIDEO LTDA.** R. Marquês de Herval, 157

Tel.: (081) 224-8932, RECIFE, PE.

(') Sr. Industrial: distribuimos s/ produto nas melhores condições: contatos em S. Paulo (011) 223-5480.

### **PORTUGUÊS** TÉCNICAS DE REDAÇÃO NO COMPUTADOR **E GRAMATICA**

Credenciado no Conselho Federal Sob n.º 1039

Estude em sua casa por correspondência ou no próprio CURSO GPF

Não perca esta oportunidade! Aceitamos matrícula com pseudônimo

Rua Maxwell, 388 - Tel. (021) 238-0388 - Rio de Janeiro - RJ -Cep.: 20.540

CURSO GPF

Atendimento e tira dúvidas 24 hs. por dia.

> **CURSO TAMBÉM PARA EMPRESAS:**

COMPUTAÇÃO Credenciado no Conselho Federal Sob. nº 1039 Linguagem BASIC Você aprenderá linguagem BASIC, praticando no Com-

putador. O curso é preparado para que você esteja apto a programar no próprio computador.

VOCÊ VAI PROGRAMAR! Curso também por correspondência

CURSO GPF

Rua Maxwell, 388 - Tel. 238-0388 Rio de Janeiro - RJ. Cep.: 20.540 Atendimento e tira dúvidas 24 horas por dia.

está na Informática Inscreva-se já para aprender ou aperfeiçoar-se através da mais moderna metodologia - IPD (Intr. ao Proc, de Dados

— Programação Basic

- CP/M (Sist. Oper. p/Microcomputador

— Programação Cobol

- Projeto/Programação estruturada

- Curso de micro especial p/criança

#### EPD

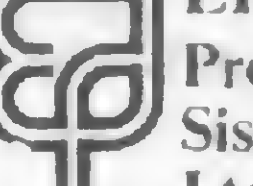

CO Processamento de Dados e Sistemas de Informação Ltda.

Computador próprio, Turma: Manhã, tarde e noite

Rua Constança Barbosa, 188 Salas 403/8/9 Tel.: 593-4248 - Méier - RJ.

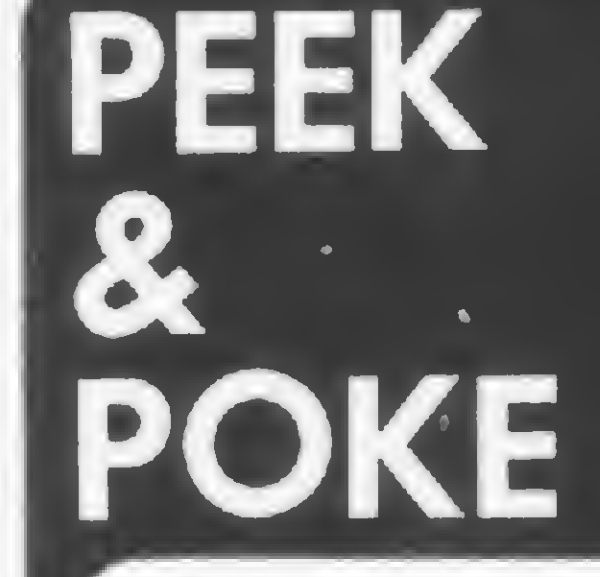

Assessoria e Programas para CP-500

-APLICATIVOS -UTILITARIOS - JOGOS

Solicite relação completa

Tel. (011) 64-0847 Caixa Postal 19059 CEP 04599 São Paulo SP

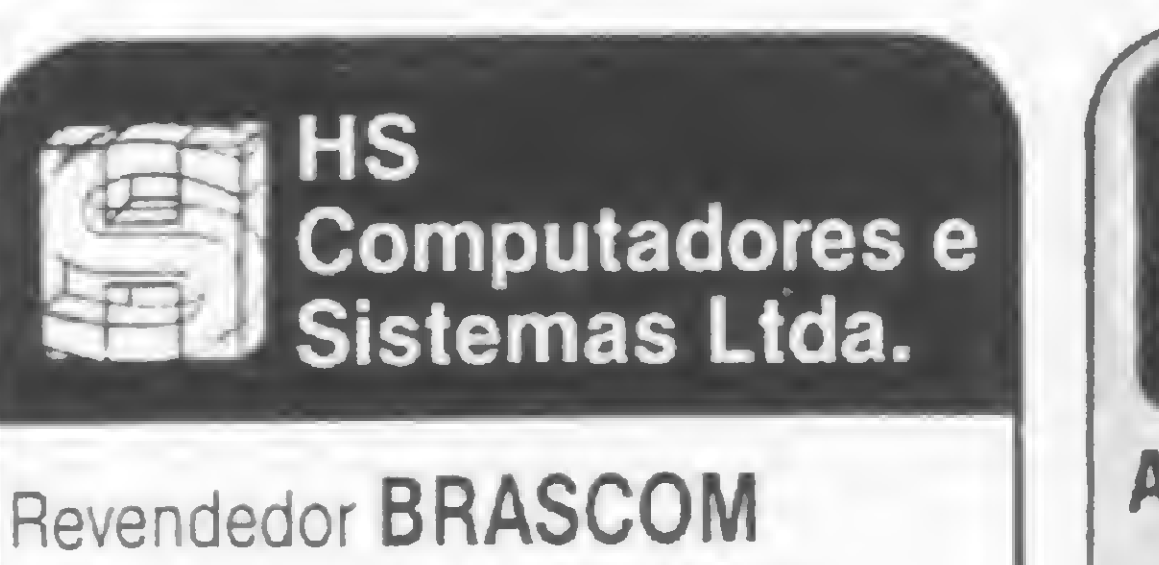

Microcomputador BR1000M: 1 a 6 terminais MULTIUSUARIO De 2,4 a 384 Mb em disco Impressoras de 100 CpS a 600 Lpm. SOFTWARE: Contabilidade, Administração de Pessoal, **VENDA E RESERVA DE INGRESSOS** Contas a receber/Pagar, **OPEN MARKET,** Faturamento e outros.

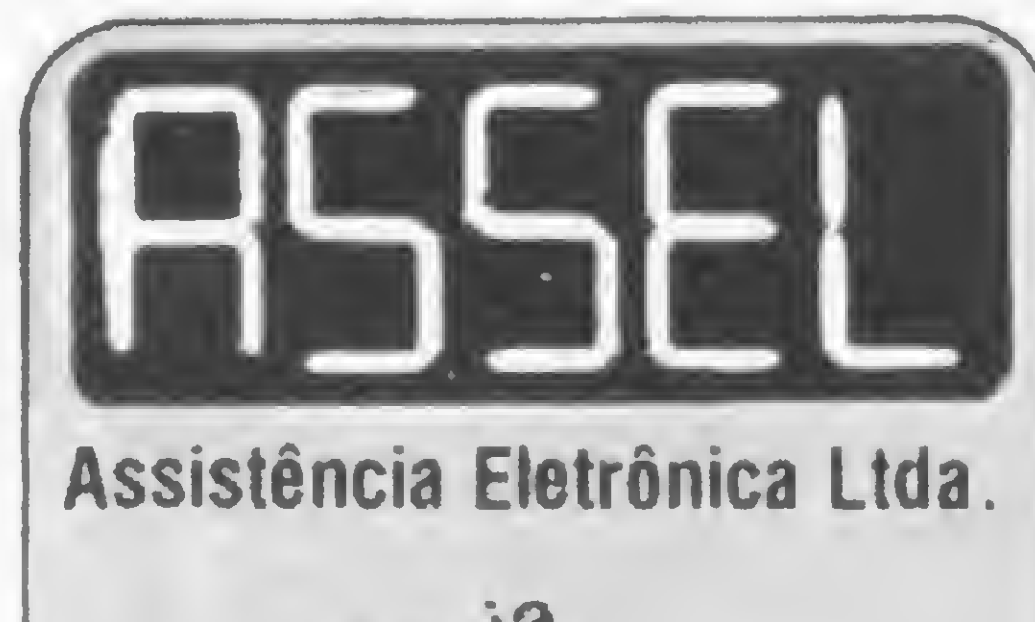

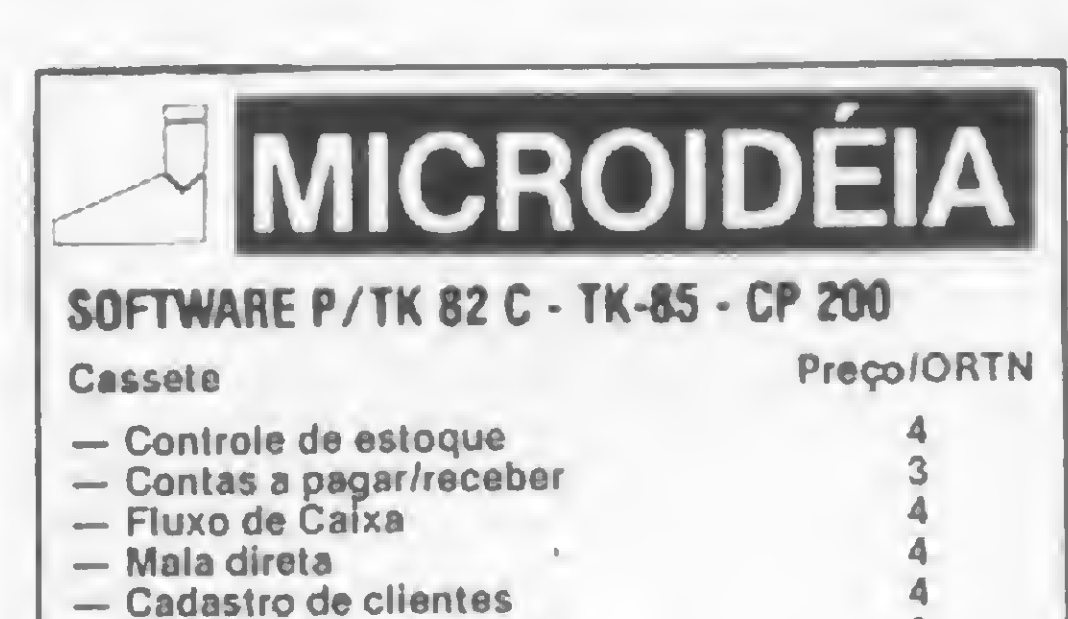

— Processador de textos 2 — Controle bancário 2 — Contabilidade doméstica 2 — Agenda telefónica<br>— Filoteca — Filoteca 2 — Orçamento doméstico 2 — Histograma Geral 3 — Controle de contratos — Reserva de consultas 6 JOGOS A <sup>1</sup> ORTN — Alien Blasier - Bombardeio • Cassino - Órgão • All Baba/Cosmic Radar - Space Invaders SOFTWARE P/CP 500 Em Disco — Controle de estoque • Process. de Texto — Contas a Pagar/Receber • Cadastro da ClientesATENDEMOS P/REEMBOLSO POSTAL OU AÉREO **REPRESENTANTE: MICRO HOUSE** Com. Reprent. Ltda. - R. Visconde de Pirajá, 547 s/307 - Ipanema - Cep. 22.410 - Tel. 294-6248 ou através da MICROIDEIA - Av. Marechal Câmara, 160/1.426 - Castelo - Rio - Cep. 20.020 - Recados pelo BIP J89 - Central 246-4180

We expect to receive a letter soon from you.

Write to Export Ltd. P.O. Box 2157 Miami Beach - Fla. - 33140 - USA.

4

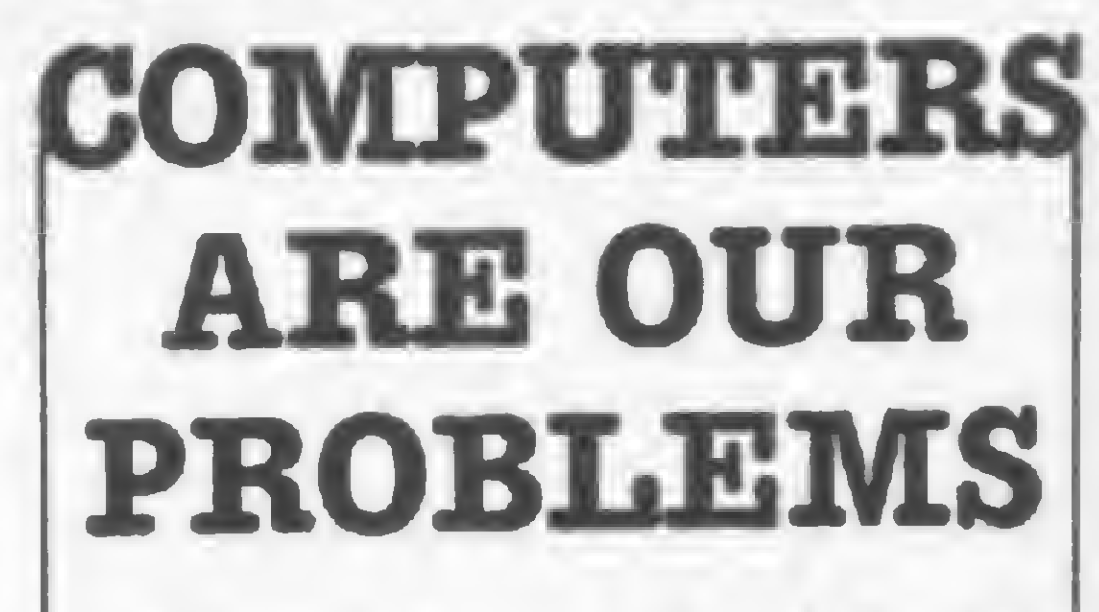

We are a specialized group in computers, parts and peripherals. We can quote and sell what you need in our area, quoting from Japan, Europe and all U.S.A. Please send us a letter telling what you need and you're gonna have the best prices.

Rua das Marrecas, 25 S/1001 Tel.: 262-0697 - ligue HS Rio de Janeiro - RJ

Assistência Tecnica<br>Tecnica Técnica<br>Técnica<br>Calculadoras Técnicas<br>Calculadoras<br>Eletrônicas<br>Microcomputadores e Microcurios Acessonizado: Texase Dismac Rua da Lapa, 107 - 1º and. Tels.: 222-7137 e 222-2278 Rio - RJ.
# M.S. Servicos

#### **COMPUTADOR**

#### "CONTABILIDADE E DIVERSOS"

1 VOL. Programas em linguagem "BASIC", Aplicações completamente resolvidas. TK-82 C, TK-85, NE Z8000, SINCLAIR Z X 81. Quantidades - TEL.: 239-4264 Varejo — Av. Afrânio Melo Franco, 170 Lj. B.

LEBLON

BANCA JORNAL - Av. Ataulfo Paiva Esq. R. Carlos Goes - Leblon PRECO Cr\$ 3.900,00

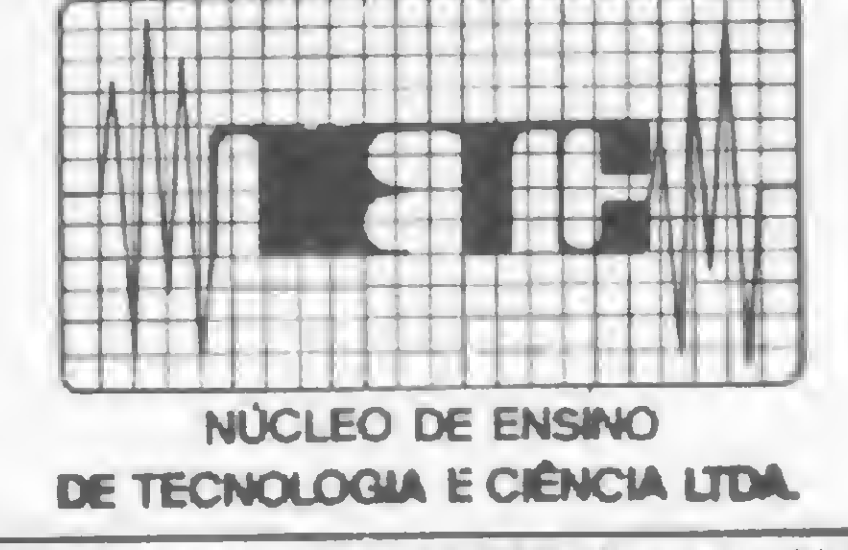

O NETC com o compramisso de CONTRIBUIR para o aperieiçaemento e a especialização profissional Tecnológica, através de seu corpo Docente formado por Doutores e Mestres em Ciências e Engenheiros, oferece para o segundo semestre de 83 os sequintes curses:

- Sistemas de Comunicações por Fibras Ópticas
- · Hardware de Teleorocassamento
- · Software de Teleprocessamento
- Computadores e Microcomputadores Digitals-Hardware
- Memorias I Menolíticas
- · Hardware de Microprocessador 8080/85 - Hardware de Microprocessador Z-80
- Interfaceamento e periféricos de MP 8085
- · Interfaceamento e periféricos de MP Z-80
- · Eletrónica Digital I Combinacional
- Eletronica Digital II Sequencial
- Amplificadores Operacionals I e II
- · Instrumentação e Controle I
- Fornecemos com seriedade a competência o KNOW-HOW que VOCE procural

Venha conhecer nossos laboratórios. Informar-so a inscraver-se à Rua Alvaro Alvim, 37/2. and Centro (Em Iranja a estação Cineiândia Metro) RJ - 2. à 6. das 16:00 hs às 22:00 hs Sábados das 08:00 hs. às 17:00 hs. Tel.: 225-6013 Rac:

# MICRO-COMPUTADOR

IBM personal computer CPU c/ 256K, Drives c/ 320K (densidade dupla) Vídeo: BMC. Mod. 1200SU Impressora: Epson MX 100 III, 136 colunas Sistema Operacional DOS e CPM Softwares: Basic, visicalc, visischedule, D. Base | Manual de operação e diagnóstico. Fone: 240.41.15/14.81 c/Custodio Neto.

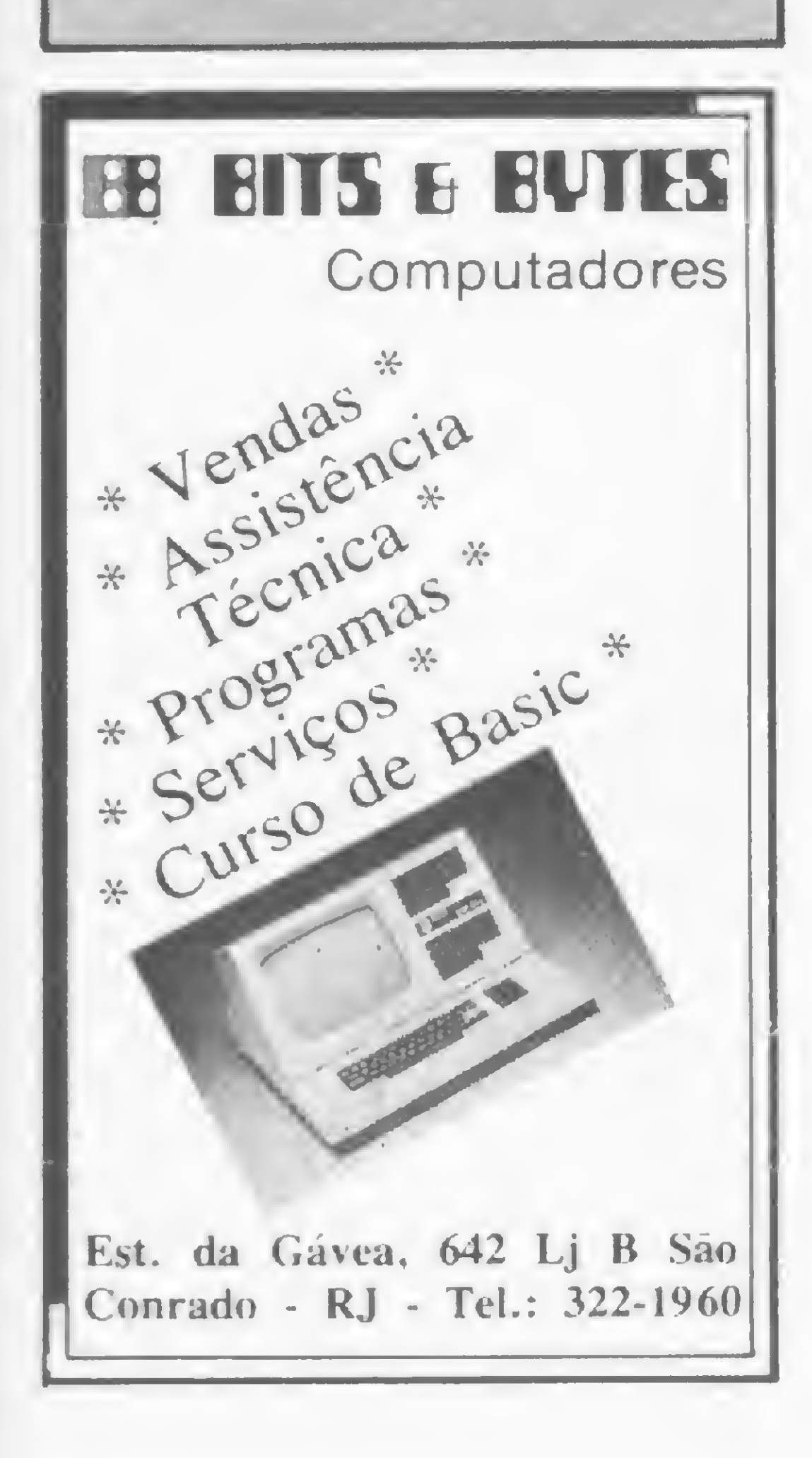

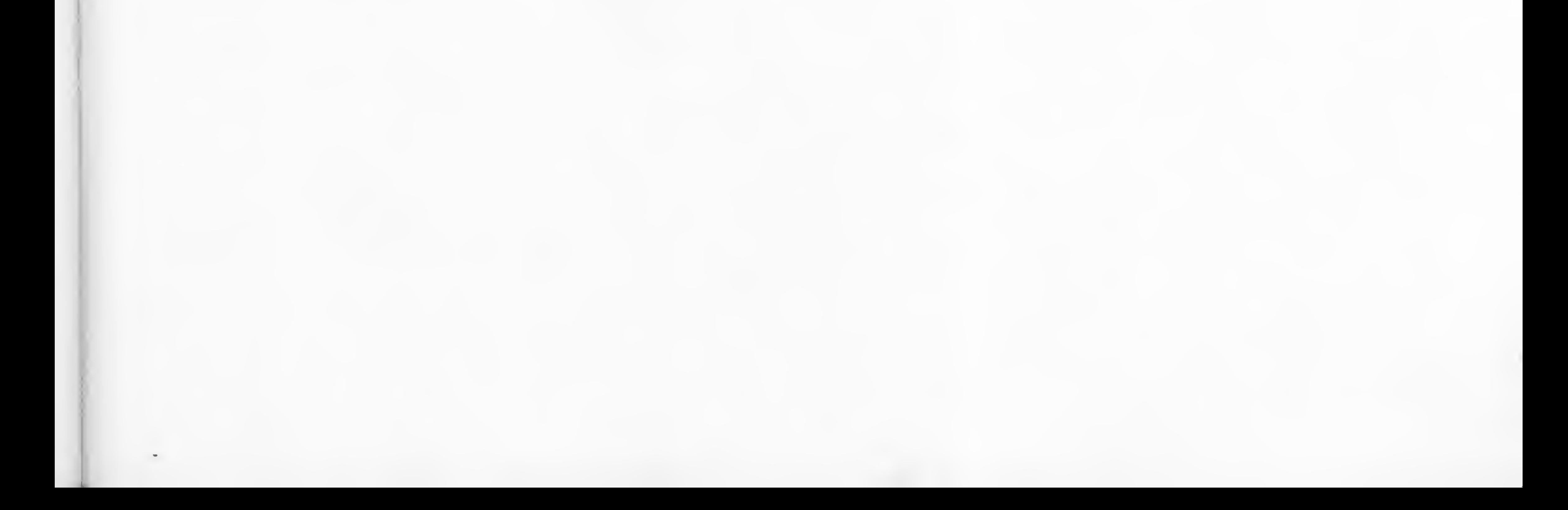

Siga os passos dos grandes mestres: mas ao invés de publicar um livro, armazene em um só programa suas melhores (ou piores!) partidas de xadrez.

# Minhas piores partidas de xadrez L. C. Lobato

Para colocar os lances de suas partidas, basta editar o programa, acrescentando novos comandos DATA, no lugar apropriado, e depois regravá-lo.

programa denominado Partidas de Xadrez permite que você armazene partidas deste jogo sem, no entan-Our programa denominado Partidas de Xadrez permite<br>que você armazene partidas deste jogo sem, no entances<br>cassete ou em disco, pois os lances são armazenados dentro do própno programa, sob a forma de DATA.

Este programa é muito útil para quem joga Xadrez Postal e necessita de toda a partida a cada lance do adversáno.

#### COMO FUNCIONA

Imcialmente são lidos os dados referentes às partidas e mostrados os nomes dos torneios e dos parceiros em cada torneio. Deste modo você escolhe qual partida deseja ver. Os torneios e os parceiros são numerados com os números de <sup>1</sup> em diante, e você os escolhe pelo número.

- $BS\%$  $(8,8)$  posição das peças no tabuleiro
- $TS\%$ (8,8) cores das casas (branca =0 e preta =1)
- P9%(25,11) desenho de cada peça na casa branca ou preta
- T\$(5) nome do torneio (máximo de 6)
- NS(50) nome do parceiro (até 51)
- PT%(5) número do último parceiro de cada torneio
- YM\$ lance na notação algébrica
- VM posição de memória do vídeo
- Cl,RI coordenadas da posição inicial da peça
- $C2,R2$  coordenadas da posição final da peça
- · Descrição das principais linhas de comando:
- 30 a 90 leitura do nome dos torneios e dos parceiros
- 120 a 130 criação da matriz TS%
- $160$  a  $200 -$  criação da matriz  $BS\%$
- 210 a 470 cnação da matriz P9%
- 480 a 520 desenha a posição inicial das peças no tabuleiro
- 620 a 740 leitura e codificação dos lances
- 750 a 850 movimentação das peças

<sup>1010</sup> <sup>a</sup> <sup>1100</sup> - movimentos de roque pequeno <sup>e</sup> grande 1110a 1140 — controle de paginação dos lances 1210 a 1340 — seleção da partida desejada 1500 a 1550 - lances na notação algébrica

Em seguida, o tabuleiro é desenhado na tela e você passa a assistir ao desenrolar da partida. Após cada lance você deve apertar qualquer tecla (exceto BREAK) para que o seguinte seja mostrado. Quando, porém, a tela ficar cheia, será necessário um aperto de tecla adicional para apagar os lances anteriores e mostrar o seguinte. Ao terminar a partida, aparece a palavra FIM no lugar do novo lance. Então, apertando qualquer tecla, o programa termina. Querendo outra partida, execute novamente o programa. Você poderá armazenar partidas até o limite de memória de seu computador e dos índices de algumas variáveis, conforme veremos mais adiante. Mas caso você armazene muitas partidas, então acontecerá um pequeno problema: o micro demorará um pouco mais para localizar a partida desejada. Para melhor entendimento do programa, veja ainda a descrição das vanáveis utilizadas e das principais linhas de comando, mostradas a seguir.

A matriz BS% guarda a posição de todas as peças do tabuleiro, desde o início até o final da partida, e para isso utiliza os índices da matriz P9%. Assim, se  $BS\%(1,1)=20$ , então na linha 1, coluna 1, existe uma torre branca em casa preta; e assim por diante.

• Descrição das variáveis:

#### OBSERVAÇÕES IMPORTANTES

As peças são desenhadas utilizando-se os caracteres gráficos de vídeo, códigos decimais de 128 a 191, de acordo com a tabela das linhas 220 a 470.

Luiz Carlos Lobato Lobo de Medeiros é Engenheiro Eletrônico formado pelo ITA em 1968. Começou a trabalhar em processamento de dados em 69, nas áreas de Produção e Suporte Técnico em equipamentos IBM, e atualmente é assessor do diretor de Recursos Humanos da Telebrás para assuntos de processamento de dados, em Brasília, cargo que tem como objetivo estimular a utilização de microcomputadores entre os empregados da diretoria.

0 desenho das peças <sup>é</sup> tal que, em qualquer situação, a cor do centro da peça define se ela é branca ou preta. As peças são desenhadas utilizando-se duas linhas e 6 colunas. Dessa forma, o tabuleiro ocupará 16 linhas por 48 colunas, ficando o resto da tela para o nome do adversário e os lances.

Para cada torneio, coloque um comando DATA com a palavra INICIO e, em seguida, o nome do torneio (linhas 1500 e 1530). Para cada parceiro, coloque um comando DATA com o respectivo nome e, logo a seguir, comandos DATA com os lances, terminando a partida com a palavra FIM (linhas 1510, 1520 e 1540). No final de todas as partidas, coloque um comando DATA com a palavra FIM (linha 1550).

Não há limite de lances por partida e o número máximo de torneios e parceiros é dado pelos índices das variáveis T\$, N\$ e PT%, dimensionados na linha 10 do programa.

Caso você não queira apertar teclas para passar de um lance para o seguinte, basta colocar o comando RETURN na linha 1180.

Finalmente, se qualquer lance for codificado de forma errada, sairá o lance e a mensagem ERRO DE DADO, devendo o programa ser interrompido por BREAK. Qualquer tentativa de continuar ocasionará erro.

Uma observação: as partidas exemplificadas na listagem são reais e não foram as minhas piores partidas...

O programa Partidas de Xadrez foi baseado no programa Chess Tutor, publicado na 80-Microcomputing, dez./81.

#### Partidas de Xadrez

Agora que você já adquiriu seu micro e está tiputado de tudo o que ele pode fazer, saiba que is<br>
o início.<br>
Acoplando um modem UP 1200/II Parks ao seu aparelho, você sai do isolamento e pode interligar.<br>
microcomputador ao variadas informações, e até jogar xadrez à distância. De operação simples, o UP 1200/11 tem baixo custo de funcionamento e manutenção e pode ser utilizado em linhas privativas ou discadas. Dê vida nova ao seu micro. Tire-o do isolamento com UP 1200/II Parks: <sup>d</sup> modem da integração.

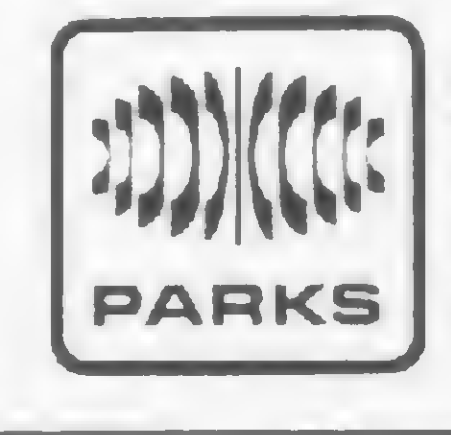

- 10 DEFINTA-Z: DIMBS3C (B,8), TS7.(8, 8) ,P97. (25,11), T\$ <5), N\$ ( 50)>PTX(5) 20 CLSsPRINTTAB(20)"PARTIDAS DE XADREZ":PRINT:PRINT
- 25 \* RGTINA DE LEITURA DOS TORNEIOS E PARCEIROS
- 
- 30 READA\$:IFA\$<>"INICIO"THEN30ELSETI=0:NI=0
- 40 READT\$(TI):READN\$(NI)
- 50 READA\$: IFA\$<>"FIM"THEN50ELSEREADA\$: IFA\$="FIM"THENPT y. (TI) =N I: G0SUB1200: G0T080: ELSEIFA\$= "INICIO " THENPTX ( TI)=lNI:TI=TI+l:NI=NI+l:G0T040:ELSENI=NI+l:N\$(NI)=A\*: GOTOSO
- BO INPUT" Informe numero do torneio e numero do parceiro "?T1,N1
- <sup>90</sup> IFT1=0THENENDELSECLS:REST0RE:T1=T1-1:N1=N1-1
- <sup>110</sup> ' DEFINIÇÃO DAS CORES DAS CASAS CT=0 BRANCA, CT=1 PRETA
- 120 CT= 1: F0RI <sup>=</sup> 1T08: F0RJ=1 T08: TS7. <sup>&</sup>lt; I, J) =CT: BT=CT: IFCT=1 TH
- ENCT=CT-1ELSECT=CT+1
- 130 NEXTJ:CT=BT:NEXTI
- 140 MV=0:P=0:CP=132
- 150 ' DEFINIÇÃO DA P0SICA0 INICIAL
- 160 FORI=1T08:FORJ=1T08:READBS%(I.J):NEXTJ, I
- 170 DATA20,9,22,11,24,10,21,8,7,19,7,19,7,19,7,19
- <sup>180</sup> DATA25,0,25,0,25,0,25,0,0,25,0,25,0,25,0,25
- 190 DATA25,0,25,0,25,0,25,0,0,25,0,25,0,25,0,25
- 200 DATA13,1,13,1,13,1,13,1,2,15,4,17,6,16,3,14
- 205 ' DESENHO DAS PECAS
- <sup>210</sup> FORI=0T025: FORJ=0T011: READP97. (I,J): NEXTJ, <sup>I</sup>
- 220 DATAI 91,191,191,191,191,191,191,191,191,191,191,191

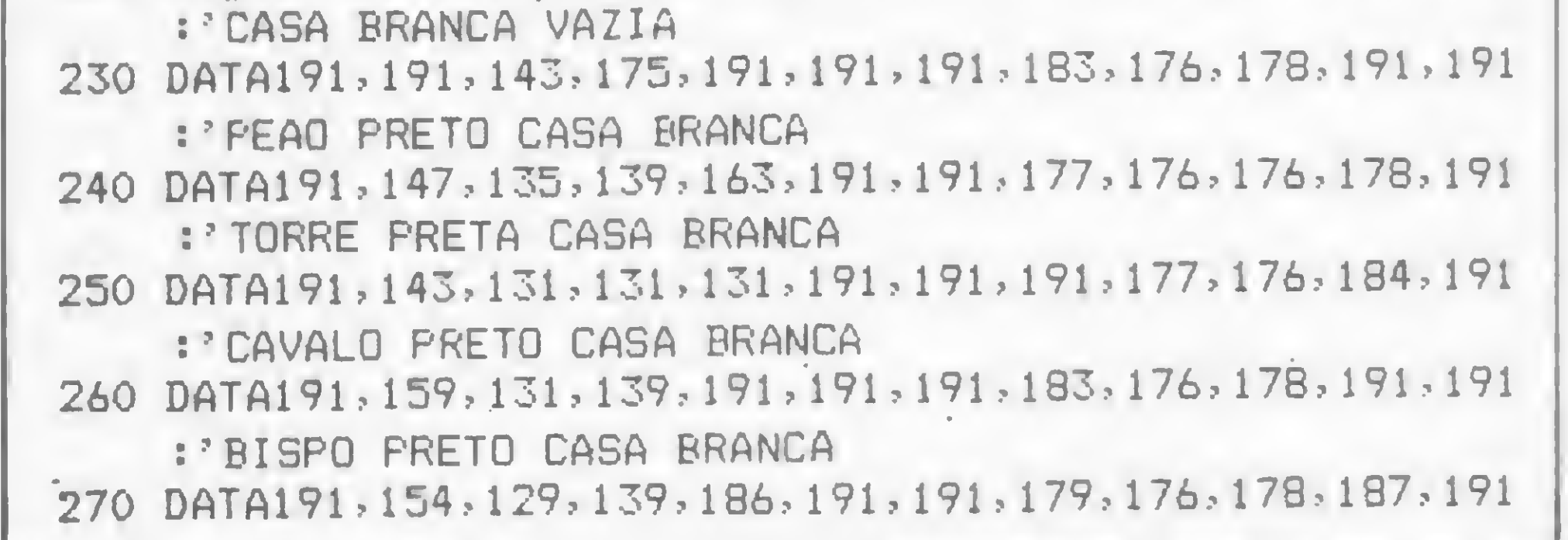

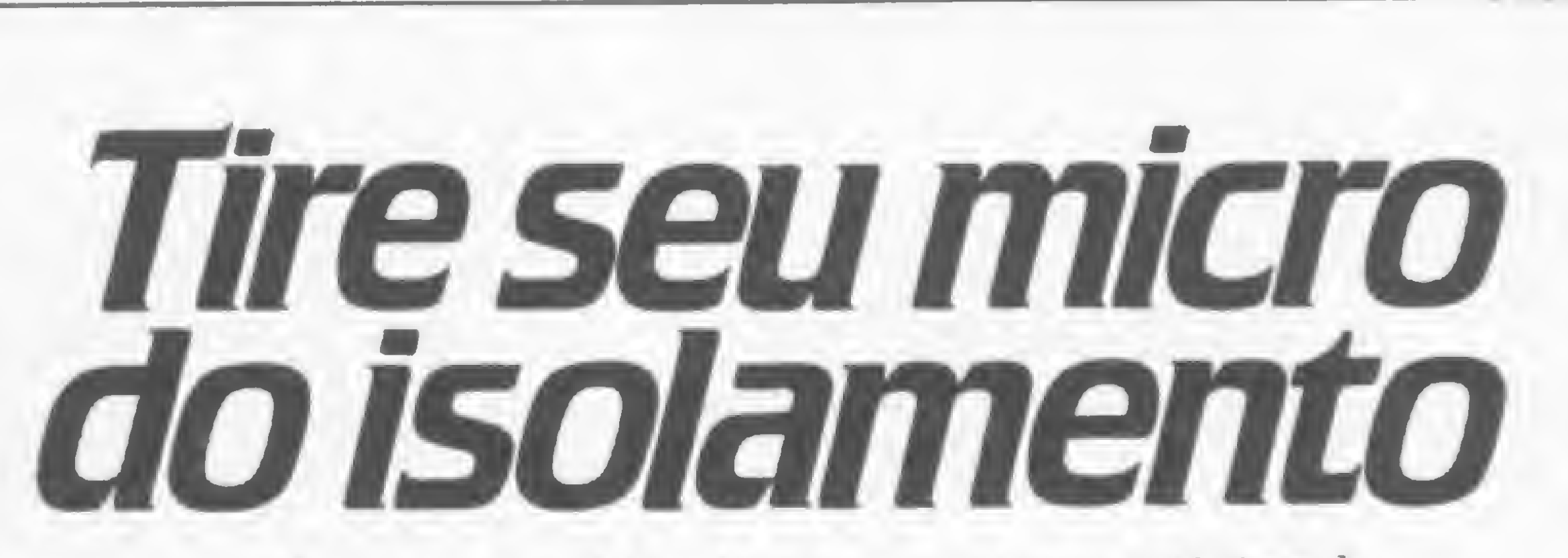

Agora que você já adquiriu seu micro e está tirando partido de tudo o que ele pode fazer, saiba que isso é apenas o inicio.

Acoplando um modem UP 1200/11 Parks ao seu aparelho, você sai do isolamento e pode interligar seu<br>microcomputador ao de um amigo ou banco de dados,<br>através da linha telefônica, ampliando<br>consideravelmente seu uso, seia para o trabalho ou la microcomputador ao de um amigo ou banco de dados, consideravelmente seu uso, seja para o trabalho ou lazer.

#### Parks • Equipamentos Eletrônicos Ltda.

São Paulo: Rua Corrêa Vasque9, 51 - Fone (011) 549-4360 - tlx (011)23141 • Belo Horizonte: Av. Afonso Pena, 941 Fone (031) 226-5722 • Brasília: CLRN 103 - Bloco A - Loja 37 - Fone (061) 255-0538 • Curitiba: Rua Carloa de Carvalho, 1766 Fone (041) 232-1814 - tlx (041) 5406 • Porto Alegre: Av. Paraná. 2335 - Fone (0512) 42.5500 - tlx (051) 1043 • Recife: Av. Conselheiro Aguiar, 5025 - conj. 104 - Fones (081) 325-21 23 e 325-2307 / Av. Norte, 3090- Fone (OBl) 241.5309 • Rio de Janeiro: Av. Rio Branco. 245 - s/2102 - fone: (021) 220-2149 • Salvador: Av. Amaralina. 818 - sala 102 - Fone (071) 249-9744 e 247-6344.

 $\lambda$ rts

#### MINHAS PIORES PARTIDAS DE XADREZ

- 502 POKEVM+VN+K+64,P9£(BSX(I,J),K+6>
- 510 NEXTK:VN=VN+6:NEXTJ:VM=VM+128:VN=0:NEXTI
- 520 VM=15376:G0SUB1110
- 530 G0SUB1300
- 540 PRINT@0,"ADVERSARIO";:READA\$:PRINT@64,LEFT\$(A\$,15); 600 IFP=OTHENMV=MV+1
- 
- 610 PRINT@CP-4, MV;
- 615 7LEITURA DOS LANCES
- <sup>620</sup> READYM\$:IFYM\$="FIM"THENPRINT@CP+P\*6,YM\$;:GOSUB1lBOs END
- 630 PRINT0CP+P+6,LEFTS <YM\$,2)+"-"+RIGHT\$(YM\$,2);
- $710$  C1=ASC(MID\$(YM\$, 1, 1)) -64: R1=ASC(MID\$(YM\$, 2, 1)) -48
- 720 C2=ASC(MID\$(YM\$,3,1))-64:R2=ASC(MID\$ <YM\$,4,1))-4B
- 730 IFC1<10RC1>B0RR1<10RR1>80RC2<1DRC2>B0RR2<10RR2>8THE NG0SUB1110:G0T0870
- 740 IFBS7. (R1, Cl) =00RBS7. <R 1, Cl) =25THENB70
- 745 ' ROTINA DE MOVIMENTAÇÃO DAS PECAS
- 750 BS7.(R2,C2)=BS7.(R1, Cl >+12\* (TS7. <R2, C2)-TS7. (RI ,C 1) ):B  $SZ(R1, C1) = 25*TSZ(R1, C1)$

:'RÈI PRETO CASA PRETA

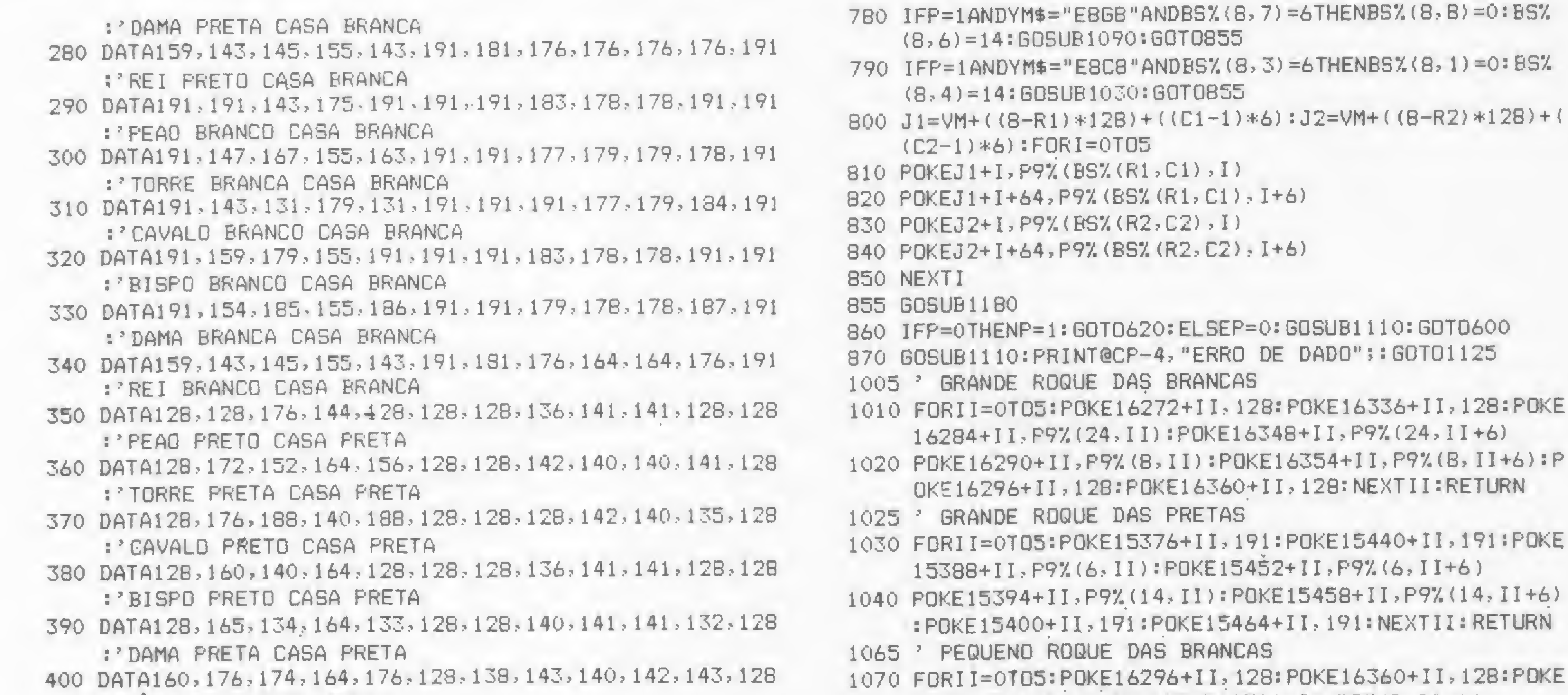

- 16302+11, P97. (8,11): POKE 16366+11 ,P9\* (8,11+6) 1080 POKE 16308+II,P97.<24, II) :P0KE16372+II ,P9\*<24, II+6)
- 410 DATA128,128,176,144,12B,128,128,136,143,141,128,128 :\*PEAO BRANCO CASA PRETA
- 420 DATAI28,172,184,1B0,156,128,128,142,143,143,141,128 :\* TORRE BRANCA CASA PRETA
- <sup>430</sup> DATAI28,176,188,188,188,128,12B,12B,142,143,135,128 CAVALO BRANCO CASA PRETA
- 440 DATA128,160,188,180,128,128,128,136,143,141,128,128 : BISPO BRANCO CASA PRETA
- 450 DATA128,165,190,180,133,128,128,140,143,141,132,128 :\* DAMA BRANCA CASA PRETA
- 460 DATA160,176,174,164,176,12B,138,143,143,143,143,128 :'REI BRANCO CASA PRETA
- 470 DATA12B,128,128,128,128,128,12B,128,128,128,128,128 s\*CASA PRETA VAZIA
- 480 VM=15376:VN=0:'ROTINA DE DESENHO DO TABULEIRO
- 490 F0RI=8T01STEP-1:F0RJ=1T08:F0RK=0T05
- <sup>500</sup> POKEVM+VN+K, P97. <BS% <sup>&</sup>lt; I,J), K)
- :POKE16314+11,191:POKE16378+11,191:NEXTII:RETURN
- 1085 PEQUENO ROQUE DAS PRETAS
- 1090 FORII=0T05:POKE15400+II,191:POKE15464+II,191:PDKE 15406+11,P97(14,11):P0KE15470+11,P9% <14,11+6)
- 11OÓ POKE 15412+11,P9% (6,11): POKE 15476+11, P97. (6,11 +6): <sup>P</sup>
	- OKE15418+11,128:POKE154B2+11,128:NEXT11:RE TURN
- 1110 CP=CP+64.
- 1120 IFCP<=974RETURN
- 1125 GOSUB!180
- 1130 FORII=192T0960STEP64: PRINT@II, STRING\$(15,32); : NEX T
- 1140 CP=196:RETURN
- 1180 A\$=INKEY\$:IFA\$=""THEN1180ELSERETJRN
- 1200 <sup>9</sup> ROTINA DE SELECAO DA PARTIDA
- 1210 K=0: J1=0: FORI=0TOTI: PRINT"TORNEI 0"; I+1;" "; T\$(I);
	- " PARCEIROS"
- 1220 FORJ=J1TOPT%(I): PRINTK+1;" "; N\$(K);"/";: K=K+1: NEX
	- $TJ: PRINT: J1 = PTZ(I) + 1: NEXTI$
- 1230 RETURN
- 1300 RESTORE
- 1305 K=0:J1=0
- 1310 READA\$:IFA\$< >"INICI0"THEN1310
- 1320 IFT1 >J1THENJ <sup>1</sup> =J1 +1: <sup>K</sup> =PT7. (J1) : GOTO 131 OELSEREADA\$
- 1330 IFN1=KTHENRETURNELSEK=K+1
- 1340 READA\$:IFA\$< >"FIM"THEN1340ELSE1330
- 1490 ' COLOCAR AQUI OS LANCES NA NOTACAO ALGÉBRICA
- 1500 DATA INICIO,TC.1/193
- 1510 DATA MARCUS VILLELA,E2E4,E7E5,G1F3,B8C6,F1C4,FBC 5,C2C3,G8F6,D2D4,E5D4,C3D4,C5B4,B1C3,F6E4,FIM
- 1520 DATA RUBENS SANTELLO,C2C4,E7E6,D2D4,D7D5,B1C3,C7 C5,C4D5,E6D5,D4C5,D5D4,D1A4,BBC6,C3B5,FBC5,A2A3, A7A6, C1F4, E8FB, E2E4, D8A5, A4A5, C6A5, B5C7, A8A7, B2B 4,C5B6,F4D6,FIM
- 1530 DATA INICIO,VIII ZONAL
- 
- 760 IFP=0ANDYM\$="E1G1 "ANDBS7. (1,7) =24THENBS7. (1,8) =0: BS7. <l,6)=8:GOSUB1070:G0T0855
- 770 IFP=0ANDYM\$ <sup>=</sup> "E1C1 "ANDBS7. (1,3) =24THENBS7. <1,1 <sup>&</sup>gt; =0: BS7. (1,4)=B:GOSUB1010:G0T0855

1540 DATA FRAY JOSE,E2E4,G8F6,E4E5,F6D5,C2C4,D5B6,D2D 4,D7D6,F2F4,G7G6,C1E3,F8G7,G1F3,D6E5,F4E5,E 8G8, F1E2,CBF5,B1D2,FIM 1550 DATA FIM

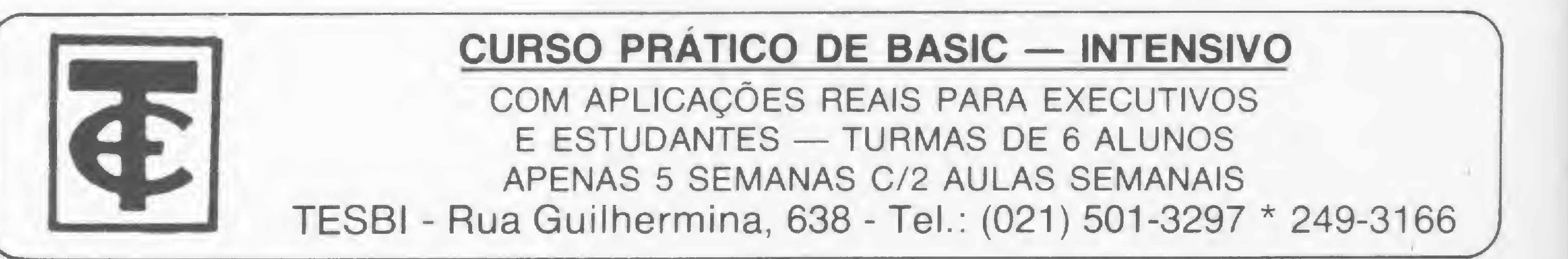

76 MICRO SISTEMAS, setembro/83

G

# TM

MO

Verbatim®

PRODUZIDO NA ZONA FRANCA DE MANAUS SIGNIFICA: QUALIDADE COM 5 ANOS DE GARANTIA E O MELHOR PREÇO DO MERCADO.

DATALIFE = diskettes são produzidos com uma única preocupação: o armazenamento de dados sem erros. Esse comprometimento requer precisas técnicas de produção e rigoroso controle de qualidade. DATALIFE " diskettes 8 ou 5 1/4 polegadas tem certificacão 100% sem erros. A diferença DATALIFE <sup>®</sup> é pura e simplesmente qualidade.

#### ENTREGA IMEDIATA

Revendedores e Fabricantes interessados: tel: (011) 262-5332

#### Distribuidor: **Distribuidor:** Indústria e Comércio Ltda. Av. Arnolfo de Azevedo, 108 - Pacaembu - São Paulo - Brasil CEP 01236 - PABX (011) 262-5577 - Telex (011) 34545 Filial Rio: Praia do Flamengo, 66 cj: 1519 Tel: (021) 205-3849 - 225-3469 Matriz: Av. Angélica, 35 - Sta. Cecília - São Paulo - Brasil - CEP 01227

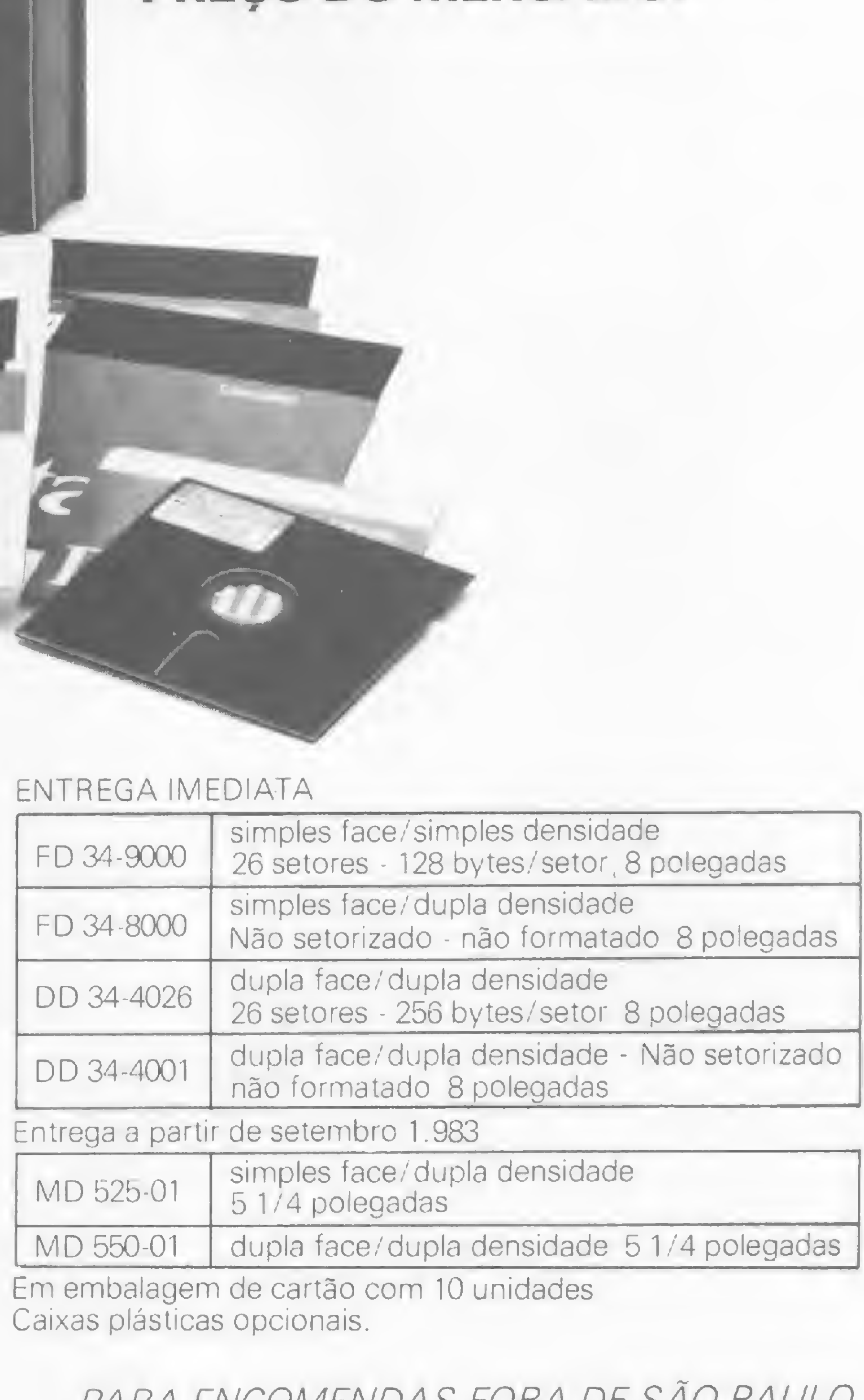

MD 550-01 dupla face/dupla densidade 5 1/4 polegadas

Em embalagem de cartão com 10 unidades Caixas plásticas opcionais.

> PARA ENCOMENDAS FORA DE SÃO PAULO, A MEMPHIS PAGA A LIGAÇÃO. DISQUE (011) 800-8462

# MICRO SISTEMAS, Ano II

MICRO SISTEMAS completa mais um ano de vida. Como fizemos anteriormente, aqui está o nosso índice, contendo todos os programas, artigos e reportagens que ocuparam nossas páginas nesse último período, isto é, do nº 13 ao nº 24. Consulte o Indice e realimente sua memória!

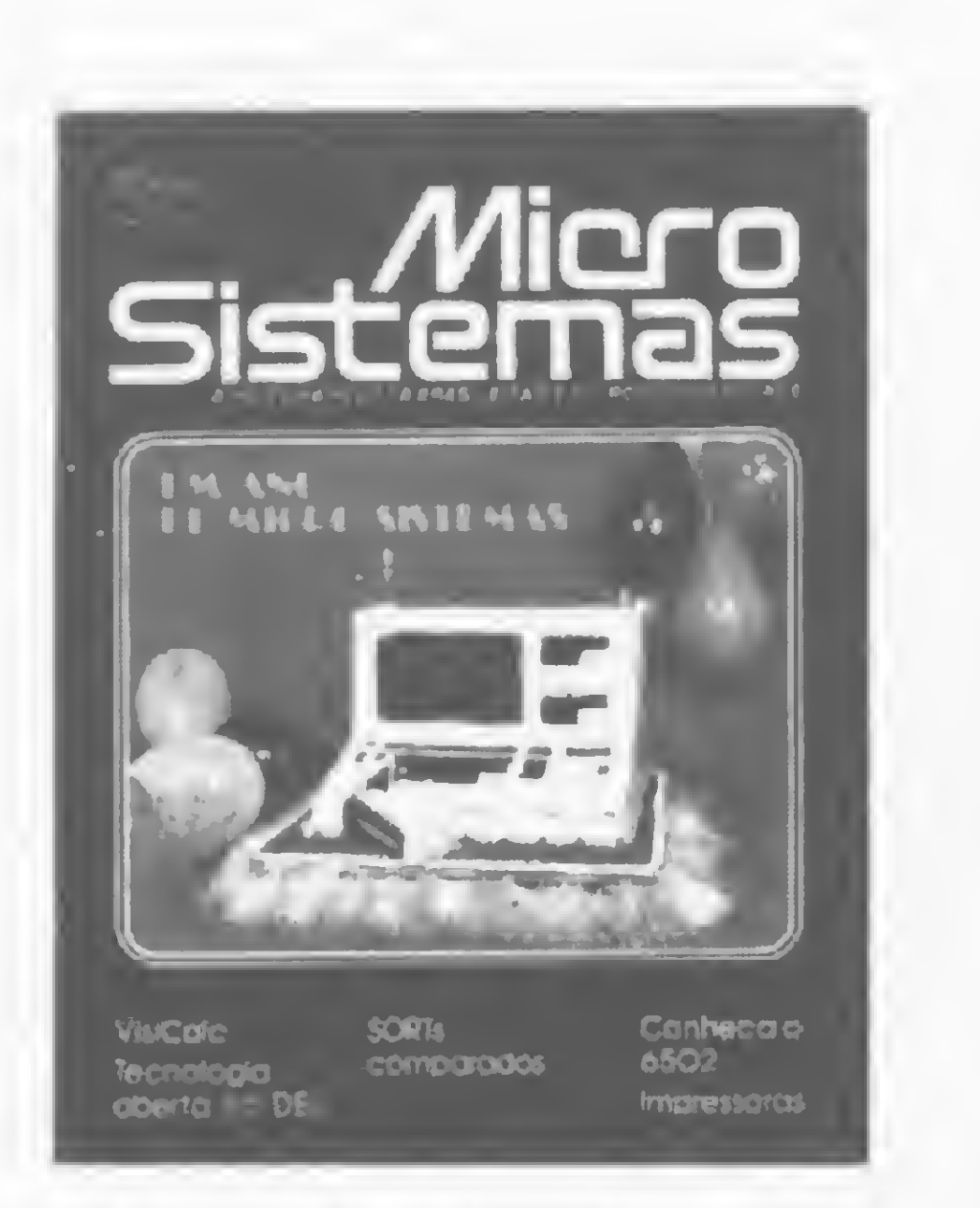

#### Número 13, outubro 1982

- 8 Conversão Universal de Números Programa de Fábio Cavalcanti da Cunha para a TI-59.
- 12 VisiCalc, o formulário eletrônico Artigo de Leo Nacelli.
- 18 Inteligência Artificial Artigo de Antonio Costa.
- 20 Livros "Microcomputadores Introdução á linguagem BASIC" de Roberto Kresch.
- 22 O computador pessoal <sup>I</sup> Artigo de Renato Sabbatini sobre micros pessoais: surgimento, componentes e utilidades.
- 28 Proteja seu programa no DGT-100 Artigo de Newton Duarte Braga Júnior com dicas sobre a proteção de software.
- 30 Lista Telefônica Automatizada Programa de Roberto Chan.
- 36 Modularidade e tecnologia aberta: as propostas da Del — Entrevista com Luiz Carlos Gomes, diretor da Del — Engenharia e Computação Ltda. 40 Informática 82: cresce o espaço dos micros — Reportagem sobre a II Feira e o XV Congresso Nacional de Informática. 44 Um programa para o pequeno investidor — Programa de Fausto Arinos de Almeida Barbuto. 50 Métodos de Ordenação — <sup>I</sup> — Artigo de Roberto Chan e Hélio Lima Magalhães sobre as características e vantagens de onze SORTs — com os respectivos programas implementados em BASIC — e uma análise comparativa de todos eles. 58 O impacto do micro na literatura técnica — Reportagem sobre a edição de livros e revistas sobre microcomputadores. 60 Dupla face em disquetes simples — Artigo de Samuel José MacDowell.

6 Representação de figuras por computador - Artigo de Luiz Antonio Pereira sobre a representação gráfica de figuras no HP-85.

91 Um ano de MICRO SISTEMAS.

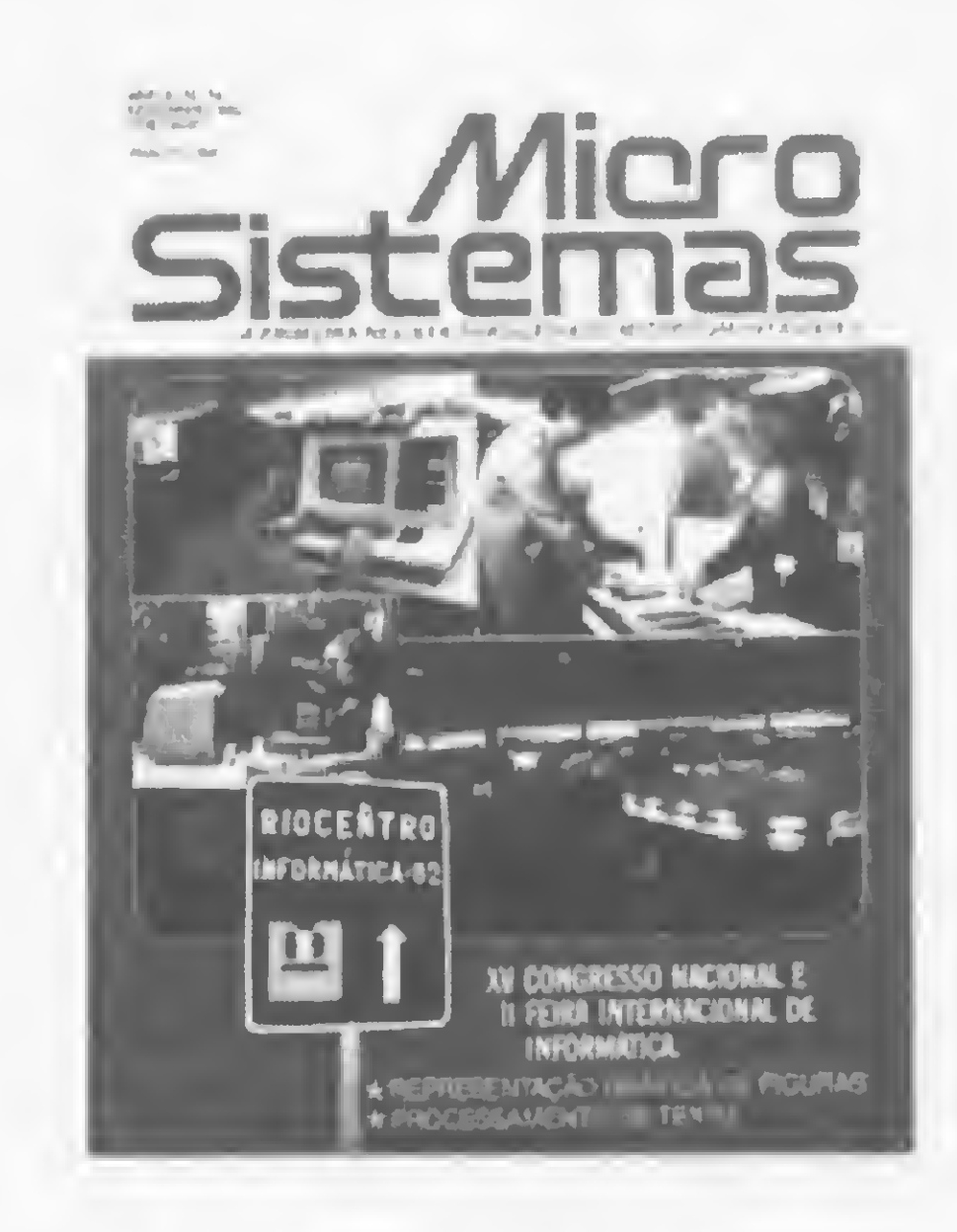

#### Número 14, novembro 1982

- 64 Conheça o interior do 6502 Artigo de Carlos Eduardo Tarrisse da Fontoura.
- 68 As impressoras Artigo de Antonio Carlos J. F. Visconti sobre os tipos e características das impressoras utilizadas por microcomputadores. 72 O micro e o Radioamadorismo — Artigo de Mário Negreiros dos Anjos. 76 Expansão de 2 K para TKs e NEs - Artigo de Manuel Maria C. P. de Castello. 80 Curso de Programação Sintética para a HP-41C/CV — II — Continuação do curso de Luiz Antonio Pereira. 86 Palpites (cibernéticos) para a Loto — Programa de Ivo Ferreira Júnior.
- 48 Vídeo-texto: começa no Brasil a sociedade de informação - Reportagem sobre a implantação do sistema de vídeotexto da Telesp.
- $52$  O computador pessoal II Parte final do artigo de Renato Sabbatini.
- 56 XV Congresso Nacional de Informática — Cobertura do evento com a seleção dos principais assuntos discutidos nos seminários, palestras e painéis.

- 
- 12 Da máquina de escreverá máquina que escreve — Artigo de Arnaldo Humberto Parisoto sobre a evolução da comunicação escrita e as múltiplas vantagens do uso de processadores de texto em uma empresa.
- 20 Introduzindo a Lógica Artigo de Orson Voerckel Galvão.
- 28 Cálculo de vigas contínuas na TI-59 Programa de Claudio Luiz Curotto.
- 34 Programando para crianças Artigo de Liane Margarida Rockenbach Tarouco sobre a utilização do microcomputador no ensino de crianças.
- 36 O TK82-C: micro só no tamanho.
- 40 Métodos de Ordenação II Parte final do artigo de Roberto Chan e Hélio Lima Magalhães.
- 64 II Feira Internacional de Informática Apresentação dos principais lançamentos (hardware e software), na Feira pa ralela ao XV Congresso Nacional de Informática.
- 72 A primeira comunidade teleinformatizada do Brasil — Reportagem sobre o Projeto Ciranda, incluindo uma entrevista com o Vice-Presidente da Embratel, Luiz Sérgio Coelho Sampaio.
- 77 Livros —'TK82-C Programação BASIC" da Microdigital Eletrônica Ltda.
- 78 Micro-Dicas Monitores x televisores de Paulo Saldanha.
- 82 Curso de Programação Sintética para a HP-41C/CV — III — Continuação do curso de Luiz Antonio Pereira.
- 88 MICRO SISTEMAS, Ano I Indice, contendo todas as matérias publicadas em MS do número <sup>1</sup> ao número 12.
- 92 Imarés: soluções integradas e prontaentrega — Reportagem com a loja Imarés Microcomputadores, SP.

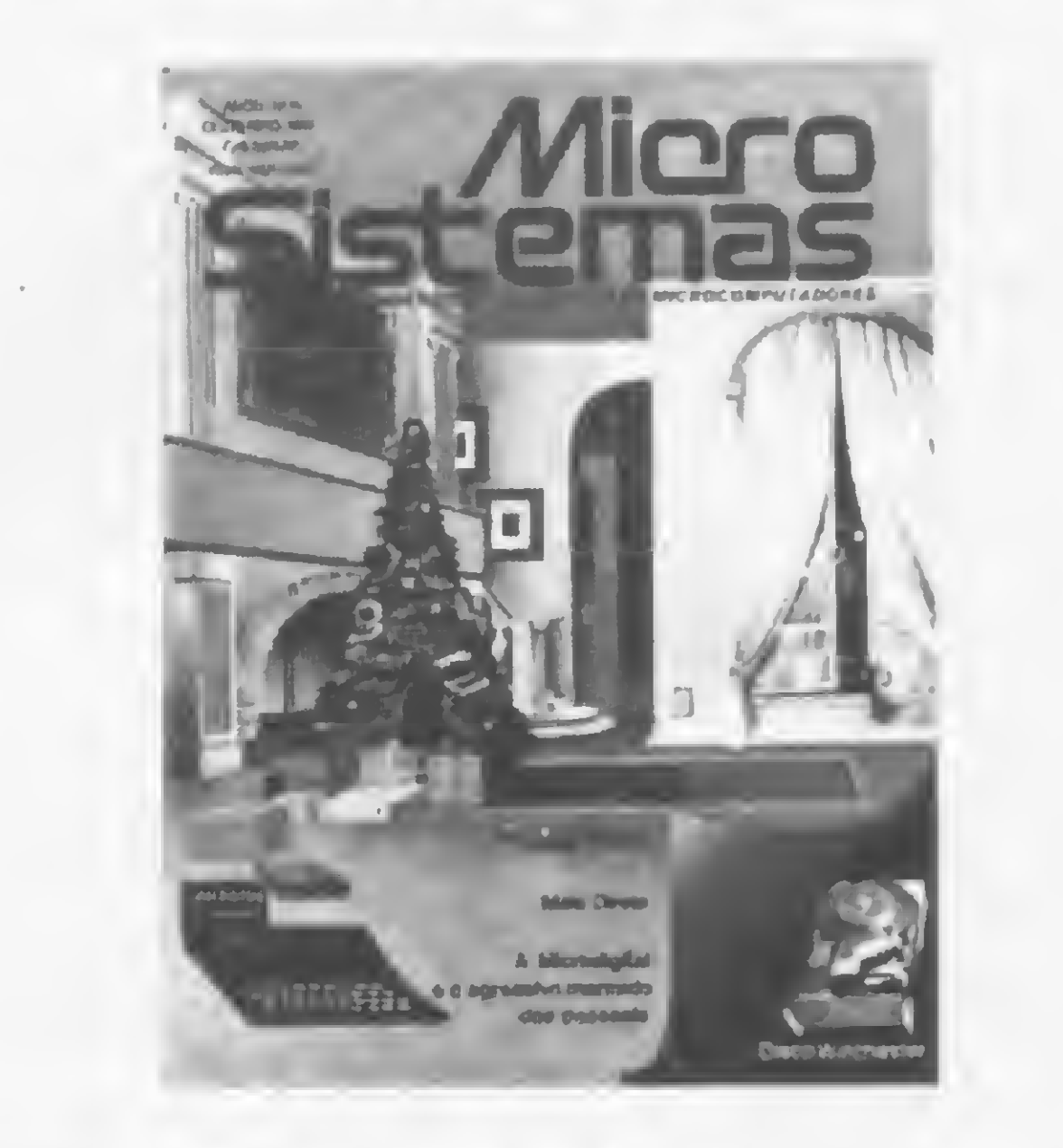

#### Número 15, dezembro 1982

- 8 Mala direta no micro Programa de Jôneson Carneiro de Azevedo.
- 14 Linguagem de máquina no DGT-100 -Artigo de Newton Duarte Braga Júnior.
- 18 Conversão Fator Z no HP-85.
- 20 Mais operações lógicas: NAND e XOR
	- Artigo de Orson Voerckel Galvão

sobre os monitores do TD-200 e do Cobra-300.

- 25 Livros "LCP Lógica de Construção de Programas: Um Método de Programação Estruturada" de Jean-Dominique Warnier.
- 26 Winchester, a evolução dos discos magnéticos rígidos — Artigo de Ulrich Kuhn.
- 30 Microdigital consolida-se na faixa dos pessoais — Entrevista com o Diretor da Microdigital, Tomas Kovarl.
- 34 II Feira Internacional de Informática Conclusão à cobertura da II Feira Internacional de Informática com a publicação de alguns lançamentos na área de discos magnéticos e impressoras.
- 38 Integração Numérica Dois programas de Hernán Campero López, um em FORTRAN e outro em BASIC, para cálculo de integrais através do Método Trapezoidal.
- 42 Organização da memória da TI-59 Artigo de Baker Jefferson Mass.
- 50 LISP, a linguagem inteligente Artigo de Marisa da Motta e Sandra Mary Hebihara.
- 56 O micro na pecuária bovina Artigo de Álvaro Luiz Marques Magalhães sobre a implantação de microcomputadores na agropecuária.
- 62 Pesquisa e indústria mais próximas depois do Congresso — Continuação da cobertura da II Feira Internacional de Informática, incluindo a mostra das Universidades. 64 Pesquisa e desenvolvimento, além do eixo Rio/São Paulo - Reportagem sobre a Feira Brasileira de Negócios — Febran, realizada em setembro de 1982, em São Paulo. 68 Curso de Programação Sintética para a  $HP-41C/CV - Final - Curso de Luiz$ Antonio Pereira. 76 O monitor SOM sem segredos, no TD-200 e Cobra-300 — Artigo de Nilton do Valle Oliveira. 78 Clappy: a nova realidade da Clap - Reportagem com a loja Clappy, RJ.

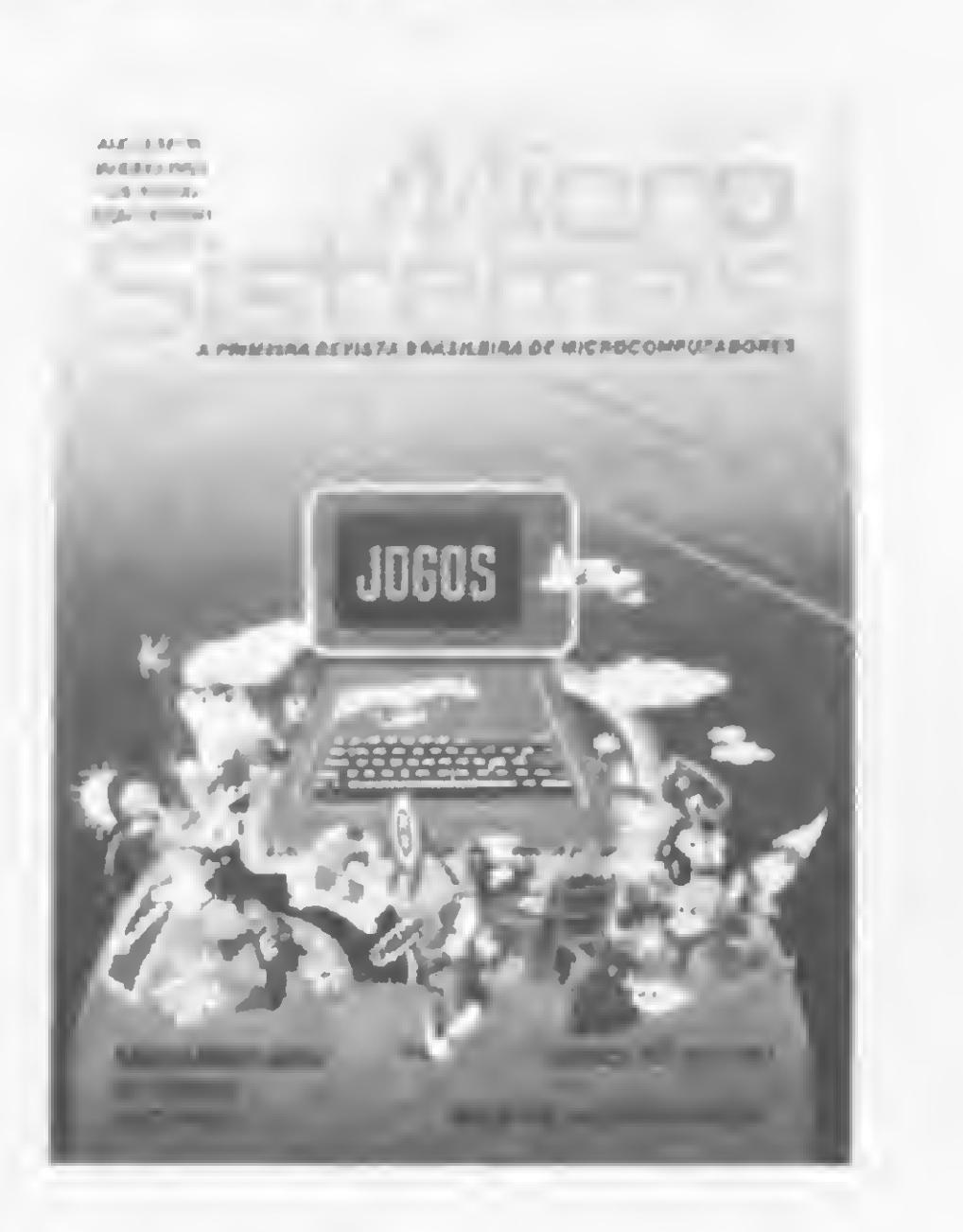

Número 16,janeiro 1983

- 12 Duas versões para o Jogo da Forca Dois programas, um de Carlos Henrique Klein para o TK82-C e outro, de Nelson Luis de Carvalho Freire, para a HP-41C/CV.
- 15 Equipamentos Fenix II.
- 16 Conhecendo uma UCP, a 8080 da Intel — Artigo de Orson Voerckel Galvão.
- 20 Descubra a senha Programa de Luiz Eduardo M. C. Sutter e Flávio Henrique Costa Nogueira, que implementa o famoso jogo Master Mind, para micros compatíveis com o TRS-80 Model I.
- 24 Alguns Macetes de Programação Artigo de Claudio Nasajon.
- 28 Ei, eu já sei programar! Programas de Alexandre Sabbatini, de nove anos de idade.
- escalas, utilizando um mínimo de software.
- 58 Jogo da Velha Programa de Jacyr Vianna de Quadros Júnior para o TK82-C.
- 60 Vença o gênio no DGT-100 Um divertido jogo que simula o brinquedo Genius inclusive com efeitos sonoros, cedido pela Digitus.
- 62 Uma questão de afinidades Programa de Bruno Barasch, feito para a HP-41C/ CV, que considera a data de nascimento de duas pessoas para determinar o grau de afinidade existente entre elas.
- 63 Comande um ataque aéreo Programa de Carmine Montouri para a HP-41C.
- 64 Jogue com efeitos aleatórios Artigo de Luiz Eduardo M. C. Sutter que apresenta alguns modelos e macetes de programação relacionados com a geração de eventos aleatórios.
- 67 Acerte o alvo no D-8000 Programa de Ivo D'Aquino Neto.
- 70 Aroldo, o tecnófilo Conto de Guido Heleno.
- 72 Jogos em computador, um assunto muito sério — Reportagem sobre a fabricação e comercialização de jogos no Brasil, incluindo uma pequena lista dos principais jogos disponíveis no mercado brasileiro.
- 78 OPT Soft & Hard: vendendo soluções — Reportagens com a loja OPT Soft & Hard, SP.

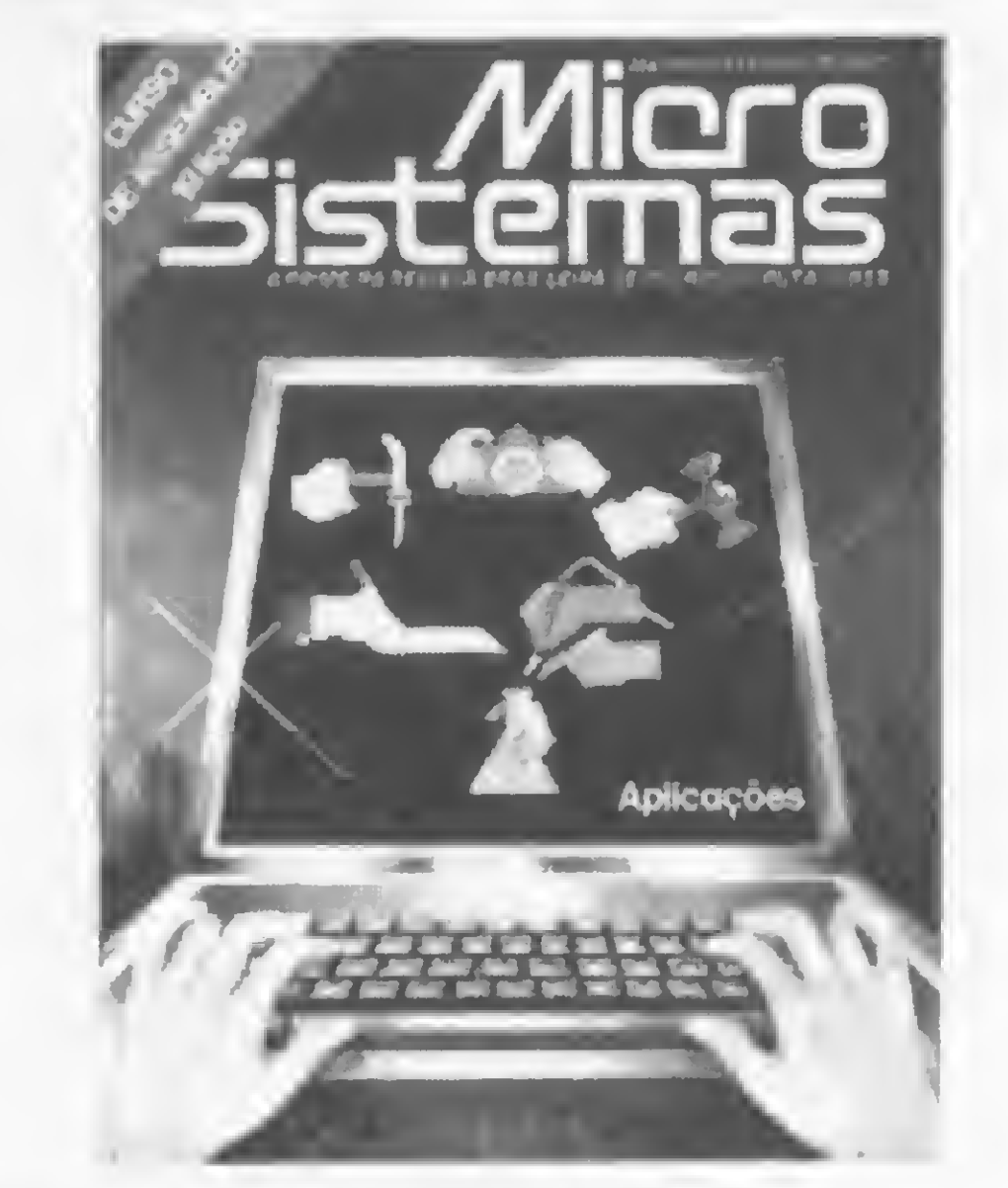

- 30 Corra... que o micro controla Uma nova versão do programa "Aplicação do Computador em Análise de Atletas", publicado em MICRO SISTEMAS números 3 e 4, de Arnaldo M. Mefano.
- MICRO MERCADO Um quadro dos microcomputadores fabricados e comercializados no Brasil.
- 42 Jogo do 21 Programa de Jackson Tong desenvolvido num micro da LA-BO, em linguagem BASIC.
- 44 De calculadora a relógio digital Um programa de Carmine Montouri para a **HP-41C.**
- 45 Livros "A Sociedade da Informação como Sociedade Pós-Industrial" de Yoneji Masuda.
- 46 Uma avaliação de micros nacionais Artigo de Carlyle Macédo Júnior e Edelvicio Souza Júnior sobre os micros D-8000, CP-500, DGT-100, Microengenho e Poly 101SS, analisados e comparados, em termos de processamento, com alguns dos mais famosos equipamentos estrangeiros.
- 50 Rapidez e emoção na Fórmula 1 Programa de Jõneson Carneiro de Azevedo.
- 52 Transforme seu DGT-100 em um instrumento musical — Artigo e programa de Carlyle Macédo Júnior e Edelvicio Souza Júnior para obter notas musicais, no DGT-100 em uma ampla faixa de

- son Carneiro de Azevedo para os compatíveis com o TRS-80 Modelos | e | | |.
- 38 Como adaptar um joystick ao DGT-100 — Artigo de Newton Duarte Braga Júnior.
- 40 Modems — Artigo de Flávio Arthur Tibau sobre os tipos, a utilidade e o funcionamento dos modems.
- 46 Ordenador alfabético — Programa de Renato Degiovani para o NE-Z8000.
- 50 Sistemas para diagnósticos médicos — Reportagem sobre o desenvolvimento de hardware e software pelos engenheiros da Divisão de Informática do Instituto do Coração, em São Paulo.
- 52 Macrofotografia na HP-41C — Programa de Mareio Neumann que revela qual a melhor abertura do diafragma em macrofotografias.
- 54 Micro entra para clube dos dez mais — Reportagem sobre a utilização de um microcomputador no Vídeo Clube Nacional, no Rio de Janeiro.
- 56 O computador no ensino de Inglês — Reportagem sobre o emprego do micro no Sistema Cenpro de Ensino de Línguas, em São Paulo.
- 58 Os brinquedos que ensinam computação — Reportagem sobre jogos manuais brasileiros que têm por tema o computador.
- 60 Resta 1, desafio na HP-41C - Programa de Carlos Acyr Pinto da Luz.
- 62 O micro em um escritório de Atuária — Reportagem sobre o emprego de um S-700 em um escritório de Atuária, em São Paulo.
- 64 66 Aplicação em doses homepáticas - Reportagem sobre a implantação de um microcomputador em um consultório homeopático. Curso de Assembler — <sup>I</sup> — Curso de Amaury Moraes Jr.

- 10 O micro no ensino médico: a experiência brasileira — Artigo de Renato En-
- 70 AIM-65, para pesquisa e desenvolvimento — Reportagem sobre a aplicação dos micros voltados para a área de pesquisa.
- 72 Bacilus Terminales Especimén — Conto de Luís Carlos Silva Eiras.
- 74 Calcule o tempo de retorno de seu investimento — Programa de Fausto Arinos de Almeida Barbuto para o TK82- C e NE-Z8000.
- Digit-Hall, um novo espaço para os mi-78 cros – Reportagem sobre o Digit-Hall >> da Casa Garson.

Número 17, fevereiro 1983

drizzi Sabbatini sobre uma experiência feita em Ribeirão Preto com o uso de microcomputadores no ensino médico.

- Uma aplicação original Reportagem  $14$ sobre o uso de microcomputador na Avicultura Casa Afonso, no bairro de Perdizes, em São Paulo.
- 16 Execução das instruções no processador - Artigo de Orson Voerckel Galvão.
- 20 A função USR $(X)$  no D-8000 - Artigo e programa de Ivo D'Aquino Neto.
- 23 O micro aliado à criação — Reportagem sobre o emprego do microcomputador na agência de publicidade SSC & Lintas.
- Z80A e ZX81, uma poderosa combina-26 ção — Artigo de Milton Cabrerizo. apresentando um detalhamento da UCP Z80A, a partir de sua utilização no micro inglês ZX81.
- 32 Uma profissão diferente: cabeleireiro cibernético — Reportagem sobre o uso de um Sistema 700 no Salão Hairstyling, em São Paulo.
- 34 Livros — "Understanding Your ZX81 ROM" de lan Logan.
- 35 O computador... entre queijos e vinhos — Reportagem sobre o emprego de um D-8002, da Dismac, na Eurico Comércio de Secos e Molhados, em São Paulo.
- 36 Guerra Espacial — Programa de Jòne-

#### MICRO SISTEMAS, ANO II

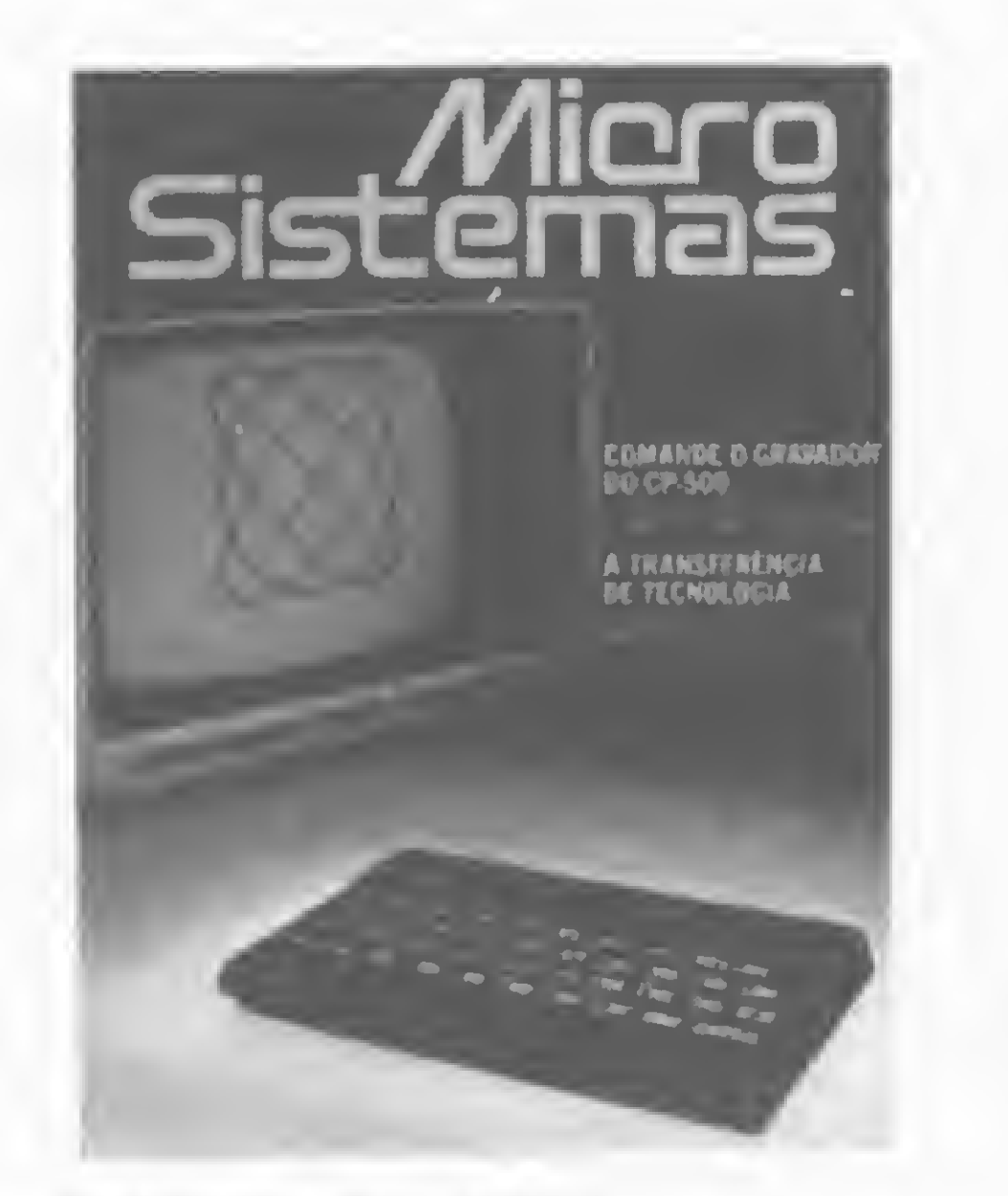

#### Número 18, março 1983

- 10 Professor JC: provas de múltipla escolha no micro — Programa de Jôneson Carneiro de Azevedo.
- 12 A revolução das letras Artigo de Renato Pompeu sobre o impacto dos microprocessadores na produção literária.
- 14 Sinais de estado e ciclos de máquina Artigo de Orson Voerckel Galvão sobre o microprocessador da Intel 8080. 18 4 Kb de RAM no TK82-C - Artigo de Glaucus Brelaz sobre o projeto de uma expansão de 2K para o TK, que permite o uso das expansões de 16 e de 64 Kb oferecidas pelos fabricantes. 20 O computador como ferramenta de ensino - Artigo sobre as principais deliberações do primeiro encontro que discutiu a introdução do computador no ensino brasileiro em Salvador, Bahia, relatadas por um dos participantes, Fernando José de Almeida. 26 Livros — "Que é isso computador?" do Sindicato dos Jornalistas Profissionais de São Paulo. 28 Independência tecnológica e colonialismo — Artigo de João Antonio Zuffo sobre o esforço brasileiro para atingir a auto-suficiéncia tecnológica. 37 Acerte as contas com o micro - Programa de Maurício Costa Reis para o TK82-C. 38 Método Simplex na TI-59 - Programa de Norman Gillmore. 42 O computador na linguagem infantil — Reportagem sobre o que as crianças pensam a respeito do computador. 44 Comandando o relógio e o gravador no CP-500 — Programa de Maurício Baduy para controlar, por software, o relógio e o motor do cassete do CP-500, usando os comandos do BASIC Disco. 52 Equipamentos — JP-01. 54 Rumo à Educação informatizada - Artigo de Suelena Porto Klein sobre as experiências feitas com micros, na UFRGS, através do seu Centro de Processamento de Dados.
- 56 Aprenda Inglês no computador Programa de Renato Degiovani para o NE-Z8000 com 16 Kb de RAM.
- 58 TK85: novo pessoal no mercado.
- 60 Cursos: análise de um fenômeno Reportagem sobre os cursos livres de PD existentes no Brasil.
- 70 Jogo da Forca Musical Programa de Carlyle Macêdo Júnior e Edelvício Souza Júnior para o DGT-100.
- 74 Informática e Direito Artigo de Vertino Machado sobre as aplicações do computador pessoal na atividade jurídica.
- 78 Curso de Assembler II.
- 82 Pequenos programas para o TK e NE Programas de Paulo César F. S. Cunha.
- 84 Controle de investimentos em Letras de Câmbio — Programa de José Raimundo S. Sousa para a HP-97.
- 85 CompuShop investe em informação Reportagem sobre a loja CompuShop, SP.

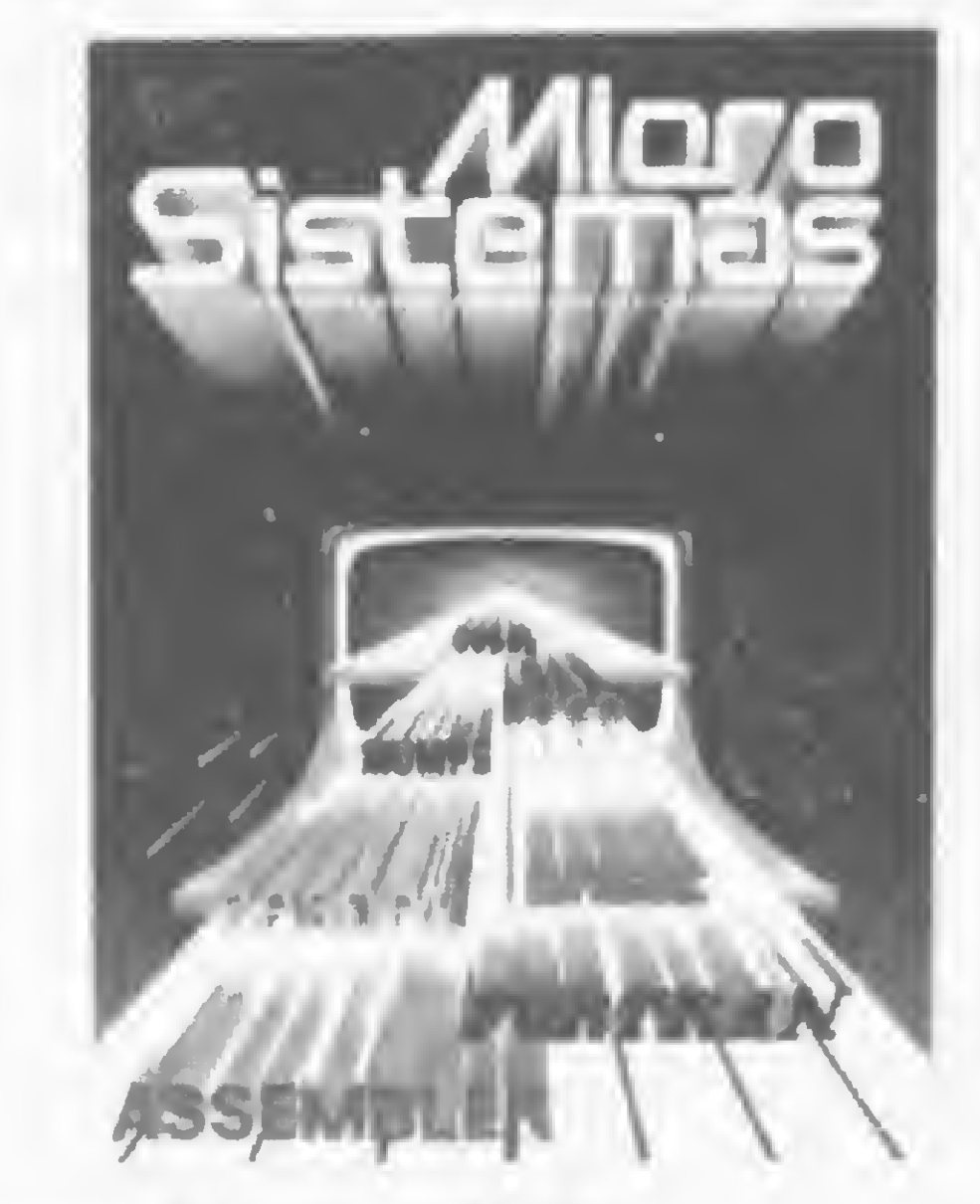

10 As linguagens de programação — Artigo sobre as linguagens de programação: tipos, características, vantagens, desvantagens, aplicações; e um resumo de algumas pouco conhecidas no Brasil. 20 O estado E3 e as interrupções - Artigo de Orson Voerckel Galvão. 24 Os programas tradutores — Artigo de Paulo Roberto Campos Ducap sobre os montadores, compiladores e interpretadores. 28 Assembler — A primeira linguagem — Artigo de Amaury Moraes Jr. 30 BASIC — Três faces da mesma linguagem - <sup>I</sup> — Artigo de Orson Voerckel Galvão comparando as instruções BA-SIC do TRS-80 modelo III, Apple II e Sinclair ZX81. 34 Pascal — No ensino ou na ciência, um poderoso instrumento — Artigo de Maurício Costa Reis. 36 COBOL — A primeira em aplicações comerciais — Artigo de José Luiz do Nascimento Silva. 44 Livros – 'The Giant Book of Computer Software" of TAB Books Inc. 46 FORTRAN — Fórmulas matemáticas em programas — Artigo de Orson Voerckel Galvão. 50 MUMPS — Trabalhando complexos de dados — Artigo de Ivan Costa. 54 LOGO — A matemática da tartaruga — Artigo de Dulce Madalena Autran von Pfuhl. 62 LTD — Um mecanismo de entrada e crítica de dados — Artigo de Nilton do Valle Oliveira.

- 10 Programação Estruturada Artigo de Mõnica Fróes Peixoto sobre a técnica que torna mais simples e fácil a tarefa de programar e dicas para se fazer um programa em BASIC Estruturado.
- BASIC: três faces da mesma linguagem — II — Continuação do artigo de Orson Voerckel Galvão.
- 20 Conversão Cálculo de vigas contí-

Número 19, abri/ 1983

- 66 Schumec faz mudanças no seu M-85.
- 68 Microfestival 83 Reportagem sobre o Microfestival 83, Primeiro Encontro Brasileiro de Microinformática.

72 Curso de Assembler — III.

I

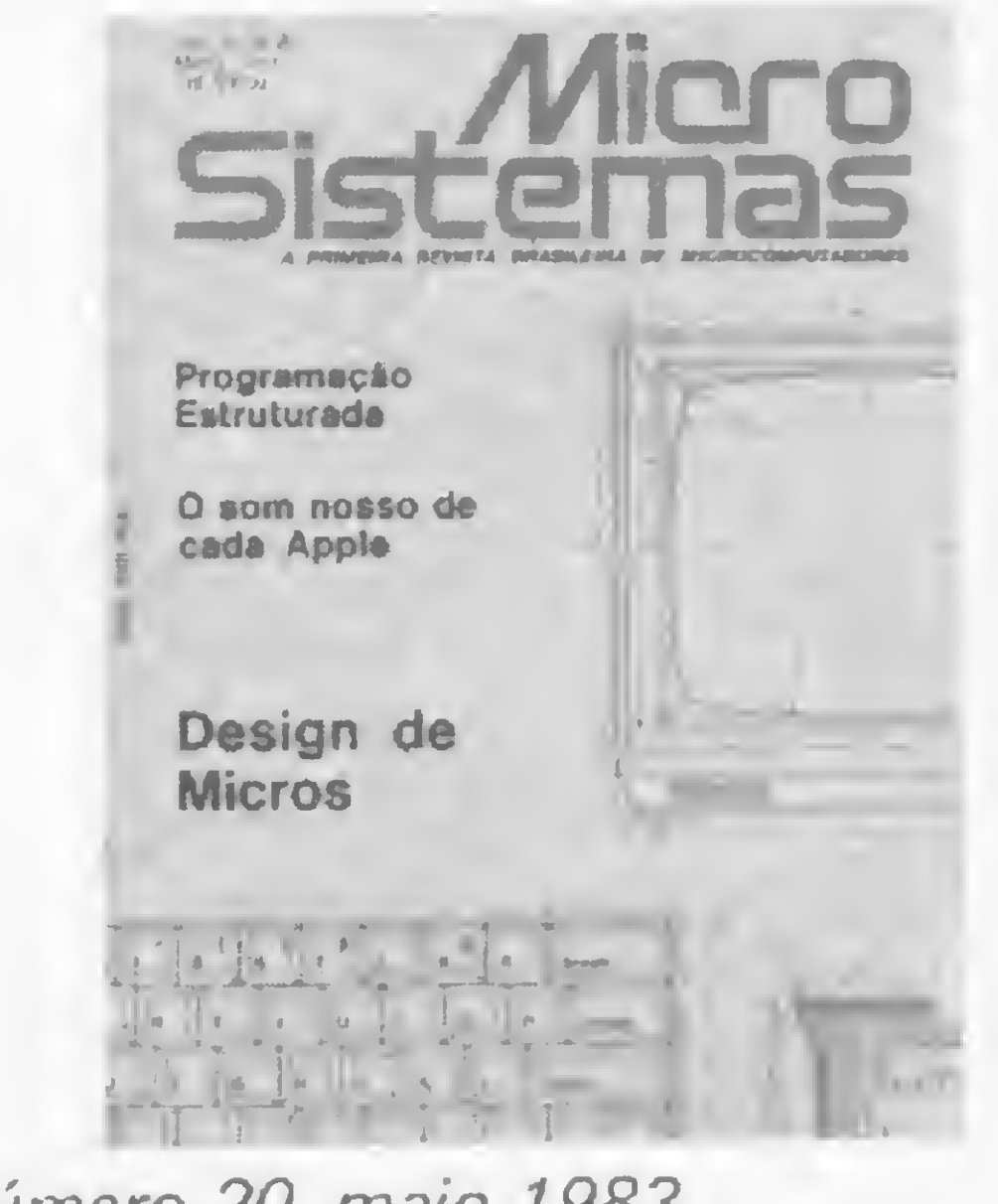

Número 20, maio 1983

- 80 Compiladores e linguagens Artigo de Michael Stanton.
- 86 Computerland, uma experiência que deu certo — Reportagem sobre a loja Computerland, SP.
- TRS-80 e precisa renumerar programas em BASIC.
- 84 Exames médicos micro-programáveis -Artigo e programa de Paulo Roberto Yamana sobre os dois exemplos de como o micro pode ser utilizado em clínicas médicas para cálculos de exames que envolvam fórmulas matemáticas.
- 88 Curso de Assembler IV.
- 94 Ipanema Micro: além das expectativas
	- Reportagem sobre a loja Ipanema Micro, RJ.
- nuas na HP-41CV.
- 26 O som nosso de cada micro Artigo e programa de Rudolfo Horner Jr. sobre um método simples e prático de produção de notas musicais para os com patíveis com o Apple II.
- 30 Drama por computador Entrevista com o escritor Doc Comparato.
- 34 Classificando dados na TI-59 Programa de Edmir Ximenes.
- 36 Livros "Eletrônica Digital" de Herbet Taub e Donald Shilling.
- 38 Aplicação de estatística no microcomputador — Programa de Francisco Boratto para o HP-85.
- 42 As flexíveis memórias EPROM Artigo de Vera Vaitekunas sobre as características e os recursos das memórias RAM, ROM, PROM e EPROM e as técnicas de gravação destas últimas.  $\cdot \cdot \cdot$
- 48 Forma, função e economia Artigo de Renato Degiovani sobre a importância do Design no projeto de microcomputadores domésticos e pessoais.
- 56 A importância do Design na Informática — Artigo de Valdir Soares.
- 62 TK e NE no controle de cargas elétricas — Artigo de Jerre Palmeira Sales.
- 64 Equipamentos CP-200.
- 66 Cálculo de uma poligonal Artigo e programa de Roberto B. Fonseca sobre uma aplicação para topografia, em BAsic, utilizando uma calculadora Casio FX-702P.
- 70 Renumere seus programas em BA-SIC - Artigo de José Ribeiro Pena Neto sobre a rotina RENUM, ideal para quem dispõe de micros da família

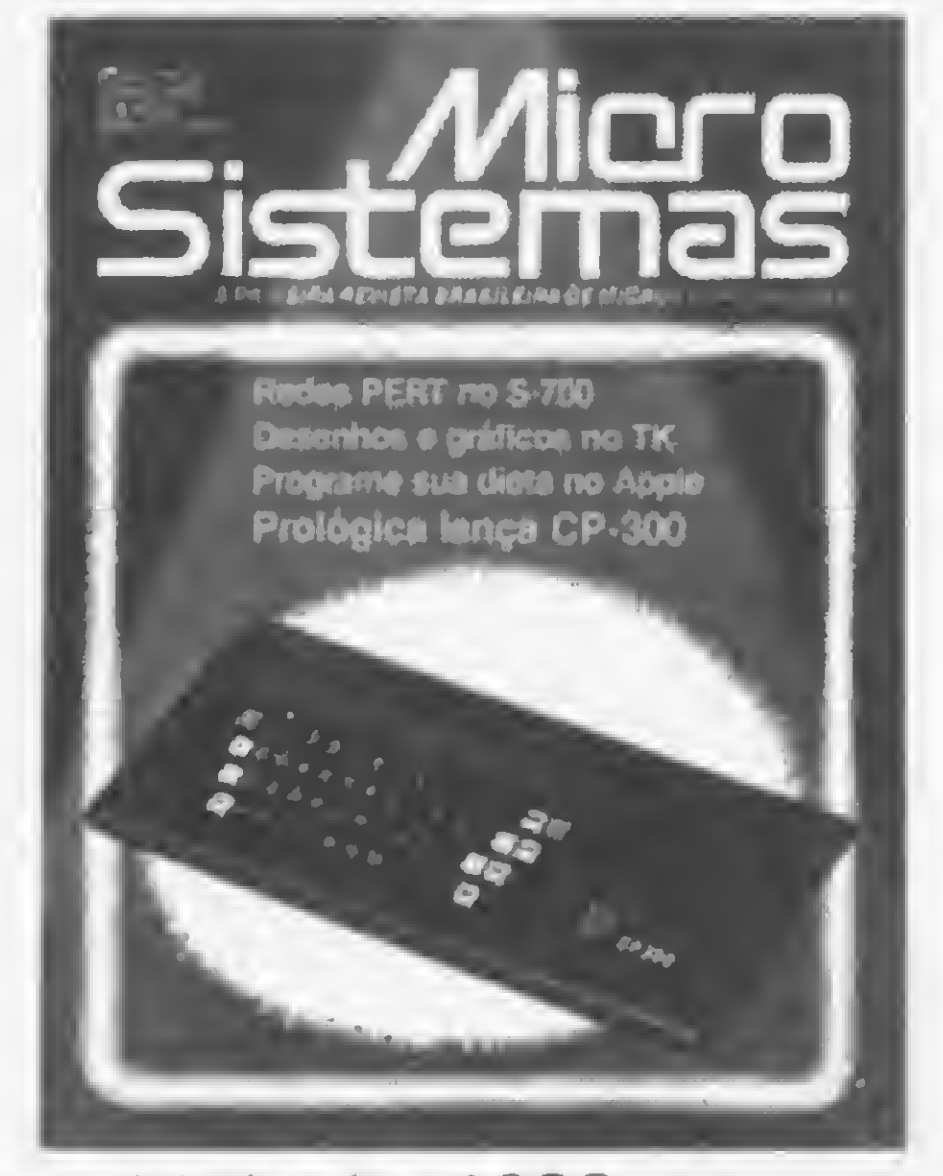

Número 21, junho 1983

- 10 Controle seu orçamento no TK e NE -Programa de Renato Degiovani.
- 14 O DMA: acesso direto à memória Artigo de Orson Voerckel Galvão.
- O micro em contatos didáticos com o 18 1º e 2º graus - Reportagem sobre a implantação de computadores no ensino de dois colégios paulistas.
- Cálculo PERT em BASIC Artigo e 24

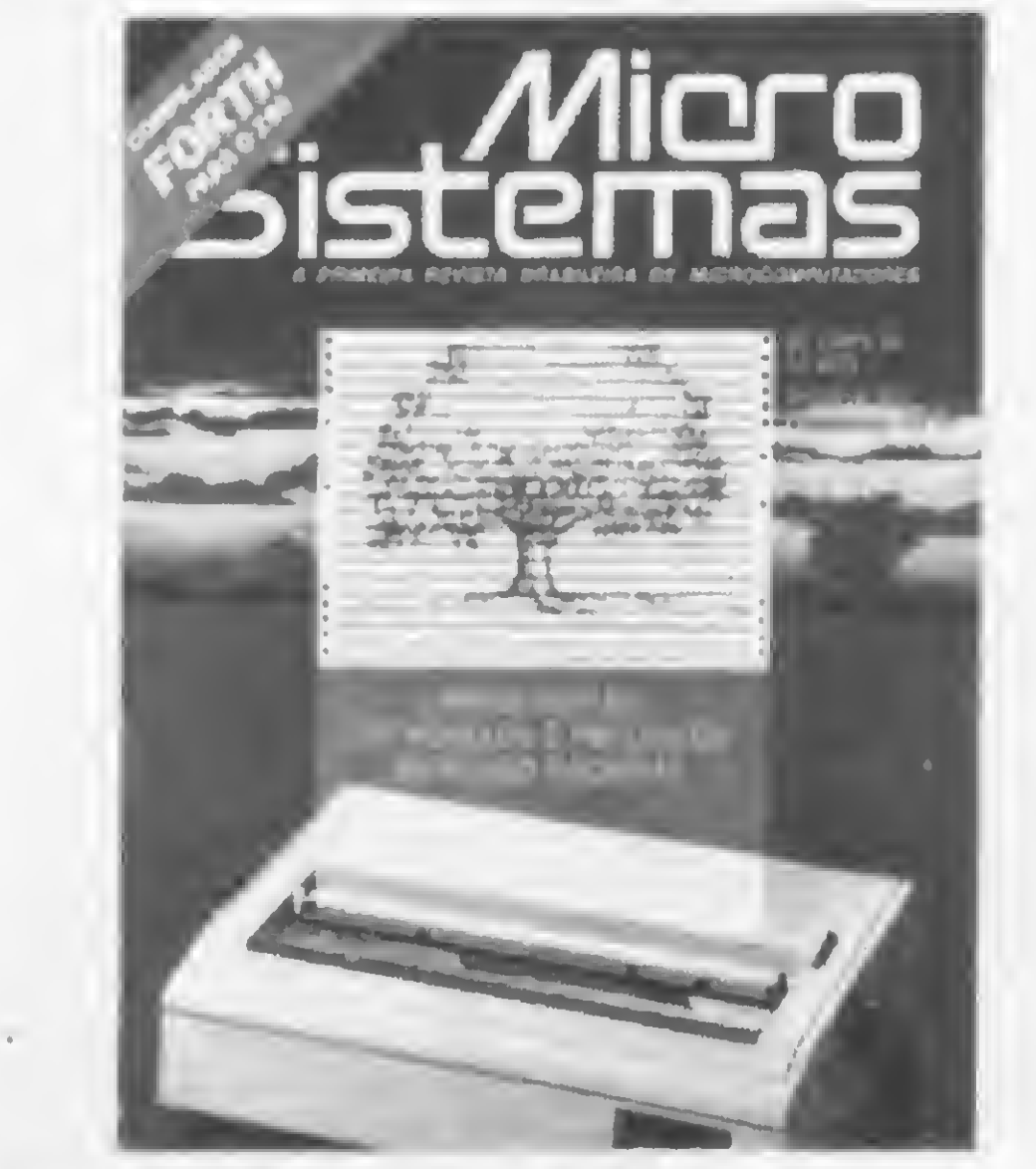

Número 22, julho 1983

- Delimitadores de campos numéricos -10 Programas de Roberto Quito de Sant' Anna, um para o CP-500 e outro para o S-700, que facilitam a entrada de campos numéricos na tela.
- A animação de figuras com alta resolução - Artigo de Carlos Alberto Jahara sobre o recurso de alta resolução gráfica nos compatíveis com o Apple.

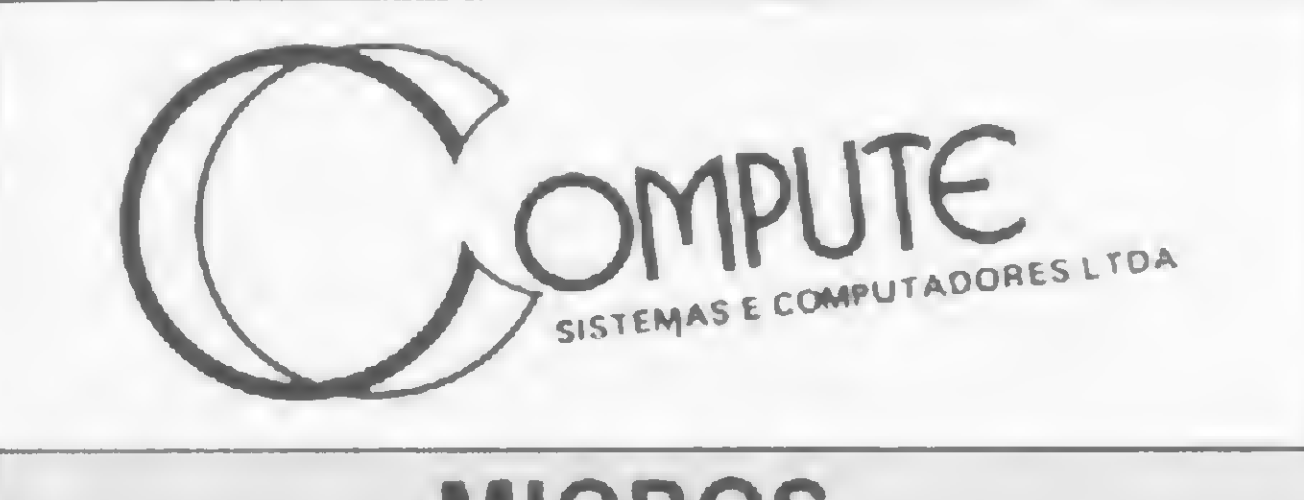

#### MICROS, VÍDEOS, GAMES & CIA. Computadores: Polymax, Unitron, Prológica, Micro Digital, Sysdata.

 $\star$  OFERTA ESPECIAL  $\star$ "MAXXI" Vídeos: Philco e Sharp **Televisores Sanyo** 

Vídeo Games: Dynacon, Atari. **OFERTA: Cartuchos para Atari** a preço de custo. Suprimentos; Fitas, Disquetes, Formulários.

- programa de Ademir Castilho Piqueira e Willian Noriaki Uemara sobre os cálculos de redes PERT em microcomputadores.
- HP-41C e BASIC: uma comparação -30 Artigo de Hilton Felício dos Santos.
- Desenhe e brinque com o micro Arti-34 go de Andrew Fairbain sobre a arte de desenhar figuras geométricas no micro.
- Viagem ao fundo do DGT-100 Arti-42 go de Newton Duarte Braga Júnior.
- Programe sua dieta (sem sacrifícios) -44 Programa de Pedro Luiz Ribeiro para o Apple II.
- Equipamentos Microengenho. 50
- 52 Uma experiência em fazenda de gado (2) - Artigo de Willem A. Dutilh sobre os resultados obtidos com a utilização do micro no controle dos negócios de sua fazenda de gado.
- 58 CP-300, novo membro da família Prológica.
- TV em monitor: como adaptar Arti-60 go de David Marco Risnik sobre como obter ótimos resultados na adaptação de uma TV comum a um monitor de vídeo.
- 66 O. K. micro, você venceu! Artigo de Rui Cesar Torres sobre o problema da ressequenciação de programas em linguagem de máquina no TK82-C.
- Datilografando no micro Programa 68 de Ivo D'Aquino Neto para o D-8001.
- Formato de gravação em cassete Ar- $72$ tigo de Daniel Augusto Martins sobre gravações em cassete nos compatíveis com o TRS-80.
- 78 Composição de preços unitários Artigo e programa de José Eduardo Maluf de Carvalho para o TK82-C. Livros - "Dicionário de Telecomunica-84 ções" de João Victório Pareto Neto. Jogue dados no seu NE-Z8000 - Arti-85 go e programa de Newton Duarte Braga Júnior. Curso de Assembler - V. 86 Metalurgia: Cálculo de Carga de Lami-91 nação a Frio na HP-25 - Artigo de Eduardo Poças Leitão. Informática em Recife: V Congresso -92 Reportagem sobre o V Congresso Regional de Informática, realizado entre 8 e 15 de maio no Centro de Convenções de Pernambuco. Microshop: pronta entrega e orientação 94 - Reportagem sobre a loja Microshop, SP.
- 14 A implementação das memórias Artigo de Orson Voerckel Galvão.
- Aeroporto 83 Programa de Renato Degiovani para o TK82-C.
- Microprocessadores de 16 bits Artigo 26 de Antonio Rafael Dias Teixeira.
- Como automatizar sua programação -32 Artigo de José Rafael Sommerfeld.
- Equipamentos  $Q1-800$ . 34
- Escondendo o jogo no TK82 $\cdot$ C Arti-36 go de Ronaldo de Almeida Santos sobre as técnicas e os truques para proteger programas.
- No mundo das impressoras Reporta-38 gem sobre as características e aplicações das impressoras e os problemas e planos da indústria.
- Controle de estoque no PC-1500 Ar-46 tigo de Newton Braga Júnior.
- Livros "Criança também faz progra-48 mas" de José Américo M. da Silva.
- No ritmo do HP-75 Programa de 49 Paulo Salles Mourão.
- Efeito sonoro no TK e NE Artigo 50 de Octávio Nogueira Neto.
- Tabela Price em BASIC Programa de 52 Ivan Falcão de Domenico para o D-8002.
- Compilador FORTH para Z80 Ar-54 tigo de Antonio Costa para os compatíveis com o TRS-80.
- Eletrônica na HP-41 Programa de Pe-60 dro Ricardo Drummond para todos aqueles que necessitam fazer, com frequência, as operações matemáticas obrigatórias da eletrônica.
- Um programa para radioamadores -64 Programa de Arnaldo Mefano.

#### $\star$  Super Oferta  $\star$

Disquete Memorex 5 1/4-Cr\$ 5.000,00

CURSOS: Basic I, Basic II

Inscrições Abertas

Rua Estados Unidos, 2141 Tel. 852-8290 / 257-3852 / 231-1173

#### **SEJANOSSO COLABORADOR!**

Escreva um bom artigo sobre:

C

E

E

- Macetes de programação
- Dicas sobre seu equipamento
- Sistema operacional, etc.

E envie-o para nossa redação. Os artigos aprovados serão remunerados e os outros, devolvidos. Mas não se esqueça de mandar seu nome

- Pequenas memórias, grandes economias 66
	- Artigo de Renato Degiovani sobre como utilizar recursos de programação capazes de esticar memórias aparentemente pequenas, em micros TK82-C, NE-Z8000 e CP-200.
- Torre de Hanói: uma solução em BA-72 SIC - Artigo de João Henrique A. Franco que mostra o princípio da solução recursiva em programas BASIC, utilizando como exemplo o problema da Torre de Hanói.
- Curso de Assembler VI. 74
- Composição de preços unitários  $-11 -$ 78 Continuação do Programa de José Eduardo Maluf de Carvalho.
- NCC'83: a vez dos periféricos Re-82 portagem sobre os periféricos lançados na National Computer Conference -

 $\sum$ B

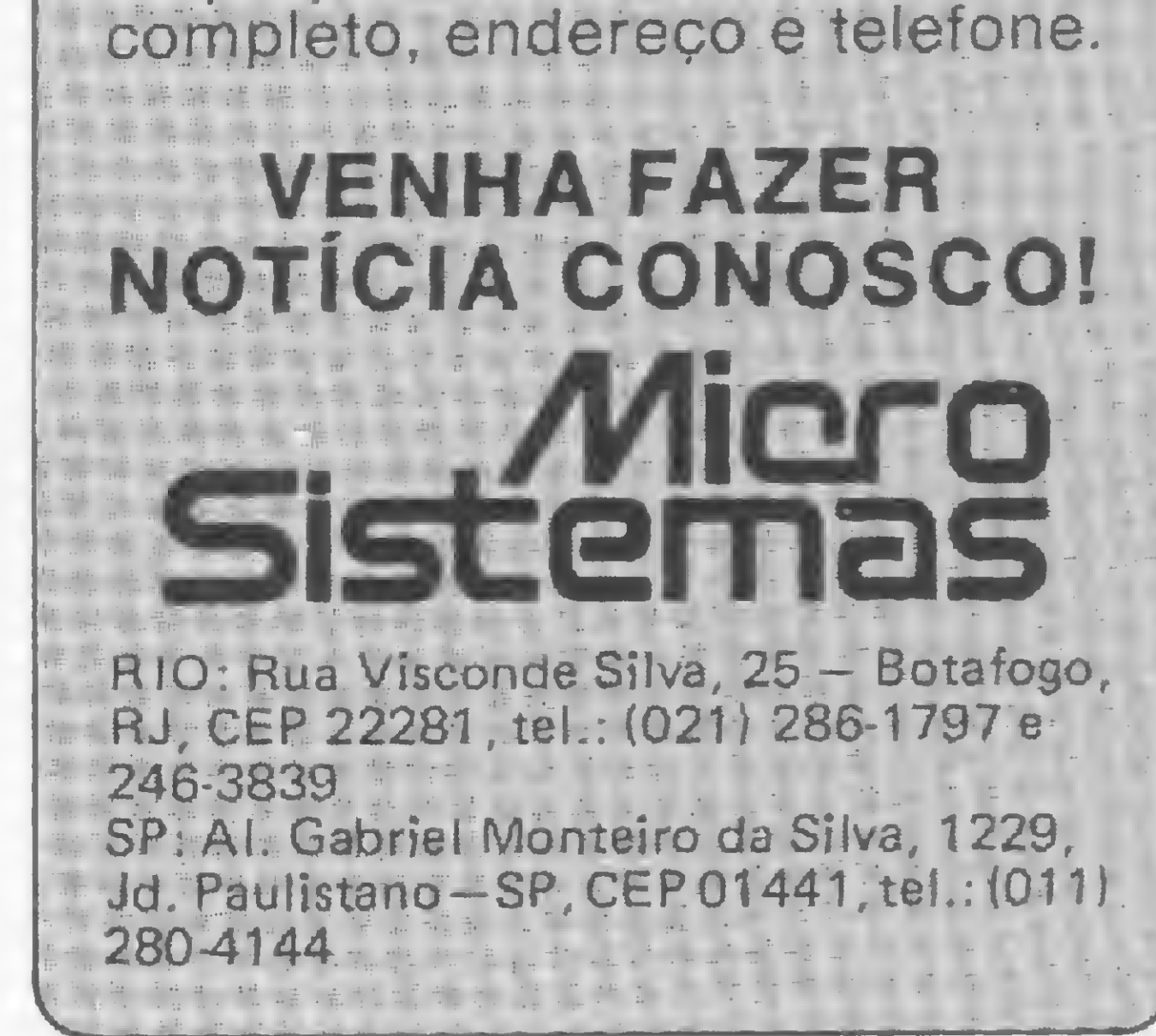

#### MICRO SISTEMAS, ANO II

NCC dos Estados Unidos, de 16 a 19 de maio no condado de Anaheim,Los Angeles.

86 Kristian: uma pequena grande loja — Reportagem sobre a loja Kristian Eletrônica Ltda., RJ.

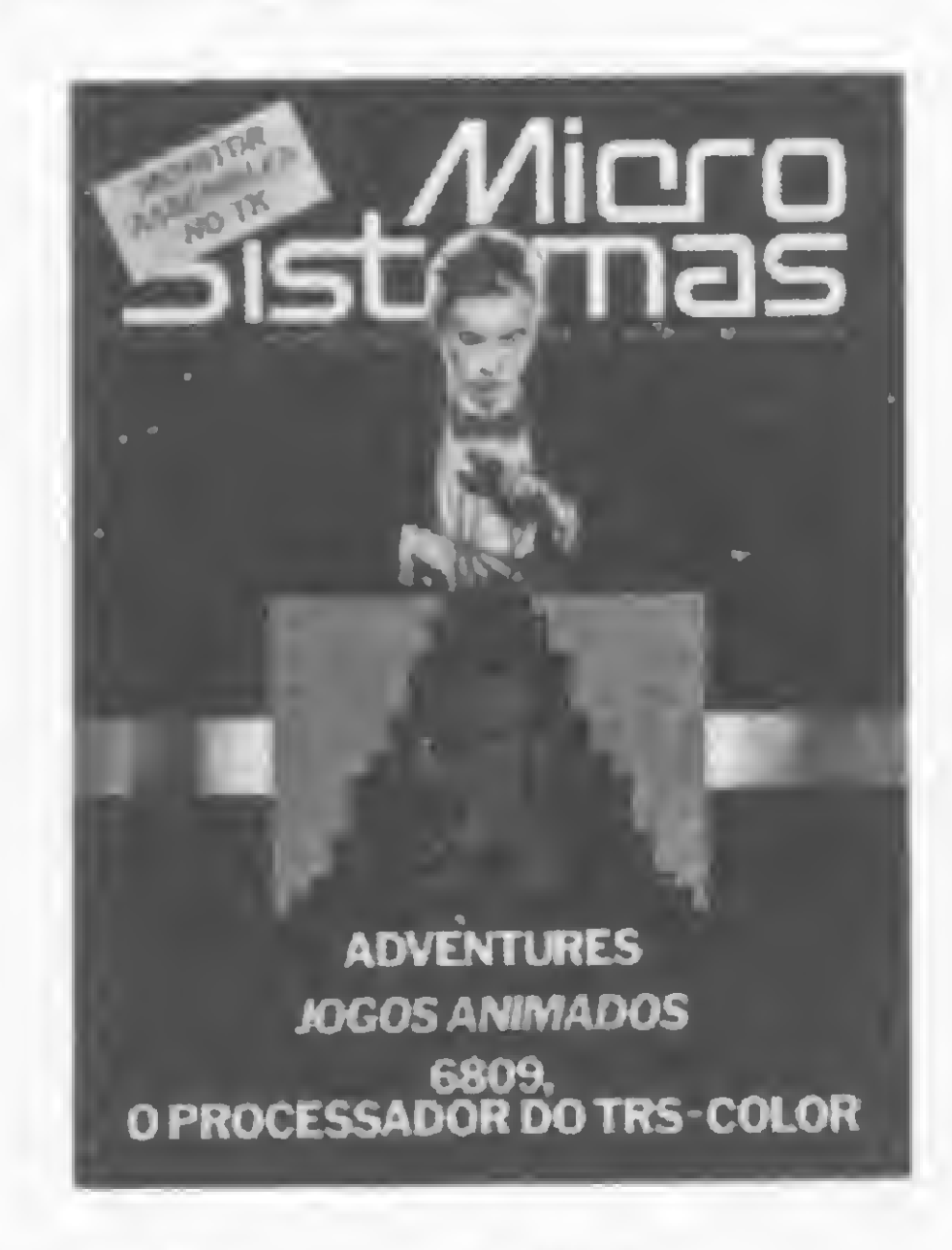

Número 23, agosto 1983

FORMAÇÃO DE PROGRAMADORES (COMPLETO) Duração: 8 meses Horário: 2<sup>a</sup> a 5<sup>a</sup> feira de 19:00 às 22:00 hs

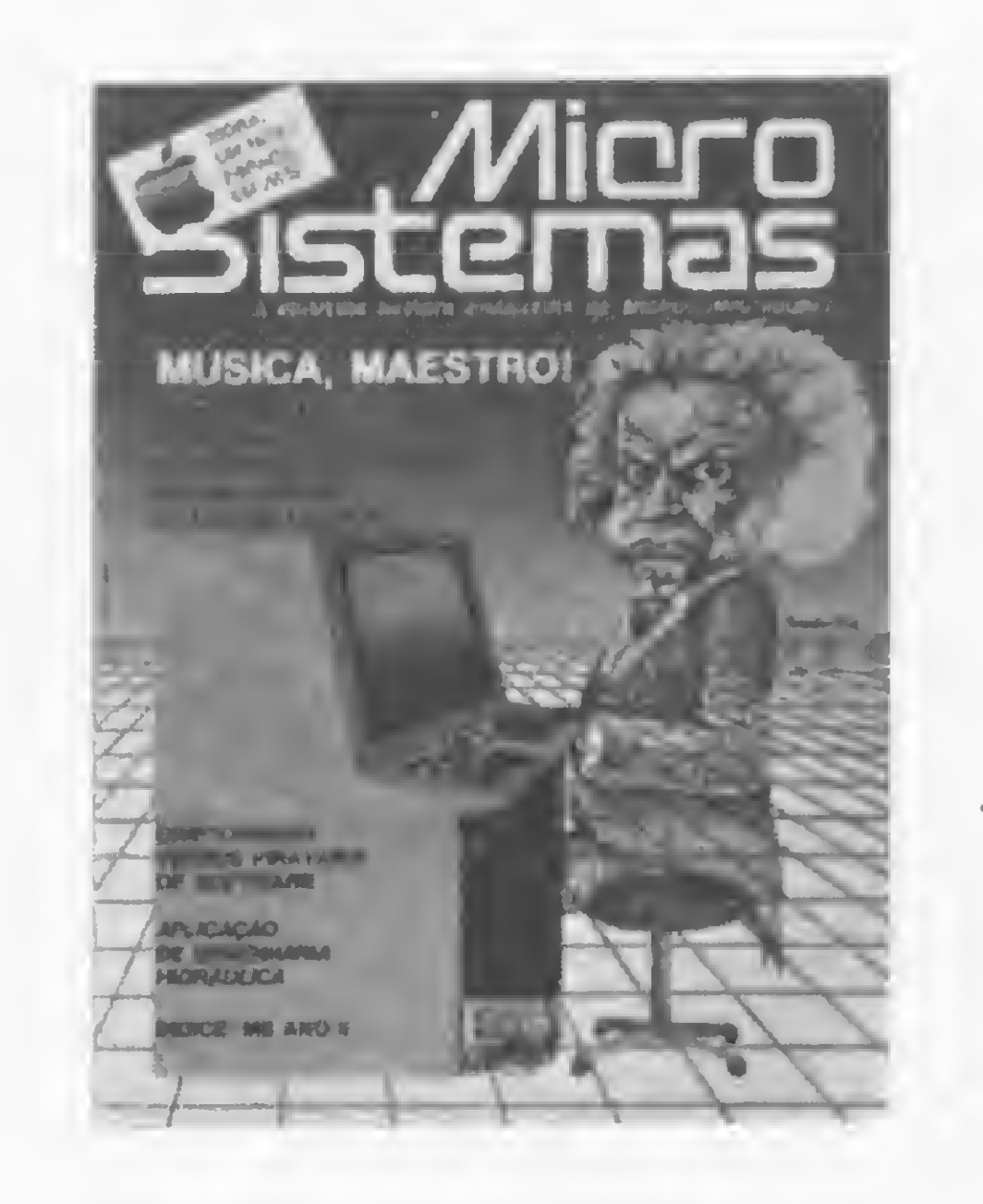

- 10 Um monitor Assembler para o TK82-C — Programa de José Carlos Niza.
- 12 Vídeo-Impressora, sem escalas Programa de Heni Sauaia para os compatíveis com o TRS-80, com uma pequena rotina para evitar "impressão" dos espaços em branco.
- 16 Conversão Professor Corujinha, no TK82-C..

Visite o CPD-ORT - Diariamente após 13.00 hs - R. Dona Mariana, 213-Botafogo Rio de Janeiro - Tels.: 226-3192 - 246-9423

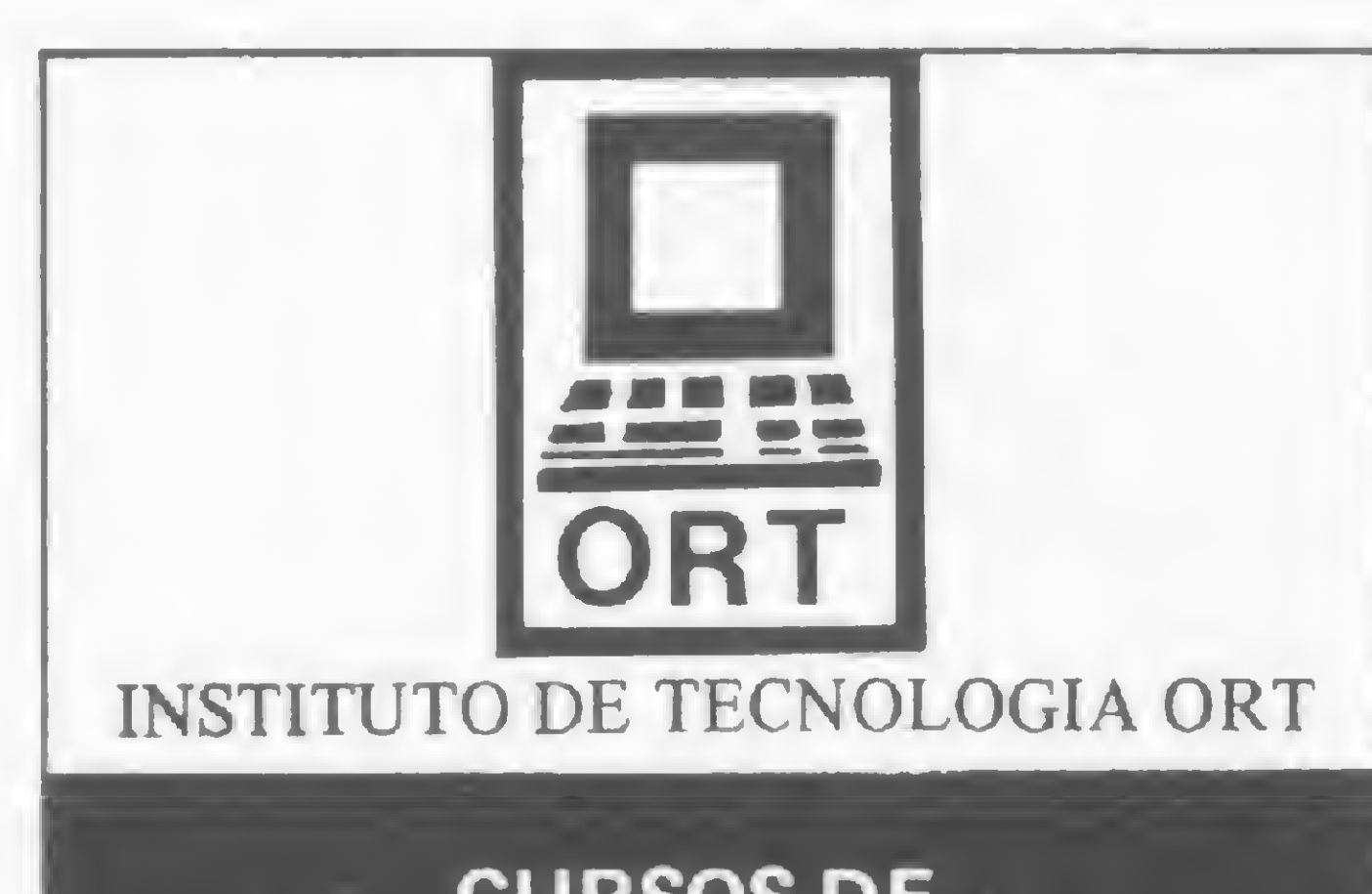

#### CURSOS DE PROCESSAMENTO DE DADOS

#### MICROCOMPUTADORES E A LINGUAGEM BASIC Duração: 3 semanas Horário: 2a a 5a feira de 19:00 às 22:00 hs Turmas de 15 alunos

#### AMPLA UTILIZAÇÃO DO IBM—4341 E DO LABORATORIO DE MICROCOMPUTADORES

- Ponha música no seu TK Programa de Cleuton de Melo Júnior.
- 12<sup>.</sup> Música, maestro! Programa de Roberto Quito de Sant'Anna. A canção Ain't she sweet exemplifica sub-rotinas em linguagem de máquina que permitem aos programas rodarem tanto na versão disco como cassete.
- 14 Rastreando variáveis Artigo de Rudolf Horner Junior que mostra como
- 
- O sistema de código de barras Artigo de Alwin Wilhelm Elbern.
- 74 Minhas piores partidas de xadrez Programa de L. C. Lobato que armazena essas partidas no próprio programa, sob a forma de DATA.
- 78 MICRO SISTEMAS, Ano II Índice da revista, abrangendo os números 13a 24.
- 84 Dicas De programação e operação de micros.
- 86 Curso de Assembler VIII.
- 92 Data provável de parto Programa de Adauto Barbosa, de aplicação médica no CP-500.
- 94 Computchê, uma loja trilegal! Reportagem sobre a loja gaúcha Computchê.
- 20 A família 6809 da Motorola Artigo de Carlos Eduardo Tarrisse da Fontoura sobre a utilização do microprocessador 6809 e dos integrados 6883, 6847 e 6821.
- 28 Tradução Simultânea Programa de Ivo D'Aquino Neto para o D-8000.
- 30 Masterword: descubra a palavra Programa de Rubens Hungria de Lara para os compatíveis com o Apple.
- 34 Anime-se... e faça bons jogos em BA-SIC — Artigo de Renato Sabbatíni sobre como desenvolver em BASIC jogos surpreendentemente rápidos e complexos.
- 38 Otimização de memória em Assembler — Artigo de Elizabeth Simes Chaine.
- 42 Equipamentos CD-6809.
- 44 O mundo fantástico dos Adventures -Artigo de Fábio Cavalcanti da Cunha.
- 46 Equipamentos COLOR 64.
- 48 Aventuras na selva Programa de Renato Degiovani para o TK82-C, NE-Z8000 e CP-200.
- 54 Livros "BASIC para micros pessoais" de Jorge da Cunha Pereira Filho.
- 58 FORTH Artigo de Antônio Costa sobre a linguagem FORTH. 56 A Loteria na HP-41C — Programa de Ricardo Oliveira Ramos. 64 A implementação da cor - Artigo de Thelma Vanderlinde sobre as dificuldades para se implementar recursos gráficos coloridos em micros pessoais. 68 Conhecendo melhor as strings — Artigo de Roberto Quito de Sant'Anna. 70 O software no Brasil - Reportagem sobre o seminário promovido pela SEI e PUC-RJ. 74 Organize melhor seus programas em fita — Programa de Newton Duarte Braga Jr. 80 Curso de Assembler — VII. 86 Orientação e cartão especial - Reportagem sobre o Centro Experimental de Informática — CEI, da Servimec, SP.

#### Número 24, setembro 1983

listar as variáveis de programas em BASIC Applesoft.

- 16 Dígitos Verificadores Artigo de Eraldo Souza Rocha que analisa os métodos para o cálculo de dígitos verificadores, apresentando o algoritmo do módulo 11.
- 18 Livros Computes, Grilo! Computador para todas as idades, de Rogério Costa Pereira.
- 24 Dó, Ró... Micro Programa de Thelma V. T. da Fontoura que mostra os recursos musicais do TRS-80 Color Computer e sistemas compatíveis.
- 28 Abrindo Espaço na Tela Artigo de Renato Degiovani que ensina como aproveitar as duas últimas linhas de impressão na tela, em micros tipo Sinclair.
- 30 O som (mais harmônico) de seu Apple — Programa de Evandro Mascarenhas de Oliveira que possibilita variar a frequência, o intervalo e a duração de notas musicais no micro.
- 32 Conversão O jogo Resta 1, no PC-1211.
- 34 Jazz Cibernético Programa de Marcus Brunetta para a decodiflcação de acordes. 38 Equipamentos — EGO. 40 Simule um piano no seu teclado - Programa de Newton Braga Júnior para micros da linha TRS-80 Modelos <sup>I</sup> e III. 42 Criptografia, uma arma contra os piratas?  $-1$  – Artigo de Candido Fonseca da Silva sobre os sistemas criptográficos da era do computador. 46 Acerte na loteca com o D-8000 - Programa de Ivo D'Aquino Neto. 48 Operações complexas em BASIC — Programa de Valdir Aguilera que permite operar com números complexos. 52 O micro dá a largada! — Programa de Renato Degiovani com o jogo Fórmula 1. 56 O erro de truncamento em BASIC — Artigo de Akeo Tanabe que explica as diferenças entre a aritmética decimal e a aritmética binária de ponto flutuante do BASIC. 58 Aplicações em Saneamento Básico — Programas de Hílton Felício dos Santos (Cálculo de diques de uma lagoa estabilizadora de esgotos, para a calculadora HP-41C) e Antonio Carlos Franco Zuccolo (Dimensionamento de trechos de redes de distribuição de água, para o micro Sharp PC-1211). 64 Parabéns no dia certo — Programa de Luiz Gonzaga de Alvarenga para controle de datas de aniversários no CP-500. 66 Flip: capture o adversário — Programa de Honório Lisboa Neto. Um jogo para micros da linha Sinclair. 68 Equipamentos — O JR, da Sysdata.

# ANO III Há 2 anos contribuindo com a informática brasileira! lleia e assine: sistemas

A PRIMEIRA REVISTA BRASILEIRA DE MICROCOMPUTADORES

#### Publicação da ATI Editora que agora lhe oferece também

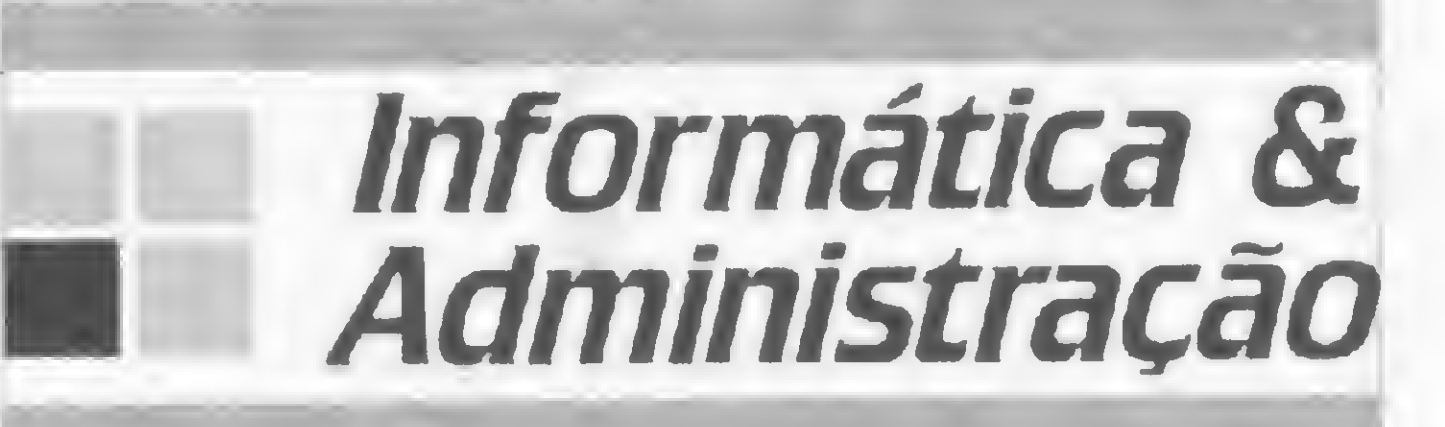

( Se você não quiser cortar sua revista, tire uma xerox do cupom abaixo)

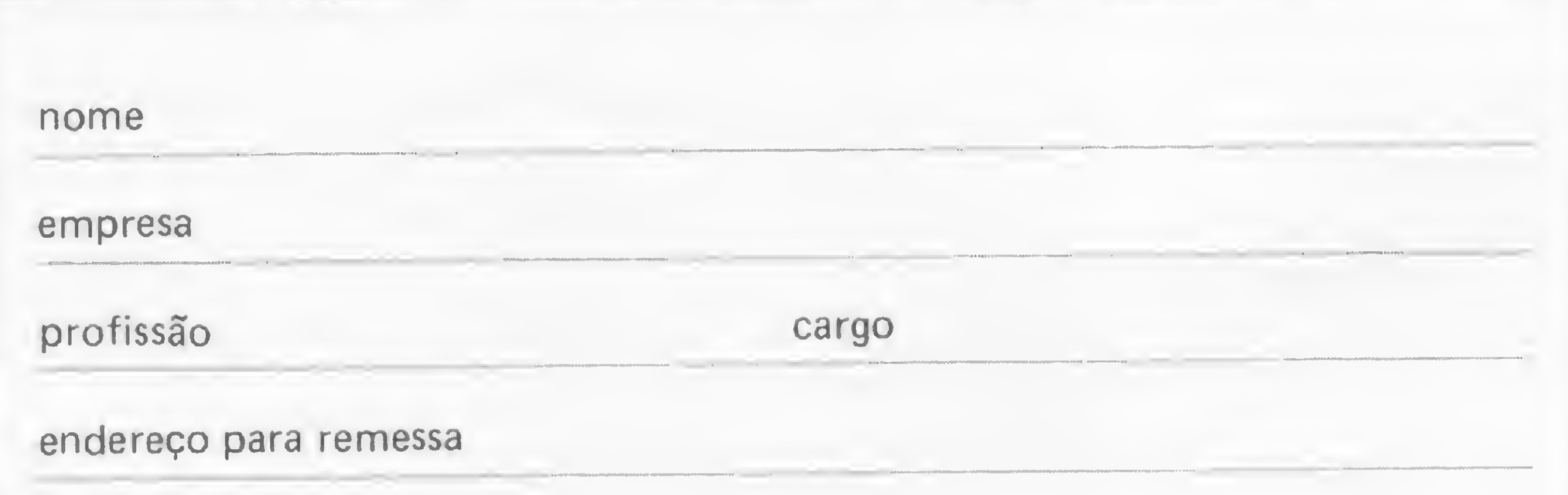

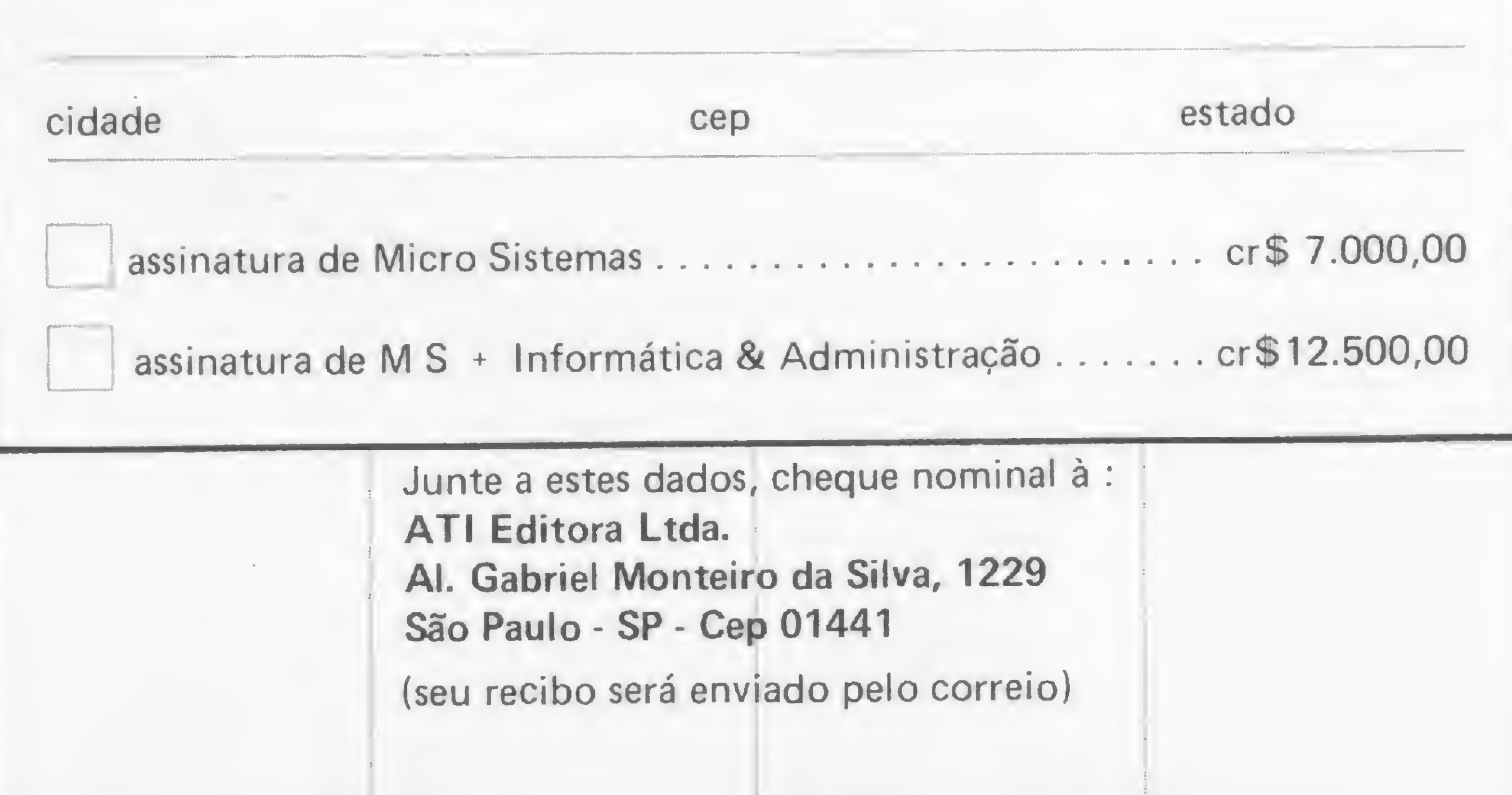

Coloque o display de cabeça para baixo. Faça o disquete tocar uma música de Roberto Carlos para avisar que o programa já está carregado. Armazene quatro bytes em apenas um, colocando 64 Kb em àpenas 16 Kb de RAM. Invente um Interpretador único para as linguagens BASIC, COBOL, Pascale FORTH. Não é preciso chegar a extremos, mas se você tem pequenas rotinas <sup>e</sup> programas utilitários realmente úteis tomando poeira em seus disquetes ou fitas cassetes, antecipe-se aos piratas e trate de divulgá-los. Envie-os hoje mesmo para: REDAÇAO DA MICRO REDAÇÃO DA MICRO<br>SISTEMAS - SEÇÃO DICAS Rua Visconde Silva, 25 Rua Visconde Silva, 25<br>BOTAFOGO – RIO DE BOTAFOGO -<br>JANEIRO - RJ<br>OFROGOGI CEP 22281 Desta forma sua descoberta

Aí vão três dicas para personalizar o Sistema Operacional do DOS 500/TRS DOS, aumentando, ao mesmo tempo, a sua funcionalidade:

PATCH \*4 (ADD= 4E28, FIND= 20, CHG=18)<ENTER > 2 a \_ Se você não quer mais ser obrigado a fornecer data/hora ao dar o RESET, digite:

PATCH \*0 (ADD= 4EA9, FIND=CA, CHG=C3)<ENTER> 3ª - Para que o diretório do disco seja mostrado automaticamente a cada RESET, sob DOS 500 Ativo/TRS DOS READY, digite:

poderá ser útil para muitos e muitos, ao invés de desmagnetizar-se com o tempo em suas fitas e disquetes...

## CP-500

#### Personalize o sistema operacional

computador leva, por vezes, a erros de aproximação em algumas operações. Por exemplo, o resultado de PRINT (30.30 — 30) será .299999, ao invés de .3, como sena esperado. Como na maioria das aplicações com números · decimais não são necessárias mais do que duas casas após o ponto, uma maneira simples de forçar o cálculo de números de precisão dupla com duas casas decimais e, ao mesmo tempo, arredondar o resultado para o centésimo mais próximo, é converter um valor qualquer X da seguinte maneira:

 $X # = INT (X # *100 # +0.5 #)/100 #$ 

1? — Para não ter que consultar sempre o manual para decifrar as enigmáticas mensagens de erro do DOS 500/TRS DOS, modifique o sistema operacional para que mostre a mensagem de erro completa. Para isto basta digitar, em DOS 500 Ativo/TRS DOS READY:

AUTO DIR< ENTER >

O manual do DOS 500 ensina (no último parágrafo da página 48) como reverter o sistema à condição original, caso o usuáno não deseje mais as modificações realizadas pelos PATCHES.

Roberto Quito de Sant/Anna — RJ

### CP-500

## Arredondamento de valores decimais <sup>A</sup> representação interna de valores numéricos no

O mecanismo funciona assim: a multiplicação por 100 # desloca o ponto decimal duas casas para a direita; a adição de 0.5 # e a aplicação de INT arredondam o resultado e eliminam os dígitos não desejados; e a divisão por 100 # retorna o ponto decimal à posição original.

Este método tem sobre o PRINT USING a grande vantagem de arredondar o próprio valor armazenado, e não apenas o valor impresso. Pode-se, ainda, obter qualquer número de casas decimais (respeitando-se, é claro, o número de dígitos com que o valor pode ser representado) simplesmente substituindo-se a constante 100 # da expressão pelo valor 10 N , onde N é o número desejado de casas decimais. No caso de se usar valores de precisão simples, basta suprimir todos os símbolos # da fórmula, ou substituílos por !, não esquecendo, porém, de que os valores de precisão simples são impressos com apenas seis algarismos, embora sete sejam armazenados.

Roberto Quito de Sant'Anna— RJ

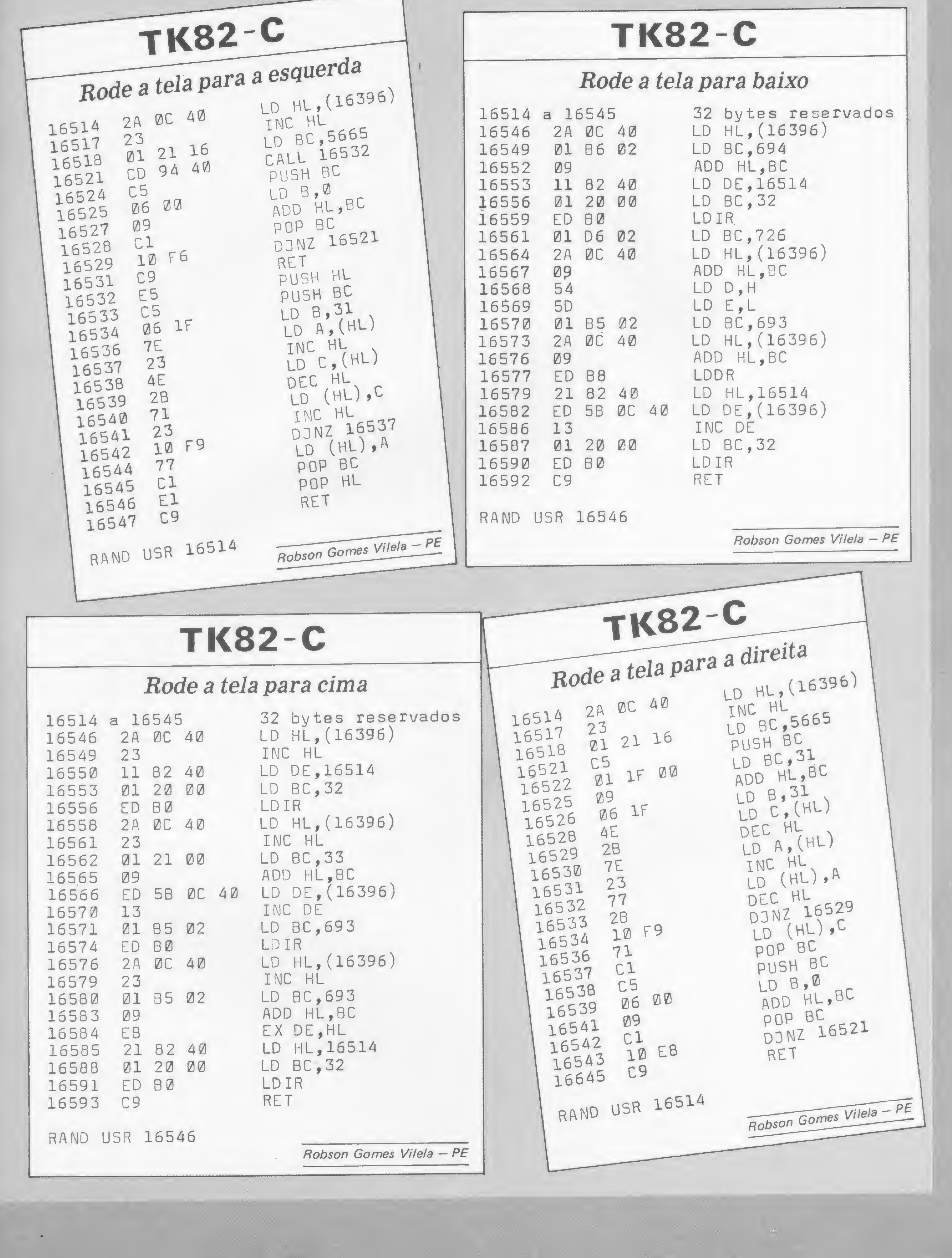

 $\mathbf{r} = \mathbf{r}$ 

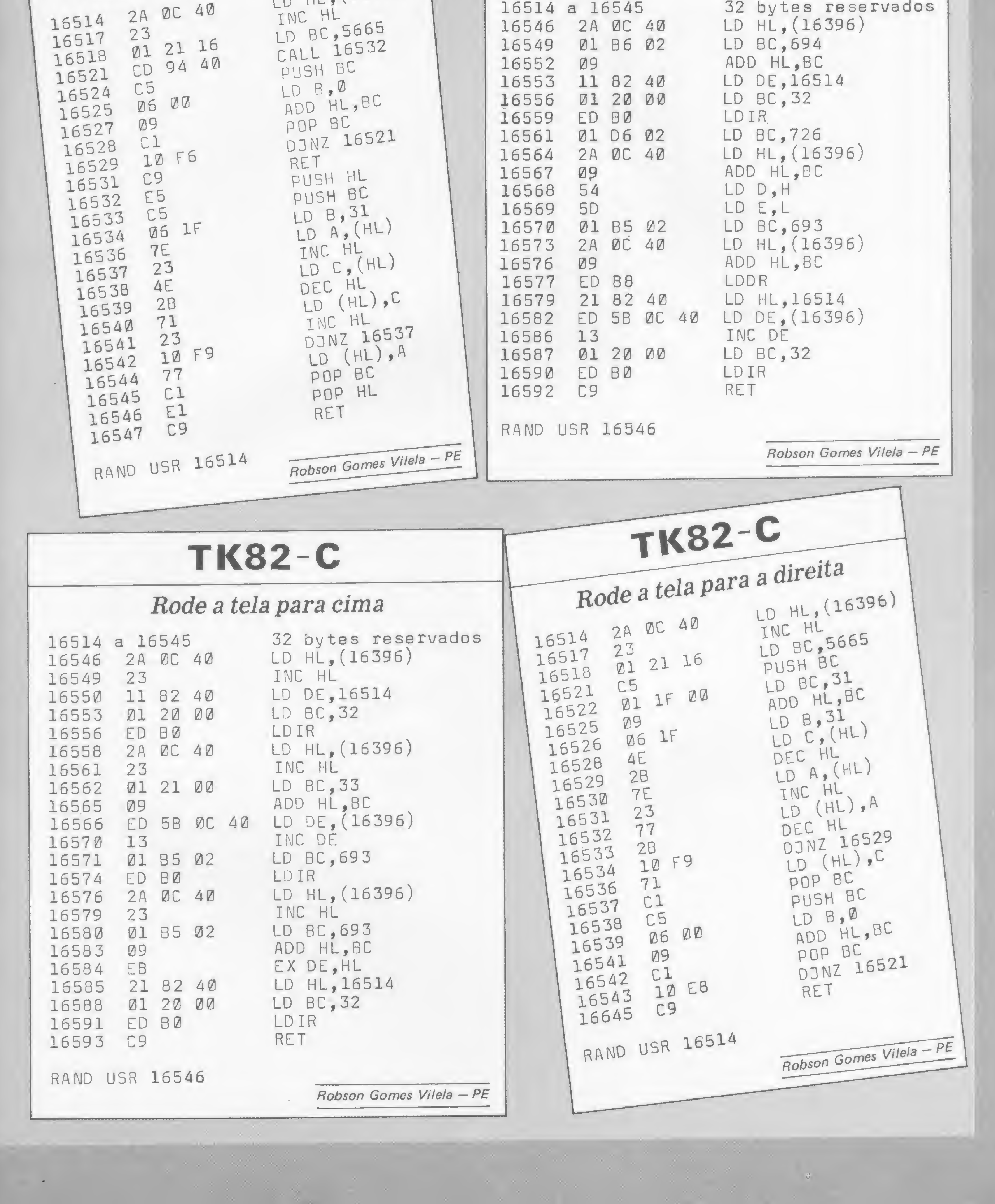

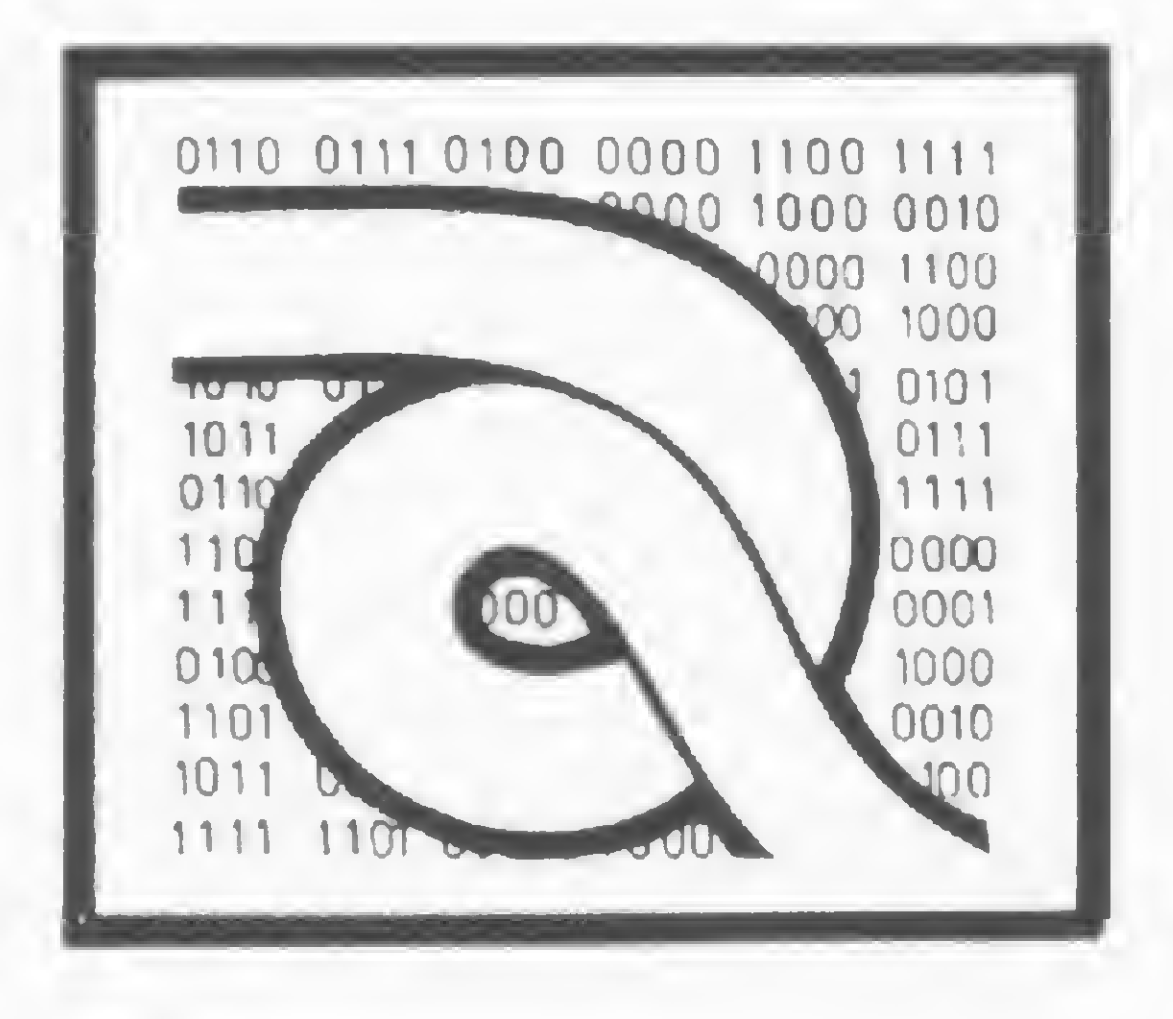

# Curso de Assembler — VIII

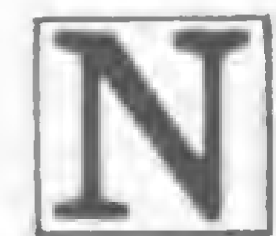

esta lição daremos continuidade à descrição das instruções que compõem o grupo de carga de 16 bits:

#### 10 — Move registrador indexador IX para memória Formato: LD (nn), IX

Operação: Move o conteúdo do registrador indexador IX de 16 bits para a memória a partir da posição indicada por nn.

LD (30BAH), IX (30BAH) $\leftarrow$ IX<sub>L</sub> (30BBH)-\*-IXH

Código objeto:

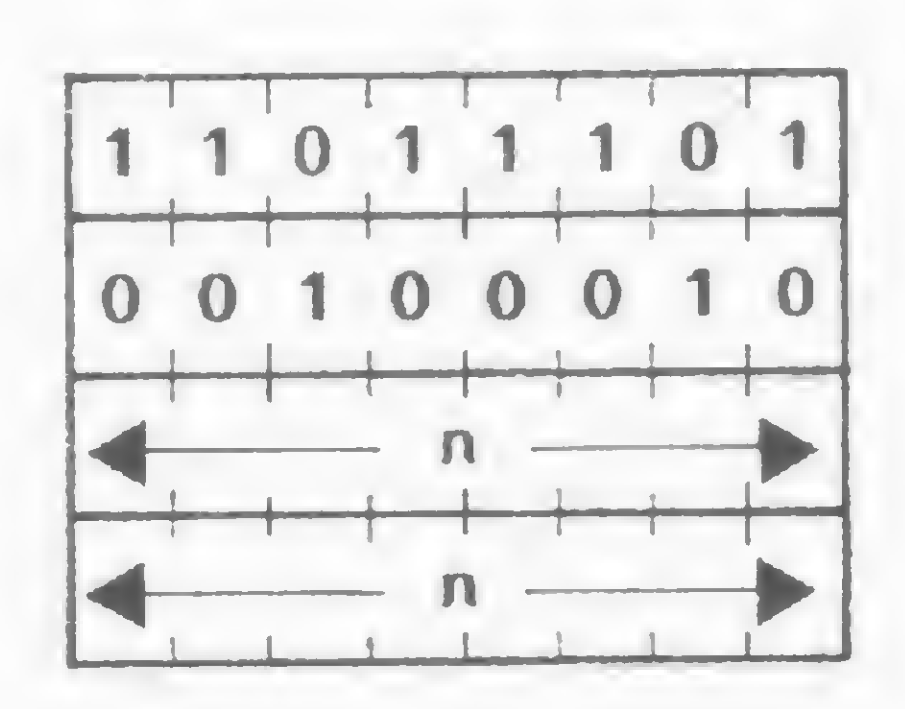

 $(nn), IX$ LD

Descrição: O conteúdo dos 8 bits de baixa ordem do registrador indexador IX é carregado no endereço de memória dado por nn e o conteúdo dos 8 bits mais significativos do registrador indexador IX é carregado na posição de memória nn+1.

EXEMPLO:

Ciclos de máquina: (M): 6 States (T): 20(4,4,3,3,3,3) Flags afetadas: Nenhuma

Como exemplo, se o conteúdo do registrador indexador IX Ç. 4158H, após a execução da instrução LD (4000H), IX, o en dereço de memória 4000H conterá o byte 58H e o endereço seguinte 4001H conterá o byte 41H.

#### 11 — Move registrador indexador IY para memória Formato: LD (nn), IY

Operação: Move o conteúdo do registrador indexador IY de 16 bits para a memória a partir da posição indicada por nn.

Código objeto:

 $(nn), IY$ LD

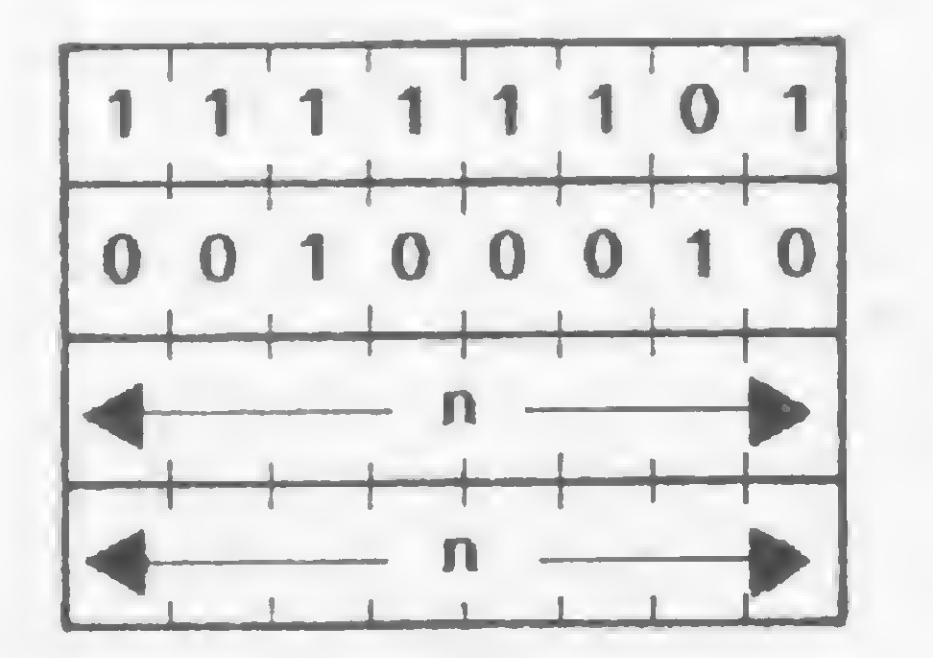

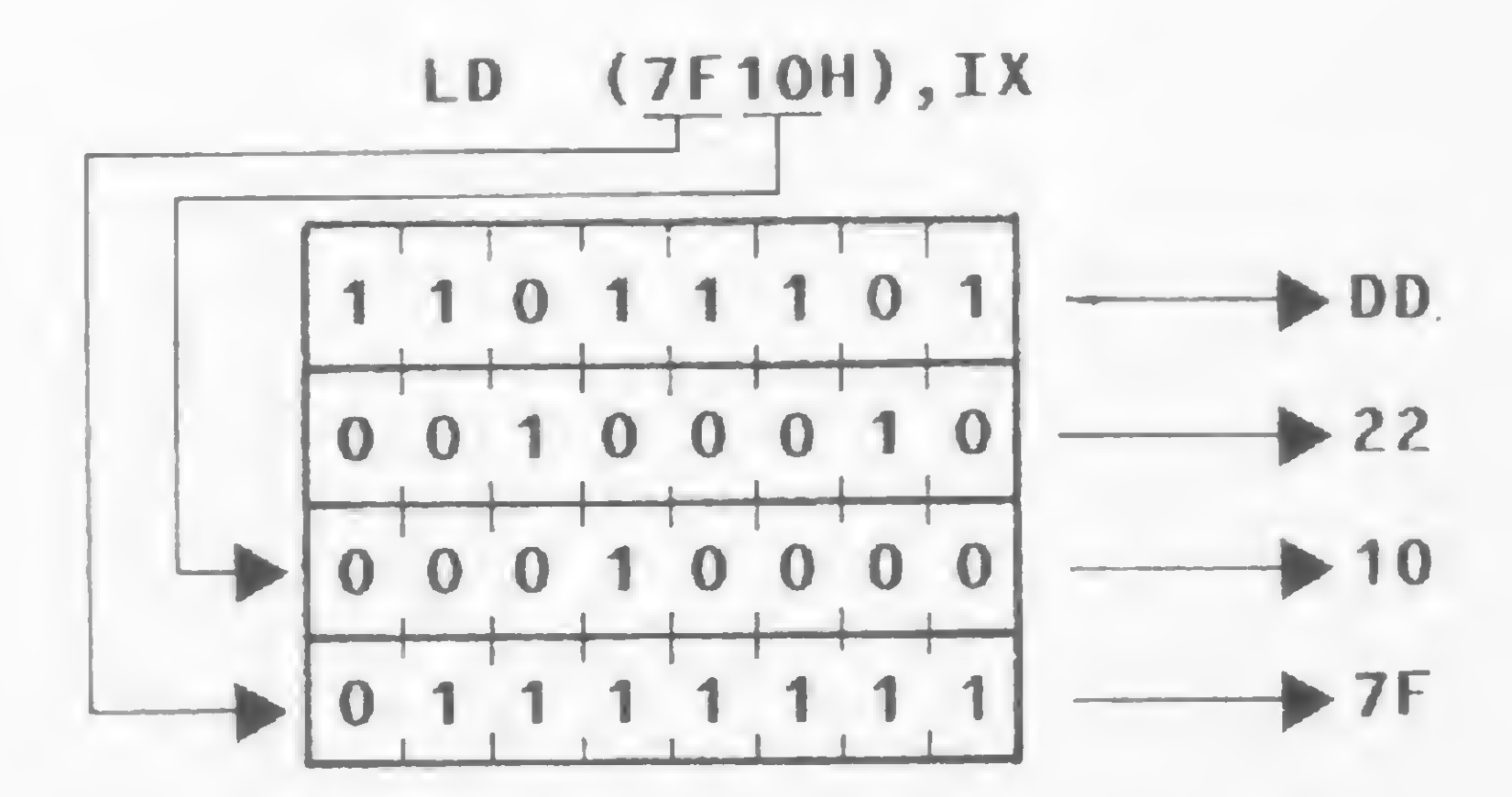

86

#### EXEMPLO:

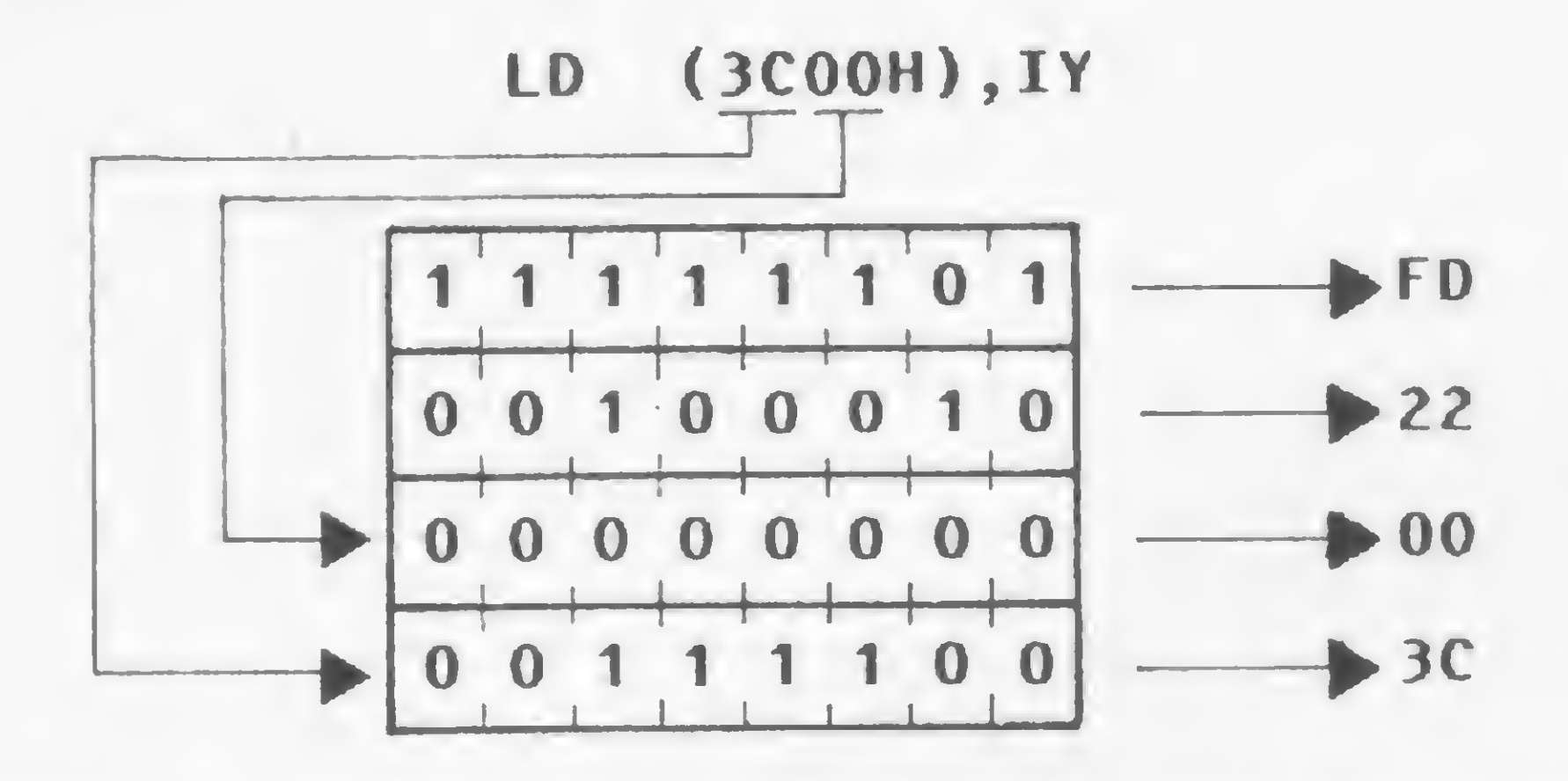

Descrição: O conteúdo dos 8 bits de baixa ordem do registrador indexador IY é carregado no endereço de memória dado por nn e o conteúdo dos 8 bits mais significativos do registrador indexador IY é carregado na posição de memória nn+1.

$$
LD (70F3H), IY (70F3H) \n(T0F4H) \nIY (70F4H)
$$

Ciclos de maguina  $(M)$ : O States (T):  $20(4,4,3,3,3,3)$ Flags afetadas: Nenhuma Um exemplo: se o conteúdo do registrador indexador IY é 6000H, após a execução da instrução LD (402DH), IY, o endereço 402DH de memória conterá o byte 00H, enquanto o endereço seguinte, 402EH, conterá o byte 60H.

SP, IX LD

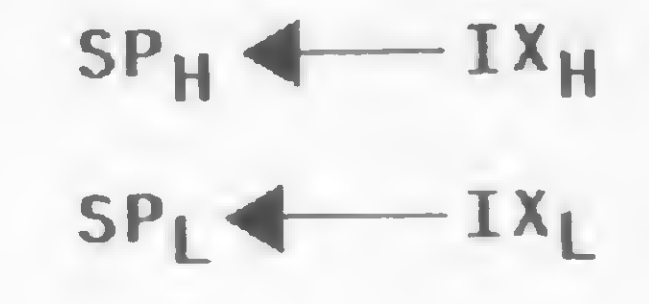

Ciclos de máquina (M): 2 States  $(T): 10(4,6)$ Flags afetadas: Nenhuma

Veja o exemplo. Se o registrador IX contém o valor 7FFFH, após a instrução LD SP,IX o registrador SP também conterá o valor 7FFFH.

#### 14 - Move registrador indexador IY para STACK POINTER Formato: LD SP, IY

Operação: Move o conteúdo do registrador indexador IY para o registrador SP de 16 bits.

Código objeto:

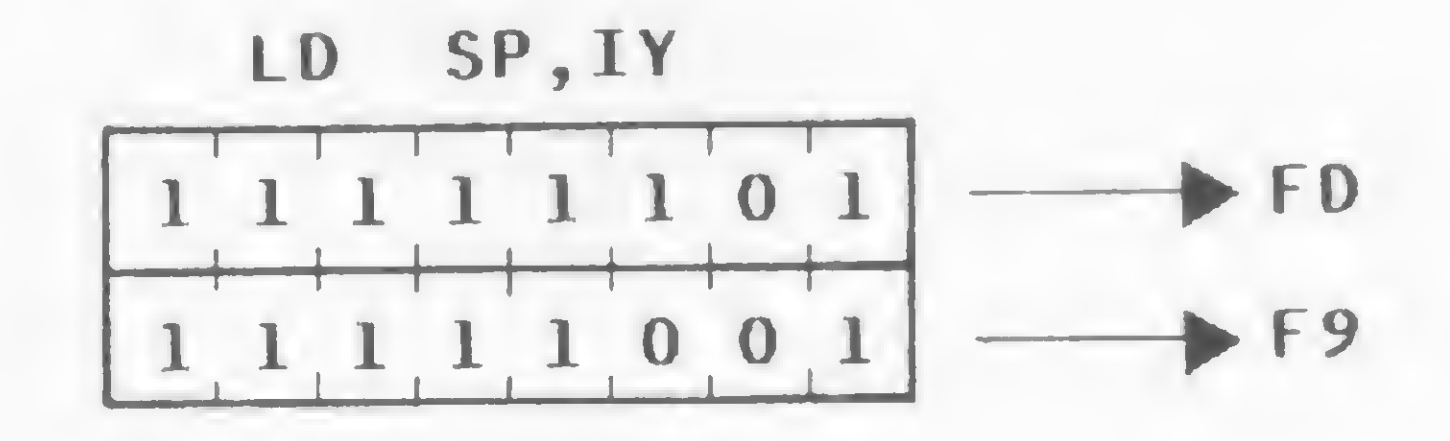

Descrição: O conteúdo do registrador indexador IY de 16 bits é transferido para o registrador STACK POINTER (SP) de

#### 12 - Move par de registradores HL para Stack Pointer Formato: LD SP, HL

Operação: Move o conteúdo do par de registradores HL para o registrador SP de 16 bits.

Código objeto:

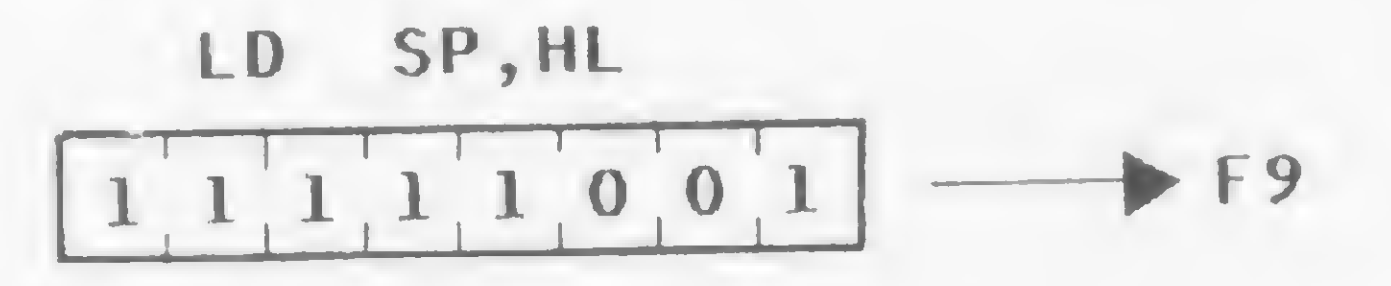

Descrição: O conteúdo do par de registradores HL de 16 bits é transferido para o registrador STACK POINTER (SP) de 16 bits.

LD SP, HL

SPH  $SP<sub>1</sub>$ 

Ciclos de máquina (M): 1 States  $(T)$ : 6

Flags afetadas: Nenhuma

Como exemplo, se o par de registradores HL contém 4400H, após a instrução LD SP, HL, o registrador SP também conterá o valor 4400H.

16 bits.

 $H$ 

LD SP, IY

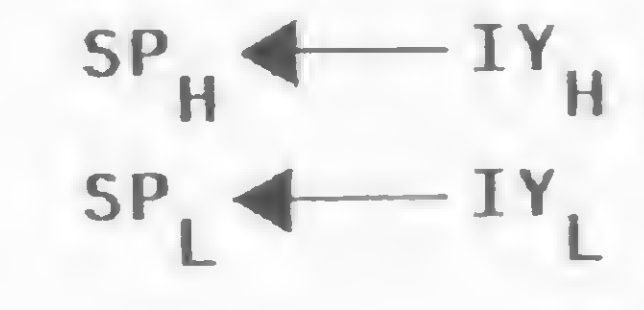

Ciclos de máquina (M): 2 States  $(T): 10(4,6)$ Flags afetadas: Nenhuma

Como exemplo, se o registrador IY contém o valor 9C01H, após a instrução LD SP, IY o registrador SP também conterá o valor 9C01H.

#### 15 - Move par de registradores para o STACK POINTER Formato: PUSH qq

Operação: O conteúdo do par de registradores qq é colocado na memória de trabalho do microprocessador, chamada STACK.

Código objeto:

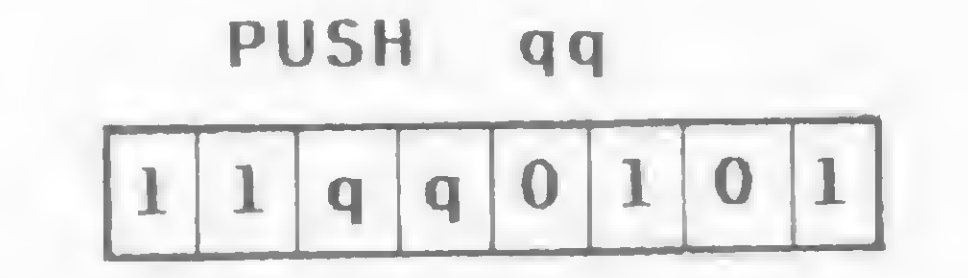

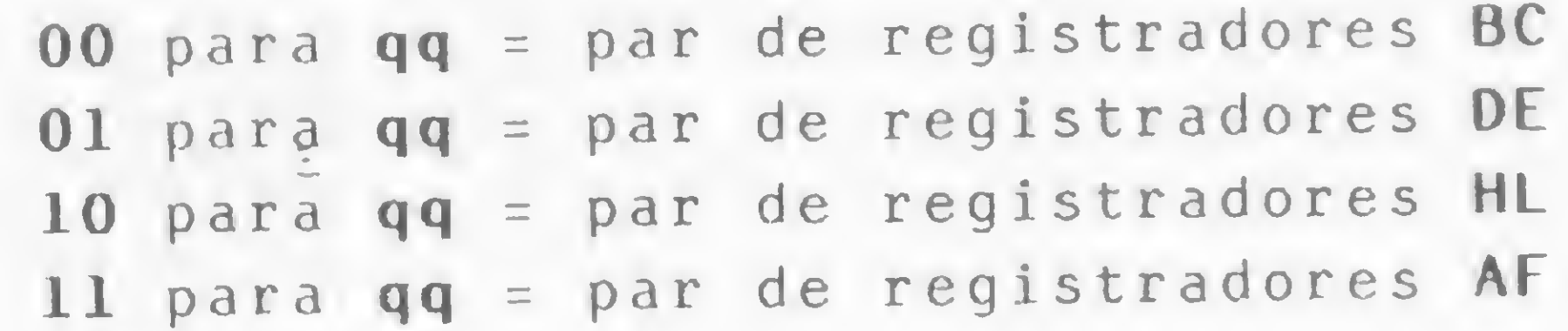

#### 13 - Move registrador indexador IX para STACK POINTER Formato: LD SP,IX Operação: Move o conteúdo do registrador indexador IX

para o registrador SP de 16 bits.

Código objeto:

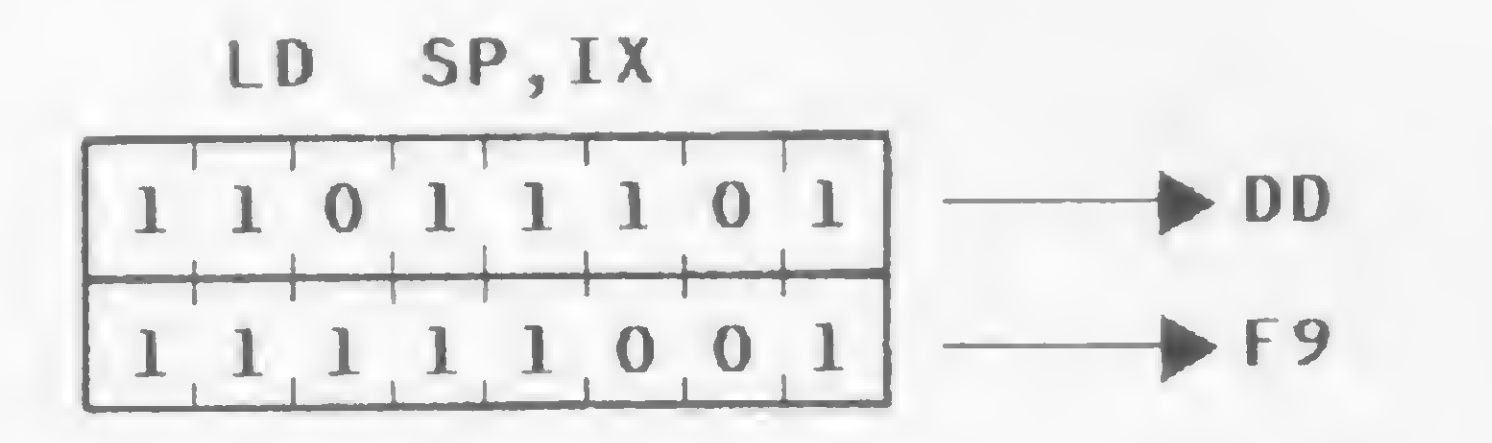

Descrição: O conteúdo do registrador indexador IX de 16 bits é transferido para o registrador STACK POINTER (SP) de 16 bits.

#### EXEMPLO:

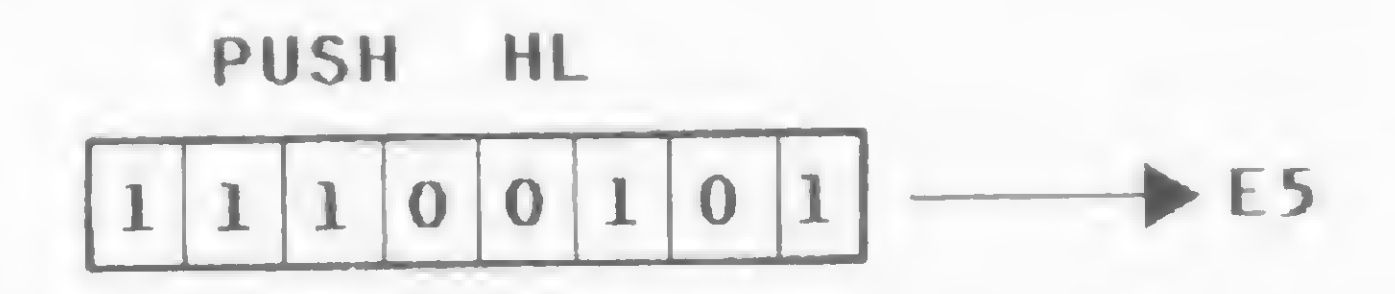

Descrição: O conteúdo do par de registradores qq é colocado na memória de trabalho do microprocessador. Esta memória é chamada STACK e opera na estrutura LIFO (last-in, firstout), isto é, o último valor colocado no STACK será sempre o primeiro a sair; o penúltimo valor colocado no STACK será o segundo a sair; e assim sucessivamente.

Podemos entender melhor a operação desta memória se fizermos uma analogia com uma pilha de caixas. A última caixa CURSO DE ASSEMBLER - VIII

colocada na pilha será sempre a primeira a ser retirada e se quisermos retirar uma caixa que se encontra no meio da pilha teremos que retirar todas as caixas que se encontram acima da caixa desejada.

O registrador STACK POINTER de 16 bits contém o endereço corrente do topo do STACK. Uma instrução de PUSH primeiro decrementa o endereço contido no STACK POINTER e move o conteúdo do registrador de alta ordem do par de registradores especificado para o endereço apontado pelo STACK POINTER. Em seguida, decrementa o registrador SP novamente e move o conteúdo do registrador de baixa ordem do par de registradores especificado para o endereço apontado pelo STACK POINTER.

EXEMPLO: PUSH DE (SP-1) + D

$$
(SP-1) \leftarrow P
$$

 $(SP-2)$ 

Ciclos de máquina (M): 3 States (T): 11(5,3,3) Flags afetadas: Nenhuma

Descrição: O conteúdo do registrador indexador IX é colocado no STACK. Esta instrução primeiro decrementa o STACK POINTER e move o byte mais significativo do registrador IX para o endereço de memória especificado por SP, para, em seguida, decrementar novamente o STACK POINTER e mover o byte menos significativo do registrador IX para o endereço de memória especificado por SP. O STACK é utilizado para o armazenamento temporário do conteúdo de um registrador.

 $EXEMPLO: PUSH IX (SP-1)$   $\leftarrow$  ix

H  $(SP-2)$   $\leftarrow$  IX

Como exemplo, se o par de registradores AF contém 2233H e o STACK POINTER contém F545H, após a instrução PUSH AF, o endereço de memória F544H conterá o byte 22H, o endereço de memória F543H conterá o byte 33H e o STACK POINTER conterá F543H. Agora o valor 2233H está contido no par de registradores AF e no topo do STACK.

#### 16 — Move registrador indexador IX para o STACK

Formato: PUSH IX

Operação: O conteúdo do registrador indexador IX de 16 bits é colocado no STACK.

Código objeto:

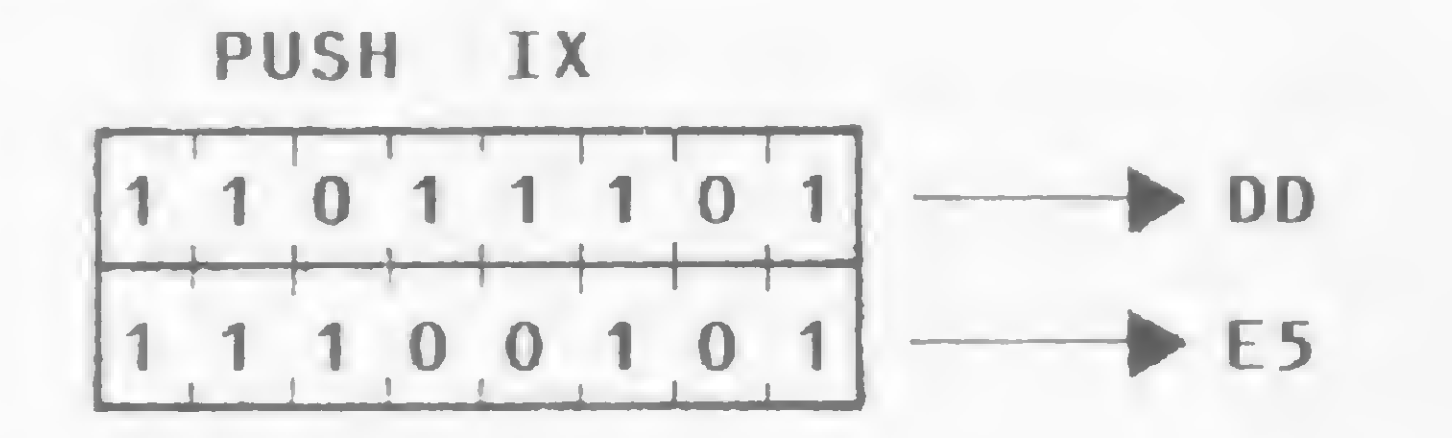

 $Descrição: O conteúdo do registrador indexador IV é colo$ cado no STACK. Esta instrução primeiro decrementa o STACK POINTER e move o byte mais significativo do registrador IY para o endereço de memória especificado por SP, para então decrementar novamente o STACK POINTER e mover o byte menos significativo do registrador IY para o endereço de memória especificado pelo STACK POINTER.

EXEMPLO: PUSH IY (SP-1) + IY<sub>H</sub>

Ciclos de máquina (M): 4 States (T): 15(4,5,3,3)

Ciclos de máquina (M): 4 States (T): 15(4,5,3,3)

Um exemplo: se o registrador indexador IX contém 3C00H e o STACK POINTER contém 7540H, após a execução da instrução PUSH IX o endereço de memória 753FH conterão byte 3CH, o endereço de memória 753EH conterá o byte 00H e o STACK POINTER conterá 753EH.

Como exemplo, se o STACK POINTER contém 9000H, a locação de memória 9000H contém 55H e a locação de memória 9001H contém 01H, após a execução da instrução PoP HL o par de registradores HL conterá o valor 0155H e o conteúdo do STACK POINTER será 9002H.

17 — Move registrador indexador IY para o STACK Formato: PUSH IY

Operação: O conteúdo do registrador indexador IY de 16 bits é colocado no STACK.

 $EXEMPLO: POP DE E (SP)$ 

 $D \leftarrow (SP+1)$ 

 $(SP-2)$   $\leftarrow$  IY

Código objeto:

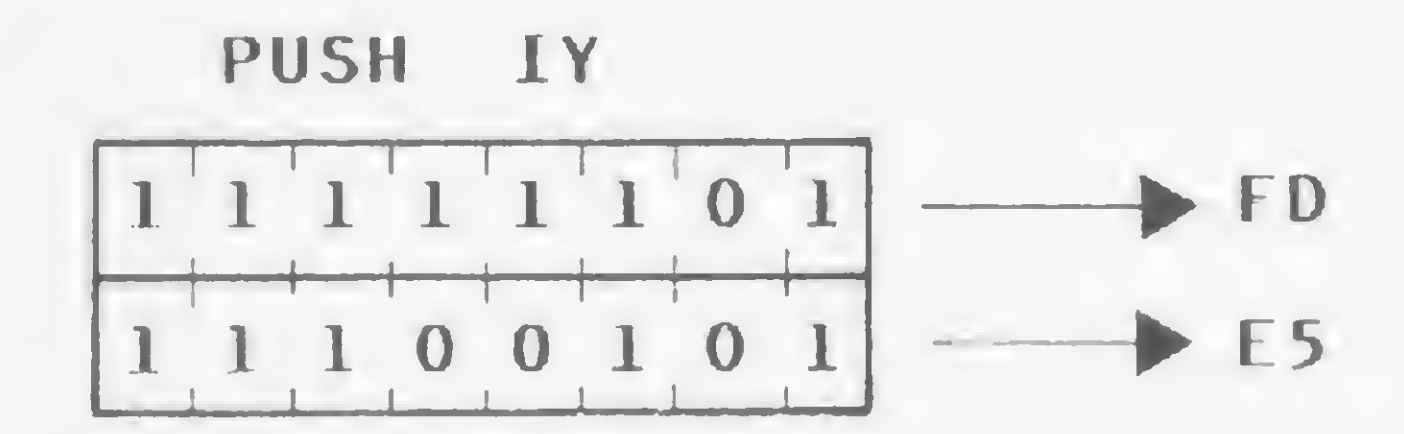

Como exemplo, se o registrador indexador IY contém 90F5H e o STACK POINTER contém 7000H, após a execução da instrução PUSH IY o endereço de memória 6FFFH conterá o byte 90H, o endereço de memória 6FFEH conterá o byte F5H e o STACK POINTER conterá 6FFEH.

18 — Move STACK para par de registradores Formato: PoP qq

Operação: O conteúdo do topo do STACK é colocado no par de registradores qq.

Código objeto:

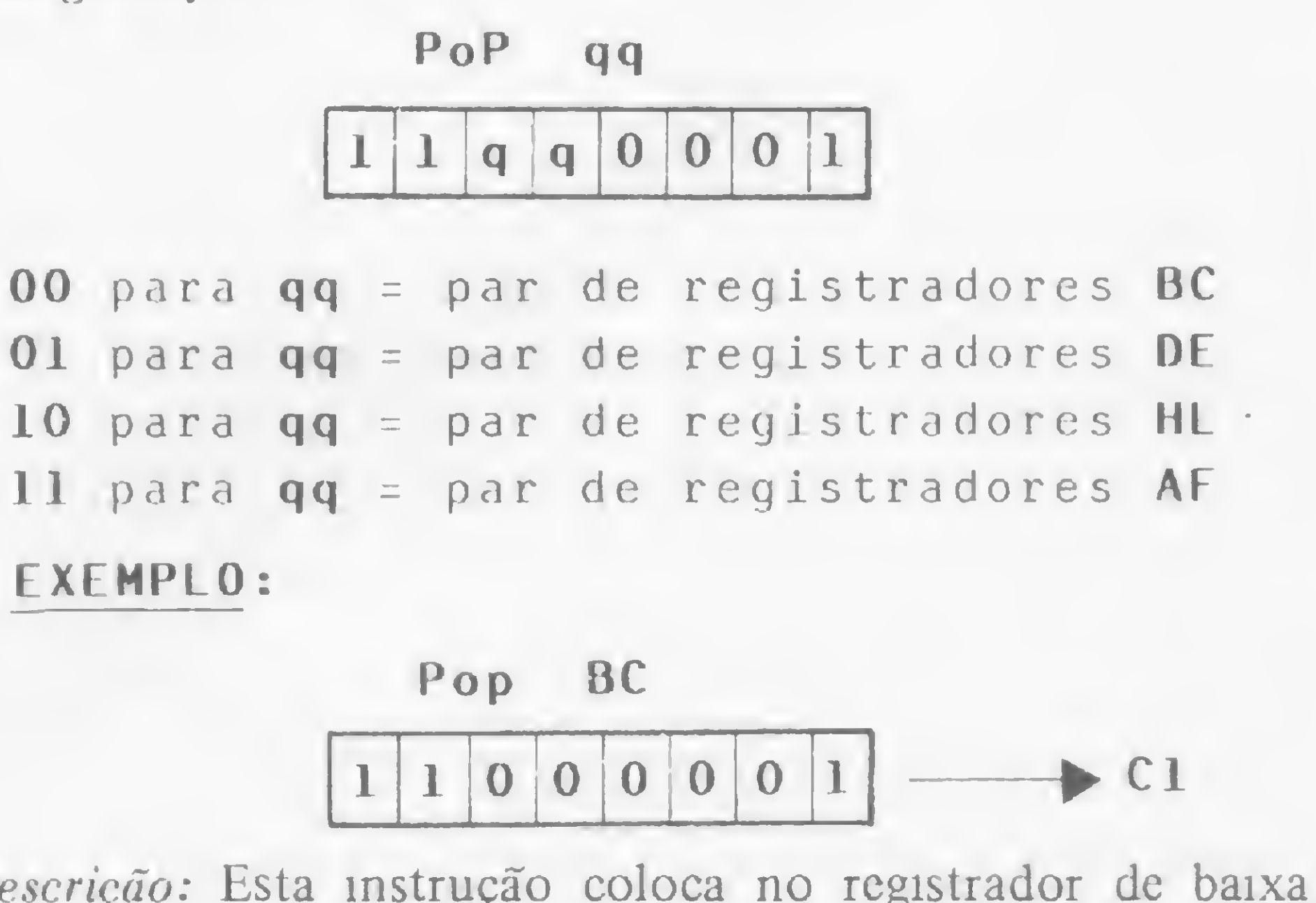

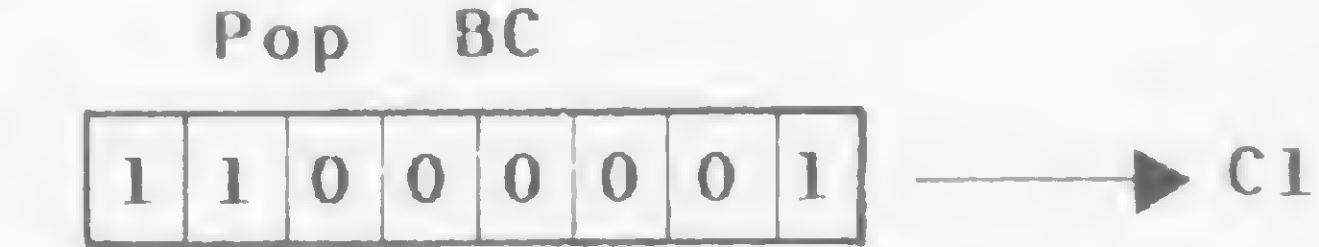

Descrição: Esta instrução coloca no registrador de baixa ordem do par de registradores qq o conteúdo da posição de memória apontada pelo STACK POINTER, incrementa o conteúdo do registrador SP, move o conteúdo da posição de memória apontada pelo STACK POINTER para o registrador de alta ordem do par de registradores qq e incrementa novamente o conteúdo do STACK POINTER.

Ciclos de máquina (M): 3 States (T): 10(4,3,3) Flags afetadas: Nenhuma

#### 19 — Move STACK para registrador indexador IX Formato: PoP IX

Operação: O conteúdo do topo do STACK é colocado no registrador indexador IX de 16 bits.

Descrição: Esta instrução coloca nos 8 bits menos significativos do registrador indexador EX de 16 bits o conteúdo de posição de memória apontada pelo STACK POINTER, incrementa o conteúdo do registrador SP, moye o conteúdo da posição de memória apontada pelo STACK POINTER para os oito bits mais significativos do registrador indexador IX e incrementa novamente o conteúdo do STACK POINTER.

 $EXEMPLO: POP IX$   $IX$   $IX$   $(SP)$ 

$$
IX_{\mu} \leftarrow (SP+1)
$$

Ciclos de máquina (M): 4

States (T): 14(4,4,3,3)

Flags afetadas: Nenhuma

Como exemplo, se o STACK POINTER contém a locação de memória 7000H, a locação de memória 7000H contém 9AH e a locação de memória 7001H contém 35H, após a execução da instrução PoP IX o registrador IX conterá o valor 359AH e o conteúdo do STACK POINTER será 7002H.

#### 20 — Move STACK para registrador indexador IY Formato: PoP IY

Operação: O conteúdo do topo do STACK é colocado no registrador indexador IY de 16 bits.

Amaury trabalha como Analista de Sistemas na PRODESP, na área de mini/microcomputadores, e presta consultoria a empresas para a implan tação de sistemas de microcomputadores.

PoP IX

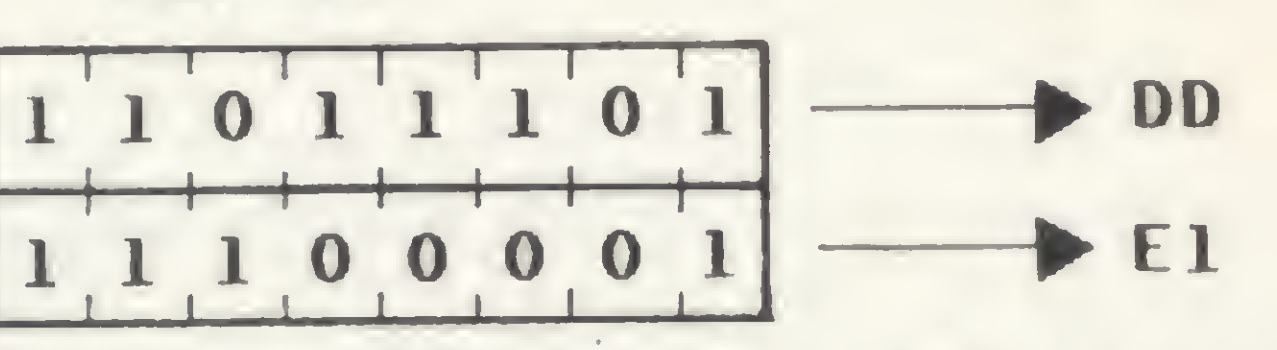

Ciclos de máquina (M): 4 States (T): 14(4,4,3,3) Flags afetadas: Nenhuma

n  $\mathbf{B}$  $\frac{1}{\Omega}$ 

a. 114 Ui > Õ<br>•

 $\overline{\mathfrak{a}}$ a<br>O

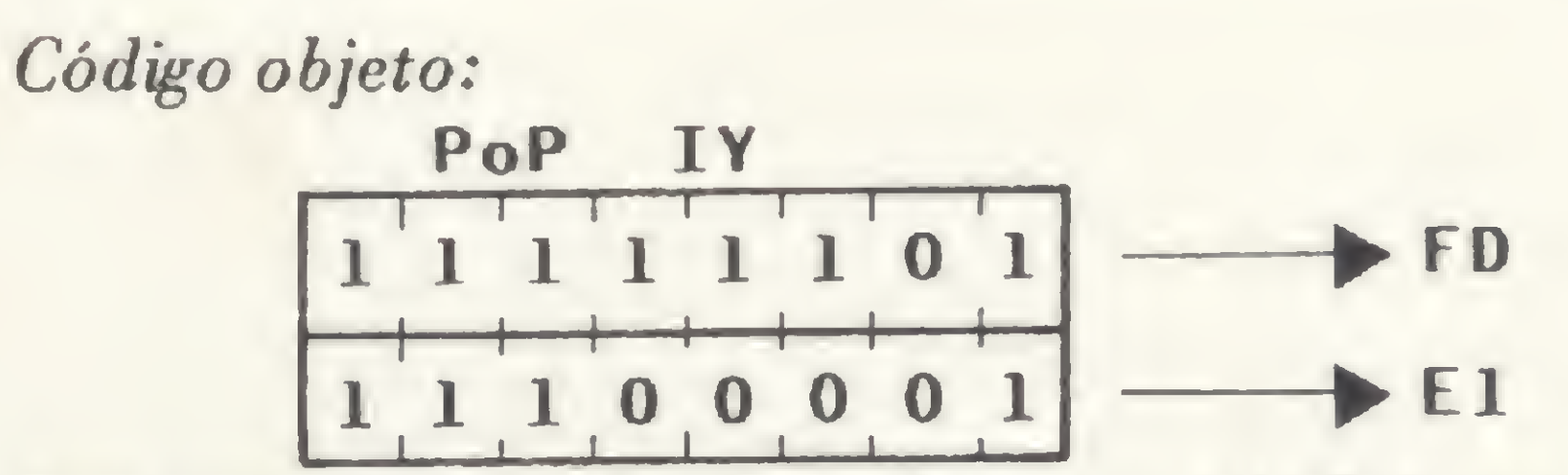

Descrição: Esta instrução coloca nos oito bits menos significativos do registrador indexador IY de 16 bits o conteúdo da posição de memória apontada pelo STACK POINTER, incrementa o conteúdo do STACK POINTER, move o conteúdo da posição de memória apontada pelo STACK POINTER para os oito bits mais significativos do registrador mdexador IY e incrementa o STACK POINTER. EXEMPLO: Pop IY<br>EXEMPLO: Pop IY IY IY (SP)

 $IY_t$  (SP)<br> $IY_t$  (SP+1)

Como exemplo, se o STACK POINTER contém 9000H e a posição de memória 9000H contém 7FH e a posição seguinte 47H, após a execução da instrução PoP IY o registrador IY conterá o valor 477FH e o conteúdo do STACK POINTER será 9002H.

Amaury Corrêa de Almeida Moraes Junior é formado pelo curso de Análise de Sistemas da FASP, tendo feito diversos cursos de aperfeiçoamento nas áreas de Eletrônica DigitaI e Microprocessadores.

# Impressora **Matricial** Elgin Lady

Velocidade de impressão 100 cps

A impressora Elgin Lady é o novo padrão para aplicações profissionais em seu computador pessoal ou microcomputador. Com velocidade de 100 CPS, os caracteres impressos em matriz de pontos no formato 9x7, são de alta resolução. Com capacidade de <sup>132</sup> colunas, comporta até 264 caracteres/linha. Através de uma tecla, em modo conversacional, 18 funções são disponíveis para completa definição do formato de impressão, entre as quais <sup>11</sup> funções podem ser programadas via software. Com o módulo Elgingraph, a impressora Elgin Lady constitui a melhor escolha para seu microcomputador, em aplicações que requerem total flexibilidade gráfica através de caracteres semi-gráficos ou funções gráficas com endereçamento a nível de agulhas. As interfaces, intercambiáveis a nível de operador, capacitam a Elgin Lady a uma série de diferentes conecções com a maioria dos microcomputadores

#### 132 colunas a 10 cpi e sistemas disponíveis no mercado.

rJ

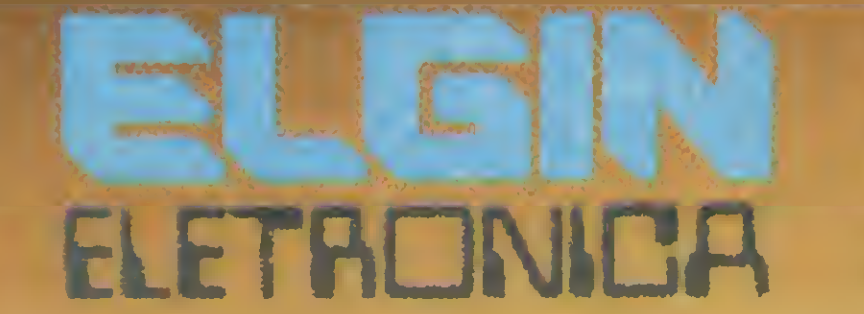

Uma Divisão de ELGIN MAQUINAS S.A. Rua Barão de Campinas, 305 CEP 01201 - Tel.: 220-1611 Telex: (011) 37805 - ELGI BR Fábrica em Mogi das Cruzes - SP Filiada à ABICOMP

Conheça a nova Elgin Lady em São Paulo: MICROSHOP - Fone: 282-2105 • COMPUTERLAND - Fone: 258-2954 • COMPUSHOP - Fone: 212-9004 SERVIMEC - Fone: 222-1511 • IMARÉS - Fone: 881-0200 Rio de Janeiro: COMPUTIQUE • Fone: 267-1093 • CLAPPY • Fone: 253-7930 • TECNITRON - Fone: 233-9670 Porto Alegre: INFORMATIQUE - Fone: 21-4189 • COMPUMIDIA - Fone: 22-5061

**BLEIN** 

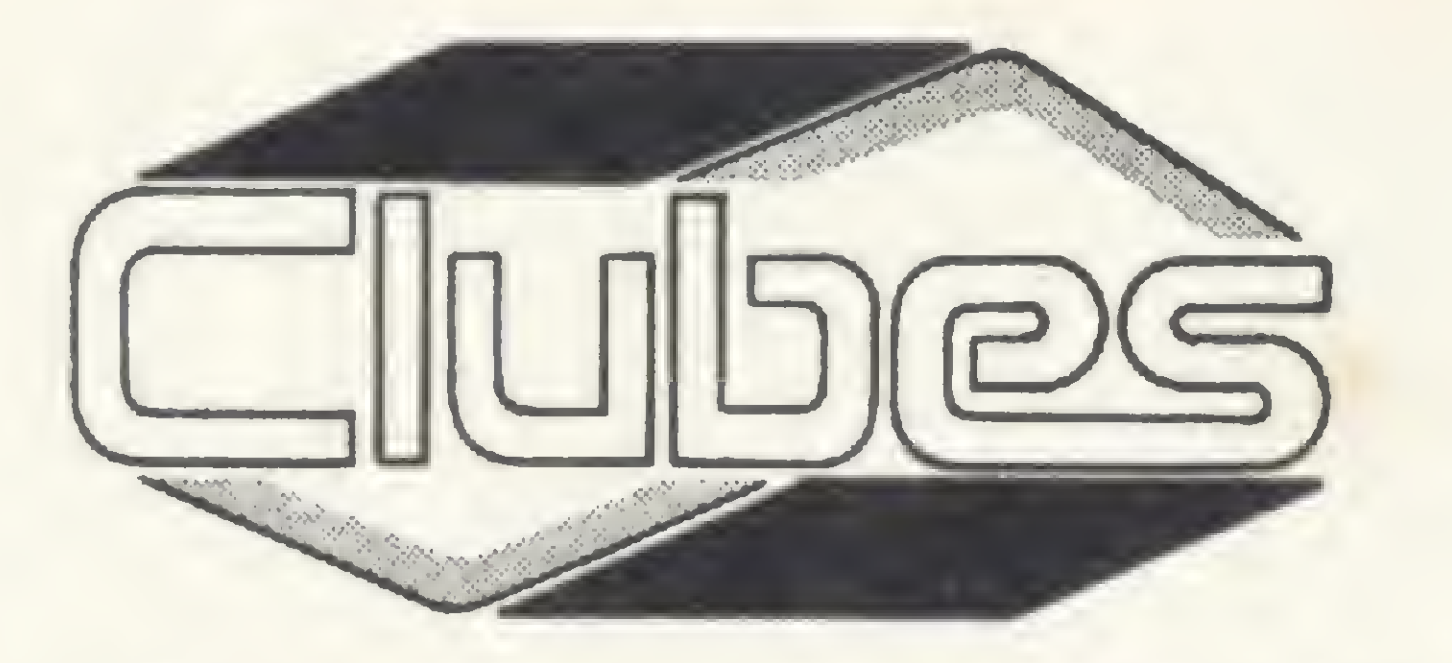

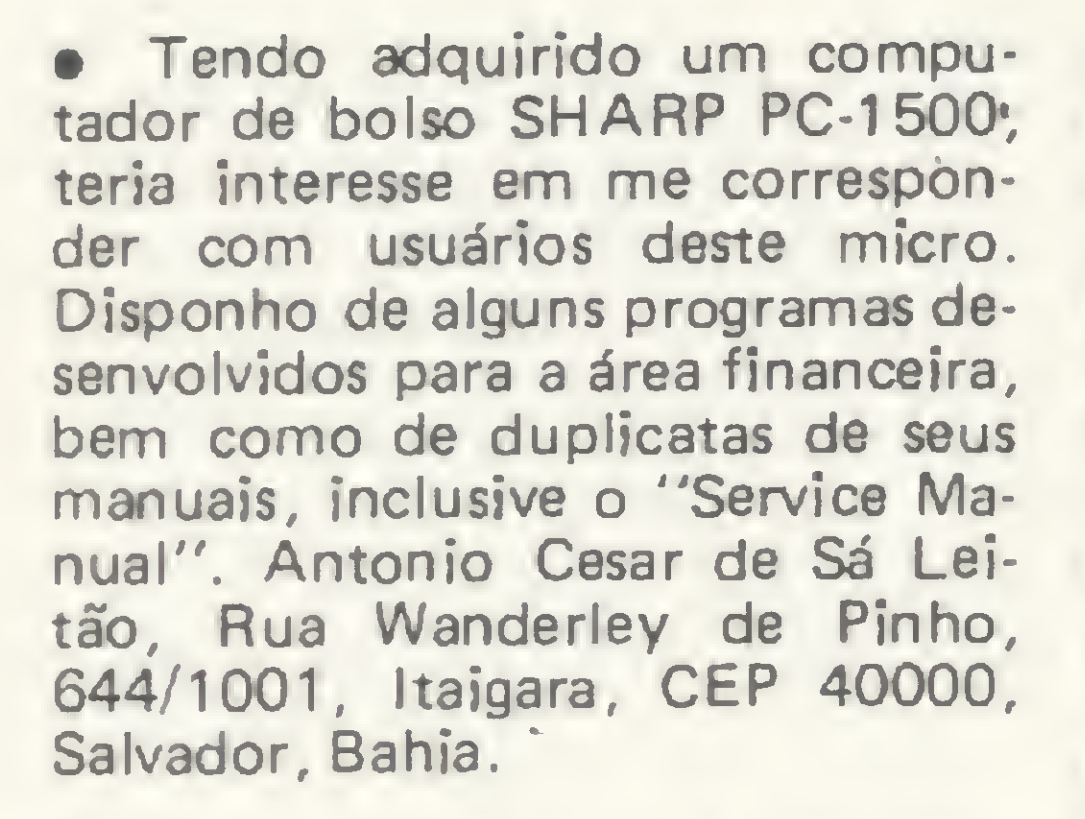

• Gostaria de trocar idéias, experiências e principalmente jogos com pessoas que possuam o microcomputador CP-200 ou similares. Entre em contato com João Bosco de Castro na Rua Licinio Leite Machado, 59, Bairro Santana, São José dos Campos, São Paulo ou pelo tel.: 22-0420.

• Gostaria de entrar em contato com usuários do micro DGT-100 para troca, compra e venda de programas, assim como idéias e dicas. Caso haja algum clube deste micro ou compatíveis favor escrever ou telefonar para Rodirgo Cesar Santos, Rua Pedro Dutra, 212, Jaraguá, Belo Horizonte, CEP 30000, MG, tel.: (031) 443-2096.

• Sou estudante universitário na área de Engenharia Elétrica (opção eletrônica). Teria o maior prazer em receber informações nesta área e/ou ofertas dè material técnico e didático. Humberto de Castro Jr. Travessa das Mercêdes, 324, São Bráz, Belém, PA, CEP 66000. /

• Vendo uma fita com os seguintes programas: Labirinto, Monstro das Trevas, Fugitivo, Demolidor, Agenda e Orçamento Doméstico, para os seguintes micros: TK82-C, TK85, CP-200, etc, pelo preço de Cr\$ 10 mil. Tratar com Vicente Quartieri á Rua Ipê, 110, São Vicente, São Paulo ou pelo tel.: 674805.

• Meu nome é Henrique Ávila Vianna, tenho dez anos e gostaria de me corresponder com pessoas que tenham microcomputadores Apple II, ou compatíveis, para troca de idéias, informações, programas e jogos. Tenho um Microengenho e gosto muito de fazer programas e jogos. Estou convidando as pessoas que quiserem a enviarem suas cartas para: Henrique Ávila Vianna, Rua Armando G. Sica, 55, Pelotas, Rio Grande

**•** Troco programas (principalmente jogos) para micros compatíveis com o DGT-100. Renato Nogueira Mendes, Rua Mosela, 436, Mosela, Petrópolis, RJ, tel.: (0242) 42-2255.

do Sul, CEP 96100.

• Desejo entrar em contato com pessoas que possuam um DGR-100 para trocar idéias e programas. Tenho muitos programas em BA-SIC e linguagem de máquina. Escrever para J. F. da Silva F., Rua General Osório, 1031, salas 106 e 107, CEP 13100, Campinas, tel.: (0192) 86537, SP.

> • Vendo ou troco por EPROM PROGRAMMER: 2K serial interface Buffer Board for MX-100 e Parallel Interface Board/Cable for Aplle II/MX-80.

• Vendo impressor PC-100C para calculadora Texas TI-58 e Tl-59. Preço de Cr\$ 220 mil. Acom panha bolsa de couro e três rolos de papel. Estado de conservação: NOVA (na caixa). Tratar com Douglas Werner Heckmann, Rua Tuiutí, 35, Rio do Sul,SC, 89.160 ou pelo tel.: (0478) 22-0907 (fins de semana). • Troco microcomputador de bolso (novo), 2,5 Kbytes de memória, com impressora, interface para cassete, 130 programas, manual de instrução e de curso BA-SIC, (PC 1211 RP) da Sharp, por um microcomputador D 8001 da Dismac. Tratar com Vitor pelo tel.: (0192) 51-9755, ramal 5685, Campinas, São Paulo.

 $\sim$ 

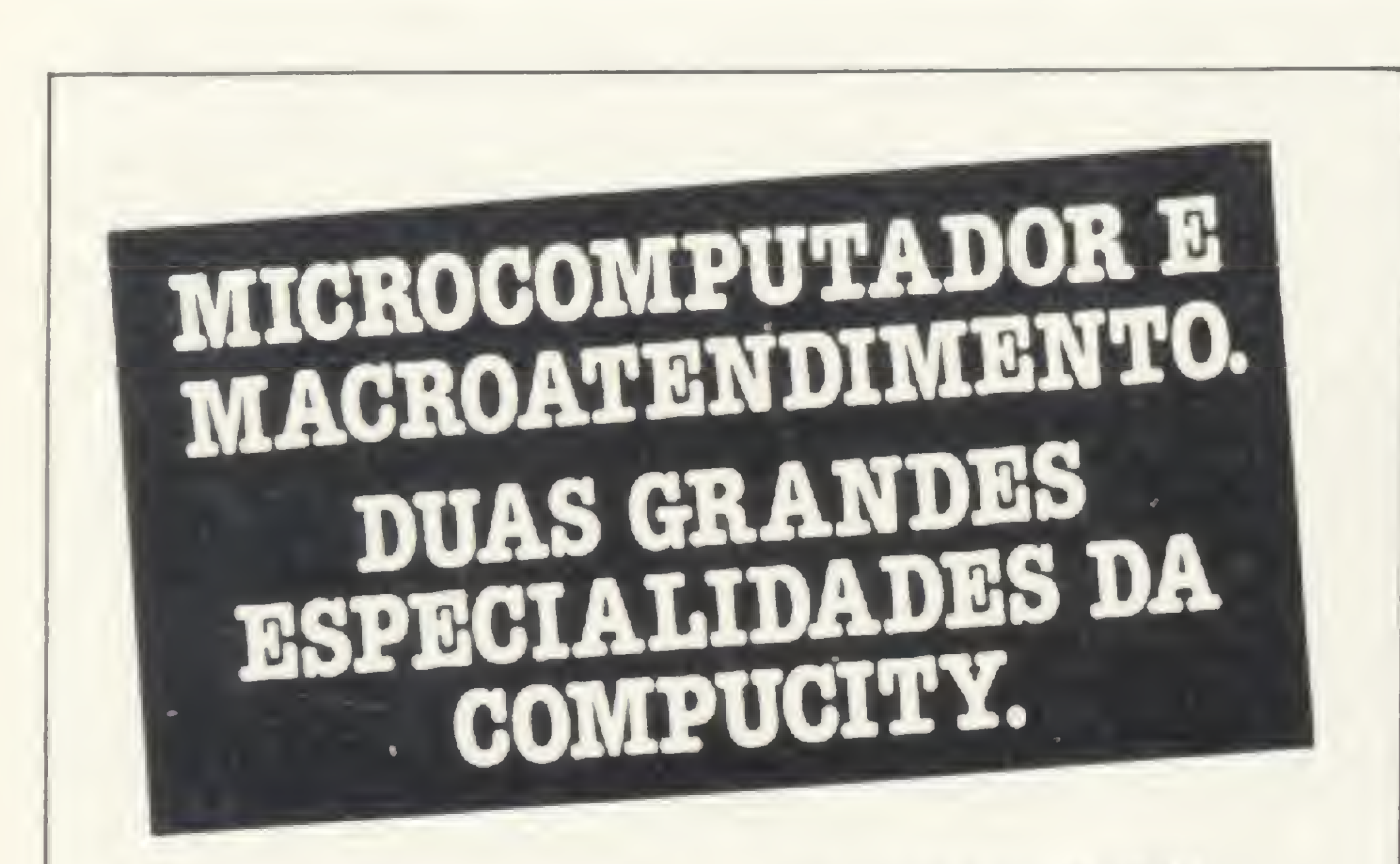

Na Compucity você é atendido diretamente pelos Na Compucity você é atendido diretamente poses profissionais que la Sistemas. listas de Sistemas.<br>São eles que vão orientá-lo, com demonstrações

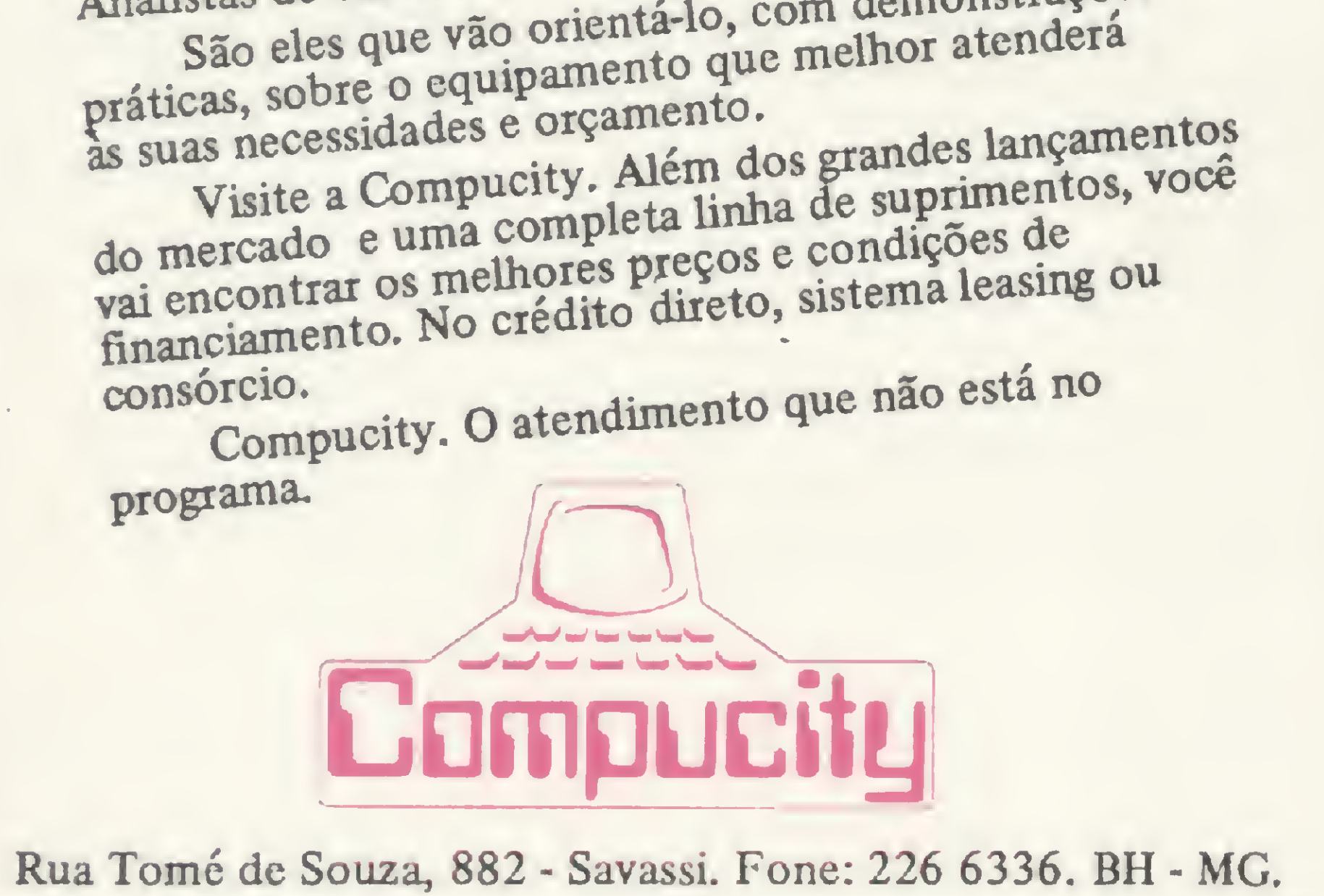

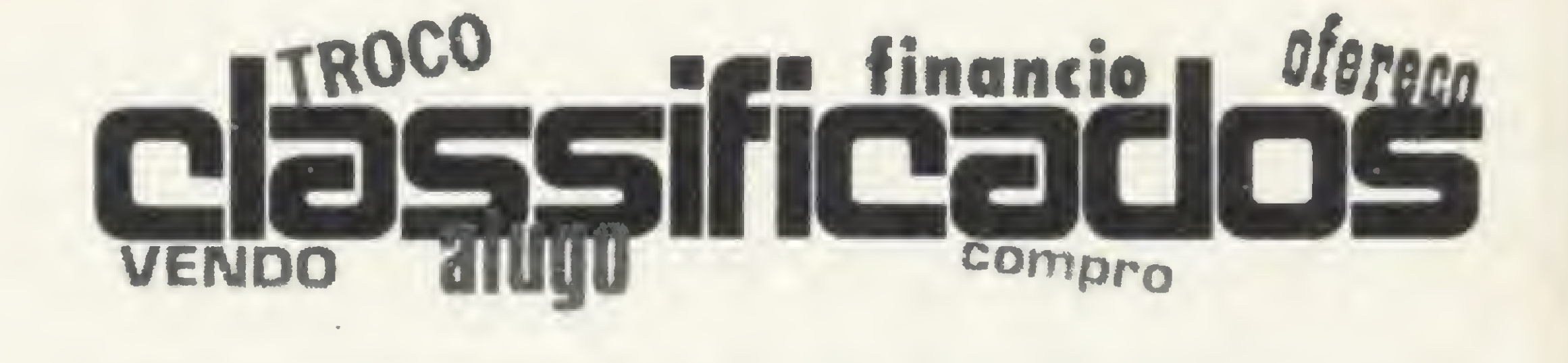

#### SOFTWARE

• Troco CP-500 de 48 Kbytes e dois drives por TRS-80 III com idêntica configuração. Só troco em perfeito estado, pago a diferença a combinar. Cartas para Paulo Fernandes, Rua Emiliano Perneta, 837/802, Curitiba, Paraná.

• Vendo ou troco programas de jogos para TK82-C e TK85. Tratar com Edson, Rua Guariba, 54, Vila Ema, São Paulo, tel.: (011) 918-0998 (com Ruth).

#### EQUIPAMENTOS.

• Compro esquema de qualquer microcomputador com base no microprocessador Z80 (TK82-C, NE-Z8000, CP-200, ZX81, etc), se possível com desenho de placa e com indicação das peças. Tratar com Marcos Ceciliato, Cx. Postal 45, CEP 13330, Indaiatuba, São Paulo.

> • Compro os números 2, 6, 7 e 9 de MICRO SISTEMAS. Tratar com Edson Miguel, Rua Benjamin Constant, 490, 13300, Itu, tel.: 482-0998, SP.

> • Oferece-se palestra sobre microcomputador com slides. Informações e inscrições pela Caixa Postal 7459, CEP0100, São Paulo.

• Vendo TRS-80 Modelo I, 48K, interface, dois drives  $5+1/4$ , manuais, diversos software, disketes, tudo com pouquíssimo uso, pela melhor oferta. Piso de Cr\$ 800. mil. Tratar com Osni, tel.: (011) 246-3133.

• Vendo computador DGT-100,. com monitor verde fosforizado, interface para até 4 disk-drives e para impressora paralela. Possui um disk-drive com 184 Kbytes, 48 Kbytes de RAM e 20 Kbytes de ROM. Tratar com Vitor, após às 19:00h, pelo tel.: (011) 825- 0055.

• Vendo um CP-500 com 48K bytes, um drive para disquetes de 5 1/4" e com unidade sonora. O microcomputador ainda está na garantia. Recados para Oswaldo pelo telefone: (011) 264-2497.

• Gostaria de obter cópias de manuais dos seguintes micros: Sinclair ZX81, VIC 20, Atari 400, Atom e Oric-1 e PC-1500. Se a cópia do manual não for possível, pelo menos o mapeamento de memória. Oduvaldo Barroso da Silva, Rua Prof. Valadares, 220/201, CEP 20561, Grajaú, RJ.

• Vendo um microcomputador de bolso Casio FX702/801, com interface, printer e fitas para jogos. Tratar com Rubens, tel.: (011) 4454962 ou 445-1940.

• Vendo TK82-C com expansão de 16K de RAM, com apenas três meses de uso, por Cr\$ 100 mil. Acompanha dois jogos. Tratar com José Tavares na Av. Vicente de Carvalho, 92/124, Santos, São Paulo, CEP 11100.

• Vendo Calculadora Hewlett-Packard 41C, por Cr\$ 190 mil. Tratar com Arlindo Martins Filho, Rua Esmeraldino Bandeira, 393, Aflitos, Recife, Pernambuco, 50.000, tel.: (191) 2224925.

#### DIVERSOS

• Faço adaptações do teclado original do TK82-C para teclas de borracha. Informações com Tuca pelo telefone: (011) 864-8479, São Paulo.

• Preciso de manual ou xerox do manual do Disk-Basic e do DOS do NEWDOS-80, versão 2.0 para o TRS-80 Modelo I. Quem tiver, por favor, entrar em contato com Beth (711-7844) ou Eraldo (719-9265) à noite. São Paulo.

• Compro os números 1, 2 e 3

de MICRO SISTEMAS. Cláudio Márcio, tel.: (0245) 22-4016 (à noite). Nova Friburgo, RJ.

• Vende-se cadastro de usuário de computador. Escreva para Cx. Postal 7459, CEP 01000, São Paulo.

# Duas marcas brasileiras.

A partir de hoje estarei em sua memoria todos os<br>dias, no trabalho, em casa, no lazer. Agora somos<br>dois, eu e você. Sou flexível e se você desejar,<br>pode me utilizar com todos os K-Bytes de potência.<br>Quando estivermos junto vaga lembrança, mas sim, muitos bytes de memória. Você pode me encontrar em todas as modalidades. Simples ou dupla face, 8 ou 5 1/4 sou compativel com todos os tipos de Drives e minha certificação é garantida de zero erros. Agora vocé pode me adquirir em qualquer ponto<br>do Brasil, através da Rede Nacional de<br>Representantes e Revendedores.

# **Diskettes** Producide no Zona Franca de Manajev

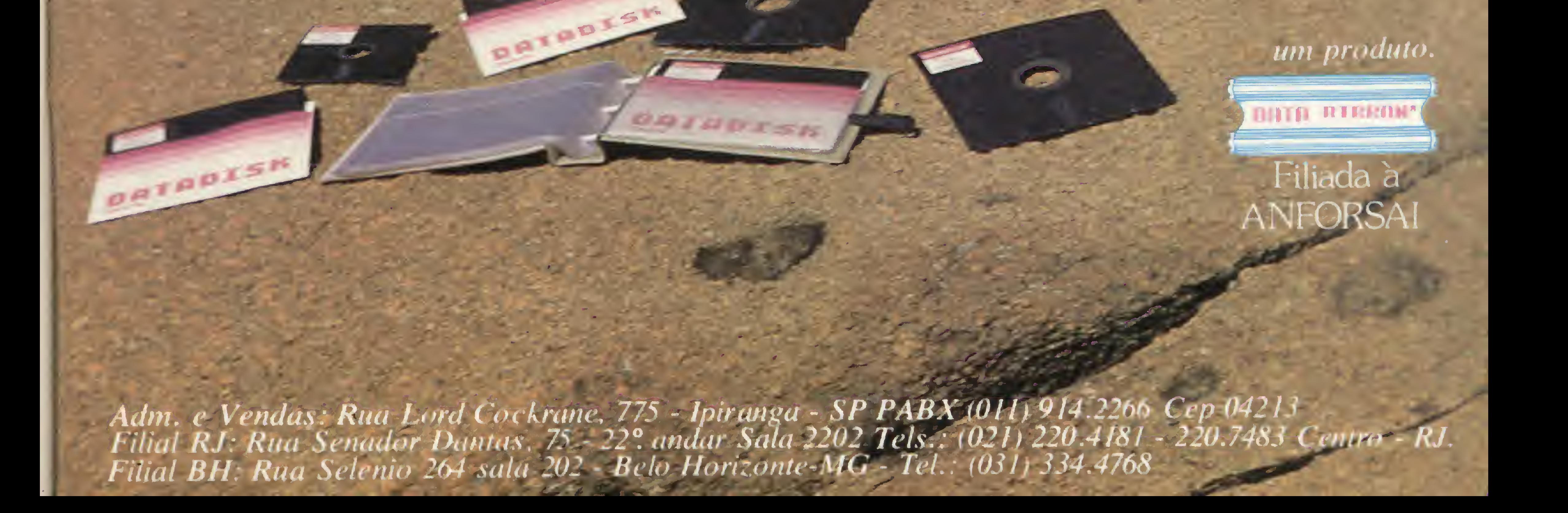

Um programa que demonstra, de forma simples, a utilidade de micros na medicina: Cálculo da Data Provável de Parto.

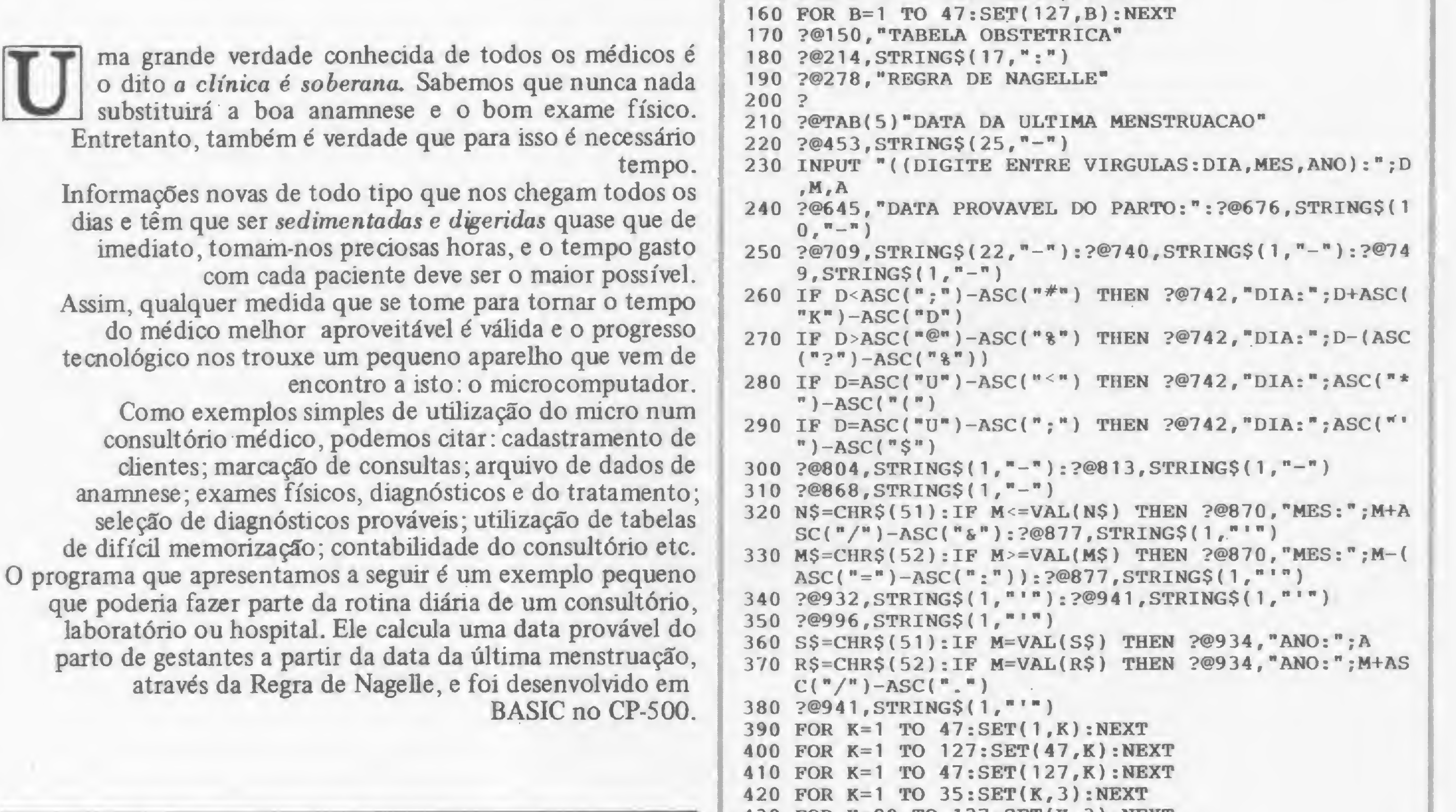

# Data provável de parto

Adauto Barbosa

Adauto Dutra M. Barbosa é Médico Pediatra pós-graduado pela Universidade Federai do Rio de Janeiro — UFRJ e utiliza microcomputadores em sua clínica particular há alguns anos.

#### Cálculo da Data Provável de Parto

<sup>430</sup> FOR K=80 TO 127:SET(K,3):NEXT <sup>440</sup> FOR K=1 TO 127:SET(K,1):NEXT  $450$  Z\$=INKEY\$:IF Z\$="" THEN 450 ELSE END

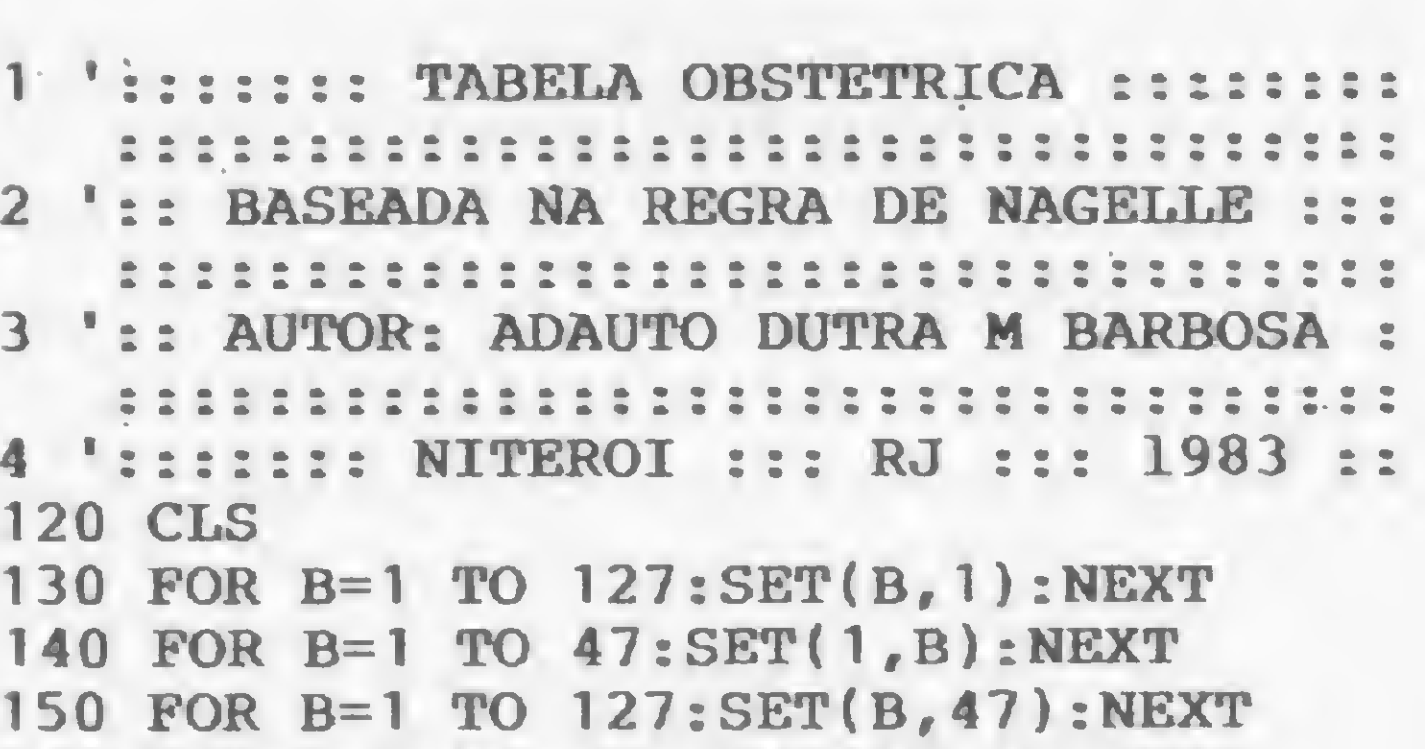

#### PROCURE QUEM REALMENTE ENTENDE. ^MICROMAQ R. Sete de Setembro, 92 - Lj. 106 TeL: 222-0688 - Rio de Janeiro

#### POR QUE NÃO TUDO EM UM SÓ LUGAR?

Microcomputadores, Sotware, Publicações Especializadas, Cursos e Manutenção de Equipamentos.

92 MICRO SISTEMAS, setembro/83

E

Com a ajuda do CP-500, você poderá saber com antecedência os aniversários do mês e evitar aqueles esquecimentos tão constrangedores.

# Parabéns no dia certo

Luiz Gonzaga de Alvarenga

uitas vezes ocorre de nos lembrarmos tardiamente de um aniversário do qual não deveríamos ter esquecido. Outras vezes, queremos saber antecipadamente os aniversários que irão ocorrer em determinado mês, ou mesmo verificar em que data determinada pessoa vai aniversariar.

Com a ajuda deste pequeno programa, pode-se fazer um controle rápido, fácil e eficiente das datas de aniversário que nos interessam. Ele permite uma listagem por nomes ou datas (meses), podendo controlar um máximo de 40 nomes ou datas.

Como são ainda poucos os usuários de micros que possuem disquetes, o programa foi desenvolvido de modo a conter os dados nas linhas com instruções DATA. Dessa forma, devem ser introduzidas linhas em qualquer posição do programa com as informações a serem arquivadas, conforme o modelo mostrado na figura 1.

E conveniente colocar os nomes em ordem alfabética, pois assim ficará mais fácil procurar na lista que o programa irá mostrar no vídeo.

Caso se deseje, o número de nomes e/ou datas de aniversário pode ser aumentado, modificando-se as linhas 30, 70, 90, 110.120, 150 e 360.

O programa foi elaborado no CP-500 e roda em outros equipamentos com poucas modificações.

Controle de Datas de Aniversários 10 CLS: GOSUB250 20 CLS 30 DIMAS(41), BS(41) **40 GOTO70**  $\prime$ ;  $\sqrt{5}$  CRS=11030 = NEX1 = PRINT@1006, "ENTER"; = FOR 50 PRINT&1006,"  $I = 1T050$  : NEXT 60 Q\$=INKEY\$:IFQ\$=""IHENSOELSECLS:RETURN 70 FORI=1T041:READA%(I),B%(I):NEXT 80 IFHJ=1THENHJ=0:GOT0330 90 FORI=1T041 100 PRINTAS(I) 110 IF1=15THENPRINT@1005, "(ENTER)"; : GOSUB50 120 IF1=30THENPRINT@1005, "<ENTER>"; : GOSUB50 130 NEXTI 140 PRINT@960,"QUAL O NOME ESCOLHIDO"; INPUTS\$ 150 FORI=1T041 160 IFAS(I)=SSTHENGOSUB230 170 NEXTI 180 PRINT"OUTRO NOME? (S/N)"; 190 PS=INKEYS=1FPS=""THEN19OELSEIFPS<>"S"THENENDEI 230 PRINT"NOME: ";  $AS(1)$ ; : PRINT" - ANIVERSARIO: "; 8\$(I) 240 RETURN 250 PRINT@533," \* DATAS DE ANIVERSARIO \* "; 260 PRINT@999, "TECLE <ENTER> P/INICIAR"; **270 GOSUB50** 280 CLS:INPUT"QUER LISTAGEM POR.NOMES (1) OU POR DATAS (2)"; K 290 ONKGOT0310,320 300 IFK<10RK>260T0280 **310 RETURN** 320 HJ=1:RETURN 330 INPUT"QUAL 0 MES <1> a <12>";1  $340$  IFL)=10THENPL=1  $350$   $CSS=STRS(L)$ 360 FORU=1T041 370 IFPL=1THEN390  $375$  IFMIDS(BS(U), 4, 1)="1"THENNEXTU 380 IFMIDS(BS(U), 5, 1)=MIDS(CSS, 2, 1)THENGOSUB420 390 IFMIDS(BS(U), 4, 2)=MIDS(CSS, 2, 2) THENGOSUB420 400 NEXTU

Luiz Gonzaga de Alvarenga é Técnico de Telecomunicações e trabalha na Embratel, em Goiânia, onde reside.

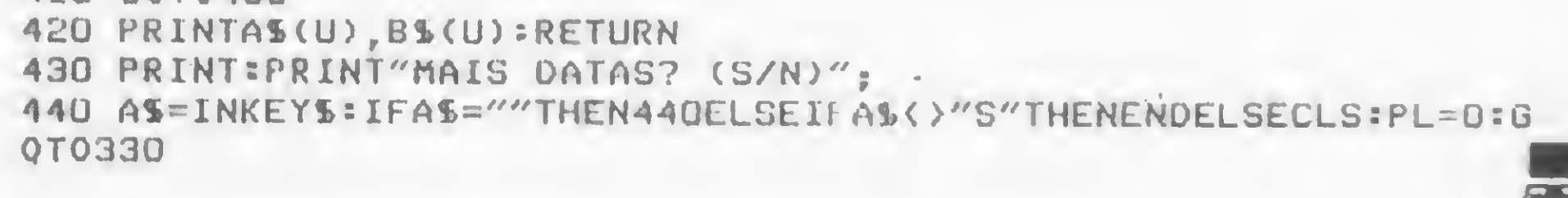

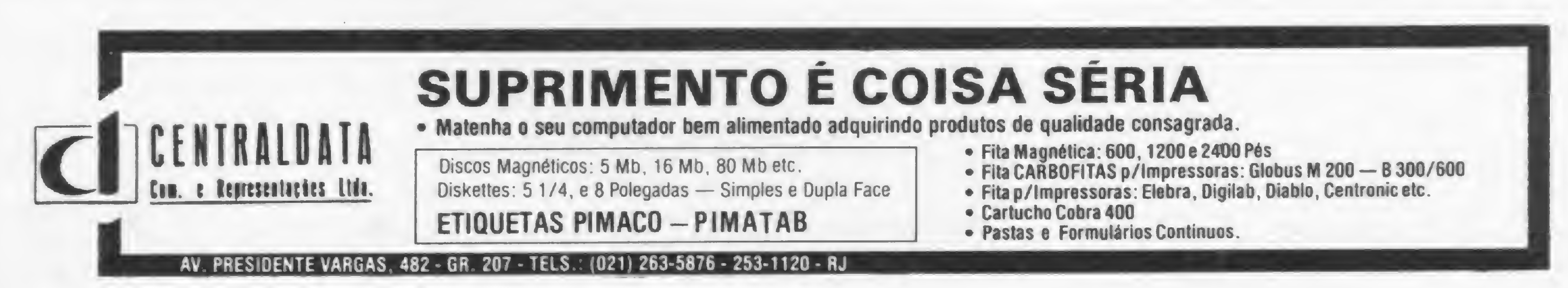

410 60T0430

Inaugurada recentemente em Porto Alegre, a Computchê traz uma proposta séria para aplicação dos micros no Brasil.

# Computchê, uma loja trilegal!

cupando uma área com cerca de 350 metros quadrados na<br>Av. Independência – 599, a Computchê, uma loja do Grupo LHM Software & Hardware, está dividida em três departamentos: vendas de equipamentos, software, periféricos, acessórios, livros e revistas especializadas; assessona às empresas na implantação de micro-sistemas; e um terceiro setor dedicado à formação profissional, com cursos de digitação/operação; programação em linguagens BASIC, COBOL e FORTRAN e ainda palestras e seminários. O Diretor-Presidente do Grupo LHM, Luís Henrique Mignone, ao considerar o mercado gaúcho altamente promissor e receptivo às inovações, afirma ser a Computchê não apenas mais uma loja de microcomputadores, mas sim o novo ponto de encontro da comunidade de Informática de Porto Alegre. "Para isso, estamos utilizando um marketing bastante agressivo, oferecendo ótima qualidade dos produtos e orientação ao cliente na hora da compra", diz Luís Henrique.

Videx; Buffer de 32, 64 e 128 K para impressoras; Teclado Numérico para Apple; Ventilador para CPU; Ventilador para Drive e joystick.

#### OS DEPARTAMENTOS

O departamento de vendas da Com putchê comercializa tanto os produtos fabricados pela LHM Software e Hardware como os equipamentos da Unitron, Prológica, Polymax, Kemitron, Dígitus e Microdigital. Na área de software, são oferecidos os seguintes pacotes: Contabilidade Geral, PERT/CPM, Arquivos, Mala Direta, Visiplot/Visitrend, Editor de Textos, Adm. Imobiliária, VisiCalc, Folha de Pagamento, Consultor Médico, Consultor Odontológico, entre outros. "Como quase tudo o que nós temos no Brasil, em termos de acessórios para o computador, é importado ou contrabandeado, a LHM decidiu se lançar na fabricação de acessórios", diz Luís Henrique. A Computché passará a comercializar Placas de Expansão de 16, 32, 64 e 128 K para a linha Apple; Placa

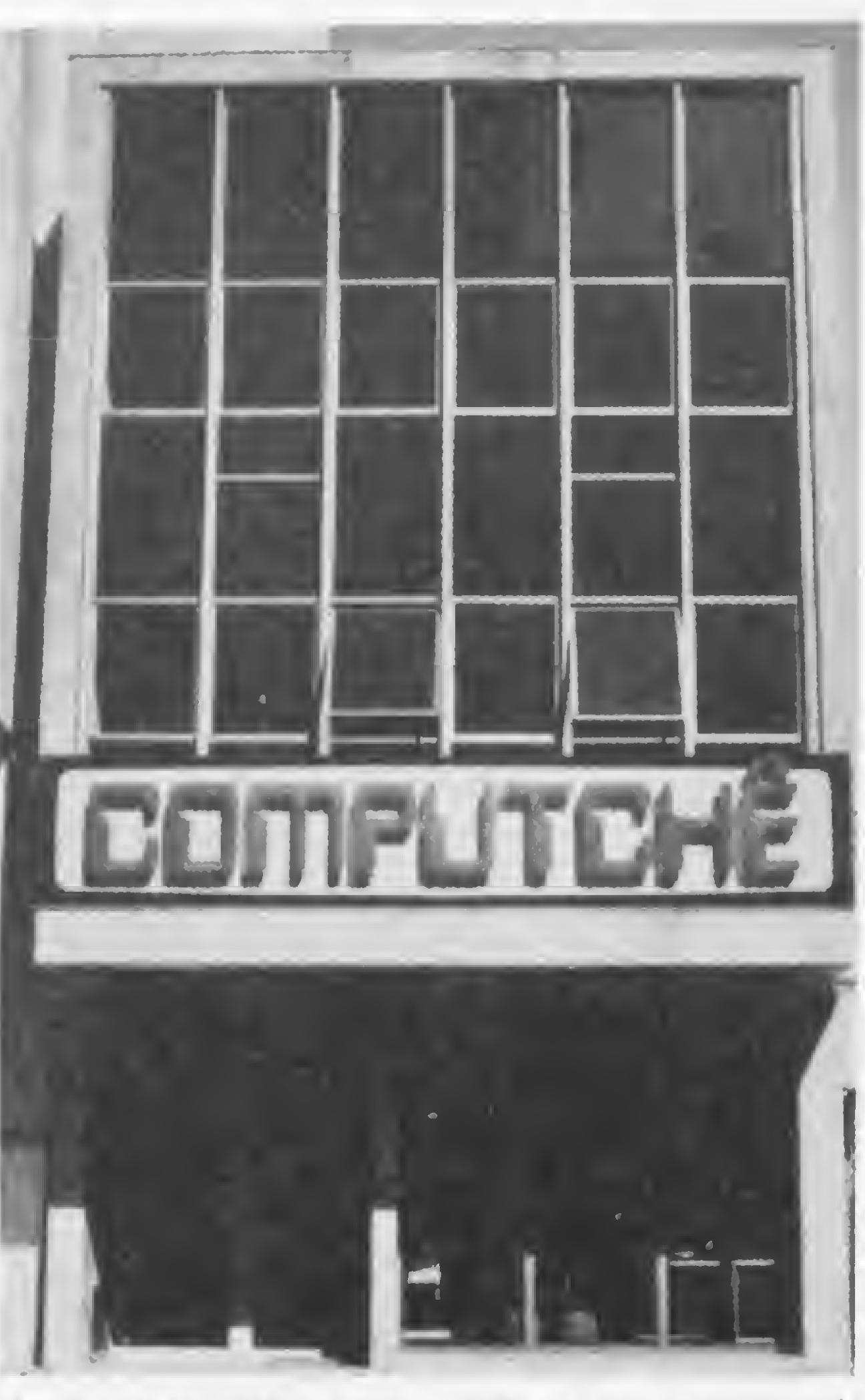

A Computchê mantém, junto com a equipe de vendas, uma outra de consultores especializados para orientar as em presas na implantação de micro-sistemas. Primeiro, para analisar qual exatamente o equipamento adequado às necessidades do cliente. Segundo, para constatar se existem no mercado programas disponíveis para aquele tipo de aquisição. Segundo Luís Henrique, a Computchê é a única loja em todo Brasil que oferece seis meses de garantia na compra de qualquer produto. O cliente tem até 36 meses para pagar; na compra de um equipamento ganha um programa aplicativo de bonificação e se levar a linha Software LHM, tem 10% de desconto.

A Computchê é o mais novo ponto de encontro da comunidade de Informática, em Porto Alegre.

#### MUDANÇA DE FILOSOFIA

Para o Presidente do grupo LHM, a maior preocupação da Computchê é com a qualidade dos produtos que comercializa. O objetivo do grupo é estabelecer no mercado gaúcho um padrão de qualidade confiável para o cliente. Todos os produtos comercializados na loja e que não são fabncados pela LHM passam por um criterioso sistema de seleção. Outra preocupação do grupo referese à forma como foram apresentados os micros no Brasil. "Houve um erro de marketing em tudo isso", afirma Luís Henrique. "Nós vemos fabricantes lançando os micros como máquinas de joguinhos. Apresentam o micro como um flipper e depois dizem que ele também faz coisas sénas. É contra este tipo de mentalidade que nós estamos lutando, produzindo uma linha de aplicação séna para o computador". A Computchê vende 99% de aplicativos, deixando os jogos em segundo plano. O Presidente do grupo LHM não vê com muito otimismo o setor de Informática, no Brasil. Para ele, muitas coisas nessa área estão erradas e desajustadas. "Trabalhar na área de software, neste país, com os piratas à solta, é brincadeira. Lamento que uma área tão importante esteja relegada ao jeitinho brasileiro. A SEI é um órgão acéfalo e nós não temos um foro para discutir qualquer tipo de assunto". Luís Henrique Mignone acredita que, embora o mercado de micros no Brasil seja muito promissor, a maior parte dos que estão se lançando não terão estrutura para prosseguir. "Serão necessários altos investimentos, boa dose de profissionalismo e muito jogo de cintura para não sucumbir", conclui ele.

Texto: Graça Santos

#### NOVO CP 300 PROLÓGICA.

# 0 pequeno grandemicra

Ele já nasceu com 64 kbytes de memória kbytes de memó possibilidade de expansão de memó-Pode ser la ria externa para até acoplado à uma **quase 1 megabyte**.

AVII 1 12 13 13 16 17 16 16 16 16 16 18 18

Ti T2 13 R T's 18 Ti T's 1's 10 Ti TO CR 10 TO

TO MERRRYON DREFIED

A IS TO TE TG TH IS WIME, 12 18

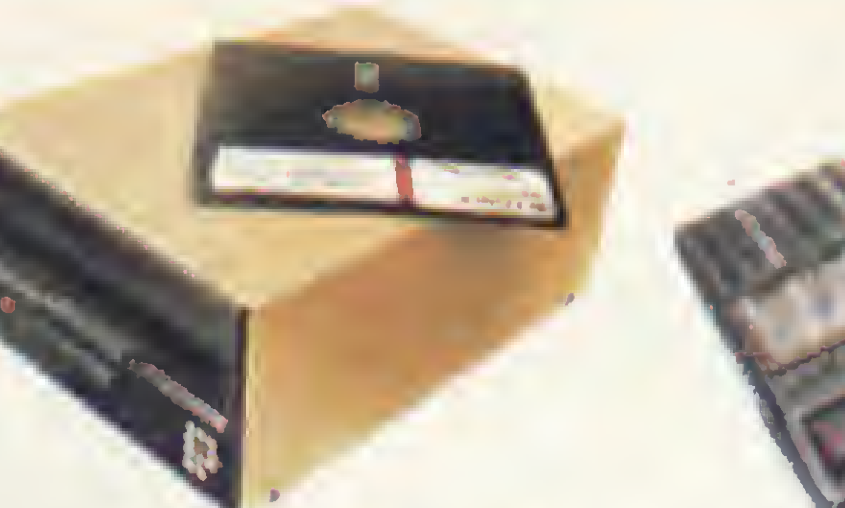

Agora, na hora de escolher entre um microcomputador pessoal simples, de fácil manejo e um sofisticado microcomputador profissional, você pode ficar com os dois. Porque chegou o novo CP 300 Prológica. 0 novo CP 300 tem preço de ' microcomputador pequeno. Mas memória de microcomputador grande.

E tem um teclado profissional, que dá ao CP 300 uma versatilidade incrível. Ele pode ser utilizado com programas de fita cassete, da mesma maneira que com programas em disco. **IIIII 64K** 

0 único na sua faixa que já nasce com 64 kbytes de memória.

Pode ser ligado ao seu aparelho de TV, da mesma forma que no terminal de vídeo

e ainda dispor de todos os programas existentes para o CP 500 ou o conexão TRS-80 americano. E o que é melhor: ' você estará apto a operar qualquer outro sistema de microcomputador. Nenhum outro microcomputador pessoal na sua faixa tem tantas possibilidades de expansão ou desempenho igual. CP 300 Prológica. Os outros não fazem o que ele faz, pelo preço que Permite PROLOGICA microcomputadores ele cobra. Av Eng.<sup>9</sup> Luís Carlos Berrini. 1168 - SP

Compatível com programas em fita cassete ou em disco.

impressora.

de uma grande empresa. Com o CP 300 você pode fazer conexões telefônicas para coleta de dados,

se utilizar de uma impressora

Pode ser ligado a um televisor comum ou a um sofisticado terminal de video.

AM

 $CS\overline{w}$ 

Manaus - 234-1045 BA-Salvador - 247-8951 CE-Fortaleza - 226-0871 - 244 2448 DF-Brasilia - 226-1523 - 225-4534 • ES-Vila Velha 229-1387 - Vitória - 222-5811 • GO-Goiânia - 224-7098 • MT Cuiabá - 321-2307 • MS-Campo Grande - 3B3-1270 - Dourados - 421-1052 MG-Belo Horizonte - 227-0881 - Betim - 531-3806 - Cel Fabriciano - 841-3400 - Juiz de Fora - 212-9075 - Uberlândia - 235-1099 • PA-Belém - 228-0011 • PR-Cascavel - 23-1538 - Curi tiba - 224-5616 - 224-3422 - Foz do Iguaçu - 73-3734 - Londrina - 23-0065 • PE-Reofe - 221-0142 • Pl-Teresina 222-0186 • RJ-Campos - 22-3714 - Rio de Janeiro - 264-5797 - 253-3395 - 252-2050 • RN-Natal - 222-3212 • RS-Caxias do Sul - 221-3516 - Peiotas - 22-9918 - Porto Alegre - 22-4800 - 24-0311 - Santa Rosa - 512-1399 \* RO-Porto Velho - 221-2656 • SP Barretos - 22-6411 - Campinas - 2-4483 - Jundiaí - 434-0222 - Marília - 33-5099 - Mogi das Cruzes - 469-6640 - Piracicaba - 33-1470 - Ribeirão Preto - 625-5926 - 635-1195 - São Joaquim da Barra - 728-2472 - São José dos Campos - 22-7311 - 22-4740 - São José do Rio Preto - 32-2842 - Santos - 33-2230 Sorocaba - 33-7794 • SC-Blumenau - 22-6277 - Chapecó - 22-0001 - Criciúma - 33-2604 - Florianópolis - 22-9622 - Joinvile - 33-7520 • SE-Aracajú - 224-1310.

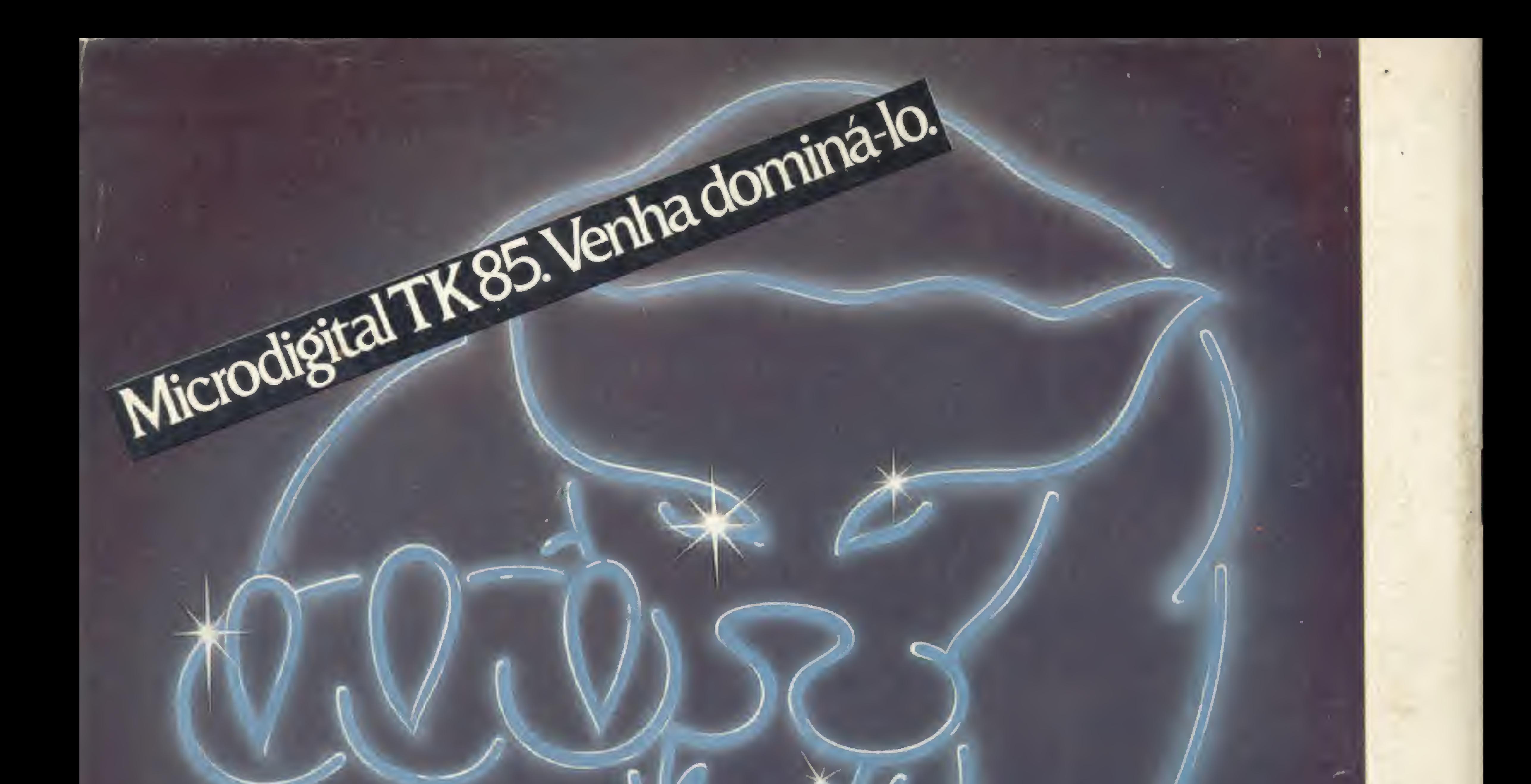

#### **Caracteristicas Técnicas**

- Linguagem BASIC
- · 10 Kbytes de ROM.
- · 16 ou 48 Kbytes de memória RAM.

**Circult** 

**JAMERICAN** 

MICRODIGITAL

2 17

Art on

**SA** 

AIN'T OF

WE

TK85

MAGNE

HARTH

SHIFT

1 PANT

- · 40 teclas e 160 funções.
- · Gravação de programas em
- fita cassete comum.
- Input e Output de dados.
- · Video: aparelhos de TV B&P ou colorido.
- · Funções especiais HIGH-SPEED.
- Som Opcional.
- · Joystick, impressora.

Preço de lançamento: Cr\$ 219.850,00 (16 K) Cr\$ 289,850,00 (48 K) (Preço sujeito a alteração)

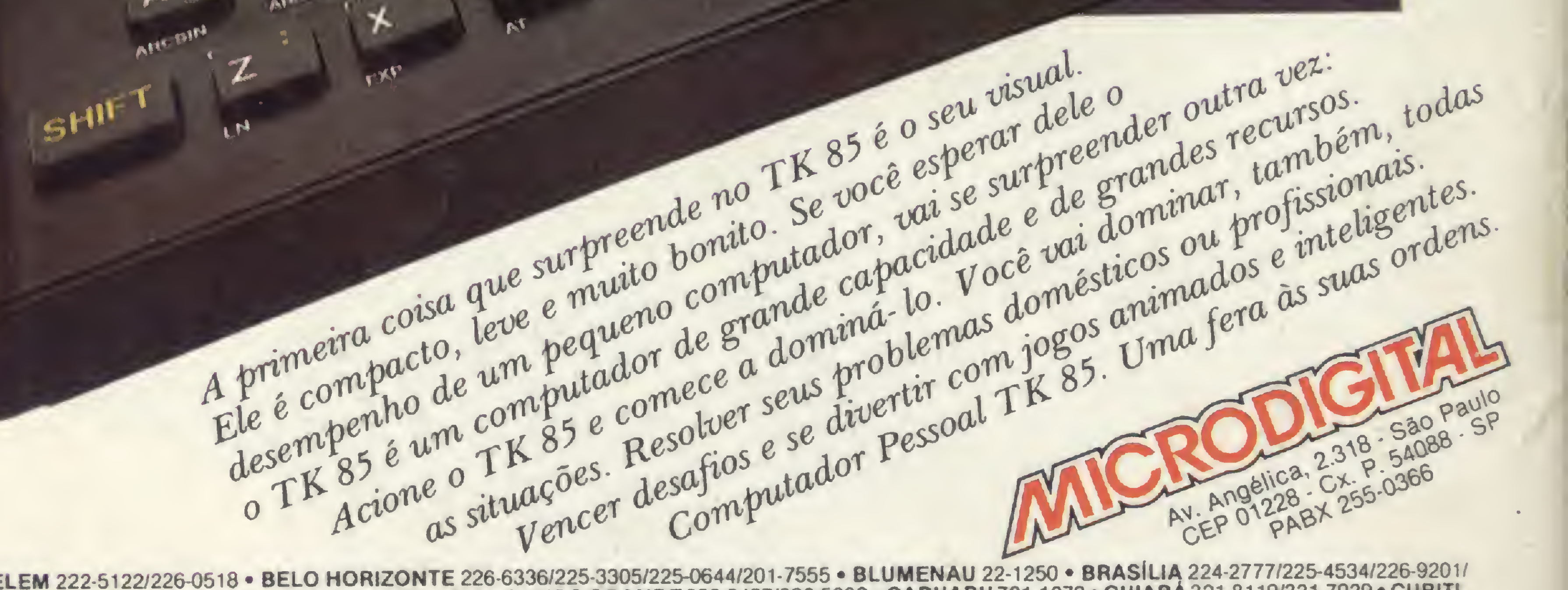

B

**RON** 

**MANTA** 

**MARKER** 

SPACE

REVENDEDORES: ARACAJU 224-1310 · BELEM 222-5122/226-0518 · BELO HORIZONTE 226-6336/225-3305/225-0644/201-7555 · BLUMENAU 22-1250 · BRASILIA 224-2777/225-4534/226-9201/ 226-4327/242-6344/242-5159 • BRUSQUE 55-0675 • CAMPINAS 32-3810/8-0822/32-4155/2-9930 • CAMPO GRANDE 383-6487/382-5332 • CARUARU 721-1273 • CUIABA 321-8119/321-7929 • CURITI-<br>BA 232-1750/224-6467/224-3422/243-1731/223-6944 WESTPHALEN 344-1550 · GOIÂNIA 261-0333/224-0557 · IJUÍ 332-2740 · ITAJUBÁ 622-2088 · LINS 22-2428 · LONDRINA 22-4244/23-9674 · MACEIO 223-3979/221-6776 · MANAUS 237-1793 · MO-GI DAS CRUZES 468-3779/208-6797 • MURIARÉ 721-1593 • NATAL 222-3212/231-1055 • NITEROI 722-6791 • NOVO HAMBURGO 93-1922/93-3800 • PELOTAS 24-5139 • PORTO ALEGRE 26-8246/ 21-4189/24-1411/22-3151/24-0311/21-6109/24-7746 • PRESIDENTE PRUDENTE 22-2788 • RECIFE 241-4310/224-8777/224-3436/224-4327 • RESENDE 54-1664 • RIBEIRÃO PRETO 636-0586/634-4715/ 635-1195 • RIO DE JANEIRO 267-1093/252-2050/253-3395/264-0143/259-1516/232-5948/591-3297/222-6088/267-1339/329-4869/228-2650/246-4824/239-5612/542-3849/62-8737 • SALVADOR 248-6666/ 235-4184/247-5717 • SANTAMARIA 221-7120 • SANTO ANDRÉ 455-4962/444-7375/454-9283 • SANTOS 4-1220/32-7045/35-1792/33-2230 • SÃO CARLOS 71-9424 • SÃO JOÃO DA BOA VISTA 22-3336 • SÃO JOSÉ DOS CAMPOS 22-3968/22-7311/22-8925/21-3135 • SÃO PAULO 853-0164/853-0448/239-4122/36-6961/61-4049/881-1149/258-3954/212-9004/282-2105/212-3888/545-4769/227-3022/ 864-8200/222-1511/259-2600/282-6609/813-4555/814-3663/826-1499/521-3779/270-7442/210-7681/813-4031 • SOROCABA 32-9988 • TAUBATÉ 31-4137 • UBERABA 333-1091 • UBERLÂNDIA 234-8796 · VICOSA 891-1790/891-2258 · MARÍLIA 33-4109

**P** 

A 61

**TENS 1812**